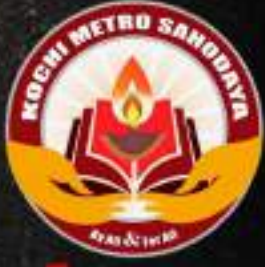

# Kochi Metro Sahod ö ×

# **CBSE Senior Secondary School Examination** MODEL QUESTION PAPERS

of All Subjects with Marking Scheme GRADE - XII (2020-21)

# IndeX

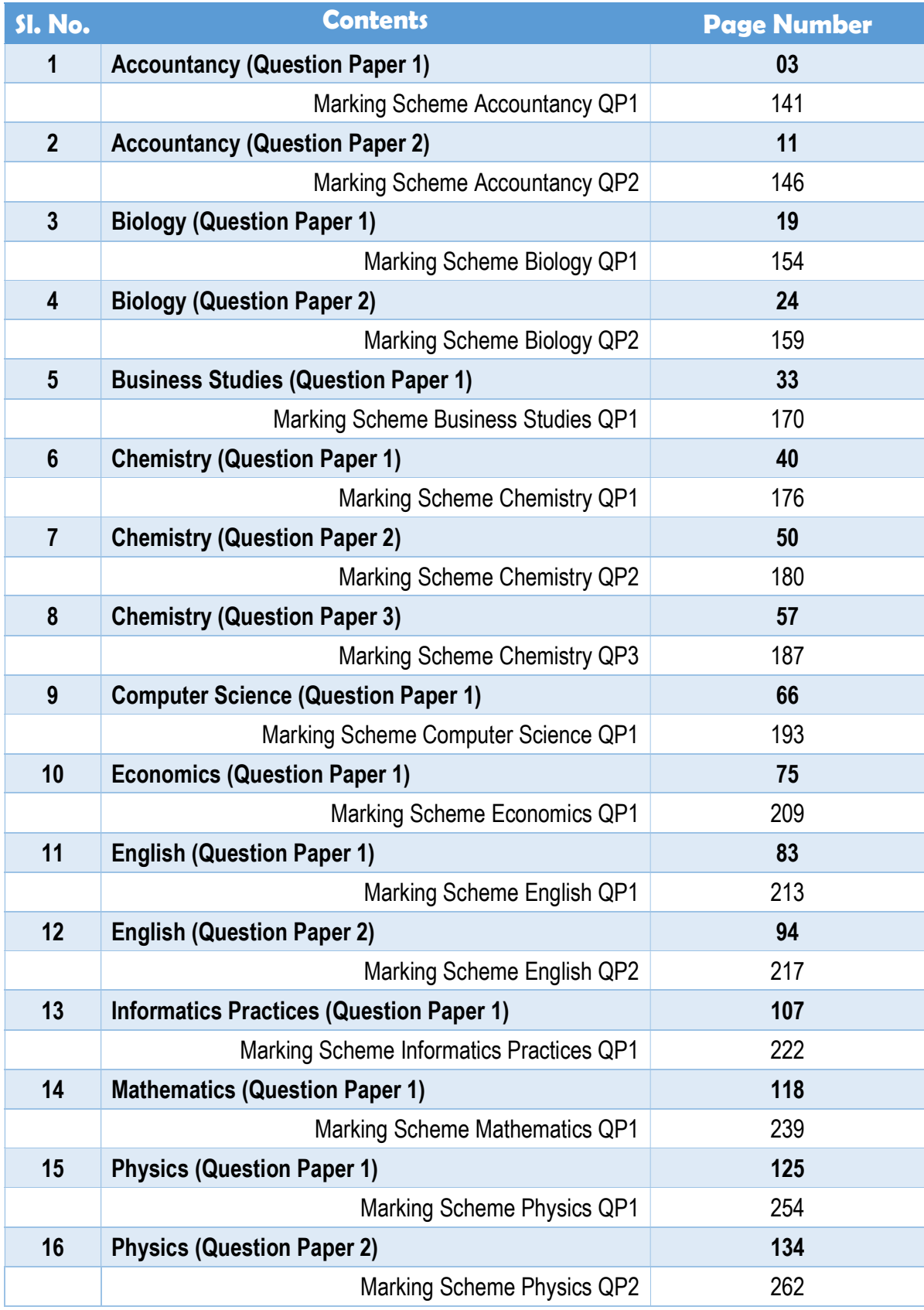

# Kochi Metro Sahodaya **AISSCE MODEL EXAMINATION 2020 - 2021**

# **ACCOUNTANCY**

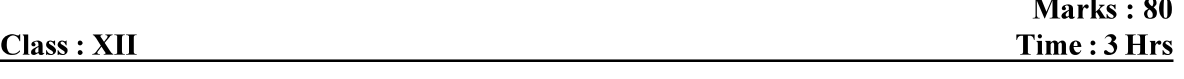

# **General Instructions**

- $\mathcal{I}$ . This question paper comprises two parts-Aand B. There are 32 questions in the question paper. All questions are compulsory
- Ouestion numbers 1 to 13 and 23 to 29 are very short answer type questions carrying 1 mark each.  $2.$
- $3<sub>1</sub>$ Ouestion numbers 14 and 30 are short answer type-1 questions carrying 3 marks each.
- Question numbers 15 to 18 and 31 are short answer type-2 questions carrying 4 marks each.  $\overline{4}$ .
- 5. Ouestion numbers 19,20 and 32 are long answer type-1 questions carrying 6 marks each.
- 6. Ouestion numbers 21 and 22 are long answer type-2 questions carrying 8 marks each.
- $\overline{7}$ . There is no overall choice. However, an internal choice has been provided in two questions of 3 marks, two questions of 4 marks and two questions of 8 marks.

# Part-A

- A and B are partners in a firm without any agreement. A has withdrawn Rs. 50,000 out of his capital 1. as drawings. Interest on drawings maybe charged from A by the firm : (a)  $\hat{\omega}$  5% p.a (b)  $\hat{\omega}$  6% p.a (c)  $\hat{\omega}$  6% p.m (d) No interest can be charged.
- $2.$ X and Y were partners in a firm sharing profit or loss equally. With effect from 1st April, 2019 they agreed to share profits in the ratio of  $4:3$ . Due to change in profit sharing ratio, B's gain or sacrifice will be  $\mathbf{1}$

(a) Gain  $1/14$  (b) Sacrifice  $1/14$  (c) Gain  $4/7$  (d) Sacrifice  $3/7$ 

- P, O and R are partners sharing in the ratio of 5:4:3. They admit S for 1/7th share. It is agreed that  $3.$ Q would retain his original share. Sacrificing ratio will be (a)P, O and R 5 : 4 : 3 (b) P and R 4 : 3 (c) P and R 5 : 4 (d) P and R 5 : 3  $\mathbf{1}$
- The portion of capital which can be called-up only on the winding up of the company is called -----. 4. (a) Authorised capital (b) Called up capital (c) Uncalled capital (d) Reserve capital.  $\mathbf{1}$
- P, Q and R sharing profits and losses equally. R retires and the goodwill is appearing in the books at 5. Rs. 30,000. Good will of the firm is valued at Rs. 1,50,000. Calculate the net amount to be credited to R's capital  $a/c$ .

(a)  $60,000$  (b)  $50,000$  (c)  $40,000$  (d)  $10,000$ .

- Realisation expenses Rs. 15,000 were paid by the firm on behalf of a partner. The journal entry 6. passed will be:
	- $(a)$ Realisation a/c ...Dr 15,000 To cash/bank a/c 15.000
	- $(b)$ Realisation  $a/c$  ...Dr 15,000 To concerned partner's capital  $a/c$  15,000 Concerned partner's capital  $a/c$  ...Dr 15,000  $(c)$
	- To cash / bank a/c 15,0000
	- Cash / Bank  $a/c$  ...Dr 15,000  $(d)$ To Realisation a/c 15,000
- 7. Credit purchase of stationery is Rs. 64,000, which is 80% of total purchases, compute cash purchase of stationery.  $\mathbf{1}$

(a)  $16,000$  (b)  $24,000$  (c)  $8,000$  (d)  $40,000$ 

8. A company issued 5,000, 7% Debentures of Rs. 100 each at a price of Rs. 94. It will pay interest on debentures  $\omega$  -------- on ---------- $\mathbf{1}$ 

 $\mathbf{1}$ 

L.

- 9. Which of the following statement is true?
	- A minor cannot be admitted as a partner  $(a)$
	- $(b)$ A minor can be admitted as a partner, only into the benefits of the firm
	- A minor can be admitted as a partner but his rights and liabilities are same of adult partner.  $(c)$
	- None of the above.  $(d)$
- A manager gets 5% commission on net profit after charging such commission, gross profit Rs. 10. 5,80,000 and expenses of indirect nature other than manager's commission are Rs. 1,60,000. Commission amount will be  $\mathbf{1}$

(a)  $21,000$  (b)  $20,000$  (c)  $15,000$  (d)  $22,000$ 

- $11.$ Eiya, Diya and Raman are partners, sharing profits in the ratio of  $2:2:1$ . Diya died on 30th June 2020 and profits for the accounting year 2019 - 2020 were Rs. 36,000. The share of profit will be credited to Diya for the period 1st April 2020 to 30th June 2020 is --------1
- On dissolution, Goodwill account is transferred to 12.
	- In the capital  $a/c$  of the partners  $(b)$ On the credit of cash a/c

On the credit of realisation a/c.

- On the debit of realisation a/c  $(c)$
- A, B and C are partners sharing profits and losses in the ratio of  $2:2:1$ . B retired from the firm. At 13. that time goodwill of the firm was valued at Rs. 30,000. What contribution has to be made by A and C to pay B  $?$

 $(d)$ 

```
(a) 20,000 & 10,000 (b) 15,000 & 15,000 (c) 8,000 & 4,000 (d) 6,000 & 6,000.
```
From the following extract of Receipts & Payments  $a/c$  and additional information you are required 14. to calculate subscription for the year ended 31/3/2020.

#### RECEIPTS AND PAYMENTS A/C

#### **Receipts**

To subscription

 $(a)$ 

 $2018 - 19$ 18,000  $2019 - 20$  1,00,000  $2020 - 21$ 25,000

#### 1,43,000

Additional information

(1) Outstanding subscription on  $31 - 3 - 2019$  Rs. 20,000.

- (2) Outstanding subscription on  $31 3 2020$  Rs. 30,000.
- (3) Subscription received in advance as  $31 3 2019$  Rs. 20,000.

## **OR**

On the basis of the information given below calculate the amount of stationery to be debited to Income & Expenditure on  $31/3/2019$ .

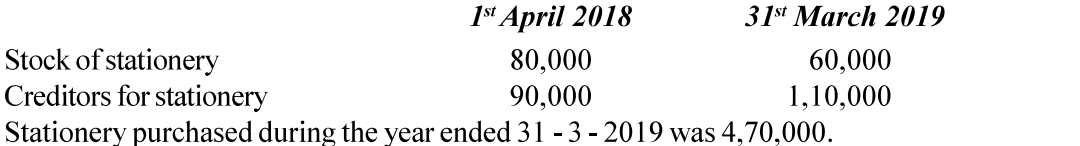

- 15. Amit, Sumit and Vineet have started business on 1st April 2019 with capital of Rs. 56,000, 44,800 and 33,600 respectively. After distributing the profit of Rs. 67,200 for the year ended 31st March 2020 in their agreed ratio of  $3:1:1$ . It was found that following items were not taken into considerarion in the books of accounts for the year ended 31st March 2020:
	- Interest on capital at 10% p.a.  $(1)$
	- $(2)$ Commision to Amit was RS. 6,720
	- Salary due to Amit was Rs. 11,200 and Sumit was Rs. 16,800  $(3)$
	- Interest on drawings Amit Rs.784, Sumit Rs. 560 and Vineet Rs. 336.  $(4)$

You are required to pass a single journal entry in the beginning of the next year to rectify the above omissions.

3

 $\mathbf{1}$ 

A, B and C are partners having capitals of Rs. 10,00,000, Rs. 8,00,000 and Rs. 6,00,000 respectively in a firm and sharing profits and losses equally. C is guaranteed a minimum profit of Rs. 1,00,000 as share of profit every year. The firm incurred a loss of Rs. 3,00,000 for the year ended 31st March 2020. You are required to show the necessary accounts for division of loss and giving effect to minimum guaranteed profit to C.  $\overline{4}$ 

From the following information complete journal entries 16.

Da

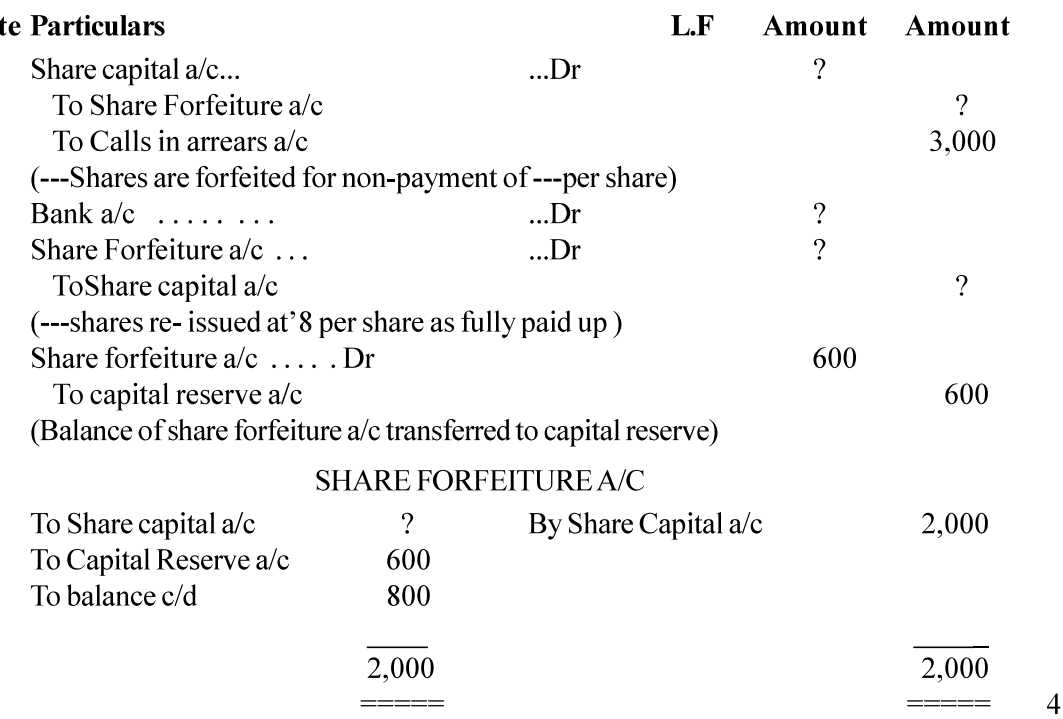

- Pass Journal entries for the following transaction in the books of X, Y and Z sharing profits in the 17. ratio of  $3:2:1$  at the time of dissolution of the firm.
	- Realisation expenses of Rs. 2,000 were to be borne and also paid by X, partner.  $(a)$

 $(b)$ Y, a partner to bear realisation expenses agreed at Rs. 1,900. Actual expenses paid by X were Rs. 1,500.

 $(c)$ Z, a partner, agreed to pay a creditor of 30,000 for Rs. 20,000.

There was a contingent liability of Rs. 37,000 in respect of bills discounted but not matured.  $(d)$ All the discounted bills were honoured but an acceptor of a bill of Rs. 5,000 became insolvent and fifty paise in a rupee was received. The liability of the firm on account of this bill discounted and dishonoured has not so far been recorded.  $\overline{4}$ 

- 18. Bose, Sarkar and Chatterjee are partners in a firm and do not have a Partnership Deed. Bose introduced further capital of Rs. 2,00,000 on 1st October 2019. Whereas Chatterjee took a loan of Rs. 50,000 from the firm on 1st October 2019. Disputes have arisen among them on the following issues;
	- Bose demands interest  $\omega$  10% p.a.on Rs. 2,00,000 being his extra capital.  $(a)$

Sarkar desires that his son Deep should be admitted as partner and he will give him half of his (b) share. Bose and Chatterjee do not agree.

Bose and Sarkar are of the view that Chatterjee should be charged interest on loan from the  $(c)$ firm at the lending rate of the banks which is 12% p.a.

Sarkar has withdrawn Rs. 50,000 from the firm for his personal use. Bose and Chatterjee are  $(d)$ of the view that Sarkar should be charged interest  $\omega$  10% p.a.

You are required to give solution to each issue of dispute.

19. From the following Receipts and Payments Account of Defence club and from the information supplied, prepare Income and Expenditure Account for the year ended 31st March, 2020.

# RECEIPTS AND PAYMENTS ACCOUNT

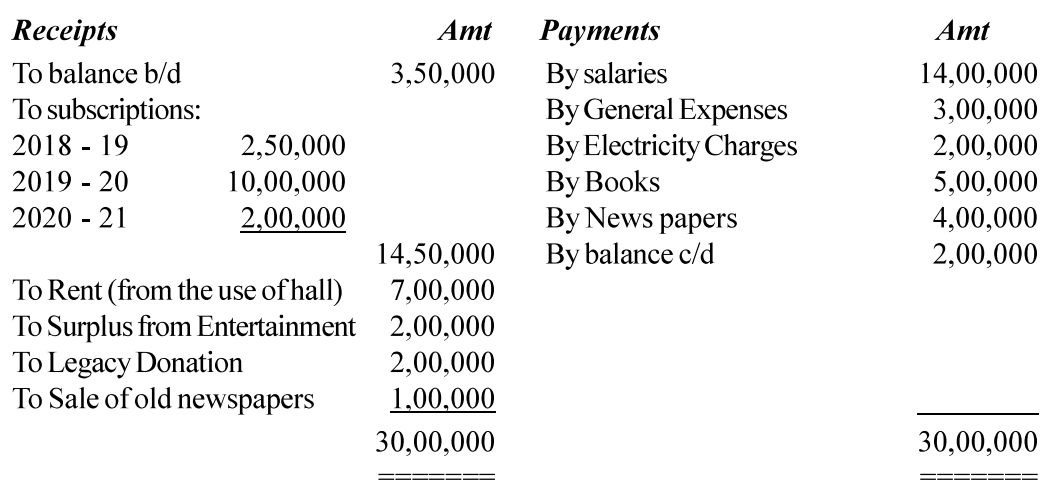

for the year ended 31st March 2020

Additional information

- 1. The club has 50 members each paying an annual subscription of Rs. 25,000. Subscriptions outstanding on 31st March 2019 were to the extent of Rs. 3,00,000.
- $2.$ On 31st March, 2020, salaries outstanding amounted Rs. 1,00,000. Salaries paid during 2019 -2020 included Rs. 3,00,000 for the year 2018 - 2019.

On 1st April, 2019, the club owned Buiding valued at 1,00,00,000. Furniture worth Rs. 3. 10,00,000 and Books Rs. 10,00,000.

Legacy Donation is for construction of Gymnasium.  $4.$ 

6

20. Pass journal entries for the following transactions  $(a)$ 

Green Ltd. purchased plant & machinery for Rs. 2,00,000 payable as Rs. 65,000 by three months post - dated cheque and the balance by issue of debentures of Rs. 100 each at a discount of 10%. The company has balance of Rs. 10,000 in Securities Premium Reserve. It decided to write off discount from Securites Premium Reserve up to the balance in the account.

Adarsh Cosmetics Ltd. issued 5,000, 9% debentures of Rs. 100 each on 1st April 2020  $(b)$ redeemable at a premium of 8% after 10 years. According to the terms of prospectus Rs. 40 is payable on application and the balance on allotment of debentures. Pass the necessary entries regarding issue of debentures. 6

21. Following is the Balance Sheet of Subash and Asha as at 31st March, 2020 sharing profits in the ratio of  $3:2$ . **BALANCE SHEET** 

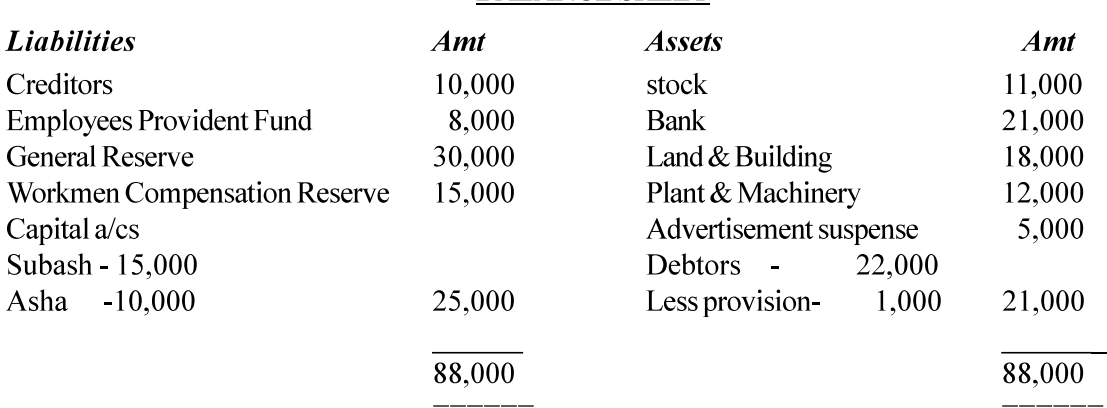

They admit Tanya as a partner on 1st April 2020 for 1/6th share in the profits. It was decided that;

Value of land & building be increased by 3,000 & stock be increases by 2,500 (a)

Provision be increased by 1,500  $(b)$ 

A Bill of exchange of Rs. 10,000 which was previously discounted with the banker, was  $(c)$ dishonoured on  $31 - 3 - 2020$  but no entry has been passed for dishonour.

Liability against workmen compensation reserve was determined at Rs. 20,000.  $(d)$ 

 $(e)$ Tanya brought Rs. 10,000 by cheque as her share of goodwill.

(f) Tanya was to bring in further cheque of Rs. 15,000 as her capital.

Pass necessary Journal Entries

**OR** 

Pankaj, Nareh and Saurabh are partners sharing profits in the ratio of  $3:2:1$ . On 1st April 2020, Nareh retired and on that date, Balance Sheet of the firm was as follows;

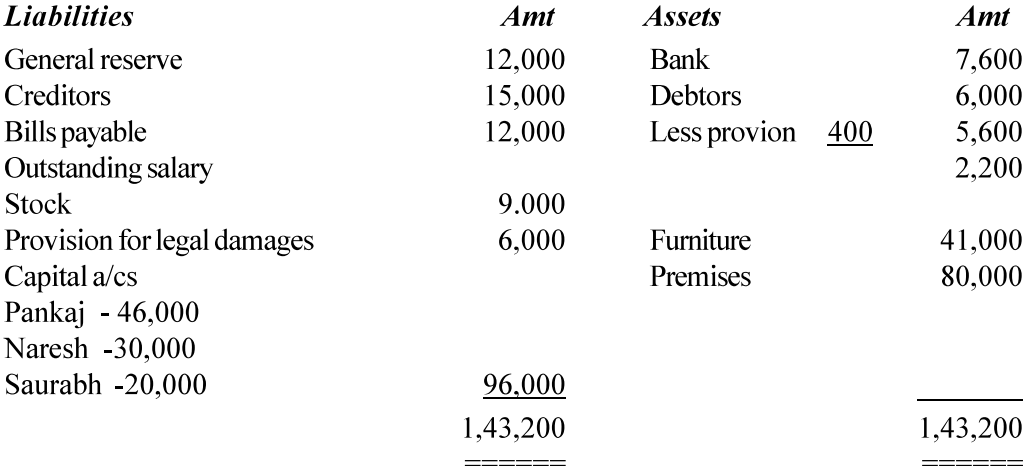

Additional information

 $(a)$ Premises have appreciated by 20 %, stock depreciated by 10 % and provision for doubtful debt was to be made 5% on debtors. Furhter provison for legal charges is to be made for Rs. 1,200 and furniture to be brought upto Rs. 45,000.

Goodwill of the firm is valued at Rs. 42,000.  $(b)$ 

Rs. 26,000 from Naresh's capital a/c be transferred to his loan a/c and balance be paid  $(c)$ through bank; if required, necessary loan may be obtained from bank.

 $(d)$ New ratio is  $5:1$ .

Give the necessary ledger a/cs and Balance Sheet of the firm after Naresh's retirement.

Sangitha Ltd. invited application for issuing 60,000 shares of Rs.10 each at par. The amount was 22. payable as follows:

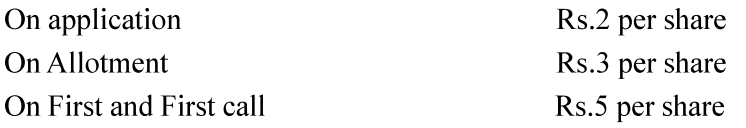

Application were received for 92,000 shares. Allotement was made on the following basis:

- To applicants for 40,000 shares Full  $(i)$
- To applicants for 50,000 shares 40%  $(ii)$

To applicants for 2,000 shares - nil. Most of this category had appliesd for less than 5 shares  $(iii)$ each.

Rs.1,08,000 was realized on account of allotment (excluding the amount carried from application money) and Rs. 2,50,000 on account of call.

The directors decided to forefeit shares of those applicants to whom full allotment was made and on

8

which allotment money was overdue

Pass journel entries in the books of Sangeethe Ltd. to record above transactions.

**OR** 

Heera Ltd. invited applications for 50,000 shares of Rs.10 each at a premium of Rs.3. The money was payable as follows"

On application Rs.2 per share

On allotment Rs.6 per share (including premium)

On first call Rs.3 per share

On final call Rs.2 per share

23.

The company received applications for 76,000 shares. Applications for 6,000 shares were totally rejected and their money was refunded. Remaining allotment was done on pro-rata basis. Excess money was adjusted on allotment. Mr.X, who applied for 630 shares has paid only application money. On his failure to pay allotment and first call, his shares were forefeited and reissued for Rs.9 per share as fully paid shares. Final call was received from remaining share holders. Journalise these transactions. 8

Cash deposit with the bank with a maturity date after two months belongs towhich of the following

# $Part - B$

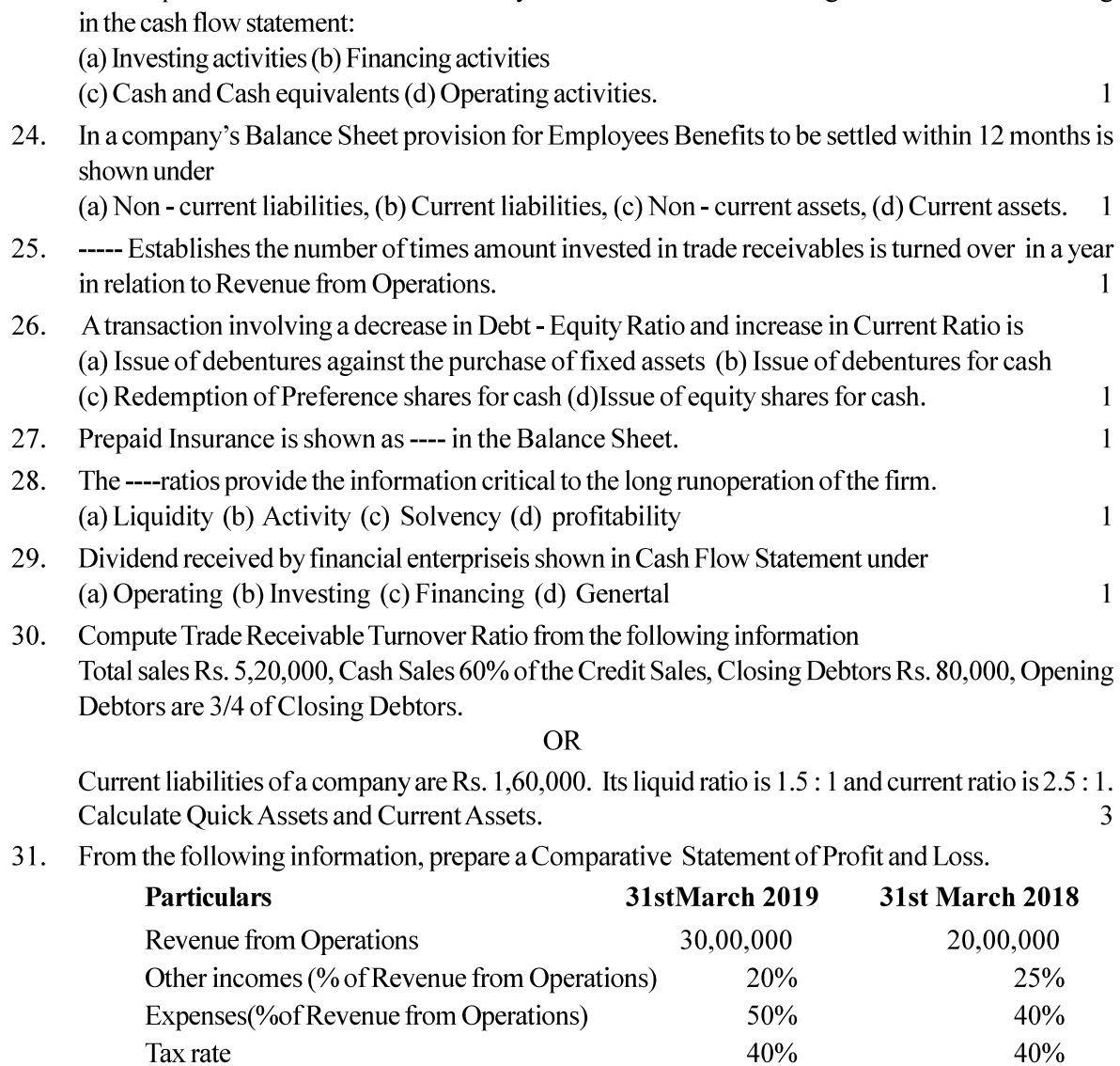

Kochi Metro Sahoadaya

 ${\rm OR}$ 

Prepare a Common Size Balance Sheet of Sun Ltd. from the following information

# BALANCE SHEET as at 31st March 2020

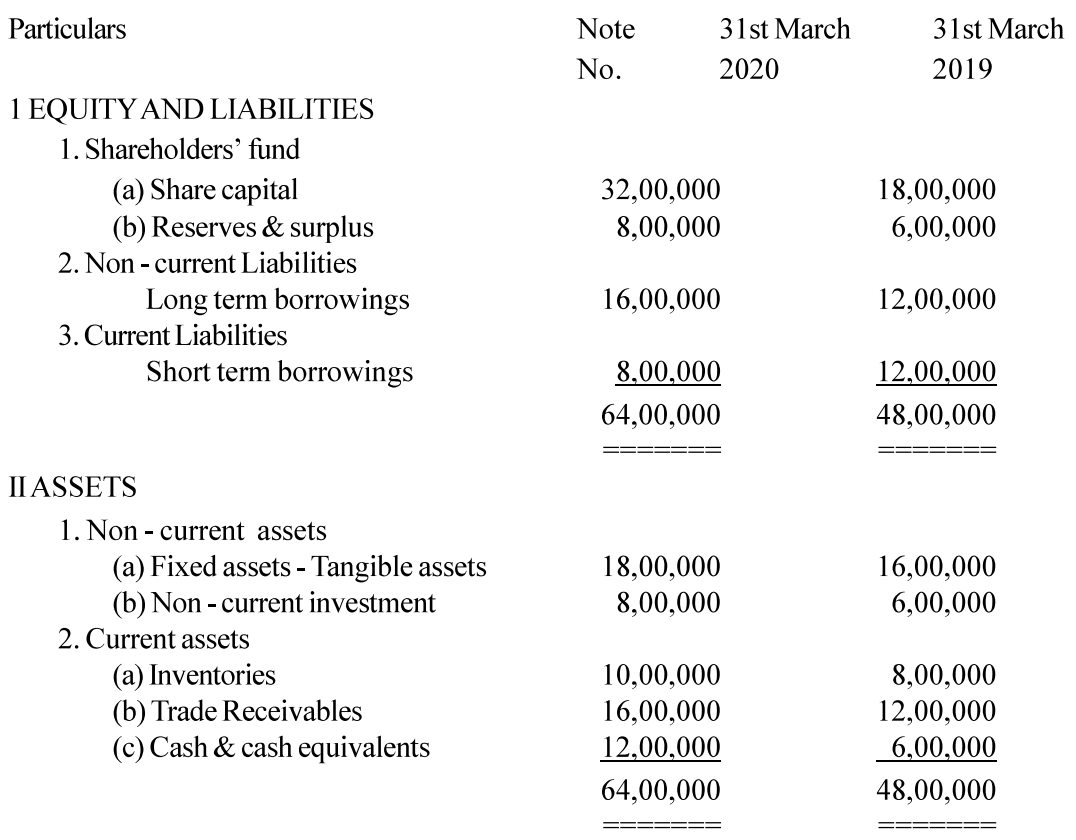

Prepare Cash Flow Statement for the year ended 31st March 2020 from the following Balance Sheet. 32.

# **SUPER INDIA LIMITED**

**Balance Sheet as at 31st March 2020** 

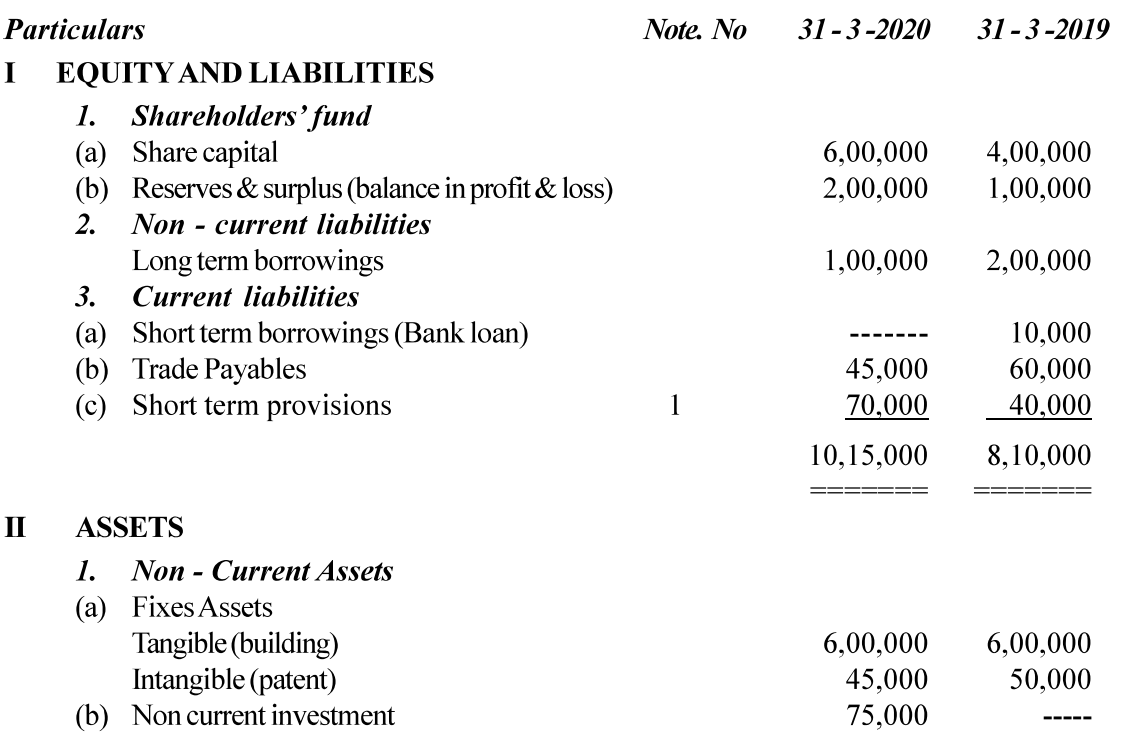

Kochi Metro Sahoadaya

 $\overline{4}$ 

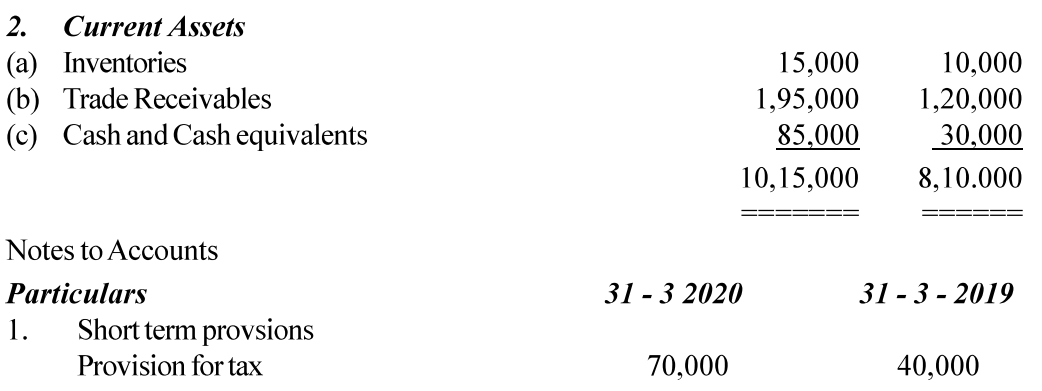

Divident proposed for the years ended 31st March 2019 and 2020 are Rs. 60,000 Note:and Rs. 80,000 respectively.

Additional Information

- Building was purchased for Rs. 75,000.  $1.$
- An old building, the book value of which was Rs. 63,000, was sold at a loss of Rs. 5,000. 2.
- Tax provided during the year was Rs.  $80,000$ . 3.

 $(6)$ 

**ACCOUNTANCY** Kochi Metro Sahodaya Model Question Paper

# Grade: XII Time: 3 hrs

Marks: 80

# General Instructions:

- This question paper contains two parts $-A\&B$ .
- All parts of a question should be attempted at one place only.

# PART-A

# (ACCOUNTING FOR NOT FOR PROFIT ORGANISATION, PARTNERSHIP FIRM

- Metro Sahodaya<br>
Question Paper<br>
COUNTANCY<br>
Time: 3 hrs<br>
Marks: 80<br>
arts-A&B.<br>
tempted at one place only.<br>
PART-A<br>
PROFIT ORGANISATION, PARTNERSHIP FIRM<br>
AND COMPANIES)<br>
0 lakh and took over creditors of Rs.2 lakh from Kapi 1. Akash Ltd. acquired assets of Rs.20 lakh and took over creditors of Rs.2 lakh from Kapilar Enterprises. At *B*<br>
1. Akash Ltd. acquired assets of Rs.20 lakh and took over creditors of Rs.2 lakh from Kapilar Enterprises. Enterprises. Akash Ltd issued Equity shares of Rs.100 each at par as purchase consideration. What will be the amount of purchase consideration? 1 ACCOUNTANCY<br>
Tim<br>
Ma<br>
Ma<br>
Ma<br>
Ma<br>
Ma<br>
Ma<br>
Ma<br>
Ma<br>
Ma<br>
PART-A<br>
PART-A<br>
CCOUNTING FOR NOT FOR PROFIT ORGANISATION, PARTNER<br>
PART-A<br>
CCOUNTING FOR NOT FOR PROFIT ORGANISATION, PARTNER<br>
AND COMPANIES)<br>
sh Ltd. acquired assets XII Tim<br>
Ma<br>
Instructions:<br>
squestion paper contains two parts-A&B.<br>
parts of a question should be attempted at one place only.<br>
PART-A<br>
CCOUNTING FOR NOT FOR PROFIT ORGANISATION, PARTNER<br>
AND COMPANIES)<br>
sh Ltd. acquired XII Tim<br>
Ma<br>
Instructions:<br>
squestion paper contains two parts-A&B.<br>
parts of a question should be attempted at one place only.<br>
PART-A<br>
CCOUNTING FOR NOT FOR PROFIT ORGANISATION, PARTNER<br>
AND COMPANIES)<br>
sh Ltd. acquired Ma<br>
Instructions:<br>
squestion paper contains two parts-A&B.<br>
parts of a question should be attempted at one place only.<br>
PART-A<br>
CCOUNTING FOR NOT FOR PROFIT ORGANISATION, PARTNER<br>
AND COMPANIES)<br>
sh Ltd. acquired assets of Example 11<br>
2. This question paper contains two parts-A&B.<br>
2. All parts of a question should be attempted at one place only.<br>
2. PART-A<br>
2. (ACCOUNTING FOR NOT FOR PROFIT ORGANISATION, PARTNERSHIP FIRM<br>
4. Alsah Ltd. acqu **Instructions:**<br> **Solution proper contains two parts-A&B.**<br> **PART-A**<br> **PART-ACCOUNTING FOR NOT FOR PROFIT ORGANISATION, PARTNER**<br> **AND COMPANIES)**<br> **CASH ACCOUNTING FOR NOT FOR PROFIT ORGANISATION, PARTNER**<br>
AND COMPANIES) Instructions:<br>
squestion paper contains two parts-A&B.<br>
parts of a question should be attempted at one place only.<br>
PART-A<br>
CCOUNTING FOR NOT FOR PROFIT ORGANISATION, PARTNER<br>
AND COMPANIES)<br>
she Ltd. acquired assets of Rs *s question paper contains two parts–A&B.*<br>
parts of a question should be attempted at one place only.<br>
PART-A<br>
CCOUNTING FOR NOT FOR PROFIT ORGANISATION, PARTNER<br>
AND COMPANIES)<br>
sh Ltd. acquired assets of Rs.20 lakh and **EXECUATING FOR NOT FOR PROFIT ORGANISATION, PARTNERSIIIP FIRM**<br> **AND COMPANIES)**<br>
1. Akash Ltd. acquired assets of Rs.20 lakh and took over creditors of Rs.2 lakh from Kapila<br>
Enterprises. Akash Ltd issued Equity shares CCOUNTING FOR NOT FOR PROFIT ORGANISATION, PARTNER<br>
AND COMPANIES)<br>
AND COMPANIES<br>
sh Ltd. acquired assets of Rs.20 lakh and took over creditors of Rs.2 lakh<br>
reprises. Akash Ltd issued Equity shares of Rs.100 each at par AND COMPANIES)<br>
Sish Ltd. acquired assets of Rs.20 lakh and took over creditors of Rs.2 lakk<br>
reprises. Akash Ltd issued Equity shares of Rs.100 each at par as purchase<br>
at will be the amount of purchase consideration?<br>
a. sh Ltd. acquired assets of Rs.20 lakh and took over creditors of Rs.2 lakh<br>erprises. Akash Ltd issued Equity shares of Rs.100 each at par as purchase<br>at will be the amount of purchase consideration?<br>a. Rs. 20,00,000<br>b. Rs. sh Ltd. acquired assets of Rs.20 lakh and took over creditors of Rs.2 lakh<br>erprises. Akash Ltd issued Equity shares of Rs.100 each at par as purchase<br>at will be the amount of purchase consideration?<br>a. Rs. 2.00,0000<br>b. Rs. Enterprises. Akash Ltd issued Equity shares of Rs.100 each at par as purchase consideration.<br>
What will be the amount of purchase consideration?<br>
a. Rs. 2,00,000<br>
c. Rs. 18,00,000<br>
d. Rs. 10,00,000<br>
d. Rs. 10,00,000<br>
d. Rs
	-
	-
	-
	-

- 
- 
- 
- d. Partner's capital Account
- interest on total amount of drawings will be calculated for : 1 a. Rs. 20,00,000<br>
a. Rs. 20,00,000<br>
b. Rs. 20,00,000<br>
c. Rs. 2,00,000<br>
c. Rs. 2,00,000<br>
d. Rs. 10,00,000<br>
d. Rs. 10,00,000<br>
d. Rs. 10,00,000<br>
d. Rs. 10,00,000<br>
d. Rs. 10,00,000<br>
d. Rs. 10,00,000<br>
d. Rs. 10,00,000<br>
d. Rs. 1
	-
	-
	-
	-
- -
	-
	-
	-
- a. Rs. 20,00,000<br>
b. Rs. 2,00,000<br>
c. Rs. 18,00,000<br>
d. Rs. 10,00,000<br>
d. Rs. 10,00,000<br>
dissolution of a firm, bank overdraft is transferred to :<br>
a. Cash Account<br>
b. Bank Account<br>
fixed amount is withdrawn on the first d b. Rs. 2,00,000<br>
c. Rs. 18,00,000<br>
c. Rs. 10,00,000<br>
dissolution of a firm, bank overdraft is transferred to :<br>
a. Cash Account<br>
c. Realisation Account<br>
c. Realisation Account<br>
c. Realisation Account<br>
c. Realisation Accoun c. Rs. 18,00,000<br>
d. Rs. 10,00,000<br>
d. Rs. 10,00,000<br>
a. Cash Account<br>
b. Bank Account<br>
b. Bank Account<br>
c. Realisation Account<br>
c. Realisation Account<br>
d. Partner's capital Account<br>
d. Partner's capital Account<br>
fixed amo 3. Rical Microsofton of a firm, bank overdraft is transferred to :<br>
a. Cash Account<br>
c. Realistion Account<br>
d. Patrier's capital Account<br>
d. Patrier's capital Account<br>
3. If a fixed amount is withdrawn on the first day of partnership firm, Rita's loan to the firm will be : 1 b. Bank Account<br>
c. Realisation Account<br>
d. Partner's capital Account<br>
fixed amount is withdrawn on the first day of every quarter of a finan<br>
rest on total amount of drawings will be calculated for :<br>
a. 4.5 months<br>
b. 5. c. Realisation Account<br>d. Partner's capital Account<br>fixed amount is withdrawn on the first day of every quarter of a finan<br>freed amount of drawings will be calculated for :<br>a. 4.5 months<br>b. 5.5 months<br>c. 6 months<br>c. 6 mont d. Partner's capital Account<br>fixed amount is withdrawn on the first day of every quarter of a finan<br>rest on total amount of drawings will be calculated for :<br>a. 4.5 months<br>d. 7.5 months<br>c. 6 months<br>d. 7.5 months<br>c. 6 month
	- a. Credited to Rita's Capital Account.
	-
	-
	-

- 6. Gaurav, Harish and Pradeep are partners. On retirement of Gaurav, the goodwill already appears in the Balance Sheet at Rs. 24,000. The goodwill will be written-off: 1<br>a. By debiting retiring partners' capital accounts f appears in the Balance Sheet at Rs. 24,000. The goodwill will be written-off: 1
	- a. By debiting retiring partners' capital accounts from his share of goodwill.
	-
	- c. By debiting all partners' capital accounts in their old profit-sharing ratio.
	-
- trav, Harish and Pradeep are partners. On retirement of Gaurav, the goodwill already<br>ears in the Balance Sheet at Rs. 24,000. The goodwill will be written-off:<br>a. By debiting retiring partners' capital accounts from his sh ary, Harish and Pradeep are partners. On retirement of Gaurav, the gooders in the Balance Sheet at Rs. 24,000. The goodwill will be written-off:<br>a. By debiting retiring partners' capital accounts from his share of goodwill 1. Gold, Silver and Diamond were equal partners. The profit sharing relationship controller and By debiting remaining partners' capital accounts in their new profit-sharing ratio.<br>
1. By debiting remaining partners' capit ratio to 4 : 3 : 2. For this purpose the goodwill of the firm was valued at Rs. 90,000. The journal entry for the treatment of Goodwill on change in profit sharing ratio will be : 1

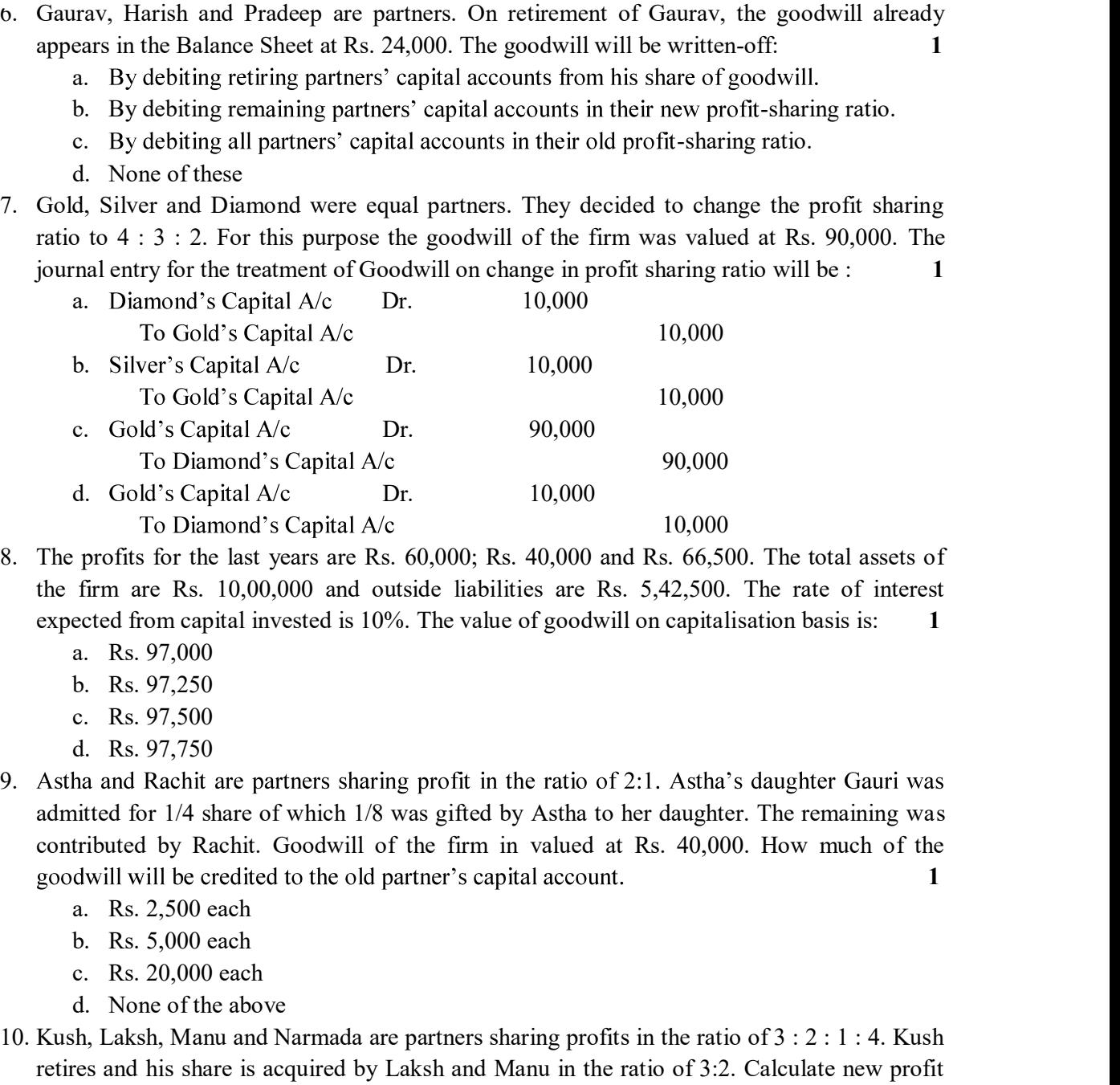

- the firm are Rs. 10,00,000 and outside liabilities are Rs. 5,42,500. The rate of interest expected from capital invested is 10%. The value of goodwill on capitalisation basis is: 1
	-
	-
	-
	-
- 9. Astha and Rachit are partners sharing profit in the ratio of 2:1. Astha's daughter Gauri was admitted for 1/4 share of which 1/8 was gifted by Astha to her daughter. The remaining was contributed by Rachit. Goodwill of the firm in valued at Rs. 40,000. How much of the  $1$  and  $1$  and  $1$  and  $1$  and  $1$  and  $1$  and  $1$  and  $1$  and  $1$  and  $1$  and  $1$  and  $1$  and  $1$  and  $1$  and  $1$  and  $1$  and  $1$  and  $1$  and  $1$  and  $1$  and  $1$  and  $1$  and  $1$  and  $1$  and  $1$  and  $1$  and  $1$  and  $1$  a c. Gold's Capital A/c<br>
To Diamond's Capital A/c<br>
To Diamond's Capital A/c<br>
c. Gold's Capital A/c<br>
To Diamond's Capital A/c<br>
To Diamond's Capital A/c<br>
To Diamond's Capital A/c<br>
To Diamond's Capital A/c<br>
10,000<br>
profits for To Diamond's Capital A/c<br>
20,000<br>
d. Gold's Capital A/c<br>
To Diamond's Capital A/c<br>
10,000<br>
To Diamond's Capital A/c<br>
profits for the last years are Rs. 60,000; Rs. 40,000 and Rs. 66,500. The rate<br>
firm are Rs. 10,00,000 a 10. Gold's Capital A/c Dr. 10,000<br>
10,000<br>
10,000<br>
10.000 moles Capital A/c 100 bianned's Capital A/c 1000,000 moles Capital A/c 1000,000 and Rs. 66,500. The total assets of<br>
the firm are Rs. 10,00,000 and outside liabili firm are Rs. 10,00,000 and outside liabilities are Rs. 5,42,500. The raceted from capital invested is 10%. The value of goodwill on capitalisation b<br>a. Rs. 97,000<br>b. Rs. 97,000<br>c. Rs. 97,500<br>c. Rs. 97,500<br>c. Rs. 97,500<br>d. ected from capital invested is 10%. The value of goodwill on capitalisation b<br>
a. Rs. 97,000<br>
b. Rs. 97,50<br>
b. Rs. 97,50<br>
c. Rs. 97,50<br>
d. Rs. 97,50<br>
d. Rs. 97,750<br>
tha and Rachit are partners sharing profit in the ratio o a. Rs. 97,000<br>
b. Rs. 97,250<br>
c. Rs. 97,500<br>
d. Rs. 97,500<br>
d. Rs. 97,500<br>
d. Rs. 97,500<br>
ha and Rachit are partners sharing profit in the ratio of 2:1. Astha's daugh<br>
titted for 1/4 share of which 1/8 was gifted by Astha b. Rs. 97,250<br>
c. Rs. 97,500<br>
c. Rs. 97,500<br>
d. Rs. 97,750<br>
d. Rs. 97,750<br>
haa and Rachit are partners sharing profit in the ratio of 2:1. Astha's daugh<br>
inted for 1/4 share of which 1/8 was gifted by Astha to her daughte c. Rs. 97,500<br>
9. As tha and Rachit are partners sharing profit in the ratio of 2:1. As<br>tha's daughter Gauri was<br>
admitted for 1/4 share of which 1/8 was gitted by Astha to her daughter. The remaining was<br>
contributed by d. Rs. 97,750<br>
9. Askha and Rachiti are partners sharing profit in the ratio of 2:1. Astha's daughter Giauri was<br>
admitted for 1/4 share of which 1/8 was gifted by Astha to her daughter. The remaining was<br>
contributed by
	-
	-
	-
	-
- retires and his share is acquired by Laksh and Manu in the ratio of 3:2. Calculate new profit sharing ratio of the remaining partners. 1
	-
	-
	-
	-
- 

issue by its Memorandum of Association. 1

Kochi Metro Sahoadaya

- support of your answer. 1
- 13. Can death of a partner be termed as Reconstitution of partnership fi<br>support of your answer.<br>14. From the following information of a sports club, calculate the amou<br>consumed during the year that would appear in the Inc 13. Can death of a partner be termed as Reconstitution of partnership firm'? Give reason in<br>support of your answer.<br>14. From the following information of a sports club, calculate the amount of sports material<br>consumed duri consumed during the year that would appear in the Income and Expenditure Account for the year ending 31st March, 2020 : 3

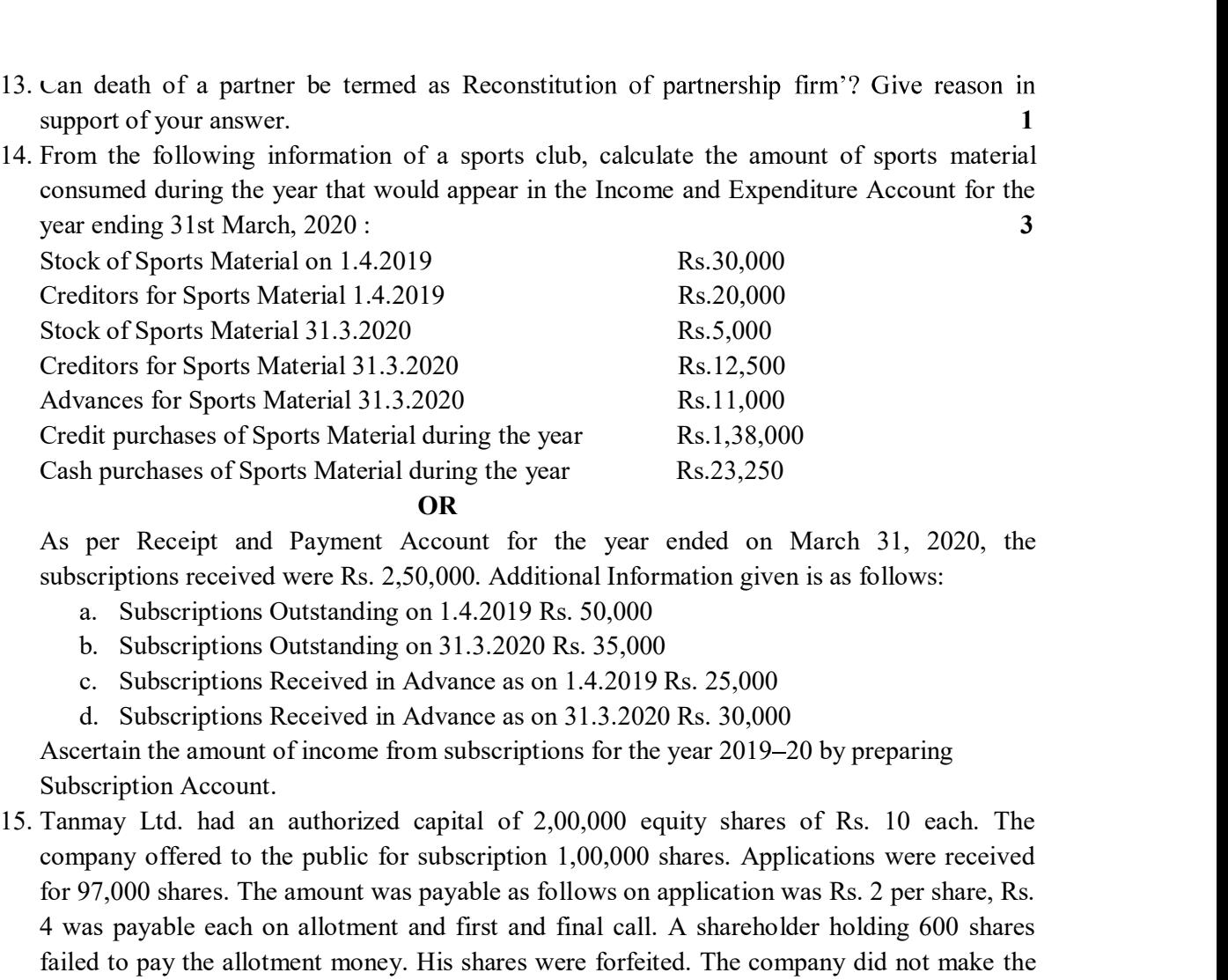

### OR

As per Receipt and Payment Account for the year ended on March 31, 2020, the subscriptions received were Rs. 2,50,000. Additional Information given is as follows:

- 
- 
- 
- 

Ascertain the amount of income from subscriptions for the year 2019 20 by preparing Subscription Account.

- company offered to the public for subscription 1,00,000 shares. Applications were received for 97,000 shares. The amount was payable as follows on application was Rs. 2 per share, Rs. 4 was payable each on allotment and first and final call. A shareholder holding 600 shares failed to pay the allotment money. His shares were forfeited. The company did not make the first and final call. Present the share capital in the Balance Sheet of the company as per Schedule III of the Companies Act, 2013. Also prepare Notes to accounts. Cash purchases of Sports Material during the year Rs.23,250<br>
As per Receipt and Payment Account for the year ended on March 31, 2020, the<br>
subscriptions received were Rs. 2,50,000. Additional Information given is as follo b. Subscriptions Outstanding on 31.3.2020 Rs. 35,000<br>
c. Subscriptions Received in Advance as on 1.4.2019 Rs. 25,000<br>
d. Subscriptions Received in Advance as on 1.4.2019 Rs. 30,000<br>
Ascertain the amount of income from subs c. Subscriptions Received in Advance as on  $1.4.2019$  Rs. 25,000<br>d. Subscriptions Received in Advance as on  $31.3.2020$  Rs. 30,000<br>Assertain the amount of income from subscriptions for the year 2019–20 b;<br>Subscription Acc
- April, 2019 they decided to share future profits in the ratio of 2 : 3 : 1. The partnership deed provides that in the event of any change in profit sharing ratio, the goodwill should be valued preceding five years are:

Pass the necessary journal entry to record the above change. 4

# OR

Sam, Siya and Riya were partners in a firm sharing profits and losses in the ratio of 5 : 3 : 2. With effect from 1st April, 2019, they agreed to share future profits and losses in the ratio of 2 : 5 : 3. Their Balance Sheet showed a debit balance of Rs.50,000 in the Profit and Loss Account and a balance of Rs. 40,000 in the Investment Fluctuation Fund. For this purpose, it was agreed that :

(i) Goodwill of the firm be valued at Rs.3,00,000.

(ii) Investments of book value of Rs.5,00,000 be valued at Rs. 4,80,000.

Pass the necessary journal entries to record the above transactions in the books of the firm.

- 17. Shiv and Ram share profits and losses in the ratio of 2:1. They admit Vishnu as partner with<br>17. Shiv and Ram share profits and losses in the ratio of 2:1. They admit Vishnu as partner with<br>1/4th share in profits with 1/4th share in profits with a guarantee that his share of profit shall be at least Rs.1,00,000. The net profit of the firm for the year ending March 31, 2020 was Rs.3,60,000. Prepare Profit and Loss Appropriation Account. Show your workings clearly. 4
- 18. P, Q and R were partners in a firm. Q died on 31st December, 2019. Q's share of profit from the closure of the last accounting year till the date of death was to be calculated on the basis of the average of three completed years of profits before death. Profits for the year ending 31st March 2017, 2018 and 2019 were Rs.92,000; Rs.1,50,000 and Rs.2,44,000 respectively. The firm closes its books on 31st March every year. 4 (ii) Investments of book value of Rs.5,00,000 be valued at Rs. 4,80,000.<br>
Pass the necessary journal entries to record the above transactions in the books of the firm.<br>
17. Shiv and Ram share profits and losses in the rat

respectively. Krishna retires and surrenders 5/25th of his share in favour of Radha and remaining share to Balram. The goodwill of the firm is valued at 2 years' purchase of super profits based on average of last 3 years. The profits for the last three years are: Rs. 50,000; Rs.55,000 and Rs. 60,000. The normal profits for similar firm are Rs. 30,000. Goodwill already appearing in the books of the firm was Rs. 75,000. The profit for the first year after The net profit of the firm for the year ending March 31, 2020 was Rs.3,60,000. Prepare Profit<br>
and Loss Appropriation Account. Show your workings clearly.<br>
18. P. Q and R were partners in a firm. Q died on 31st December, he closure of the last accounting year till the date of death was to be calculated on the basis<br>
1st March 2017, 2018 and 2019 were Rs.92,000; Rs.1,50,000 and Rs.2,44,000 respectively.<br>
The firm closes its books on 31st M

| remaining share to Balram. The goodwill of the firm is valued at 2 years' purchase of super       |               |                                                        |               |
|---------------------------------------------------------------------------------------------------|---------------|--------------------------------------------------------|---------------|
| profits based on average of last 3 years. The profits for the last three years are: Rs. 50,000;   |               |                                                        |               |
| Rs.55,000 and Rs. 60,000. The normal profits for similar firm are Rs. 30,000. Goodwill            |               |                                                        |               |
| already appearing in the books of the firm was Rs. 75,000. The profit for the first year after    |               |                                                        |               |
| Krishna's retirement was Rs. 1,00,000.                                                            |               |                                                        |               |
| Pass the necessary journal entries to adjust goodwill and to distribute profits. Show your        |               |                                                        |               |
| workings.                                                                                         |               |                                                        |               |
| Harish and Gopal were partners in a firm sharing profits in the ratio of $3:2$ . On $31st$ March, |               |                                                        |               |
| 2018, their Balance Sheet was as follows :                                                        |               |                                                        |               |
|                                                                                                   |               | Balance Sheet of Harish and Gopal as at March 31, 2018 |               |
| <b>LIABILITIES</b>                                                                                | <b>AMOUNT</b> | <b>ASSETS</b>                                          | <b>AMOUNT</b> |
| Creditors                                                                                         | 36,000        | Cash                                                   | 47,000        |
| Outstanding expenses                                                                              | 10,000        | Bank                                                   | 93,000        |
| Gopal's wife's loan                                                                               | 50,000        | Debtors                                                | 76,000        |
| Capitals:                                                                                         |               | Stock                                                  | 2,00,000      |
| Harish 2,80,000                                                                                   |               | Furniture                                              | 20,000        |
| Gopal 1,60,000                                                                                    | 4,40,000      | Leasehold premises                                     | 1,00,000      |
|                                                                                                   | 5,36,000      |                                                        | 5,36,000      |
| On the above date the firm was dissolved. The various assets were realised and liabilities        |               |                                                        |               |
| were settled as under :                                                                           |               |                                                        |               |
| (i) Gopal agreed to pay his wife's loan.                                                          |               |                                                        |               |
| (ii) Leasehold premises realised Rs. 1,50,000 and Debtors Rs. 12,000 less.                        |               |                                                        |               |

Balance Sheet of Harish and Gopal as at March 31, 2018

(iii) Half of the creditors agreed to accept furniture of the firm as full settlement of their claim and remaining half agreed to accept 10% less.

(iv) 50% stock was taken over by Harish on payment by cheque of Rs. 90,000 and remaining stock was sold for Rs. 94,000.

(v) Realisation expenses of Rs. 10,000 were paid by Gopal on behalf of the firm.

Prepare Realisation Account. 6

Raja, Rani and Rita were partners in a firm sharing profits and losses in the ratio of 2 : 2 : 1. The firm was dissolved on 31st March, 2020. After the transfer of assets (other than cash) and external liabilities to the Realisation Account, the following transactions took place :

(i) A debtor, whose debt of Rs. 90,000 had been written off as bad, paid Rs. 88,000 in full settlement.

(ii) Creditors to whom Rs. 1,21,000 were due to be paid, accepted stock at Rs. 71,000and the balance was paid to them by a cheque.

(iii) Rani had given a loan to the firm of Rs. 18,000. He was paid Rs. 17,000 in full settlement of his loan.

(iv) Investments were Rs. 53,000 out of which investments worth Rs. 43,000 were taken over by Raja at Rs. 52,000 and the balance of the investments were sold for Rs. 12,000.

(v) Expenses on dissolution amounted to Rs. 19,000 and the same were paid by the firm.

(vi) Profit on dissolution amounted to Rs. 30,000.

Pass the necessary journal entries for the above transactions in the books of the firm.

Raja, Rani and Rita were partners in a firm sharing profits and losses in the ratio of  $2 : 2 : 1$ .<br>The firm was dissolved on 31st March, 2020. After the transfer of assets (other than cash) and<br>external liabilities to the application, Rs. 30 on allotment, Rs. 20 on first call and Rs. 30 on second and final calls 10,000 shares were applied for and allotted. All money due was received with the exception of both calls on 300 shares held by Supriya. These shares were forfeited. Give necessary journal entries. 8

# OR

Jain Ltd. invited applications for issuing 1,12,000 equity shares of Rs. 10 each at par. The amount per share was payable as follows:

On Application  $-Rs. 1$ 

On Allotment  $-$  Rs. 2

On First call  $-$  Rs. 3

On Second and Final call  $-Rs. 4$ 

Applications for 1,00,000 shares were received. Shares were fully allotted to all the applicants. Ramesh failed to pay his allotment money which was Rs. 2,000. His shares were forfeited immediately. Suresh did not pay the first call on 500 shares applied by him. His shares were forfeited after the first call. Afterwards the second and final call was made and was duly received. Pass necessary journal entries for the above transactions in the books of Jain Ltd application, Rs. 30 on allotment, Rs. 20 on first call and Rs. 30 on second and final calls<br>
10,000 shares were applied for and allotted. All money due was received with the exception<br>
of both calls on 300 shares held by f both calls on 300 shares held by Supriya. These shares were forfeited. Give necessary<br>
and Ltd. invited applications for issuing 1,12,000 equity shares of Rs. 10 each at par. The<br>
mount per share was payable as follows:

as on March 31, 2020 was as under:

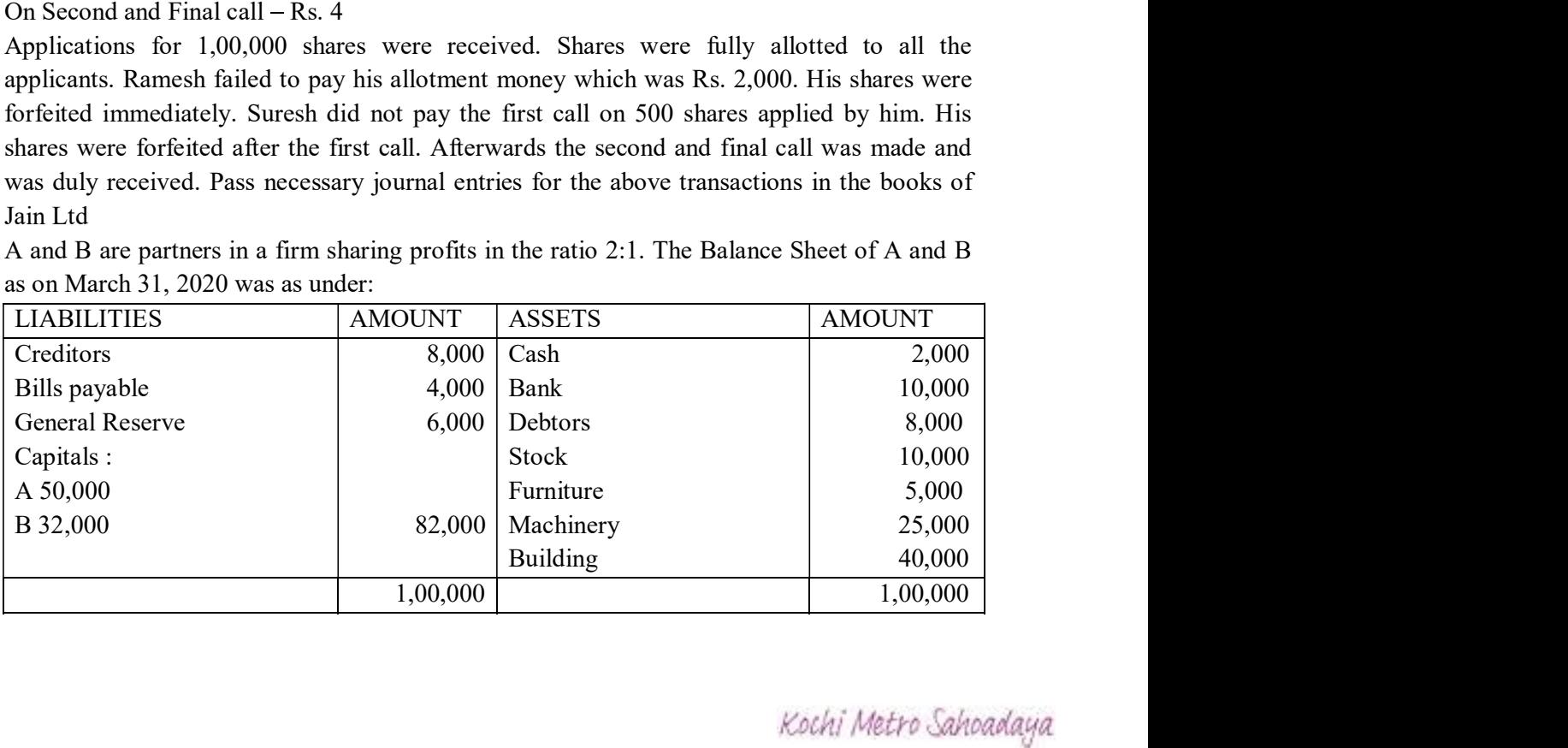

C is admitted into the firm with 1/4 share in profits. He will bring in Rs. 30,000 as capital. Other terms of agreement are as under:

a) C will bring in Rs. 12,000 as his share of goodwill.

b) Building was valued at Rs. 45,000 and Machinery at Rs. 23,000.

c) A provision for bad debts is to be created  $\omega$  6% on debtors.

8

# OR

Gaurav, Rakesh and Garvita were partners in a firm sharing profits and losses in the ratio of 3:5:2. On 31st March, 2020, their balance sheet was as follows :

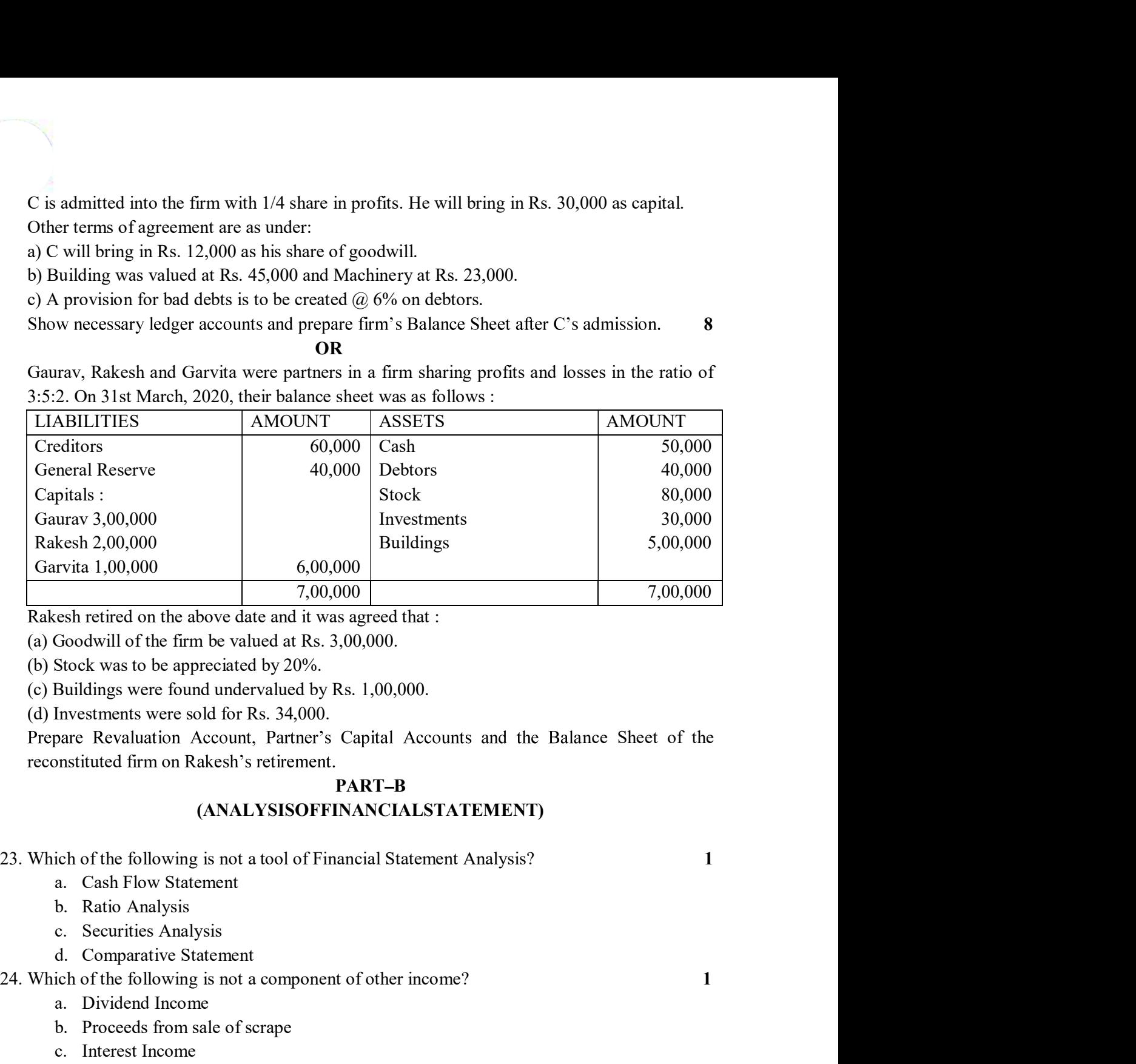

Rakesh retired on the above date and it was agreed that :

(a) Goodwill of the firm be valued at Rs. 3,00,000.

(b) Stock was to be appreciated by 20%.

(c) Buildings were found undervalued by Rs. 1,00,000.

(d) Investments were sold for Rs. 34,000.

Prepare Revaluation Account, Partner's Capital Accounts and the Balance Sheet of the reconstituted firm on R

# PART-B (ANALYSISOFFINANCIALSTATEMENT)

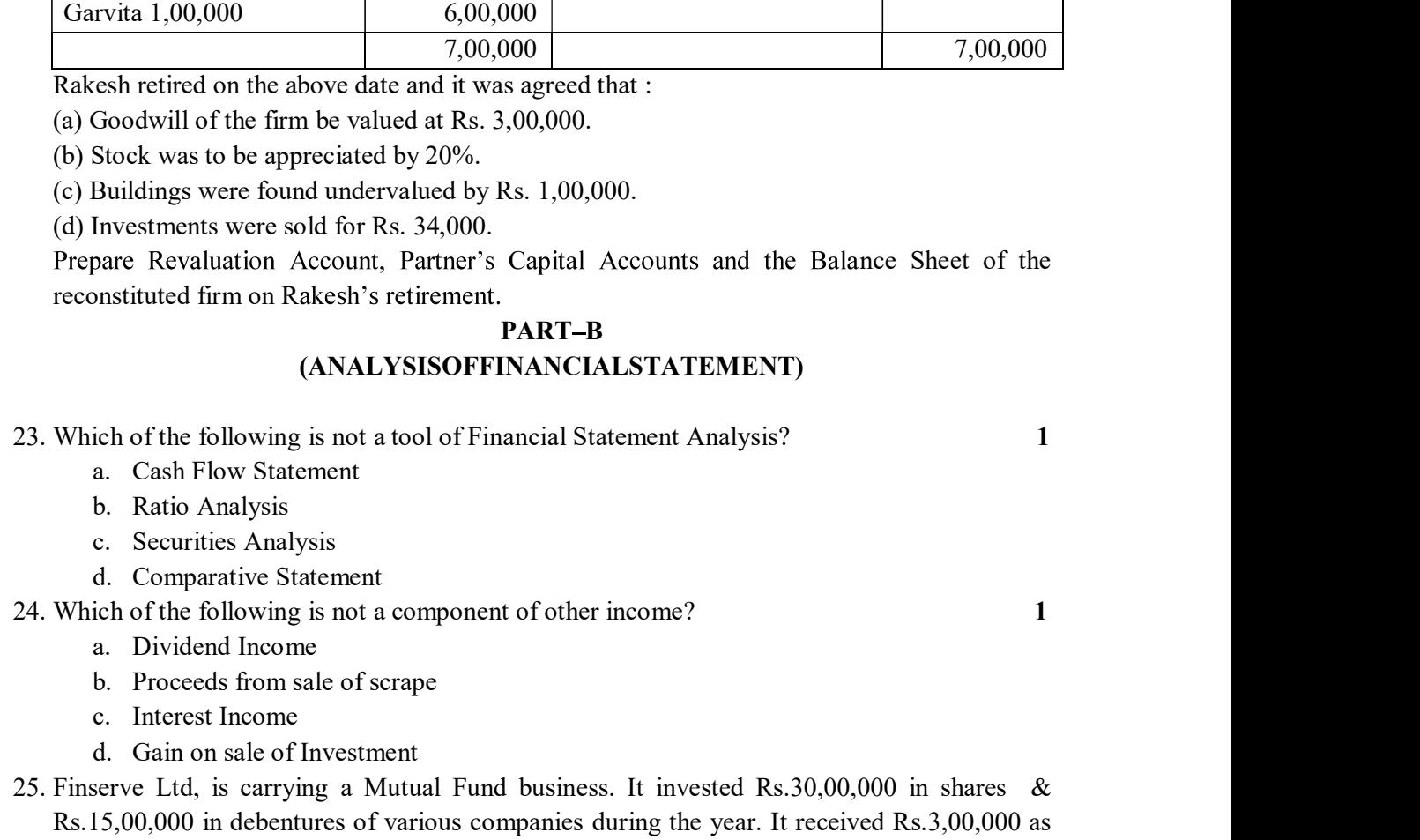

- 
- 
- 

- 
- 
- 
- 
- Goodwill of the firm be valued at Rs. 3,00,000.<br>
Stock was to be appreciated by 20%.<br>
Brouklings were found undervalued by Rs. 1,00,000.<br>
Investments were sold for Rs. 34,000.<br>
Investments were sold for Rs. 34,000.<br>
Danare Stock was to be appreciated by 20%.<br>
Buildings were found undervalued by Rs. 1,00,000.<br>
Investments were sold for Rs. 34,000.<br>
Investments were sold for Rs. 34,000.<br>
<br>
Dance Revaluation Account, Partner's Capital Accounts (c) Buildings were found undervalued by Rs. 1,00,000.<br>
(ch) meestments were sold for Rs. 34,000.<br>
Prepare Revaluation Account, Partner's Capital Accounts and the Balance Sheet of the<br>
reconstituted firm on Rakesh's retire Rs.15,00,000 in debentures of various companies during the year. It received Rs.3,00,000 as dividend & interest. Find out cash flow from investing activities. 1 reconstituted firm on Rakesh's retirement.<br> **PART-B**<br>
(ANALYSISOFFINANCIALSTATEMENT)<br>
23. Which of the following is not a tool of Financial Statement Analysis?<br>
2. Cash Flow Statement<br>
b. Ratio Analysis<br>
c. Securities Anal
- 

Rs.5,00,000

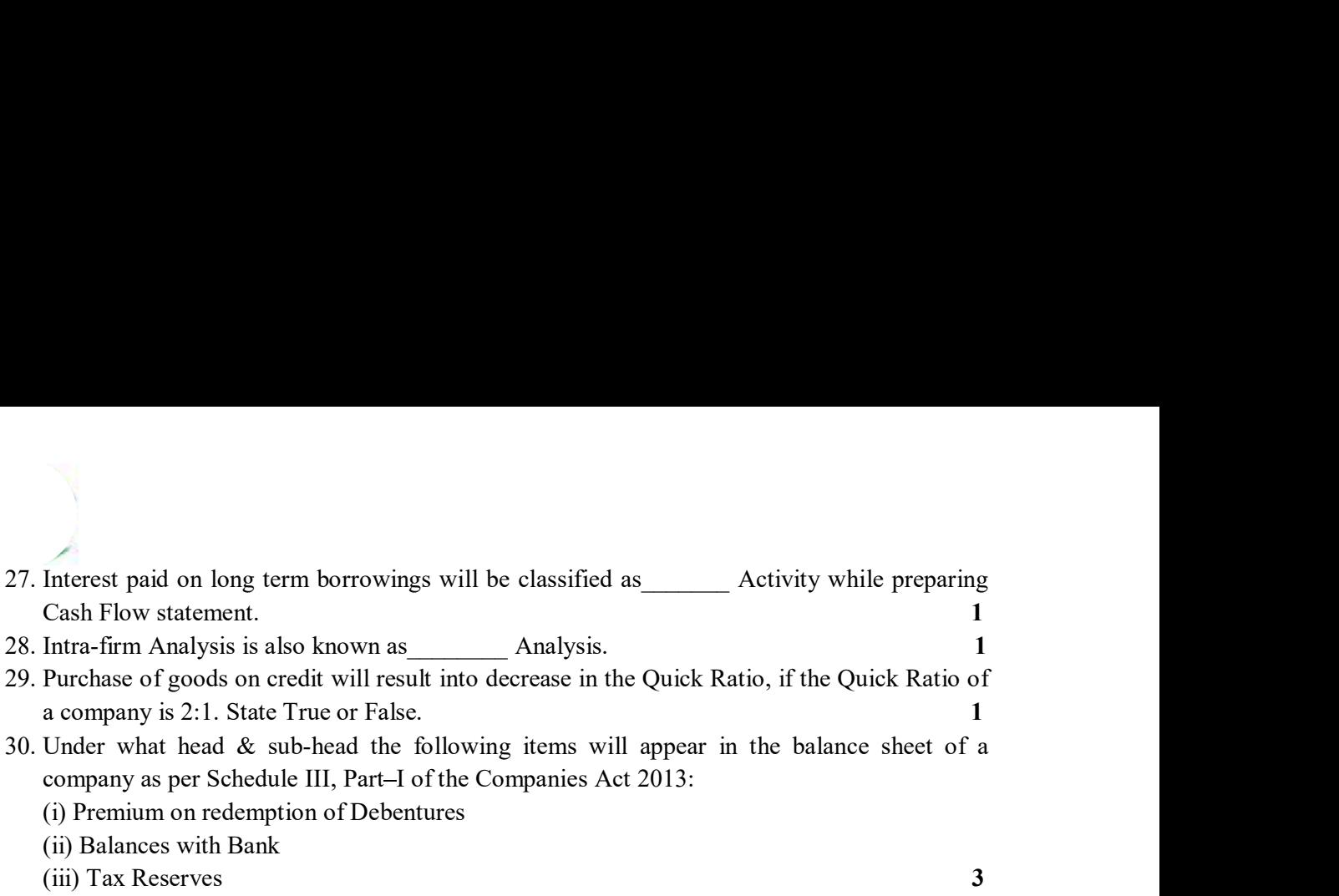

- a company is 2:1. State True or False. 1
- company as per Schedule III, Part-I of the Companies Act 2013:
	- (i) Premium on redemption of Debentures
	- (ii) Balances with Bank
	- (iii) Tax Reserves 3

#### OR

A company had a Liquid Ratio of 1.5:1, Current Ratio of 2 & Inventory Turnover Ratio of 6times. It had total Current Assets of Rs.8,00,000 in the year 2018. Find out Revenue from Interest paid on long term borrowings will be classified as<br>
Inter-firm Analysis is also known as<br>
Inten-firm Analysis is also known as<br>
Inten-firm Analysis is also known as<br>
Purchase of goods on credit will result into de

Comparative Statement of Profit & loss for the year ended 31.03.2019: 4

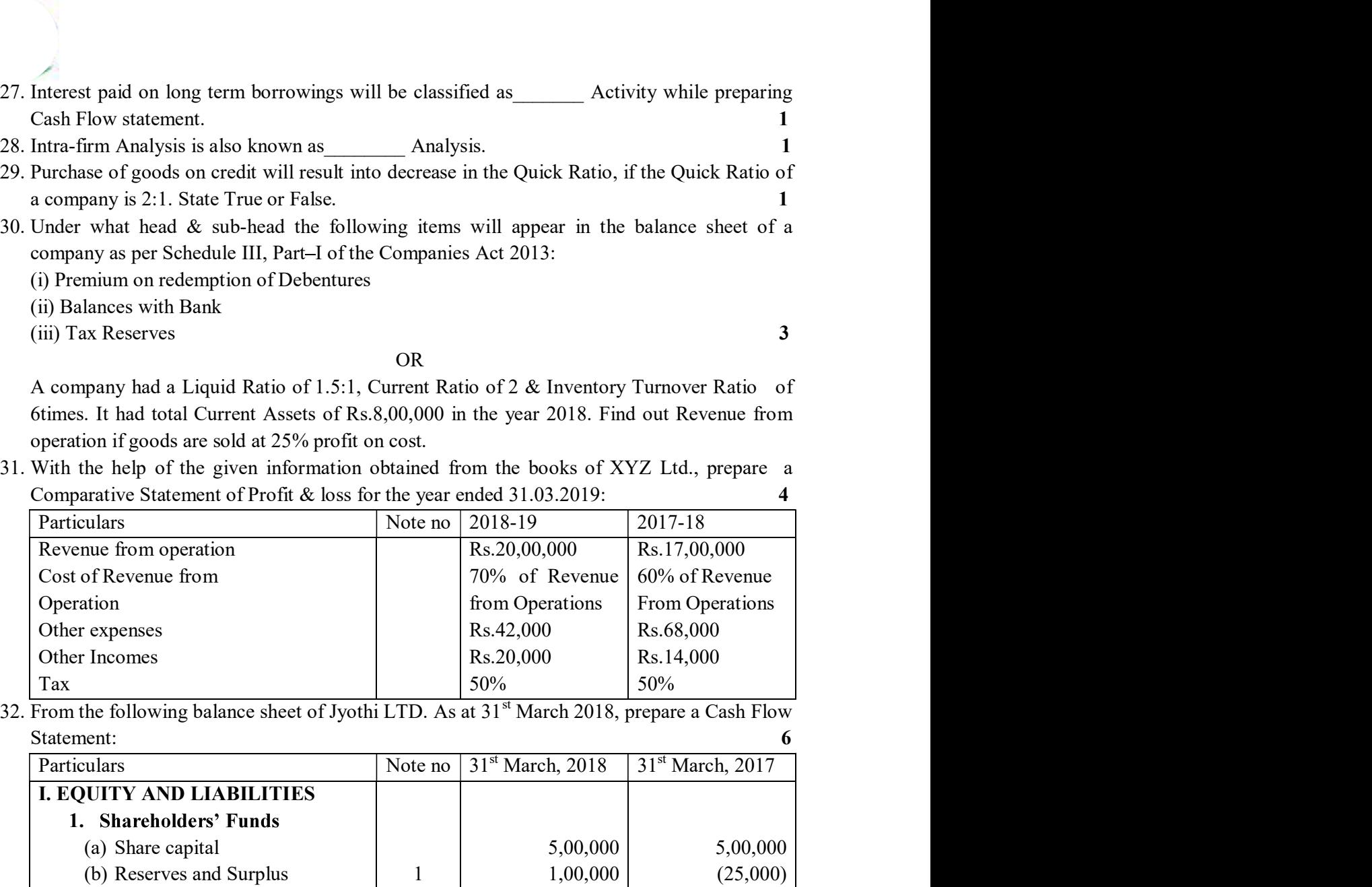

Statement: 6

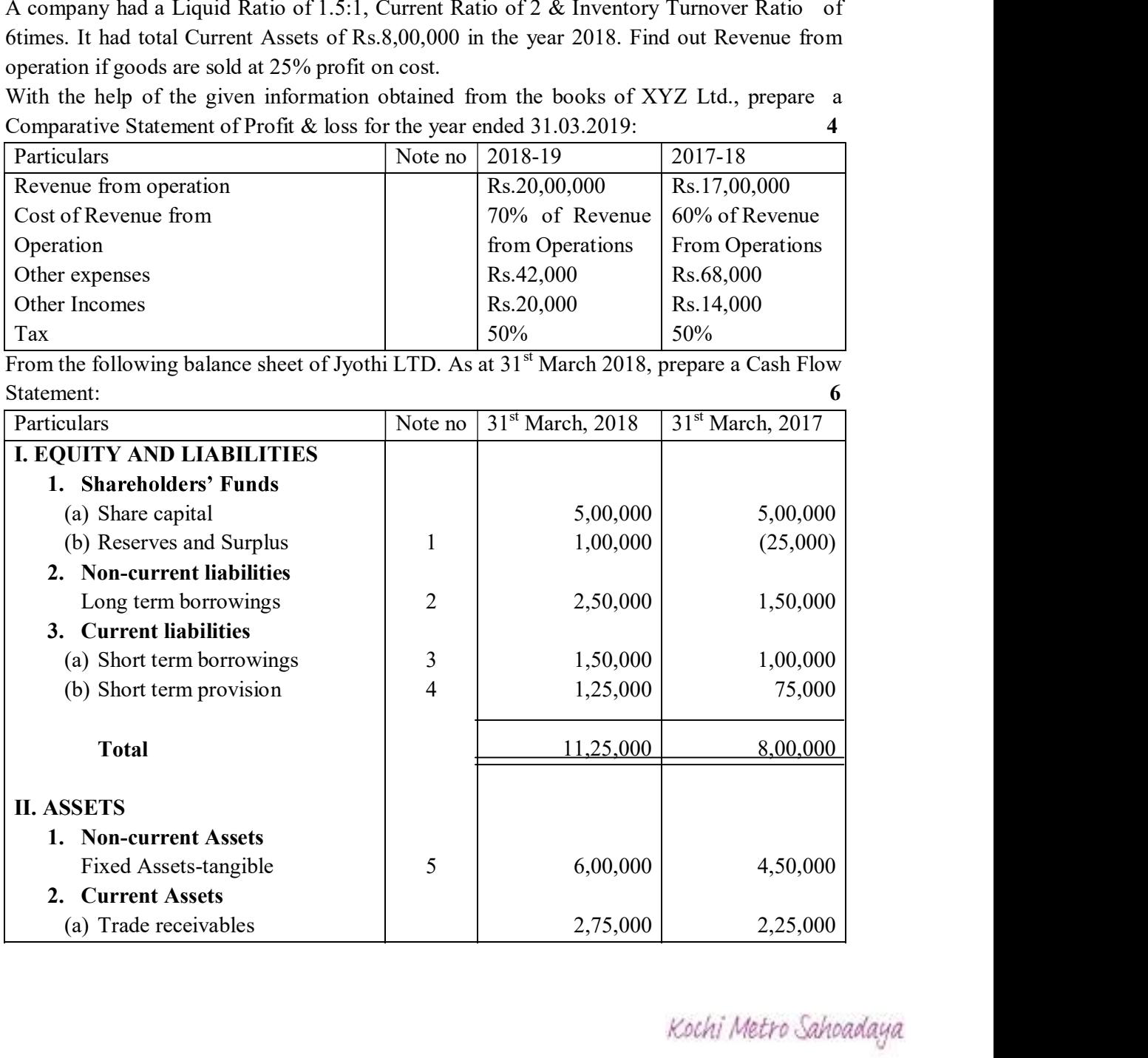

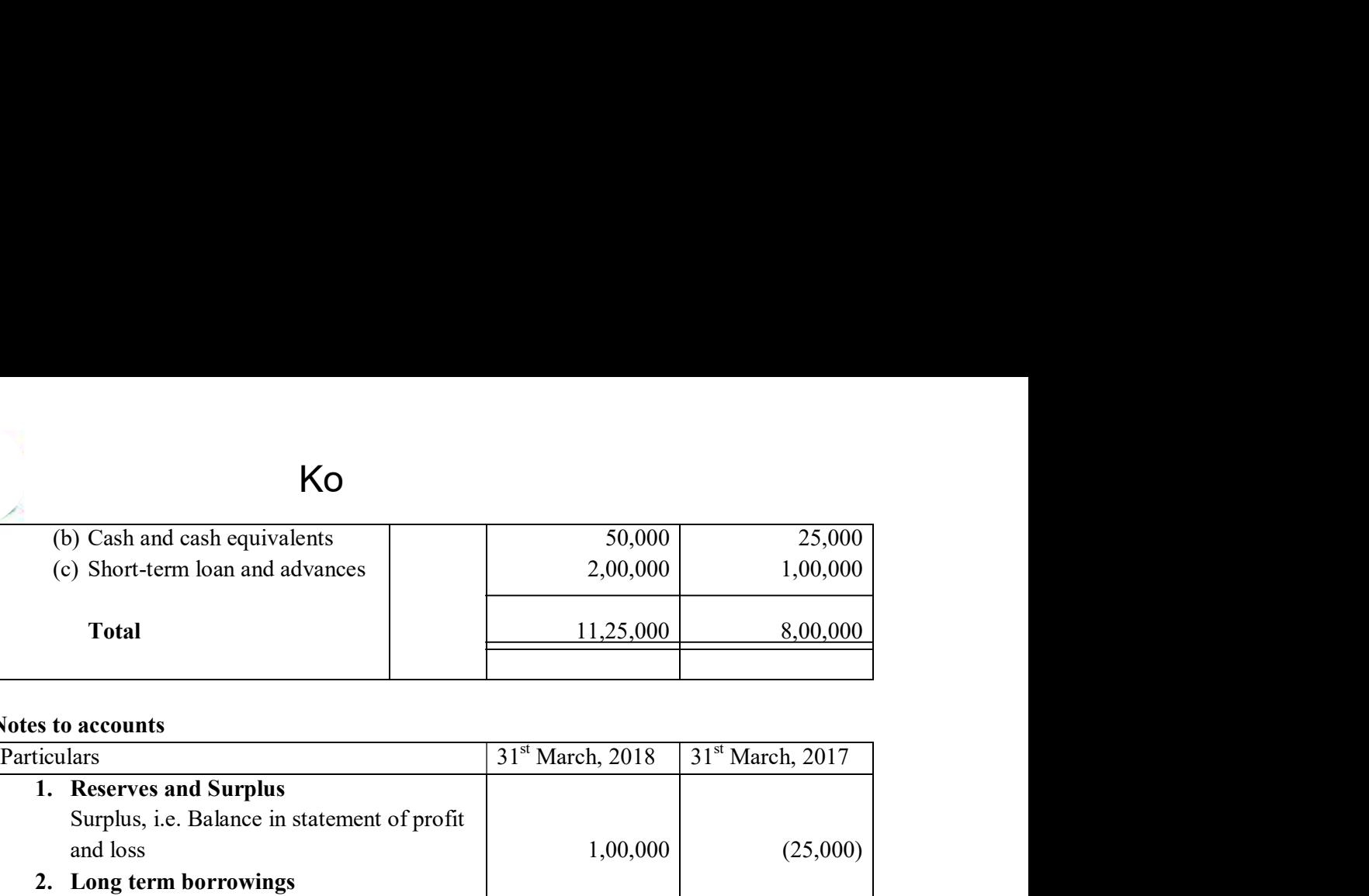

# Notes to accounts

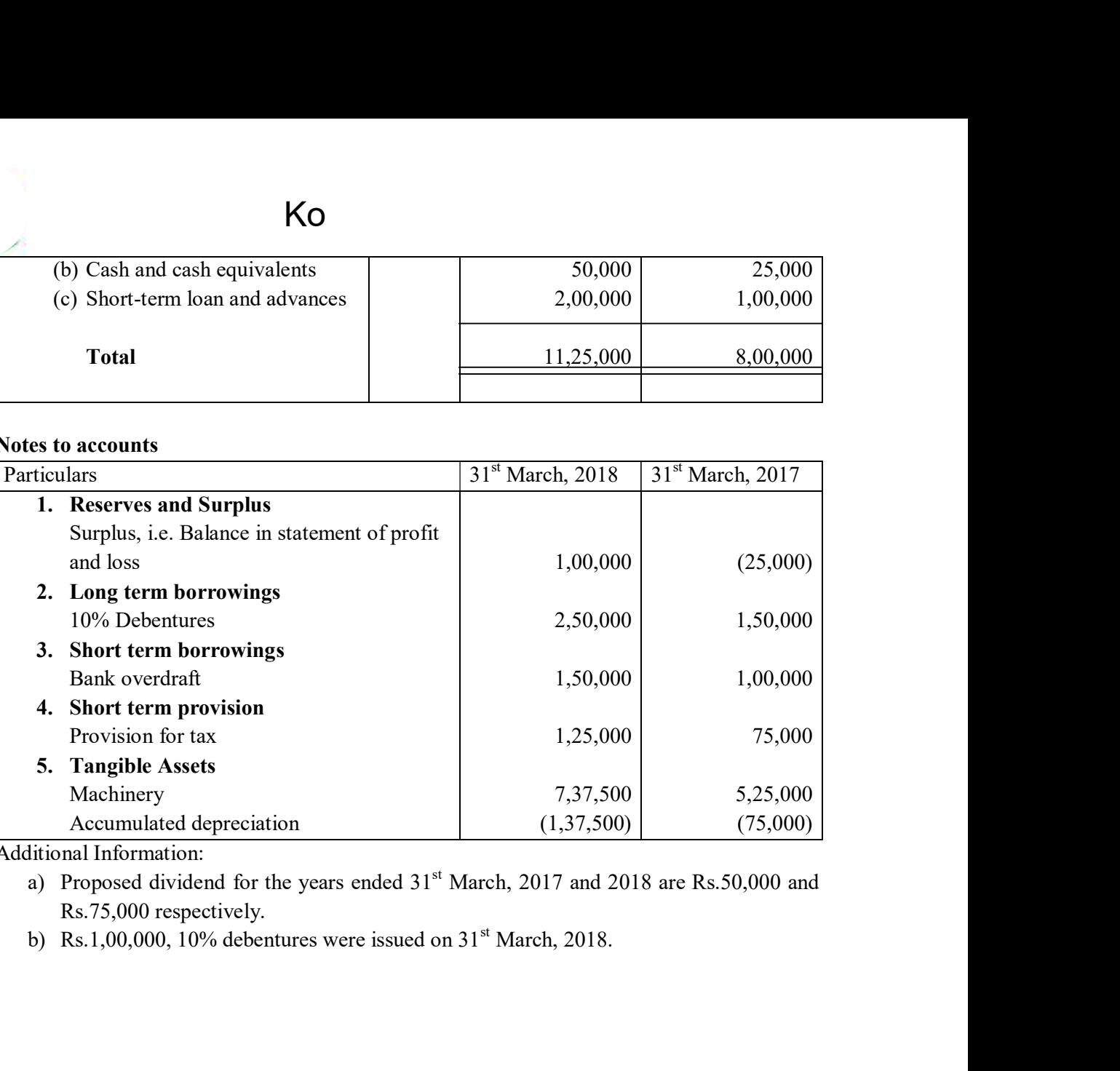

Additional Information:<br>a) Proposed dividend for the years ended 31<sup>st</sup> March, 2017 and 2018 are Rs.50,000 and Rs.75,000 respectively.<br>b) Rs.1,00,000, 10% debentures were issued on  $31<sup>st</sup>$  March, 2018.

# KOCHI METRO SAHODAYA **AISSCE MODEL EXAMINATION CLASS - XII (2020-2021) BIOLOGY** (044) Theory

# **Time: 3 Hours**

# **Maximum Marks: 70**

## **General Instructions:**

- $\mathbf{i}$ . All questions are compulsory.
- $ii.$ The question paper has four sections: Section A. Section B, Section C and Section D. There are 33 questions in the question paper.
- iii. Section - A has 14 questions of 1 mark each and 02 case-based questions. Section - B has 9 questions of 2 marks each. Section – C has 5 questions of 3 marks each and Section – D has 3 questions of 5 marks each.
- iv. There is no overall choice. However, internal choices have been provided in some questions. A student has to attempt only one of the alternatives in such questions.
- Wherever necessary, neat and properly labeled diagrams should be drawn.  $V_{\star}$

# **SECTION A**

- 1. Which type of flowers produce assured seed set even in the absence of pollinators?
- 2. At what stage of development, does the human embryo gets implanted to inner lining of uterus?
- 3. Mention any two contrasting traits with respect to seeds in pea plant that were studied by Mendel.
- 4. What is a cistron?
- 5. Retroviruses have no DNA, however the DNA of the infected host cell does possess viral DNA. How is it possible?
- 6. Why is secondary immune response more intense than the primary immune response in humans?
- 7. Expand MALT? Where is it present in human body?
- 8. Milk starts to coagulate when lactic acid bacteria is added to warm milk as a starter. Mention any other two benefits which LAB provides.
- 9. Why do we prefer to call secondary waste water treatment as biological treatment?
- 10. How is Agrobacterium tumefaciens transform a normal plant cell into tumor?
- 11. Assertion : Natality rate increases the population size and population density both Reason: Natality increases the number of individuals in an area by birth.
	- a. Both assertion and reason are true, and reason is the correct explanation of assertion.
	- b. Both assertion and reason are true, but reason is not the correct explanation of assertion.
	- c. Assertion is true but reason is false
	- d. Both assertion and reason are false.
- 12. Assertion: In sigmoid growth curve, population finally stabilizes itself.

Reason: Finally, the death rate increases than the birth rate.

- a. Both assertion and reason are true, and reason is the correct explanation of assertion.
- b. Both assertion and reason are true, but reason is not the correct explanation of assertion.
- c. Assertion is true but reason is false
- d. Both assertion and reason are false.
- 13. Assertion: For management of wild life, environmental pollution must be checked. Reason: Environment provides the life supporting system to wild life.

Kochi Metro Sahoadaya

# i Metro Sahodaya<br>Issertion and reason arginal, and reason is the correct explanation of assertion. bMOG Geler DUGStiOnare tap Greason is not the correct explanation of assertion.

- c. Assertion is true but reason is false
- d. Both assertion and reason are false.
- 14. Assertion : In wild life conservation there is no need to conserve micro organism

Reason: Microorganisms are not of much important to mankind.

- a. Both assertion and reason are true, and reason is the correct explanation of assertion.
- b. Both assertion and reason are true, but reason is not the correct explanation of assertion.
- c. Assertion is true but reason is false
- d. Both assertion and reason are false.
- 15. Read the following and answer any four questions from 15(i) to 15(v) given below:-

# **Biodiversity**

Biodiversity describes the richness and variety of life on earth. It is the most complex and important feature of our planet. Without biodiversity, life would not sustain.

The term biodiversity was coined in 1985. It is important in natural as well as artificial ecosystems. It deals with nature's variety, the biosphere. It refers to variabilities among plants, animals and microorganism species.

Biodiversity includes the number of different organisms and their relative frequencies in an ecosystem. It also reflects the organization of organisms at different levels.

Biodiversity holds ecological and economic significance. It provides us with nourishment, housing, fuel, clothing and several other resources. It also extracts monetary benefits through tourism. Therefore, it is very important to have a good knowledge of biodiversity for a sustainable livelihood.

Genetic variation between distinct populations of the same species is known as i.

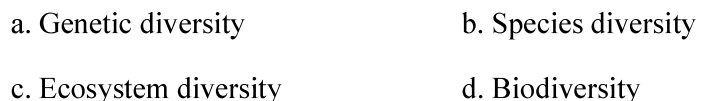

- ii. Dodo became extinct because
	- a. Global environmental changes b. Over exploitation of resources
	- d. Pollution c. Invasion of non native species
- Red data book deals with iii.
	- a. Endemic plant b. Plants that are extinct
		- c. Animals on verge of extinction d. Plants showing photoperiodism
- Animals and plants are best protected in iv.
	- b. Botanical gardens a. Zoos
	- c. Sanctuaries d. National parks
- Hot spots of biodiversity are  $V_{\star}$ 
	- a. Where maximum number of flora and fauna found.
	- b. Where maximum number of flora are found.
	- c. Where maximum diversity is found.
	- d. Where maximum natural resources are found.

# **Biotechnology and Applications: -**

Biotechnology is a broad field that deals with the exploitation of living organisms to develop products beneficial for sustainable development. It harnesses cellular and molecular processes to develop products and technologies that could help in improving human life on earth. It has a variety of applications that focus on human welfare. Let us have an overview of major Biotechnology applications and its scope in today's scenario. Biotechnology is widely used in different fields such as medicine, agriculture, food processing, etc. to produce useful products for human benefits.

The major biotechnology applications are discussed below in detail.

Biotechnology has a variety of applications in the field of medicine. Some of the biotechnology applications in medicine include the following:

Insulin is required by diabetic patients to remove excess sugar from the blood. Diabetic patients have a very low level of insulin or no insulin produced by the body. Therefore, they need external insulin to control blood glucose levels. Later it was discovered that the insulin produced by the pancreas of the pigs can be used by humans. But there were not enough pigs to provide the quantities of insulin required. This led to the cloning of the human insulin gene.

The specific gene sequence that codes for human insulin were introduced in *E.coli bacteria*. The gene sequence altered the genetic composition of the *E.coli* cells. Within 24 hours several *E.coli* bacteria containing the recombinant human insulin gene were produced. The recombinant human insulin was isolated from E.coli cells.

- Bacillus thurinjiensis strains have been used for designing novel:  $(i)$ 
	- a. Biofertilisers b. Bio metallurgic techniques
	- c. Biomineralization d. Bio insecticidal plants
- $(i)$ Which of the following inhibit the growth of viruses?

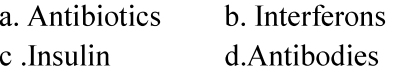

 $(iii)$ The term Humulin is used for

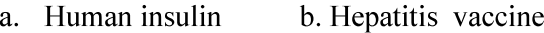

- c. Isoenzyme d. Proenzyme
- Antibiotics are mostly got from  $(iv)$ 
	- a. Fungi b. Bacteria
	- c. Both a and b d. Cyanobacteria
- Transgenic Animal has  $(v)$ 
	- a. Foreign DNA in all its cells
	- b. Foreign RNA in all its cells
	- c. Foreign DNA in some of the cells
	- d. Both  $b & c$ .

# **SECTION B**

- 17. What type of embryos are developing in the seeds of Citrus and Mango and why?
- 18. After a successful in vitro fertilis<sup>2+2</sup> the fertilised egg begins to divide. Where is this egg tage and what is this technique named? transferred before it reaches the

Kochi Metro Sahoadaya

- 19. With the help of one example, examine the phenomena of co-dominance and multiple allelism in human population.
- 20. Write the scientific name of fruit-fly. Why did Morgan prefer to work with fruit flies for his experiments? State any three reasons.

**OR** 

Linkage or crossing over of genes are alternatives of each other. Justify with the help of an example.

21. Identify a, b, c and d from the following table.

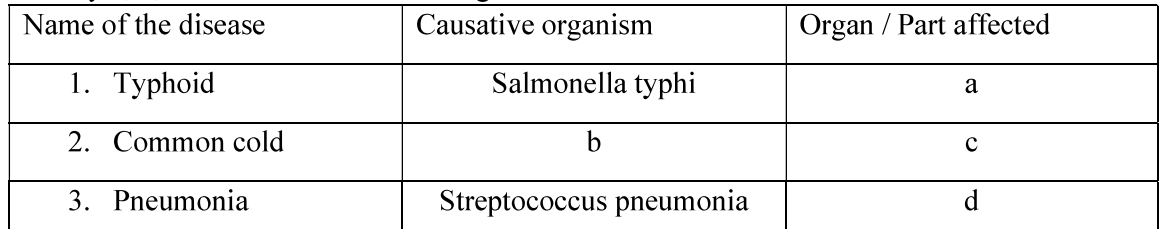

- Name the host and site, where the following occur in the life cycle of a malarial parasite. 22.
	- a. Formation of gametocyte
	- b. Fusion of gametocytes
- 23. Why must a cell have made 'competent' in biotechnology experiments. How does calcium ion help in doing so?
- 24. Why small animals rarely found in polar region? Explain.
- With the help of an example explain how alien species invasion causes biodiversity loss? 25.

# **SECTION C**

26. Name two hormones that are constituents of contraceptive pills? Why do they have high and effective contraceptive value? Name a commonly prescribed non-steroidal oral pill.

**OR** 

- a. Mention the problems that are taken care by reproductive and Child Health Care programme.
- b. What is amniocentesis and why there is a statutory ban on it?
- 27. What is a test cross? How can it decipher the heterozygosity of a plant?
- 28. It is established that RNA is the first genetic material. Explain giving 3 reasons.
- 29. a. Name a drug used (i) as an effective sedative and pain killer

(ii) for helping patients to cope up with mental illness like depression, but often misused.

b. How does the moderate and high usage of cocaine affect the human body?

- 30. Explain the role of the following in increasing the soil fertility.
	- a. Leguminous plants b. Cyanobacteria c. Mycorrhiza

**OR** 

Name the genus to which baculoviruses belong. Describe their role in integrated pest management programmes.

# **SECTION D**

- 31. Write functions of the following
	- a. Corpus luteum b. Endometrium
	- d. Sperm tail e. Fimbriae c. Acrosome

# **OR**

- a. Draw a graph to show the ovarian hormone variations in menstrual cycle in females.
- Name ovarian hormones, mention their roles.  $\mathbf{b}$ .
- Correlate and describe the uterine events that take place according to the ovarian hormone  $\mathbf{c}$ . levels on

Kochi Metro Sahoadaya

- i.  $6-15$  days ii. 16-25 days
- 26-28 days (when ovum is not fertilised) iii.
- 32. Work out a typical Mendelian dihybrid cross and state the law that he derived from it.

**OR** 

Describe the Hershey and Chase experiment. Write the conclusion drawn by the scientist after their experiment.

33. How is transgenic tobacco plant protected against Meloidogyne incognita? Explain the procedure.

**OR** 

- a. Name the source of Taq polymerase. Explain the advantage of its use in biotechnology.
- b. Expand ADA. Why is this enzyme essential in human body? Suggest a gene therapy for its deficiency.

# Kochi Metro Sahodaya **Model Question Paper Class XII** Biology (044) Theory

# Time: 3hrs

# **General Instructions:**

(i) All questions are compulsory.

- (ii) The question paper has four sections: Section A, Section B, Section C and Section D. There are 33 questions in the question paper.
- (iii) Section-A has 14 questions of 1 mark each and 02 case-based questions. Section-B has 9 questions of 2 marks each.

Section-C has 5 questions of 3 marks each and Section-D has 3 questions of 5 marks each.

- (iv) There is no overall choice. However, internal choices have been provided in some questions. A student has to attempt only one of the alternatives in such questions.
- (v) Wherever necessary, neat and properly labeled diagrams should be drawn.

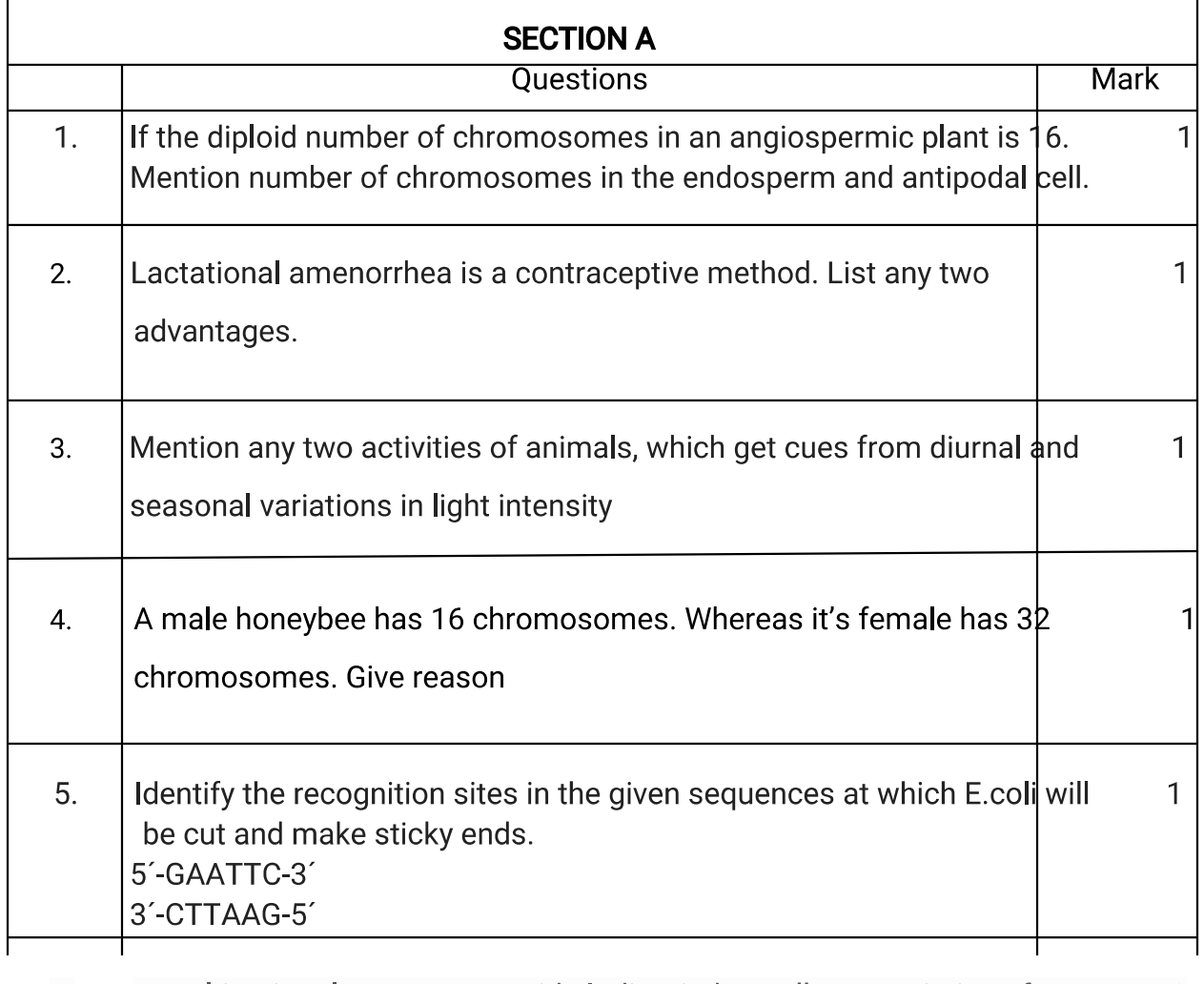

6. A multinational company outside India tried to sell new varieties of

Kochi Metro Sahoadaya

Marks:70

# turmeric without proper patent rights. What is such an act referred to?

How do cytokine barriers provide innate immunity in humans? 7.  $\mathbf{1}$ 

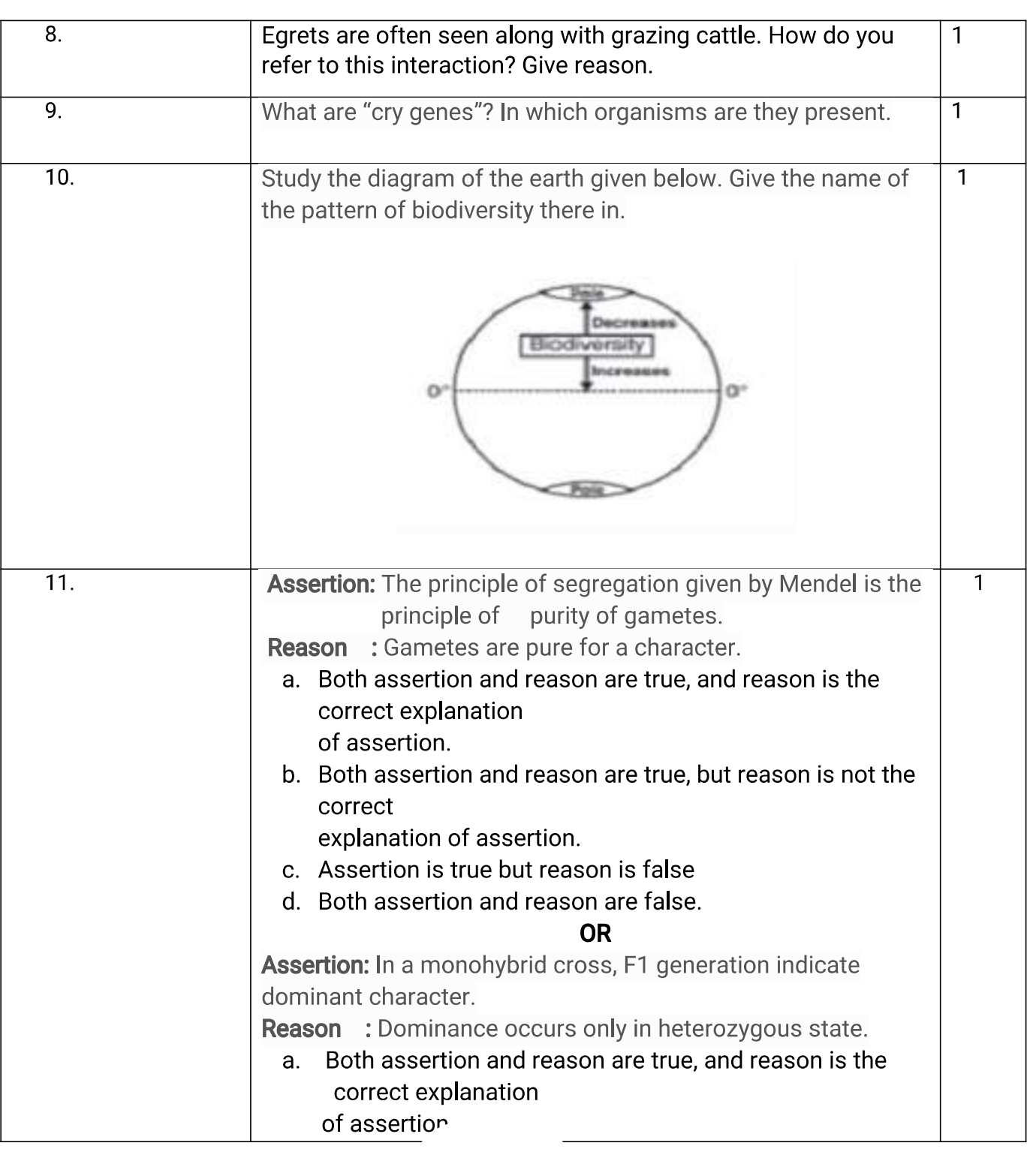

Kochi Metro Sahoadaya

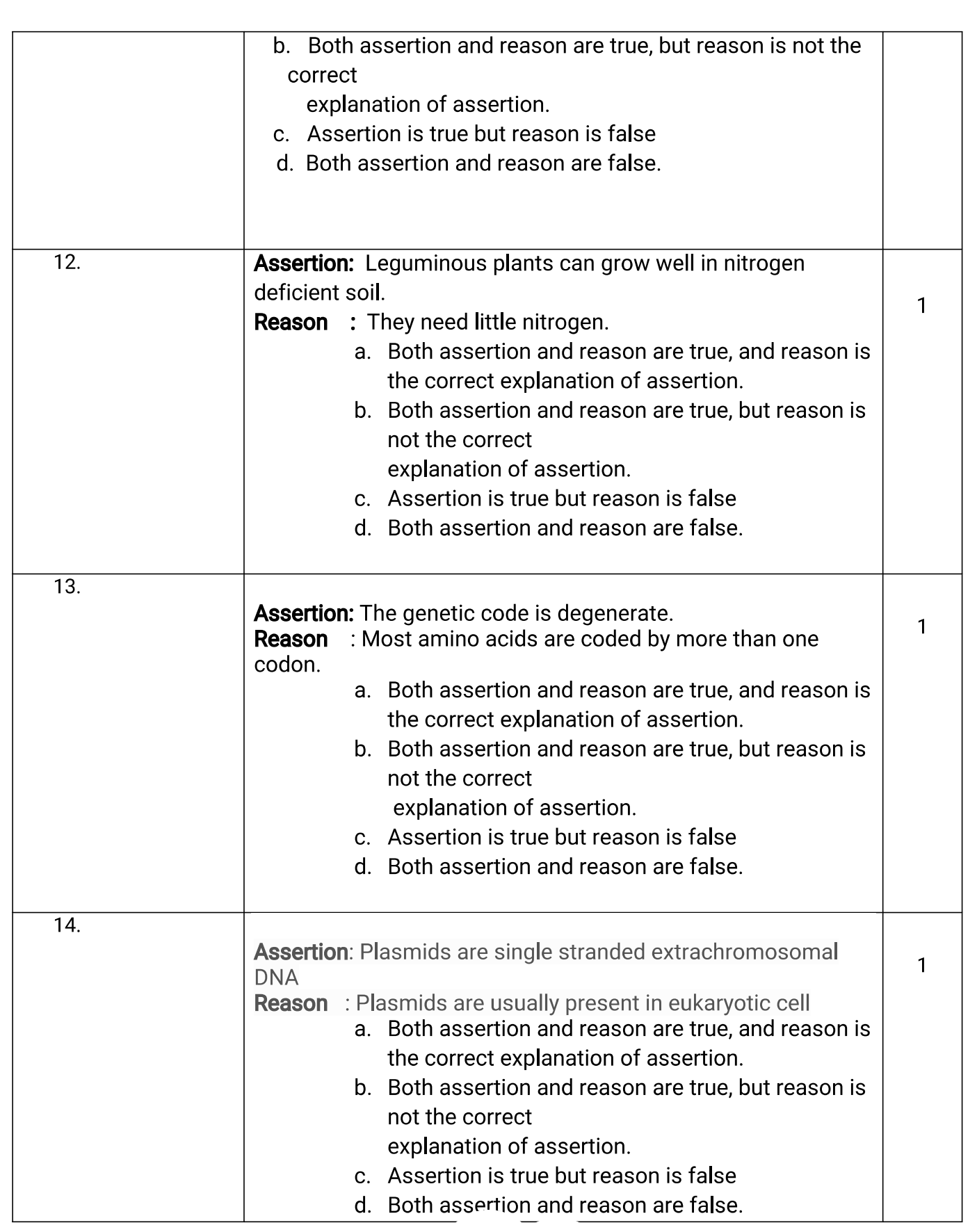

Kochi Metro Sahoadaya

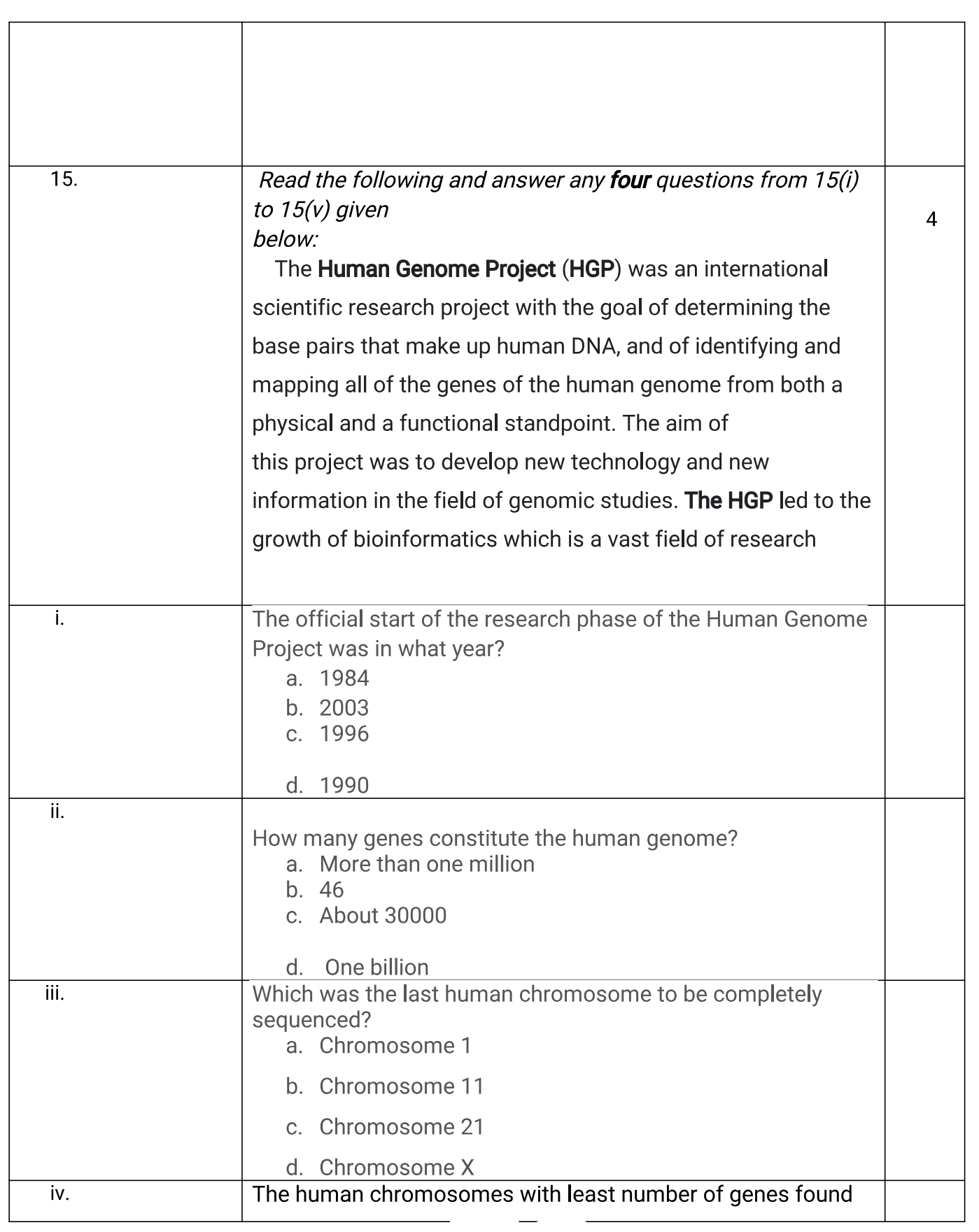

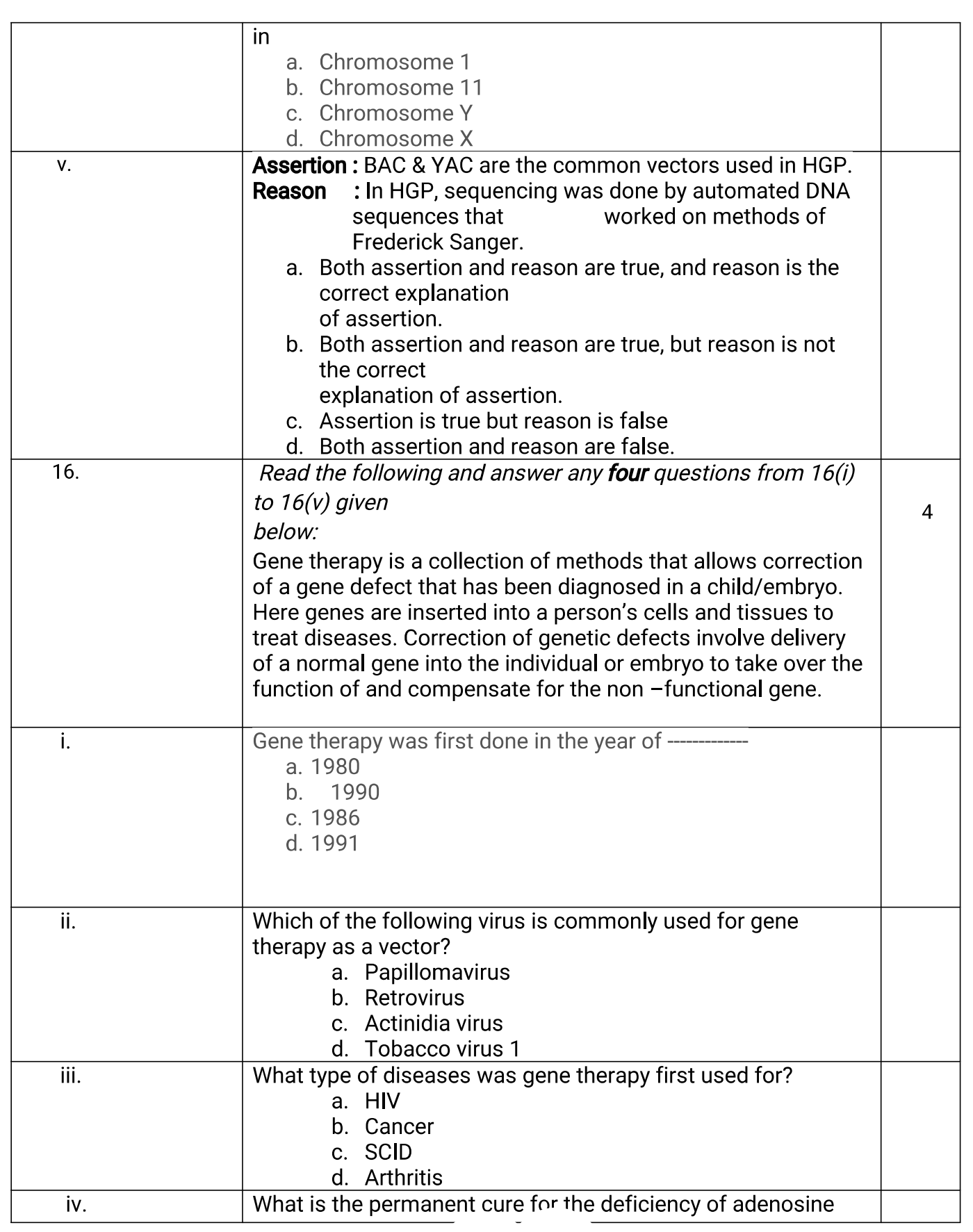

 $\mathcal{F}$  . The same  $\mathcal{F}$ 

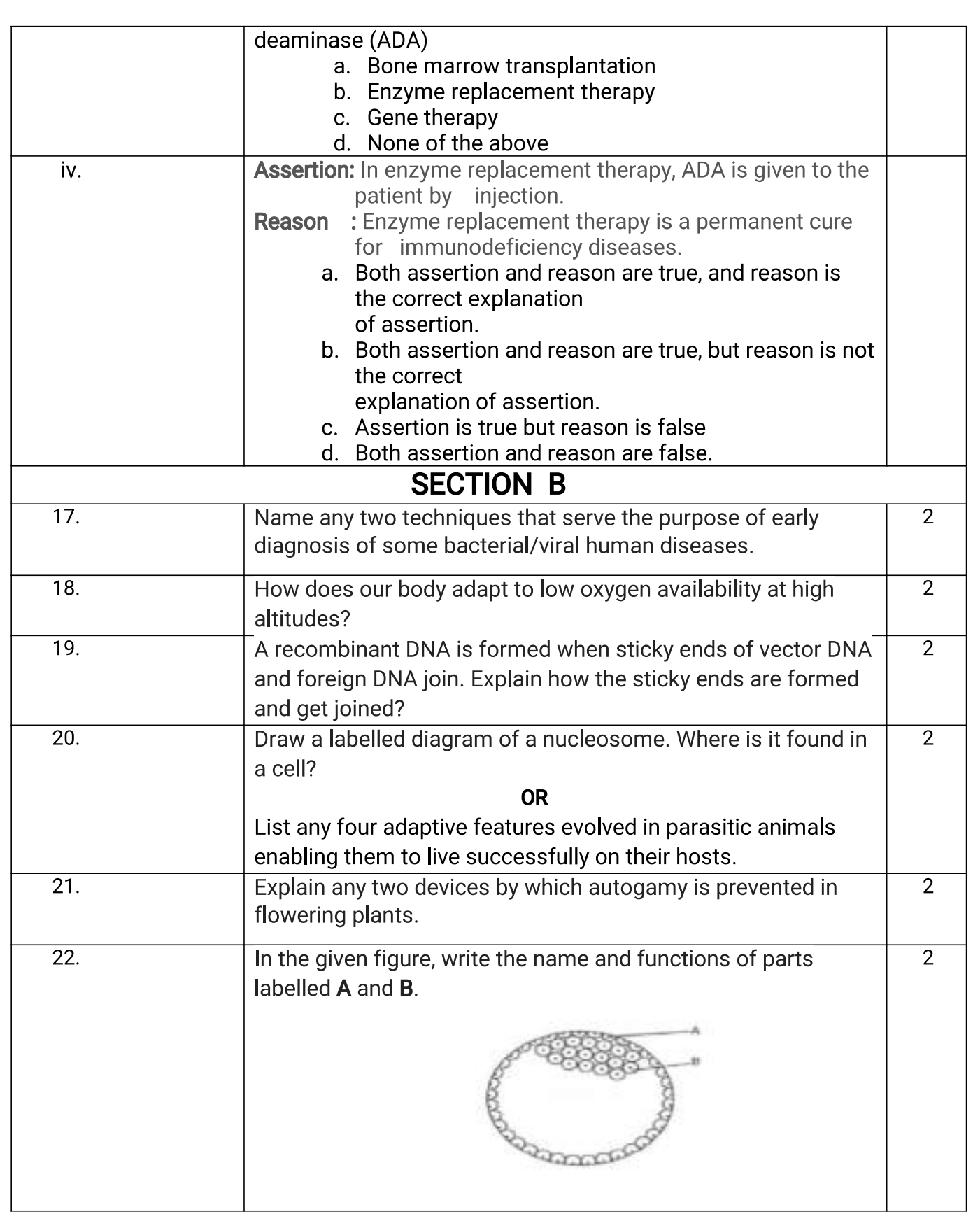

Kochi Metro Sahoadaya

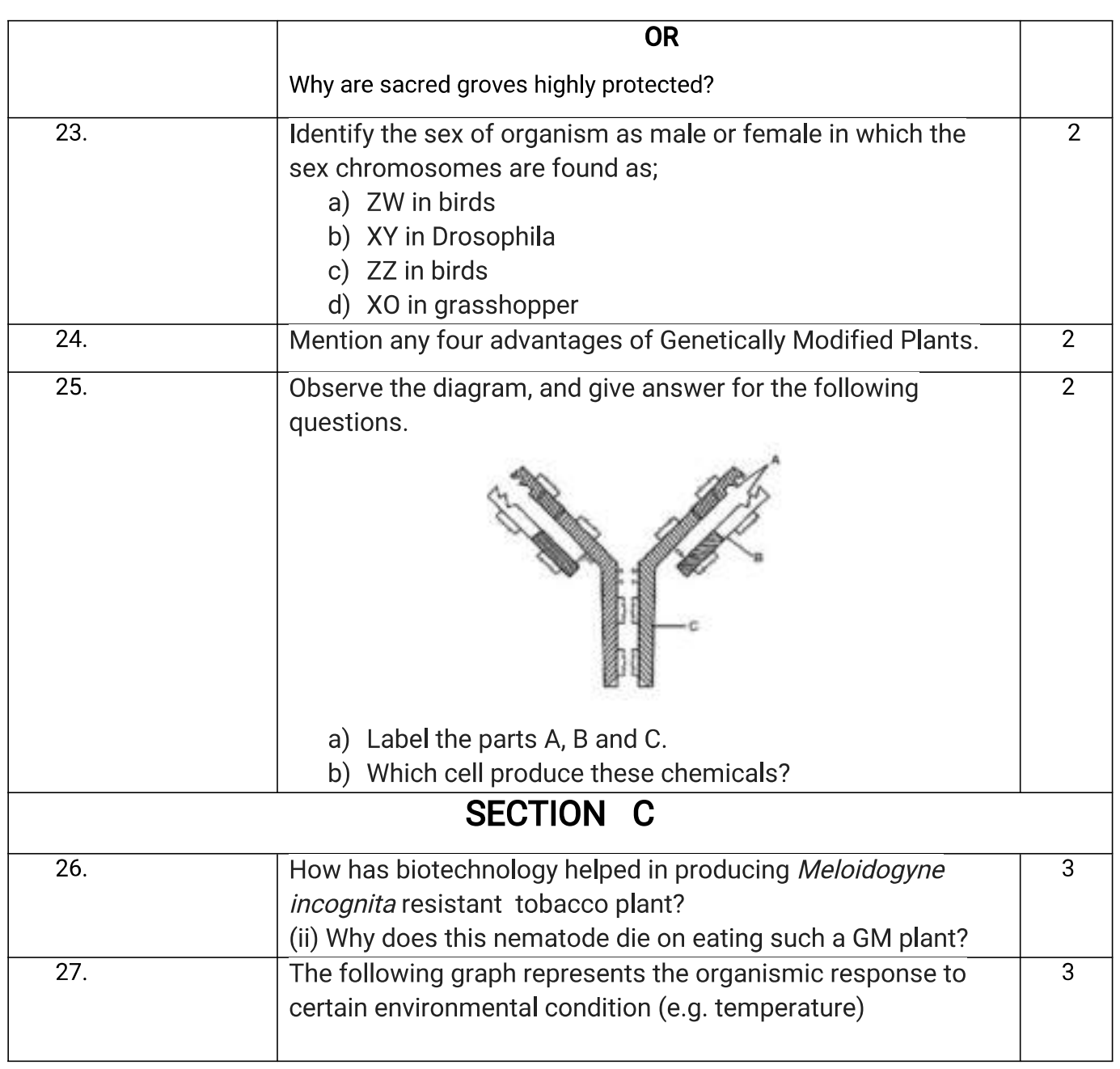

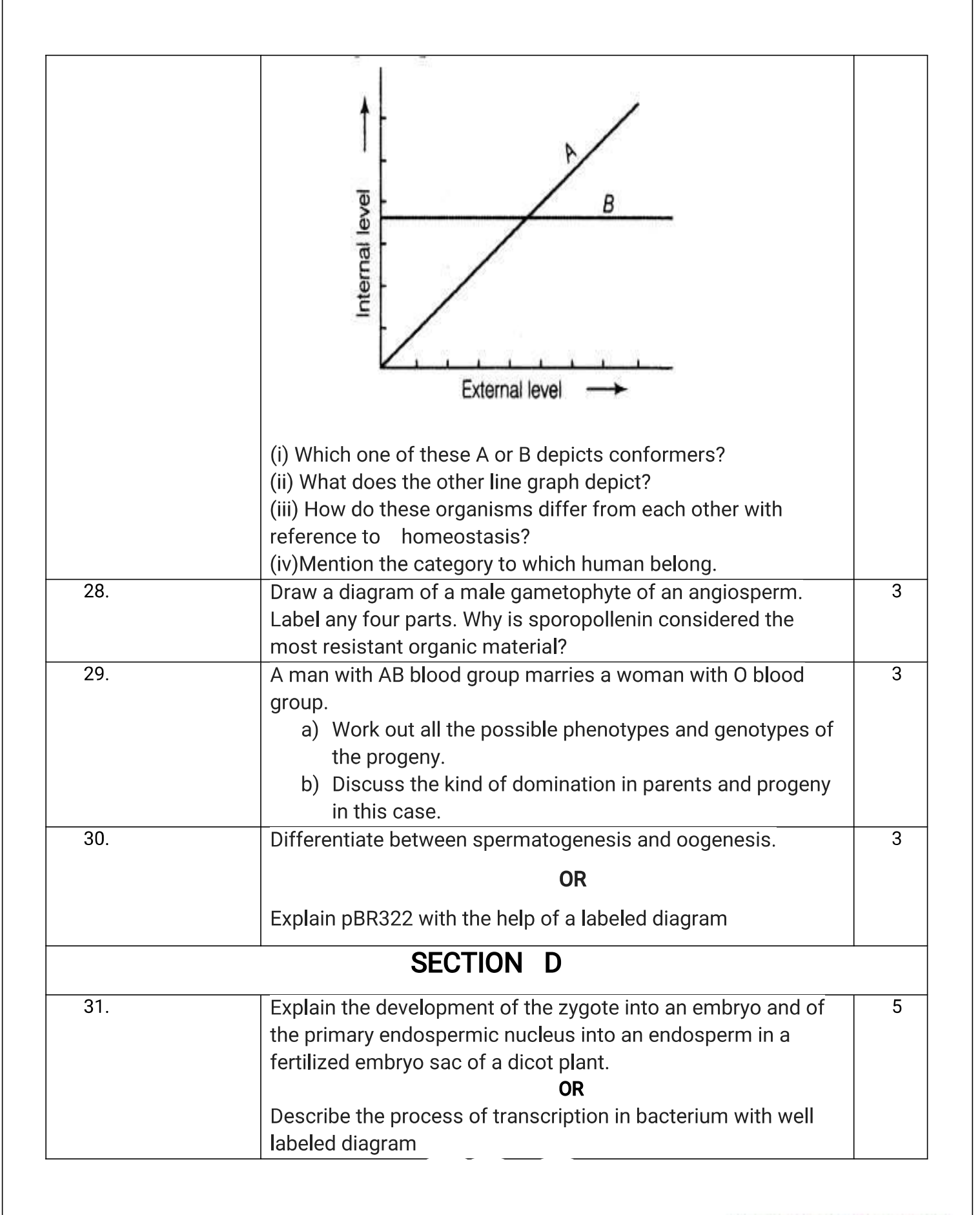

Kochi Metro Sahoadaya

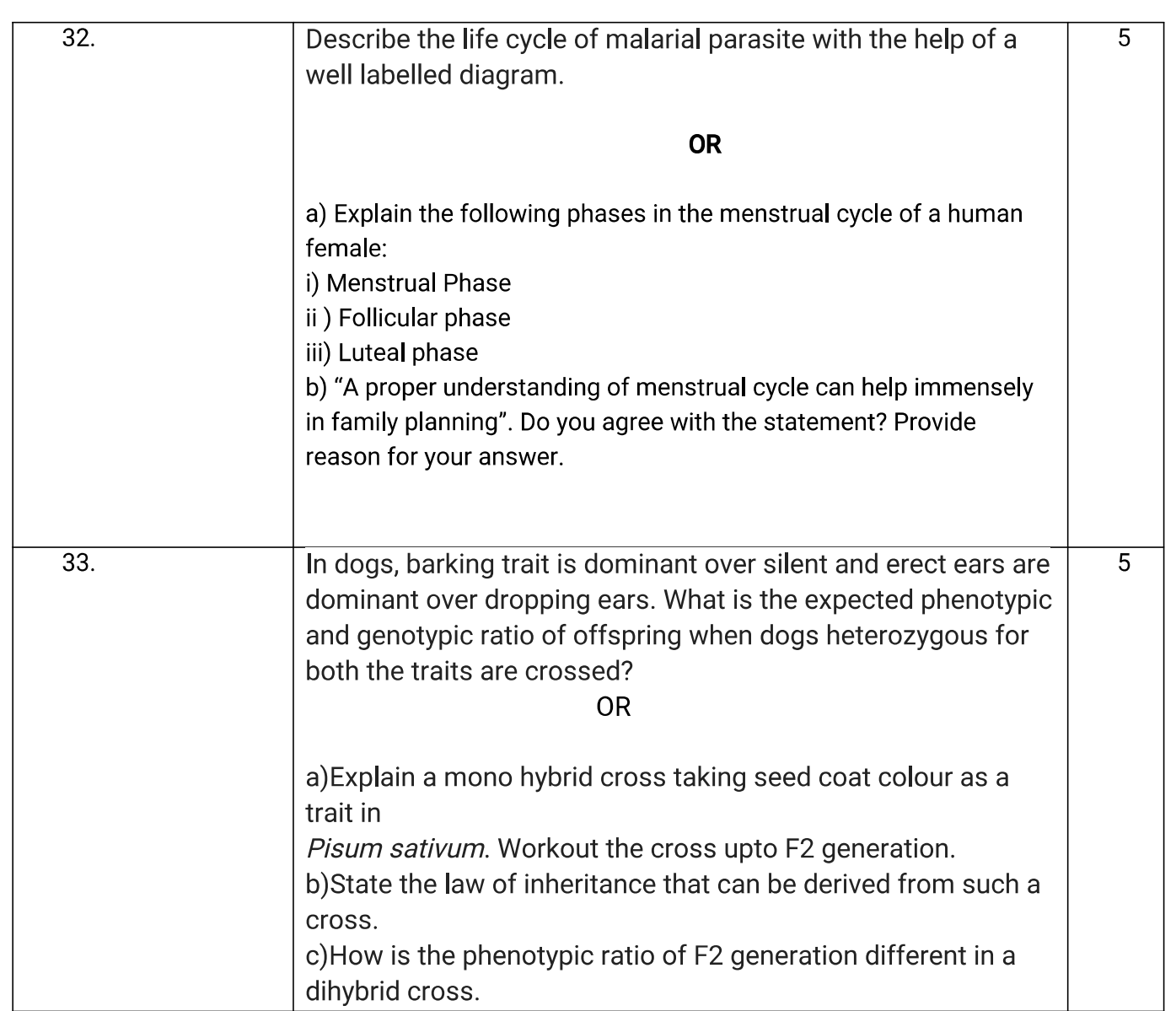

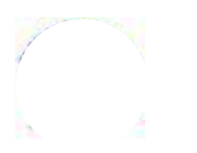

# BUSINESS STUDIES Kochi Metro Sahodaya Model Question Paper

Grade: XII Time: 3 hrs Roll No: Marks: 80

# General Instructions

- This question paper contains 34 questions.
- Marks are indicated against each question.
- Answer should be brief and to the point.
- Answers to the questions carrying 3 marks may be from 50 to 75 words.
- Answers to the questions carrying 4 marks may be about 150 words.
- Answers to the questions carrying 6 marks may be about 200 words.
- Attempt all parts of the questions together.
- 1. Abhijeet is doing CA. IF was stated and solid Department of the some training  $\frac{1}{2}$  as to acquire the entries of the questions.<br>
1. Abhijeet is doing the proper contains 34 questions.<br>
1. Abhise are indicated again world knowledge and skills. He has two mentors with him. One mentor is from the college and the other is from the company. The idea is to give real knowledge about the corporate functioning. Identify the type of training involved: 1 **XII** Fim Ma<br> **Example 18.4** Ma<br> **Example 18.4** Ma<br> **Example 20.1** Ma<br> **Example 20.1** Ma<br> **Example 20.1** Ma<br> **Example 20.1** Ma<br> **Example 20.1** Marks may be from 50 to 75 words.<br> **Example 3** Marks may be about 150 words.<br> **Example 18 The Manuson State of the State of the State of the State State State State State State State State State State State State State State State State State State State State State State State State State State Sta Example 18 The Syntem Synths and Synths are structions**<br> **Syntestion paper contains 34 questions.**<br> **Convers should be brief and to the point.**<br> **Sincers so the questions carrying 3 marks may be from 50 to 75 words.**<br> **Si** 
	-
	-
	-
	-
- **Exercutions**<br> **Solutions**<br> **Solution**<br> **Solution**<br> **Solution**<br> **Solution**<br> **Solution**<br> **Solution**<br> **Solution**<br> **Solution**<br> **Solution**<br> **Solution**<br> **Solution**<br> **Solution**<br> **Solution**<br> **Solution**<br> **Solution**<br> **Solution**<br> **S EVALUATE ACTES AND ALTERT ACTES AND ALTERT ACTES AND ALTERT SURFACT ALTERT ALTERT ALTERT ALTERT ALTERT ALTERT ALTERT ALTERT ALTERT ALTERT ALTERT ALTERT ALTERT ALTERT ALTERT ALTERT ALTERT ALTERT ALTERT ALTERT ALTERT ALTER** They are applying different techniques for achieving this aim. Some of these are personal observation, sample checking, etc. They are also keeping the units of measurement same to Answers should to over guint of the point.<br>
Answers to the questions carrying 3 marks may be from 50 to 75 words.<br>
Answers to the questions carrying 4 marks may be about 150 words.<br>
Answers to the questions carrying 6 mar betwers to the questions carrying 5 marks may be from 50 to 75 words.<br>Sovers to the questions carrying 6 marks may be about 150 words.<br>Sovers to the questions carrying 6 marks may be about 150 words.<br>Sovers to the questio swers to the questions carrying 4 marks may be about 150 words.<br>
swers to the questions carrying 6 marks may be about 200 words.<br>
mpt all parts of the questions together.<br>
iiject is doing CA. He wants to do some training u swers to the questions carrying 6 marks may be about 200 words.<br>
Empt all parts of the questions together.<br>
Empterior and parts of the questions together.<br>
<br>
Highertical ingles and skills. He has two mentors with him. One 3. **Attempt all parts of the questions together.**<br>
1. Abhiject is doing CA. He wants to do some training under some coach as to acquire real<br>
word knowledge and skills. He has two mentors with him. One mentor is from the ilject is doing CA. He wants to do some training under some coach as the Med knowledge and skills. He has two mentors with him. One mentor is from the other is from the company. The idea is to give real knowledge about the iliject is doing CA. He wants to do some training under some coach as to<br>did knowledge and skills. He has two mentors with him. One mentor is from<br>the other is from the company. The idea is to give real knowledge about<br>tri d knowledge and skills. He has two mentors with him. One mentor is fro<br>the other is from the company. The idea is to give real knowledge about<br>tioning. Identify the type of training involved:<br>a. Apprenticeship Programme<br>a. the other is from the company. The idea is to give real knowledge about<br>tioning. Identify the type of training involved:<br>a. Apprenticeship Programme<br>b. Internship training training<br>c. Vestibule training<br>d. None of these<br>co functioning. Identify the type of training involved:<br>
a Appentices<br>
b. Internship training<br>
c. Vestibule training<br>
c. Vestibule training<br>
2. In Rathi Steel Company the employees do the quality analysis in a neutral and fa b. Internship training<br>
c. Vestibule training<br>
c. Vestibule training<br>
d. None of these<br>
dath i Steel Company the employees do the quality analysis in a neutral and<br>
y are applying different techniques for achieving this ai c. Vestibule training<br>
d. None of these<br>
can kin Steel Company the employees do the quality analysis in a neutral and<br>
y are applying different techniques for achieving this aim. Some of these<br>
ervation, sample checking, e d. None of these<br>
dathi Steel Company the employees do the quality analysis in a neutral and<br>
straction scappling different techniques for achieving this aim. Some of these<br>
prearplying different techniques for achieving t At Steel Company the employees do the quality analysis in a neutral and<br>y are applying different techniques for achieving this aim. Some of these<br>ervation, sample checking, etc. They are also keeping the units of measure<br>o
	-
	-
	-
	-
- -
	-
	-
	-
- service? 1

Page 1 of 7

- 
- 
- 
- 

# 5. \_\_\_\_\_\_\_\_\_\_\_\_\_is the process of giving a product distinct individuality

- 
- 
- 
- 
- is the process of giving a product distinct individuality<br>a. Packing<br>b. Labeling<br>c. Pricing<br>d. Branding<br>een started a saree showroom in Mumbai, India. He wants to sell sarees in I is the process of giving a product distinct individuality<br>a. Packing<br>b. Labeling<br>c. Pricing<br>d. Branding<br>d. Branding<br>een started a saree showroom in Mumbai, India. He wants to sell sarees in I<br>rstands that conditions are di is the process of giving a product distinct individuality<br>a. Packing<br>b. Labeling<br>c. Pricing<br>d. Branding<br>d. Branding<br>een started a saree showroom in Mumbai, India. He wants to sell sarees in I<br>rstands that conditions are di is the process of giving a product distinct individuality<br>a. Packing<br>b. Labeling<br>c. Pricing<br>d. Branding<br>d. Branding<br>een started a saree showroom in Mumbai, India. He wants to sell sarees in I<br>rstands that conditions are di 6. Naveen started a saree showroom in Mumbai, India. He wants to sell sarees in France but he<br>showroom in Mumbai, India. He wants to sell sarees in France but he<br>understands that conditions are different in different count understands that conditions are different in different countries. Identify the feature of business environment highlighted here : 1 is the process of giving a product distinct individuality<br>
a. Packing<br>
b. Labeling<br>
c. Pricing<br>
d. Branding<br>
d. Branding<br>
d. Branding<br>
d. Branding<br>
d. Branding<br>
eren started a saree showroom in Mumbai, India. He wants to s is the process of giving a product distinct individuality<br>
a. Packing<br>
b. Labeling<br>
c. Pricing<br>
d. Branding<br>
d. Branding<br>
d. Branding<br>
den started a saree showroom in Mumbai, India. He wants to sell sarees in<br>
erstands tha is the process of giving a product distinct individuality<br>
a. Packing<br>
b. Labeling<br>
c. Pricing<br>
c. Pricing<br>
c. Pricing<br>
c. Pricing<br>
c. Pricing<br>
c. Pricing<br>
c. Pricing<br>
cen started a saree showroom in Mumbai, India. He want is the process of giving a product distinct individuality<br>
a. Packing<br>
b. Labeling<br>
c. Pricing<br>
c. Pricing<br>
d. Branding<br>
cen started a saree showroom in Mumbai, India. He wants to sell sarees in<br>
erstands that conditions a 5.<br>
2. Sushant runs a software of giving a product distinct individuality<br>
2. Pricing<br>
2. Pricing<br>
2. Pricing<br>
2. Chabeing<br>
2. Character company. The wants to sell sarees in France but he<br>
1. Retativity<br>
2. Character in di is the process of giving a product distinct individuality<br>
a. Packing<br>
b. Labeling<br>
c. Pricing<br>
c. Pricing<br>
d. Branding<br>
d. Branding<br>
cen started a sare showroom in Mumbai, India. He wants to sell sarees in<br>
erstands that is the process of giving a product distinct individuality<br>
a. Packing<br>
b. Labeling<br>
c. Pricing<br>
c. Pricing<br>
c. Pricing<br>
c. Pricing<br>
c. Pricing<br>
c. Pricing<br>
c. Pricing<br>
centated a sare showroom in Mumbai, India. He wants to is the process of giving a product distinct individuality<br>
a. Packing<br>
b. Labeling<br>
c. Pricing<br>
d. Branding<br>
c. Pricing<br>
d. Branding<br>
c. Pricing<br>
d. Branding<br>
c. The comparable and the state of a street in different countr is the process of giving a product distinct individuality<br>
a. Packing<br>
b. Labeling<br>
c. Pricing<br>
d. Branding<br>
c. Pricing<br>
d. Branding<br>
cen started a saree showroom in Mumbai, India. He wants to sell sarees in<br>
erstands that a. Packing<br>
b. Labeling<br>
c. Pricing<br>
c. Naven strated as<br>
c. Newser started as the subordinate about the subset of the subset subset<br>
conditions are different in different countries. Identify the feature of<br>
business envir c. Pricing<br>
d. Branding<br>
d. Branding<br>
d. Branding<br>
d. Branding<br>
erstands that conditions are different in different countries. Identify<br>
tliness environment highlighted here :<br>
a. Relativity<br>
b. Uncertainty<br>
c. Dynamic nat d. Branding<br>
accounted a sare showroom in Mumbai, India. He wants to sell sarees in<br>
ersentands that conditions are different in different countries. Identify<br>
the consense environment highlighted here :<br>
a. Relativity<br>
b.
	-
	-
	-
	-
- organization is large and there is a need for higher degree of specialization. Identify the organizational structure here: 1
	-
	-
	-
	-
- element of delegation. 1
	-
	-
	-
	-
- incertiants are shown in Mumbai, India. He wants to sell sare in the conditions are different in different countries. Identify the conditions are different in different countries. Identify the conditions the condition of a erstands that conditions are different in different countries. Identify the<br>
a. Relativity<br>
a. Schairvity<br>
b. Uncertainty<br>
c. Dynamic nature<br>
d. Complexity<br>
c. Dynamic nature<br>
d. Complexity<br>
c. Dynamic nature<br>
d. Complexit 1. An<br>
1 a. Relativity<br>
1 b. Uncertainty<br>
1 b. Uncertainty<br>
1 c. Dynamic nature<br>
17. Sushant runs a software company. Now he wants to open a retail company. The size of<br>
17. Sushant runs a software company. Now he wants to amount of production it will do, the efforts behind promotion it will put and all other major actions it will undertake to achieve its objectives. Identify the function of marketing management. The state of the state of the state of the state of the state of the state of the state of the state of the state of the state of the state of the state of the state of the state of the state of the state of th d. Complexity<br>
ahart runs a software company. Now he wants to open a retail company<br>
anarization is large and there is a need for higher degree of specialization<br>
anizational structure here:<br>
a. Divisional structure<br>
b. Fu hant runs a software company. Now he wants to open a retail company<br>mization is large and there is a need for higher degree of specialization<br>mizational structure here:<br>a. Divisional structure<br>b. Functional structure<br>c. Bo inization is large and there is a need for higher degree of specialization<br>nizational structure here:<br>a. Divisional structure<br>b. Functional structure<br>c. Both (a) and (b)<br>d. None of these<br>werability of the subordinate about inizational structure here:<br>
a. Divisional structure<br>
b. Functional structure<br>
c. Both (a) and (b)<br>
d. None of these<br>
exerability of the subordinate about the final result of the assigned task<br>
ment of delegation.<br>
a. Auth 10. Beauty Beauty and the state and the state of the simple desk. Identify the control and the scheme is a leading of the substrate about the final result of the assigned task. Identify the element of delegation.<br>
11. S. c. Both (a) and (b)<br>
d. None of these<br>
werarbility of the subordinate about the final result of the assigned task<br>
werarbility<br>
b. Accountability<br>
c. Responsibility<br>
d. Accountability<br>
c. Responsibility<br>
c. None of these<br> d. None of these<br>
werability of the subordinate about the final result of the assigned task<br>
werability of the subordinate about the final result of the assigned task<br>
a. Authority<br>
b. Accountability<br>
c. Responsibility<br>
c. werability of the subordinate about the final result of the assigned task<br>
anent of delegation.<br>
a. Authority<br>
b. Accountability<br>
c. Responsibility<br>
c. Responsibility<br>
c. Responsibility<br>
d. None of these<br>
n wants to start ment of delegation.<br>
a. Authority<br>
b. Accountability<br>
b. Accountability<br>
c. Responsibility<br>
d. None of these<br>
n wants to start a TV manufacturing company. He has decided to make a blu<br>
num of production it will do, the eff b. Accountability<br>
c. Responsibility<br>
c. Responsibility<br>
cl. None of these<br>
n wants to start a TV manufacturing company. He has decided to make a blueprint for the<br>
n wants to start a TV manufacturing company. He has decid c. Responsibility<br>
d. None of these<br>
m wants to start a TV manufacturing company. He has decided to make a blu<br>
num to f production it will do, the efforts behind promotion it will put and a<br>
ons it will undertake to achie d. None of these<br>n wants to start a TV manufacturing company. He has decided to make a blue<br>num of production it will do, the efforts behind promotion it will put and a<br>non s it will undertake to achieve its objectives. Id n wants to start a TV manufacturing company. He has decided to make a blue of production it will ulo, the efforts behind promotion it will put and a magnement.<br>
a cons it will undertake to achieve its objectives. Identify
	-
	-
	-
	-
- lipsticks, eyeliner etc. Identify the ingredients of marketing mix. 1
	-
	-
	-
	-
- 11. The proportion of debt in the overall capital is called financial leverage. Identify the concept.
	-
	-
	-
	-

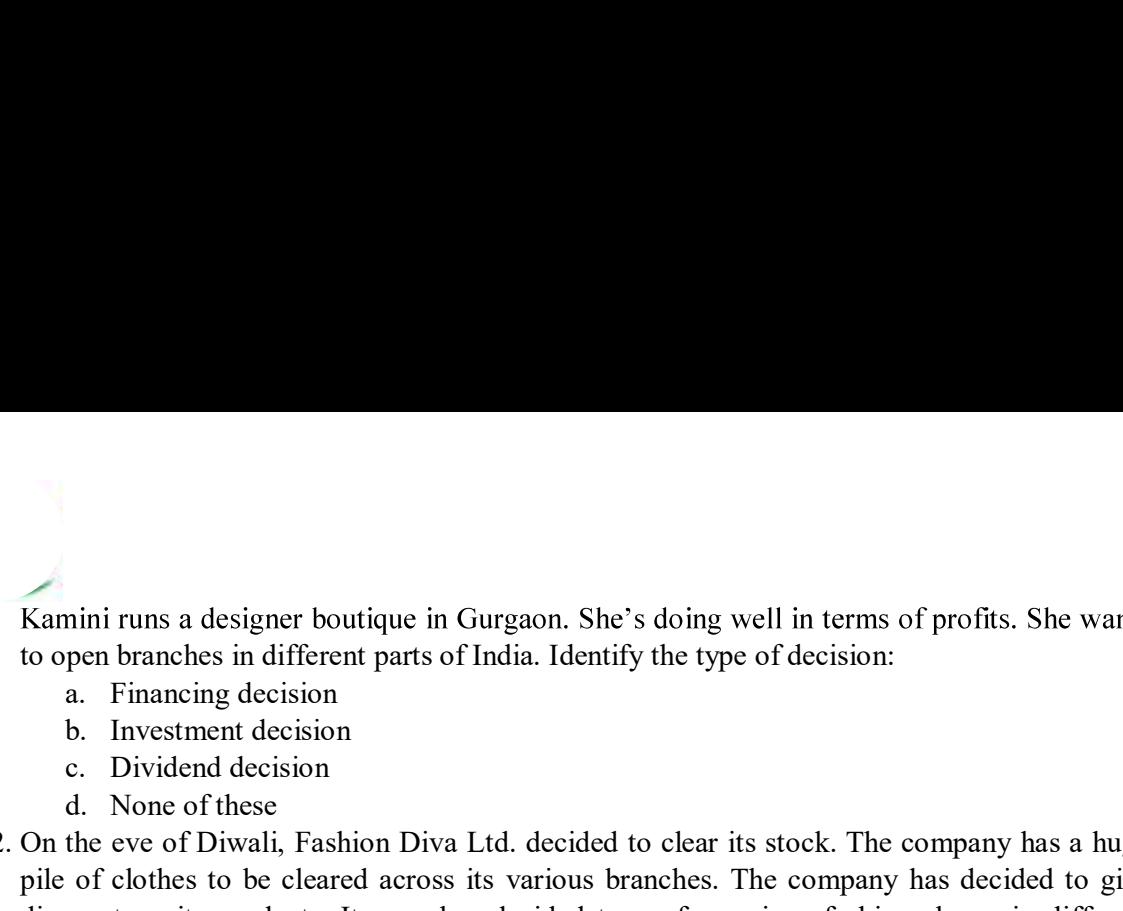

- 
- 
- 
- 
- mini runs a designer boutique in Gurgaon. She's doing well in terms of prof<br>pen branches in different parts of India. Identify the type of decision:<br>a. Financing decision<br>b. Investment decision<br>c. Dividend decision<br>d. None mini runs a designer boutique in Gurgaon. She's doing well in terms of prof<br>pen branches in different parts of India. Identify the type of decision:<br>a. Financing decision<br>b. Investment decision<br>c. Dividend decision<br>d. None 12. Example in Gurgaon. She's doing well in terms of profits. She wants<br>
12. On the even branching decision<br>
2. Diwastenent decision<br>
2. On the eve of Diwali, Fashion Diva Ltd. decided to clear its stock. The company has a pile of clothes to be cleared across its various branches. The company has decided to give discount on its products. It even has decided to go for various fashion shows in different colleges. It has also decided to sponsor a few events. However, people say that the clothes are not much of current fashion and the company is not considering the choice of the customers. Identify the marketing concept : 1 mini runs a designer boutique in Gurgaon. She's doing well in terms of prof<br>pen branches in different parts of India. Identify the type of decision:<br>a. Financing decision<br>b. Investment decision<br>c. Dividend decision<br>d. None nini runs a designer boutique in Gurgaon. She's doing well in terms of prof<br>pen branches in different parts of India. Identify the type of decision:<br>a. Financing decision<br>b. Investment decision<br>c. Dividend decision<br>c. Divi mini runs a designer boutique in Gurgaon. She's doing well in terms of prof<br>
pen branches in different parts of India. Identify the type of decision:<br>
a. Financing decision<br>
b. Investment decision<br>
d. None of these<br>
the ev mini runs a designer boutique in Gurgaon. She's doing well in terms of prof<br>
en branches in different parts of India. Identify the type of decision:<br>
a. Financing decision<br>
b. Investment decision<br>
c. Dividend decision<br>
d.
	-
	-
	-
	-

#### OR

Match the following:

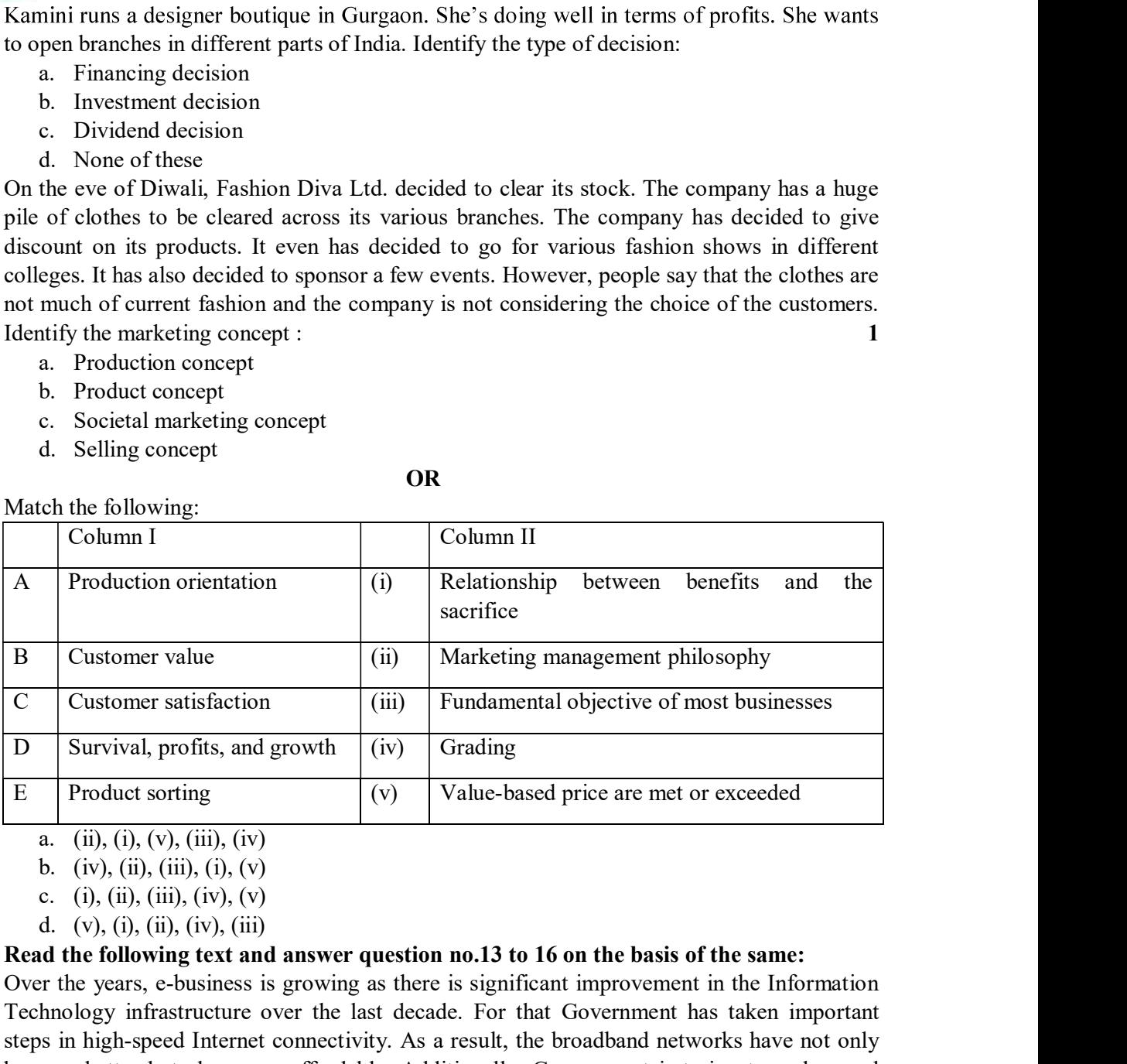

- 
- 
- 
- 

#### Read the following text and answer question no.13 to 16 on the basis of the same:

Over the years, e-business is growing as there is significant improvement in the Information Technology infrastructure over the last decade. For that Government has taken important steps in high-speed Internet connectivity. As a result, the broadband networks have not only become better but also more affordable. Additionally, Government is trying to make rural India connected through broadband  $-$  a great possibility for e-business to expand the retail market by reaching out to the most remote rural customer. Another catalyst strengthening the e-business segment is the country's favourable demography. It has more than 50% of its population below the age of 25 and more than 65% below the age of 35. It is expected that, in the year 2020, the average age of an Indian will be 29 years, compared to 37 for China and 48 for Japan, this promises for phenomenal increase in e-business. Moreover, the penetration of the smartphone in a large section of the population has aptly addressed the problem of compute illiteracy. Not withstanding the fact that consumers also prefer e-business due to multiple factors like convenience, time etc.

- 13. "For that Government has taken important steps in high-speed Internet connectivity." Identify the dimension of Business Environment. 1 Final Covernment has taken important steps in high-speed Internet connection<br>dimension of Business Environment.<br>a. Political Environment<br>b. Legal Environment<br>c. Both (a) and (b)<br>d. None of these<br>various legislations passed
	-
	-
	-
	-
- F that Government has taken important steps in high-speed Internet connection<br>dimension of Business Environment.<br>a. Political Environment<br>b. Legal Environment<br>c. Both (a) and (b)<br>d. None of these<br>various legislations passe The that Government has taken important steps in high-speed Internet connection<br>dimension of Business Environment.<br>a. Political Environment<br>b. Legal Environment<br>c. Both (a) and (b)<br>d. None of these<br>various legislations pas The that Government has taken important steps in high-speed Internet connection<br>dimension of Business Environment.<br>a. Political Environment<br>b. Legal Environment<br>c. Both (a) and (b)<br>d. None of these<br>various legislations pas 13. "For that Government has taken important steps in high-speed Internet connectivity." Identify<br>
the dimension of Business Environment<br>
a. Political Environment<br>
b. Legal Environment<br>
c. Both (a) and (b)<br>
d. None of thes government authorities, court judgments as well as the decisions rendered by various commissions and agencies at every level of the government- center, state or local comes under which dimension of business environment. 1 12.13.15 That Government has taken important steps in high-speed Internet connection<br>dimension of Business Environment.<br>
13.15 Didical Environment<br>
16.15 Legal Environment<br>
16.16 Clo and (b)<br>
16.16 Clo and (b)<br>
16.16 Clo a That Government has taken important steps in high-speed Internet connection<br>
a. Political Environment<br>
b. Legal Environment<br>
c. Both (a) and (b)<br>
d. None of these<br>
various legislations passed by the Government administrati r that Government has taken important steps in high-speed Internet connection<br>
a. Political Environment<br>
b. Legal Environment<br>
c. Both (a) and (b)<br>
d. None of these<br>
various legislations passed by the Government administra That Government has taken important steps in high-speed Internet connection<br>a. Political Environment<br>a. Political Environment<br>b. Legal Environment<br>c. Both (a) and (b)<br>d. None of these<br>errament authorities, court judgments It that Government has taken important steps in high-speed Internet connection<br>
a. Political Environment<br>
a. Political Environment<br>
b. Legal Environment<br>
c. Both (a) and (b)<br>
d. None of these<br>
erminent authorities, court j r that Government has taken important steps in high-speed Internet connecti<br>
dimension of Business Environment.<br>
a. Political Environment<br>
b. Legal Environment<br>
c. Both (a) and (b)<br>
d. None of these<br>
various legislations p dimension of Business Environment.<br>
a. Political Environment<br>
b. Legal Environment<br>
c. Both (a) and (b)<br>
d. None of these<br>
various legislations passed by the Government administrative order<br>
errmment authorities, cour judg a. Political Environment<br>
b. Legal Environment<br>
b. C. Both (a) and (b)<br>
d. None of these<br>
various legislations passed by the Government administrative orde<br>
ernment authorities, court judgments as well as the decisions ren various legislations passed by the Government administrative order<br>errmment authorities, court judgments as well as the decisions rendere<br>missions and agencies at every level of the government—center, state o<br>er which dim ernment authorities, court judgments as well as the decisions rendere<br>ermissions and agencies at every level of the government—center, state o<br>er which dimension of business environment.<br>
a. Political Environment<br>
b. Legal
	-
	-
	-
	-
- 15. "Over the years, e-business is growing as there is significant improvement in the Information Environment. 1
	-
	-
	-
	-
- 16. "Another catalyst strengthening the e-business segment is the country's favorable demography. It has more than 50% of its population below the age of 25 and more than 65% . The contract of  $\mathbf{1}$  and  $\mathbf{1}$  and  $\mathbf{1}$ missions and agencies at every level of the government— center, state o<br>
er which dimension of business environment.<br>
a. Political Environment<br>
b. Legal Environment<br>
c. Both (a) and (b)<br>
d. None of these<br>
er the years, e-b
	-
	-
	-
	-

# Read the following text and answer question no.17 to 16 on the basis of the same:

er which dimension of business environment.<br>
a. Political Environment<br>
b. Legal Environment<br>
c. Both (a) and (b)<br>
d. None of these<br>
er the years, e-business is growing as there is significant improvement in the<br>
hnology in Krishna and Saroj are both qualified CA and good friends. After obtaining a certificate of practice, they decide to pursue a career of their own choice. Krishna starts own practice in the city whereas Saroj joins a Government Company. They meet after a long time in a party. Krishna invites Saroj to visit his office and she accepts his invitation. She observes at his office that there is a fixed place for everything and everyone and it is present there so that there is no hindrance in the activities of the office. Also, Krishna always tends to replace 'I' that he always deals with lazy staff sternly to send the message that everyone is equal in his eyes. d. None of these<br>
16. "Another catalyst strengthening the c-business segment is the country's favorable<br>
demography. It has more than 50% of its population below the age of 25 and more than 65%<br>
below the age of 35." Iden other catalyst strengthening the e-business segment is the country<br>ography. It has more than 50% of its population below the age of 25 and m<br>whe age of 35." Identify the dimension of Business Environment.<br>a. Political Envi nography. It has more than 50% of its population below the age of 25 and m<br>w the age of 35." Identify the dimension of Business Environment.<br>
a. Political Environment<br>
b. Social Environment<br>
c. Economic Environment<br>
c. Eco when the age of 35." Identify the dimension of Business Environment.<br>
a. Political Environment<br>
b. Social Environment<br>
c. Economic Environment<br>
c. Economic Environment<br>
d. None of these<br>
c. Economic Environment<br>
d. None of a. Political Environment<br>
b. Social Environment<br>
c. Economic Environment<br>
d. None of these<br>
d the following text and answer question no.17 to 16 on the basis of the<br>
d. None of these<br>
these, they decide to pursue a career

- 
- 
-
- 18. "Krishna shares with her that he always deals with lazy staff sternly to send the message that  $1$  and  $1$  and  $1$  and  $1$  and  $1$  and  $1$  and  $1$  and  $1$  and  $1$  and  $1$  and  $1$ ishna shares with her that he always deals with lazy staff sternly to send the<br>ryone is equal in his eyes". Identify the management principle.<br>a. Equity<br>b. Subordination of Individual interest to general interest<br>c. Scalar Subordination of Individual interest to general interest to send the Equity<br>
Subordination of Individual interest to general interest<br>
Subordination of Individual interest to general interest<br>
C. Scalar Chain<br>
C. None of t ishna shares with her that he always deals with lazy staff sternly to send the<br>ryone is equal in his eyes". Identify the management principle.<br>a. Equity<br>b. Subordination of Individual interest to general interest<br>c. Scalar ishna shares with her that he always deals with lazy staff sternly to send the<br>ryone is equal in his eyes". Identify the management principle.<br>a. Equity<br>b. Subordination of Individual interest to general interest<br>c. Scalar ishna shares with her that he always deals with lazy staff sternly to send the<br>ryone is equal in his eyes". Identify the management principle.<br>a. Equity<br>b. Subordination of Individual interest to general interest<br>c. Scalar ishna shares with her that he always deals with lazy staff sternly to send the<br>ryone is equal in his eyes". Identify the management principle.<br>a. Equity<br>b. Subordination of Individual interest to general interest<br>c. Scalar ishna shares with her that he always deals with lazy staff sternly to send the<br>ryone is equal in his eyes". Identify the management principle.<br>a. Equity<br>b. Subordination of Individual interest to general interest<br>c. Scalar ishna shares with her that he always deals with lazy staff sternly to send the<br>vyone is equal in his eyes". Identify the management principle.<br>d. Equity<br>b. Subordination of Individual interest to general interest<br>c. Scalar ishna shares with her that he always deals with lazy staff sternly to send the<br>
a. Equity<br>
come is equal in his eyes". Identify the management principle.<br>
b. Subordination of Individual interest to general interest<br>
c. Sca ishna shares with her that he always deals with lazy staff sternly to send the<br>ryone is equal in his eyes". Identify the management principle.<br>
a. Equity<br>
b. Subordination of Individual interest to general interest<br>
c. Sca ishna shares with her that he always deals with lazy staff sternly to send the<br>ryone is equal in his eyes". Identify the management principle.<br>a. Equity<br>b. Subordination of Individual interest to general interest<br>c. Scalar ishna shares with her that he always deals with lazy staff sternly to send the<br>vyone is equal in his eyes". Identify the management principle.<br>
a. Equity<br>
b. Subordination of Individual interest to general interest<br>
c. Sca 18. "Krishna shares with her that he always deals with lazy staff sternly to send the message that<br>
everyone is equal in his eyes". Identify the management principle.<br>
1<br>
a. Equity<br>
b. Subordination of Individual interest
	-
	-
	-
	-
- 19. "Krishna always tends to replace 'i' with 'We' in all his conversations with the staff here? 1 everyone is equal in his eyes". Identify the management principle.<br>
2. Equity b. Subordination of Individual interest to general interest<br>
2. Scalar Chain<br>
2. Works of these<br>
19. "Krishna always tends to replace "i" with "
	-
	-
	-
	-
- 20. "She observes at his office that there is a fixed place for everything and everyone" Identify the Principle of Management highlighted here. 1
	-
	-
	-
	-
- 
- 
- 

#### OR

Write significance of Principles of Management.

- 26. Equity<br>
23. Equivalent of Individual interest to general interest<br>
26. Scalar Chain<br>
29. "Krishna always tends to replace "i" with "We" in all his conversations with the staff<br>
19. "Krishna always tends to replace "i" 21. Explain various steels to replace 'i' with 'We' in all his conversations with the staff<br>
19. "Krishma always tends to replace 'i' with 'We' in all his conversations with the staff<br>
20. Equity of Personnel<br>
2. Easipiri target 80 units per day. Recently he noticed that his team could not achieve the target production of 80 units per day. Instead on an average the production touched the target of only 65 units. On thorough analysis, he found out that the deviation between standard production and actual production is far beyond acceptable range, on overall analysis he also found out that there has been a marginal increase in office stationery expenses. Moreover, he detected that the machine installed for the purpose of manufacturing was not able to perform at its best. Being a management expert suggest Mohit how he should deal with the existing problem. 3 26. Equity<br>
26. Order corps a<br>
21. Explirin various steps are process of controlling?<br>
21. Explirin various steps in process of controlling?<br>
22. Write process of starting after a candidate gets selected.<br>
23. Explain work
- societies named as Ashiyana homes for underprivileged people. People invested ` 3000 crore into this project. Later on, it was discovered that they it was an illegal business and conducted various fraudulent activities in the company. The SEBI has imposed a penalty of ` 400 crores on Ashiyana Homes Ltd. While imposing the penalty, the biggest in its history, Securities and the common man. Its Prevention of Fraudulent and Unfair Trade Practices Regulations provides for "severe to severe penalties" for dealing with such violations. As per SEBI norms, it can impose a penalty of ` 25 crore or three times of the profit made by indulging in fraudulent and unfair trade practices and in the present case, the regulator has imposed a fine equivalent to three times of the illicit gains. In the context of the above case: production and actual production is far beyond acceptable range, on overall analysis he also found out that there has been a marginal increase in office satationery expenses. Moreover, he detected that the machine install
	- (a) State the objectives of setting up SEBI.

(b) Identify the type of function performed by SEBI by quoting lines from the paragraph. 4

### OR

Write features of planning.

27. Explain the importance of planning.<br> **OR**<br>
Write features of planning.<br>
28. Manan runs a medicine manufacturing company. The company chose to diversify its<br>
operations to improve its growth potential and increase marke 27. Explain the importance of planning.<br> **OR**<br>
Write features of planning.<br>
28. Manan runs a medicine manufacturing company. The company chose to diversify its<br>
operations to improve its growth potential and increase marke operations to improve its growth potential and increase market share. As the project was important, many alternatives were generated for the purpose and were thoroughly discussed amongst the members of the organization. After evaluating the various alternatives, Mohan, line of business activity. 27. Explain the importance of planning.<br>
Write features of planning.<br>
We Write features of planning company. The company chose to diversify its<br>
28. Manan runs a medicine manufacturing company. The company chose to divers 2. Explain the importance of planning.<br> **OR**<br>
Write features of planning.<br>
28. Manan runs a medicine manufacturing company. The company chose to diversify its<br>
operations to improve its growth potential and increase marke nan runs a medicine manufacturing company. The company chose to diversify its<br>rations to improve its growth potential and increase market share. As the project was<br>ortant, many alternatives were generated for the purpose a

(a) Name the framework, which the diversified organization should adopt, to enable it to cope with the emerging complexity? Give one reason in support of your answer.

(b) State any two limitations of this framework. 4

#### OR

What do you mean by management? Write characteristics and objectives of management.

- 
- finance from the sector where it is in surplus to the sector were it is needed the most. To give strength to the economy, SEBI is undertaking measures to develop the capital market. In addition to this, there is another market in which unsecured and short-term debt instrument are actively traded every day. These markets together help the savers and investors in directing the available fund into their most productive investment opportunity. rations to improve its growth potential and increase market share. As the project was ordant, many alternatives were generated for the purpose and were throwinghly discussed<br>orgast the members of the organization. After ev anongst the members of the organization. After evaluating the various alternatives, Mohan,<br>the Managing Director of the company, decided that they should add "cosmetics" as a new<br>inthe the more productive of the company, d
	-
	- instruments is traded. Also give any three points of difference between the two. 4
- operating as one large corporation it operates as 180 smaller companies each focused on a specific product and area, implying selective dispersal of authority, recognising the decision makers need for autonomy, as decision making authority is pushed down the chain of command. It enables the company to maintain short lines of communication with customers and employees, and accelerate the development of talent. Identify the philosophy that is being followed by A&B Ltd. through which it is dividing the decision-making responsibilities among the hierarchical levels. State any five points of importance of the philosophy identified. 6 30. These days, the development of the country is also judged by its system of transferring<br>
finance from the sector where it is in surplus to the sector were it is needed the most. To give<br>
strength to the conomy, SEBI is b. Name the market segment other than the capital market in which short term debt<br>instruments is trated. Also give any three points of difference between A&B Ltd. and most other companies is that instead of<br>operating as o
- She doesn't know how to appropriate these profits. Discuss any five factors which will help him in taking this decision. 6

#### OR

Hemant, a businessman, is engaged in the purchase and sale of bread. Identify his working capital requirements by giving reasons to support your answer. Now, he is keen to start his own bread factory. Explain any two factors that will affect his fixed capital requirements.

application. The company does mass recruitment each year from different colleges offering fresher level job to the final year students. This helps in recruiting the brightest and the best available talent in the educational institutions In context of the above case :

(a) Identify the source of external recruitment adopted by the company.

(b) Explain briefly any three advantages of using the external sources of recruitment. 6

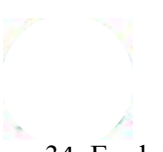

34. Explain any three rights of consumer under Consumer Protection Act 1986. 6

Page 7 of 7

## **KOCHI METRO SAHODAYA AISSCE MODEL EXAMINATION CLASS - XII (2020-2021) CHEMISTRY (043)**

### **Time: 3 Hours**

**Maximum Marks: 70** 

## **GENERAL INSTRUCTIONS.**

#### Read the following instructions carefully.

- a) There are 33 questions in this question paper. All questions are compulsory.
- b) Section A: Q. No. 1 to 2 are case-based questions having four MCQs or Reason Assertion type based on given passage each carrying 1 mark.
- c) Section A: Question 3 to 16 are MCQs and Reason-Assertion type questions carrying 1 mark each.
- d) Section B: Q. No. 17 to 25 are short answer questions and carry 2 marks each.
- e) Section C: Q. No. 26 to 30 are short answer questions and carry 3 marks each.
- f) Section D: Q. No. 31 to 33 are long answer questions carrying 5 marks each.
- g) There is no overall choice. However, internal choices have been provided.
- h) Use of calculators and log tables is not permitted.

### **SECTION A (OBJECTIVE TYPE)**

#### 1. Read the passage given below and answer the following questions:  $(1x4=4)$

Primary and secondary alcohols are dehydrogenated by Copper at 573K to aldehydes and ketones respectively. In contrast, tertiary alcohols are dehydrated to alkenes by heating with Cu at 573K. Similarly primary alcohols are easily oxidised to form first an aldehyde and then a carboxylic acid, while secondary alcohols are oxidised to ketones which are further oxidised to form a mixture of carboxylic acids. Tertiary alcohols are oxidised with difficulty and with strong oxidising agents in acidic medium. They form first ketones and then acids. In the case of alcohols containing  $C=C$ double bond, some oxidising agents oxidise both double bond and  $-OH$  group while other reagents do not affect C=C double bond.

### The following questions are multiple choice questions. Choose the most appropriate answer:

- (i) Acidified KMnO<sub>4</sub> will convert:
- a) Propan-1-ol to Propanal
- b) Propan-2-ol to Propanal
- c) Ethanol to Ethanoic acid
- d) Ethanol to Ethanal

(ii) Butan-2-ol on reaction with anhydrous  $CrO<sub>3</sub>$  gives:

- a) But-1-ene
- b) But-2-ene
- c) Butanal
- d) Butan-2-one

## **OR**

Which of the following is a primary allylic alcohol?

- a) But-3- $en-2-ol$
- b) But-2- $en-2-ol$
- c) Prop-2-enol
- d) Butan-2-ol

(iii) The oxidizing agent which oxidises a primary alcohol to aldehyde without affecting  $C=C$ double bond is:

- a) PCC
- b) Acidic KMn $O_4$
- c) Alkaline  $K_2Cr_2O_7$
- d) NaBH<sub>4</sub>
- An organic compound 'P' with molecular formula  $C_4H_{10}O$  on reaction with Copper  $(iv)$ at 573K gives compound 'Q' which does not reduce Tollen's or Fehling's reagent. O when treated with Sodium hypoiodite gives a yellow precipitate. 'O' on reaction with Zn amalgam and Conc.HCl gives 'R'. Compounds 'P', 'Q' and 'R' respectively are
	- a) Butan-1-ol, Butanal, Butane
	- b) Butan-2-ol, Butan-2-one, Butane
	- c) 2-Methylpropan-1-ol, 2-Methylpropanal, 2-Methylpropane
	- d) 2-Methylpropan-2-ol, Propanone, Propane

#### 2. Read the passage given below and answer the following questions:  $(1x4=4)$

Proteins are high molecular mass complex biomolecules of amino acids. Except for glycine, all alpha amino acids have chiral carbon atom and have L-configuration. The amino acids exist as dipolar ion called zwitter ion, in which a proton goes from the carboxyl group to the amino group. A large number of alpha amino acids are joined by peptide bonds forming polypeptides. The polypeptides having very large molecular mass(more than 10,000) are called proteins. The structure of proteins is described as primary structure giving sequence of linking of amino acids; secondary structure giving the manner in which the polypeptide chains are arranged and folded; tertiary structure giving folding, coiling or bonding polypeptide chains producing 3D structures and quaternary structure giving arrangement of sub-units in an aggregate protein molecule.

## 2. In the following questions, a statement of assertion followed by a statement of reason is given. Choose the correct answer out of the following choices.

- Assertion and reason both are correct statements and reason is correct explanation for a) assertion.
- b) Assertion and reason both are correct statements but reason is not correct explanation for assertion.
- Assertion is correct statement but reason is wrong statement. c)

Kochi Metro Sahoadaya

- Assertion is wrong statement but reason is correct statement.  $\mathbf{d}$
- $(i)$ Assertion: All proteins on hydrolysis gives alpha amino acids. Reason: Proteins are polymers of alpha amino acids.
- $(ii)$ Assertion: Except glycine, all naturally occurring amino acids are optically active.

Reason: All naturally occurring amino acids except glycine have at least one asymmetric carbon atom.

- $(iii)$ Assertion: Insulin is a globular protein. Reason: In insulin, the polypeptide chains run parallel and it has a fibre-like structure.
- $(iv)$ Assertion: When ten or more amino acid molecules combine through peptide linkage, proteins are formed.

Reason: In proteins, amino acid molecules are joined through peptide bonds eliminating water molecules.

#### **OR**

Assertion: Primary structure of a protein is unique.

Reason: Proteins are composed of only one type of amino acids.

#### Following questions (No. 3 -11) are multiple choice questions carrying 1 mark each:

- 3.  $\wedge^{\circ}$ <sub>m</sub>(NH<sub>4</sub>OH) is equal to:
- a)  $\wedge^{\circ}$ <sub>m</sub>(NaOH) +  $\wedge^{\circ}$ <sub>m</sub>(NH<sub>4</sub>Cl)  $\wedge^{\circ}$ <sub>m</sub>(HCl)
- b)  $\wedge^{\circ}$ <sub>m</sub>(NH<sub>4</sub>Cl) +  $\wedge^{\circ}$ <sub>m</sub>(NaOH)  $\wedge^{\circ}$ <sub>m</sub>(NaCl)
- c)  $\wedge^{\circ}$ <sub>m</sub>(NH<sub>4</sub>Cl) +  $\wedge^{\circ}$ <sub>m</sub>(NaCl)  $\wedge^{\circ}$ <sub>m</sub>(NaOH)
- d)  $\wedge^{\circ}$ <sub>m</sub>(NaOH) +  $\wedge^{\circ}$ <sub>m</sub>(NaCl)  $\wedge^{\circ}$ <sub>m</sub>(NH<sub>4</sub>Cl)
- 4. Which of the following is a disaccharide?
- a) Glucose
- b) Starch
- c) Cellulose
- d) lactose

#### **OR**

Which of the following is not present in DNA?

- a) Adenine
- b) Guanine
- c) Uracil
- d) Thymine

5. On dissolving sugar in water at room temperature, solution feels cool to touch. Under which of the following cases, dissolution of sugar will be most rapid?

- a) Sugar crystals in cold water
- b) Sugar crystals in hot water
- c) Powdered sugar in hot water
- d) Powdered sugar in cold water

6. The number of unpaired electrons in gaseous species of  $Mn^{3+}$ ,  $Cr^{3+}$  and  $V^{3+}$  respectively are...and most stable species is....

- a) 4,3 and 2 and  $V^{3+}$  is most stable
- b) 3,3 and 2 and  $Cr^{3+}$  is most stable
- 4,3 and 2 and  $Cr^{3+}$  is most stable  $c)$
- d) 3,3 and 2 and  $Mn^{3+}$  is most stable (Atomic numbers of Mn, Cr and V are 25, 24 and 23 respectively)

## **OR**

A transition metal exists in its highest oxidation state. It is expected to behave as

- a) A chelating agent
- b) A central metal in a coordination compound
- c) An oxidizing agent
- d) A reducing agent
- 7. Which among the following compound will give an offensive compound when heated with chloroform and alcoholic KOH?
- a)  $CH<sub>3</sub>CN$
- b)  $C_2H_5NH_2$
- c)  $(CH_3)_3N$
- d)  $C_2H_5CONH_2$

## **OR**

Kochi Metro Sahoadaya

Out of the following compounds, which is the most basic in aqueous solution?

- $CH_3NH_2$ a)
- b)  $(CH_3)_2NH$
- c)  $NH<sub>3</sub>$
- d)  $C_6H_5NH_2$
- 8. When 1 mol CrCl<sub>3</sub>.6H2O is treated with excess of AgNO<sub>3</sub>, 2 mol of AgCl are precipitated. The formula of the complex is:
- a)  $[Cr(H<sub>2</sub>O)<sub>3</sub>Cl<sub>3</sub>]$ .3H<sub>2</sub>O
- b)  $[Cr(H<sub>2</sub>O)<sub>4</sub>Cl<sub>2</sub>]Cl.2H<sub>2</sub>O$
- c) [ $Cr(H_2O)_5Cl$ ]  $Cl_2$  .H<sub>2</sub>O
- d)  $[Cr(H<sub>2</sub>O)<sub>6</sub>]Cl<sub>3</sub>$

## OR

The IUPAC name of the following coordination compound is:

 $[Co(NH<sub>3</sub>)<sub>2</sub>(H<sub>2</sub>O)<sub>2</sub>Cl(ONO)]Cl$ 

- Diaquadiamminechloridonitrito-N-cobalt(III) chloride a)
- $b)$ Diamminediaquachloridonitrito-O-cobalt(II) chloride
- $\circ$ ) Diamminediaquachloridonitrito-O-cobalt(III) chloride
- $\mathbf{d}$ Diaquadiamminechloridonitrito-N-cobalt(III) chloride

9. Out of  $[TiF_6]^2$ ,  $[CoF_6]^3$ ,  $Cu_2Cl_2$  and  $[NiCl_4]^2$ , the colourless species are (Atomic number of Ti = 22, Co=27, Ni = 28, Cu = 29)

- a)  $Cu<sub>2</sub>Cl<sub>2</sub>$  and  $NiCl<sub>4</sub>$ <sup>2</sup>
- b)  $[TiF_6]^2$  and  $Cu_2Cl_2$
- c)  $[CoF_6]^{3}$  and  $[NiCl_4]^{2}$
- d)  $[TiF_6]^2$  and  $[CoF_6]^3$
- 10. Identify X, Y and Z:

CH3 CH(Br) CH3  $\xrightarrow{\text{Alc.KOH}}$  X  $\xrightarrow{\text{HBr/peroxide}}$  Nal/acetone  $\rightarrow$  Z

- a)  $X = CH_3CH(OH) CH_3$ ,  $Y = CH_3 CH(OH)CH_2Br$ ,  $Z = CH_3 CH(OH)CH_2I$
- b)  $X = CH_3 CH = CH_2, Y = CH_3 CH_2 CH_2 Br, Z = CH_3 CH_2 CH_2 I$
- c)  $X = CH_3 CH = CH_2$ ,  $Y = CH_3 CH(Br) CH_3$ ,  $Z = CH_3 CH(I) CH_3$
- d)  $X = CH_3 CH(OH) CH_3$ ,  $Y = CH_3 CH(Br)(OH)CH_3$ ,  $Z = CH_3 CH(I)(OH)CH_3$

11. Iodine molecules are held in the crystal lattice by........

- a) London forces
- b) Dipole-dipole interactions
- c) Coulombic forces
- d) Covalent bonds

In the following questions  $(Q. No. 12 - 16)$  a statement of assertion followed by a statement of reason is given. Choose the correct answer out of the following choices.

- a) Assertion and reason both are correct statements and reason is correct explanation for assertion.
- b) Assertion and reason both are correct statements but reason is not correct explanation for assertion.
- c) Assertion is correct statement but reason is wrong statement.
- d) Assertion is wrong statement but reason is correct statement.
- 12. Assertion: Coagulation power of  $Al^{3+}$  is more than Na<sup>+</sup>. Reason: Greater the valency of the flocculating ion added, greater is its power to cause precipitation.

13. Assertion: F-F bond in  $F_2$  molecule is weaker than Cl-Cl bond in Cl<sub>2</sub>. Reason: F is more electronegative than Cl.

14. Assertion: Addition of a non-volatile solute to a volatile solvent increases its boiling point. Reason: Addition of a non-volatile solute increases the vapour pressure of the solution.

#### **OR**

Assertion: If Red Blood Cells were removed from the body and placed in pure water, the pressure inside the cells increases.

Reason: Concentration of salt content in the cells increases.

15. Assertion: Phenol is more acidic than p-nitrophenol.

Reason: Nitro group at ortho and para position stabilizes the phenoxide ion by dispersal of negative charge due to resonance.

16. Assertion: Bond angle in ethers is slightly less than the tetrahedral angle.

Reason: There is repulsion between the two buky alkyl groups in ethers.

## **SECTION B**

The following questions,  $Q$ . No  $17 - 25$  are short answer type and carry 2 marks each.

17. Although chlorine is an electron withdrawing group, yet it is ortho-,para-directing group in electrophilic aromatic substituition reactions. Explain why?

#### **OR**

Carry out the following conversions in not more than 2 steps: (i) Ethane to Butane

(ii) Bromobenzene to Toluene

- 18. 45g of ethylene glycol( $C_2H_6O_2$ ) is mixed with 600g of water. Calculate freezing point depression and freezing point of the solution.  $K_f$  for water = 1.86 K kg mol<sup>-1</sup>. Atomic masses: $C=12g$ ,  $H=1g$ ,  $O=16g$
- 19. Write the oxidation state and d-orbital occupation of the central metal ion in the following complex and predict its geometry and magnetic behavior.

 $(NH<sub>4</sub>)<sub>2</sub>[CoF<sub>4</sub>]$ 

### **OR**

[NiCl<sub>4</sub>]<sup>2</sup> is paramagnetic while [Ni(CO)<sub>4</sub>] is diamagnetic though both are tetrahedral. Expain.

20. Define half life period of a reaction. Show that half life of a first order reaction is independent of initial reactant concentration.

## **OR**

For a reaction A + 2B  $\rightarrow$  C, the reaction rate is doubled when the concentration of A is doubled. The rate is increased by four times when the concentration of both A and B are increased four times.

i) Write the rate law of the reaction

ii)Determine the order of the reaction.

21. A first order reaction takes 30 minutes for 50% completion. Calculate the time required for 90% completion of this reaction.

22. Write the mechanism of the reaction of HI with Methoxymethane:

 $CH_3$ - O-CH<sub>3</sub> + HI  $\rightarrow$  CH<sub>3</sub>OH + CH<sub>3</sub>I

- 23. Discuss the molecular shape of BrF<sub>3</sub> on the basis of VSEPR theory.
- 24. State Zaitsev rule and predict all the alkenes that would be formed by dehydrohalogenation of following haloalkane with sodium ethoxide in ethanol. Identify the major alkene.

2-Chloro-2-methylbutane

25. What type of defect can arise when a crystal is heated? Which physical property is affected by it and in what way?

#### **SECTION C**

#### Q.No 26 -30 are Short Answer Type II carrying 3 mark each.

26. Give reasons for the following:

- i. Zr and Hf exhibit similar properties.
- ii. Cuprous chloride (CuCl) is colourless while cupric chloride  $(CuCl<sub>2</sub>)$  is blue.
- iii. Iron has higher melting point than Cu.

## **OR**

Observed and calculated values for the standard electrode potentials( $E^{\circ}M^{2+}/M$ ) of elements from Ti to Zn in the first transition series are depicted in figure  $(1)$ :

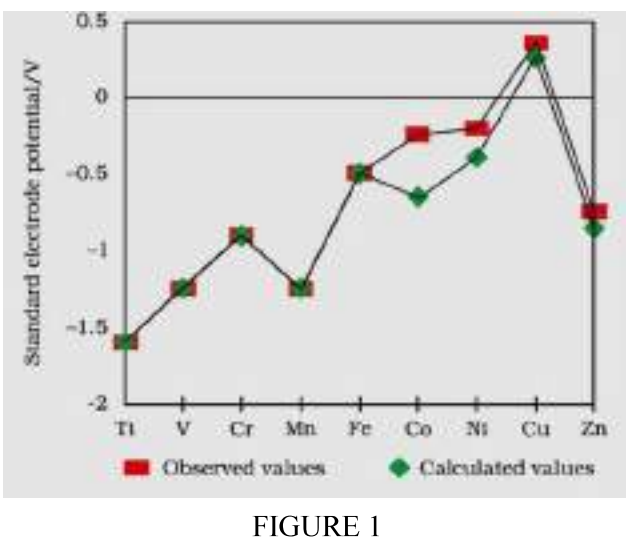

Answer the following questions:

- i. Describe the trend in the variation of standard electrode potentials  $(E^{\circ}M^{2+}/M)$  of elements in 3d series.
- ii. Copper cannot displace  $H_2$  from acids. Why?
- $E^{\circ}$  values of Mn and Zn are more negative than expected, why? iii.

27. Give explanation for each of the following:

- i. Why cannot aromatic primary amines be prepared by Gabriel Phthalimide synthesis?
- Why do primary amines have higher boiling point than tertiary amines? ii.
- iii. Why are aliphatic amines stronger bases than aromatic amines?
- 28. An element crytallises into a structure which may be described by a cubic type of unit cell having one atom on each corner of the cube and two atoms on one of its body diagonals. If the volume of this unit cell is  $24x10^{-24}$  cm<sup>3</sup> and density of the element is 7.2 g cm<sup>3</sup>, calculate the number of atoms present in 200g of the element.
	- 29. How are the following colloids different from each other in respect of dispersion medium and dispersed phase. Give one example of each type.
	- i. Aerosol
	- ii. **Hydrosol**
	- iii. emulsion

30. i. Draw the structure of:

 $XeF_4$  IF<sub>7</sub>

ii. Of all the noble gases, only Xe and Kr are known to form compounds, why?

iii. Among the hydrides of group 17 elements (HX), which is most acidic? Why?

## **SECTION D**

## Q.No 31 to 33 are long answer type carrying 5 marks each.

- 31. An inorganic salt of sodium (A) gave golden yellow flame on performing flame test. It also gave the following tests:
- When heated with conc.  $H_2SO_4$ , (A) gave a pungent smelling gas (B) which is highly  $i)$ soluble in water. When  $AgNO_3$  solution is added to the aqueous solution of gas (B), it gave a white curdy ppt soluble in NH<sub>4</sub>OH.
- $\mathbf{ii}$ When salt (A) was heated with  $MnO<sub>2</sub>$  and conc. H<sub>2</sub>SO<sub>4</sub>, a pungent smelling greenishyellow gas (C) was obtained.
- iii) When gas (C) was passed through KI solution, a violet solid (D) was obtained. Identify the compounds A,B,C and D and explain all the reactions involved there in giving equations.
- a) Arrange the following in the increasing order of property indicated:  $(2+3)$ 
	- $H_2O$ ,  $H_2S$ ,  $H_2Se$ ,  $H_2Te$  (acidic strength) i.
	- ii. NH<sub>3</sub>, PH<sub>3</sub>, AsH<sub>3</sub>, SbH<sub>3</sub>, BiH<sub>3</sub> (basic strength)
- b) A pale blue gas  $(X)$  is used as a disinfectant and as a germicide for sterilizing water. It converts black lead sulphide to a colourless substance  $(Y)$ . Identify gas  $(X)$  and the colourless substance (Y). Write the chemical equation of the reaction between X and Y.
- **32.** An organic compound 'A'( molecular formula  $C_7H_6O$ ), which has a characteristic odour , on treatment with dil. NaOH forms two compounds (B) and (C). Compound (B) has the molecular formula  $C_7H_8O$  which on oxidation gives back (A). Compound (C) is the sodium salt of an acid. (C) when heated with sodalime yields an aromatic hydrocarbon (D). Deduce the structures of A, B, C and D. Give the chemical reactions involved.

 $(5)$ 

#### **OR**

- (i) Write a chemical reaction to exemplify:
	- a) Clemmenson reduction
	- b) Hell-Volhard-Zelinsky reaction
- (ii) How will you carry out the following conversions: Methyl bromide to Ethanoic acid
	- (iii) Give a chemical test to distinguish between the following compounds:
	- a) Ethanal and Propanal
	- b) Phenol and Benzyl alcohol
- 33. (i) The std emf of the cell reaction,  $3Sn^{4+} + 2Cr \rightarrow 3Sn^{2+} + 2Cr^{3+}$  is 0.89V. Calculate  $\Delta G^{\circ}$  for the reaction.  $(1F = 96,500$  Cmol<sup>-1</sup>)  $(2+3)$ 
	- (ii) For a Galvanic cell:

 $Cd(s)$   $Cd^{2+}(0.10M)$  |  $H^+(0.20M)$  | Pt, H<sub>2</sub>(0.5atm)

(Given  $E^{\circ}$  cd<sup>2+</sup> | cd<sup>=</sup> -0.403V)

- a. Write the cell reaction
- b. Determine the cell potential.

## **OR**

- $(i)$ Calculate molar conductivity at infinite dilution of AgCl from the following data:  $\wedge^{\circ}$  (AgNO<sub>3</sub>)=133.4,  $\wedge^{\circ}$  (KCl)=149.9,  $\wedge^{\circ}$  (KNO<sub>3</sub>) =144.9 S cm2 mol<sup>-1</sup>. (2+1+2)
- Predict if the reaction between the following is feasible or not:  $(ii)$ Ag (s)and  $Fe^{3+}(aq)$ Given Standard electrode potentials:  $E^{\circ}$  <sub>Ag</sub>+  $|_{Ag} = +0.80V$ ,  $E^{\circ}$  <sub>Fe</sub><sup>3+</sup>  $|_{Fe}^{2+} = +0.77V$
- Predict the products of electrolysis of an aqueous solution of AgNO<sub>3</sub> with silver  $(iii)$ electrodes.

#### KOCHI METRO SAHODHYA MODEL QUESTION PAPER 2020-21

#### **CHEMISTRY THEORY - (043)**

#### Std:XII

#### **MARKS: 70**

**TIME: 3 hours** 

## **General Instructions:**

- a) There are 33 questions in the question paper. All questions are compulsory.
- b) Section A: Q. No. 1 to 2 are case-based questions having four MCQ's or Reason-Assertion type based on given passage and each carry 1 mark.
- c) Section A: Question 3 to 16 are MCQ's and Reason-Assertion type questions carrying 1 mark each.
- d) Section B: Q. No. 17 to 25 are short answer questions and carry 2 marks each.
- e) Section C: Q. No. 26 to 30 are short answer questions and carry 3 marks each.
- f) Section D: Q. No. 31 to 33 are long answer questions carrying 5 marks each.
- g) There is no overall choice. However, internal choices have been provided.
- h) Use of calculators and log table is not permitted.

#### **SECTION A (OBJECTIVE TYPE)**

1. Read the passage given below and answer the following questions:

Ethers are a class of organic compounds characterized by an oxygen atom bonded to two alkyl or aryl groups and are obtained by replacing both hydrogen atoms from water molecule are replaced by an alkyl or aryl groups. They may be prepared by (i) dehydration of alcohols and (ii) Williamson synthesis. By a proper choice of reagents, both symmetrical and unsymmetrical ethers can be prepared by Williamson's synthesis which involves the reaction between an alkyl halide and an alkoxide ion. The reverse process involving the cleavage of ethers to give back the original alkyl halide and the alcohol can be carried out by heating the ether with HI at 373K. The boiling points of ethers resemble those of alkanes while their solubility is comparable to those of alcohols having same molecular mass. The C-O bond in ethers can be cleaved by hydrogen halides.

# The following questions are multiple choice questions. Choose the most appropriate answer:

- (i) Allyl phenyl ether can be prepared by heating
	- a)  $C_6H_5Br + CH_2=CH-CH_2ONa$ b)  $CH_2=CH-CH_2-Br + C_6H_5-ONa$
- c)  $C_6H_5$ -CH=CH-Br + CH<sub>3</sub>-ONa d)  $CH_2=CH-Br + C_6H_5-CH_2$  -ONa
- (ii) Benzyl ethyl ether reacts with HI to form
	- a) p-Iodo toluene and ethyl alcohol b) Benzyl alcohol and ethyl iodide

Kochi Metro Sahoadaya

- c) Benzyl iodide and ethyl alcohol d) Iodobenzene and ethyl alcohol
- (iii) Which of the following have highest boiling point?
	- a) Ethane b) Methoxy methane
	- b) c) Ethanol d) Ethanal
- (iv) Which of the following ethers is not cleaved by HI?
	- a) Dicyclohexyl ether b) Phenetole
	- c) Di-tert-butyl ether d) Diphenyl ether

#### 2. Read the passage given below and answer the following questions:  $(1x4=4)$

Colloids are heterogeneous mixtures in which microscopically dispersed insoluble particles of one substance are suspended in another substance. The size of the suspended particles in a colloid can range from 1 to 1000 nm. Earlier the term 'Colloid' was used for a category of substances. However, later, the term colloidal state of matter was preferred. Colloidal dispersion have been classified into different types depending upon the physical state of the dispersed phase and the dispersion medium or nature of the colloidal particles. They are prepared in the industry or in the laboratory by a number of methods and then purified. Their properties have also been studied in detail. Hardy-Schulze made a substantial contribution in studying the coagulation of the colloids. The protective action of lyophilic colloids are studied by Zsigmondy and he introduced the term called 'GOLD NUMBER.'

#### In these questions a statement of assertion followed by a statement of reason is given.

Choose the correct answer out of the following choices.

- a) Both Assertion and Reason are correct and reason is correct explanation for assertion.
- b) Both Assertion and Reason are correct and reason is not correct explanation for assertion.
- c) Assertion is correct but reason is incorrect.
- d) Assertion is incorrect but reason is correct.
- i) Assertion: An ordinary filter paper impregnated with collodion solution stops the flow of colloidal particles.

Reason: Pore size of the filter paper becomes more than the size of colloidal particle.

ii) Assertion: Lyophilic sol is more stable than lyophobic sol.

Reason: Lyophilic sol has greater solvation energy than lyophobic sol.

iii) Assertion: Colloidal gold sol is red in colour.

Reason: The colour arises due to scattering of light by the colloidal gold particles.

iv) Assertion:  $Fe^{3+}$  can be used for the coagulation of As<sub>2</sub>S<sub>3</sub> sol.

Reason:  $Fe^{3+}$  ion reacts with  $As_2S_3$  to give  $Fe_2S_3$ .

## **OR**

Assertion: Colloidal sols are stable but colloidal particles do not settle down.

Reason: Brownian movement counters the force of gravity actively on colloidal particles.

#### Following questions (No. 3-11) are multiple choice questions carrying 1 mark each.

- 3. If the standard electrode potential of an electrode is greater than zero, then we infer that its
	- a). Reduced form is more stable compared to Hydrogen gas

b). Oxidised form is more stable compared to hydrogen gas

c). Reduced and oxidized forms are equally stable

d). Reduced form is less stable than the hydrogen gas

4. Which of the following is a disaccharide?

a) Starch b) Maltose c) Fructose d) glucose **OR** 

During denaturation of protein, which of the following structure remains intact?

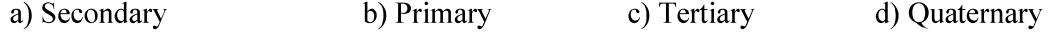

5. 50ml of an aqueous solution of glucose of molar mass 180 gm/mol contains  $6.02 \times 10^{22}$  molecules. The concentration of the solution will be

a).  $0.1M$ b)  $0.2M$ c)  $1.0M$  $d)$  2.0 $M$ 

6. Total number of unpaired electrons present in  $\text{Co}^{3+}$  (Atomic number = 27) is

 $b)$  4 c)  $3$  $a)$ . 2  $d$ ) 5

#### **OR**

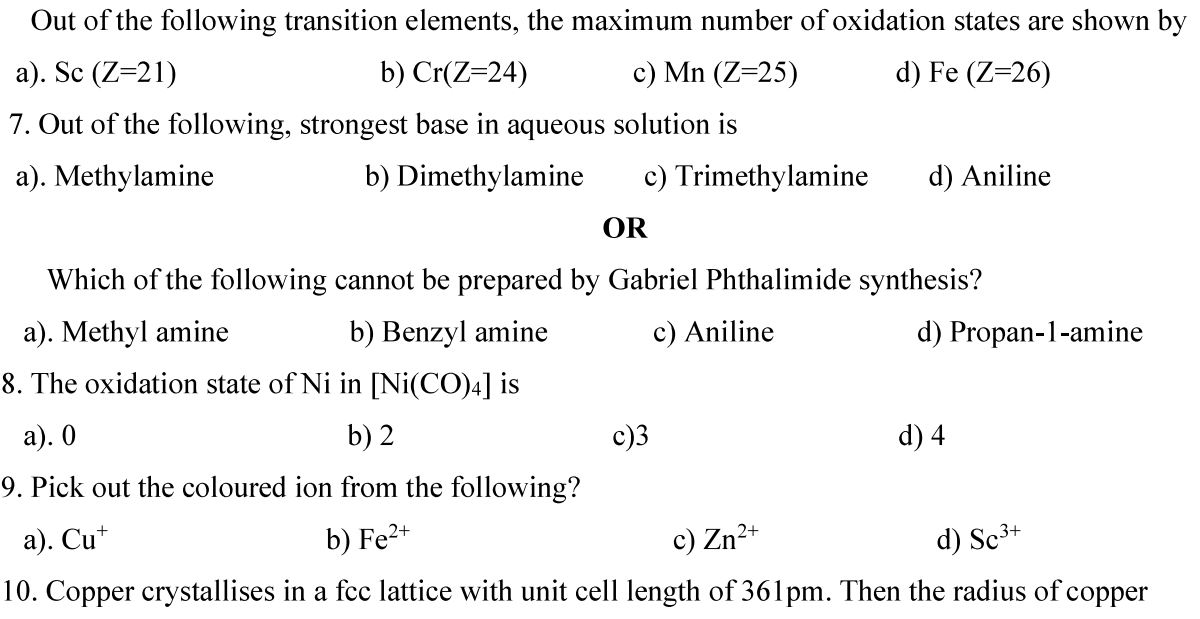

atom is

a). 157pm  $b)$  181pm c)  $108 \text{pm}$  d)  $128 \text{pm}$ 

11. Racemization occurs in

- a)  $SN<sup>1</sup>$  reaction b)  $SN<sup>2</sup>$  reaction
- c) Neither  $SN<sup>1</sup>$  nor  $SN<sup>2</sup>$  reaction d)  $SN<sup>2</sup>$  reaction as well as  $SN<sup>1</sup>$  reaction

In the following questions  $(0.No.12-16)$  a statement of assertion followed by a statement of

reason is given. Choose the correct answer out of the following choices.

- a) Assertion and reason both are correct statements and reason is the correct explanation for assertion.
- b) Assertion and reason both are correct statements but reason is not correct explanation for assertion.
- c) Assertion is a correct statement but reason is wrong statement.
- d) Assertion is wrong statement but reason is correct statement.
- 12. Assertion: Sucrose is a non-reducing sugar. Reason: Sucrose has glycosidic linkage.
- 13. Assertion: F-F bond in F<sub>2</sub> molecule is weak. Reason: F-atom is small in size.
- 14. Assertion: Osmotic pressure is a colligative property.

Reason: Osmotic pressure is directly proportional to molarity.

### **OR**

Assertion: 0.1M solution of KCl has greater osmotic pressure than 0.1M solution of glucose solution at same temperature.

Reason: In solution, KCl dissociates to produce more number of particles.

15. Assertion: o-Nitrophenol is a weaker acid than p-nitrophenol.

Reason: Intramolecular hydrogen bonding makes ortho isomer weaker than para isomer.

16. Assertion: t-Butyl methyl ether is not prepared by the reaction of t-butyl bromide with sodium methoxide.

Reason: Sodium methoxide is a strong nucleophile.

## **SECTION B**

## The following questions, Q.No.17-25 are short answer type and carry 2 marks each.

- 17. a) Among 3-Bromo pentane and 2-Bromobutane which molecule is chiral?
	- b) Identify the major product formed when Bromobenzene is treated with
		- i) Mg/dry ether ii) Na/dry ether.

How would you carry out conversions in not more than 2 steps:

- a) Ethanol to propane nitrile b) But-1-ene to 1-Iodobutane
- 18. An antifreeze solution is prepared by dissolving 31g of ethylene glycol (Molar mass=62g/mol) in 600g of water. Calculate the freezing point of the solution. ( $K_f$  for water= 1.86Kkg/mol)
- 19. a) Write the IUPAC name of the complex  $K_4[Mn(CN)_6]$ 
	- b) What is meant by Chelate effect? Give an example.

#### **OR**

- a) Predict the geometry of the complex  $[NiCl4]^{2}$  and  $[NiCN4]^{2}$
- 20. a) A reaction is first order w.r.t. reactant A as well as w.r.t. reactant B. Give the rate law.
	- b) Write the main difference between average rate and instantaneous rate.
- 21. A first order reaction is 25% completed in 40 minutes. Calculate the value of rate constant. In what time will the reaction be 80% completed?
- 22. Propose the mechanism of conversion of ethene to ethanol.
- 23. Draw the shapes of a)  $XeOF_4$  b) BrF<sub>3</sub>
- 24. What happens when (Write only equation)
	- a) n-Butyl chloride is treated with alcoholic KOH
	- b) Methyl bromide is treated with alcoholic KCN
- 25. Calculate the packing efficiency in case of a metal crystal for body centered cubic

#### **SECTION C**

#### Q.No. 26-30 carry Answer Type II carrying 3 mark each.

- 26. Account for the following:
	- a) Copper (I) compounds are white whereas copper (II) compounds are coloured.
	- b) Transition element can act as catalyst.
	- c) Zn, Cd and Hg are considered as d-block elements but not as transition elements.

#### **OR**

What is Lanthanoid Contraction? Write its cause and consequences.

- 27. a) How will you distinguish between the following pairs of compounds:
	- i) Aniline and Ethanamine ii) N-Methylaniline and Aniline
	- b) Arrange Butanol, Butanamine and Butane in the decreasing order of their boiling points.

#### **OR**

Convert the following:

- a) Ethanoic acid to methanamine
- b) Nitrobenzene to Benzene diazonium chloride
- c) Benzene diazonium chloride to Benzoic acid
- 28. Silver crystallizes in fcc lattice. If edge length of the cell is 407pm and density is  $10.5g$ /cc,

Kochi Metro Sahoadaya

Calculate the atomic mass of silver.

- 29. a) Give the explanation for the following:
	- i) Glucose does not give 2,4DNP test.
	- ii) Two strands in DNA are not identical but are complementary.
	- b) What is the difference between Nucleotide and Nucleoside?
- 30. Answer the following:

a) Arrange the Hydrogen halides (HF, HCl, HBr and HI) in the decreasing order of their reducing character.

- b) NH<sub>3</sub> has higher boiling point than  $PH_3$ . Why?
- c) Give the composition of Interhalogen compounds.

### **SECTION D**

#### Question number 31-33 are long answer type carrying 5 marks each.

- 31. Account for the following:
	- a) Sulphurous acid is a reducing agent.
	- b) Flourine forms only one oxoacid.
	- c) Boiling point of noble gases increases from He to Rn.
	- d) Halogens have maximum negative electron gain enthalpy.
	- $e)$  Bi(V) compounds acts as good oxidizing agent.

#### **OR**

- a) Complete the following chemical reactions:
	- i)  $CaF_2 + H_2SO_4 \rightarrow ?$
	- ii)  $XeF_6 + KF \rightarrow ?$
	- iii)  $\Gamma$  + H<sup>+</sup> + O<sub>2</sub>  $\rightarrow$ ?
- b) Noble gases have low boiling points. Why?
- c) O and Cl have nearly same electronegativity, yet oxygen forms H bond while Cl does not. Why?
- 32. Account for the following:
	- a) Formaldehyde gives Cannizaro's reaction whereas acetaldehyde does not.
	- b) Carboxylic acid do not give characteristic reactions of carbonyl group.
	- c) Nitrobenzoic acid is stronger than benzoic acid.
	- d)  $P<sup>H</sup>$  should be 3.5 during addition of ammonia derivatives to aldehydes and ketones.
	- e) Benzophenone does not react with NaHSO<sub>3</sub>.

#### **OR**

- a) How will you prepare aldehyde from i) Alcohol ii) Acid chloride?
- b) Give reactions of ethanal with i) Sodium bisulphite ii) Hydroxyl amine

iii) Lithium aluminium hydride.

- 33. a) Define Limiting molar conductivity.
	- b) How does conductivity vary with concentration?
	- c) Calculate e.m.f of the cell (Ecell) for the following galvanic cell at 298K:

 $Cr/Cr^{3+}(0.01M)/F e^{2+}(0.1M)/Fe$ 

[Given:  $E^0$  (Cr<sup>3+</sup>/Cr) = - 0.74V and  $E^0$  (Fe<sup>2+</sup>/Fe) = - 0.44V]

#### **OR**

- a) Define the term Cell constant.
- b) How does molar conductivity vary with concentration (dilution)?
- c) Calculate the standard free energy change and equilibrium constant  $(K_c)$  for the cell:

 $2Cr + 3 Cd^{2+}$  ----- $\rightarrow$   $2Cr^{3+} + 3Cd$  [Given:  $E^{0}$ <sub>Cell</sub> = +0.34V, 1F= 96,500C/mol]

## Kochi Metro Sahodaya **Model Question Paper, 2020-21 CHEMISTRY**

# Grade: **Roll No:**

**Time: 3hrs** Marks: 70

## **General Instructions:**

## Read the following instructions carefully.

- a) There are 33 questions in this question paper. All questions are compulsory.
- b) Section A: Q. No. 1 to 16 are objective type questions. Q. No. 1 and 2 are passage based questions carrying 4 marks each while Q. No. 3 to 16 carry 1 mark each.
- c) Section B: Q. No. 17 to 25 are short answer questions and carry 2 marks each.
- d) Section C: Q. No. 26 to 30 are short answer questions and carry 3 marks each.
- e) Section D: Q. No. 31 to 33 are long answer questions carrying 5 marks each.
- f) There is no overall choice. However, internal choices have been provided.
- g) Use of calculators and log tables is not permitted.

## **SECTION -A (objective type)**

#### 1. Read the passage given below and answer the following questions:  $(1x 4=4)$

Ethanol is used as solvent, fuel, starting material for many synthesis. Its reaction with iodine and NaOH produces yellow powder which is an antiseptic. Phenol is used to prepare various pain killers by its reaction with  $CO<sub>2</sub>$  and NaOH followed by other reactions. Ether is generally prepared by Williamson's synthesis.

### The following questions are multiple choice questions. Choose the most appropriate answer:

(i) Name the reaction which occurs with phenol and  $CO<sub>2</sub> + NaOH$ 

- a) Kolbe's reaction
- b) Williamson's synthesis
- c) Reimer-Tiemann reaction
- d) Friedal crafts reaction

## (ii) Name the compound added to ethanol for making denaturated alcohol.

- a) propanol
- b) Methanol
- c) butanol
- d) none of these

Kochi Metro Sahoadaya

(iii) Name the yellow product formed on reaction of ethanol, with I<sub>2</sub> and NaOH.

- a) trichloromethane
- b) triiodomethane
- c) dichloromethane
- d) tetrachloromethane

#### **OR**

The IUPAC name of  $CH_3OC_2H_5$  is

- a) methoxy ethane
- b) propoxy methane
- c) ethyl methyl ether
- d) diethyl ether

(iv) Chemical name of aspirin (pain killer)

- a) phenyl salicylate
- b) picric acid
- c) methyl salicylate
- d) 2- Acetoxy benzoic acid

#### Read the passage given below and answer the following questions:  $(1x4=4)$

Adsorption is a surface phenomenon where more concentration of adsorbate is on surface of adsorbent. In general easily liquefying gas adsorbed more readily and adsorption increases with increase in pressure and decreases with increase in temperature. Freundlich adsorption isotherm shows the extent of adsorption with pressure. In colloidal system there are two phases namely dispersed phase and dispersion medium. The dispersed phase possess charge and surrounded by dispersion medium particles through opposite dipole, this attraction stabilised the sol. On neutralisation of this charge by electrolyte lead to coagulation. The coagulation power of an electrolyte depends on Hardy-Schulze rule.

## 2. In these questions (Q. No 5-8), a statement of assertion followed by a statement of reason is given. Choose the correct answer out of the following choices.

- a) Assertion and reason both are correct statements and reason is correct explanation for assertion.
- b) Assertion and reason both are correct statements but reason is not correct explanation for assertion.
- c) Assertion is correct statement but reason is wrong statement.
- d) Assertion is wrong statement but reason is correct statement.
	- Assertion: Coagulation power of  $Al^{3+}$  is more than that of Na<sup>+</sup>  $(i)$ Reason: Greater the valency of the flocculating ion added, greater is its power to cause precipitation.
	- $(ii)$ Assertion: In physisorption, adsorption decreases with increase in temperature. Reason: Physisorption is of exothermic nature.

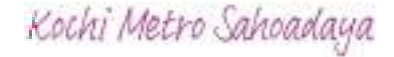

- Assertion: Fe<sup>3+</sup> ions can be used for the coagulation of  $As_2S_3$  sol.  $(iii)$ Reason:  $Fe^{3+}$  ions react with  $As_2S_3$  to give  $Fe_2S_3$
- Assertion: Colloidal solutions are electrically neutral  $(iv)$ Reason: Dispersed phase and dispersion medium carry same charge.

### Following questions ( $No. 3-11$ ) are multiple choice questions carrying 1 mark each:

3. The standard reduction potentials of three metallic cations X, Y and Z are  $+0.52$ ,  $-3.03V$  and

-1.18V respectively. The order of reducing power is

a)  $Y > Z > X$  b)  $X > Y > Z$  C)  $Z > Y > X$  d)  $Z > X > Y$ 

4. The sugar which is not a disaccharide in the following is

a) Lactose b) Galactose c) Sucrose d) Maltose

**OR** 

Which one of the following statements is correct?

- a) All amino acids are optically active
- b) All amino acids except glycine are optically active
- c) All amino acids except glutamine acid are optically active
- d) All amino acids except lysine are optically active.

5. An unripe mango placed in a concentrated salt solution to prepare pickles, shrivels because

- a) it gains water due to osmosis
- b) it loses water due to reverse osmosis
- c) it gains water due to reverse osmosis
- d) it loses water due to osmosis

6. Which of the following is most stable in aqueous solution?

a)  $Mn^{2+}$ b)  $Cr^{3+}$ c)  $V^{3+}$ d)  $Ti^{3+}$ 

#### **OR**

Which does not belong to first transition series?

a) Fe  $b)$  V c) Ag d) Cu

7. Towards electrophilic substitution, the most reactive is

a) nitrobenzene b) aniline hydrochloride c) aniline d) N- acetylaniline

Reaction of nitrous acid with aliphatic primary amine in cold gives a) a diazonium salt b) an alcohol c) a nitrite d) a dye

- 8. The correct IUPAC name of  $[Pt(NH<sub>3</sub>)<sub>2</sub>Cl<sub>2</sub>]$  is
	- a) diamminedichloridoplatinum $(II)$
	- b) diamminedichloridoplatinum(0)
	- c) diamminedichloridoplatinum(IV)
	- d) dichloridodiammineplatinum(IV)

## **OR**

Which one of the following ligands forms a chelate?

- a) acetate b) oxalate c) cyanide d) ammonia
- 9. Which one of the following characteristics of the transition metals is associated with higher catalytic activity?
	- a) high enthalpy atomisation
	- b) paramagnetic behaviour
	- c) colour of hydrate ions
	- d) variable oxidation states.

10. Which of the following is an example of vic-dihalide?

- a) dichloromethane
- b) 1,2-dichloroethane
- c) ethylidene chloride
- d) allylchloride

11. Percentage of free space in body centred cubic unit cell is

b)  $28\%$  c)  $30\%$  d)  $32\%$ a)  $34%$ 

#### In the following questions  $(Q, No, 12 - 16)$  a statement of assertion followed by a statement of reason is given. Choose the correct answer out of the following choices.

- a) Assertion and reason both are correct statements and reason is correct explanation for assertion.
- b) Assertion and reason both are correct statements but reason is not correct explanation for assertion.
- c) Assertion is correct statement but reason is wrong statement.
- d) Assertion and reason both are incorrect statement.
- 12. Assertion: Aryl halides show  $SN<sup>2</sup>$  reaction. Reason: Trend of SN<sup>2</sup> reaction for alkyl halides is  $3^0 < 2^0 < 1^0$ .
- 13. Assertion: Cellulose is polymer of  $\beta$ -glucose attached with  $\beta$ -glycosidic linkage. Reason: It gives lot of energy to animals on digestion.
- 14. Assertion: SF<sub>6</sub> cannot be hydrolysised but SF<sub>4</sub> can be. Reason: Six F atoms in  $SF_6$  prevent the attack of  $H_2O$  on sulphur atom of  $SF_6$ .
- 15. Assertion: Aquatic species are made comfortable in warm water than in cold water. Reason:  $K_H$  value for both  $N_2$  and  $O_2$  decreases with increase in temperature.

 $OR$ 

Assertion: The boiling point of 0.1 M urea is less than 0.1M KCl solution.

Reason: Elevation of boiling point is directly proportional to the number of species present in the solution.

16. Assertion: Aromatic aldehydes and formaldehyde undergo Cannizarro reaction. Reason: Aromatic aldehydes are almost as reactive as formaldehyde.

#### **SECTION B**

#### The following questions,  $Q$ . No  $17 - 25$  are short answer type and carry 2 marks each.

17. Write the definitions of the following:

ii) Chiral compounds i) Enantiomers

#### **OR**

What are ambident nucleophiles? Give an example.

- 18. The cutting of onions at low temperature is more comfortable than cutting of onions at room temperature. Why is it so?
- 19. When a co-ordination compound CrCl<sub>3</sub>.6H<sub>2</sub>O is mixed with AgNO<sub>3</sub>, 2 moles of AgCl are precipitated per mole of the compound. Write
	- i) structural formula of the complex.
	- ii) IUPAC name of the complex.

## **OR**

Define crystal field splitting energy. Why are low spin tetrahedral complexes rarely observed?

20. A reaction is of second order with respect to a reactant. How is the rate of reaction affected if the concentration of the reactant is reduced to half? What is the unit of rate constant for such a reaction?

Explain the terms

- i) Rate determining step of a reaction
- ii) Molecularity of a reaction
- 21. Find out two- third (2/3) life of a first order reaction in which K= 5.48 x 10<sup>-14</sup> S<sup>-1</sup>(log3=0.4771)
- 22. Distinguish between
	- i) Ethanol and phenol
	- ii) propan-2-ol and 2-methyl propan-2-ol
- 23. Answer the following
	- i) Why does fluorine not play the role of a central atom in interhalogen compounds?
	- ii) Why do noble gases have very low boiling points?
- 24. How do you convert
	- i) chlorobenzene to biphenyl
	- ii) 2- bromobutane to but-2-ene.
- 25.An element has atomic mass 93 g mol<sup>-1</sup> and density 11.5 gcm<sup>-3</sup>. If the edge length of its unit cell is 300 pm, identify the type of unit cell.

#### **SECTION C**

#### Q.No 26 -30 are Short Answer Type II carrying 3 mark each.

- 26. The elements of 3d transition series are given as:
	- Sc Ti V Cr Mn Fe CO Ni Cu Zn

Answer the following

- i) Which element has the highest melting point and why?
- ii) Which element is a strong oxidizing agent in  $+3$  oxidation state and why?
- iii) Which element is soft and why?

### **OR**

- i) Name the element which shows only  $+3$  oxidation state.
- ii) What is lanthanoid contraction? Name an important alloy which contains some of the lanthanoid metals.

Kochi Metro Sahoadaya

27. Observe the histogram showing boiling points of pentane, isopentane,  $1^0,2^0$  and  $3^0$  amines.

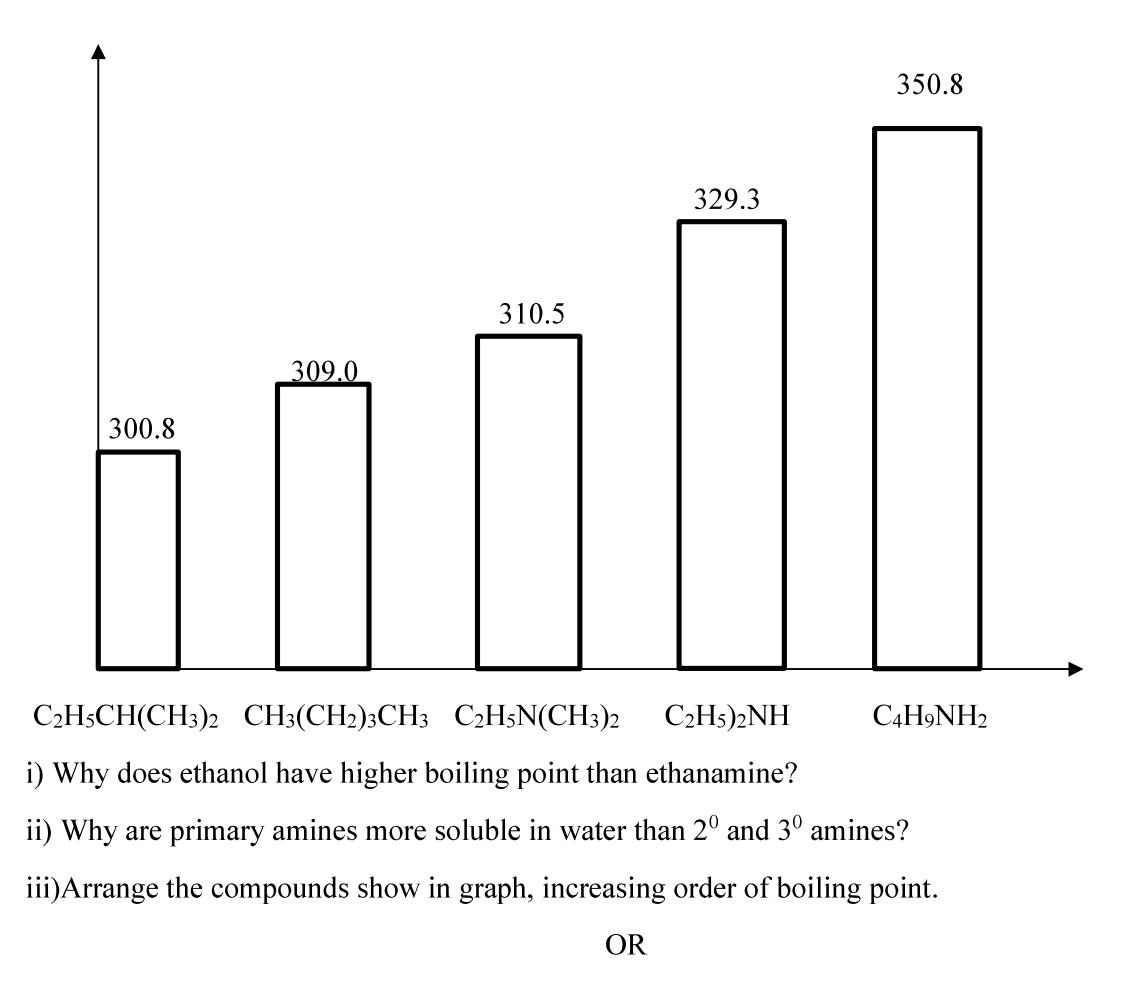

Complete the following reaction

i)  $CH_3CH_2NH_2+CHCl_3+alc.KOH$   $\rightarrow$ 

 $H<sub>2</sub>O$  $\text{ii})\text{C}_6\text{H}_5\text{N}_2^+\text{Cl}^-$ (room temp)

iii)  $C_6H_5NH_2$  + HCl (aq)  $\rightarrow$ 

28. i) Why does LiCl acquire pink colour when heated in Li vapour?

- ii) A solid with cubic crystal is made of two elements 'p' and 'Q'. Atoms of 'Q' are at the corners of the cube and 'P' at body centre. What is the formula of compound?
- 29. i) Which one of the following is a monosaccharide? Starch, maltose, fructose, cellulose.

- ii) What is the difference between acidic amino acids and basic amino acids?
- iii) What type of linkage is present in proteins?
- 30. Draw the structures of the following compounds
	- i)  $XeF_4$  ii)  $HCIO_4$  iii)  $BrF_3$

#### **SECTION D**

#### Q.No 31 to 33 are long answer type carrying 5 marks each.

- 31. i) Account for the following
	- a) Reducing character decreases from  $SO<sub>2</sub>$  to TeO<sub>2</sub>.
	- b)  $HCIO<sub>3</sub>$  is a stronger acid than  $HCIO$ .
	- c) Xenon forms compounds with fluorine.
	- ii) Complete the equation
		- a) $XeO_2F_2 + H_2O \rightarrow$
		- b) 6 XeF<sub>4</sub>+12H<sub>2</sub>O  $\rightarrow$

## **OR**

- i) Compare the oxidizing power of  $F_2$  and  $Cl_2$  by considering parameters such as bond dissociation enthalpy, electron gain enthalpy and hydration enthalpy.
- ii) Arrange the following in increasing directions as per instruction
	- a)  $H_2S$ ,  $H_2Se$ ,  $H_2O$  (reducing power)
	- b)  $SO_3$ ,  $SeO_3$ ,  $TeO_3$  (acidic nature)
- 32. i) Explain the following name reactions with suitable chemical reaction(s):
	- a) Clemmensen's reduction b) HVZ reaction
	- ii) Carry out the following conversions (in not more than two steps)
		- a) Ethanol to propan-2-ol
		- b) Phenol to salicylic acid
		- c) Methanal to 3- hydroxy propanal

**OR** 

i) Give reasons

- a)  $CH<sub>3</sub>CHO$  is more reactive than  $CH<sub>3</sub>COCH<sub>3</sub>$  towards HCN
- b) 4- nitrobenzoic acid is more acidic than benzoic acid.
- ii) Describe the following
	- a) Cannizzaro reaction
	- b) Cross aldol condensation
	- c) Rosenmund reaction

33. i) The conductivity of 0.001 mol  $L^{-1}$  solution of CH<sub>3</sub>COOH is 3.905 x 10<sup>-5</sup> S cm<sup>-1</sup>. Calculate its molar conductivity and degree of dissociation( $\alpha$ ).

Given:  $\lambda^0(H^+)$  = 349.6 Scm<sup>2</sup> mol<sup>-1</sup> and  $\lambda^0$  (CH<sub>3</sub>COO<sup>-</sup>) = 40.9 Scm<sup>2</sup> mol<sup>-1</sup>.

ii) Define limiting molar conductivity. Why conductivity of an electrolyte solution decreases with the decrease in concentration?

### **OR**

- i) State Kohlrausch's law of independent migration of ions. Mention one application of Kohlrausch's law.
- ii) The standard electrode potential ( $E^0$ ) for Daniel cell is +1.1V. Calculate the  $\Delta G^0$  for the reaction

 $Zn(s) + Cu^{2+}(aq) \rightarrow Zn^{2+}(aq) + Cu (s)$  $(1F = 96500C \text{mol}^{-1})$ 

iii) Write any two factors on which conductivity depends on.

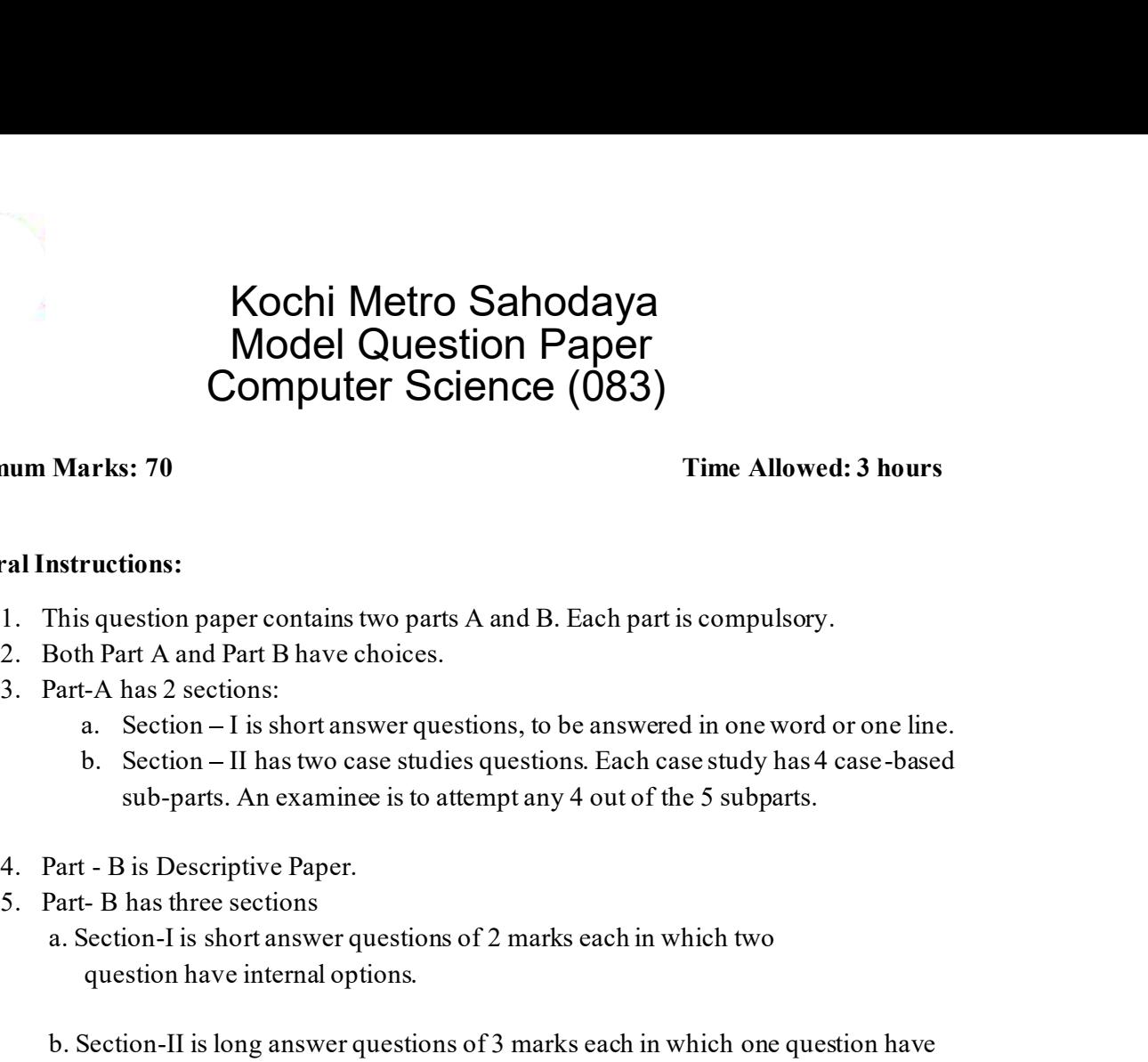

## Maximum Marks: 70 Time Allowed: 3 hours

### General Instructions:

- 
- 
- -
	- sub-parts. An examinee is to attempt any 4 out of the 5 subparts.
- 
- - a. Section-I is short answer questions of 2 marks each in which two question have internal options.
- **SECT THE ALTE AND SECT THE ALTE SECT**<br> **SECTION PART A and Part B have choices.**<br> **Soft Part A and Part B have choices.**<br> **Soft Part A and Part B have choices.**<br> **Soft A and Part B have comes studies questions. To be answ** internal options. Instructions:<br>
This question paper contains two parts A and B. Each part is compulsory.<br>
Both Part A and Part B have choices.<br>
Part-A has 2 sections:<br>
a. Section – I is short answer questions, to be answered in one word or
	-

All programming questions are to be answered using Python Language only

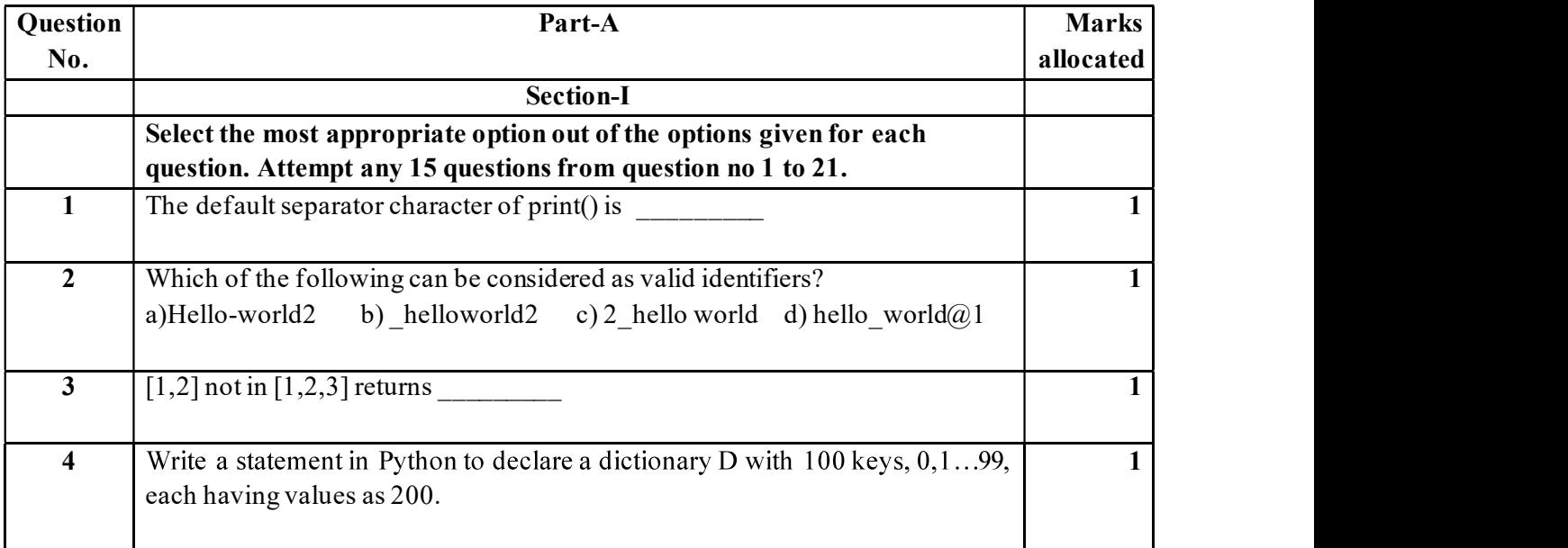

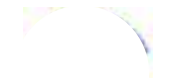

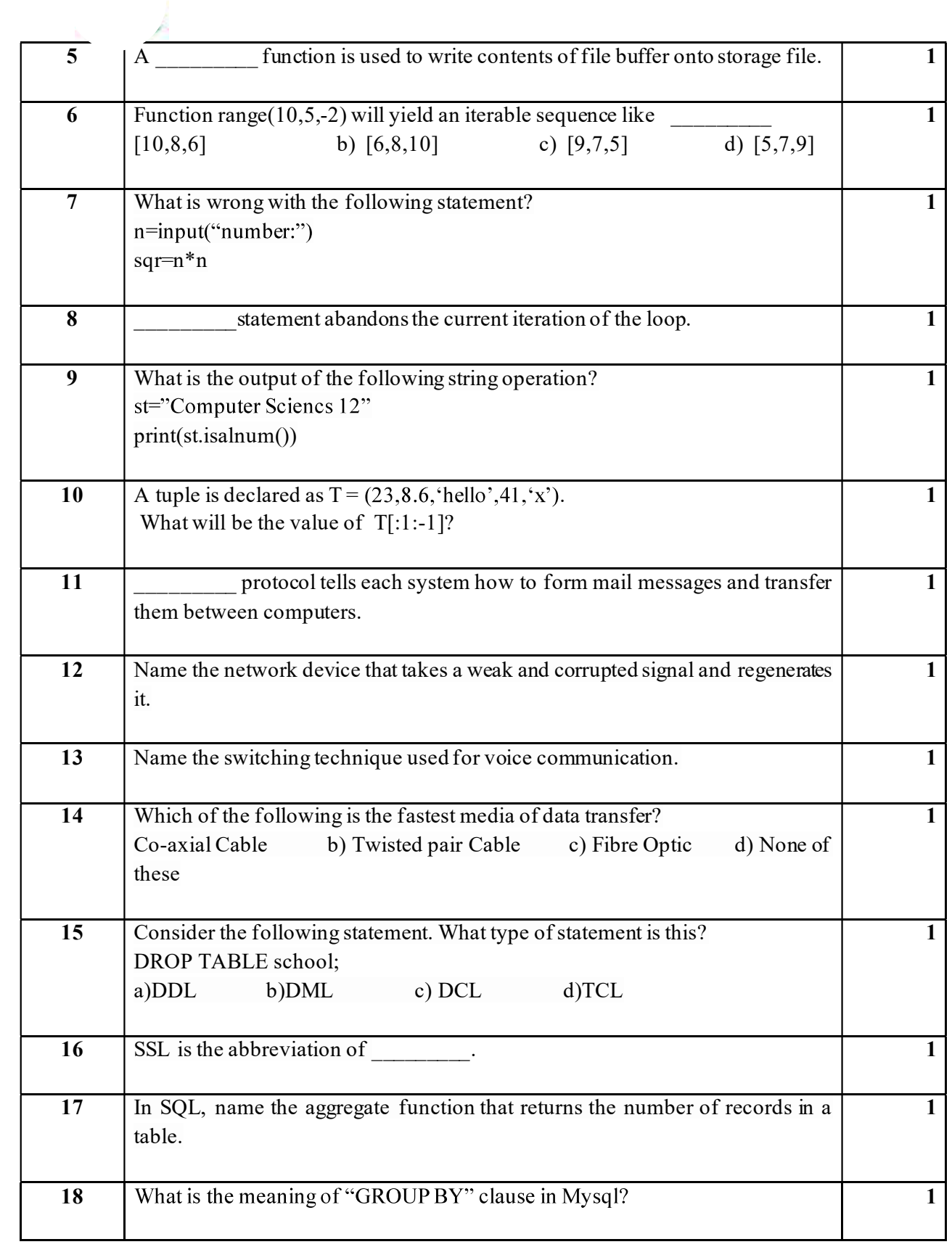

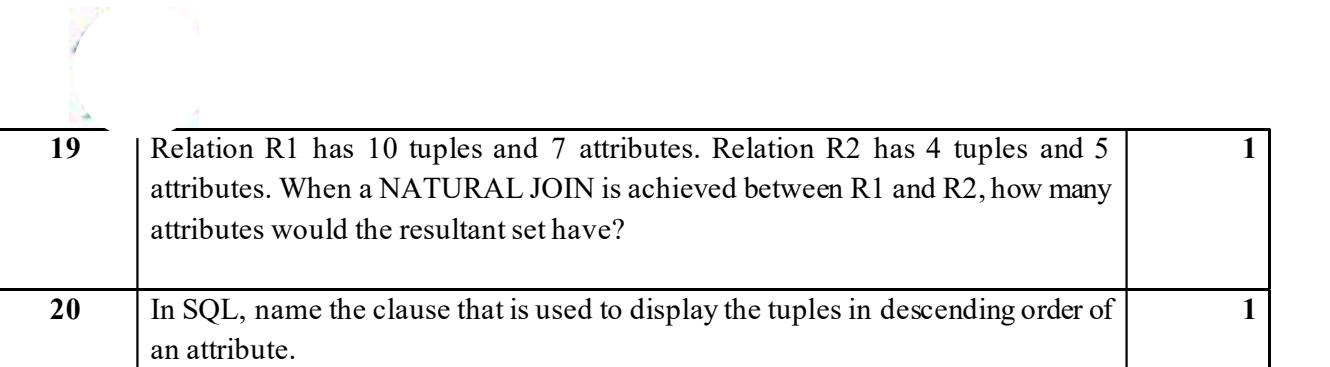

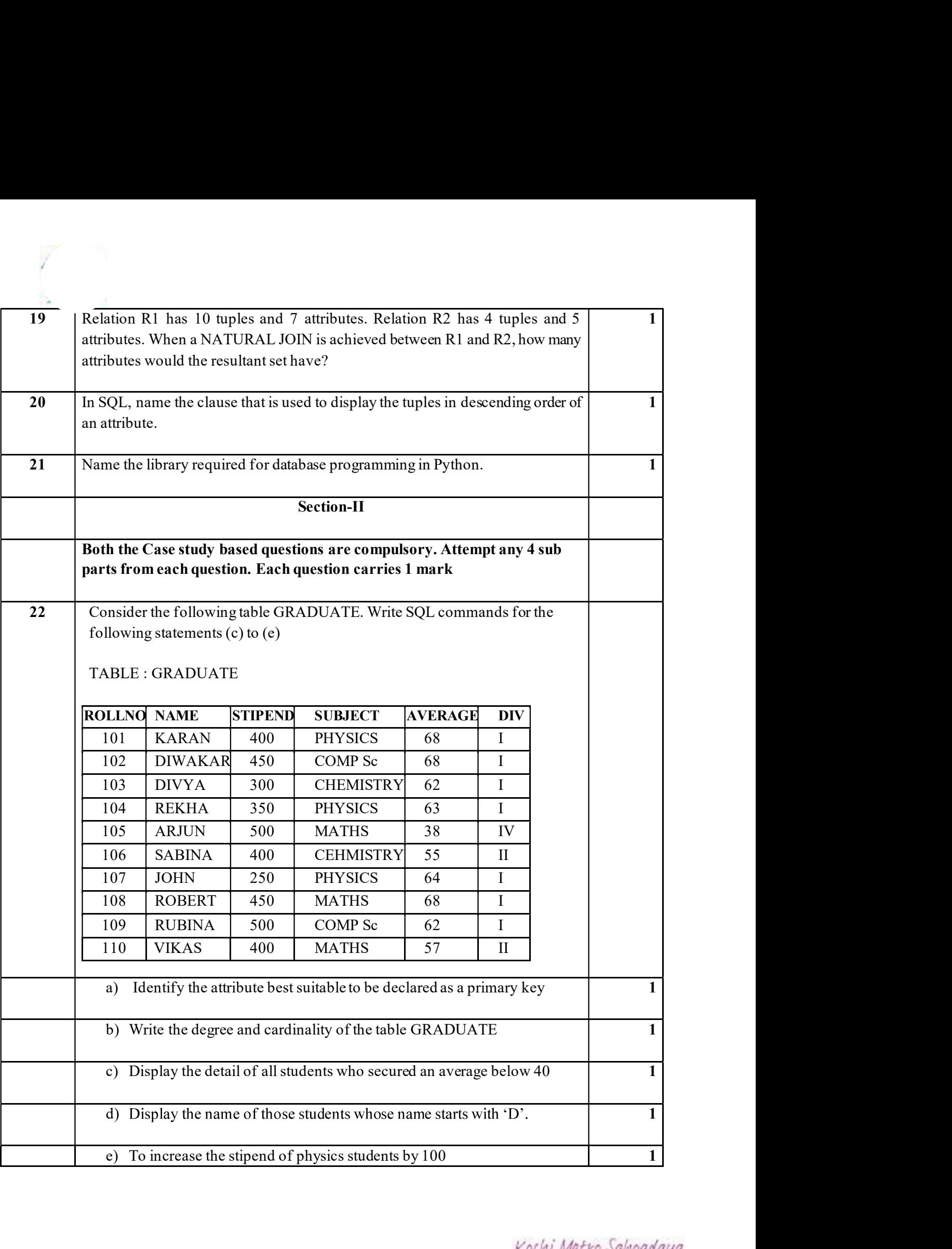

1

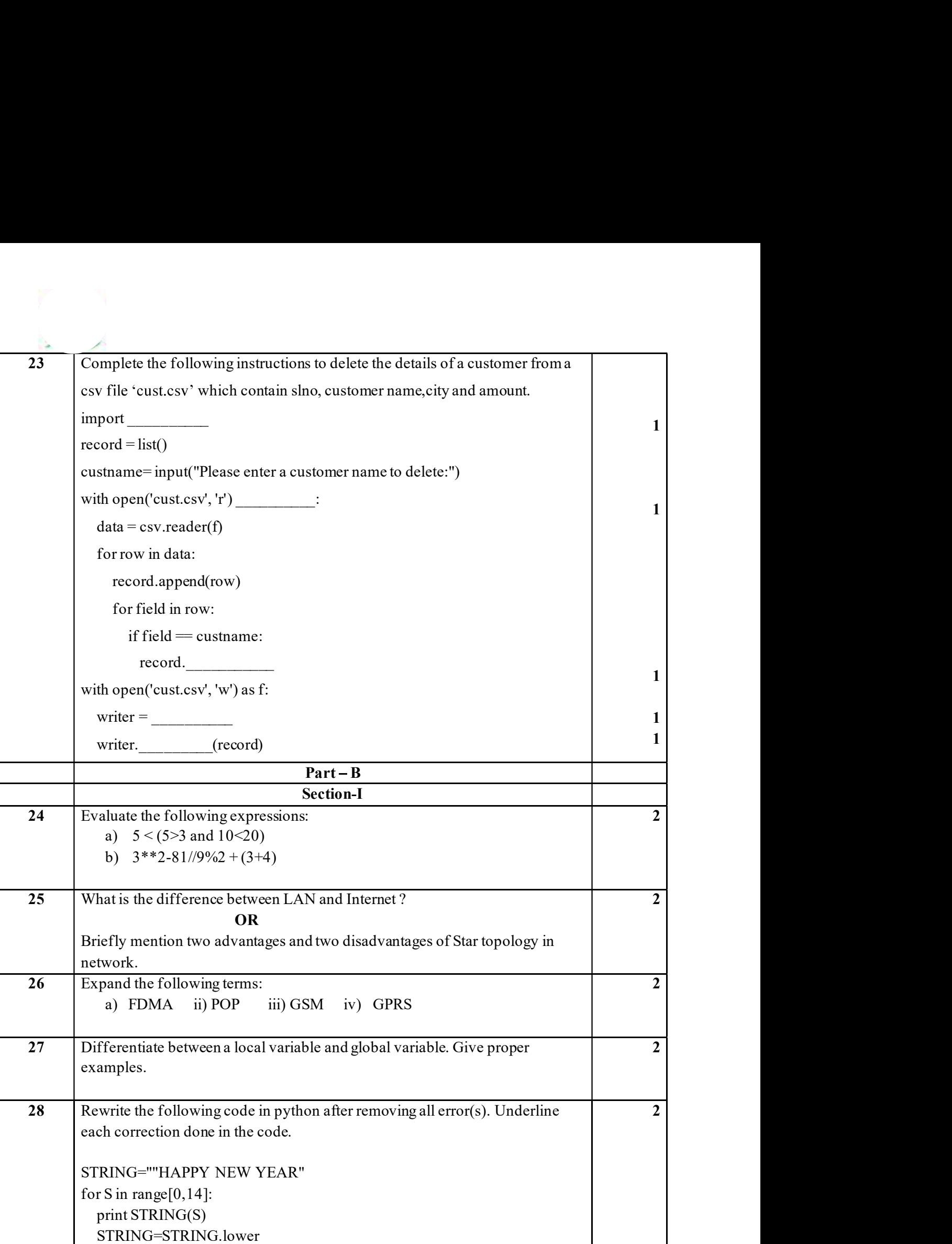

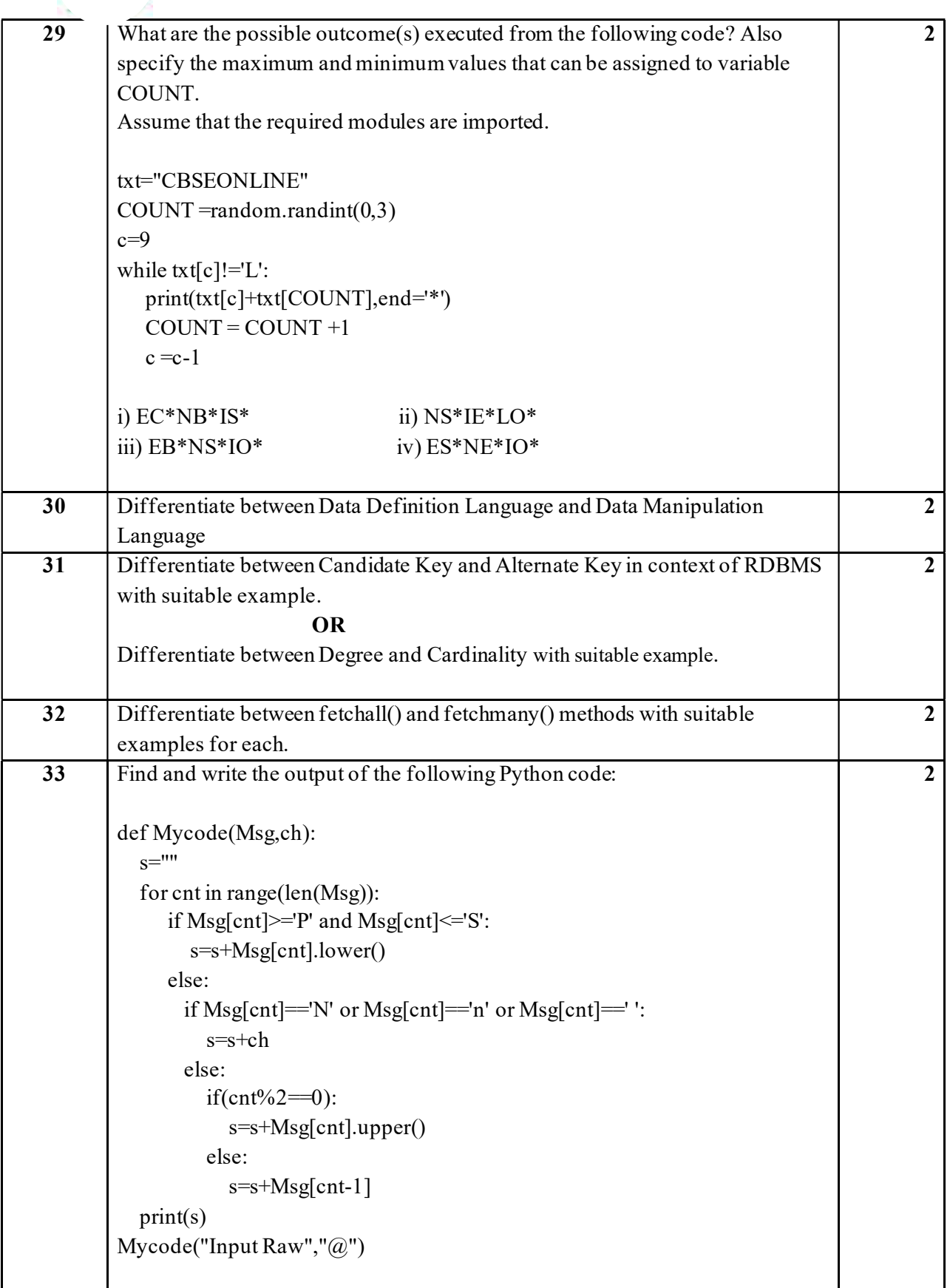

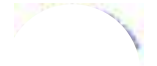

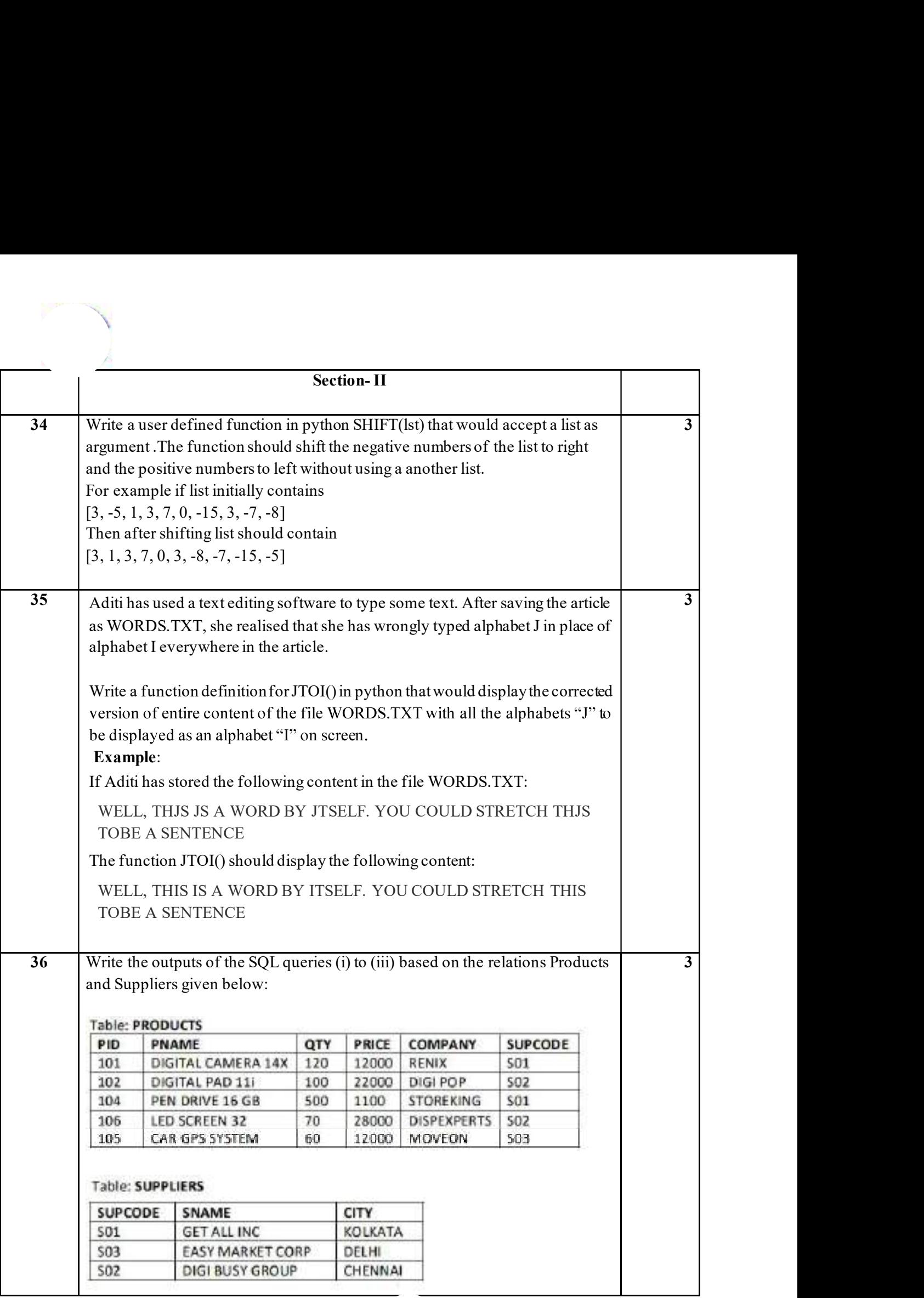

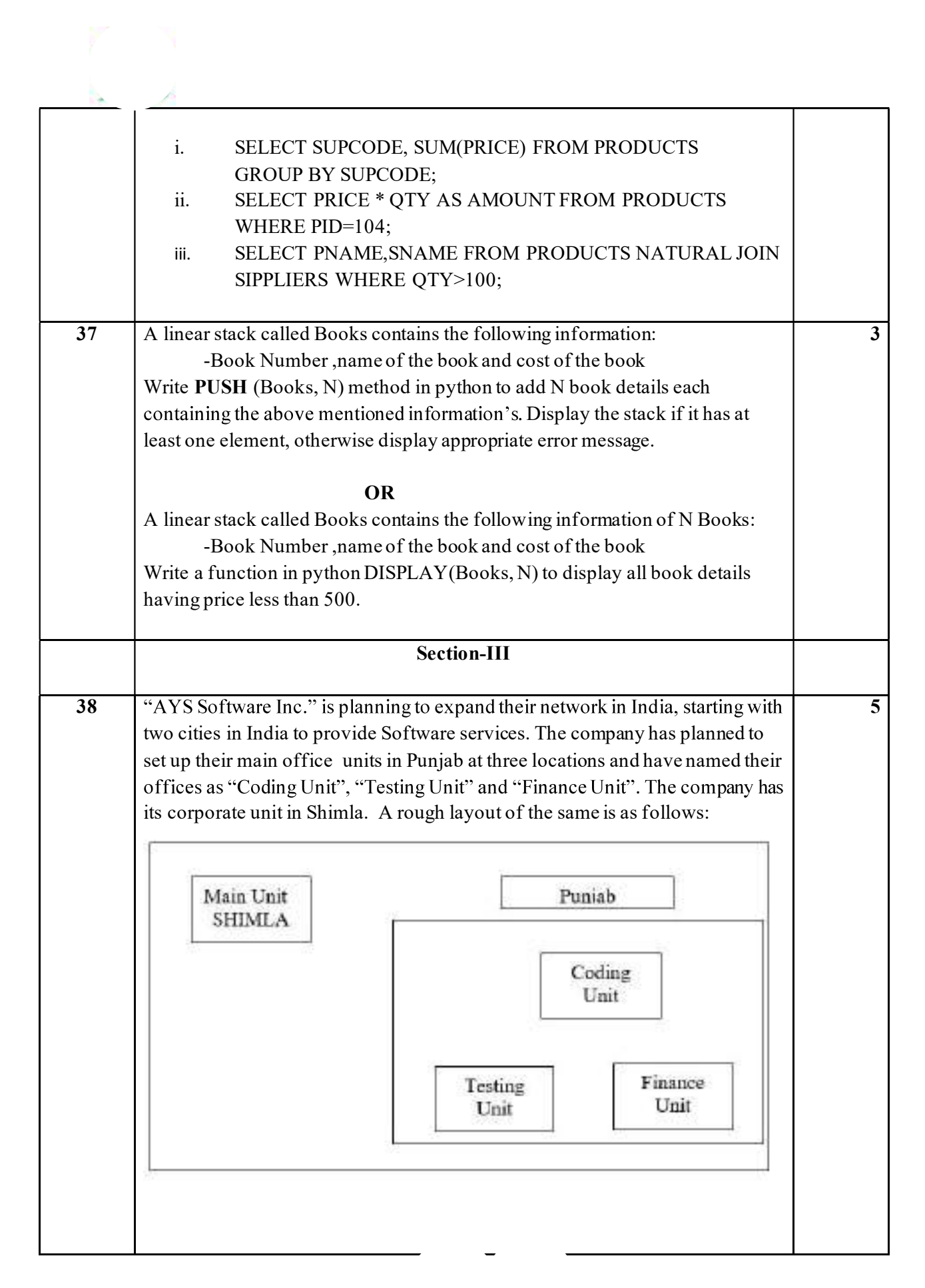
Approximate distances between these Units are as follows:

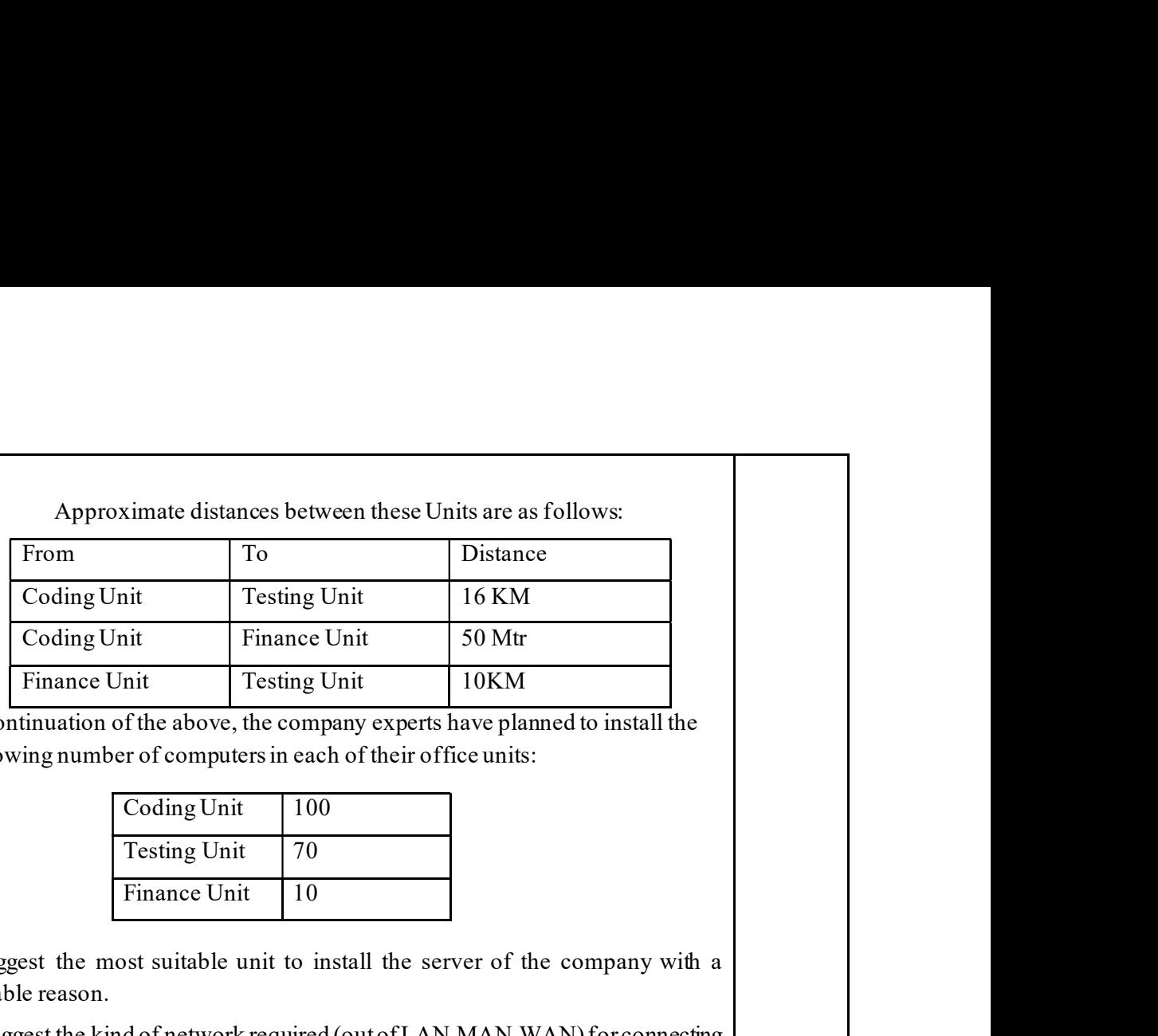

In continuation of the above, the company experts have planned to install the following number of computers in each of their office units:

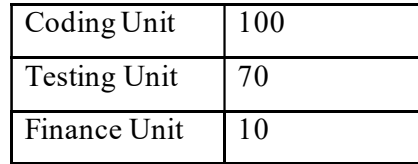

i.Suggest the most suitable unit to install the server of the company with a suitable reason. Finance Unit Testing Unit Testing Unit 10KM<br>
In continuation of the above, the company experts have planned to install the<br>
following number of computers in each of their office units:<br>
Coding Unit 100<br>
Testing Unit 70<br>
Fi

ii.Suggest the kind of network required (out of LAN,MAN,WAN) for connecting each of the following office units:

- Coding Unit and Testing Unit
- Coding Unit and Finance Unit

 connecting all the computers within each of their office units?

- Switch/Hub
- Modem
- Bluetooth

iv. Which of the following communication media, will you suggest to be procured by the company for connecting their local offices in Punjab for very effective (High Speed) communication?

- Coaxial cable
- Optical fiber
- Wi Fi network

v. Suggest a cable/wiring layout for connecting the company's local office units located in Punjab and Main Unit.

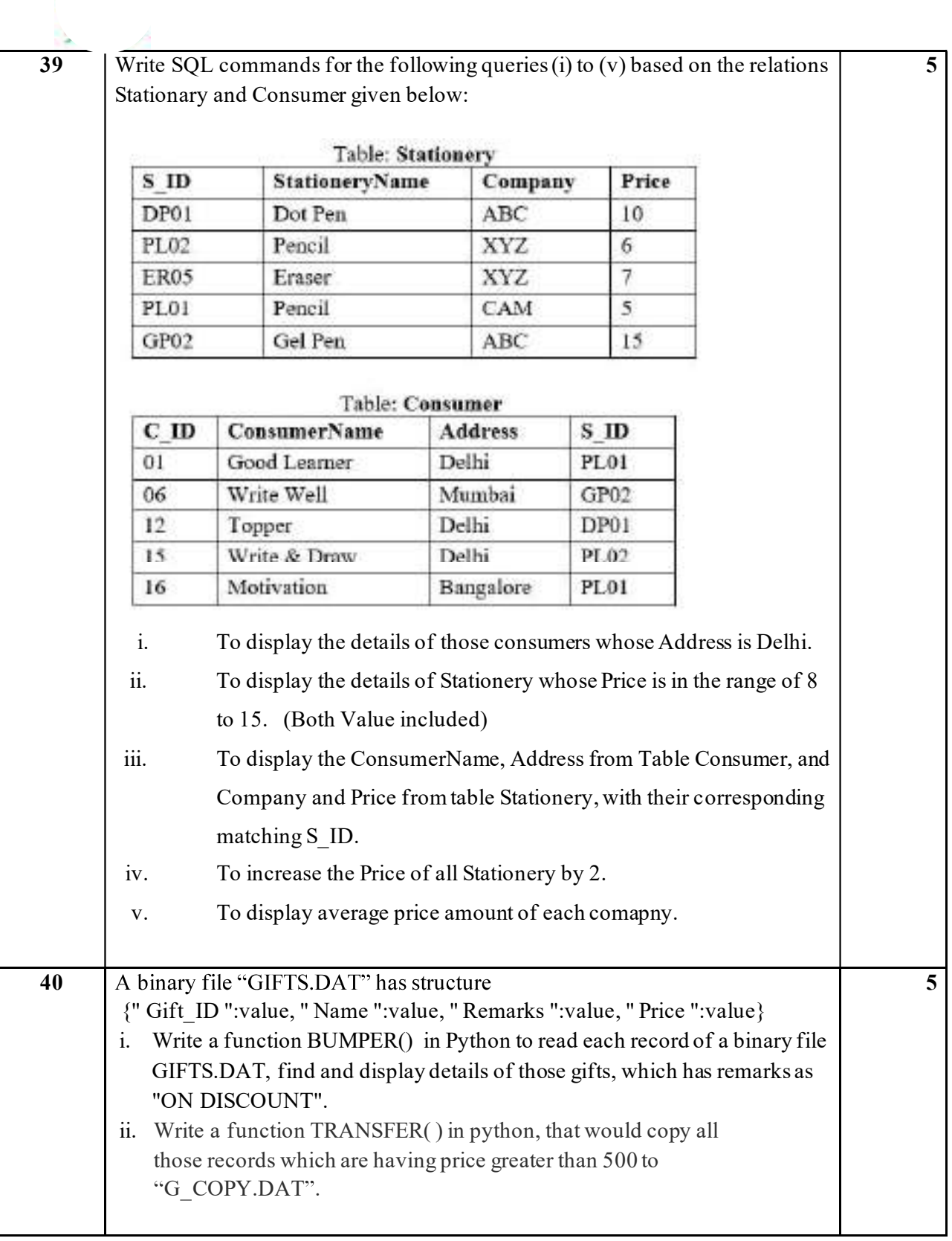

# Kochi Metro Sahodaya<br>Model Question Paper<br>CLASS XII - ECONOMICS (030)<br>TIME: 3 HOURS<br>Der contains two parts:<br>Macro Economics (40 marks) Kochi Metro Sahodaya Model Question Paper

# $MM - 80$  TIME: 3 HOURS

# General Instructions:

- This question paper contains two parts:
	-

- Marks for questions are indicated against each question.
- Kochi Metro Sahodaya<br>
Model Question Paper<br>
CLASS XII ECONOMICS (030)<br>
TIME: 3 HOURS<br>
General Instructions:<br>
 This question paper contains two parts:<br>
Part A Macro Economics (40 marks)<br>
 Marks for questions are indic **Example 11**<br> **Part B - Indian Economic Development (40 marks)**<br> **Part B - Instructions:**<br> **Part A - Macro Economics (40 marks)**<br> **Part A - Macro Economics (40 marks)**<br> **Part B - Indian Economic Development (40 marks)**<br> answered in one word/sentence.
	- Case Based Questions (CBQ's) are Question No. 7-10 and Question No. 25-27.
	- Kochi Metro Sahodaya<br>
	Model Question Paper<br>
	CLASS XII ECONOMICS (030)<br>
	TIME: 3 HOURS<br>
	al Instructions:<br>
	This question paper contains two parts:<br>
	Part A Macro Economics (40 marks)<br>
	Part B Indian Economic Development ( **EXECT META SCALL MORT CONDUCTS**<br> **CLASS XII - ECONOMICS (030)**<br> **TIME: 3 HOURS**<br> **80**<br> **EXECT CLASS XII - ECONOMICS (030)**<br> **TIME: 3 HOURS**<br> **Part A** - Macro Economics (40 marks)<br>
	Part A - Macro Economics (40 marks)<br>
	Mar Kochi Metro Sahodaya<br>
	Model Question Paper<br>
	CLASS XII - ECONOMICS (030)<br>
	TIME: 3 HOURS<br>
	al Instructions:<br>
	This question paper contains two parts:<br>
	Part A - Macro Economics (40 marks)<br>
	Part B - Indian Economic Development (
	- Question No. 13-15 and Question No.  $30 32$  are 4 marks questions and are to be answered in 80-100 words each.
	- Question No. 16-17 and Question No.  $33 34$  are 6 marks questions and are to be
	- **EXECUT IVIEITO SHOOD STANDABALL (SO THE SET AND THE STANDABY CLASS SIT ECONOMICS (030)**<br> **ANSWER STANDABALL EXECUTES:** 3 HOURS<br>
	11 Instructions:<br>
	This question paper contains two parts:<br>
	Part A Macro Economics (40 ma Answers should be brief and to the point and the above word limit be adhered to as far as possible.

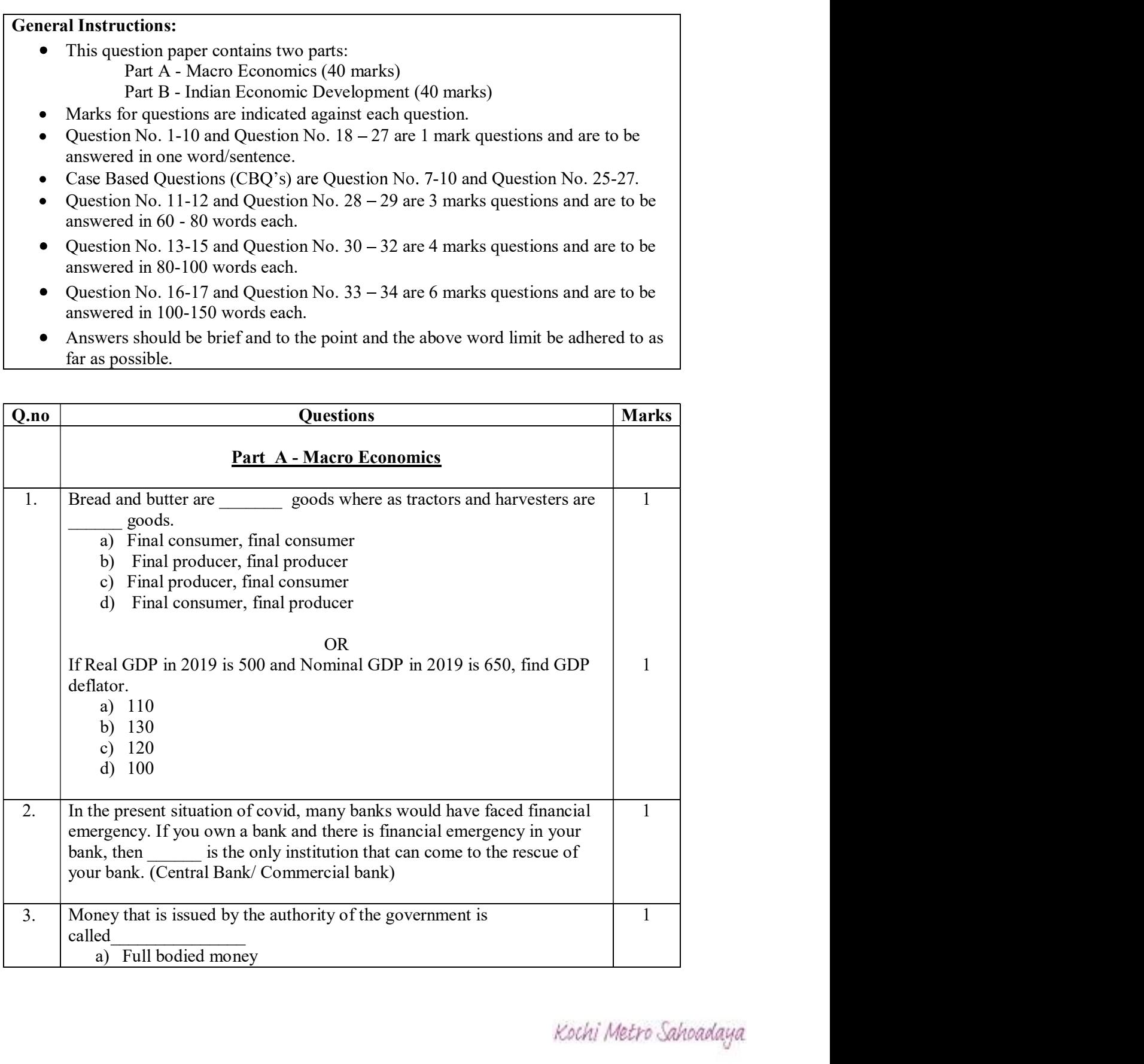

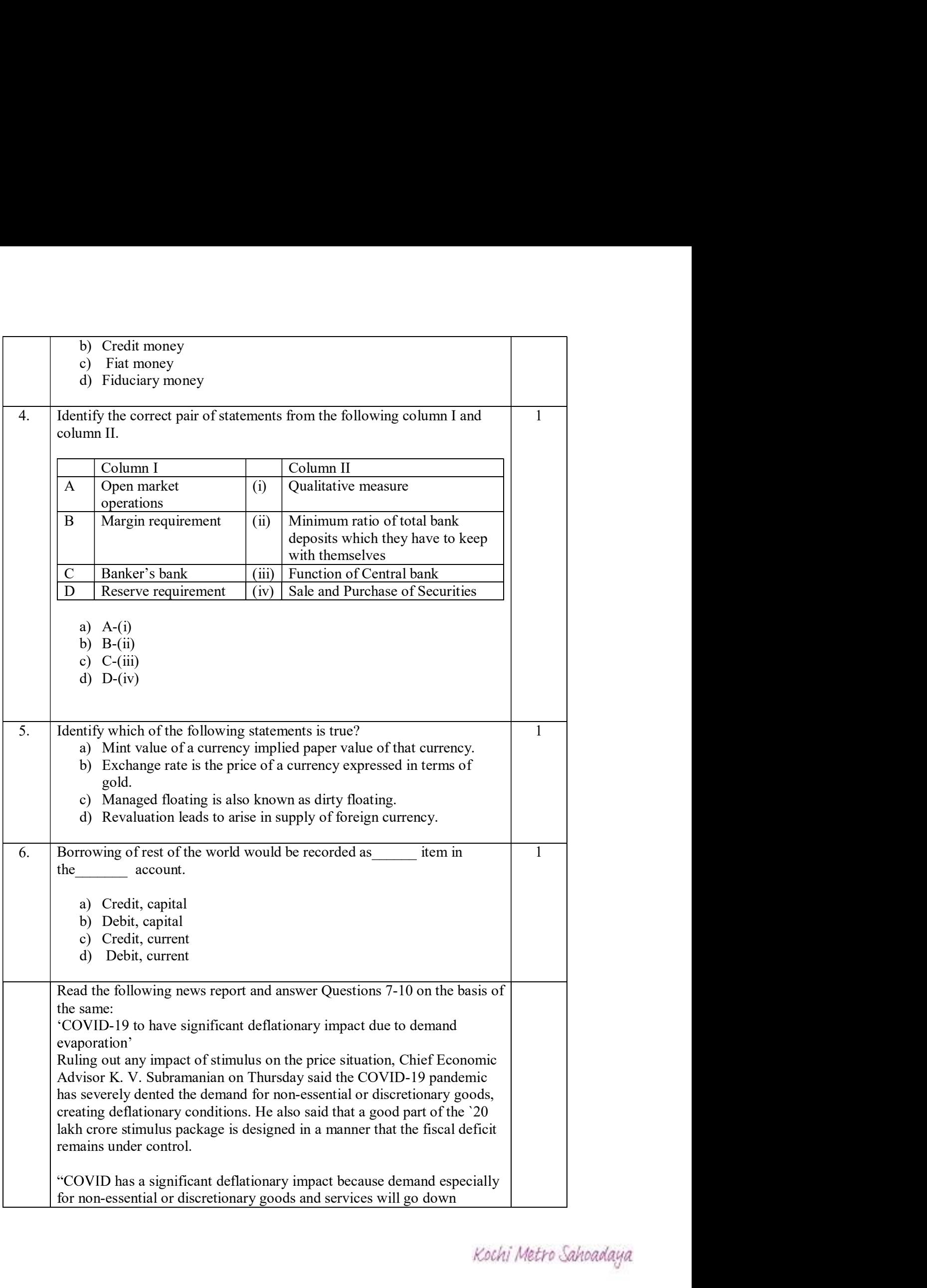

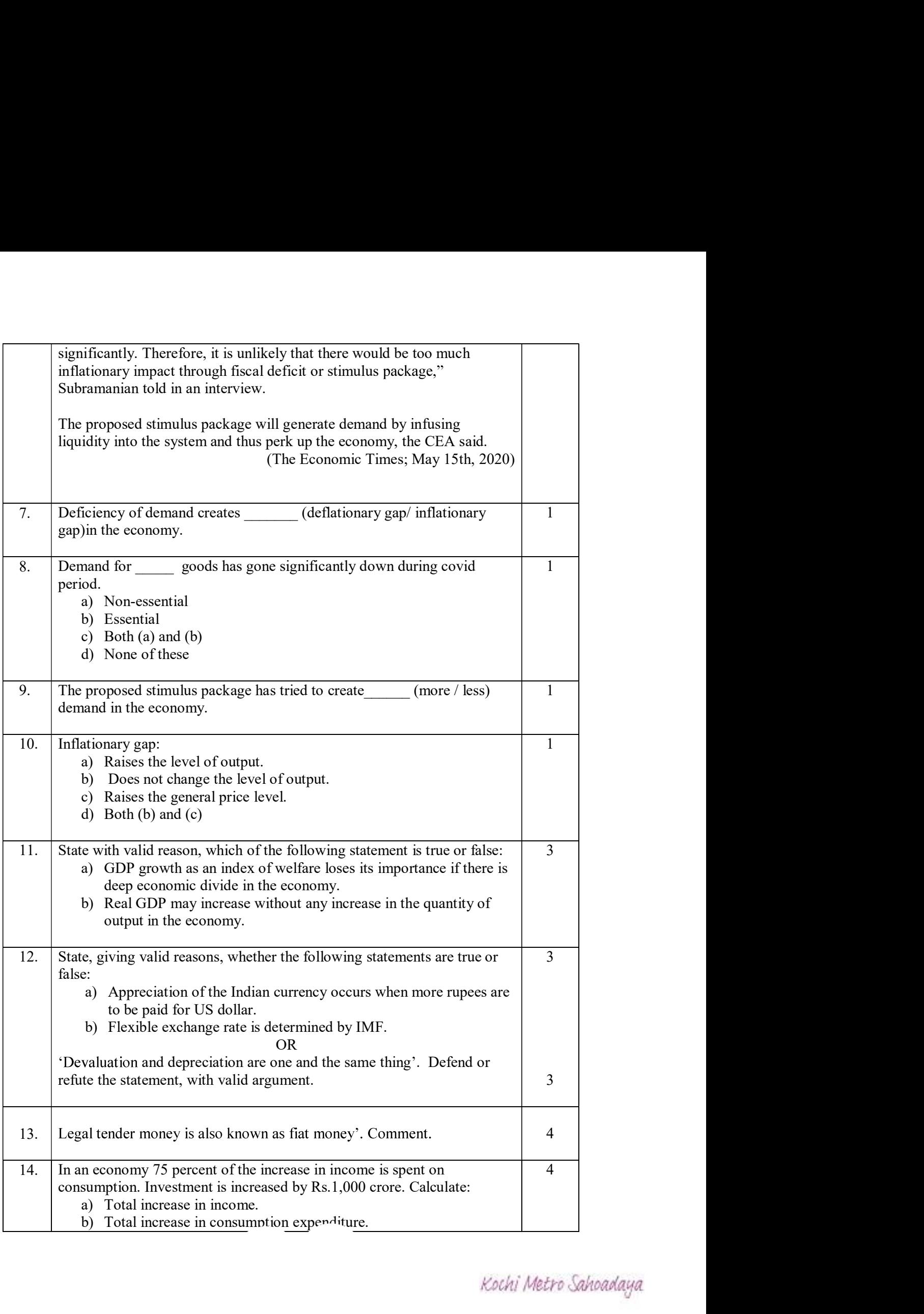

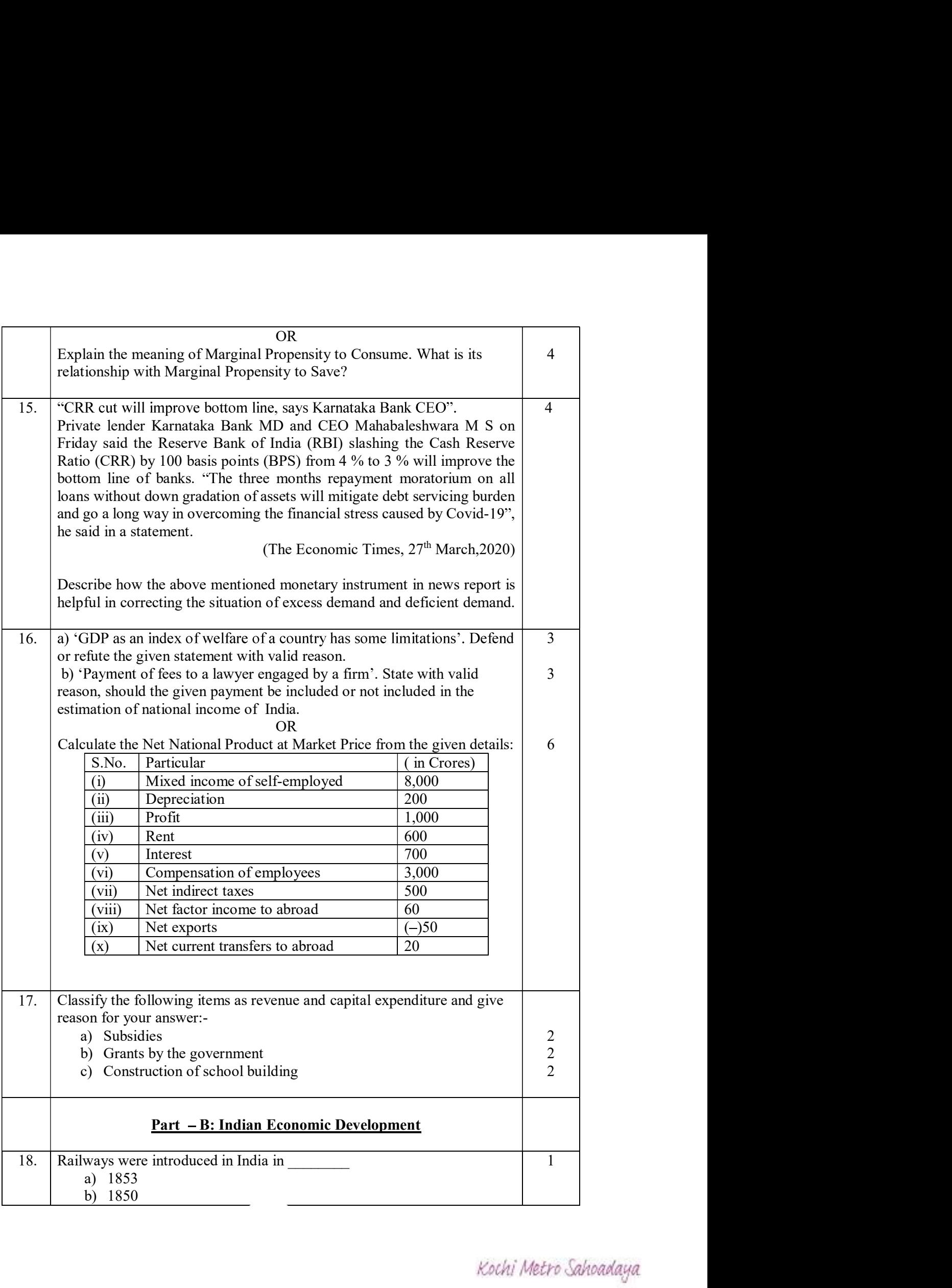

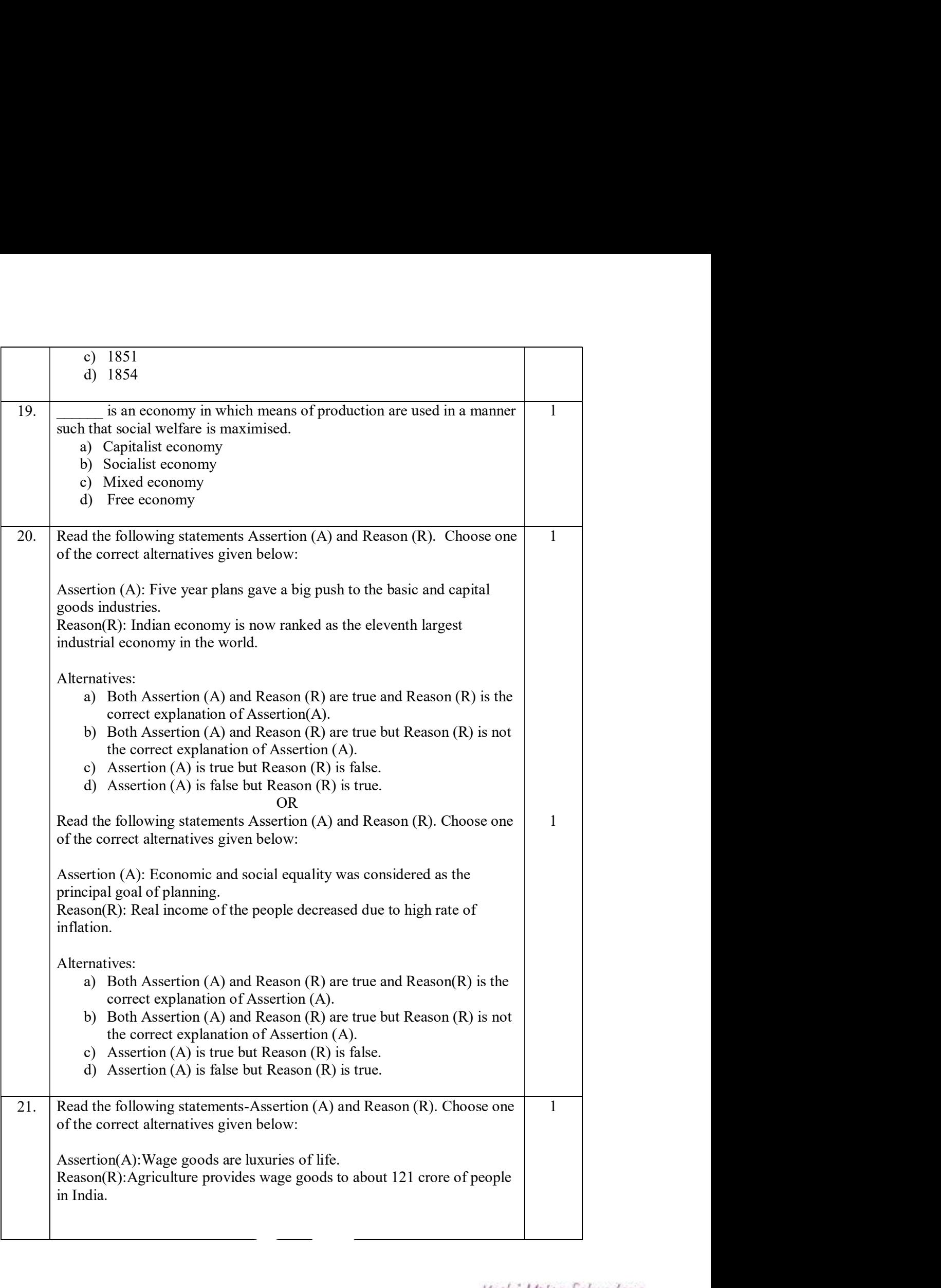

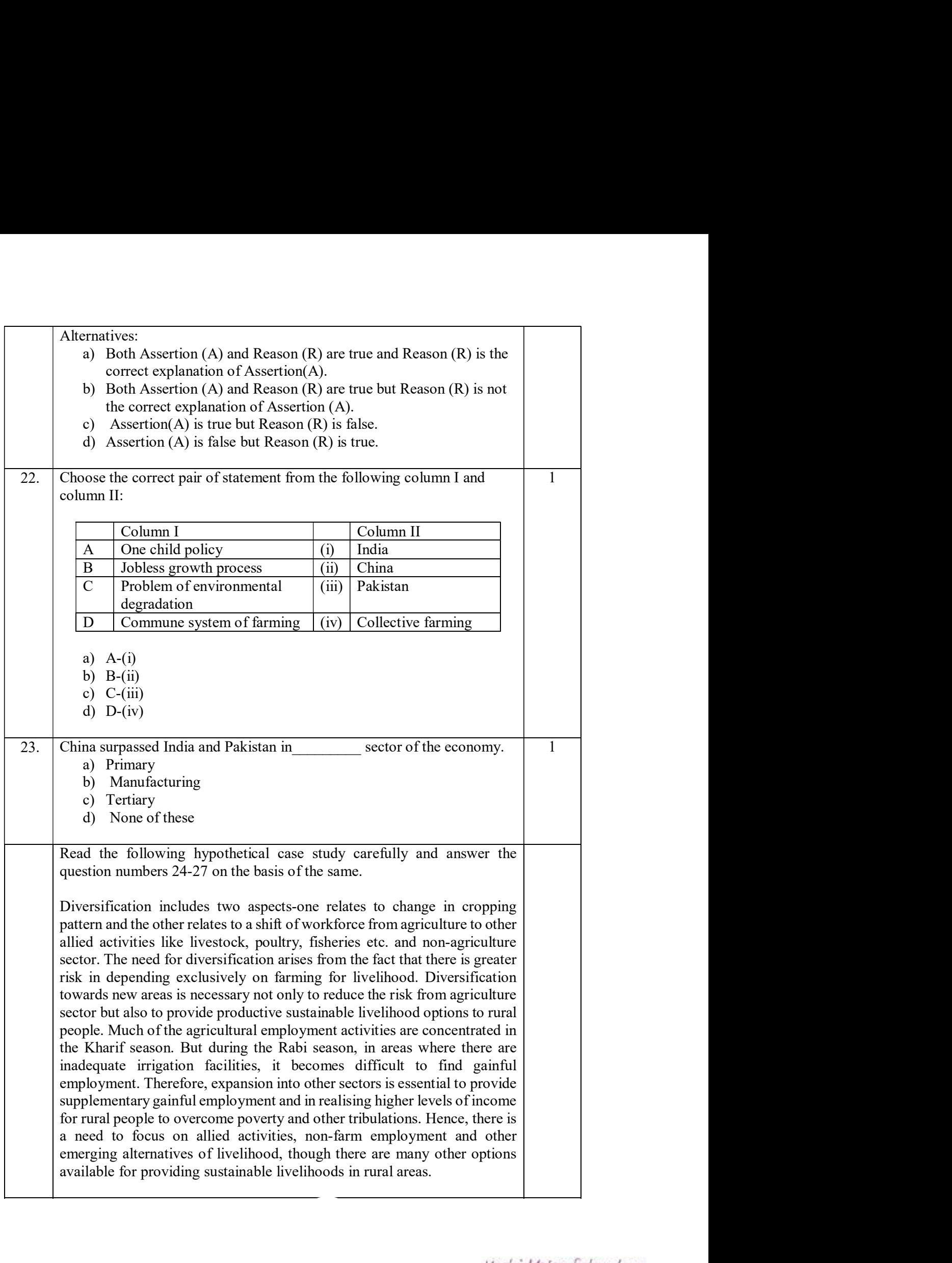

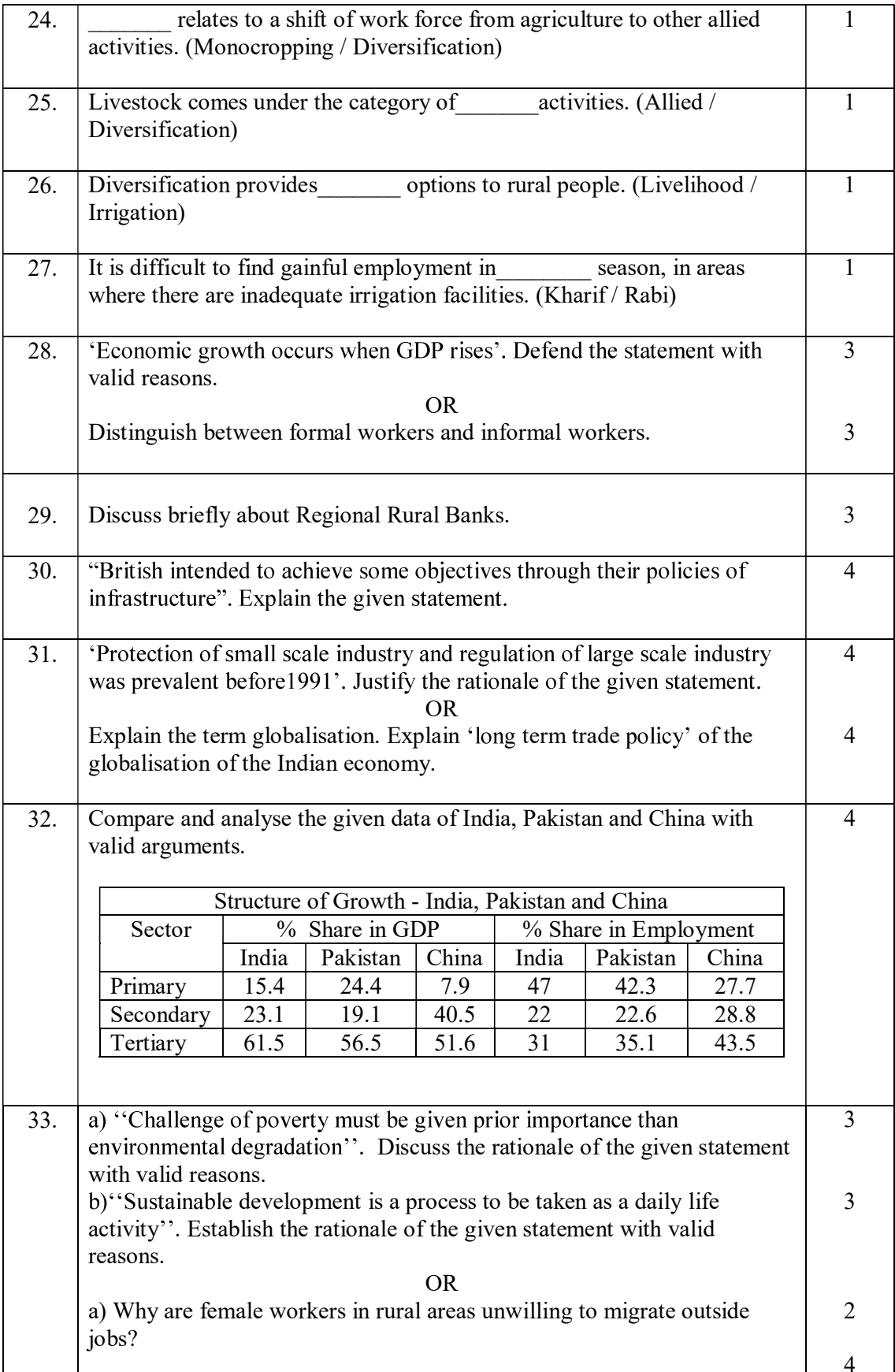

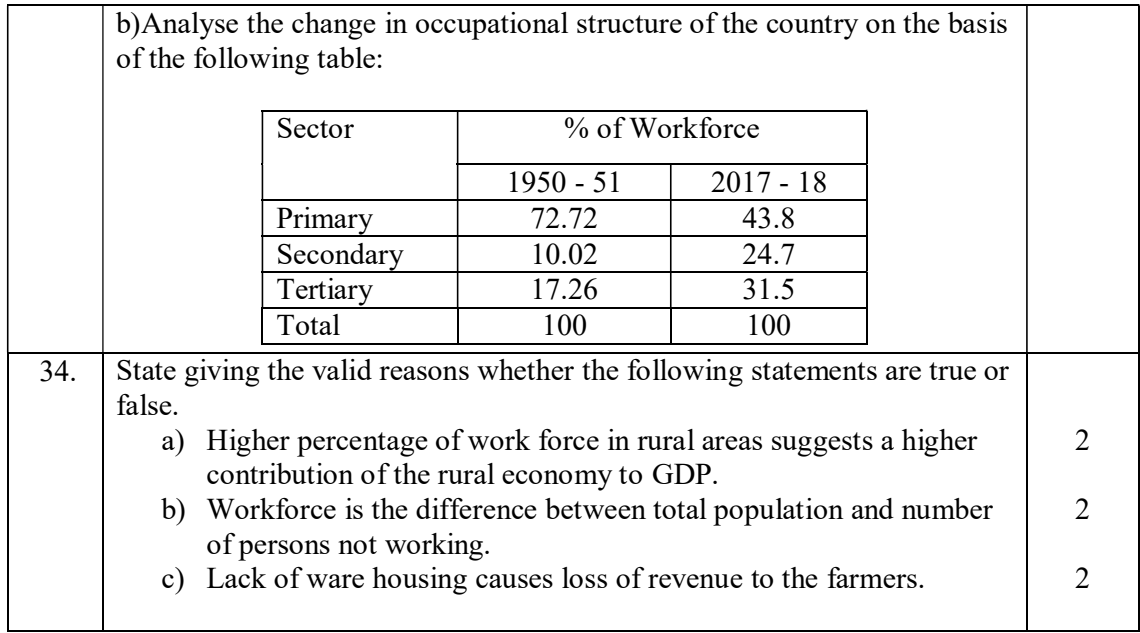

# Kochi Metro Sahodaya **Model Question Paper ENGLISH (CODE 301) GRADE XII**

- 1. This paper is divided into two parts A and B. All questions are compulsory
- 2. Separate instructions are given with each section and question, wherever necessary. Read these instructions very carefully and follow them.
- 3. Do not exceed the prescribed word limit while answering the questions.

# **PART A READING**

# 1. Read the passage carefully:

- 1. No student of a foreign language needs to be told that grammar is complex. By changing word sequences and by adding a range of auxiliary verbs and suffixes, we are able to communicate tiny variations in meaning. We can turn a statement into a question, state whether an action has taken place or is soon to take place, and perform many other word tricks to convey subtle differences in meaning. Nor is this complexity inherent to the English language. All languages, even those of so-called 'primitive' tribes have clever grammatical components. The Cherokee pronoun system, for example, can distinguish between 'you and I', 'several other people and I' and 'you, another person and I'. In English, all these meanings are summed up in the one, crude pronoun 'We'. Grammar is universal and plays a part in every language, no matter how widespread it is. So, the question which has baffled many linguists is who created grammar?
- At first, it would appear that this question is impossible to answer. To find out how grammar is created,  $2<sub>1</sub>$ someone needs to be present at the time of a language's creation, documenting its emergence. Many historical linguists are able to trace modern complex languages back to earlier languages, but in order to answer the question of how complex languages are actually formed, the researcher needs to observe how languages started from scratch. Amazingly, however, this is possible.
- Some of the most recent languages evolved due to the Atlantic slave trade. At that time, slaves from a  $3<sub>l</sub>$ number of different ethnicities were forced to work together under colonizer's rule. Since, they had no opportunity to learn each other's languages, they developed a make-shift language called a pidgin. Pidgins are strings of words copied from the language of the landowner. They have little in the way of grammar, and in many cases it is difficult for a listener to deduce when an event happened, and who did what to whom. Speakers need to use circumlocution in order to make their meaning understood. Interestingly, however, all it takes for a pidgin to become a complex language is for a group of children to be exposed to it at the time when they learn their mother tongue. Slave children did not simply copy the strings of words uttered by their elders, they adapted their words to create a new, expressive language. Complex grammar systems which emerge from pidgins are termed creoles and they are invented by children.
- Further evidence of this can be seen in studying sign languages for the deaf. Sign languages are not  $\overline{4}$ simply a series of gestures; they utilise the same grammatical machinery that is found in spoken languages. Moreover, there are many different languages used worldwide. The creation of one such language was documented quite recently in Nicaragua. Previously, all deaf people were isolated from each other, but in 1979 a new government introduced schools for the deaf. Although children were taught speech and lip reading in the classroom, in the playgrounds they began to invent their own sign system, using the gestures that they used at home. It was basically a pidgin. Each child used the signs differently, and there was no consistent grammar. However, children who joined the school later, when this inventive sign system was already around, developed a quite different sign language. Although it was based on the signs of the older children, the younger children's language was more fluid and compact, and it utilised a large range of grammatical devices to clarify meaning. What is more, all the Kochi Metro Sahoadaya children used the signs in the same way? A new creole was born.

5. Some linguists believe that many of the world's most established languages were creoles at first. The English past tense -ed ending may have evolved from the verb 'do'. 'It ended' may once have been 'It end-did'. Therefore, it would appear that even the most widespread languages were partly created by children. Children appear to have innate grammatical machinery in their brains, which springs to life when they are first trying to make sense of the world around them. Their minds can serve to create logical, complex structures, even when there is no grammar present for them to copy.

### 1.1. On the basis of your understanding of the passage, answer any ten of the following questions by choosing the most appropriate option:  $(1x10=10)$

- (a) Complexity in language is inherent to......
	- (i) all the languages (ii) English
	- (iii) tribal languages (iv) primitive languages
- (b) The Cherokee pronoun system can distinguish between......
	- (i) you and I (ii) several other people and I
	- (iii) you, another person and I (iv) all of these
- (c) Based on your understanding of the passage, choose the option that lists the correct sequence of the sentences associated with the formation/ creation of grammar.
	- 1. In order to answer the question of how complex languages are actually formed, the researcher needs to observe how languages started from scratch.
	- 2. Slaves developed a make-shift language called apidgin.
	- 3. Some linguists believe that many of the world's most established languages were creoles atfirst.
	- 4. To find out how grammar is created, someone needs to be present at the time of a language's creation.
	- $(i)$  1, 2, 3, 4  $(ii)$  3, 4, 1, 2
	- $(iii)$  4, 1, 2, 3  $(iv)$  2, 1, 3, 4
- (d) All the following sentences about Nicaraguan sign language are true except:
	- (i) the language has been created since 1979
	- (ii) the language is based on speech and lip reading
	- (iii) the language incorporates signs which children used at home
	- (iv) the language was perfected by younger children
- $(e)$ Which option represents who partly invented the complex grammar system even for the most widespread languages?

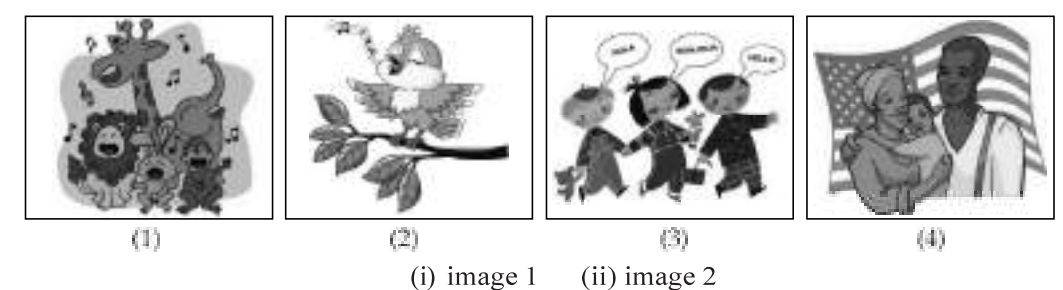

 $(iii)$  image  $3$ 

 $(iv)$  image 4

(iv) none of these

(ii) complex grammar system

(f) Some of the most recent languages evolved due to the......

- (i) atlantic slave trade
- (iii) weak pronunciation
- (g) What is common to all languages?
	- (i) basic grammar
	- (iii) grammar is common to all languages
- (ii) the sign rules (iv) series of gestures
- (h) According to the passage what can be attributed as a consequence of the Atlantic slave trade?
	- (i) language's creation and documenting its emergence
	- (ii) evolution of some of the most recent languages
	- (iii) many word tricks can be performed to convey subtle differences in meaning
	- (iv) a statement can be turned into a question
- What are creoles? **G** 
	- (i) sign languages of deaf
	- (ii) complex grammar systems which emerge from pidgins

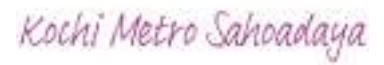

(iii) strings of words copied from the language of the landowner

(iv) logical grammar invented by children

Which word in the passage means opposite to 'easy'? (para 1)  $\ddot{\mathbf{n}}$ 

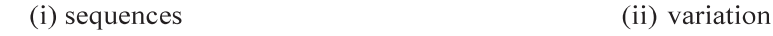

- (iii) crude (iv) complex
- (k) Pick the option that correctly tells how the younger children's mind work in the absence of grammatical knowledge.
	- 1. They create logical structures. 2. They imitate others.
	- 3. They have innate grammatical machinery in their brains.
	- 4. They learn other languages.  $(i)$  2 and 3
	- $(ii) 1$  and 3  $(iii)$  2 and 4  $(iv)$  3 and 4

### $2.$ Read the passage carefully:

- $1.$ When plastic waste is burnt, a complex weave of toxic chemicals is released. Breaking down Poly Vinyl Chloride (PVC) used for packaging, toys and coating electrical wires. It produces dioxin, an organochlorine which belongs to the family of Persistent Organic Pollutants (POPs). A recent Dioxin Assessment Report brought out by the United States Environment Protection Agency (USEPA) says the risk of getting cancer from dioxin is ten times higher than reported by the agency in 1994.
- 2 Yet the Delhi government is giving the green signal to a gasification project which will convert garbage into energy without removing plastic waste. Former transport minister Rajendra Gupta, the promoter of this project, says this is not necessary.

He claims no air pollution will be caused and that the ash produced can be used as manure. An earlier waste-to-energy project set-up in Timarpur failed. The new one, built with Australian assistance, will cost ` 200 crore. It will generate 25 megawatts of power and gobble 1,000 tonnes of garbage everyday.

- 3. "Technologies like gasification are a form of incineration," says Madhumita Dutta, central coordinator with Toxics Link, New Delhi. Incineration merely transfers hazardous waste from a solid form to air, water and ash, she points out. Toxins produced during incineration include acidic gases, heavy metals as well as dioxins and furans. "The 'manure' will be hazardous and a problem to dispose," says Dutta.
- Municipal solid waste contains a mix of plastics. Breaking down this waste emits hydrochloric acid  $\overline{4}$ which attacks the respiratory system, skin and eyes, resulting in coughing, vomiting and nausea. Polyethylene generates volatile compounds like formaldehyde and acetaldehyde, both suspected carcinogenic. Breathing styrene from polystyrene can cause leukaemia. Polyurethane is associated with asthma. Dioxin released by PVC is a powerful hormone disrupter and causes birth defects and reproductive problems. There is no threshold dose to prevent it and our bodies have no defence against it.
- 5. "Even the best run incinerators in the world have to deal with stringent norms, apart from contaminated filters and ash, making them hugely expensive to operate," says Dutta. In Germany, air pollution

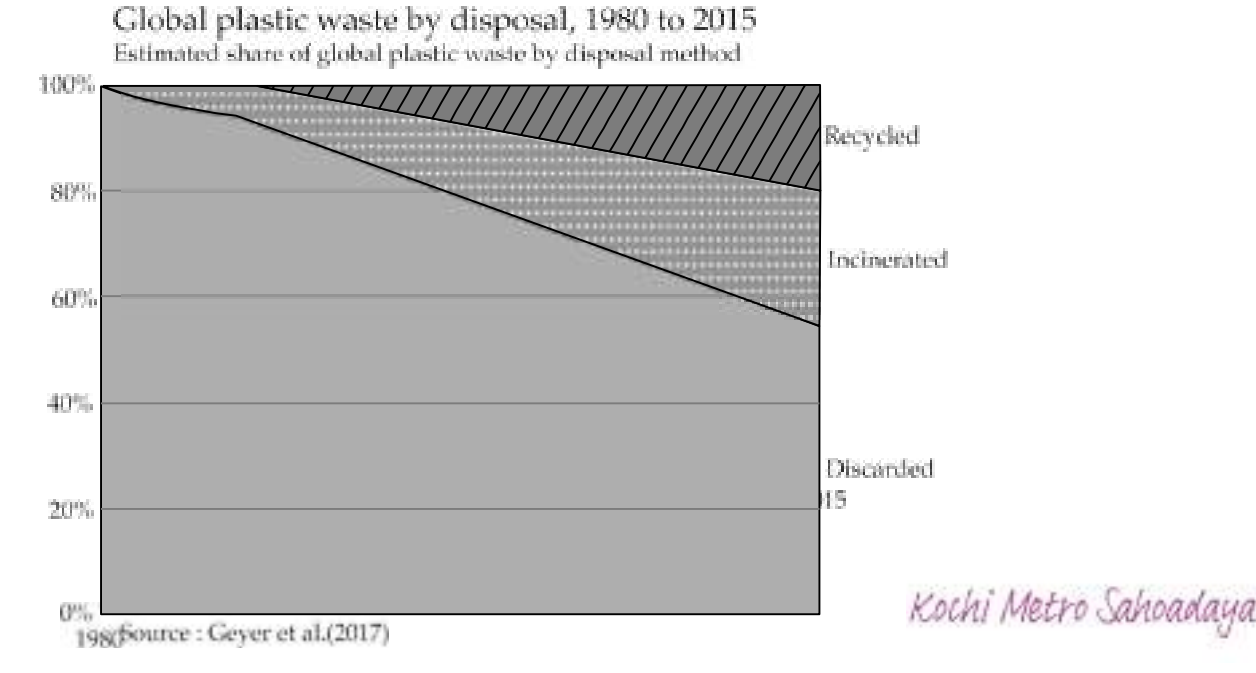

devices accounted for two-thirds the cost of incineration. Despite such efforts, the European Dioxin Inventory noted that the input of dioxin into the atmosphere was the highest from incineration.

Kochi Metro Sahoadaya

- 6. How has global plastic waste disposal method changed over time? In the chart, we see the share of global plastic waste that is discarded, recycled or incinerated from 1980 through to 2015. Prior to 1980, recycling and incineration of plastic was negligible; 100 percent was therefore discarded. From 1980 for incineration and 1990 for recycling, rates increased on average by about 0.7 percent per year. In 2015, an estimated 55 percent of global plastic waste was discarded, 25 percent was incinerated and 20 percent recycled.
- "India does not have the facility to test dioxin and the cost of setting one up is prohibitively expensive,"  $7<sub>1</sub>$ says Dutta. Besides, Indian garbage has a low calorific content of about 800 cal/kg, since it has high moisture and requires additional fuel to burn. Toxics link calculates that the electricity generated from such technology will cost between ` 5-7 per unit, which is six times higher than conventional energy. India has chosen a dioxin preventive route and burning of chlorinated plastics is prohibited under Municipal Solid Waste and Biomedical Rules.

Nearly 80 percent of Indian garbage is recyclable or compostable. Resident associations, the informal sector and the municipal corporation can make Delhi's garbage disappear in a sustainable manner. "Instead, the government promotes end of pipeline solutions," says Dutta.

### 2.1. On the basis of your understanding of the passage, answer any ten of the following questions by choosing the most appropriate option:  $(1x10=10)$

- - (i) cancer (ii) heart attack
	- (iii) hypertension (iv) sickness
- (b) Which statements are NOT TRUE according to the passage?
	- 1. India has adopted a preventive measure under which burning of chlorinated plastics is prohibited.
	- 2. USEPA says that the risk of getting cancer from dioxin is hundred times higher than reported by the agency in 1994.
	- 3. Incineration merely transfers hazardous waste from a solid form to air, water and ash.
	- 4. Hydrochloric acid attacks the digestive system, nose and eyes which results in diabetes and nausea.
	- $(i)$  2 and 4  $(ii) 1$  and 3
	- $(iii)$  3 and 4  $(iv) 1$  and 2
- - (i) gasification (ii) gratification
	- (iii) a chemical process (iv) incinators
- (d) Based on the graphical chart in the passage, chose the option that correctly states the ratio between discarded waste to recycled global plastic waste in 2015.

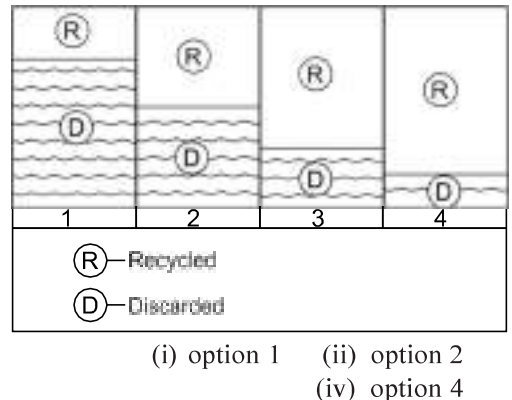

 $(iii)$  option  $3$ 

 $(i)$  40%

- (e) Before 1980, how much global plastic waste was discarded?
	- $(ii) 60%$
	- $(iii) 80%$  $(iv) 100%$
- (f) Based on the given graphical representation of data in the passage, choose the option that lists the statements that are TRUE.
	- 1. In the year 2015, the incinerated plastic waste disposal was 80%.
	- 2. In the year 1980, share of discarded plastic waste was 100%.
	- 3. Discarded plastic waste was 60% in the year 2010.
	- 4. Recycled plastic waste in the year 2000 was less than 70%.
- Kochi Metro Sahoadaya

 $(i) 1$  and 3  $(ii)$  2 and 3  $(iii) 1$  and 4  $(iv)$  3 and 4 (g) Former transport minister Rajendra Gupta claims that during gasification, ash produced can be used as .....................................  $(i)$  fuel (ii) manure (iii) pesticide (iv) none of these (h) Converting waste to energy project will consume how much energy? (ii) 200 megawatts (i) 20 megawatts (iii) 250 megawatts  $(iv)$  25 megawatts (i) By 2015, how much global plastic waste has been incinerated?  $(i) 55%$  $(ii) 25%$  $(iii) 20%$  $(iv) 0.7%$ (i) Which word in the passage means same as 'waste material'? (para 2) (i) gasification (ii) garbage (iii) pollution (iv) manure (k) Arrange the sentences in the order in which they occurred year wise. 1. From 1980, rates increased on average by about 0.7 percent per year for incineration. 2. 20 percent waste was recycled in 2015. 3. Prior to 1980, recycling and incineration of plastic was negligible. 4. In 2015, an estimated 55 percent of global plastic waste was discarded.  $(i)$  2, 1, 4, 3  $(ii)$  4, 2, 3, 1  $(iii)$  1, 3, 4, 2  $(iv)$  3, 1, 4, 2 **LITERATURE**  $3.$ Read the extract given below and answer any two of the questions that follow:  $(1x8=8)$ 3.1. "Why not organise yourself into a cooperative?" I asked a group of young men who have fallen into the vicious circle of middlemen who trapped their fathers and forefathers.  $(a)$ Who is asking to organise into a cooperative? (i) Gandhiji (ii) Rajkumar Shukla (iii) Rajendra Prasad (iv) none of these (b) Why does the writer say that the young men have fallen into the vicious circle of middlemen? (i) because they are not able to form cooperative societies for their betterment. (ii) because they are exploited by them (iii) because they fall prey to middlemen (iv) all of these (c) Which of the following words cannot replace the word, 'vicious'? (i) ruthless (ii) remorseless (iii) malevolent (iv) benevolent (d) Since when the so called 'young men' had been exploited? (i) since their childhood (ii) when they grow up (iii) since the time of their father (iv) since the time of their ancestors 3.2. Then, from one thing to another, M. Hamel went on to talk of the French language, saying that it was the most beautiful language in the world — the clearest, the most logical; that we must guard it among us and never forget it, because when a people are enslaved, as long as they hold fast to their language it is as if they had the key to their prison. Then he opened a grammar and read us our lesson. (a) Which is M.Hamel's language? (i) French (ii) German (iii) English (iv) Spanish (b) Identify the literary device in 'from one thing to another'. (i) metaphor (ii) personification (iii) allusion (iv) hyperbole (c) What is Hamel asking the people to do for their language? (i) forget their language (ii) begin learning German Kochi Metro Sahoadaya (iii) guard their language (iv) learn their language

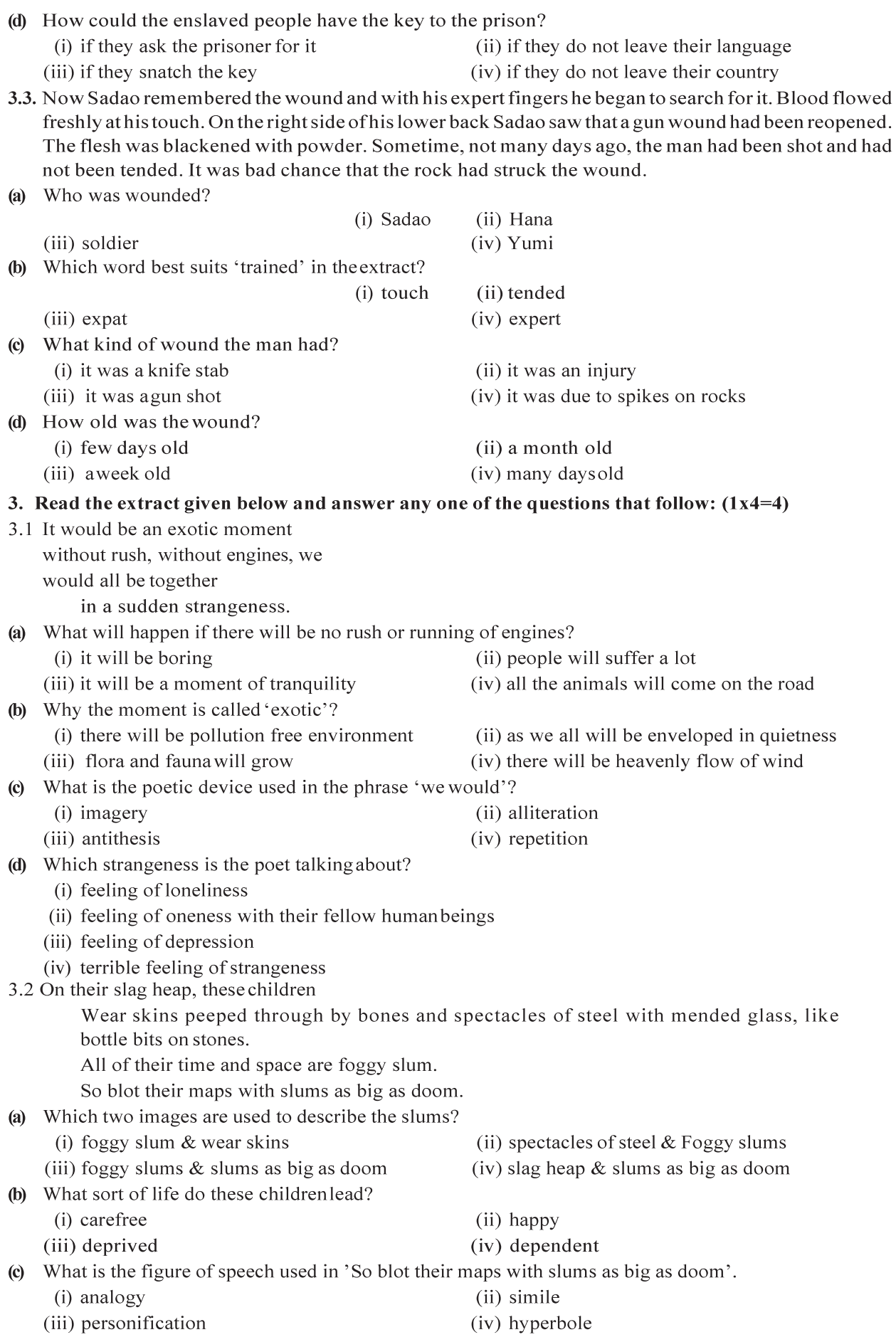

Kochi Metro Sahoadaya

- (d) What type of spectacles do these children wear?
	- (i) the glasses of the spectacles are broken
	- (iii) they wear discarded spectacles by the rich

### 4. Answer any eight of the following questions:  $(1x8=8)$

- (a) Why did M. Hamel blame himself?
	- (i) for not having taught them enough French
	- (iii) for not being responsible
- (b) Why did Saheb not go to
	- school? (i) he had no money to
	- pay fees
	- (i) he wanted to be a businessman
	- (ii) he wanted to earn money
	- (iii) he had problems comprehending his school work
- (c) What was the peddler's cherished pastime?
	- (i) to think highly of the world.
	- (ii) to think of plans to robpeople
	- (iii) to think of people whom he knew caught in the dangerous snare
	- (iv) to think richly of himself
- (d) What was written in the letter that Gandhiji received from the magistrate?
	- (i) a warrant for arrest by the court
	- (ii) to give up the fight
	- (iii) not to hold demonstrations
	- (iv) Lieutenant-General had decided to drop the case againsthim.
- (e) Why did Douglas go to Lake Wentworth in New Hampshire?
	- (i) for a campfire picnic
	- (ii) to keep away from friends
	- (iii) to test whether he had overcome the fear of water
	- (iv) to practice for a swimming competition
- (f) How did Hana correlate General Takima's attitude towards his wife and the prisoner?
	- (i) he was cunning (ii) he was cruel
	- (iv) all of these (iii) he was self-centred
- What did Jo want to listen from her father the next day after Skunk was given his original smell  $\circ$ back?
	- (i) Jo wanted her father to change the ending of the story.
	- (ii) she wanted the wizard to hit mommy Skunk on her head
	- (iii) she wanted the wizard to leave Roger with the smell of roses.
	- (iv) all of these
- (h) Why did Mr. Lamb help Derry?
	- (i) he wanted to see Derry happy and confident
	- (ii) he wanted him to feel sorry for himself.
	- (iii) he wanted Derry to fear the world
	- (iv) he wanted Derry to lose confidence inhimself.
- Describe the town of Galesburg, Illinois?
	- (i) Galesburg had huge buildings with small gardens
	- (ii) Galesburg had big old frame houses, and huge lawns

(ii) they wear steel rimmed spectacles

(iv) for giving students a holiday at times

(iv) all of these

(ii) for not being strict

Kochi Metro Sahoadaya

- (iii) Galesburg had busy streets
- (iv) Galesburg had shopping malls
- (i) What did the Governor tell the Secretary of the Examination Board about Evans?
	- (i) Evans was one of the stars at the Christmas concert
	- (ii) Evans could imitate well-known persons
	- (iii) Evans was a congenital kleptomaniac
	- (iv) all of these

# **PART B**

# **WRITING**

Draft a notice in not more than 50 words for your school notice board informing the students of the  $1.$ Prefectorial Board about the upcoming meeting. You are Manjit/Manjita, Coordinator of Pragyan Public School.  $(3$  MARKS)

# **OR**

Keeping in view the situation of COVID-19, your tuition teacher has decided to start Online coaching classes. Write an advertisement in not more than 50 words on behalf of her.

Recently your showroom 'Swag Fashions' opened a fashion outlet. You announced the opening  $2.$ and inauguration of 'Swag Exclusive Outlet' to be held at 12, M.G. Road, Chennai. Write a formal invitation for the same in not more than 50 words.  $(3$  MARKS)

# **OR**

Write a formal reply on behalf of Mr. Ashutosh regretting his inability to attend the Silver Jubilee wedding anniversary of Mrs and Mr. Vohra in about 50 words.

You are Sujatha/Sujoy, resident of 112-B, Anmol Nagar, Ujjain. You are pained to see the increasing  $3.$ cases of female foeticide. Write a letter to the editor of News-24, giving some suggestions to make the people aware of this in 120-150 words.  $(5$  MARKS)

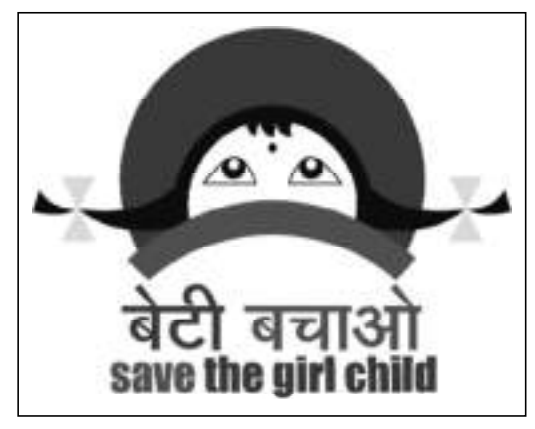

**OR** 

You are Nitin/Nitima living in Mysore. You have just completed Hotel Management Course and looking for a job. While browsing through The Times of India, you came across an advertisement for the requirement of an executive chef in Hotel Marriott. Write an application in about 120-150 words for the same giving your resume.

Kochi Metro Sahoadaya

# **Hotel Marriott**

# Vacancy for the post of Executive Chef

Hotel Marriott, Bangalore, is looking for an executive chef for immediate placement. She/he should have in-depth knowledge of F&B Kitchen Management and controls, good communication skills, and specialize in culinary art.

Apply within seven working days of publication of this advertisement to the HR Manager - Hotel Marriott, Bangalore.

- The importance of a newspaper cannot be overlooked in this fast moving era. The people lay down 4. their grievances for the consideration of the government through the newspaper. Write an article on the 'Functions of a newspaper' in 120-150 words. You are Ankit/Ankita.' You may use the cues given below along with your own ideas.  $(5$  MARKS)
	- Importance of the newspaper
	- Main mode of communication
	- Keeps people updated with global and local news
	- Mode of contemporary history
	- Government and people
	- Grievances of people

# **OR**

You are Vijay/Vijaya, Assembly Secretary of Army Police Public School, Vasant Kunj. Write a report in 120-150 words on the felicitation ceremony held in your school. You may use the cues given below along with your own ideas.

- Felicitation ceremony for academic and co-curricular achievers
- Chief Guest of the programme
- Introductory dance
- Address by principal and chief guest
- Cash tokens to the toppers and all round topper

# **LITERATURE**

- Attempt Any Five out of the six questions given below, in 30-40 words each.  $(2 \times 5 = 10)$  $3<sub>l</sub>$ 
	- (i) What does Neruda mean by 'an exotic moment without rush' in his poem. 'Keeping Quiet'?
	- (ii) Explain the metaphor of the rattrap in context of the story by Selma Lagerlöf.
	- (iii) Kamala Das speaks of 'an old familiar ache. ..' What do you think is the reason for this feeling?
	- (iv) Comment on the significance of the villagers sitting at the back in M. Hamel's classroom.
	- (v) 'Little has moved with time, it seems, in Firozabad.' State any one reason why the writer says this.
	- (vi) How does the poet use the poet use the image of 'fingers fluttering through the wool' to highlight Aunt Jennifier's victimisation?
- Attempt Any Two out of the three questions given below in 30-40 words each.  $(2 \times 2 = 4)$  $\overline{4}$ 
	- (i) In his letter to Charley, Sam writes,'...,then I got to believing you were right.' What could have made

Sam begin to believe?

- (ii) It was important that the recaptured Evans keep up the facade till the very last moment of his interaction with the Governor. Support this statement with a rationale.
- (iii) Sadao's acceptance of the General's plan to assassinate Tom was counterproductive to having put him on the path of recovery. Substantiate with reason/s.

### Attempt Any One of the following questions in 120-150 words  $5<sub>1</sub>$

(A) The story *Deep Water* talks about Douglas' attempts to overcome his fear of water. The story can also be viewed as a figurative manifestation of life's many challenges. Elaborate with reference to the text.

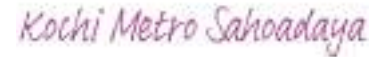

 $(1 \times 5 = 5)$ 

- (B) How does the story, 'Rattrap' highlight the importance of community over isolation? Support your rationale with textual evidence.
- Attempt Any One out of the following questions in 120-150 words  $(1 \times 5 = 5)$ 6.
	- (A) Mr. Lamb calls Derry his friend while Derry refuses his affirmation. Would you consider their relationship with each other as friendship? Support your answer with reference to the instance(s) from the text.

# **OR**

(B) How does the story, 'Should Wizard Hit Mommy', who would you support, Wizard or Mommy? Justify your choice.

# KOCHI METRO SAHODAYA **AISSCE MODEL EXAMINATION (2020-2021) ENGLISH**

# **CLASS: XII**

**MARKS: 80** TIME: 3hrs.

# **GENERAL INSTRUCTIONS:**

Question paper is divided into 2 sections. Section A **READING** 40 Marks Section  $\overline{B}$ **WRITING** 40 Marks All sections are compulsory. You may attempt any question at a time. All the questions of that particular section must be attempted in the correct order.

# **READING**

# $(10$  Marks)

1. Read the passage carefully:

1. The youth is a dynamo, an ocean, an inexhaustible reservoir of energy. But this energy cannot be kept caged in prison. Its basic nature is to flow, to express itself. The youth energy on the basis of the nature of its expression can be divided into four categories.

2. The vast majority of the youth today is with the establishment, whose formula of life is learn, earn, burn and enjoy. It means learn to operate the modern devices and employ them to earn the maximum amount of wealth to the point of burning the natural resources of the earth, as well as yourself out, and then enjoy your own funeral. This category of youth is intelligent, skilful and hardworking but it lacks insight and foresight. They are self-indulgent and any sense of moral code of conduct is alien to their nature. Neither are they able to see in depth, to find out whether there is a deeper meaning and purpose to their human life, nor have they the capacity to look beyond the tips of their nose to find out the consequences of their way and approach, where it is leading them to. They are the ends into themselves and enjoyment is the motto of their life.

3. The second category of youth in nature and approach is the same but as it is less privileged and less qualified and skilled; it has lesser opportunities for earning and enjoying. Such youth may be incited to be against the establishment. This opposition takes various forms. When it is well-organized and systemic it may take the form of political opposition and even go to the extent of expressing itself in unjust ways. When the opposition is not so intense and organized, it remains contended with giving verbal expression to its resentment periodically. The youth of the above two categories need to be shown the right path to positively channelize their energy.

4. The third section of youth is a sober and thoughtful class of people, which objectively observes and studies the phenomenon of development of the world. These youth find that man in his insatiable thirst for consumption has become blind and lost the sense of distinction between milk and blood. Today man in his mad rush for exploitation is sucking the blood of Mother Earth; leading to their destruction and is thereby digging his own grave. This responsible category of young people is looking for an alternative mode of

development based on co-operation between man and man. This development based on mutual love, friendship and harmony is not only sustainable but leading to endless prosperity mutually. To bring about his natural revolution from death-movement to lifemovement is the aim of this group.

5. The fourth and most vital group of youth which is going to steer humanity into the third millennium and act as the pioneer for the future development of planetary life is engaged in evolving a new way of life and releasing a new principle of global consciousness through a fundamental research in the science of life. The science of life is a new branch of knowledge which takes the whole man into account without dividing him into subjective and objective halves of spirituality and physicality and does not treat him either as a refined (thinking) animal or an ethereal entity, having its base in some other nonphysical world. It rather, recognizes man as a basic unit of conscious life which has got immense, practically inexhaustible, possibilities and potentialities for evolution, development and growth. As per the Vedic formula, man is the micro-cosmos and his fullest flowering and enfoldment lies in his identification with the cosmos.

## 1.1 On the basis of your understanding of the passage, answer any ten of the following questions by choosing the most appropriate option:  $(10 \text{ Marks})$

- (a) Which trait is lacking in the youth that is dexterous with the modern devices?
	- (i) intelligence (ii) perseverance
	- (iii) foresight (iv) skillfulness
- (b) Which category of youth supports the view that man's growth lies in his identification with cosmos?
	- (i) the youth that will take us to the third millennium
	- (ii) that which supports sustainable development
	- (iii) youth that opposes the establishment
	- (iv) youth that is self-indulgent and unscrupulous
- (c) Which of the following options accurately describes the third category of youth?
	- 1. Intelligent and skillful
	- 3. Less intelligent and skillful
- $(i)$  1 and 3  $(ii)$  2 and 4  $(iii)$  3 and 4  $(iv) 1$  and 4 (d) The thoughtful class of people wants cooperation between
	- (i) man and man (ii) man and nature
		- (iii) man and animals (iv) man and environment
- (e) Which two categories of youth need to be shown the right path to help them channelize their energy?
	- (i) first and third
	- (iii) first and second (iv) third and fourth
- 2. Thoughtful and observant
- 4. Problem solver and caring

(ii) second and fourth

Kochi Metro Sahoadaya

(f) As per the Vedic formula, man's fullest flowering and enfoldment lies in the......

- $(i)$ Opposition of the cosmos
- (iii) Identification of the cosmos

(ii) cosmos

(iv) none of these

(g) Which option represents the CORRECT traits of fourth group of youth?

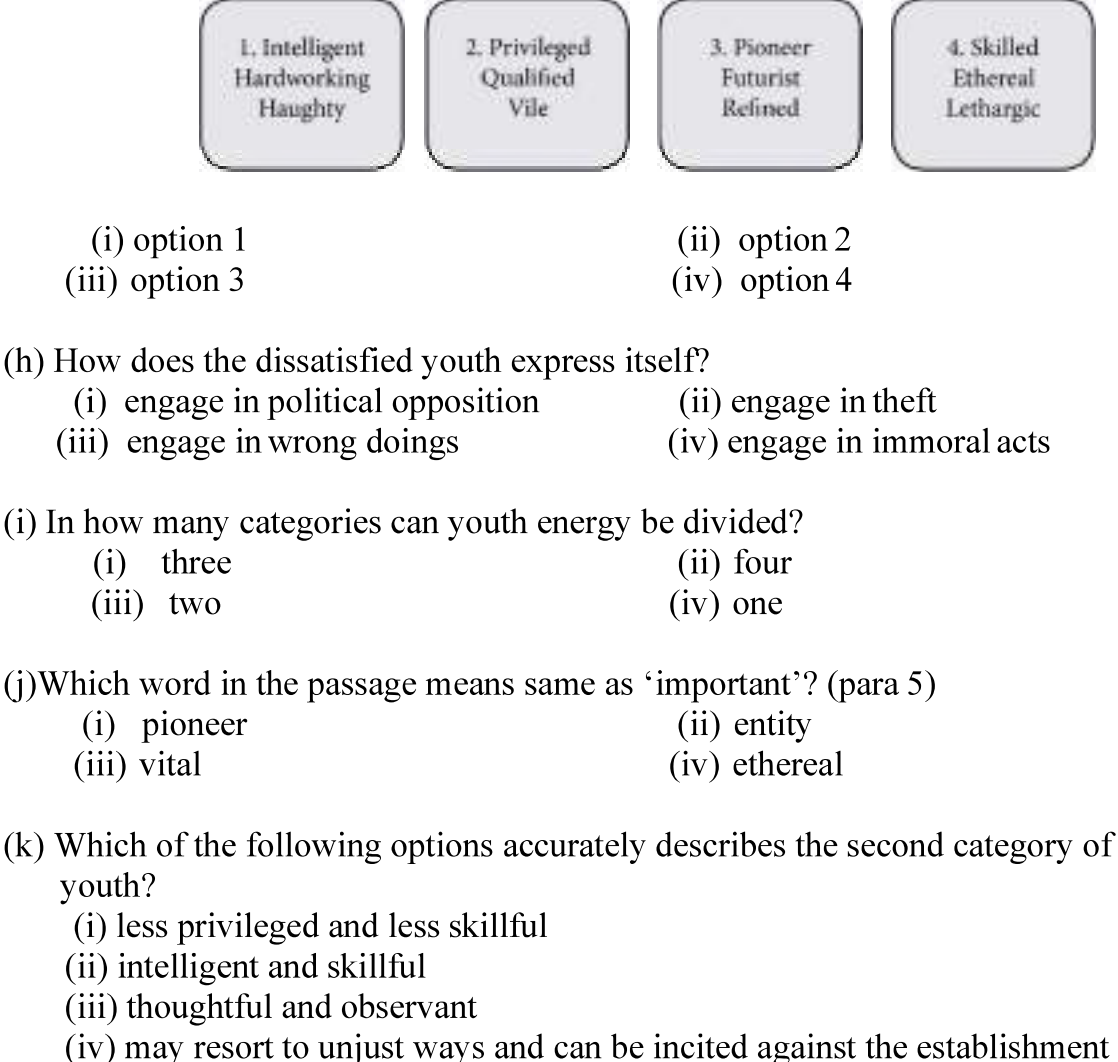

- $(i)$  1 and 3  $(ii)$  2 and 4
- $(iii)$  3 and 4  $(iv) 1$  and 4

# 2. Read the passage carefully:

1. Over 100 persons have died in the floods in Assam so far while another 147 were killed in lightning strikes in Bihar last month. But with the monsoon season less than half way through, more loss of lives and property are expected if the trend in the past five years is anything to go by.

2. Take for instance human lives lost. In 2015, a little less than 1,000 persons died of flood and rain-related incidents, but in 2019, nearly 2,500 persons had lost their lives, according to government data. The loss of cattle also increased. While in 2015, less than

# $(10 \text{ Marks})$

30,000 cattle died, in 2019, it was nearly 72,000. (See graphic 1)

3. To sum up the flood and its impact in the past five years, over 8,700 people were killed, over 2 lakh cattle died and more than 36 lakh houses were destroyed in floods. The cost of damage to property has also shot up in these five years. While in 2015, the damage suffered totaled `33,257 crore, in 2018, the last year for which data is available, it went up to `95,736 crore. The cost of damage is likely to be more in 2019 as over a dozen states, including Bihar, Assam, Himachal Pradesh, Kerala and Maharashtra, witnessed largescale devastation.

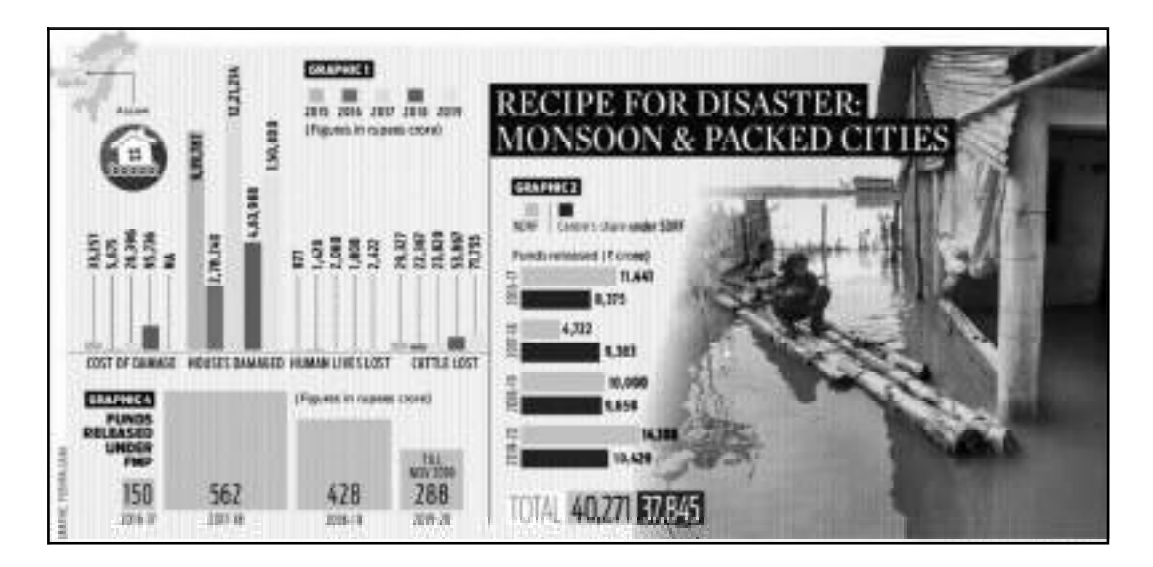

4. Besides the rising damages, the cost to the exchequer towards relief work has also increased. In 2016-17, the Centre released `11,441 cr under the National Disaster Relief Fund while its share under the State Disaster Relief Fund was ` 8,375 crore. This increased to  $\degree$  14,108 cr and  $\degree$  10,429 cr respectively in 2019-20. (See graphic 2)

5. The flood's increasing loss of lives and property appears to make a mockery of all the expert committees, task forces and commissions the government has formed. In 1972, the Ganga Flood Control Commission was set-up in Patna to address the flood problem and erosion in the Ganga basin states. In 1980, the Brahmaputra Board came into existence to address the flood erosion problem in the northeastern states and Sikkim. (See table)

6. The government also launched a Flood Management Programme in the Eleventh Plan (2007-12) for providing financial assistance to state governments to undertake work related to river management, flood control, anti-erosion, drainage development, flood proofing, among others. The FMP was continued for three years under the Twelfth Plan from 2017-18 to 2019-20. It has subsequently been included as a component of the Flood Management and Border Areas Programme in the Ministry of Jal Shakti. But all these appear to have come to a naught as the government's approach is more reactive than proactive, according to experts. Instead of focusing on the real problem, it was only concerned about relief measures, they said.

7. They pointed out that the area affected by floods has doubled since 1950. "The floodaffected area in 1950 was 25 million hectare, now it has doubled to nearly 50 million

hectare. But, what is surprising is that nobody looks concerned about the real issues. Earlier, only villages used to be affected but now cities are also getting flooded. Chennai and Patna are just examples. I had written to the government in 2015, highlighting the poor drainage system in cities," said former IIT professor Dinesh Kumar Mishra. Himanshu Thakkar, the coordinator of the South Asia Network of Dams, Rivers and People, said effective management of dams could bring down the damage caused by floods. "We have over 5,000 dams. Every dam can help moderate floods in the downstream area but only if it is operated properly," Thakkar said.

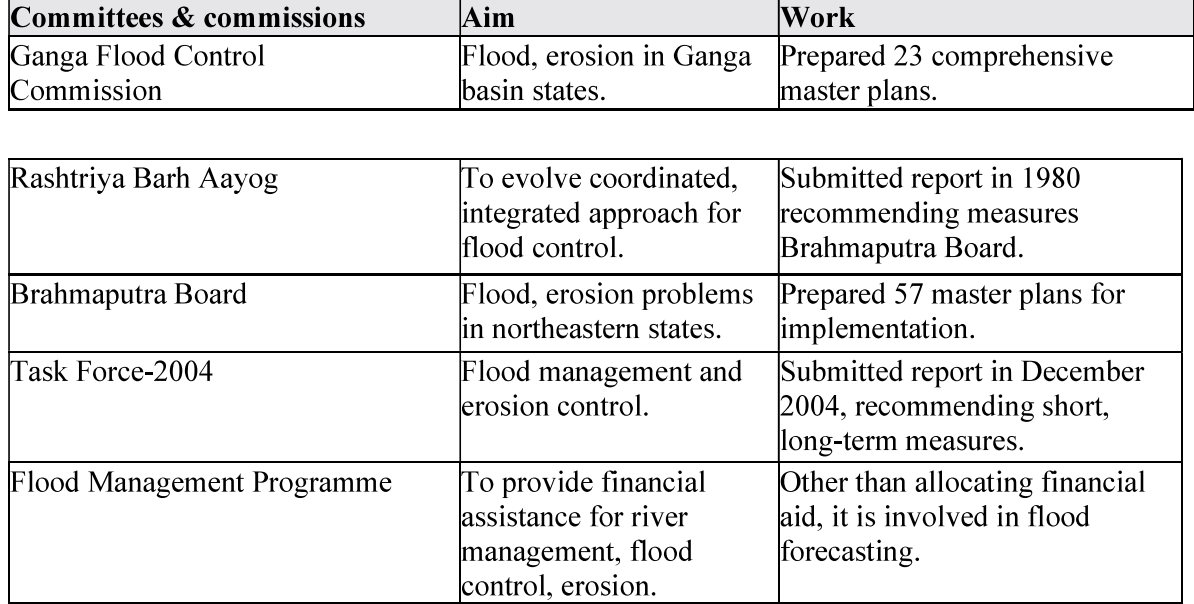

## 2.1. On the basis of your understanding of the passage, answer any ten of the following questions by choosing the most appropriate option:  $(10 \times 1 = 10)$

(a) How many people were killed due to lightning in Bihar?

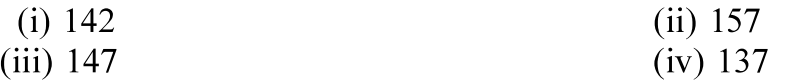

- (b) Pick the option from the list below that is NOT TRUE according to the passage. (i) The floods only affect villages and not cities
	- (ii) The Flood Management Program continued for three years under the Twelfth Plan from 2017-18 to 2019-20
	- (iii) If operated properly, dams can help control floods in the downstream areas.
	- (iv) The area affected by floods has decreased nearly by half since 1950

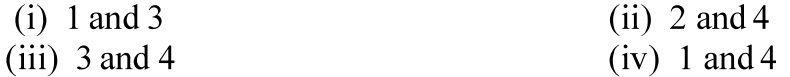

(c) The number of cattle that died due to floods in 2019 was ...................

 $(ii) 72,000$  $(i)$  nearly 72,000  $(iii)$  30,000  $(iv)$  less than 30,000

Kochi Metro Sahoadaya

(d) Arrange the following events in chronological order according to the passage.

- (i) Flood Management and Border Areas Programme was added as a component to the Twelfth Plan in the Ministry of Jal Shakti
- (ii) A Flood Management Plan was set-up in the Eleventh Plan to provide financial assistance to State Governments
- (iii) The Ganga Flood Control Commission was set-up to address flood and erosion problems in the Ganga Basin states.
- (iv) The Brahmaputra Board was formed to address flood erosion problems in the north-eastern states and Sikkim

(e) According to the figure, which option best represents the money spent by the National Disaster Relief Fund and the State Disaster Relief Fund in the year 2019-2020?

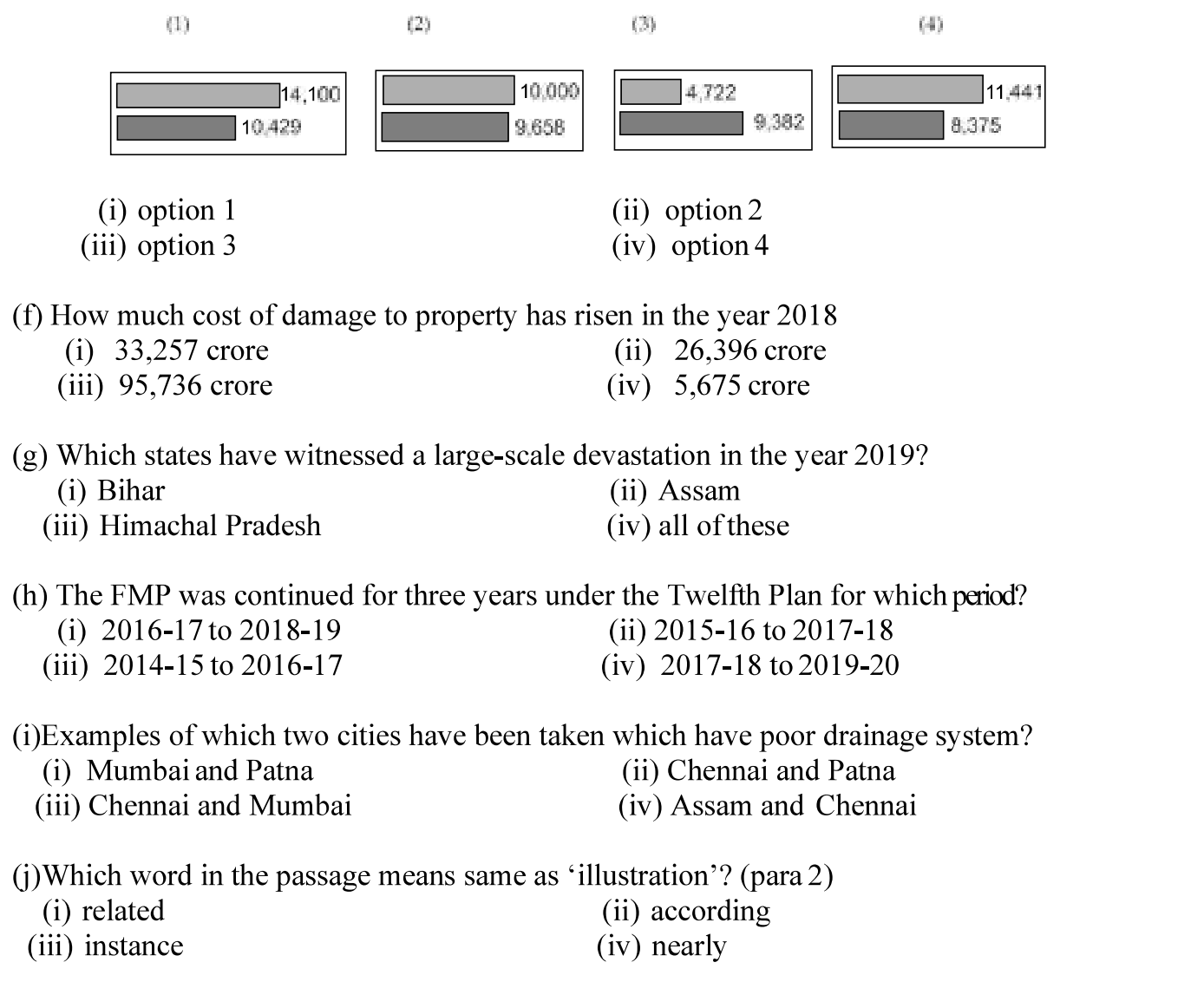

(k) Pick the option from the list below list that is TRUE according to the passage.

Kochi Metro Sahoadaya

(i) The floods only affect villages and not cities

(ii) The Flood Management Program was discontinued after three years under the Twelfth Plan from 2017-18 to 2019-20

- (iii) The Task Force  $-2004$ , submitted a report which recommended short and long term measures for flood management and erosion control
- (iv) The area affected by floods has doubled from 25 million hectares to 50 million hectares since 1950

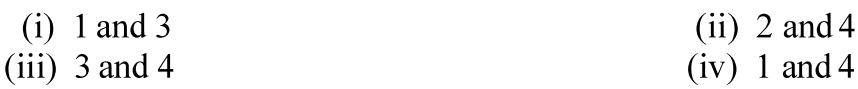

# **LITERATURE**

# 3. Read the extract given below and answer any two of the questions that follow:  $(8 \times 1 = 8)$

3.1 "Why not organize yourself into a cooperative?" I asked a group of young men who have fallen into the vicious circle of middlemen who trapped their fathers and forefathers.

(a) Who is asking to organize into a cooperative?

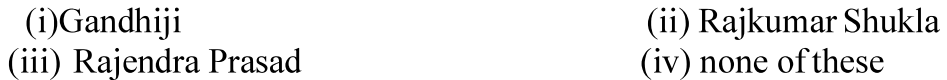

(b) Why does the writer say that the young men have fallen into the vicious circle of middlemen?

(i) because they are not able to form cooperative societies for their betterment.

(ii) because they are exploited by them

(iii) because they fall prey to middlemen

(iv) all of these.

(c) Which of the following words cannot replace the word, 'vicious'?

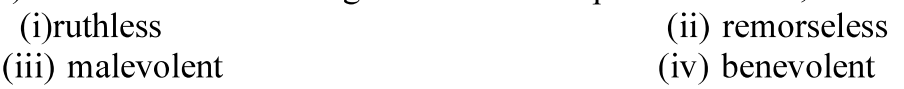

(d) Since when the so called 'young men' had been exploited?

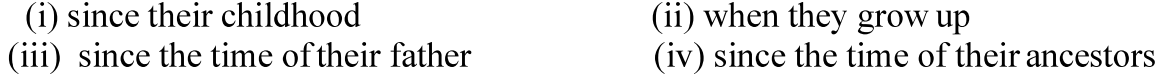

3.2 Then, from one thing to another, M. Hamel went on to talk of the French language, saying that it was the most beautiful language in the world — the clearest, the most logical; that we must guard it among us and never forget it, because when a people are enslaved, as long as they hold fast to their language it is as if they had the key to their prison. Then he opened a grammar and read us our lesson.

(a) Which is M.Hamel's language?

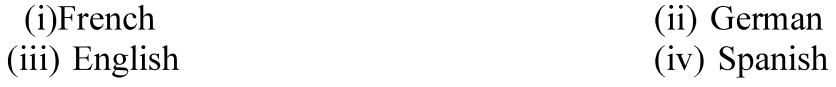

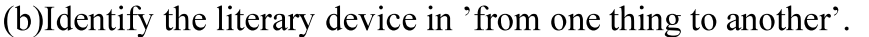

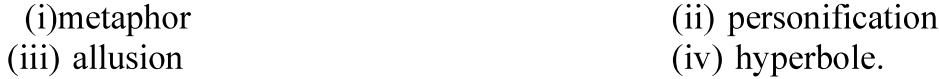

©What is Hamel asking the people to do for their language?

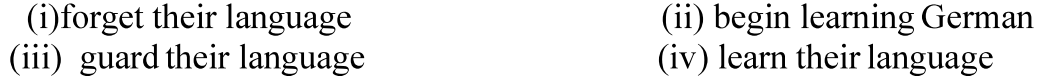

(d)How could the enslaved people have the key to the prison?

(i) if they ask the prisoner for it

(ii) if they do not leave their language

(iii) if they snatch the key

(iv) if they do not leave their country

3.3 Now Sadao remembered the wound and with his expert fingers he began to search for it. Blood flowed freshly at his touch. On the right side of his lower back Sadao saw that a gun wound had been reopened. The flesh was blackened with powder. Sometime, not many days ago, the man had been shot and had not been tended. It was bad chance that the rock had struck the wound.

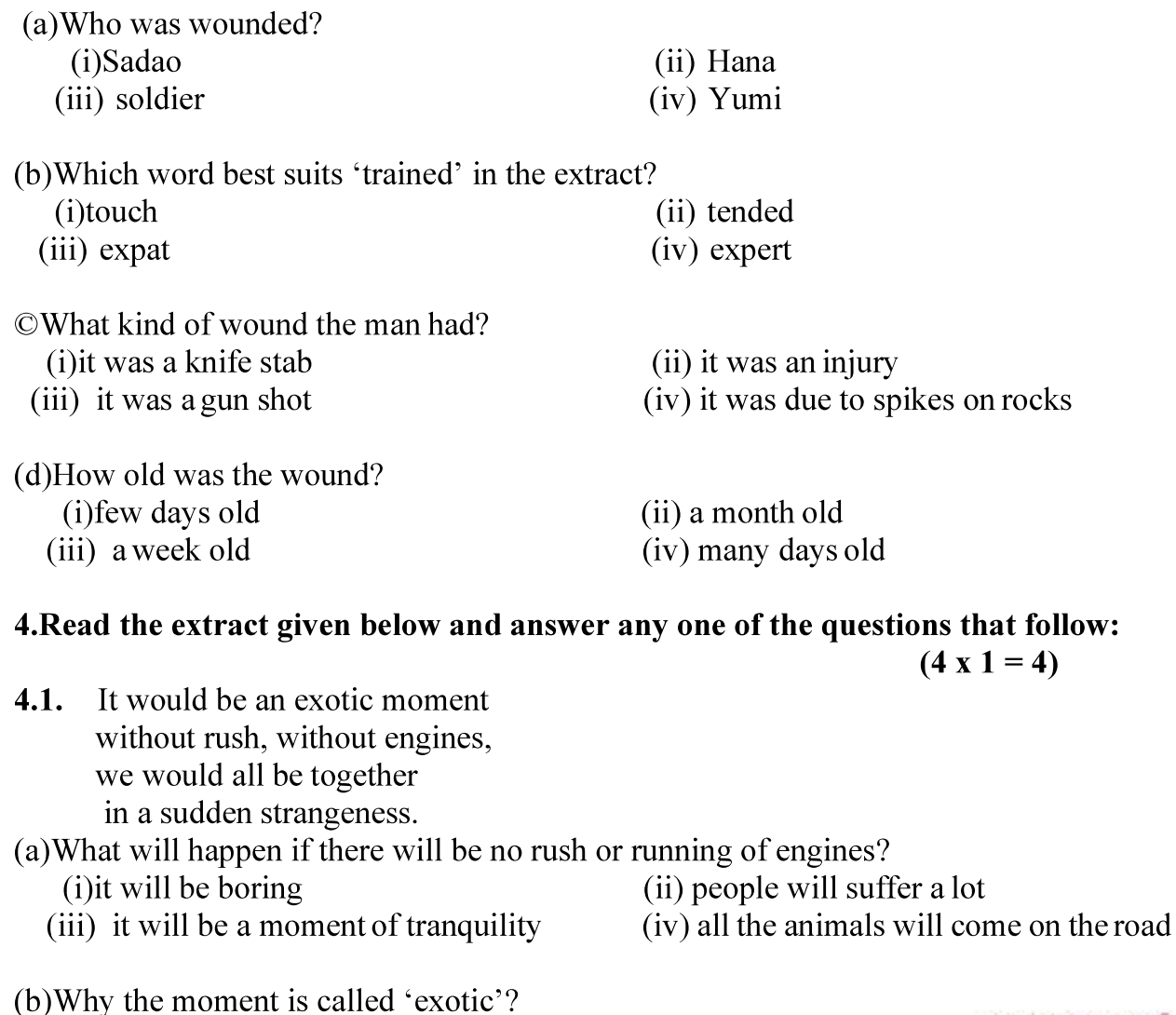

Kochi Metro Sahoadaya

(i)there will be pollution free environment

(ii) as we all will be enveloped in quietness

(iii)flora and fauna will grow

(iv) there will be heavenly flow of wind

©What is the poetic device used in the phrase 'we would'?

- $(i)$ imagery (ii) alliteration
- (iv) repetition  $(ii)$ antithesis
- (d) Which strangeness is the poet talking about?
	- (i)feeling of loneliness
	- (ii) feeling of oneness with their fellow human beings
	- (iii) feeling of depression
	- (iv)terrible feeling of strangeness

 $4.2$ ......On their slag heap, these children

Wear skins peeped through by bones and spectacles of steel with mended glass, like bottle bits on stones.

All of their time and space are foggy slum.

So blot their maps with slums as big as doom.

(a) Which two images are used to describe the slums?

- (i) foggy slum  $&$  wear skins (ii) spectacles of steel  $&$  Foggy slums (iii) foggy slums  $\&$  slums as big as doom (iv) slag heap  $&$  slums as big as doom
- (b) What sort of life do these children lead?
	- (i) carefree (ii) happy (iii) deprived
- (c) What is the figure of speech used in 'So blot their maps with slums as big as doom'.
	- analogy  $(i)$  $(11)$  simile (iii) personification
- (d) What type of spectacles do these children wear?
	- (i)the glasses of the spectacles are broken
	- (ii) they wear steel rimmed spectacles
	- (iii)they wear discarded spectacles by the rich
	- (iv)all of these

# 5. Answer any eight of the following questions:

- (a) Why did M. Hamel blame himself?
	- (i) for not having taught them enough French
	- (ii) for not being strict
	- (iii) for not being responsible
	- (iv) for giving students a holiday at times

# (iv) dependent

(iv) hyperbole

Kochi Metro Sahoadaya

 $(8 \times 1 = 8)$ 

(b) Why did Saheb not go to school?

(i)he had no money to pay fees

(ii)he wanted to be a businessman

(iii)he wanted to earn money

(iv) he had problems comprehending his school work

©What was the peddler's cherished pastime?

(i) to think highly of the world.

(ii) to think of plans to rob people

(iii) to think of people whom he knew caught in the dangerous snare

(iv) to think richly of himself

(d) What was written in the letter that Gandhiji received from the magistrate?

(i) a warrant for arrest by the court

(ii) to give up the fight

(iii)not to hold demonstrations

(iv)Lieutenant-General had decided to drop the case against him.

(e) Why did Douglas go to Lake Wentworth in New Hampshire?

(i) for a campfire picnic

(ii) to keep away from friends

(iii) to test whether he had overcome the fear of water

(iv) to practice for a swimming competition

(f)How did Hana correlate General Takima's attitude towards his wife and the prisoner?

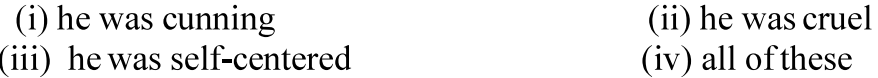

(g) What did Jo want to listen from her father the next day after Skunk was given his original smell back?

(i) Jo wanted her father to change the ending of the story.

(ii) she wanted the wizard to hit mommy Skunk on her head

(iii)she wanted the wizard to leave Roger with the smell of roses. (iv) all of these

(h) Why did Mr. Lamb help Derry?

(i)he wanted to see Derry happy and confident

(ii) he wanted him to feel sorry for himself.

(iii)he wanted Derry to fear the world

(iv) he wanted Derry to lose confidence in himself.

(i) Describe the town of Galesburg, Illinois?

(i)Galesburg had huge buildings with small gardens

(ii)Galesburg had big old frame houses, and huge lawns

(iii)Galesburg had busy streets (iv)Galesburg had shopping malls

(i) What did the Governor tell the Secretary of the Examination Board about Evans?

(i) Evans was one of the stars at the Christmas concert

(ii) Evans could imitate well-known persons

(iii) Evans was a congenital kleptomaniac

(iv) all of these

# **PART-B**

# **WRITING**

1. You have lost your class XII Physics book in the playground while playing football. Draft a notice in not more than 50 words for your school notice board informing the students about it. You are Chetan/Chetna of Nav Public School, Indore.

# $(3 Marks)$

**OR** 

You are Ram/Rama. Draft a classified advertisement, in not more than 50 words, to be published in Hindustan Times for the sale of a used motor car giving all the necessary details.

2. The literary club of your school is putting up the motivational story 'Thinking Out of the Box'. As secretary of the club, draft a formal invitation inviting the famous writer Ruskin Bond to be the guest of honour at the function. Write the invitation in not more than 50 words. You are Rakshit/Rakshita of Vibgyor Public School, Pune.

# $(3 Marks)$

# **OR**

You are Girish of 78-C, Sector-12, Income Tax Colony, Thane. You have received an invitation for your friend Harit's daughter's wedding. Write an informal reply accepting the invitation in about 50 words.

3. Write a letter to the editor of a national newspaper in 120-150 words on the state of unemployment in the country. Give your suggestions too to solve the problem. You are Pratyush, 345, Mayur Vihar, Noida.

 $(5 Marks)$ 

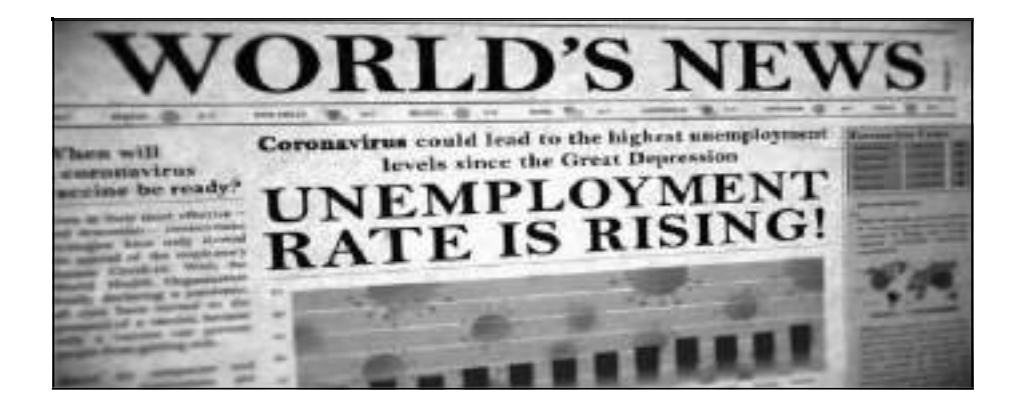

 $OR$ 

You came across an advertisement in 'The Times of India' regarding the post of a graphic designer in Mumbai. Draft an application in about 120-150 words for the post of the same in response to the advertisement giving your resume. You are Kochi Metro Sahoadaya Darshan/Darshana of 34, Thakur Complex, A Wing, Kandivli, Mumbai.

# XYZ edia **Graphic Designer Required**

Needed young and dynamic graphic designer to create engaging and on-brand graphics for a variety of media at XYZ Media. Candidates should possess a creative flair and the ability to convert requirements into design along with an outgoing personality and good communication skills.

Apply within 5 days of the advertisement to the H R Manager

4. You are Sumit/Sumita. Write an article in 120-150 words on the topic "Grow More" Trees to Reduce Pollution "for your school magazine. You may use the cues given below along with your own ideas.

 $(5$  Marks)

- Increase of pollution  $\bullet$
- Cutting down of trees  $\bullet$
- Increase of respiratory diseases because of the lack of oxygen  $\bullet$
- Benefits of trees  $\bullet$
- Human's dependency on trees for survival  $\bullet$

Cultural Society Daisy Public School, Vellore organized an adult literacy camp in its neighbourhood. Write a report in 120-150 words on the camp for your school letter. You are Rakesh Nair, Secretary. You may use the cues given below along with your own ideas

- $\bullet$ Date of the camp
- Location of the camp  $\bullet$
- Number of volunteers  $\bullet$
- Atmosphere of the camp  $\bullet$
- Amenities provided to the participants  $\bullet$

# **LITERATURE**

# $(5 x 2 = 10)$

5. Answer any five of the following questions in 30-40 words: (a) Why was Franz not scolded that day when he reached late without being prepared for participles?

(b) Why was the crofter so talkative and friendly with the peddler?

©How did Douglas make sure that he had conquered the terror of water?

(d) According to the poet Keats, what are the things that cause pain?

(e) Why are the tigers of aunt Jennifer described as denizens of a world of green?

(f)How did Kamala Das put away the thought of her mother's old age?

### 6. Answer any two of the following questions in 30-40 words:  $(2 x 2 = 4)$

(a) Why did Jack insist that it was the wizard that was hit and not the mother?

(b) How did Mr. Lamb pass his leisure time?

©What is being inferred from Sam's letter to Charley?

### 7. Answer any one of the following in 120-150 words:  $(1 x 5 = 5)$

How did the peddler feel after robbing the crofter? What course did he adopt and how did he react to the new situation? What does his reaction highlight?

**OR** 

Douglas fully realized the truth of Roosevelt's statement, "All we have to fear is fear itself." How did this realization help him push aside his fear and become an expert swimmer?

### 8. Answer any one of the following in 120-150 words:  $(1 x 5 = 5)$

In the modern world, one feels depressed, displayed, fear, insecurity and anxiety. Do you think that the third level was the medium of escape for Charley?

OR.

Why did Jo disapprove of Jack's ending of the story of Roger Skunk? How did she want it to end?

# Class XII INFORMATICS PRACTICES (065) Class XII<br>
INFORMATICS PRACTICES (065)<br>
SAMPLE QUESTION PAPER (2020 - 21)<br>
Time: 3 hrs<br>
ains two parts A and B. Each part is compulsory.<br>
ave choices.

Max Marks: 70 Time: 3 hrs

# General Instructions:

- 1. This question paper contains two parts A and B. Each part is compulsory.
- 2. Both Part A and Part B have choices.
- 3. Part-A has 2 sections:
	-
- **Example 12**<br> **Example 2018 SAMPLE QUESTION PAPER (2020 21)**<br>
Time: 3 hrs<br>
aris question paper contains two parts A and B. Each part is compulsory.<br>
This question paper contains two parts A and B. Each part is compulsory **Example 18:** INFORMATICS PRACTICES (065)<br>
SAMPLE QUESTION PAPER (2020 - 21)<br>
Time: 3 hrs<br>
finis question paper contains two parts A and B. Each part is compulsory.<br>
Soth Part A and Part B have choices.<br>
a. Section – I is An examinee is to attempt any 4 out of the 5 subparts.
- 
- 
- Class XII<br>
INFORMATICS PRACTICES (065)<br>
SAMPLE QUESTION PAPER (2020 21)<br>
Ti<br>
This question paper contains two parts A and B. Each part is compulsory.<br>
2. Both Part A and Part B have choices.<br>
3. Part-A has 2 sections:<br>
a Class XII<br>
INFORMATICS PRACTICES (065)<br>
SAMPLE QUESTION PAPER (2020 - 21)<br>
T<br>
This question paper contains two parts A and B. Each part is compulsory.<br>
1. This question paper contains two parts A and B. Each part is compul **Example 12**<br> **Example 12**<br> **EXAMPLE QUESTION PAPER (2020 - 21)**<br>
Time: 3 hrs<br>
Interactions:<br>
Interactions:<br>
This guestion paper contains two parts A and B. Each part is compulsory.<br>
Both Part A and Part B have choices.<br>
A options. **Chas XII**<br>
SAMPLE QUESTION PAPER (2020 - 21)<br>
Time: 3 hrs<br>
Finis question paper contains two parts A and B. Each part is compulsory.<br>
This question paper contains two parts A and B. Each part is compulsory.<br>
Part A has 2
	- options.
	- c. Section-III is very long answer questions of 5 marks each in which one question has question has internal option.

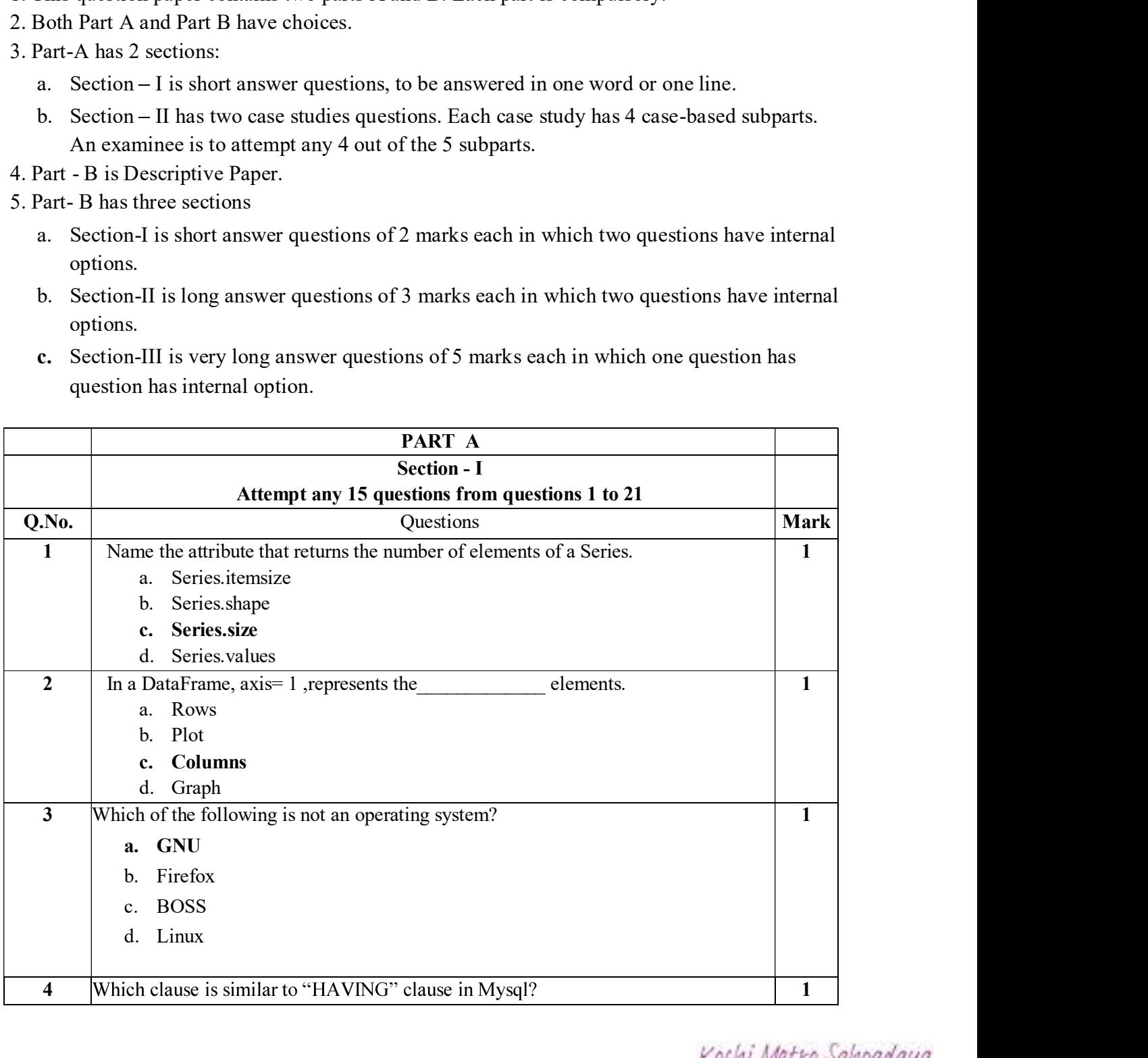

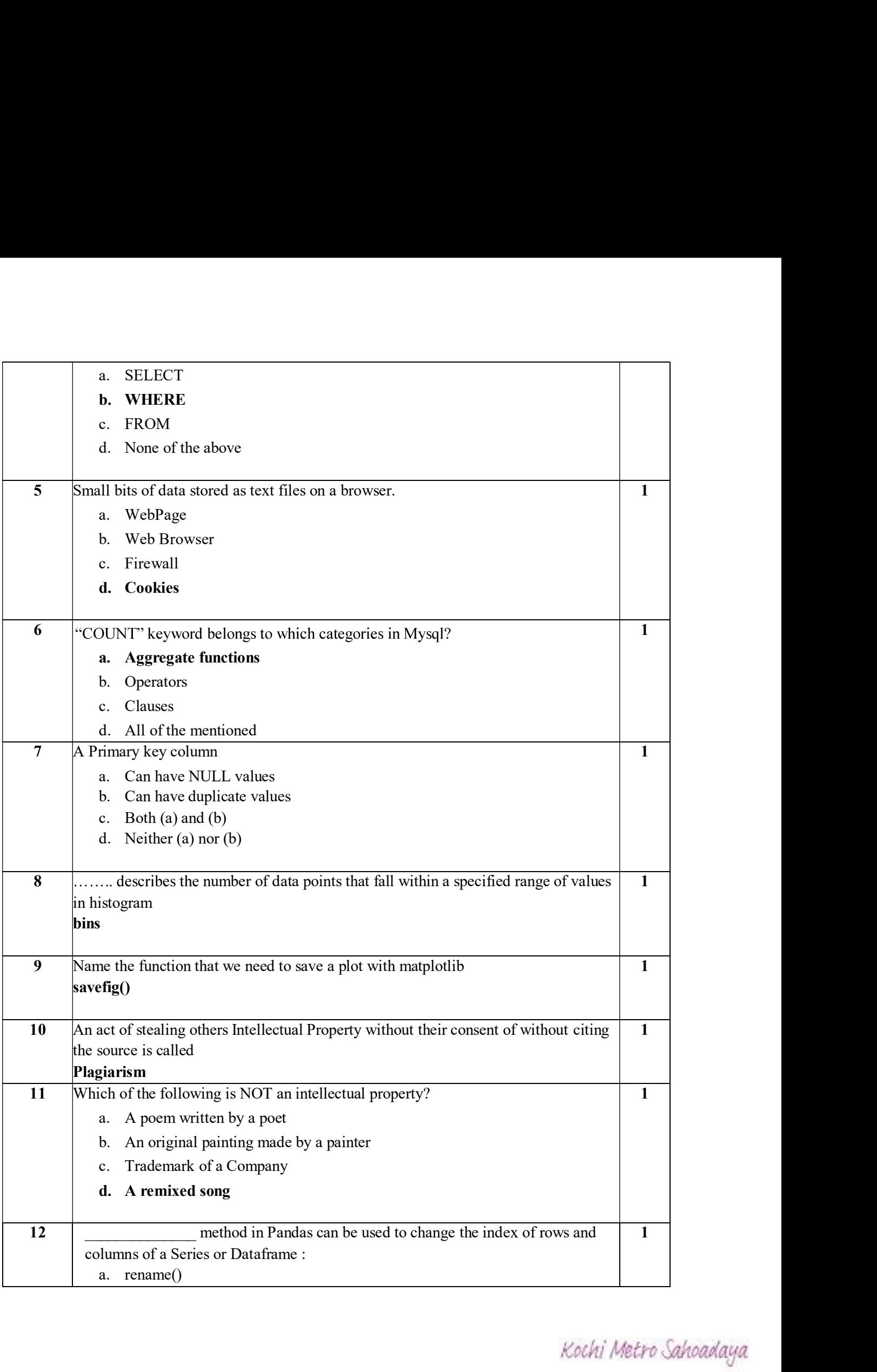
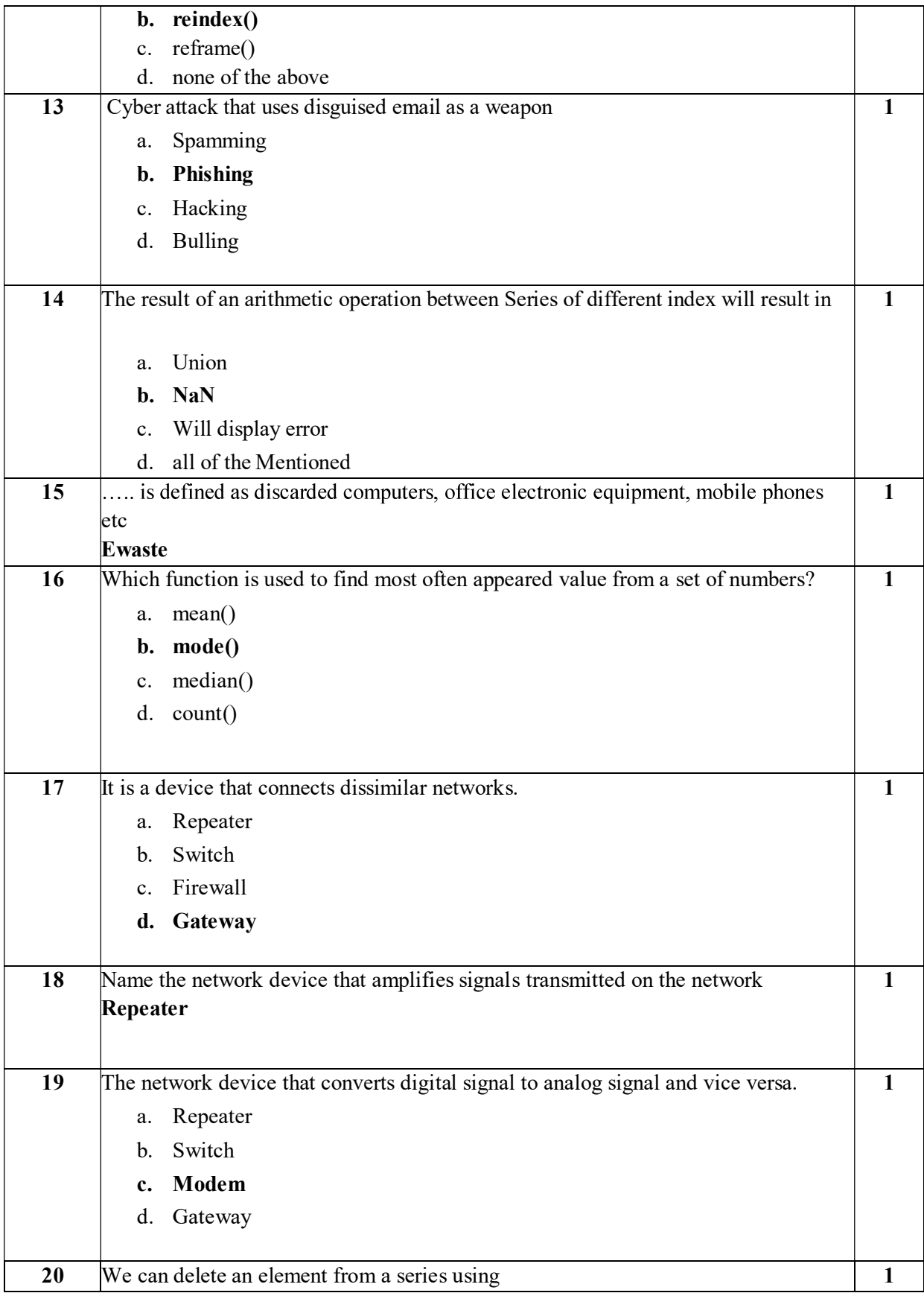

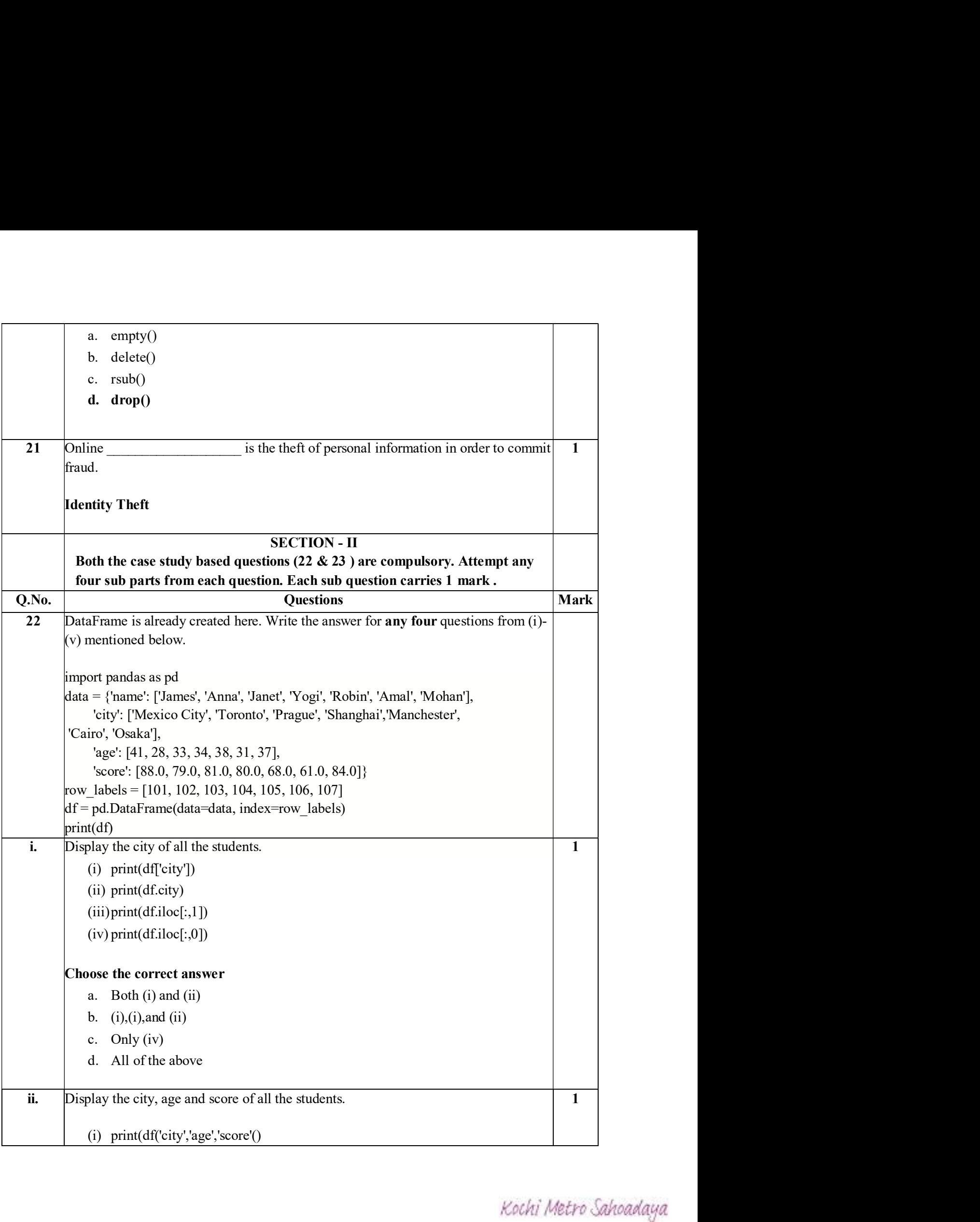

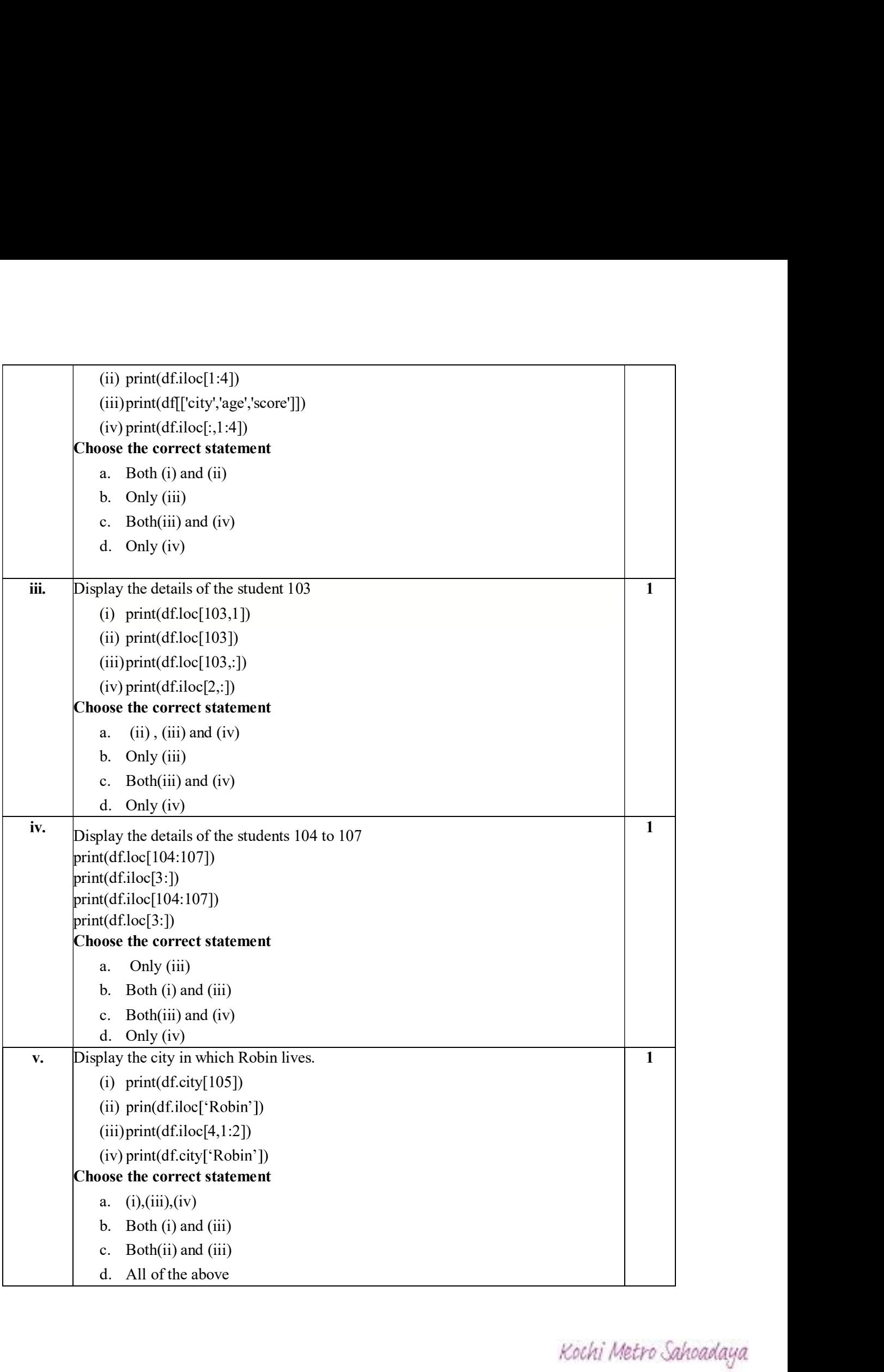

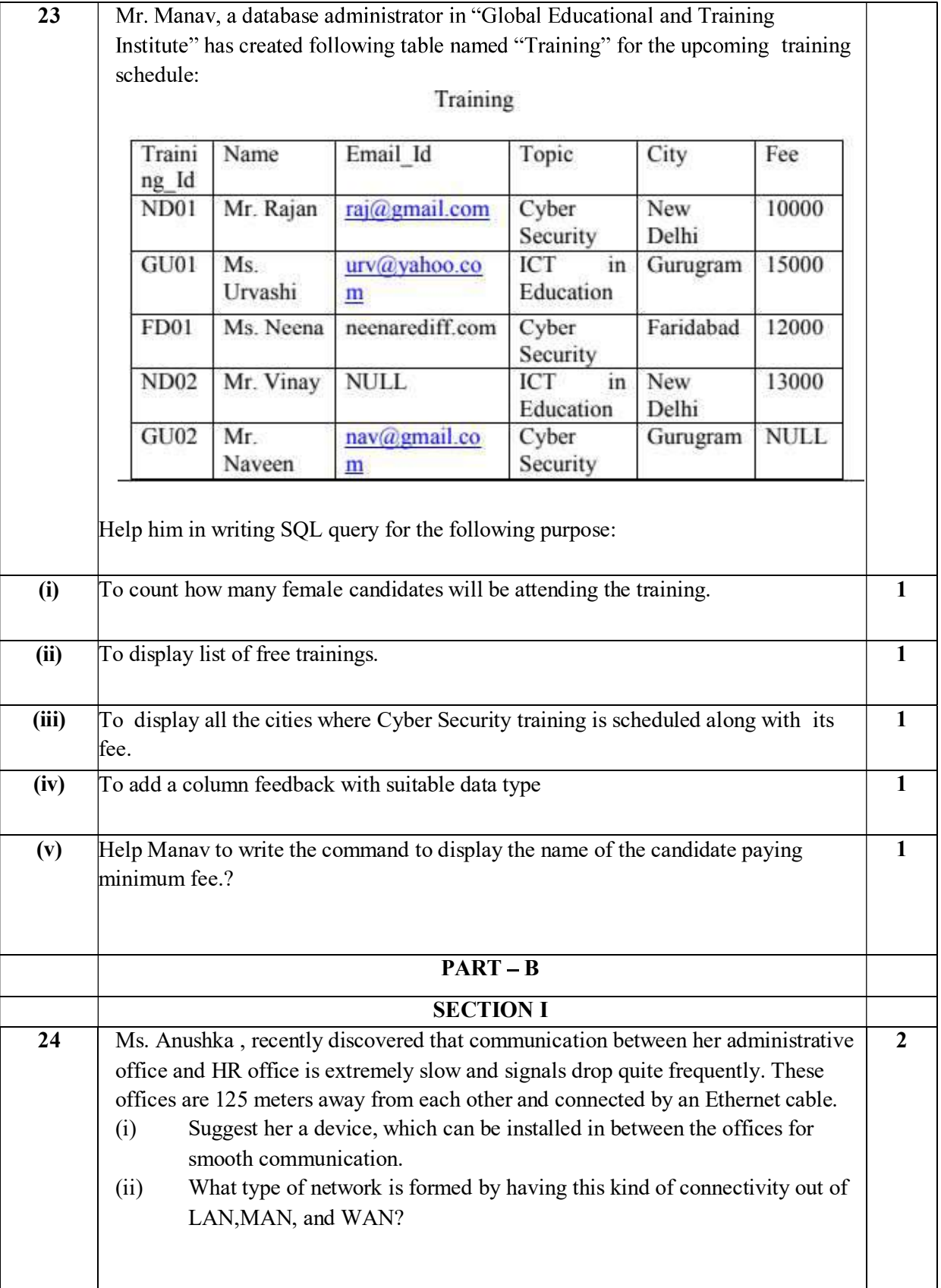

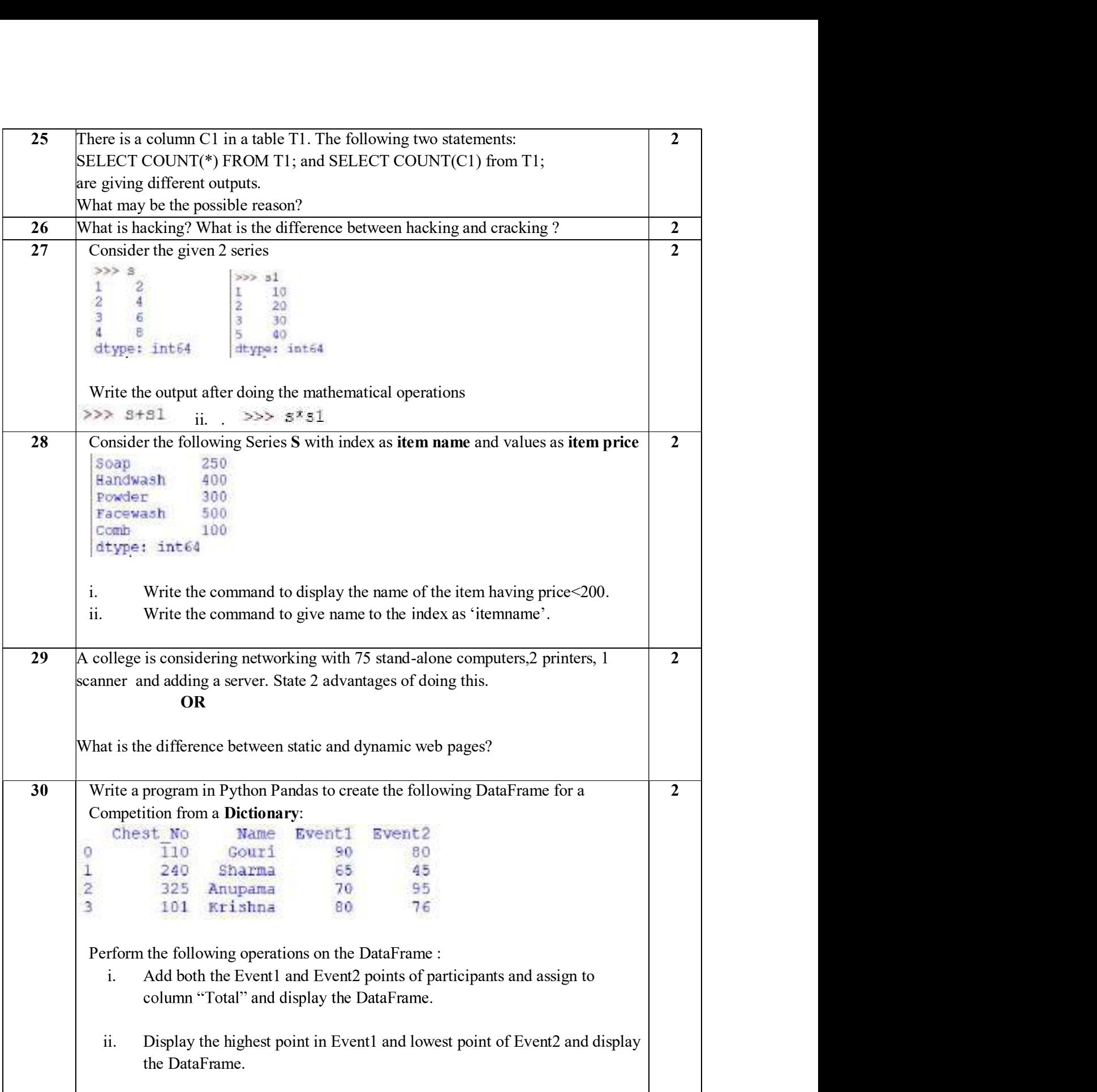

![](_page_113_Picture_4.jpeg)

![](_page_114_Figure_0.jpeg)

![](_page_115_Picture_4.jpeg)

![](_page_116_Picture_4.jpeg)

# MATHEMATICS Kochi Metro Sahodaya<br>
Model Question Paper<br>
MATHEMATICS<br>
Grade: XII<br>
Time: 3 hours<br>
Marks: 80<br>
General Instructions:<br>
This grestion paper contains two parts A and B. Each part is compulsory. Part A carries Kochi Metro Sahodaya<br>
Model Question Paper<br>
MATHEMATICS<br>
Grade: XII Time: 3 hours<br>
Marks: 80<br>
Ceneral Instructions:<br>
1. This question paper contains two parts A and B . Each part is compulsory. Part A carries<br>
24 mode and Kochi Metro Sahodaya<br>
Model Question Paper<br>
MATHEMATICS<br>
ade: XII<br>
1. This question paper contains two parts A and B . Each part is compulsor<br>
24 marks and Part B carries 56 marks.<br>
2. Part-A has Objective Type Questions a Kochi Metro Sahodaya Model Question Paper

#### General Instructions:

- 1. This question paper contains two parts A and B . Each part is compulsory. Part A carries 24 marks and Part B carries 56 marks.<br>
2. Part-A has Objective Type Questions and Part -B has Descriptive Type Questions 3. Both P 24 marks and Part B carries 56 marks. **2. Section I compare 12. Section I compare 12. Section I compare 12. Section I compulsory.** Part A carries 14 marks and Part B carries type Questions and Part -B has Descriptive Type Questions 3. Part-A has Objective Type **Example:** MATHEMATICS<br> **Example:** 1. This question paper contains two parts A and B . Each part is compulsory. Part A<br>
24 marks and Part B carries 56 marks.<br>
2. Part-A has Objective Type Questions and Part -B has Descript Time: 3 hours<br>
1. This question paper contains two parts A and B. Each part is compulsory. Part A carries<br>
24 marks and Part B carries 56 marks.<br>
2. Part-A has Objective Type Questions and Part -B has Descriptive Type Ques
	- 2. Part-A has Objective Type Questions and Part -B has Descriptive Type Questions
	-

#### $Part - A:$

- 1.It consists of two sections I and II
- 
- 3. Section II contains 2 case studies. Each case study comprises of 5 case-based MCQs. An

- 
- 
- 
- 
- **Marks: 80**<br> **Marks: 80**<br>
1. This question paper contains two parts A and **B**. Each part is compulsory. Part A carries<br>
24 marks and Part B carries **56** marks.<br>
2. Part-A has Objective Type Questions and Part -B has Descr questions of Section-V. You have to attempt only one of the alternatives in all such questions . 3. Section II contains 2 case studies. Each case study comprises of 5 case-based MCQs. An<br>examinee is to attempt **any 4 out of 5 MCQs**.<br>
1. It consists of three sections-III, IV and V.<br>
2. Section III comprises of 10 ques **Part – B:**<br>
1. It consists of three sections- **III, IV and V.**<br>
2. Section **IV** comprises of 10 questions of 2 marks each.<br>
3. Section **IV** comprises of 3 questions of 3 marks each.<br>
4. Section **V** comprises of 3 questio Let R be the relation defined on Q (the set of rational numbers) as a R b  $\Leftrightarrow$  [at- $b$ ] and 3 questions of Section-V. You have to attempt only one of the alternatives in all such questions .<br> **Part** -A **Section I**<br> **All**

### Part –A

## Section I

#### OR

2. If A, B and C are matrices of order 4 x 3, 5 x 4 and 3 x 7 respectively, then find the order of  $C^1(A^1 \times B^1)$ <br>OR  $C^1(A^1 \times B^1)$ ) and  $\overline{\phantom{a}}$  (

OR For what value of x, is the matrix  $A = \begin{bmatrix} -1 & 0 & 3 \end{bmatrix}$  a skew symmetric matrix ? 2. If A, B and C are matrices of order 4 x 3, 5 x 4 and 3 x 7 respectively,<br>  $C^1(A^1 \times B^1)$ <br>
OR<br>
For what value of x, is the matrix  $A = \begin{bmatrix} 0 & 1 & -2 \\ -1 & 0 & 3 \\ x & -3 & 0 \end{bmatrix}$  a skew symmetric<br>
3. Evaluate  $\int \frac{dx}{e^x + e^{-x}} dx$ 2. If A, B and C are matrices of order  $4 \times 3$ ,  $5 \times 4$  and  $3 \times 7$  respectively, then find the order <br>  $C^1(A^1 \times B^1)$ <br>
OR<br>
For what value of x, is the matrix  $A = \begin{bmatrix} 0 & 1 & -2 \\ -1 & 0 & 3 \\ x & -3 & 0 \end{bmatrix}$  a skew symmetric mat 7 respectively, then find the order of<br>a skew symmetric matrix ?<br>and the line y = 4 .<br>value of  $|\vec{b}|$ <br> $\frac{d^2y}{dx^2} = \left\{1 + \left(\frac{dy}{dx}\right)^2\right\}^4$ 2. If A, B and C are matrices of order 4 x 3, 5 x 4 and 3 x 7 respectively, then find t<br>
C<sup>1</sup>(A<sup>1</sup> x B<sup>1</sup>)<br>
OR<br>
For what value of x, is the matrix A =  $\begin{bmatrix} 0 & 1 & -2 \\ -1 & 0 & 3 \\ x & -3 & 0 \end{bmatrix}$  a skew symmetric matrix ?<br>
3. 2. If A, B and C are matrices of order 4 x 3, 5 x 4 and 3 x 7 respectively, then find the order of<br>
C<sup>1</sup>(A<sup>1</sup> x B<sup>1</sup>)<br>
OR<br>
For what value of x, is the matrix A =  $\begin{bmatrix} 0 & 1 & -2 \\ -1 & 0 & 3 \\ x & -3 & 0 \end{bmatrix}$  a skew symmetric ma For what value of x, is the matrix A =  $\begin{bmatrix} 0 & 1 & -2 \\ -1 & 0 & 3 \\ x & -3 & 0 \end{bmatrix}$  a skew symmetric matrix ?<br>
3. Evaluate  $\int \frac{dx}{e^x + e^{-x}} dx$ <br>
OR<br>
If  $f(x) = \int_0^x t \sin t dt$ , then write the value of  $f'(x)$ .<br>
4. Find the area of the

OR

If  $f(x) = \int_0^x t \sin t \, dt$ , then write the value of  $f<sup>T</sup>(x)$ .

- 
- 

Find the general solution of the differential equation log  $\left(\frac{dy}{dx}\right) = 2x + y$ 

 $\vec{r} \cdot (\hat{i} + \hat{j} + \hat{k}) = 2.$ OR

Evaluate  $\int \frac{dx}{e^x + e^{-x}} dx$ <br>
OR<br>
If  $f(x) = \int_0^x t \sin t dt$ , then write the value of  $f^1(x)$ .<br>
Find the area of the region bounded by the curve  $y = x^2$  and the line  $y = 4$ .<br>
If  $(\vec{a} \times \vec{b})^2 + (\vec{a}, \vec{b})^2 = 225$  and  $|\vec{a}| = 5$ 

- 
- If  $f(x) = \int_0^x t \sin t \, dt$ , then write the value of  $f'(x)$ .<br>
4. Find the area of the region bounded by the curve  $y = x^2$  and the line  $y = x^2$ .<br>
5. If  $(\vec{a} \times \vec{b})^2 + (\vec{a} \cdot \vec{b})^2 = 225$  and  $|\vec{a}| = 5$  then write the value of 4. Find the area of the region bounded by the curve  $y = x^2$  and the line  $y = 4$ .<br>
5. If  $(\vec{a} \times \vec{b})^2 + (\vec{a} \cdot \vec{b})^2 = 225$  and  $|\vec{a}| = 5$  then write the value of  $|\vec{b}|$ <br>
6. Find the order and degree of the differential  $R = \{(l_1, l_2 \in A \times A; l_1 \text{ is parallel to } l_2\} \text{ is an equivalence relation}.$  Write the equivalence Find the order and degree of the differential equation  $x^2 \frac{d^2y}{dx^2} = \left\{1 + \left(\frac{dy}{dx}\right)^2\right\}$ <br>
OR<br>
Find the general solution of the differential equation  $\log \left(\frac{dy}{dx}\right) = 2x + y$ <br>
Write the vector equation of the plane, pa 10. Final the order and degree of the differential equation  $x^{-\frac{1}{dx^2}} = \frac{1 + \left(\frac{1}{dx}\right)^2}{dx^2}$ <br>
10. Write the vector equation of the plane, passing through point (a,b,c) and parallel to the plane<br>
17. ( $i + j + k$ ) = 2.<br>
10 Find the general solution of the differential equation log  $\left(\frac{0.2}{dX}\right) = 2x + y$ <br>
7. Write the vector equation of the plane, passing through point (a,b,c) and parallel to the plane<br>  $\overline{r} \cdot (1 + j + k) = 2$ .<br>
OR<br>
If  $\vec{a}$  13. If  $\vec{a}$  and  $\vec{b}$  are two unit vectors such that  $\vec{a} + \vec{b}$  is also a unit vector, then find the angle between  $\vec{a}$  and  $\vec{b}$ .<br>
8. Evaluate cos<sup>-1</sup> (cos  $\frac{11\pi}{6}$ )?<br>
9. The relation R on set A of all
- 
- 
- 
- 
- 

15. If a line makes angles 90 $^{\circ}$ , 135 $^{\circ}$ , 45 $^{\circ}$  with x, y and z axis respectively, find its direction cosines.<br>16. A die is thrown once if odd number turns up, what is the probability that die shows a prime numbe 15. If a line makes angles 90°, 135°, 45° with x, y and z axis respectively, find its direction cosines.<br>16. A die is thrown once if odd number turns up, what is the probability that die shows a prime number<br>Section II

#### Section II

15. If a line makes angles 90°, 135°, 45° with x, y and z axis respectively, find its direction cosines.<br>16. A die is thrown once if odd number turns up, what is the probability that die shows a prime number<br>**Section II**<br> 15. If a line makes angles 90°, 135°, 45° with x, y and z axis respectively, find its direction cosines.<br>16. A die is thrown once if odd number turns up, what is the probability that die shows a prime number<br>**Section II**<br> angles 90°, 135°, 45° with x, y and z axis respectively, find its direction<br>once if odd number turns up, what is the probability that die shows a prin<br>**Section II**<br>**Section II**<br>**udy based questions are compulsory. Attempt** 

$$
f(x) = 3x^4 - 4x^3 - 12x^2 + 5
$$

Spring

.

![](_page_119_Figure_6.jpeg)

(a) 
$$
(-1, 0)
$$
 U  $(2, \infty)$  (b)  $(1, 0)$  U  $(2, \infty)$  (c)  $(1, \infty)$  (d)  $(0, \infty)$ 

From the given case study, answer of the following questions.  
\n(i) Find the critical point of x which it touches the x-axis :  
\n(a) 0,1,2 (b) 0, -1,2 (c) 0, 1, -2 (d) 1,2,-2  
\n(ii) Find the interval in which string in which spring is strictly increasing.  
\n(a) (-1, 0) U (2, 
$$
\infty
$$
) (b) (1, 0) U (2,  $\infty$ ) (c) (1,  $\infty$ ) (d) (0,  $\infty$ )  
\n(iii) Find the interval in which string in which spring is strictly decreasing.  
\n(a) (- $\infty$ , -1)  $\cap$  (0, 2) (b) (- $\infty$ , -1) U (0, 2) (c) (- $\infty$ , 2) (d) (-1, 2)  
\n(iv) Find the values of x at which spring has local maxima.  
\n(a) 2 (b) -1 (c) 1 (d) 0  
\n(v) What is the maximum height caused by spring?  
\n(a) 10 (b) 72 (c) 5 (d) 0  
\n*Kothi Methoda laya*

- -
- 18. Meghana has two boxes I and II . Box I contains 3 red and 6 black balls . Box II contains 5 red<br>and 'n 'black balls .One of the two boxes , box I and box II is selected by her friend Radha at<br>random , then Radha draws and 'n 'black balls .One of the two boxes, box I and box II is selected by her friend Radha at random , then Radha draws a ball at random . The ball drawn is found to be red . Based on the above information answer the following. Meghana has two boxes I and II . Box I contains 3 red and 6 black balls . Box II contains 5 red<br>and 'n 'black balls .<br>One of the two boxes , box I and box II is selected by her friend Radha at<br>random, then Radha draws a b a has two boxes I and II. Box I contains 3 red and 6 black balls . Box II contains 5 red<br>black balls .<br>One of the two boxes, box I and box II is selected by her friend Radha at<br>, then Radha draws a ball at random . The ba Meghana has two boxes I and II . Box I contains 3 red and 6 black balls . Box II contains 5 red<br>and 'n 'black balls .<br>One of the two boxes, box I and box II is selected by her friend Radha at<br>random, then Radha draws a ba ghana has two boxes I and II . Box I contains 3 red and 6 black balls . Box II contains 5<br>
in 'black balls . One of the two boxes, box I and box II is selected by her friend Radha<br>
bom, then Radha draws a ball at random.
	- ask her about the value of n . The value of n is even the following.<br>
	that a notices the probability of the red ball taken out from the box II is  $\frac{3}{5}$ . Then Radha<br>
	cr about the value of n. The value of n is<br>
	(b) 3 (c) 5 (d) 6<br>
	orbobability that box I is selected gi
	-

(a) 
$$
\frac{3}{5}
$$
 (b)  $\frac{2}{5}$  (c)  $\frac{3}{5}$  (d) 1

(a) 
$$
\frac{5}{12}
$$
 (b)  $\frac{7}{12}$  (c)  $\frac{5}{21}$  (d)  $\frac{12}{5}$ 

(iv) Let A be the event of getting a red ball from the box . Also let E1 and E 2 be the (a) 1 (b) 3 (c) 5 (d) 6<br>
(ii) The probability that box I is selected given that the ball drawn is found to be red, is<br>
(a)  $\frac{3}{5}$  (b)  $\frac{2}{5}$  (c)  $\frac{3}{5}$  (d) 1<br>
(iii) What is the probability that the ball drawn is (a)  $\frac{3}{5}$  (b)  $\frac{2}{5}$  (c)  $\frac{3}{5}$  (d) 1<br>
(ii) What is the probability that the ball drawn is found to be red in the value of  $\cot \alpha$ , is<br>
(a)  $\frac{5}{12}$  (b)  $\frac{7}{12}$  (c)  $\frac{5}{21}$  (d)  $\frac{12}{5}$ <br>
(iv) Let A be t (b)  $\frac{7}{12}$  (c)  $\frac{5}{21}$  (d)  $\frac{12}{5}$ <br>
(d)  $\frac{7}{12}$  (e)  $\frac{5}{21}$  (d)  $\frac{12}{5}$ <br>
ext. A be the event of getting a red ball from the box. Also let E1 and E.2 be the events that the box I and the box II is select

$$
\sum_{i=1}^{i=2} P\left(\frac{E_i}{A}\right)
$$
 is

$$
P_{\text{eff}}(x) = P_{\text{eff}}(x)
$$

(a) 0 (b) 
$$
\frac{1}{2}
$$
 (c) 1 (d)  $\frac{1}{10}$ 

## $Part - B$

### Section III

#### All questions are compulsory. In case of internal choices attempt any one

$$
\sum_{i=1}^{1} P\left(\frac{e_i}{A}\right)
$$
 is  
\n(a) 1 (b)  $\frac{1}{2}$  (c)  $\frac{1}{3}$  (d) 0  
\n(v) Refer to (iv) part. The value of  $\sum_{i=1}^{i=2} P(Ei)$  is  
\n(a) 0 (b)  $\frac{1}{2}$  (c) 1 (d)  $\frac{1}{10}$   
\nPart – B  
\nSection III  
\nAll questions are **computsory**. In case of internal choices attempt any one  
\n19. Simplify  $\cot^{-1} \sqrt{\frac{1-\cos x}{1+\cos x}}$  -  $\tan^{-1} \frac{1-\sin x}{\cos x}$ , where  $0 < x < \frac{\pi}{2}$   
\n20. Given  $A = \begin{bmatrix} 2 & -3 \\ -4 & 7 \end{bmatrix}$ , Compute  $A^{-1}$  and show that  $2A^{-1} = 9I - A$   
\nKochi Metro Sal

Kochi Metro Sahoadaya

OR  
\nIf 
$$
A = \begin{bmatrix} 2 & 3 \ 5 & -2 \end{bmatrix}
$$
, then find the value of k such that  $A^{-1} = k$  A  
\n21. If  $x^y = e^{x-y}$ , prove that  $\frac{dy}{dx} = \frac{\log x}{(1 + \log x)^2}$ .  
\n22. Prove that the curves  $y^2 = 4$  ax and  $xy = c^2$  cut at right angles, if  $c^4 = 32 a^4$ .  
\n23. Evaluate  $\int \frac{\sin x + \cos x}{\sqrt{\sin x \cos x}} dx$   
\n24. Find the area bounded by the curve  $y = 3x$ , x-axis and between the ordinates  $x = 1$  and  $x = 3$   
\nOR  
\nFind the area between  $x = y^2$  and  $x = 4$  is divided into two equal parts by line  $x = a$ . Find the

21. If 
$$
x^y = e^{x-y}
$$
, prove that  $\frac{dy}{dx} = \frac{\log x}{(1 + \log x)^2}$ .

- Prove that the curves  $y^2 = 4$  ax and  $xy = c^2$  cut at right angles, if  $c^4 = 32 a^4$ .
- 
- 

OR

21. If  $X^y = e^{x-y}$ , prove that  $\frac{dy}{dx} = \frac{\log x}{(1 + \log x)^2}$ .<br>
22. Prove that the curves  $y^2 = 4$  ax and  $xy = c^2$  cut at right angles, if  $c^4 = 32$  a<sup>4</sup>.<br>
23. Evaluate  $\int \frac{\sin x + \cos x}{\sqrt{\sin x \cos x}} dx$ <br>
24. Find the area bounded by the Find the area between  $x = y^2$  and  $x = 4$  is divided into two equal parts by line  $x = a$ . Find the OR<br>
If  $A = \begin{bmatrix} 2 & 3 \ 5 & -2 \end{bmatrix}$ , then find the value of k such that  $A^{-1} = k$  A<br>
If  $x^y = e^{x-y}$ , prove that  $\frac{dy}{dx} = \frac{\log x}{(1 + \log x)^2}$ .<br>
Prove that the curves  $y^2 = 4$  ax and  $xy = c^2$  cut at right angles, if  $c^4 = 32$  a<sup>4</sup> 21. If  $A = \begin{bmatrix} 2 & 3 \ 5 & -2 \end{bmatrix}$ , then find the value of k such that  $A^{-1} = k$  A<br>
21. If  $x^y = e^{x-y}$ , prove that  $\frac{dy}{dx} = \frac{\log x}{(1+\log x)^2}$ .<br>
22. Prove that the curves  $y^2 = 4$  ax and  $xy = c^2$  cut at right angles, if  $c^4 =$ 

## 25. Solve the differential equation (1+  $e^{2x}$ ) dy + (1+y<sup>2</sup>)  $e^{x}$  dx = 0 given that when x = 0, y =1

- 
- 16. If  $A = \begin{bmatrix} 2 & 3 \ 5 & -2 \end{bmatrix}$ , then find the value of k such that  $A^{-1} = k$  A<br>
21. If  $x^y = e^{x-y}$ , prove that  $\frac{dy}{dx} = \frac{\log x}{(1 + \log x)^2}$ .<br>
22. Prove that the curves  $y^2 = 4$  ax and  $xy = c^2$  cut at right angles, if  $c^4 =$ 1f A  $-\left[\frac{2}{5}-\frac{3}{2}\right]$ , then find the value of k such that  $A^{-1} = k$  A<br>
21. If  $x^y = e^{x-y}$ , prove that  $\frac{dy}{dx} = \frac{\log x}{(1+\log x)^2}$ .<br>
22. Prove that the curves  $y^2 = 4$  ax and  $xy = e^2$  cut at right angles, if  $e^4 = 32$  a<sup>4</sup>. If  $A = \begin{vmatrix} x & y \\ 5 & -2 \end{vmatrix}$ , then find the value of k such that  $A^{-1} = k$  A<br>
21. If  $x^y = e^{x-y}$ , prove that  $\frac{dy}{dx} = \frac{\log x}{(1 + \log x)^2}$ .<br>
22. Prove that the curves  $y^2 = 4$  ax and  $xy = c^2$  cut at right angles, if  $c^4 = 32 a^4$ easy multiple choice questions and 400 difficult multiple choice questions .If a question is selected at random from the question bank what is the probability that it will be an easy question given that it is Prove that the curves  $y^2 = 4$  ax and  $xy = c^2$  cut at right angles, if  $c^4 = 32$ <br>
Evaluate  $\int \frac{\sin x + \cos x}{\sqrt{\sin x \cos x}} dx$ <br>
Find the area bounded by the curve  $y = 3x$ ,  $x$  -axis and between the ord<br>
OR<br>
Find the area between  $x = y$ Find the area bounded by the curve  $y = 3x$ ,  $x$  -axis and between the ordinates  $x = 1$  and  $x = 3$ <br>OR<br>Find the area between  $x = y^2$  and  $x = 4$  is divided into two equal parts by line  $x = a$ . Find the<br>value of a.<br>Solve the d Find the area between  $x - y^2$  and  $x - 4$  is divided into two equal parts by line  $x - a$ . Find the value of a.<br>
Solve the differential equation ( $1 + e^{2x}$ )  $dy + (1 + y^2) e^x dx = 0$  given that when  $x = 0$ ,  $y = 1$ <br>
Find the image o 27. Using vectors, show that the points A (1, 2, 7), B (2, 6, 3) and C (3, 10,-1) are collinear.<br>
28. An instructor has a question bank consisting of 300 easy true/ false questions, 200 difficult, 500<br>
easy multiple choic 28. An instructor has a question bank consisting of 300 easy true/ false questions, 200 difficult, 500 easy multiple choice questions and 400 difficult multiple choice questions. If a question is selected at random from t

#### OR

card is an ace and the second card is a red queen . A card is drawn from a well shutfled deck of 52 cards. The outcome is n<br>and the deck reshuffled. Another card is drawn from the deck. What is th<br>card is an ace and the second card is a red queen.<br>**Section IV**<br>**All questio** d deck of 52 cards. The outcome is noted, the card is replaced<br>ard is drawn from the deck. What is the probability that the first<br>a red queen.<br>**Section IV**<br>In **case of internal choices attempt any one**<br> $y f(x) = 9x^2 + 6x - 5$ 

#### Section IV

#### All questions are compulsory. In case of internal choices attempt any one

- 
- 

If x = 2a cos<sup>3</sup>  $\theta$  and y = 3a sin<sup>2</sup>  $\theta$ , find  $\frac{d^2y}{dx^2}$  at  $\theta = \frac{\pi}{6}$ 

Page 5 of 7

32. Show that the height of a closed right circular cylinder of given surface and maximum volume<br>is equal to the diameter of its base.<br>33. Evaluate  $\int \frac{x^2+1}{(x^2+4)(x^2+25)} dx$ 32. Show that the height of a closed right circular cylinder of given surface and<br>is equal to the diameter of its base .<br>33. Evaluate  $\int \frac{x^2+1}{(x^2+4)(x^2+25)} dx$ 32. Show that the height of a closed right circular cylinder of given surface and maximum volume<br>is equal to the diameter of its base.<br>33. Evaluate  $\int \frac{x^2+1}{(x^2+4)(x^2+25)} dx$ <br>34. Find the value of k so that the following Show that the height of a closed right circular cylinder of given surface an<br>
is equal to the diameter of its base.<br>
Evaluate  $\int \frac{x^2+1}{(x^2+4)(x^2+25)} dx$ <br>
Find the value of k so that the following function is continuous a

33. Evaluate 
$$
\int \frac{x^2+1}{(x^2+4)(x^2+25)} dx
$$

$$
f(y) = \begin{cases} \frac{y^3 + y^2 - 16y + 20}{(y - 2)^2}, & y \neq 2\\ k, & y = 2 \end{cases}
$$

35. Solve the differential equation ;

$$
2x^2 \frac{dy}{dx} - 2xy + y^2 = 0
$$

### Section V

#### All questions are compulsory. In case of internal choices attempt any one.

34. Find the value of k so that the following function is continuous at 
$$
y = 2
$$
  
\n $f(y) = \begin{cases} \frac{y^3 + y^2 - 15y + 20}{(y^2 - y^2)}, & y \neq 2 \\ \frac{y - 2}{k}, & y = 2 \end{cases}$   
\n35. Solve the differential equation;  
\n $2x^2 \frac{dy}{dx} - 2xy + y^2 = 0$   
\n**Section V**  
\nAll questions are **computsory**. In case of internal choices attempt any one.  
\n36. Use the product  $\begin{bmatrix} 1 & -1 & 2 \\ 0 & 2 & -3 \\ 3 & -2 & 4 \end{bmatrix} \begin{bmatrix} -2 & 0 & 1 \\ 9 & 2 & -3 \\ 6 & 1 & -2 \end{bmatrix}$  to solve the system of equations  $x+3z = 9$ ,  $-x + 2y - 2z = 4$ ,  $2x - 3y + 4z = -3$ .  
\nOR  
\nLet  $A = \begin{bmatrix} 2 & 3 & 10 \\ 4 & -6 & 5 \\ x & 7 & 7 \end{bmatrix}$ , find  $A^{-1}$ . Using  $A^{-1}$  solve the system of equations  
\n $\frac{2}{x} + \frac{3}{y} + \frac{10}{z} = 2$ ;  $\frac{4}{x} + \frac{6}{y} + \frac{5}{z} = 5$ ;  $\frac{6}{x} + \frac{9}{y} - \frac{20}{z} = -4$   
\n37. Find the distance of the point  $(-1, -5, -10)$  from the point of intersection of the line  
\n $\vec{r} = 2\hat{i} - \hat{j} + 2\hat{k} + \lambda(3\hat{i} + 4\hat{j} + 2\hat{k})$  and the plane  $\vec{r} \cdot (\hat{i} - \hat{j} + \hat{k}) = 5$ .  
\nOR  
\nFind the equation of the plane through the line of intersection of planes  $x + y + z = 1$  and  
\n $2x + 3y + 4z = 5$  which is perpendicular to the plane  $x - y + z = 0$ . Also find the distance of the plane obtained above from the origin.

$$
\frac{2}{x} + \frac{3}{y} + \frac{10}{z} = 2; \quad \frac{4}{x} + \frac{6}{y} + \frac{5}{z} = 5; \quad \frac{6}{x} + \frac{9}{y} - \frac{20}{z} = -4
$$

37. Find the distance of the point (-1, -5, -10) from the point of intersection of the line

 $\vec{r} = 2\hat{i} - \hat{j} + 2\hat{k} + \lambda(3\hat{i} + 4\hat{j} + 2\hat{k})$  and the plane  $\vec{r} \cdot (\hat{i} - \hat{j} + \hat{k}) = 5$ .

OR

obtained above from the origin.

38.Use the graphical method to solve linear programming problem:

To minimise :  $Z = 2x + y$ 

Use the graphical method to solve linear programming problem:<br>
To minimise :  $Z = 2x + y$ <br>
Subject to constraints:  $x \ge 0$ ,  $y \ge 0$ ,  $4x+y \ge 80$ ,  $x + 5y \ge 115$ ,  $3x + 2y \le 150$ . Also write the point<br>
at which maximum value of at which maximum value of Z occurs .

## OR

A manufacturer has employed five skilled men and ten semi-skilled men and makes two models<br>
A manufacturer has employed five skilled men and ten semi-skilled men and makes two models<br>
A manufacturer has employed five skil A manufacture is  $2 - 2x + y$ <br>
Subject to constraints:  $x \ge 0$ ,  $y \ge 0$ ,  $4x+y \ge 80$ ,  $x + 5y \ge 115$ ,  $3x + 2y \le 150$ . Also write the point<br>
at which maximum value of Z occurs.<br>
OR<br>
A manufacturer has employed five skilled men man and two hours work by a semi-skilled man. One item of model B requires one hour by a Skilled man and the bours by a semi-skilled man. One item of model B requires by a semi-skilled men and makes two models of the point and this carrent which maximum value of Z occurs.<br>OR<br>A manufacturer has employed five s Use the graphical method to solve linear programming problem:<br>
To minimise :  $Z - 2x + y$ <br>
Subject to constraints:  $x \ge 0$ ,  $y \ge 0$ ,  $4x+y \ge 80$ ,  $x + 5y \ge 115$ ,  $3x + 2y \le 150$ . Also write the point<br>
at which maximum value o is 10. How many of items of each model  $\lambda$  is  $2 + 2\lambda + y \le 15$ ,  $3x + 2y \le 150$ . Also write the point<br>
at which maximum value of Z occurs.<br>
OR<br>
A manufacturer has employed five skilled men and ten semi-skilled men and make Do minimise :  $Z = 2x + y$ <br>
Subject to constraints:  $x \ge 0$ ,  $y \ge 0$ ,  $4x+y \ge 80$ ,  $x + 5y \ge 115$ ,  $3x + 2y \le 150$ . Also<br>
at which maximum value of Z occurs.<br>
OR<br>
A manufacturer has employed five skilled men and ten semi - ski

#### KOCHI METRO SAHODAYA MODEL EXAMINATION

#### **CLASS XII**

#### **PHYSCIS**

#### **Maximum Marks: 70**

#### Time allotted: 3 hours

- (1) All questions are compulsory. There are 33 questions in all.
- (2) This question paper has five sections: Section A, Section B, Section C, Section D and Section E.
- (3) Section A contains ten very short answer questions and four assertion reasoning MCQs of 1 mark each, Section B has two case-based questions of 4 marks each, Section C contains nine short answer questions of 2 marks each, Section D contains five short answer questions of 3 marks each and Section E contains three long answer questions of 5 marks each.
- (4) There is no overall choice. However internal choice is provided. You have to attempt only one of the choices in such questions.

$$
c = 3 \times 108 \text{ m/s}
$$

 $h = 6.63 \times 10^{-34}$  Js

$$
e = 1.6 \times 10^{-19}
$$
 C

 $\mu_0 = 4\pi \times 10^{-7}$  T m A<sup>-1</sup>

 $\varepsilon_0$  = 8.854 × 10<sup>-12</sup> C<sup>2</sup> N<sup>-1</sup> m<sup>-2</sup>

$$
\frac{1}{4\pi\epsilon_0}
$$
 = 9 × 10<sup>9</sup> N m<sup>2</sup> C<sup>-2</sup>

All questions are compulsory. In case of internal choices, attempt any one of them.

#### Section - A

2. Name the most energetic electromagnetic radiation and write its frequency range.

**OR** 

Which physical quantity is the same for X-rays of wavelength  $10^{-10}$ m, Red light of wavelength 6800A<sup>o</sup>

Radio waves of wavelength 500nm?

3. A magnetic field that varies in magnitude from point to point but has a constant direction (east to west) is set up in a chamber. A charged particle enters the chamber and travels undeflected along a straight path with constant speed. What can you say about the direction of initial velocity of the particle?

 $\mathbf{1}$ 

 $\mathbf{1}$ 

 $\mathbf{1}$ 

4. An alternating emf from a source is given by  $V = 314 \sin 314t$ . What is the rms value of emf and angular frequency of the source?

**OR** 

An a.c voltage source of variable angular frequency  $\omega$  and fixed amplitude  $V_{\varphi}$  is connected in series with a Capacitance C and an electric bulb of resistance R(inductance zero). What happens to the brightness of the bulb when angular frequency is increased.

<sup>1.</sup> Draw the equipotential surface due to an electric dipole

- 5. The short wavelength limits of the Lyman, Paschen and Balmer series, in the hydrogen spectrum, are denoted by  $\lambda_L$ ,  $\lambda_R$ ,  $\lambda_B$ . Arrange these wavelengths in the ascending order.
- 6. The three curves shown below, represent the variation of photocurrent and applied voltage for two different materials using two different intensities of a monochromatic light. Identify the two curves which are for the same material.

![](_page_125_Figure_2.jpeg)

7. Two nuclei have mass numbers in the ratio 1: 2. What is the ratio of their nuclear densities?

**OR** 

Two nuclei have mass numbers in the ratio 1 : 8. What is the ratio of their radii?

8. What type of extrinsic semi conductor is formed when (i) Silicon is doped with Bismuth (ii) Germanium is dopped with Gallium.

**OR** 

Give the ratio o number of holes and number of conduction electrons in an intrinsic semiconductor

9. State the reason, why GaAs is most commonly used in making of a solar cell.

10. Why should care be taken that high reverse current do not appear across LED?

For question numbers 11, 12, 13 and 14, two statements are given-one labelled Assertion (A) and the other labelled Reason (R). Select the correct answer to these questions from the codes (a), (b), (c) and (d) as given below.

- a) Both A and R are true and R is the correct explanation of A
- b) Both A and R are true but R is NOT the correct explanation of A
- c) A is true but  $R$  is false
- d) A is false and R is also false
- 11. Assertion (A):

If the distance between the parallel plates of a capacitor is halved and dielectric constant is made three times,

then the capacitance becomes six times

#### Reason (R):

The potential of the capacitor depends on the charge given to it

 $\mathbf{1}$ 

 $\mathbf{1}$ 

 $\mathbf{1}$ 

 $\mathbf{1}$ 

 $\mathbf{1}$ 

 $\mathbf{1}$ 

#### 12. Assertion (A):

Electrostatic field lines start at positive charges and end at negative charges

#### Reason (R):

Filed lines are continuous curves without any breaks and they form closed loops

#### 13. Assertion (A):

If the angles of the base of the prism are equal, then in the position of minimum deviation, the refracted ray will pass parallel to the base of the prism.

#### **Reason (R):**

In the case of minimum deviation, the angle of incidence is equal to the angle of emergence.

#### 14. Assertion (A):

Thin films such as soap bubble or a thin layer of oil on water show beautiful colours when illuminated by white light.

#### Reason (R):

It is due to interference of sun's light reflected from upper and lower surfaces of the film.

#### Section - B

#### Questions 15 and 16 are Case Study based questions and are compulsory. Attempt any 4 sub parts from each question. Each question carries 1 mark.

15. Charging by conduction involves the contact of a charged object to a neutral object. Hence when an uncharged conductor is brought in contact with a charged conductor, charge is shared between the two conductors equally and uncharged conductor gets charged. During charging by conduction, both objects acquire the same type hence the of charge. In charging by induction, a charged object is brought near but not touched to a neutral conducting object. The presence of a charged object near a neutral conductor will induce (force) electrons within the conductor  $to$ move. The movement of electrons leaves an imbalance of charge on opposite sides of the neutral conductor. While the overall object is neutral (i.e., has the same number of electrons as protons), there is an excess of positive charge on one side of the object and an excess of negative charge on the opposite side of the object.

![](_page_126_Figure_15.jpeg)

- 1. Which of the following material can be charged by induction
	- a) Plastic
	- b) Glass
	- c) Copper
	- d)Wood
- 2. If the charged on the rod shown in the first set of figures is -10C, what will be the final charge on the sphere after getting charged by conduction
	- a)  $-10C$
	- b)  $+10C$
	- c)  $-5C$
	- $d) -20C$

 $\mathbf{1}$ 

 $\mathbf{1}$ 

- 3. If the far end of the sphere shown in the second figure is earthed and then disconnected from the ground, what will be the nature of the final charge on the sphere?
	- a) Positive
	- b) Negative
	- c) Neutral
	- d) Positive on one side and negative on the other side.
- 4. Two electrically charged spheres, having charges of different magnitudes, placed at a distance 'd' from each other, experience a force of attraction 'F'. These two particles are put in contact and again placed at the same distance from each other. What is the nature of new force between them?
- a) Attractive
- b) Repulsive
- c) No force
- d) Both attractive and repulsive
- 5. A and B are two metallic spheres having identical sizes and charge Q on each. A third charge C of the same size is brought in contact with the first, then brought in contact with the second and finally removed from both. What is the new charge on C?
	- a)  $3O/2$
	- b)  $Q/2$
	- c)  $Q/4$
	- d)  $3Q/4$

 $(4 \times 1 = 4)$ 

16. Mirage is an optical phenomenon that creates the illusion of water and results from the refraction of light through a non-uniform medium. Mirages are most commonly observed on sunny days on tarred road or on desert areas. On hot summer days the air near the ground becomes hotter than the air at higher levels. Hot air tends to be less optically dense than cooler air. As a result, light from a tall object such as a tree, passes through a medium whose refractive index decreases towards the ground. Thus, a ray of light from such an object successively bends away from the normal and undergoes total internal reflection, if the angle of incidence for the air near the ground exceeds the critical angle. To a distant observer, the light appears to be coming from somewhere below the ground. The observer naturally assumes that light is being reflected from the ground, say, by a pool of water near the tall object. Such inverted images of distant tall objects cause an optical illusion to the observer. This phenomenon is called mirage. The angle of incidence in the rarer medium corresponding to an angle of refraction 90°, is called the critical angle  $(i \circ)$  for the given pair of media. For values of i larger than i c, Snell's law of refraction cannot be satisfied, and hence no refraction is possible. The refractive index of denser medium 1 with respect to rarer medium 2 will be  $n_{12} = 1$  $\sin i_c$ 

![](_page_127_Figure_17.jpeg)

- 1. The optical illusion mirage takes place when light
	- a) goes from a rarer to a denser medium
	- b) goes from a denser to rarer medium
	- c) goes from a medium of refractive index n to another medium of refractive index n itself.
	- d) enters normally from one medium to another
- 2. When total internal reflection takes place the angle of incidence in the first medium should be
	- a) less than the critical angle
	- b) equal to critical angle
	- c) greater than the critical angle
	- d) equal to  $90^\circ$ .

3. When angle of incidence is equal to critical angle, the angle of refraction is

- a)  $0^0$
- b)  $90^\circ$
- c)  $< 90^\circ$
- $d$ ) > 90<sup>0</sup>

4. What is the speed of light in a medium whose critical angle is  $45^\circ$ 

- a) 3 x  $10^8$  m/s
- b) 2.1 x  $10^8$ m/s
- c)  $3\sqrt{2} \times 10^8 \text{ m/s}$
- d 1.5 x  $10^8$ m/s

5. Which of the following is not due to total internal reflection?

- a) Working of Optical fibre
- b) Apparent depth of a water tank
- c) Brilliance of diamond
- d) Mirage

 $(4 \times 1 = 4)$ 

#### Section  $-C$

#### All questions are compulsory. In case of internal choices, attempt anyone.

17. Two long straight parallel wires A and B separated by a distance  $d$ , carry equal current I flowing in same direction as shown in the figure. (a) Find the magnetic field at a point P situated between them at a distance x from one wire. (b) Show graphically the variation of the magnetic field with distance x for  $0 < x < d$ .

![](_page_128_Figure_24.jpeg)

 $\overline{2}$ 

- 18. Explain the following with reasons:
	- (i) When monochromatic light is incident on a surface separating two media, the reflected and refracted light both have the same frequency as the incident frequency.
	- (ii) When light travels from a rarer to a denser medium, the speed decreases. Does this decrease in speed imply a reduction in the energy carried by the wave?

![](_page_128_Picture_30.jpeg)

A plane wavefront propagating in a medium of refractive index  $n_1$  is incident on a plane surface and enters into a medium of refractive index  $n_2$ . Use Huygens's wave theory construct the incident and refracted wavefronts and verify Snell's law.

19. Derive the expression for the energy stored in a parallel plate capacitor.

#### **OR**

An electric dipole is aligned parallel to the field. Find the work done in rotating it through an angle of  $180^\circ$ .

- 20. In a ceiling fan, each blade rotates in a circle of radius  $0.5$  m. If the fan makes 2 rotations per second and the vertical component of the earth's magnetic field is  $8 \times 10^{-5}$  T, calculate the emf induced between the inner and outer ends of each blade.
- 21. Explain the formation of depletion region and potential barrier during the formation of a pn junction diode.
- 22. Draw the ray diagram to show use of total internal reflection in (i) optical fiber, and (ii) a prism that bends the ray by 90°.
- 23. At a place, the horizontal component of earth's magnetic field is B and the angle of dip is  $60^\circ$ . What is the value of horizontal component of the earth's magnetic field at equator.

**OR** 

A compass needle, free to turn in a vertical plane orients itself with its axis vertical at a certain place on the earth. Find out the values of (i) horizontal components of earth's magnetic field and (ii) angle of dip at the place.

- 24. Name the optoelectronic device used for detecting optical signals and mention the biasing in which it is operated. Draw its I-V characteristics
- 25. A composite prism ABC is made up of two identical right-angled prisms ABD and ADC made up of different materials of refractive indices  $\sqrt{3}$  and  $\mu$  respectively. A ray of light is incident on face AB of this prism at  $60^{\circ}$  as shown in the figure. It is observed that the final emergent ray grazes along face AC. Find the value of  $\mu$ .

![](_page_129_Figure_12.jpeg)

 $\overline{c}$ 

 $\overline{2}$ 

 $\overline{2}$ 

 $\overline{2}$ 

 $\overline{2}$ 

 $\overline{2}$ 

 $\overline{2}$ 

#### **Section -D**

#### All questions are compulsory. In case of internal choices, attempt any one.

26. The given graphs (a) and (b) represent the variation of the opposition offered by the circuit element to the flow of alternating current, with frequency of the applied emf. Identify the circuit element corresponding to each graph. Give reason to support your answer. If these circuit elements are connected in series, obtain the expression for impedance of the combination.

![](_page_130_Figure_3.jpeg)

A circuit is set up by connecting L = 100 mH, C = 5 pF and R = 100  $\Omega$  in series. An alternating emf of 150  $\sqrt{2}$ volt,  $\frac{500}{\pi}$ Hz is applied across this series combination. Calculate the impedance of the circuit. What is the average power dissipated in (a) the resistor (b) the capacitor

27. The thickness of a conductor continuously decreases from its one end (A) to another end (B). It is connected across the terminals of a battery. What will be the effect on the value of (a) electric field, (b) current density, and (c) mobility of the electron at a point on the conductor as one moves from end A to end B?

#### **OR**

**OR** 

Define relaxation time of the free electrons drifting in a conductor. How is it related to the drift velocity of free electrons? Use this relation to deduce the expression for the electrical resistivity of the material.

- 28.(a) Obtain the expression for the de Broglie wavelength of a charged particle accelerated through a potential V.
	- (b) A photon and an alpha particle are accelerated through the same potential. Which one of the two has (i) greater value of de Broglie wavelength.

 $\mathfrak{Z}$ 

3

3

29. Using Bohr's postulates, show that for an electron revolving in the nth orbit in hydrogen atom the (i) radius of the orbit is directly proportional to  $n^2$ , and (ii) total energy of the electron is inversely proportional to  $n^2$ .

 $\overline{3}$ 

30. (a) State Bohr's postulate to define stable orbits in hydrogen atom. How does de Broglie's hypothesis explain the stability of these orbits?

(b)State Bohr postulate of hydrogen atom that gives the frequency of emitted photon in a transition.

 $\mathfrak{Z}$ 

#### $Section - E$

#### All questions are compulsory. In case of internal choices, attempt

31. If two similar large plates, each of area A having surface charge densities  $+\sigma$  and  $-\sigma$  are separated by a distance

d in air, find the expressions for

- (a) field at points between the two plates and on outer side of the plates. Specify the direction of the field in each case.
- (b) the potential difference between the plates.
- (c) The capacitance of the capacitor so formed.

#### **OR**

- (a) Define electric flux. Write its SI unit.
- (b) Using Gauss's Theorem, prove that the electric filed at a point due to a a uniformly charged infinite plane sheet is independent of the distance from it.
- (c) How is the field directed if (i) the sheet is positively charged, (ii) negatively charged?
- 5
- 32. What are eddy currents? How are they produced? In what sense eddy currents are considered undesirable in a transformer? How can they be minimised? Give two applications of eddy current.

#### **OR**

- (a) Describe briefly, with the help of a labelled diagram, the working of a step up transformer.
- (b) Write any two sources of energy loss in a transformer.
- (c)A step up transformer converts a low voltage into high voltage. Does it not violate the principle of of conservation of energy? Explain.
- 5
- 33. (a) Can two independent monochromatic light sources be used to obtain a steady interference pattern? Justify your answer.
	- (b) In a Young's double-slit experiment, explain the formation of interference fringes and obtain an expression for the fringe width.
	- (c) In an interference experiment using monochromatic light of wavelength  $\lambda$ , the intensity of light of a point, where the path difference is  $\lambda$ , on the screen is K units. Find out the intensity of light at a point when path difference is  $\lambda/4$ .

![](_page_131_Picture_25.jpeg)

Two harmonic waves of monochromatic light

 $a \cos \omega t$  $y_1$  $\hspace{1.6cm} = \hspace{1.6cm}$ 

 $a \cos(\omega t + \varnothing)$  $\hspace{1.6cm} = \hspace{1.6cm}$  $\mathcal{Y}^{\scriptscriptstyle 2}$ 

are superimposed on each other. Show that maximum intensity in interference pattern is four times the intensity due to each slit. Hence write the conditions for constructive and destructive interference in terms of the phase angle,

 $\mathfrak{S}$ 

#### GRADE: XII SUBJECT: PHYSICS

#### General Instructions:

- 
- Kochi Metro Sahodaya<br>
Model Question Paper<br>
SUBJECT: PHYSICS<br>
General Instructions:<br>
All questions are compulsory. There are 33 questions in all.<br>
<br>
 This question paper has five sections: Section A, Section B, Section C, Kochi Metro Sahodaya<br>
Model Question Paper<br>
This XII SUBJECT: PHYSICS<br>
Instructions:<br>
Suses are compulsory. There are 33 questions in all.<br>
This question paper has five sections: Section A, Section B, Section C, Section<br>
D Kochi Metro Sahodaya<br>
Model Question Paper<br>
2: XII<br>
SUBJECT: PHYSICS<br>
Instructions:<br>
1. SUBJECT: PHYSICS<br>
1. Dand Section S.<br>
2. Dand Section E.<br>
Dand Section E.<br>
Dand Section A. Section B, Section C, Section<br>
2. Dand Sect  $\div$  Section A contains ten very short answer questions and four assertion reasoning MCQs of 1 mark each, Section B has two case-based questions of 4 marks each, Section C contains nine short answer questions of 2 marks each, Section D Kochi Metro Sahodaya<br>
Model Question Paper<br>
Contains five sections: The short and Il.<br>
This question paper has five sections: Section A, Section B, Section C, Section<br>
D and Section E.<br>
Section A contains ten very short an Kochi Metro Sahodaya<br> **Model Question Paper**<br>  $\therefore$  XII<br> **Instructions:**<br>
Instructions:<br>
Instructions:<br>
Instructions:<br>
Instructions:<br>
Instructions:<br>
Instructions:<br>
Instructions:<br>
Instructions:<br>
Instructions:<br>
Instructions **EXECT: PHYSICS**<br> **There is no overall choice** School Metro Sahodaya<br> **This question Paper**<br> **CONDIFT: PHYSICS**<br> **CONDIFT:** PHYSICS<br> **CONDIFT:** PHYSICS<br> **CONDIFT:** SUBJECT: PHYSICS<br>
The Section E.<br> **CONDIFT:** Superally co **EXECUTE:** HAT SCREET MORTING SALATELY:<br> **ATTERT:** AND SUBJECT: PHYSICS<br> **Instructions:**<br>
and section A contains in all.<br>
This question paper has five sections: Section A, Section B, Section C, Section<br>
D and Section E.<br> **EXAMPLE Schoolary**<br> **EXAMPLE SCHOTELAT SUBJECT: PHYSICS**<br> **EXAMPLE SUBJECT: PHYSICS**<br> **EXAMPLE SCHOTE:**<br> **EXAMPLE SCHOTE:**<br> **EXAMPLE SCHOTE:**<br> **EXAMPLE SCHOTE:**<br> **EXAMPLE SCHOTE:**<br> **EXAMPLE SCHOTE:**<br> **EXAMPLE SCHOTE:**<br>
	-
	-

—Model Question Paper<br> **c** SUBJECT: PHYSICS<br> **c** SIBSECT: PHYSICS<br> **c** SIBS matricians:<br>
the squestion paper has five sections: Section A, Section B, Section C, Section<br>
D and Section E.<br>
Section A contains ten very short **SUBJECT: PHYSICS**<br> **SUBJECT: PHYSICS**<br> **IDENTIFY ACTS AND THE SUBJECT: PHYSICS**<br>
This quastion paper has five sections: Section A, Section B, Section C, Section<br>
D and Section E.<br>
Decirion A contains ten very short ans **SUBJECT: PHYSICS**<br> **ISONTEXT: AND**<br> **ISONT ACTES AND ACTES AND ACTES AND ACTES AND ACTES AND ACTES (TO A CONDING TO A CONDING TO ACTES OF CONDING ACTES (THE ACTES OF 1 THAT ACTES ACTES OF 1 THAT ACTES AND ACTES OF 1 THAT SUBJECT: PHYSICS**<br> **ISONET ASSET ASSET ASSET ASSET ASSET ASSET ASSET ASSET ASSET ASSET AND AND THE QUEST ASSET ASSET AND A CONSIDER SECTION A CONSIDER AND THE CONSIDENT ACCORD TO CONTAINS THE ASSET OF CONSIDERATION OF**  $_{0}$  = 8.854 x 10<sup>-12</sup> C<sup>2</sup> N<sup>-1</sup> m<sup>-2</sup> ons are compussory. There are 35 questions in an.<br>
This question paper has five sections: Section A, Section B, Section C, Section<br>
D and Section E.<br>
Section A contains ten very short answer questions and four assertion r D and Section E.<br>
Section A contains ten very short answer questions and four assertion reasoning<br>
MCQs of I mark each, Section B has two case-based questions of 4 marks each<br>
Section C contains nine short answer question 2. Section A contains ten very short answer questions and four assertion reason<br>
MCQs of 1 mark each, Section B has two case-based questions of 4 marks each<br>
Section C contains mine short answer questions of 2 marks each. 3. A closely mark each, Section B has two case-based questions of 4 marks each, Section D<br>
solenoid Contains free short answer questions of 3 marks each and Section E contains<br>
three long answer questions of 3 marks each. Section C contains inne short answer questions of 2 marks each, Section D<br>
contains five short answer questions of 3 marks each.<br>
There is no overall choice. However internal choice is provided. You have to<br>
attempt only there long answer questions of D marks each.<br>
There is no overall choice. However internal choice is provided. You have to<br>
attempt only one of the choices in such questions.<br>  $c = 3 \times 10^8$  m/s<br>  $m^2 C^2$ <br>  $m_e = 9.1 \times 10^{31$ First in overal constant onces in such a such a such a such a such that the maximum kinetic energy of electrons in  $1/4\pi c_0 = 9 \times 10^9$  N m<sup>2</sup> C<sup>2</sup><br>  $m_e = 9.1 \times 10^{-31}$  kg<br>  $m_e = 9.1 \times 10^{-31}$  kg<br>
mass of proturon = 1.673 x c = 3 x 10<sup>8</sup> m/s<br>
m<sub>e</sub> = 9.1 x 10<sup>31</sup> kg<br>
mass of neutron = 1.675 x 10<sup>27</sup> kg<br>
h = 6.63 x 10<sup>31</sup> kg<br>
mass of neutron = 1.673 x 10<sup>27</sup> kg<br>
mass of proton = 1.673 x 10<sup>27</sup> kg<br>
mass of proton = 1.673 x 10<sup>27</sup> kg<br>  $\mu_0 = 4\pi$  $m_e = 9.1 \times 10^{-31} \text{ kg}$ <br>
mass of portoron = 1.675 x 10<sup>-27</sup> kg<br>
mass of proton = 1.673 x 10<sup>-27</sup> kg<br>  $\varepsilon_o = 8.854 \times 10^{-12} \text{ C}^2 \text{ N}^4 \text{ m}^2$ <br>  $\varepsilon_o = 8.854 \times 10^{-12} \text{ C}^2 \text{ N}^4 \text{ m}^2$ <br> **SECTION A**<br> **All questions ar** 

#### SECTION A

- 
- 
- 3. A closely wound solenoid of 800 turns and area of cross section  $2.5 \times 10^4$  m<sup>2</sup> carries a current
- 4. State Faraday's law of electromagnetic Induction.
- 
- the metal? **EXEL STATE SECTION A**<br> **SECTION A**<br>
1. Write the underlying principle of a moving coil galvanometer.<br>
2. What is the nuture of waves used in RADAR?<br>
3. A closely wound solehoid of 800 tunns and area of cross section 2.5× **EXEL SECTION A**<br> **I.** Write the underlying principle of a moving coil galvanometer.<br>
2. What is the nature of waves used in RADAR?<br>
3. A closely wound solenoid of 800 tums and area of cross section  $2.5 \times 10^4$  m<sup>2</sup> carr

#### OR

- 
- 8. How does the power of a convex lens vary, if the incident red light is replaced by violet light?
- 
- 

OR

How does the depletion region of a p-n junction diode get affected under reverse bias?

Kochi Metro Sahoadaya

-2

For question numbers 11, 12, 13 and 14, two statements are given-one labelled Assertion(A) and the other labelled Reason (R). Select the correct answer to these For question numbers 11, 12, 13 and 14, two statements are given-one labelled<br>Assertion(A) and the other labelled Reason (R). Select the correct answer to these<br>questions from the codes (a), (b), (c) and (d) as given belo r question numbers 11, 12, 13 and 14, two statements are given-one labelled<br>ertion(A) and the other labelled Reason (R). Select the correct answer to these<br>stions from the codes (a), (b), (c) and (d) as given below<br>a) Both Fortually a mumbers 11, 12, 13 and 14, two statements are given-one labelled<br>ertion(A) and the other labelled Reason (R). Select the correct answer to these<br>stions from the codes (a), (b), (c) and (d) as given below<br>a) Bo r question numbers 11, 12, 13 and 14, two statements are given-one labelled<br>ertion(A) and the other labelled Reason (R). Select the correct answer to these<br>stions from the codes (a), (b), (c) and (d) as given below<br>a) Bot r question numbers 11, 12, 13 and 14, two statements are given-one labelled<br>ertion(A) and the other labelled Reason (R). Select the correct answer to these<br>stions from the codes (a), (b), (c) and (d) as given below<br>a) Bot or question numbers 11, 12, 13 and 14, two statements are given-one labelled<br>sertion(A) and the other labelled Reason (R). Select the correct answer to these<br>estions from the codes (a), (b), (c) and (d) as given below<br>a) or question numbers 11, 12, 13 and 14, two statements are given-one labelled<br>sertion(A) and the other labelled Reason (R). Select the correct answer to these<br>estions from the codes (a), (b), (c) and (d) as given below<br>a)

- 
- 
- 
- 

11. Assertion(A): A ray of light entering from glass to air suffers change in frequency.

Reason(R): Velocity of light in glass is more than that in air

Reason(R):Mass of electron is less than mass of hole

13. Assertion: Electric lines of force cross each other.

Reason: Electric field at a point superimpose to give one resultant electric field

Reason: If a conductor is connected to a ground, the extra charge induced on the conductor will flow to ground.

#### SECTION-B

#### Questions 15 and 16 are Case Study based questions and are compulsory. Attempt any 4 sub parts from each question. Each question carries 1 mark.

**B Both A and K are true but R is not the correct explanation of A<br>
c) Both A and R is false<br>
d) A is false and R is also false.<br>
1. Assertion(A): A ray of light entering from glass to air suffers change in<br>
requency.<br>** Semiconductors are the basic building block of modern electronics, including transistors, p-n junction diodes, rectifiers, photo diodes, solar cells, LEDs, digital and analog integrated circuits. Semiconductors have crystalline structure and contains very few free electrons at room temperature. Its resistivity lies between that of conductor and insulator. A pure semiconductor is called as intrinsic semiconductor. The semiconductor with suitable impurity atom added to it is called extrinsic semiconductor which is of two types: n-type and p-type semiconductors. **EXECUAL TERM**<br> **EXECUAL TENDAM EXECUTE THE ASSOCITE THE SECTION TERM**<br> **EXECUTE THE ASSOCITED ASSOCITED ASSOCIATE**<br> **EXECUTE ASSOCITATE ASSOCITED ASSOCIATE**<br> **EXECUTED ASSOCITED ASSOCITED ASSOCITED SECTION-B**<br> **SECTION-B** in each are point superimpose to give one resultant arecent and a point superimpose to give one resultant electric fores of aircrafts are slightly conducting.<br> **SECTION-B**<br> **16 are Case Study based questions and are compul** The tyres of arcreatts are slightly conducting.<br>
the tyres of arcreatts are slightly conducting.<br> **SECTION-B**<br> **16 are Case Study based questions and are compulsory. Attempt any**<br> **16 are Case Study based questions and are** mometrical to a ground, the extra charge induced on the<br>
low to ground.<br>
SECTION-B<br>
SECTION-B<br>
16 are Case Study based questions and are compulsory. Attempt any<br>
acters<br>
actors<br>
crotors are the basic building block of mode low to ground.<br> **SECTION-B**<br> **16 are Case Study based questions and are compulsory. Attempt any**<br> **each question. Each question carries 1 mark.**<br> **Letters**<br> **Letters**<br> **Letters**<br> **Letters**<br> **Letters**<br> **Letters**<br> **Letters**<br> 16 are Case Study based questions and are compulsory. Attempt any<br>
acch question. Each question carries 1 mark.<br>
actors<br>
actors<br>
actors<br>
are the basic building block of modern electronics, including<br>
p-n junction diodes, r **Example 2018**<br> **Example 2018**<br> **Example 2018**<br> **Example 2018**<br> **Example 10**<br> **Example 10**<br> **Example 10**<br> **Example 2018**<br> **Example 2018**<br> **Example 2018**<br> **Example 2018**<br> **Example 2018**<br> **Example 2018**<br> **Example 2018**<br> **Exa** netors<br>
actions<br>
actions are the basic building block of modern electronics, including<br>
p-n-junction diodes, rectifiers, photo diodes, solar cells, LEDs, digital<br>
integrated circuits. Semiconductors have crystalline struct **Example 19**<br> **Example 10**<br> **Example 10**<br> **Example 10**<br> **Example 10**<br> **Example 20**<br> **Example 20**<br> **Example 20**<br> **Example 20**<br> **Example 20**<br> **Example 20**<br> **Example 20**<br> **Example 20**<br> **Example 20**<br> **Example 10**<br> **Example 10** megious content in some content and the plasma content of the plasma content of the plasma content of the decletions at foom temperature. Its resistivity lies between due to reduce on disulator. A pure semiconductor is cal ductor and insulator. A pure semiconductor is called as intrinsic<br>cotor. The semiconductor with suitable impurity atom added to it is<br>nsic semiconductor which is of two types: n-type and p-type<br>charge.<br><br>tors.<br><br>the charged ctor. The semiconductor with suitable impurity atom added to it is<br>nsic semiconductor which is of two types: n-type and p-type<br>rotors.<br>Applications and p-type<br>and b-Negatively charged<br>c. Uncharged at 0 K but charged at hig

- -
	-
	-
	-
- ii. When an impurity is doped into an intrinsic semiconductor, the conductivity of the semiconductor
	-
	-
	-
	-
- iii. The conductivity of a semiconductor increases with increase intemperature because
	-
	-
	-
- d. Number density of free charge carriers increases, relaxation time<br>decreases but effect of decrease in relaxation time is much less than<br>increase in number density.<br>Fermi level in n-type semiconductor lies<br>a. Half way in Number density of free charge carriers increases, relaxation time<br>decreasesbut effect of decrease in relaxation time is much less than<br>increase in number density.<br>i level in n-type semiconductor lies<br>Half way in the energy increase in number density. d. Number density of free charge carriers increases, relaxation time<br>decreases but effect of decrease in relaxation time is much less than<br>increase in number density.<br>W. The fermi level in n-type semiconductor lies<br>a. Half d. Number density of free charge carriers increases, relaxation time<br>decreases but effect of decrease in relaxation time is much less than<br>increase in number density.<br>Fermi level in n-type semiconductor lies<br>a. Half way in d. Number density of free charge carriers increases, relaxation time<br>decreases but effect of decrease in relaxation time is much less than<br>increase in number density.<br>Ermi level in n-type semiconductor lies<br>a. Half way in d. Number density of free charge carriers increases, relaxation time<br>decreasesbut effect of decrease in relaxation time is much less than<br>increase in number density.<br>a. Half way in the energy gap<br>b. Near the valence band i d. Number density of free charge carriers increases, relaxation time<br>decreasesbut effect of decrease in relaxation time is much less than<br>increase in number density.<br>Ermi level in n-type semiconductor lies<br>a. Half way in t d. Number density of free charge carriers increases, relaxation time<br>decreases but effect of decrease in relaxation time is much less than<br>increase in number density.<br>a. Half way in the energy gap<br>b. Near the valence band d. Number density of free charge carriers increases, relaxation time<br>decreases but effect of decrease in relaxation time is much less than<br>increase in number density.<br>Ermi level in n-type semiconductor lies<br>a. Half way in d. Number density of free charge carriers increases, relaxation time<br>decreases but effect of decrease in relaxation time is much less than<br>increase in number density.<br>Fermi level in n-type semiconductor lies<br>a. Half way in d. Number density of free charge carriers increases, relaxation time<br>decreases but effect of decrease in relaxation time is much less than<br>increase in number density.<br>a. Half way in the energy gap<br>b. Near the valence band
- -
	-
	-
	-
- -
	-
	-
	-
- d. Number density of free charge carriers increases, relaxation time<br>decreases but effect of decrease in relaxation time is much less than<br>increase in number density.<br>Cermi level in n-type semiconductor lies<br>a. Half way in 16. Number density of free charge carriers increases, relaxation time<br>decreases but effect of decrease in relaxation time is much less than<br>increase in number density.<br>The fermi level in n-type semiconductor lies<br>a. Half and video signals through long distances. Optical fibres too make use of the phenomenon of total internal reflection. Optical fibres are fabricated with high quality d. Number density of free charge carriers increases, relaxation time<br>decreases but effect of decrease in relaxation time is much less than<br>increase in number density.<br>iv. The fermi level in n-type semiconductor lies<br>a. It decreases but effect of decrease in relaxation time is much less than<br>
iv. The fermi level in n-type semiconductor lies<br>
a. Half way in the energy gap<br>
b. Near the valence band in energy gap<br>
c. Near the conduction band i increase in number density.<br>
iv. The fermi level in n-type semiconductor lies<br>
a. Half way in the energy gap<br>
b. Near the valence band in energy gap<br>
c. Near the conduction band in energy gap<br>
d. None of these<br>
v. The dep iv. The fermi level in n-type semiconductor lies<br>
a. Half way in the energy gap<br>
b. Near the valence band in energy gap<br>
c. Near the conduction band in energy gap<br>
d. None of these<br>
v. The depletion layer in the p-n junct mediator and the energy gap<br>
a. Half way in the energy gap<br>
b. Near the valence band in energy gap<br>
c. Near the conduction band in energy gap<br>
c. Near the conduction band in energy gap<br>
v. The depletion layer in the p-n ju b. Near the valence band in energy gap<br>
c. Near the conduction band in energy gap<br>
w. The depletion layer in the p-n junction region is caused by<br>
w. The depletion layer in the p-n junction region is caused by<br>
a. Drift o v. The depletion layer in the p-n junction region is caused by<br>
a. Drift of holes<br>
b. Diffusion of charge carriers<br>
c. Migration of impurity ions<br>
d. Drift of electrons.<br>
the signals through long distances. Optical fibres

distances because

![](_page_135_Picture_181.jpeg)

#### SECTION-C

- 
- 
- 

- 
- 15°, 25° and 35° respectively. In which medium would the velocity of light be minimum? Justify Write the expression in vector form for the Lorentz magnetic force F due to a charged particle noving with velocity V in a mag 15°, 25° and 35° respectively. In which medium would the velocity of light be minimum? Justify<br>20. Write the expression in vector form for the Lorentz magnetic force F due to a charged particle<br>moving with velocity V in a 15°, 25° and 35° respectively. In which medium would the velocity of light be minimum? Justify<br>Write the expression in vector form for the Lorentz magnetic force F due to a charged particle<br>moving with velocity V in a mag 15°, 25° and 35° respectively. In which medium would the velocity of light be minimum? Justify<br>20. Write the expression in vector form for the Lorentz magnetic force F due to a charged particle<br>moving with velocity V in a horizontal.What is the actual value of the dip?

OR

Define the terms (a)Magnetic Declination (b)Magnetic Dip

- 22. How will the interfernce pattern in Young's Double Slit experiment get affected When and 35° respectively. In which medium would the velocity of light be minimum? Jeven the slower form for the Lorentz magnetic force F due to a charged particular stance for the suspended at 30<sup>0</sup> with the magnetic meridian and 35° respectively. In which medium would the velocity of light be minimum? J<br>expression in vector form for the Lorentz magnetic force F due to a charged partic<br>with velocity V in a magnetic field B. What is the directi
	- and
	-

Justify your answer in each case.

OR

velocity of light be minimum? Justify<br>ic force F due to a charged particle<br>lirection of the magnetic force?<br>n makes an angle of  $45^0$  with<br>it experiment get affected<br>ed<br>ed<br>pattern is  $2.4 \times 10^{-4}$ m when red<br>t change, if Figure 1. Write the expression in vector form for the Lorentz magnetic force F due to a charged particle A magnetic singented and B. What is the direction of the magnetic force?<br>
A magnet suspended at 30<sup>0</sup> with the magne moving with velocity V in a magnetic field B. What is the direction of the magnetic force?<br>
A magnet suspended at 30<sup>0</sup> with the magnetic meridian makes an angle of 45<sup>0</sup> with<br>
horizontal.What is the actual value of the d OR<br>
(a)Magnetic Declination (b)Magnetic Dip<br>
How will the interfernce pattern in Young's Double Slit experiment get affected<br>
When<br>
a. distance between the slits S1 and S2 reduced<br>
and<br>
b. the entire set up is immersed in Define the terms<br>
(a)Magnetic Declination<br>
22. IIow will the interfernce pattern in Young's Double Slit experiment get affected<br>
When<br>
a. distance between the slits S1 and S2 reduced<br>
b the entire set up is immersed in wa How will the interfernce pattern in Young's Double Slit experiment get affected<br>
When<br>
a. distance between the slits S1 and S2 reduced<br>
b. the entire set up is immersed in water?<br>
Justify your answer in each case.<br>
OR<br>
Th OR<br>
The fringe width in a Young's Double Slit Interference pattern is  $2.4 \times 10^{-4}$ m when red<br>
gight of wavelength 4000Å is used?<br>
An electroid ipologie is held in a uniform electric field.<br>
(i) Show that the net force ac the fringe width in a Young's Double Slit Interference pattern is  $2.4 \times 10^{-4}$ m when red<br>
depending 4000Å is used. By how much will it change, if blue light of<br>
an electric dipole is lated?<br>
An electric dipole is lated i

23. An electric dipole is held in a uniform electric field.

(i) Show that the net force acting on it is zero.

of  $180^0$ . .

- wave rectifier
- 25. Define Self Inductance. If the rate of change of current of 2A/s induces an emf of 10mV ric dipole is held in a uniform electric field.<br>
that the net force acting on it is zero.<br>
diplole is aligned parallel to the field. Find the work in rotating it through the angle<br>
0.<br>
with the help of a circuit diagram, the net force acting on it is zero.<br>
the help of a circuit diagram, the work in rotating it through the angle<br>
is aligned parallel to the field. Find the working of a p-n junction diode as a half<br>
r.<br>
The rate of change o i. with the help of a circuit diagram, the working of a p-n junction diode as a half<br>etifier<br>effect the rate of change of current of 2A/s induces an emf of 10mV<br>enoid. What is the self-inductance of the solenoid?<br>**SECTION** Define Self Inductance. If the rate of change of current of  $2A/s$  induces an emf of  $10mV$ <br>a solenoid. What is the self-inductance of the solenoid?<br>
Il questions are compulsory. In case of internal choices, attempt any on

#### SECTION-D

#### All questions are compulsory. In case of internal choices, attempt any one of them.

26. Using Bohr's theory of hydrogen atom, derive the expression for the total energy of the

atom.

OR

- 
- ii. Show that density of nucleus is independent of its mass number A.

27. Draw the 'Energy bands', diagrams for a

- 
- ii. insulator.

#### OR

(i) an acceptor impurity<br>
(ii) donor impurity?<br>
OR<br>
ith the help of circuit diagrams, distinguish between forward biasing and reverse<br>
ising of a n-n iunction diode. Draw V-I characteristics of a n-n iunction diode in (i) an acceptor impurity<br>
(ii) donor impurity?<br>
OR<br>
ith the help of circuit diagrams, distinguish between forward biasing and reverse<br>
ising of a p-n junction diode. Draw V-I characteristics of a p-n junction diode in<br>
war With the help of circuit diagrams, distinguish between forward biasing and reverse (i) an acceptor impurity<br>
(ii) donor impurity?<br>
OR<br>
With the help of circuit diagrams, distinguish between forward biasing and reverse<br>
biasing of a p-n junction diode. Draw V-I characteristics of a p-n junction diode in<br> (i) an acceptor impurity<br>
(ii) donor impurity?<br>
OR<br>
With the help of circuit diagrams, distinguish between forward biasing and reverse<br>
biasing of a p-n junction diode. Draw V-I characteristics of a p-n junction diode in<br> (i) an acceptor impurity<br>
(ii) donor impurity?<br>
OR<br>
With the help of circuit diagrams, distinguish between forward biasing and reverse<br>
biasing of a p-n junction diode. Draw V-I characteristics of a p-n junction diode in<br> (i) an acceptor impurity<br>
(ii) donor impurity?<br>
(iii) donor impurity?<br>
(iii) donor impurity?<br>
(or the expression for the Characteristics of a p-n junction diode in<br>
sard bias and reverse bias<br>
A rod of length lis moved ho (i) How does one understand this motional emfortion of electrons correlation of the empty of the empty of the properties of a p-n junction diode in and the p-n junction diode. Draw V-I characteristics of a p-n junction di i) an acceptor impurity<br>
ii) donor impurity?<br>
ii) donor impurity?<br>
OR<br>
the help of circuit diagrams, distinguish between forward biasing and reverse<br>
ising of a p-n junction diode. Draw V-I characteristics of a p-n juncti (i) an acceptor impurity (ii) donor impurity (ii) donor impurity?<br>
OR<br>
With the help of circuit diagrams, distinguish between forward biasing and reverse<br>
biasing of a p-n junction diode. Draw V-I characteristics of a p-n i) an acceptor impurity<br>
incontribution of the metal surface, photometric order of the metal surface of  $p - p$  junction diode. Draw V-I characteristics of a  $p - n$  junction diode in<br>
and bias and reverse bias<br>
and of length (i) an acceptor impurity<br>
(ii) donor impurity?<br>
(iii) donor impurity?<br>
(organization of the positive of the positive of a p-n junction diode in<br>
shared bias and reverse bias<br>
Ardo flength is moved horizontally with a unif (i) an acceptor impurity<br>
(ii) donor impurity?<br>
(or the help of circuit diagrams, distinguish between forward biasing and reverse<br>
hing of a p-n junction diode. Draw V-1 characteristics of a p-n junction diode in<br>
Maxd bi (i) an acceptor impurity<br>
(ii) donor impurity? OR<br>
(ii) donor impurity? OR<br>
ising of a p-n junction diode. Draw V-1 characteristics of a p-n junction diode in<br>
ward bias and reverse bias.<br>
A rod of length l is moved horiz (1) an acceptor impurity<br>
(ii) donor impurity?<br>
UR<br>
With the help of circuit diagrams, distinguish between forward biasing and reverse<br>
Unitsing of a P-n junction diode. Draw V-I characteristics of a P-n junction diode in

its length through a region in which a uniform magnetic field is acting vertically downward. All questions are compulsory. In a summarized by the excellent are computed as the present of the thermal choices are understand this motional carrows ends of the rod.<br>How does one understand this motional emrty invoking

(a) the maximum kinetic energy of the emitted electrons

30

the balance point shifts to 63 cm. What is the emf of the second cell?

ii. Why thick copper wires are used in a slide wire bridge?

#### SECTION E

#### 31.

- dipole.
- increases are computed at the method of the electric field at any point of the electric field of the electric field at anomological entity invoking the Lorentz force acting on the free figeometric space are understand thi Figure 2013<br>
in work function of eachian metal is 2.14 eV. When the light of frequency 6×10<sup>t</sup> Hz is<br>
work function of eachian metal is 2.14 eV. When the light of frequency 6×10<sup>t</sup> Hz is<br>
the maximum kinetic energy of the unknown magnitude and sign is placed on the line joining the charges such that the stratement and the median matter of the matter of the matter of the median of the median strate, photoemission of electrons occurs. Calculate:<br>
any mum sheet comey of the emitted photoelectrons?<br>
potentiometer arrangement, as the maximum speed of the emitted photoelectrons?<br>
and potential, the maximum speed of the emitted photoelectrons?<br>
In a potentioneter arrangement, a cell of emril 1.25 V gives a balance<br>
and a 35 cm, believe it. If the

#### 32.

- 
- b) Obtain the expression for the emf induced in the rotating coil of N turns each of cross-
- showning place of an e-mated photoelectors.<br>
35 cm length of the wire. If the cell of sm<sup>1</sup> 1.25 V gives a balance<br>
35 cm length of the wire. If the cell is replaced by another cell,<br>
nee point shifts to 63 cm. What is th c) A horizontal conducting rod 10 m long extending from east to west is falling with potarionate a nangurating a curve of time rize  $v$  gives a cannation of the end of the wire. If the cell is replaced by another cell,<br>nee point shifts to 63 cm. What is the end of the second cell?<br>y thick copper wires are a speed 5.0 ms<sup>-1</sup> at right angles to the horizontal component of the Earth's magnetic field,  $0.3 \times 10^{-4}$  Wb m<sup>-2</sup>. Find the instantaneous value of the emf Example 10 and the emit of the emit of the emit of the resolution<br>
induced in the rod. The rotation of the rotation of the rotation of the<br>
Derive an expression for the electric field at any point on the axial line of an **i.** Derive an expression for the electric field at any point on the axial line of a dipote.<br> **ii.** Two identical point charges, q each are kept 2m apart in air. A third point unknown magnitude and sign is placed on the l Fraction expression for the electric field at any point on the axial line of an electric<br>
ii, Two identical point charges, q each are kept 2m apart in air. A third point charge Q of<br>
unknown magnitude and sign is placed o

#### OR

A device 'X' is connected to an ac source  $V = V_0 \sin \omega t$ . The variation of voltage, current and power in one cycle is shown in the following graph:

consumed in the circuit? Justify your answer.

![](_page_138_Figure_0.jpeg)

33. State Huygens's principle. Show, with the help of a, suitable diagram, how this principle is used to obtain the diffraction pattern by a single slit.

#### OR

(a) In young's double slit experiment, describe briefly how bright and dark fringes are obtained on the screen kept in front of a double slit. Hence obtain the expression for the fringe width.

(b) The ratio of the intensity at minima to the maxima in young's double slit experiment is 9:25. Find the ratio of the widths of the two slits.

## MARKING SCHEME

CRASO

![](_page_139_Picture_1.jpeg)

![](_page_139_Picture_2.jpeg)

Accountancy QP 1

## AISSCE MODEL EXAMINATION 2020 - 2021 **ACCOUNTANCY**

## **ANSWERKEY**

![](_page_140_Picture_16.jpeg)

![](_page_140_Picture_4.jpeg)

![](_page_141_Picture_12.jpeg)

 $(6)$ 

Kochi Metro Sahoadaya

![](_page_142_Picture_59.jpeg)

## **OR**

Gain on Revaluation - 18,000,

Capital A/C balances Pankaj - 47,000, Saurab - 25,000, Total amount at credit in Naresh's cpl 54,000. Payment to Naresh 28,000, Bank Loan - 20,400, Balance Sheet - 1,564,800.

22. Bank A/c Dr 1,84,000 To Share application  $a/c$  1,84,000

Share allotment a/c

Bank a/c

To share capital a/c

To share allotment a/c

To securities premium reserve a/c

![](_page_142_Picture_60.jpeg)

Dr 3,00,000

Dr 2,57,660

1,50,000

1,50,000

2,57,660

![](_page_143_Picture_9.jpeg)

L,
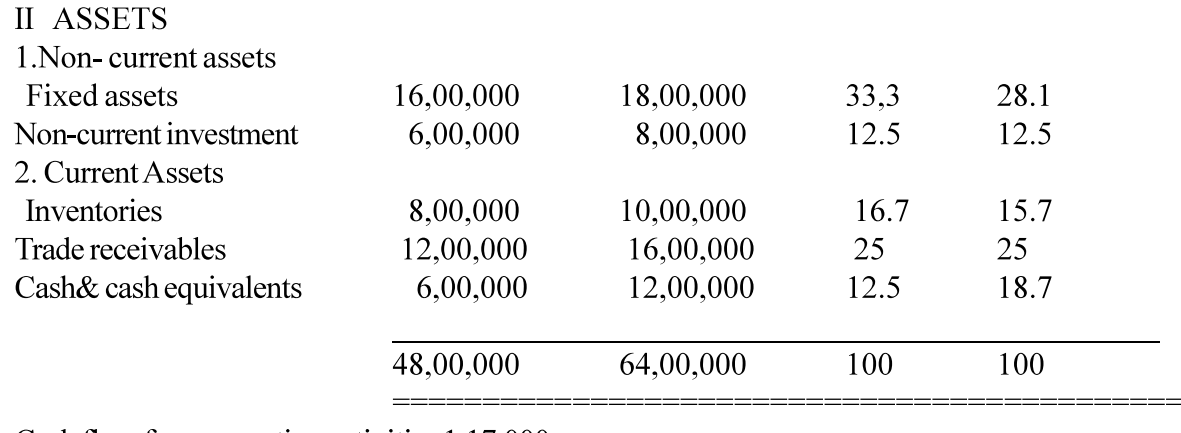

Cash flow from operating activities 1,17,000<br>Cash flow from investing activities (92,000)<br>Cash flow from financing activities 30,000. 32.

 $(6)$ 

# MARKING SCHEME

- 
- 
- 
- 
- Accountancy QP 2<br> **MARKING SCHEME**<br>
1. c) Rs.18,00,000<br>
2. c) Realisation Account<br>
3. d) 7.5 months<br>
4. d) Entrance fees<br>
5. d) Credited to Bank Account
- **Example 2.1 Accountancy QP 2.1.**<br> **MARKING SCHEME**<br>
2. c) Realisation Account<br>
2. d) 7.5 months<br>
4. d) Entrance fees<br>
5. d) Credited to Bank Account<br>
6. (c) by debiting all partners' capital accounts in their old profit s Accountancy QP 2<br> **MARKING SCHEME**<br>
1. c) Rs.18,00,000<br>
2. c) Realisation Account<br>
3. d) 7.5 months<br>
4. d) Entrance fees<br>
5. d) Credited to Bank Account<br>
6. (c) by debiting all partners' capital accounts in their old profi Accountancy QP 2<br> **MARKING SCHEME**<br>
1. c) Rs.18,00,000<br>
2. c) Realisation Account<br>
3. d) 7.5 months<br>
4. d) Entrance fees<br>
5. d) Credited to Bank Account<br>
6. (c) by debiting all partners' capital accounts in their old profi Accountancy QP 2<br> **MARKING SCHEME**<br>
1. c) Rs.18,00,000<br>
2. c) Realisation Account<br>
3. d) 7.5 months<br>
4. d) Entrance fees<br>
5. d) Credited to Bank Account<br>
6. (c) by debiting all partners' capital accounts in their old profi 6. (c) by debiting all partners' capital accounts in their old profit sharing ratio. Accountancy QP 2<br> **MARKING SCHEME**<br>
1. c) Rs.18,00,000<br>
2. c) Realisation Account<br>
4. d) Entrance fees<br>
5. d) Credited to Bank Account<br>
6. (c) by debiting all partners' capital accounts in their old profit sharing rat<br>
7.
- 7. d) Gold's Capital  $A/c$  Dr.  $10,000$ To Diamond's Capital A/c 10,000
	-

- 
- 
- 
- 
- 
- Accountancy QP 2<br> **MARKING SCHEME**<br>
1. c) Rs.18,00,000<br>
2. c) Realisation Account<br>
3. d) 7.5 months<br>
4. d) Entrance fees<br>
5. d) Credited to Bank Account<br>
7. d) Gold's Capital A/c<br>
7. d) Gold's Capital A/c<br>
8. c) Rs.97,500<br> Accountancy QP 2<br> **MARKING SCHEME**<br>
1. c) Rs.18,00,000<br>
2. c) Realisation Account<br>
3. d) 7.5 months<br>
4. d) Entrance fees<br>
5. d) Credited to Bank Account<br>
6. (c) by debting all partners' capital accounts in their old profit Accountancy QP 2<br> **MARKING SCHEME**<br>
1. c) Rs.18,00,000<br>
2. c) Realisation Account<br>
3. d) 7.5 months<br>
4. d) Entrance fees<br>
5. d) Credited to Bank Account<br>
6. (c) by debting all partners' capital accounts in their old profi answer and ½ mark for reason)
- Accountancy QP 2<br> **MARKING SCHEME**<br>
1. c) Rs.18,00,000<br>
2. c) Realisation Account<br>
3. d) 7.5 months<br>
5. d) Credited to Bank Account<br>
6. (c) by debiting all partners' capital accounts in their old profit sharing rat<br>
6. (c **MARKING SCHEME**<br>
1. c) Rs.18,00,000<br>
2. c) Realisation Account<br>
3. d) 7.5 months<br>
5. d) Credited to Bank Account<br>
6. (c) by debiting all partners' capital accounts in their old profit sharing ratio.<br>
7. d) Gold's Capital 1. c) Rs. 18,00,000<br>
2. c) Realisation Account<br>
4. d) Entrance fees<br>
5. d) Credited to Bank Account<br>
6. (c) by debthing all partners' capital accounts in their old profit sharing ratio.<br>
7. d) Gold's Capital A/c<br>
7. D Dia Purchases (Cash +Credit) - Closing Stock of Sports Material
	- $=$  Rs.30,000+ (Rs.1,38,000 + Rs.23,250) Rs.5,000... (1/2 mark each= $1/2$  x 4= 2 marks)
	- $=$  Rs.1,86,250... ..1 mark

Subscription Account

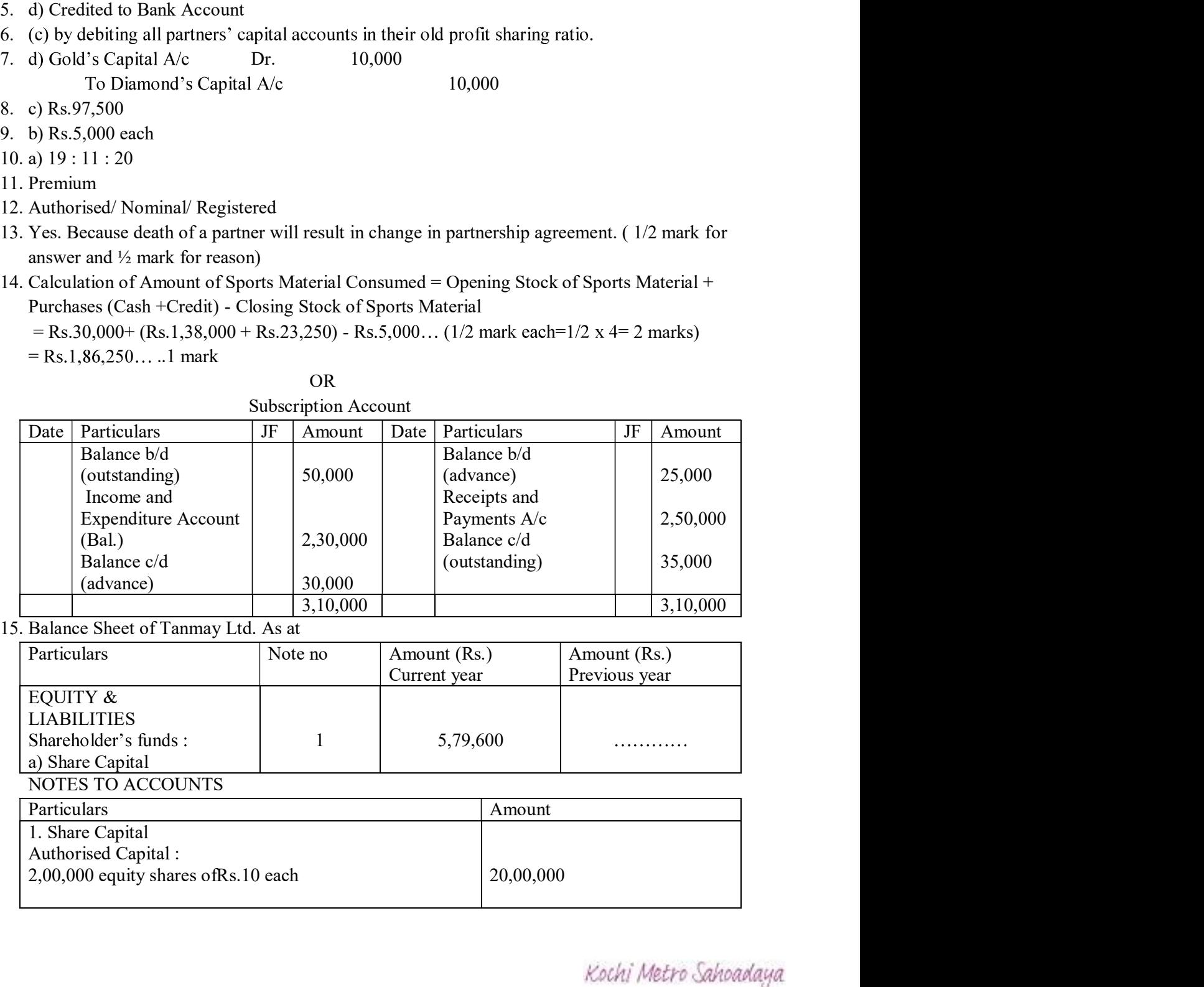

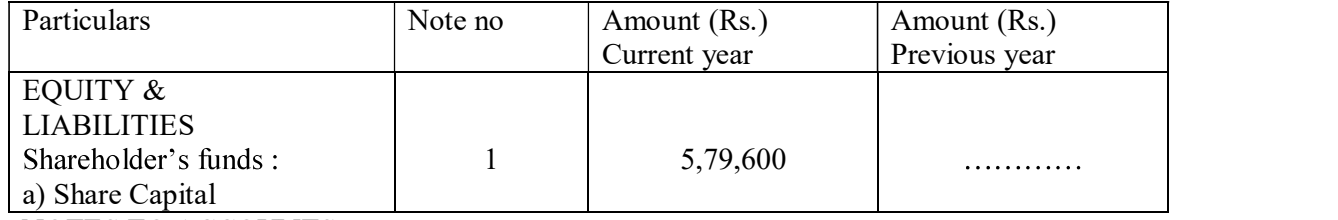

#### NOTES TO ACCOUNTS

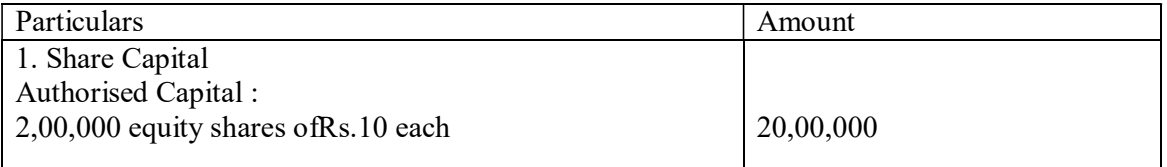

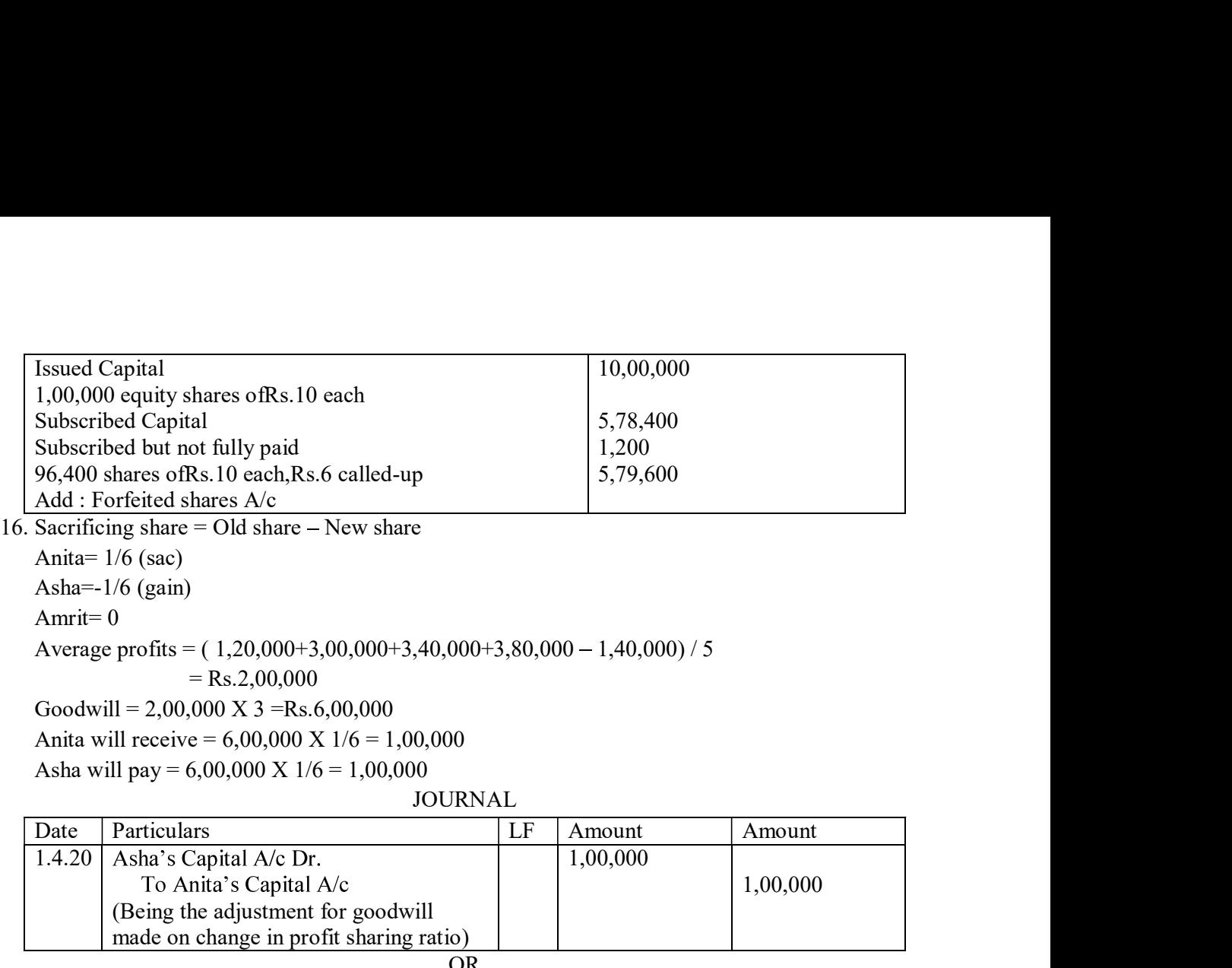

Anita=  $1/6$  (sac) Asha=-1/6 (gain) Amrit= 0 Average profits = ( 1,20,000+3,00,000+3,40,000+3,80,000 1,40,000) / 5  $=$  Rs.2,00,000 Goodwill =  $2,00,000$  X 3 = Rs.6,00,000 Anita will receive =  $6,00,000$  X  $1/6 = 1,00,000$ 

Asha will pay =  $6,00,000$  X  $1/6$  =  $1,00,000$ 

## JOURNAL

| Date   | Particulars                             | $\mathbf{L}$ F | Amount   | Amount  |
|--------|-----------------------------------------|----------------|----------|---------|
| 1.4.20 | Asha's Capital A/c Dr.                  |                | 1,00,000 |         |
|        | To Anita's Capital A/c                  |                |          | 00,000, |
|        | (Being the adjustment for goodwill)     |                |          |         |
|        | made on change in profit sharing ratio) |                |          |         |

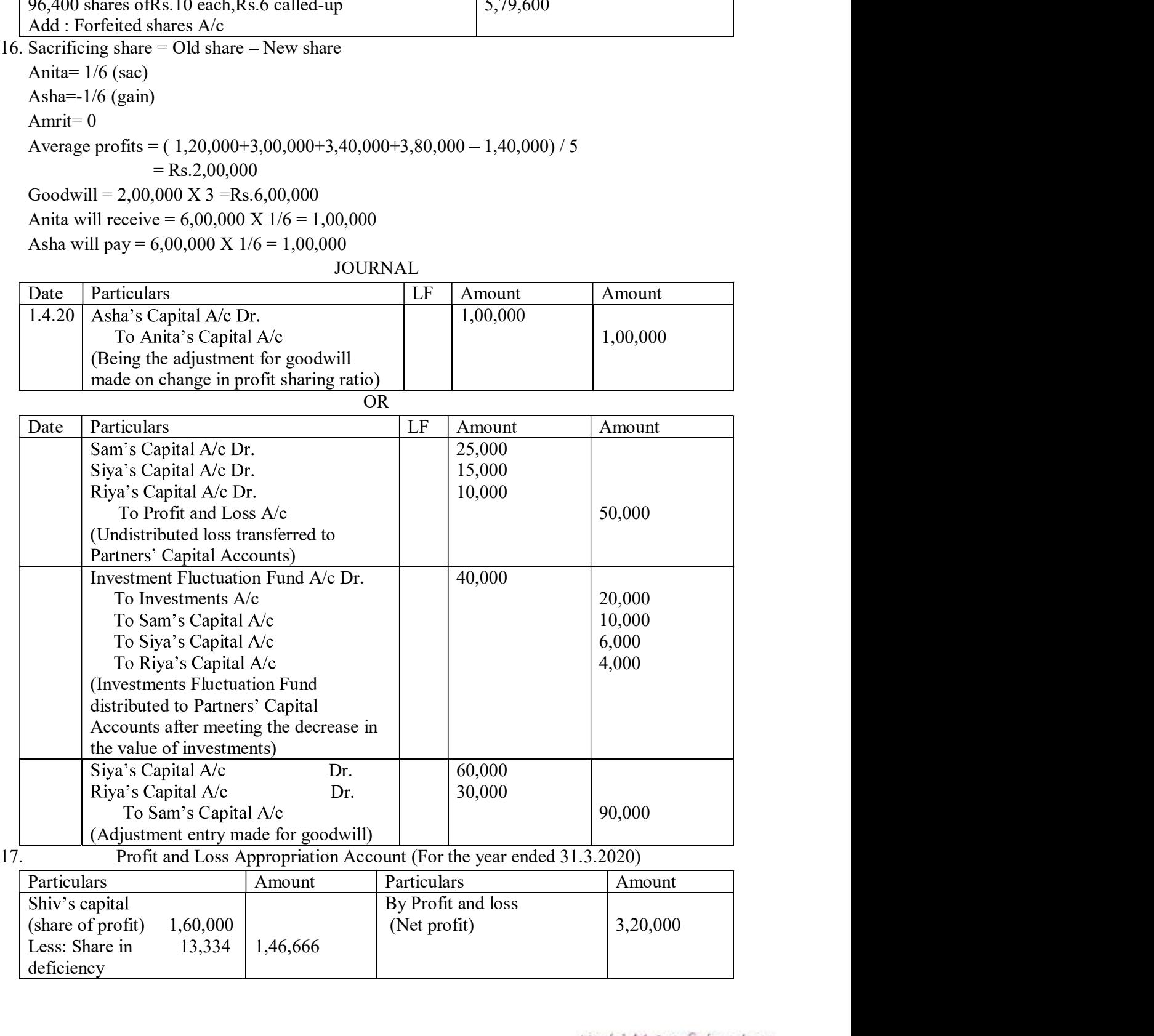

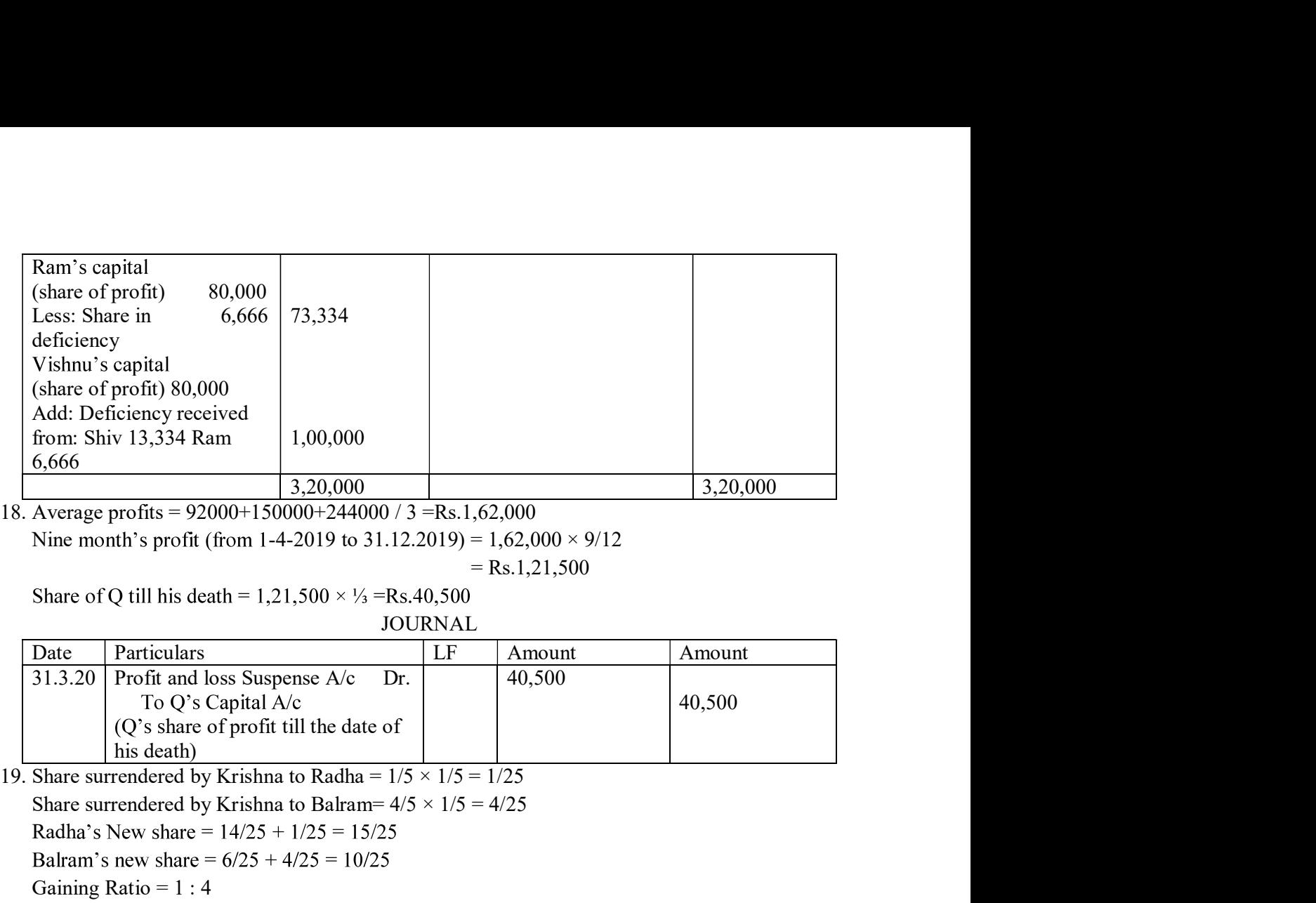

Nine month's profit (from 1-4-2019 to 31.12.2019) =  $1,62,000 \times 9/12$ 

$$
= Rs.1,21,500
$$

JOURNAL

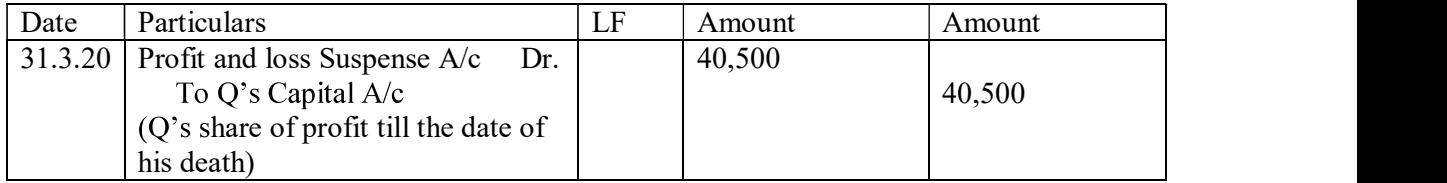

Share surrendered by Krishna to Balram=  $4/5 \times 1/5 = 4/25$ 

Radha's New share =  $14/25 + 1/25 = 15/25$ 

Gaining Ratio =  $1:4$ 

New Ratio =  $15:10$  or  $3:2$ 

Average profits =  $(50,000 + 55,000 + 60,000)$  3 = Rs.55,000 Super Profits =  $55,000 - 30,000 = \text{Rs}.25,000$ Goodwill =  $Rs.25,000 \times 2 = Rs.50,000$ 

#### JOURNAL

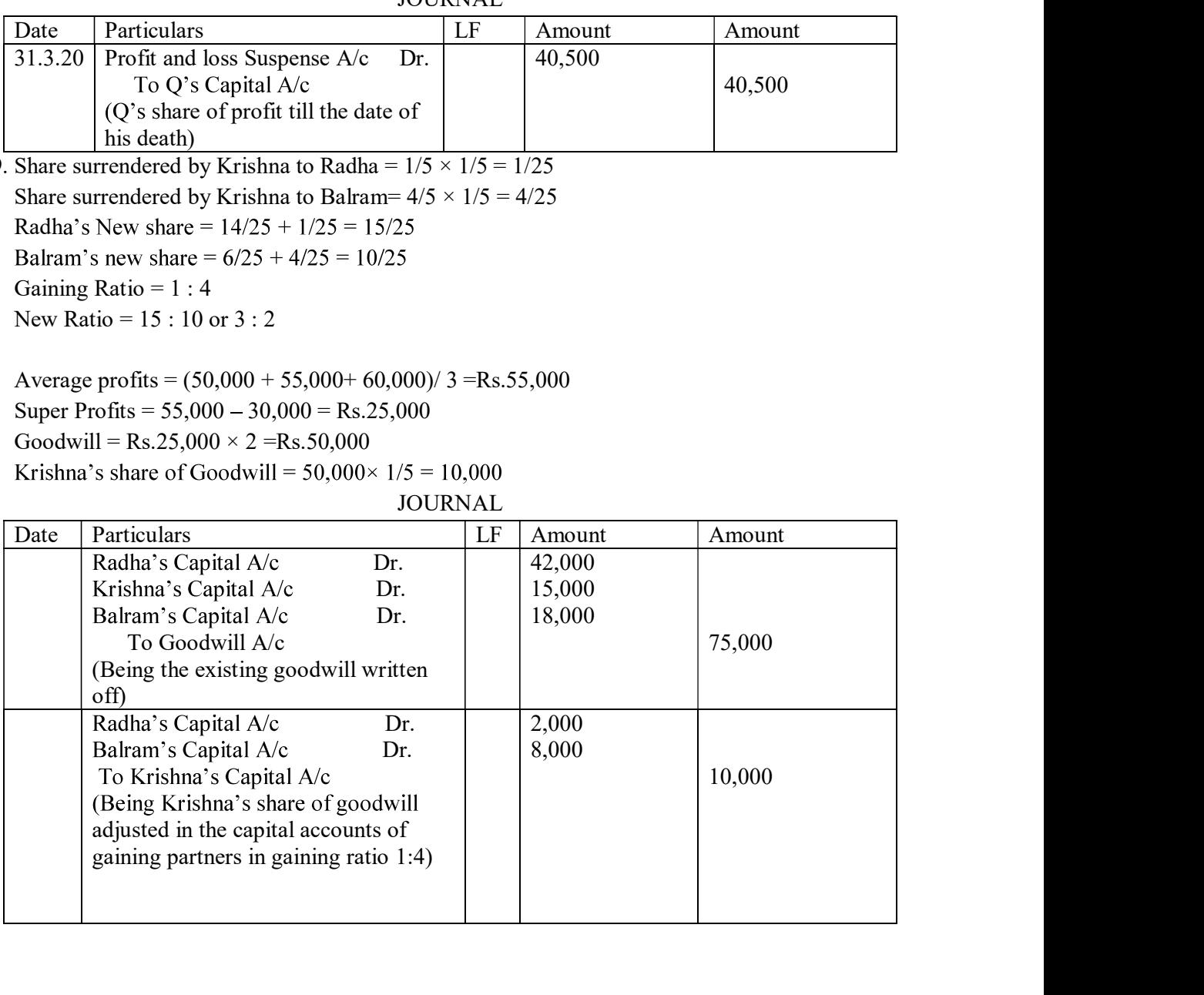

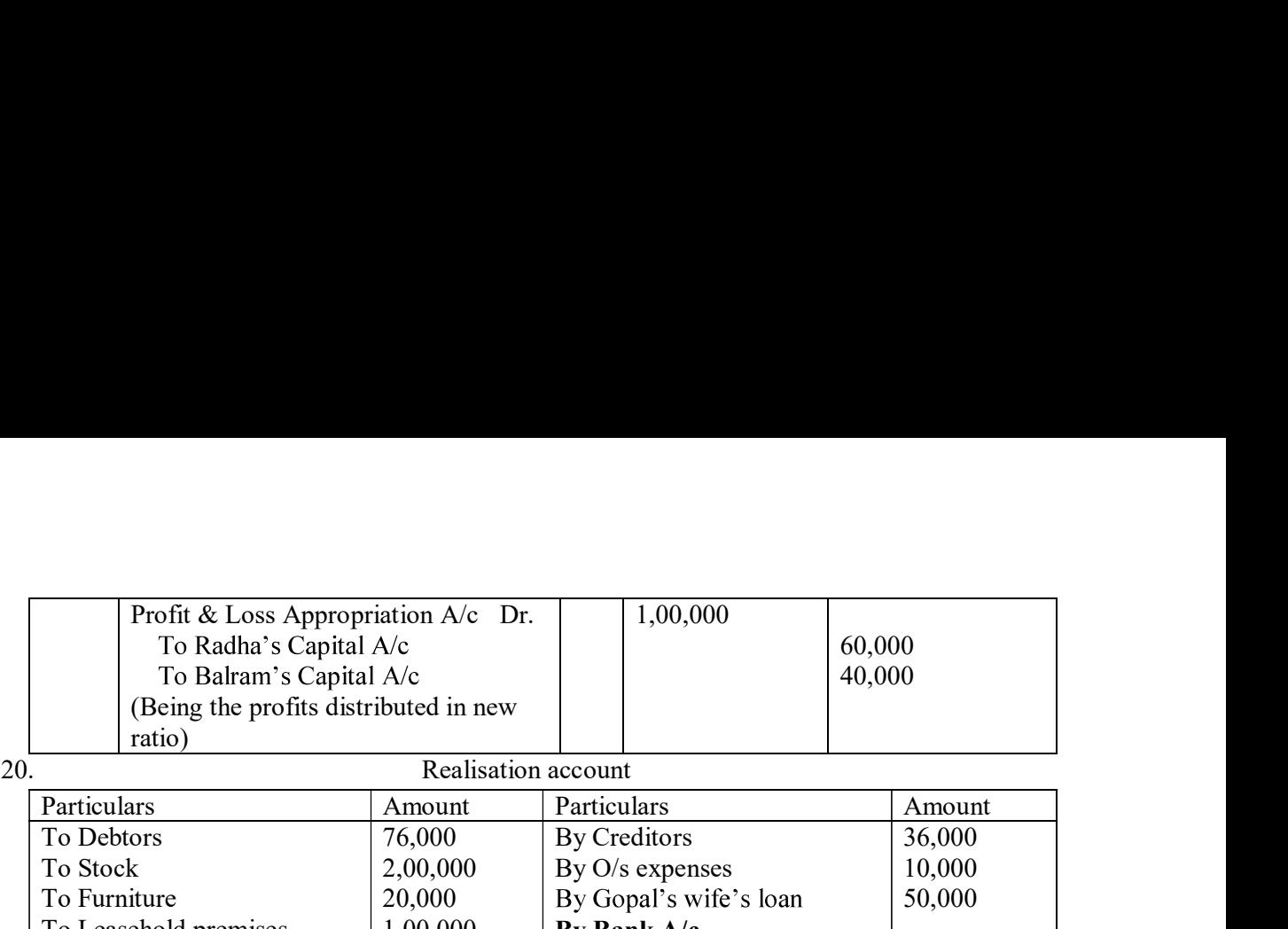

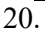

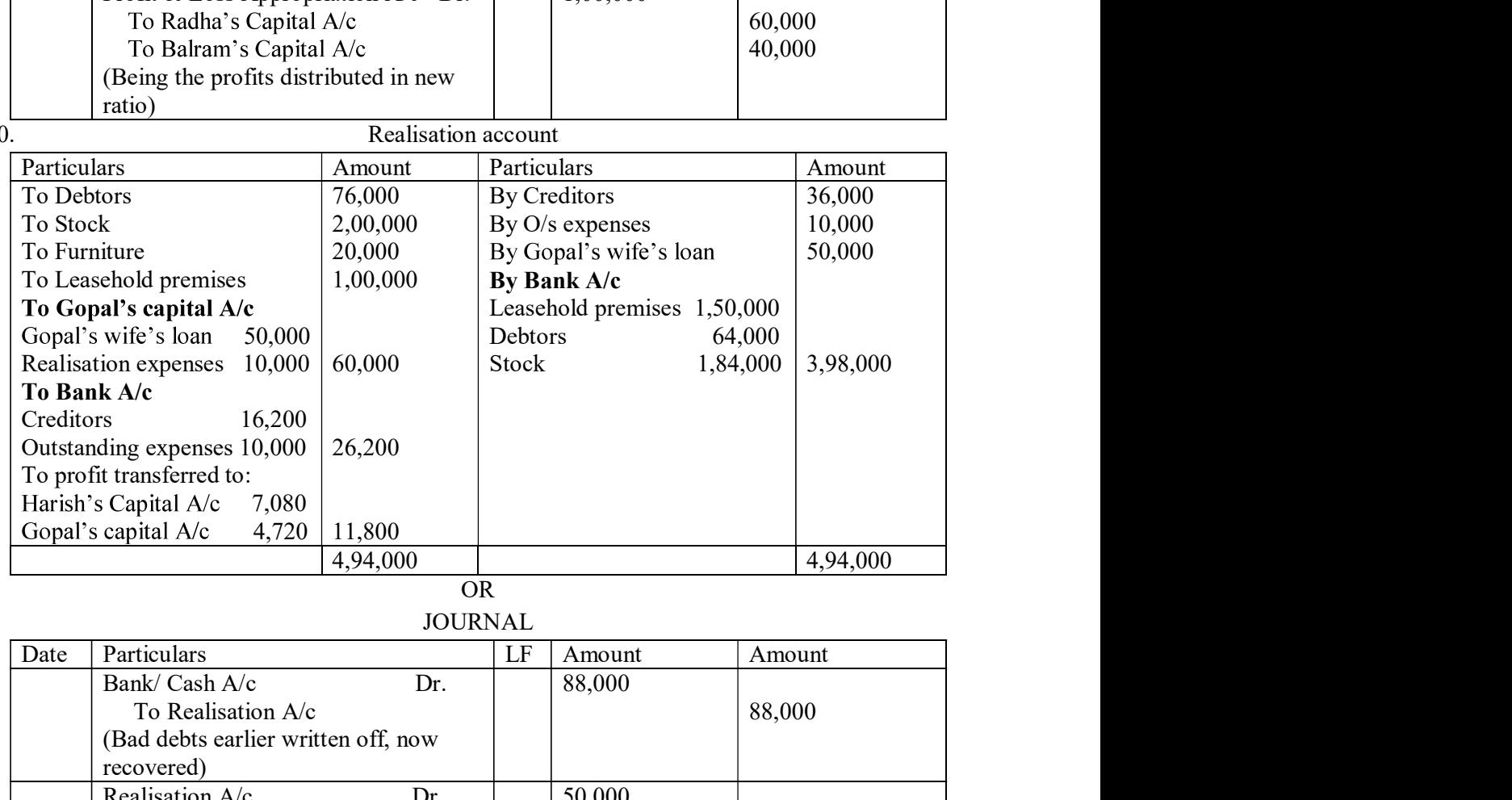

# JOURNAL

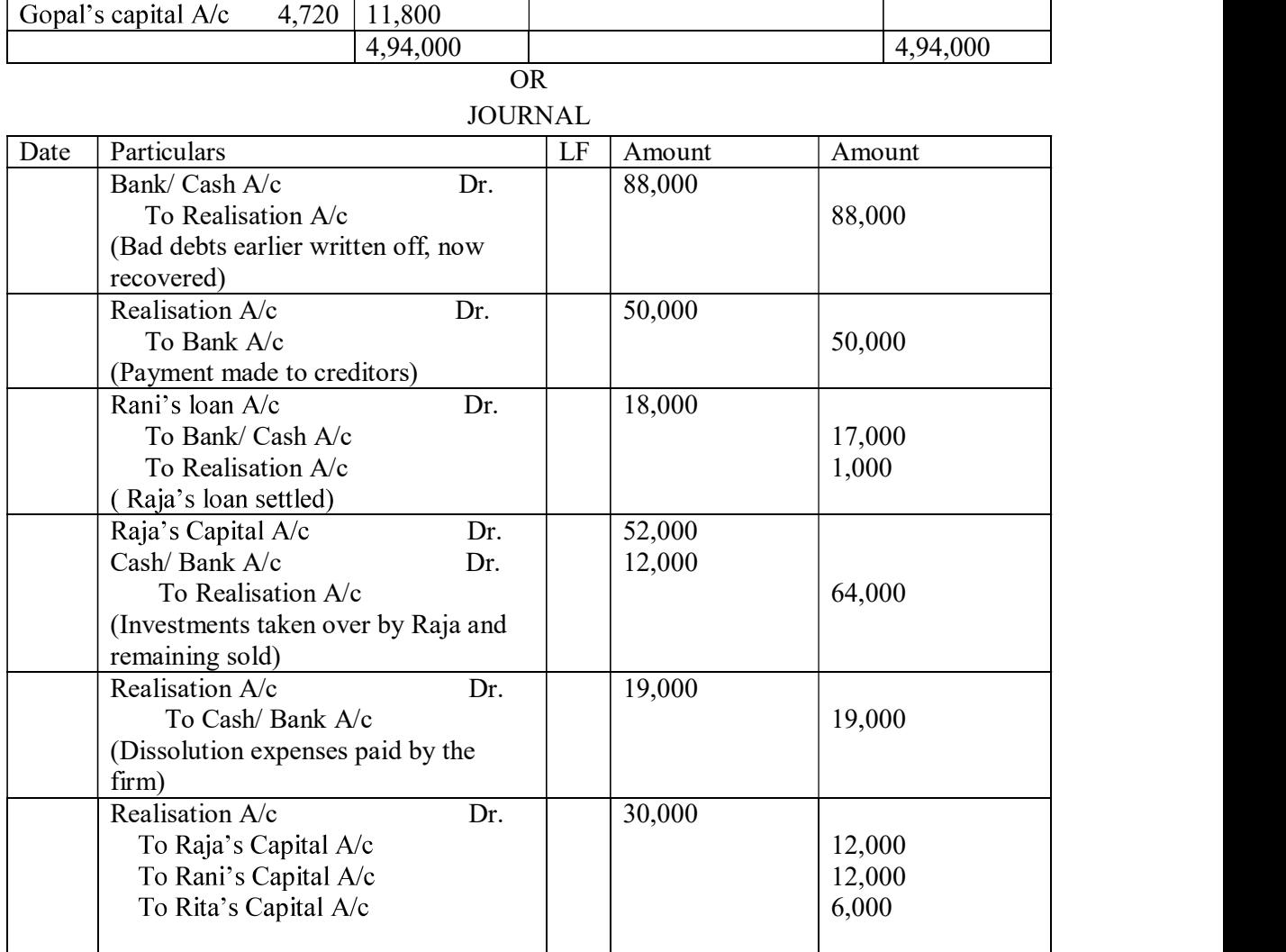

|       | (Profit on dissolution credited to                                  |    |          |                |
|-------|---------------------------------------------------------------------|----|----------|----------------|
|       | partners' capital accounts)                                         |    |          |                |
|       | Books of Himadri Limited Journal                                    |    |          |                |
| Date  | Particulars                                                         | LF | Amount   | Amount         |
|       | Bank A/c<br>Dr.<br>To Equity Share Application A/c                  |    | 2,00,000 | 2,00,000       |
|       | (Application money on 10,000 shares                                 |    |          |                |
|       | @Rs.20 per share received)                                          |    |          |                |
|       | Share Application A/c<br>Dr.                                        |    | 2,00,000 |                |
|       | To Equity Share Capital A/c<br>(Application money transferred to    |    |          | 2,00,000       |
|       | share capital)                                                      |    |          |                |
|       | Share Allotment A/c<br>Dr.                                          |    | 3,00,000 |                |
|       | To Equity Share Capital A/c                                         |    |          | 3,00,000       |
|       | (Money due on allotment of 10,000<br>shares $(a)$ Rs. 30 per share) |    |          |                |
|       | Dr.<br>Bank A/c                                                     |    | 3,00,000 |                |
|       | To Equity Share Allotment A/c                                       |    |          | 3,00,000       |
|       | (Allotment Money received on 10,000                                 |    |          |                |
|       | shares $@$ Rs. 30 per share on )<br>Share First Call A/c<br>Dr.     |    | 2,00,000 |                |
|       | To Equity Share Capital A/c                                         |    |          | 2,00,000       |
|       | (Money due on $10,000$ shares $@$ Rs.                               |    |          |                |
|       | 20 per share on Ist Call)<br>Bank A/c Dr.                           |    | 1,94,000 |                |
|       | To Equity Share First Call A/c                                      |    |          | 1,94,000       |
|       | (First call money received except for                               |    |          |                |
|       | 300 shares)                                                         |    |          |                |
|       | Share Second and Final Call A/c Dr.<br>To Equity Share Capital A/c  |    | 3,00,000 | 3,00,000       |
|       | (Money due on 10,000 shares @ Rs.                                   |    |          |                |
|       | 30 per share on Second and Final Call)                              |    |          |                |
|       | Bank A/c<br>Dr.                                                     |    | 2,91,000 |                |
|       | To Equity Share Second and Final<br>Call A/c                        |    |          | 2,91,000       |
|       | (Second and Final Call money                                        |    |          |                |
|       | received except for 300 shares)                                     |    |          |                |
|       | Share Capital A/c<br>Dr.                                            |    | 30,000   |                |
|       | To Equity Share First Call A/c<br>To Equity Share Second and Final  |    |          | 6,000<br>9,000 |
|       | Call A/c                                                            |    |          | 15,000         |
|       | To Share Forfeiture A/c                                             |    |          |                |
|       | (300 shares forfeited)<br><b>OR</b>                                 |    |          |                |
|       | Books of the Jain Ltd. Journal                                      |    |          |                |
| Dates | Particulars                                                         | LF | Amount   | Amount         |
|       | Bank A/c<br>Dr.                                                     |    | 1,00,000 |                |
|       | To Equity Share Application A/c                                     |    |          |                |

OR

Books of the Jain Ltd. Journal

| Dates | Particulars                       | Amount   | Amount   |
|-------|-----------------------------------|----------|----------|
|       | Bank $A/c$<br>Dr.                 | 1,00,000 |          |
|       | To Equity Share Application $A/c$ |          | 1,00,000 |
|       |                                   |          |          |

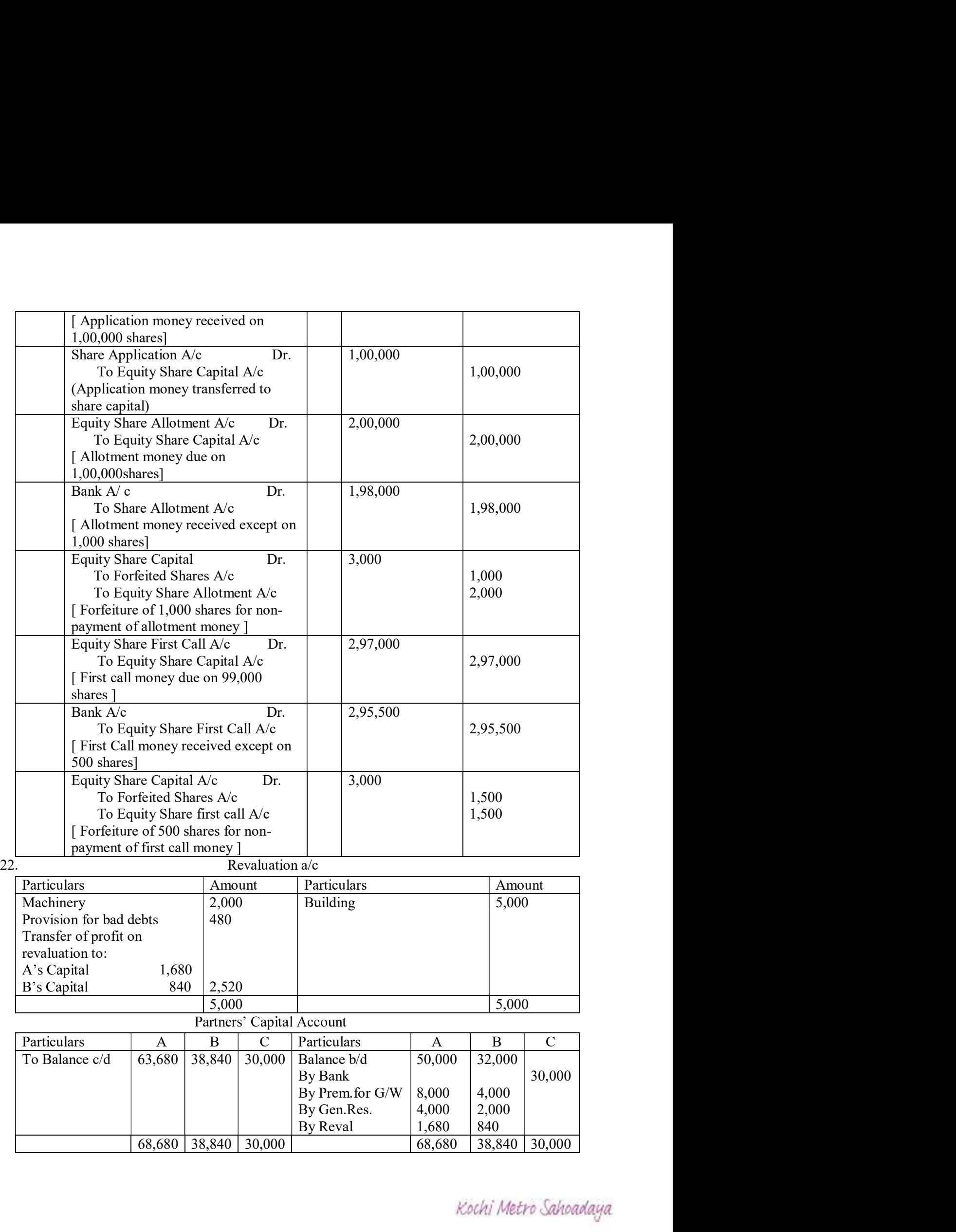

|                                               |                              |          | Balance Sheet as on 31.3.2020 |                            |           |          |          |  |  |
|-----------------------------------------------|------------------------------|----------|-------------------------------|----------------------------|-----------|----------|----------|--|--|
| Liabilities                                   |                              |          | Amount                        | Asset                      |           |          | Amount   |  |  |
| Creditors                                     |                              |          | 8,000                         | Cash                       |           |          | 2,000    |  |  |
| 4,000<br>Bills payable                        |                              |          | <b>Bank</b>                   |                            |           |          |          |  |  |
|                                               | Provision for D.debts<br>480 |          |                               | Debtors                    |           |          |          |  |  |
| Capitals:                                     | Stock                        |          |                               |                            | 10,000    |          |          |  |  |
| A                                             | 63,680                       |          |                               | Furniture                  |           | 5,000    |          |  |  |
| $\boldsymbol{B}$                              | 38,840                       |          |                               |                            | Machinery |          | 23,000   |  |  |
| $\mathcal{C}$                                 | 30,000                       |          | 1,32,520                      | <b>Building</b>            |           |          | 45,000   |  |  |
|                                               |                              |          | 1,45,000                      |                            |           |          | 1,45,000 |  |  |
|                                               |                              |          | <b>OR</b>                     |                            |           |          |          |  |  |
|                                               |                              |          | Revaluation A/c               |                            |           |          |          |  |  |
| Particulars                                   |                              |          | Amount                        | Particulars                |           |          | Amount   |  |  |
| To Profit transferred to:                     |                              |          |                               | <b>By Stock</b>            |           | 16,000   |          |  |  |
| Gaurav's Capital A/c 36,000                   |                              |          |                               | By Building                |           | 1,00,000 |          |  |  |
| Rakesh's Capital A/c 60,000<br>By Investments |                              |          |                               | 4,000                      |           |          |          |  |  |
| 1,20,000<br>Garvita's Capital A/c 24,000      |                              |          |                               |                            |           |          |          |  |  |
| 1,20,000                                      |                              |          |                               |                            | 1,20,000  |          |          |  |  |
|                                               |                              |          | Partners' Capital Account     |                            |           |          |          |  |  |
| Particulars                                   | Gaurav                       | Rakesh   | Garvita                       | Particulars                | Gaurav    | Rakesh   | Garvita  |  |  |
| To Rakesh's                                   |                              |          |                               | By Balance                 | 3,00,000  | 2,00,000 | 1,00,000 |  |  |
| Capital A/c                                   | 90,000                       |          | 60,000                        | b/d                        |           |          |          |  |  |
| To Rakesh'a                                   |                              |          |                               | By Gen.Res.                | 12,000    | 20,000   | 8,000    |  |  |
| Loan A/c                                      | 2.58.000                     | 4,80,000 | 72.000                        | By Reval.<br>$Rv$ Gauray's | 36,000    | 60,000   | 24,000   |  |  |
| To halance                                    |                              |          |                               |                            |           |          |          |  |  |

Balance Sheet as on 31.3.2020

#### OR

# Revaluation A/c

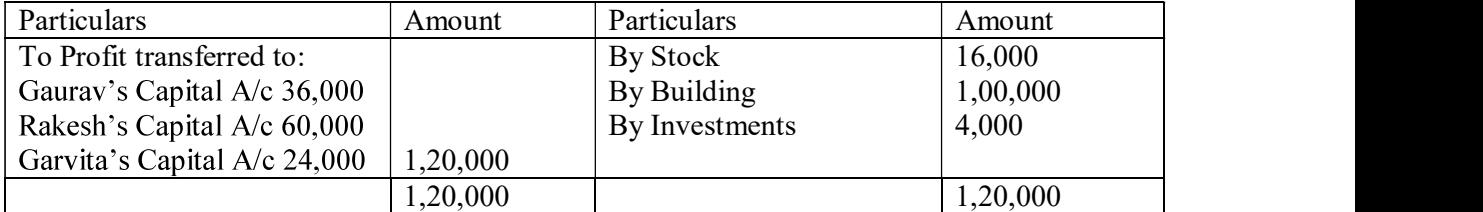

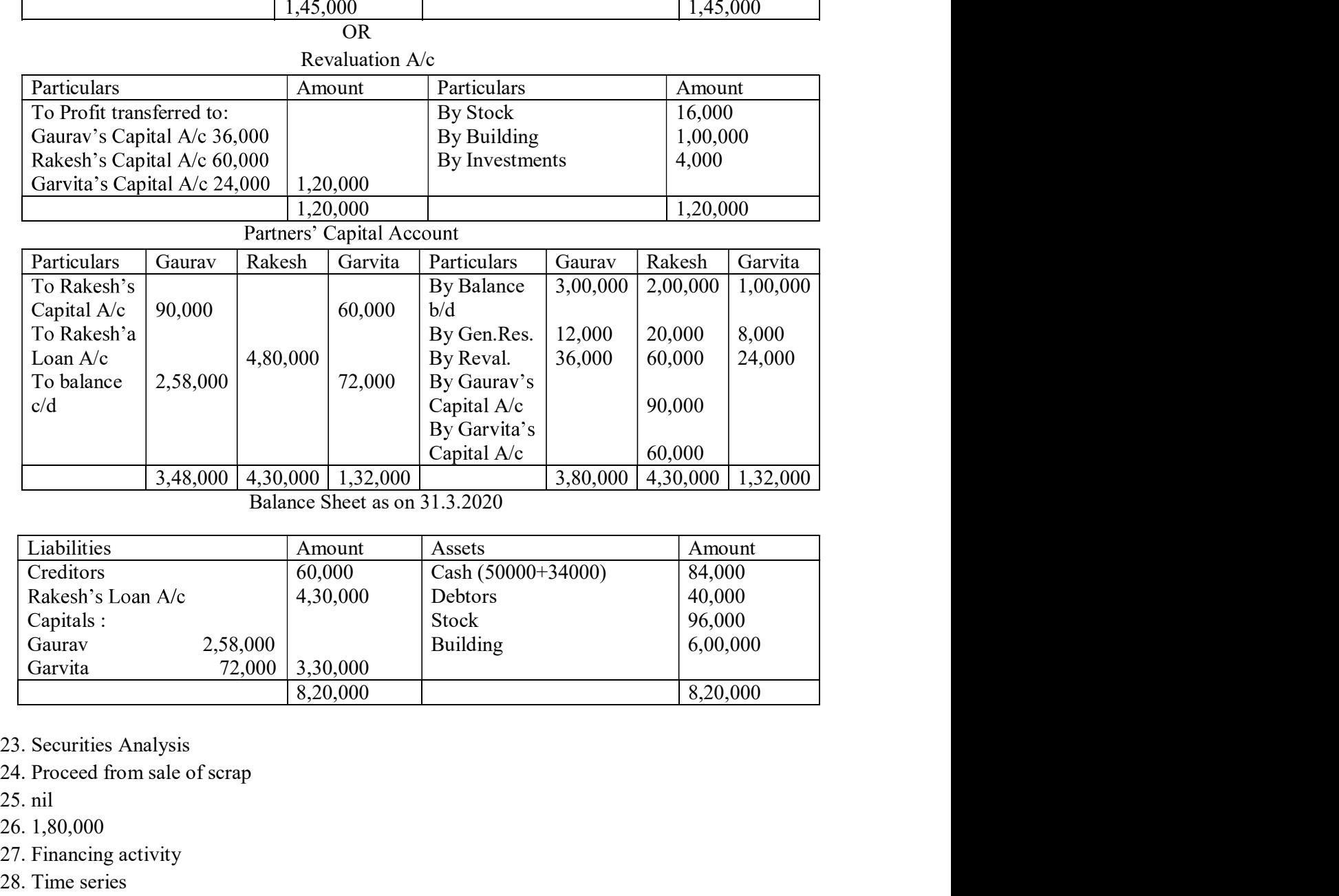

Balance Sheet as on 31.3.2020

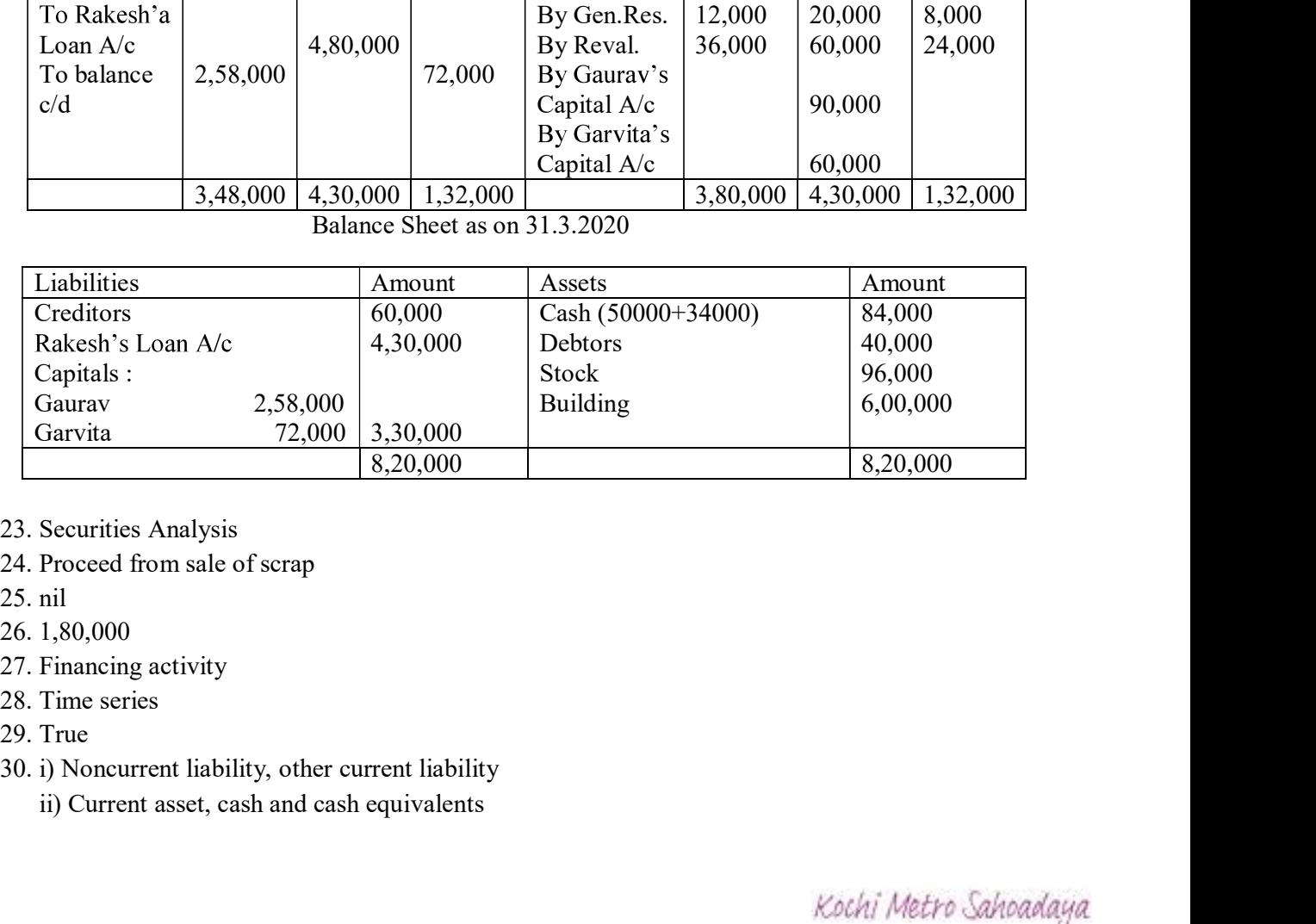

- 
- 
- 
- 
- 
- 
- 
- - ii) Current asset, cash and cash equivalents

iii) Shareholders fund, reserves and surplus

OR

Do it

- 
- iii) Shareholders fund, reserves and surplus<br>OR<br>Do it<br>31. Do it<br>32. Cash flow from Operating activity=2,52,500<br>Cash used in Investing activity=3,12,500<br>Cash flow from Financing activity=85,000<br>Net increased in Cash and cas iii) Shareholders fund, reserves and surplus<br>OR<br>Do it<br>31. Do it<br>32. Cash flow from Operating activity=2,52,500<br>Cash flow from Financing activity=85,000<br>Cash flow from Financing activity=85,000<br>Net increased in Cash and cas Cash used in Investing activity=3,12,500 Cash flow from Financing activity=85,000 Net increased in Cash and cash equivalents= 25000

Biology QP 1

# KOCHI METRO SAHODAYA **AISSCE MODEL EXAMINATION CLASS - XII (2020-2021) MARKING SCHEME BIOLOGY** (044)

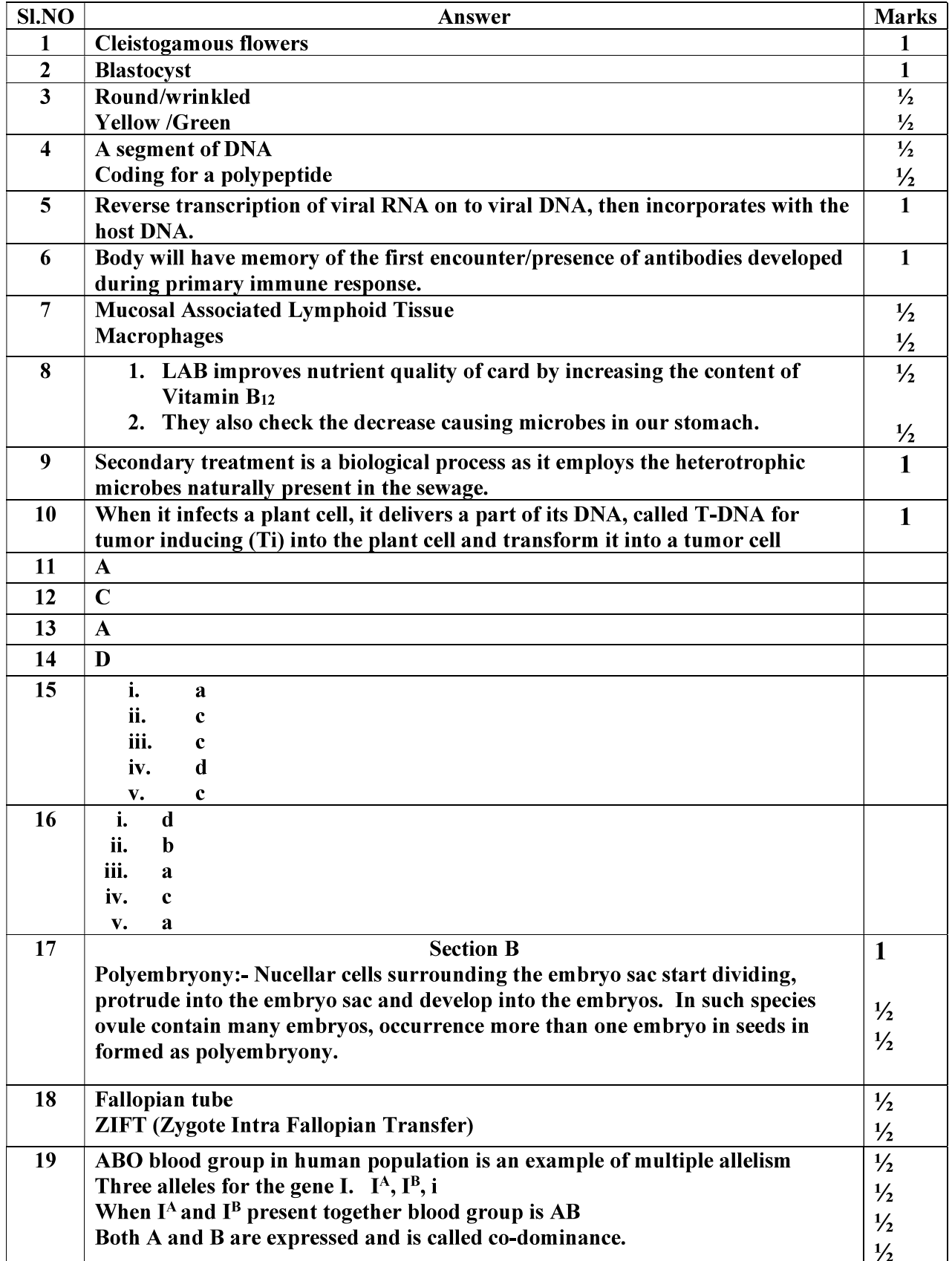

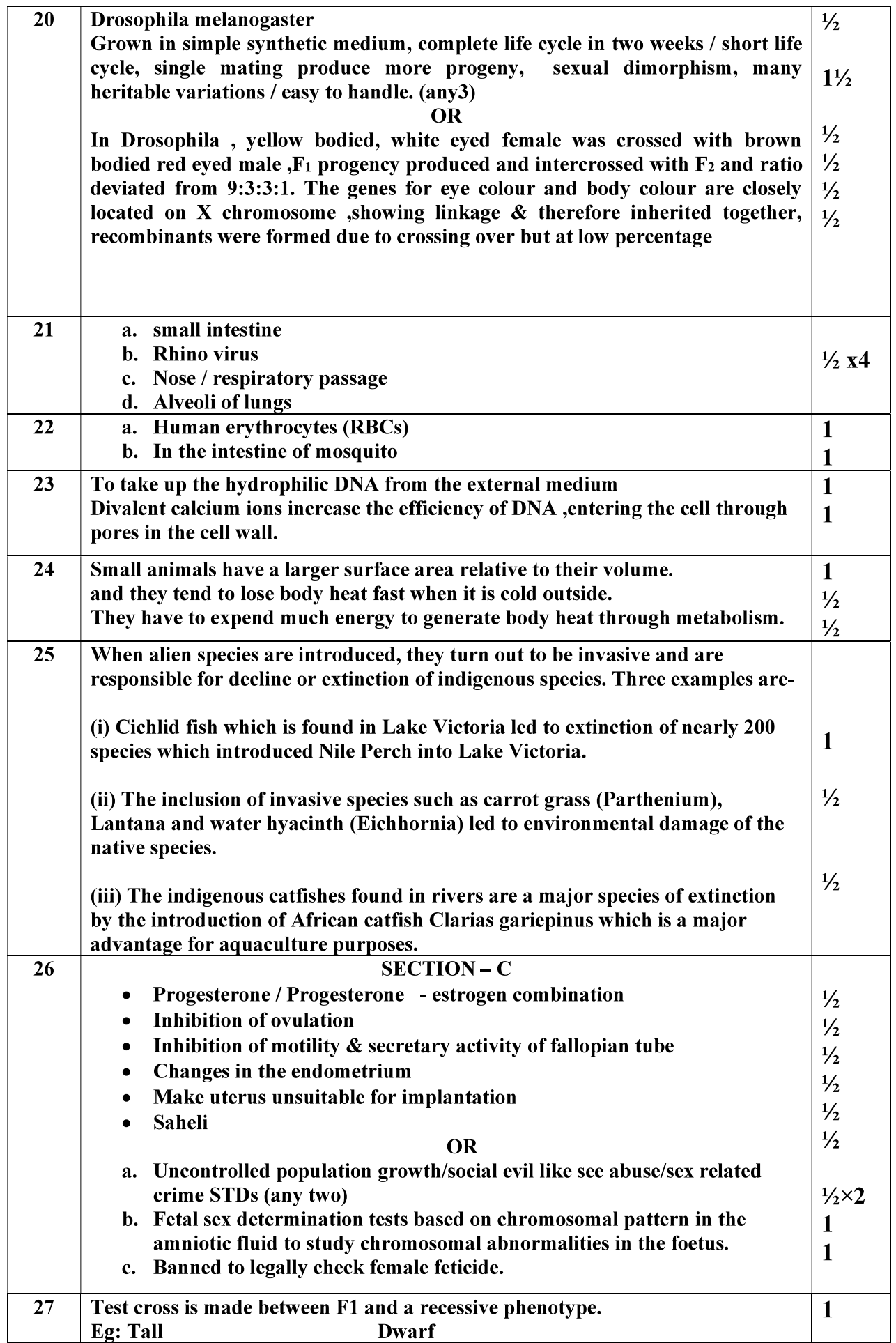

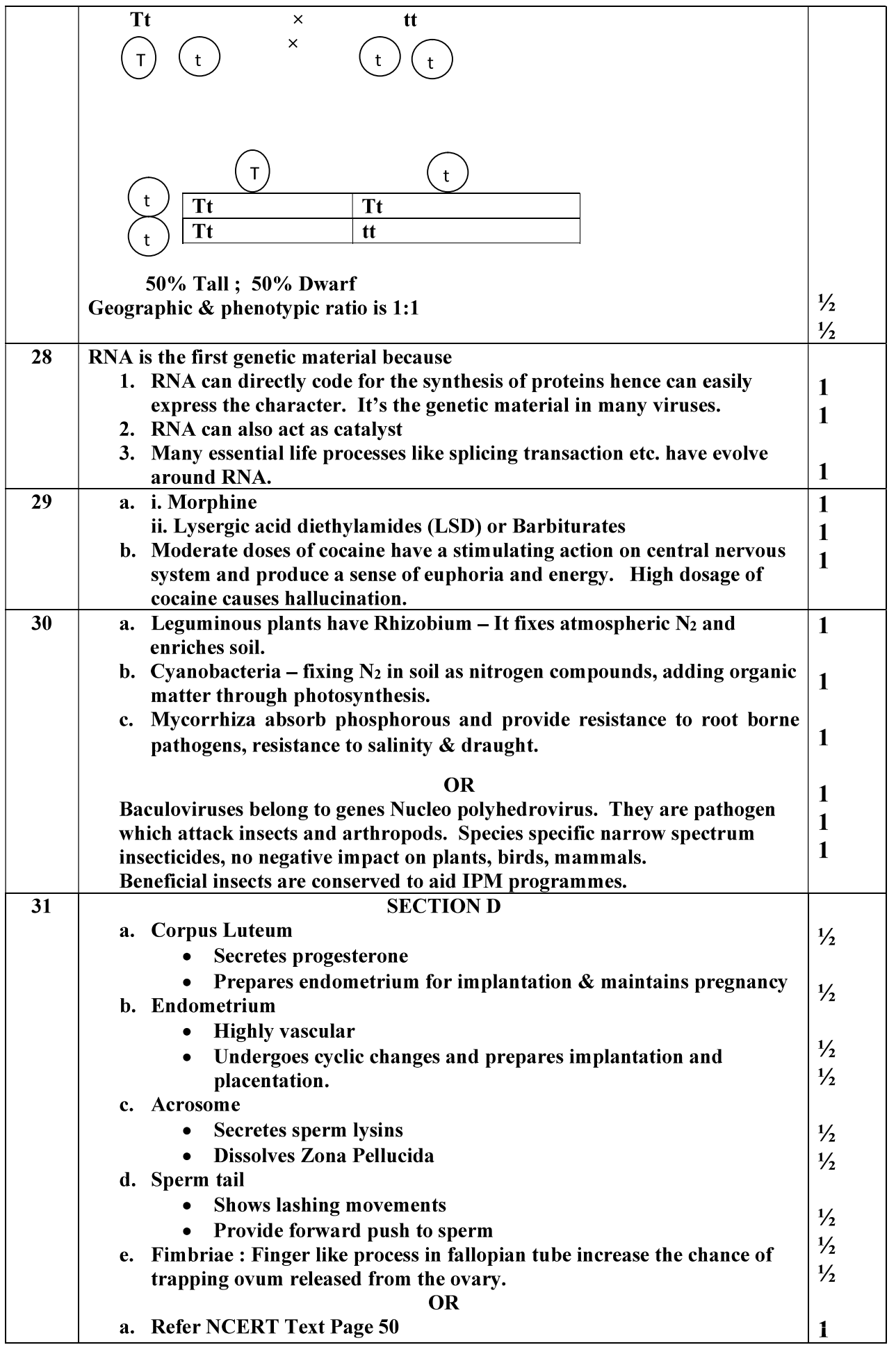

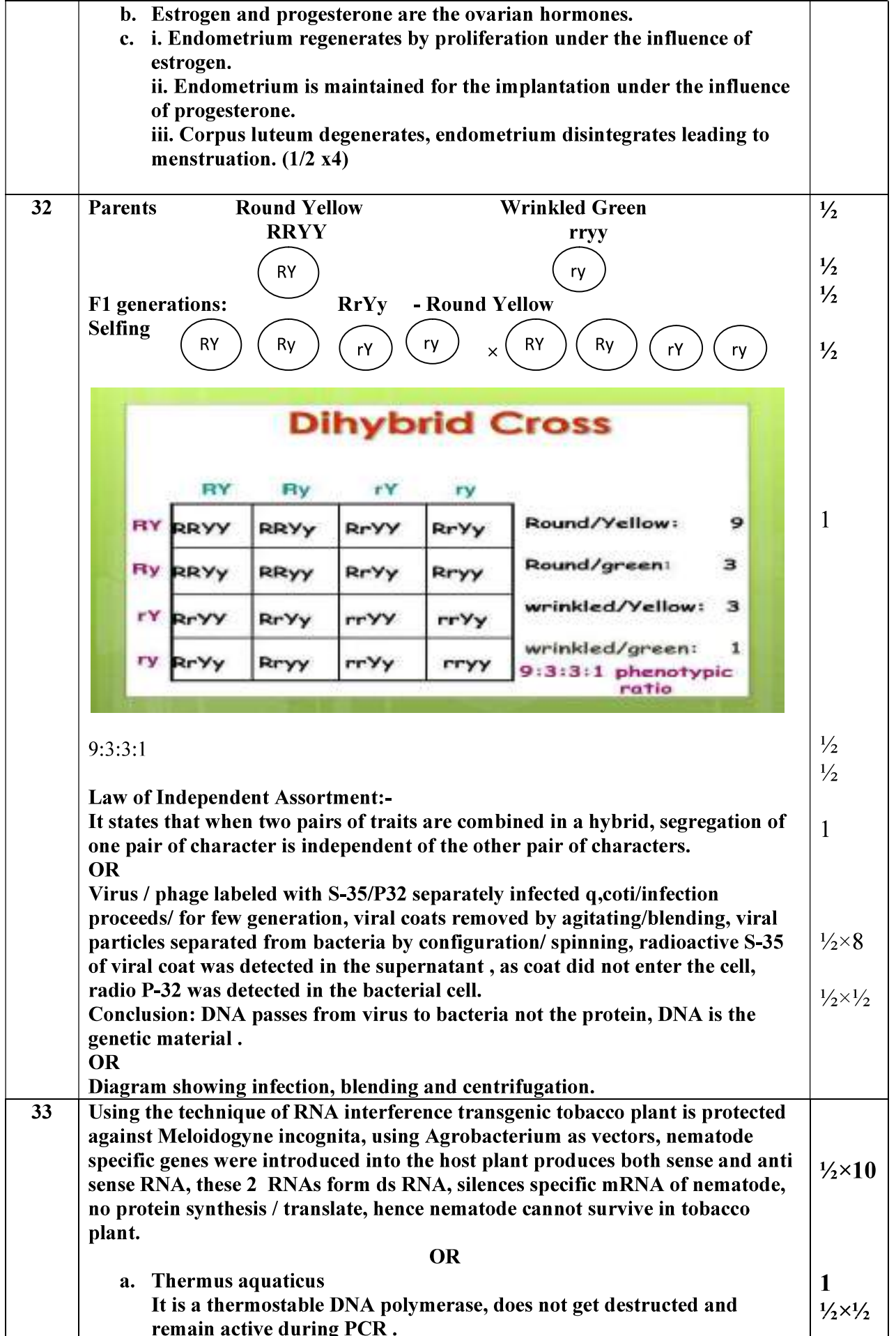

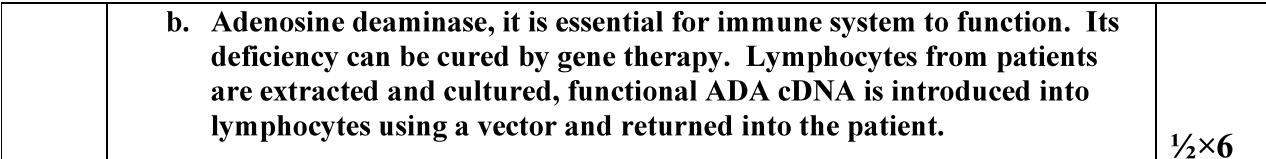

**Biology QP 2** 

# BIOLOGY(2020-2021)<br>Answer Key

# **Grade: XII**

Marks: 70

# **SECTION A**

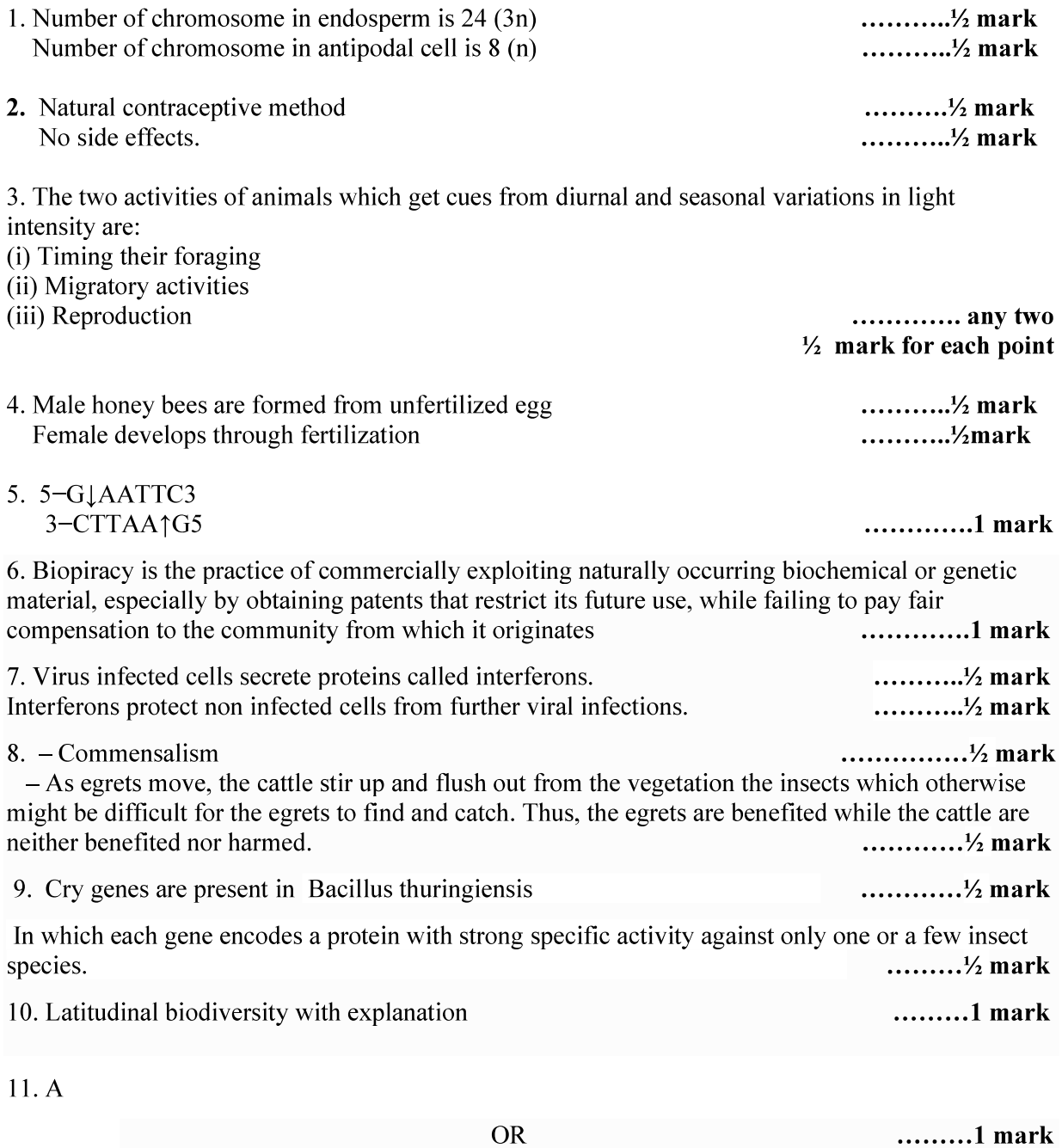

 $\mathbf C$ 

Kochi Metro Sahoadaya

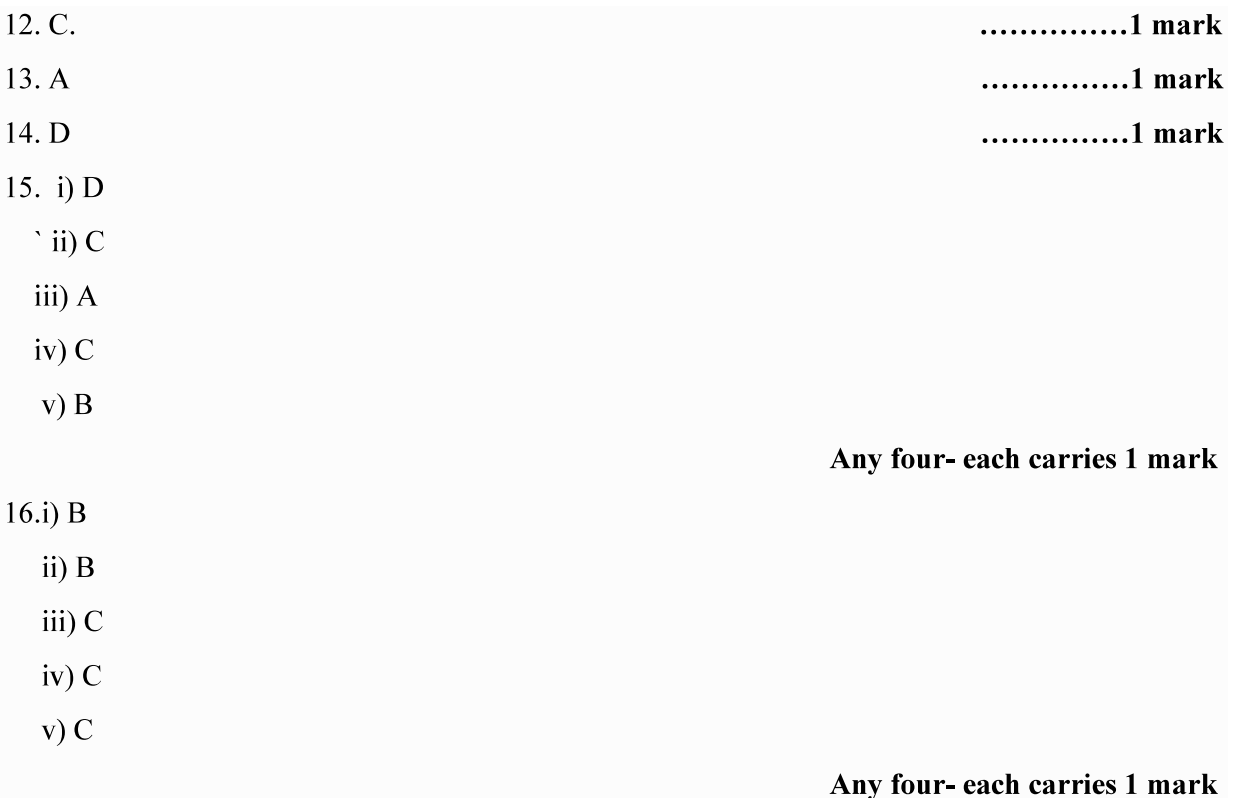

#### **SECTION B**

17. PCR....Very low concentration of bacteria or virus can be detected by amplification of their nucleic acid

ELISA....Immunochemical clinical test used to detect antibodies and antigen in a same antigen-antibody interactions. .............. 1 mark for each point

18. The physiological condition or responses in order to get acclimatised to high altitudes are:

(i) To compensate low oxygen, the production of red blood cells is increased.

(ii) High haemoglobin content and its decreased binding capacity.

(iii) Faster breathing rate

any two..............1 mark each

19. Restriction enzymes cut the DNA sequence a little away from the centre of the palindrome site but between the same two bases on the opposite strands, leaving single stranded portions at the ends these over hanging stretches portions at the ends these over hanging stretches are called sticky ends on each strand. ..............1 mark

The form hydrogen bonds with the complementary cut counterparts, facilitates the action of ligase enzymes to join the foreign and the vector DNA strands. ..............1 mark

Kochi Metro Sahoadaya

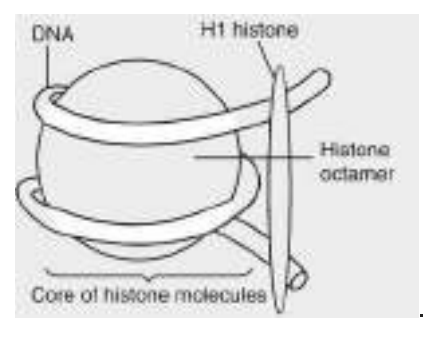

Location: Chromatin of nucleus.

............<sup>1</sup>/<sub>2</sub> mark

**OR** 

l.

Presence of adhesive organs or suckers

Loss of digestive system

Loss of unnecessary sense organs

High reproductive efficiency

 $\frac{1}{2}$  mark for each point

.................... <sup>1</sup>/<sub>2</sub> mark

...............<sup>1</sup>/<sub>2</sub> mark

................½ mark

21 Dichogamy: Sometimes the stamens and stigma of a bisexual flower mature at different time to prevent autogamy.

ii Self incompatibility being genetic mechanism prevents self-pollination. ..............1 mark each

22. A - Trophoblast

Function – gets attached to the endometrium and draws nutritive material secreted by uterine endometrium ................... <sup>1</sup>/<sub>2</sub> mark

B - Inner cell mass

Function - Differentiate ad embryo

## **OR**

Sacred groves are highly protected due to religious and cultural traditions refuges for large number of rare and threatened plants. ...........1 mark

Ecologically unique and biodiversity rich region .............1 mark

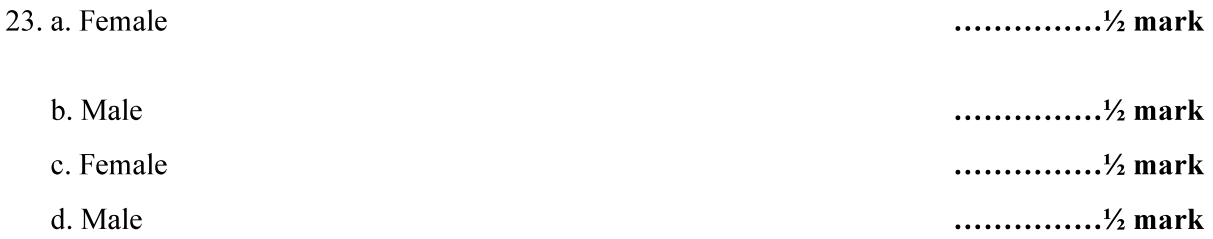

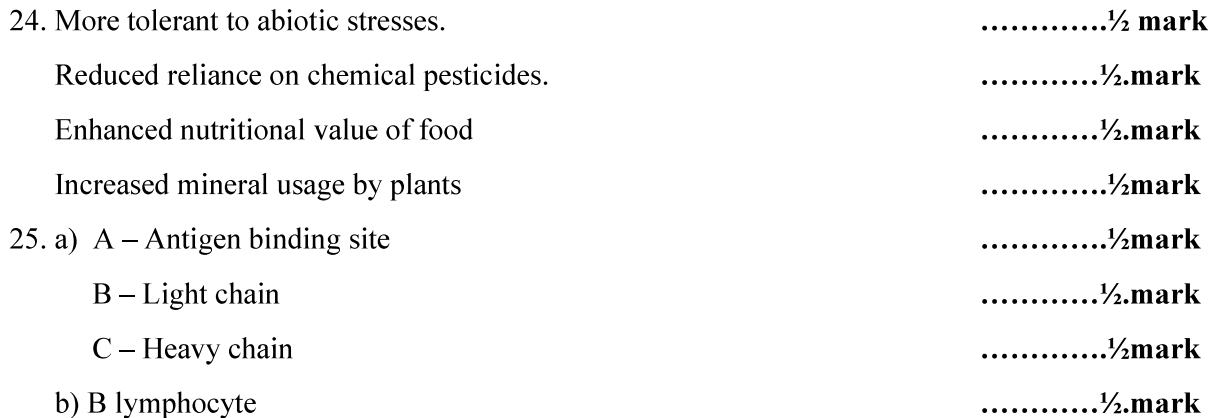

### **SECTION C**

26. (i) When Meloidogyne incognita (parasite) consumes cells with RNAi gene, parasite cannot survive and this prevents infection. The introduced DNA forms both sense and anti-sense RNA. These two strands being complementary to each other form of sRNA, leading to RNAi. Thus, the mRNA of nematode is silenced and the parasite cannot survive there. This produces Meloidogyne incognita resistant tobacco plants. .............2 mark

(ii) Due to the RNAi process, specific mRNA of nematode is silenced. The result is that the parasite could not survive on eating such GM or transgenic plant (host), expressing, specific interfering RNA

..............1 mark

27.(i) A depicts conformers. (ii) The other line B depicts regulators.

 $\ldots$ ........  $\frac{1}{2}$  mark  $\ldots$ ......... ½ mark

(iii) Differences between conformer and regulator are:

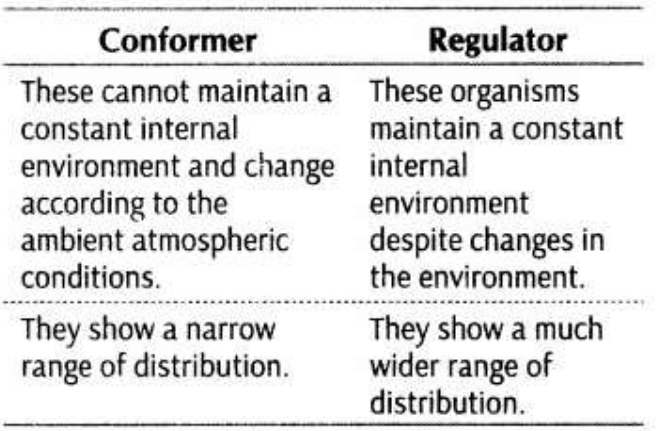

............... 1 mark

.............. 1 mark

(iv). Humans are regulators

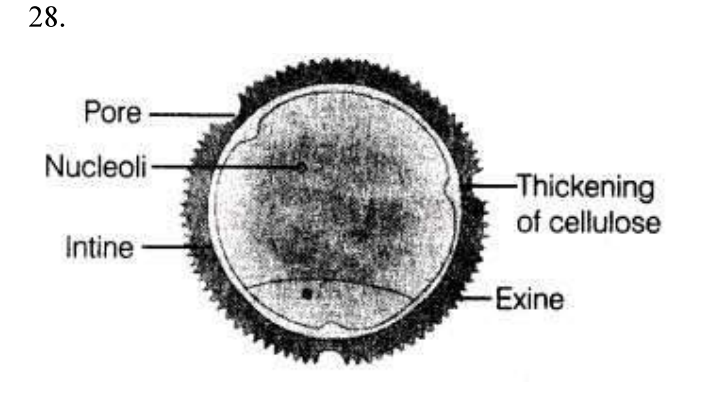

Diagram and labeling .....2 mark

ii)Sporopollenin is one of the hardest or resistant organic material known. It can withstand high temperatures, strong acids and alkalis. No enzyme that degrades sporopollenin is so far known. That's why it is considered the most resistant organic material

...........1 mark

 $29. a)$ 

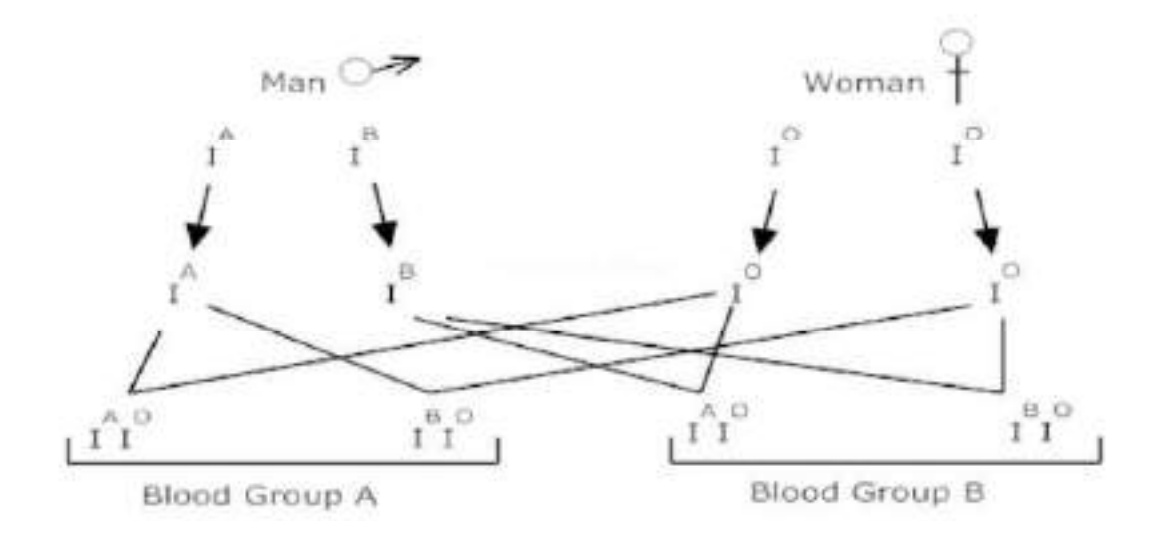

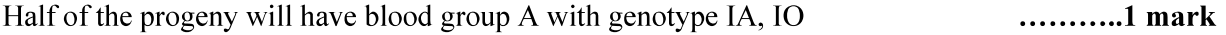

...........1 mark Half of the progeny will have blood group B with IB, IO

b) IA and IB genes are dominant over IO gene. Hence the progeny shows blood group A or B. This phenomenon is called co dominance. ............1 mark

Kochi Metro Sahoadaya

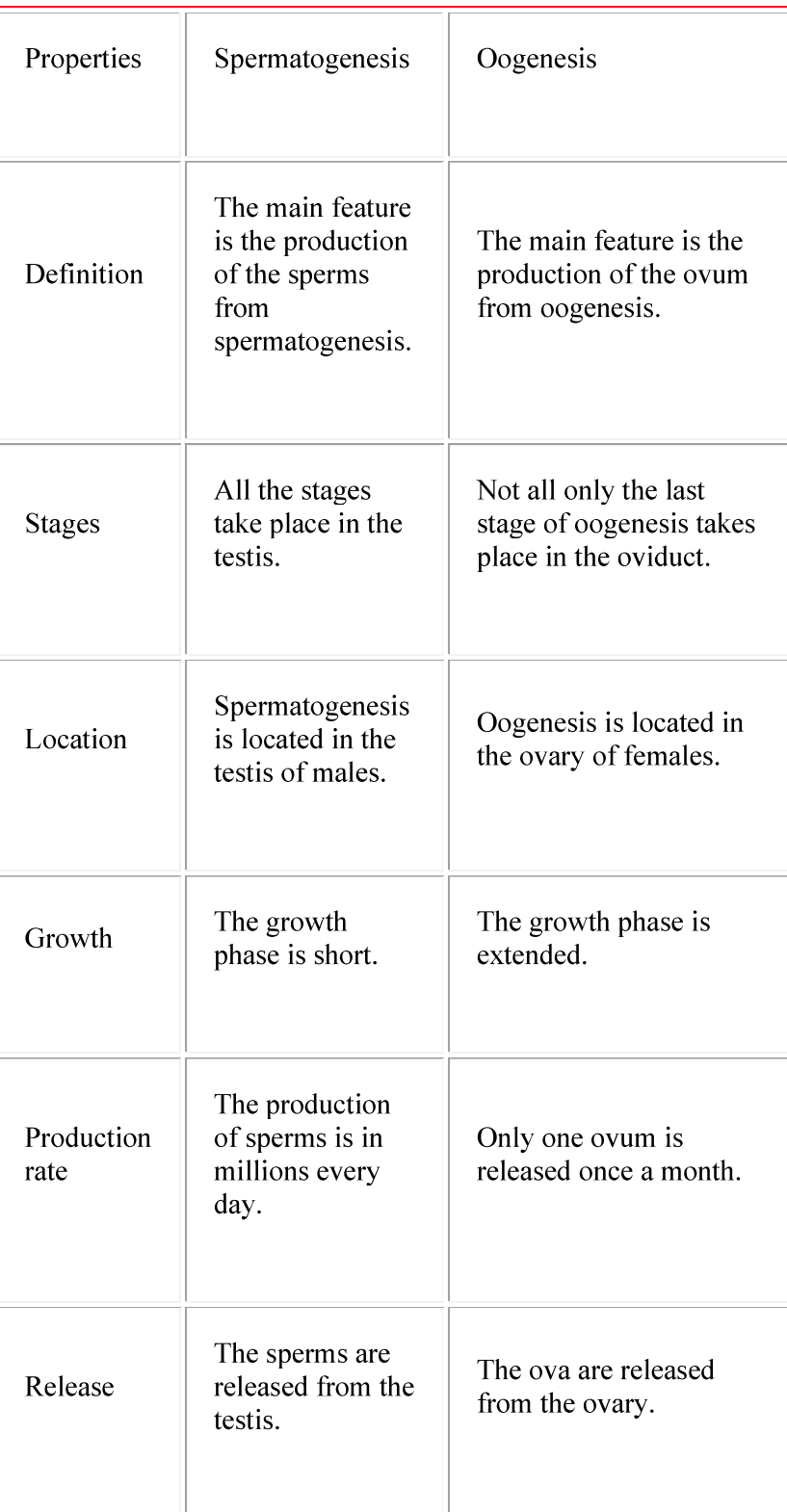

 $30.$ 

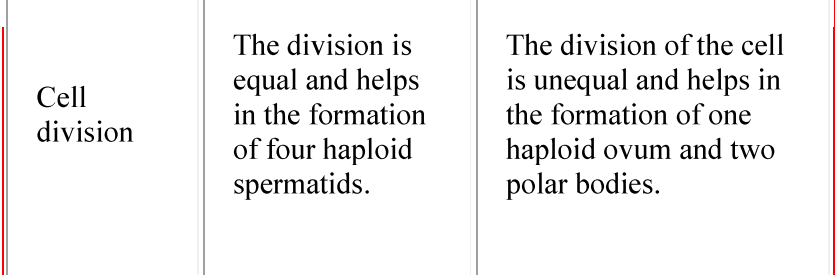

............Any 3- each carries 1 mark

**OR** 

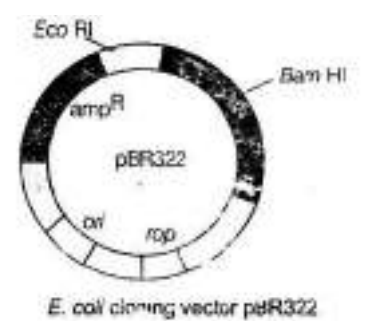

Diagram with labeling.....1½ mark 

 $31.$ 

#### Development of endosperm

(i) Embryo development occurs after endosperm development in angiosperms.

(ii) The three methods of endosperm development are: (a) nuclear type (b) cellular type (c)helobial type

(iii) Nuclear type is the common method in which triploid Primary Endosperm Nucleus (PEN) undergoes repeated mitotic division without cytokinesis. This stage is called free-nuclear endosperm.

(iv)Cell wall formation starts from the periphery and the endosperm becomes completely cellular, e.g. coconut, rice, etc.

(v)Cells of the endosperm store food materials.

(vi)Endosperm may be completely utilised by the developing embryo before the maturation of seeds as in pea, bean, mustard, etc. These seeds are called non-albuminous or endospermic seeds.

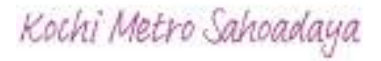

(vii) In seeds like castor, maize, coconut, rice, etc., a portion of it may remain in the mature seeds, such seeds are called albuminous or endospermic seeds

#### Embryo development in dicot plant

(i) Embryo formation starts after a certain amount of endosperm is formed.

(ii) Zygote divides by mitosis to form a proembryo.

(iii) Formation of globular and heart-shaped embryo occurs which finally becomes horse shoeshaped mature embryo.

(iv) In dicot plant, embryo consists of two cotyledons and an embryonal axis between them.

(v) The portion of embryonal axis above the level of attachment of cotyledons is epicotyl and terminates in the plumule.

(vi) The portion of embryonal axis below the level of attachment of cotyledon is the hypocotyl, it becomes radicle (root tip).

...............2  $\frac{1}{2}$  mark

**OR** Initiation Elongation Termination Explanation of each point........1 mark

Diagram ....................2 mark

32.

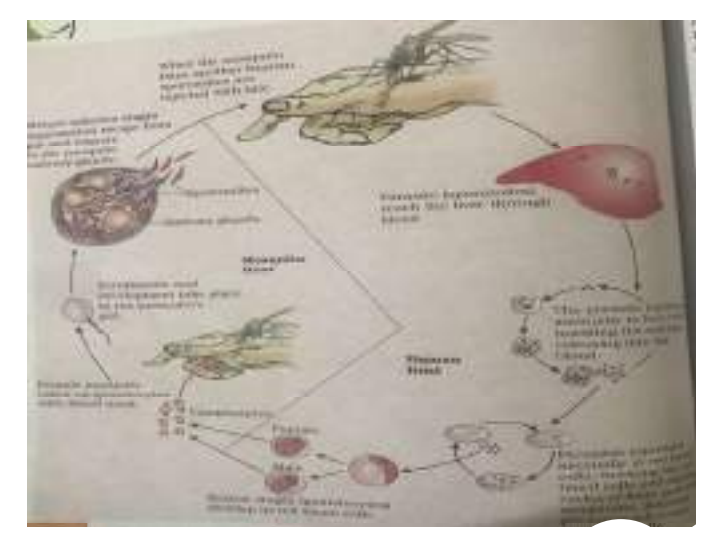

Kochi Metro Sahoadaya

Life Cycle of Plasmodium

- Plasmodium enters the human body as sporozoite through the bite of infected female  $\bullet$ anopheles mosquito
- Parasite multiply in the liver cell and attack the RBC resulting in their rupture  $\bullet$
- Rupture of RBC associated with a release of toxin called haemozoin
- When female mosquito bites the infected person these parasite enters into the mosquitos'  $\bullet$ body and undergo further development.
- These parasites multiply as sporozoite and stored in their salivary gland.
- When these mosquitoes bite a human the sporozoites are introduced into their body, there by initiating the event again
- Malarial parasite requires two hosts Human and mosquito to complete their life cycle.

Diagram  $1\frac{1}{2}$ 

Explanation  $3\frac{1}{2}$ 

**OR** 

(i) Menstrual phase - first 3-5 days of the cycle where menstrual flow occurs due to break down of endometrial living of uterus if the released ovum is not fertilised.

(ii) Follicular phase - from  $5<sup>th</sup>$  to 14<sup>th</sup> day of the cycle where the primary follicles grow to become a fully mature rapture Graafian follicle, the endometrium of uterus regenerates, Graafian follicle ruptures to release an ovum.

(iii) Luteal phase - During 15<sup>th</sup> to 28<sup>th</sup> day remaining parts of Graafian follicle transforms into luteum, secretion of progesterone. .........1 mark for each point

All these phases are under the influence of varying concentration of pituitary and ovarian.

(b) Yes, A proper understanding of the menstrual cycle can help immensely in family planning as it takes appropriate precautions between 10<sup>th</sup> to 17<sup>th</sup> day of the menstrual cycle where the chemical of fertilisation is high. .............2 mark

 $33.$ 

Ans.

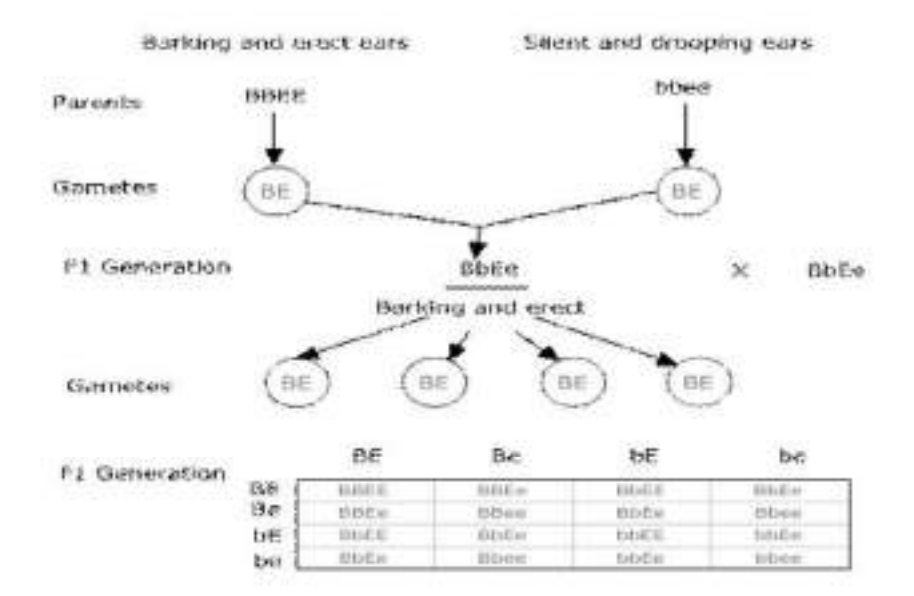

Ration :- Barking & erect = 9

Barking & drooping =3

Silent & erect =  $3$ 

Silent & drooping =1

Phenotypic ratio = 9:3:3:1

...............5 mark

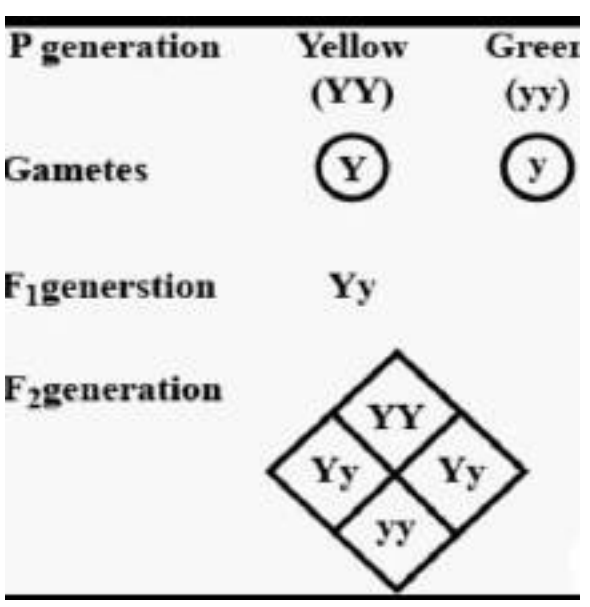

...........2 mark

a) The figure given above shows the F1 and F2 generations of a monohybrid cross for the seed coat colour trait in Pisum sativum. ...........1 mark

b) This cross depicts the law of segregation which states that during the formation of gametes each pair of gametes segregates independently of the other pair of gametes .............1 mark

c) For a monohybrid cross, the phenotypic F2ratio is 1:2:1 while that for dihybrid cross is 9:3:3:1. ............1 mark

### MARKING SCHEME

- 
- Business Studies QP1<br>
MARKING SCHEME<br>
1. (b) Internship training<br>
2. (b) Measurement of actual performance<br>
3. (b) Commercial paper<br>
4. (b) Right to be informed<br>
5. (d) Branding **EXECUTE SET SET ACTS SET ACTS SET ACTS SET ACTS SET ACTS**<br>
2. (b) Measurement of actual performance<br>
3. (b) Commercial paper<br>
4. (b) Right to be informed<br>
5. (d) Branding<br>
6. (a) Relativity **Business Studies QP1**<br> **MARKING SCHEME**<br>
1. (b) Internship training<br>
2. (b) Measurement of actual performance<br>
3. (b) Commercial paper<br>
4. (b) Right to be informed<br>
5. (d) Branding<br>
6. (a) Relativity<br>
7. (b) Functional st **Example 3.** (b) Internship training<br> **MARKING SCHEME**<br>
1. (b) Internship training<br>
2. (b) Measurement of actual performance<br>
3. (b) Commercial paper<br>
4. (b) Right to be informed<br>
5. (d) Branding<br>
6. (a) Relativity<br>
7. (b) **Business Studies QP1**<br> **MARKING SCHEME**<br>
1. (b) Internship training<br>
2. (b) Measurement of actual performance<br>
3. (b) Commercial paper<br>
4. (b) Right to be informed<br>
5. (d) Branding<br>
6. (a) Relativity<br>
7. (b) Functional st **Business Studies QP1**<br> **MARKING SCHEME**<br>
1. (b) Internship training<br>
2. (b) Measurement of actual performance<br>
3. (b) Commercial paper<br>
4. (b) Right to be informed<br>
5. (d) Branding<br>
6. (a) Relativity<br>
7. (b) Functional st **Example 18 Studies QP1**<br> **MARKING SCHEME**<br>
1. (b) Internship training<br>
2. (b) Measurement of actual performance<br>
3. (b) Commercial paper<br>
4. (b) Right to be informed<br>
6. (a) Branding<br>
6. (a) Relativity<br>
7. (b) Functional **Business Studies QP1**<br> **MARKING SCHEME**<br>
1. (b) Internship training<br>
2. (b) Measurement of actual performance<br>
3. (b) Commercial paper<br>
4. (b) Right to be informed<br>
5. (d) Branding<br>
7. (b) Functional structure<br>
8. (b) Acc **Business Studies QP1**<br> **MARKING SCHEME**<br>
1. (b) Internship training<br>
2. (b) Measurement of actual performance<br>
3. (b) Commercial paper<br>
4. (b) Right to be informed<br>
5. (d) Branding<br>
6. (a) Relativity<br>
7. (b) Functional st **Business Studies QP1**<br> **MARKING SCHEME**<br>
1. (b) Internship training<br>
2. (b) Measurement of actual performance<br>
3. (b) Commercial paper<br>
4. (b) Right to be informed<br>
5. (d) Branding<br>
6. (a) Relativity<br>
7. (b) Functional st **EXECUTE MARKING SCHEME**<br> **EXECUTE 10**<br> **EXECUTE 10**<br>
1. (b) Internship training<br>
2. (b) Measurement of actual performance<br>
3. (b) Commercial paper<br>
4. (b) Right to be informed<br>
5. (d) Readivity<br>
7. (b) Functional structur **Example 18.1**<br> **Example 18.1**<br>
1. (b) Internship training<br>
2. (b) Measurement of actual performance<br>
3. (b) Commercial paper<br>
4. (b) Right to be informed<br>
5. (d) Branding<br>
6. (a) Relativity<br>
7. (b) Functional structure<br>
8 MARKING SCHEME<br>
(b) Internship training<br>
(b) Measurement of actual performance<br>
(b) Commercial paper<br>
(b) Right to be informed<br>
(d) Branding<br>
(a) Relativity<br>
(b) Functional structure<br>
(b) Accountability<br>
(b) Marketing Plan 1. (b) Internship training<br>
2. (b) Measurement of actual performance<br>
3. (b) Commercial paper<br>
4. (b) Right to be informed<br>
5. (d) Branding<br>
6. (a) Relativity<br>
7. (b) Functional structure<br>
9. (b) Accountability<br>
9. (b) Mar 1. (b) Internship training<br>
2. (b) Measurement of actual performance<br>
3. (b) Commercial paper<br>
4. (b) Right to be informed<br>
5. (d) Branding<br>
6. (a) Relativity<br>
7. (b) Functional structure<br>
8. (b) Accountability<br>
10. (c) P 2. (b) Measurement of actual performance<br>
3. (b) Commercial paper<br>
4. (b) Right to be informed<br>
5. (d) Branding<br>
6. (a) Relativity<br>
7. (b) Functional structure<br>
8. (b) Accountability<br>
9. (b) Marketing Planning<br>
11. (b) Pr
- 
- 
- 
- 
- 
- 
- 
- 
- 

OR

- (b) Investment decision
	-

OR

- 
- 
- 
- 3. (b) Commercial paper<br>
4. (b) Right to be informed<br>
5. (d) Branding<br>
6. (a) Relativity<br>
7. (b) Functional structure<br>
8. (b) Accountability<br>
9. (b) Marketing Planning<br>
10. (c) Product<br>
11. (b) Financial leverage<br>
OR<br>
(b)
- 
- 
- 
- 
- 
- 4. (b) Right to be informed<br>
5. (d) Branding<br>
6. (a) Relativity<br>
7. (b) Functional structure<br>
8. (b) Accountability<br>
9. (b) Marketing Planning<br>
10. (c) Product<br>
11. (b) Financial leverage<br>
12. (d) Selling concept<br>
12. (d)

5. (d) Branding<br>
6. (a) Relativity<br>
7. (b) Functional structure<br>
8. (b) Accountability<br>
9. (b) Marketing Planning<br>
10. (c) Product<br>
11. (b) Financial leverage<br>
OR<br>
(b) Investment decision<br>
12. (d) Selling concept<br>
OR<br>
(a) 6. (a) Relativity<br>
7. (b) Functional structure<br>
8. (b) Accountability<br>
9. (b) Marketing Planning<br>
10. (c) Product<br>
11. (b) Financial leverage<br>
OR<br>
(b) Investment decision<br>
12. (d) Selling concept<br>
OR<br>
(a) (ii), (i), (v), 7. (b) Functional structure<br>
8. (b) Accountability<br>
9. (b) Marketing Planning<br>
10. (c) Product<br>
11. (b) Financial leverage<br>
OR<br>
(b) Investment decision<br>
12. (d) Selling concept<br>
OR<br>
(a) (ii), (i), (v), (iii), (iv)<br>
13. (a 8. (b) Accountability<br>
9. (b) Marketing Planning<br>
10. (c) Product<br>
11. (b) Financial leverage<br>
OR<br>
(c) Investment decision<br>
22. (d) Selling oncept<br>
OR<br>
(a) (ii), (i), (v), (iii), (iv)<br>
13. (a) Political Environment<br>
15. ( (i) Setting up of performance standards: The first step of controlling process is to set up the quantitative standards. As in the given case assembling of 1000 units per day is set as quantitative standards for the workers to achieve.

(ii) Measuring the actual performance: Once the standards have been set, the next step is to measure the actual performance. Assembling of 800 units of Air conditioners per day is the actual performance in the given case.

(iii) Comparing the actual performance with standards: The next step in controlling process is to compare the actual performance with standard performance. Such comparisons will reveal the deviations. In the above case the deviation is of 200 are conditioners. 14. (b) Legal Environment<br>
15. (a) Technological Environment<br>
16. (b) Social Environment<br>
17. (a) Full fledged<br>
18. (a) Equity<br>
19. (c) Espirit de Corps<br>
20. (b) Order<br>
18. (a) Equity<br>
19. (c) Espirit de Corps<br>
21. The fo

(i) Employment interview: Interview is conducted to have a detailed conversation with the applicant for measuring his suitability for the job.

(ii) Reference and background checks: More information about the candidate is gathered from indirect personal sources like previous employers, teachers, university professors, etc. Often employers ask for references with names, addresses and contact numbers of people to verify information provided by the applicant. References help the employer to acquire more information about the candidate.

(iii) Selection decision: The employer then chooses the best candidates out of those who clear the tests, interviews and reference checks.

(iv) Medical examination: After selection, a candidate undergoes a medical fitness test.

(v) Job offer: Appointment letter is given to the candidate confirming the place and date of starting his job. The candidate is expected to report on the mentioned date.

(vi) Employment contract: This includes the terms and conditions applicable to both—the employer as well as the employee. The contract includes detailed information about remuneration, duty hours, rules and regulations, allowances, etc. (iii) Selection decision: The employer then chooses the best candidates out of those who clear<br>the tests, interviews and reference checks.<br>(iv) Medical examination: After selection, a candidate undergoes a medical fitness

factor: Time study fatigue study + method study + motion study.

(i) Time Study is the technique to determine the standard time taken by a worker of average skill and knowledge to complete a standard task.

(ii) Fatigue study seeks to determine the amount and frequency of rest intervals required in completing a task.

(iii) Method study seeks to find out one best way of doing the job.

(iv) Motion study refers to the study of movements of limbs which are undertaken while doing a typical job. This helps to eliminate unnecessary movements so that it takes less time to complete the job efficiently.

#### OR

The significance of Principles of Management are as follows:

(i) They help to provide managers with useful insights into reality and increase their efficiency in dealing with recurring problems.

(ii) They ensure optimum utilization of resources as due to the presence of cause and effect relationship the outcome of the decisions and actions can be predicted. Moreover, it leads to effective administration as the principles tend to restrict the personal prejudices and biases. (iii) They facilitate scientific decision- making as they emphasize on logical thinking rather than blind faith. (ii) Fatigue study seeks to determine the amount and frequency of rest intervals required in completing a task.<br>
(iii) Method study seeks to find out one best way of doing the job.<br>
(iii) Method study seeks to find out on

(iv) They help to meet the changing requirements of the environment to the best advantage of an organization.

deviations:

(i) Critical point control: According to this principle of managerial control, a manager should focus on Key Result Areas (KRAs) that are critical to the success of an organization. A manager should not waste his precious time on checking each and every activity in the organisation. He should focus on those areas which are critical to the success of the enterprise. In the above case Mohit should focus on improving the performance of the machinery either by repairing it or by replacing it with the new one. Marginal increase in stationery expenses can be dealt later by him.

(ii) Management/Control by Exception: As per this principle of managerial control, a manager trying to control everything may end up controlling nothing. Therefore, only significant deviations that go beyond the permissible limit should be brought to the notice of management. In the above case poor performance of machinery needs immediate managerial attention.

- - (i) To prevent trading malpractices in the securities markets.
	- (ii) To protect the rights and interest of investors and to guide and educate them.

(iii) To regulate and develop a code of conduct and fair practices by intermediaries like

25. (a) The objective of setting up SEBI are outlined below :<br>
(i) To prevent trading malpractices in the securities markets.<br>
(ii) To protect the rights and interest of investors and to guide and educate<br>
(iii) To regulat brokers, merchant bankers, etc. with a view to making them competitive and professional.

(iv) To regulate stock exchanges and the securities market to promote their orderly functioning.

- (b) Protective function is performed by SEBI: "The SEBI has imposed a penalty of `400 crores on Ashiyana Homes Ltd
- 

25. (a) The objective of setting up SEBI are outlined below :<br>
(i) To prevent trading malpractices in the securities markets.<br>
(ii) To protect the rights and interest of investors and to guide and educate them<br>
(iii) To r (i) There are many risks and uncertainties involved in any business. Planning can enable foreseeing such risks and uncertainties by considering necessary precautions for the business. Accordingly, planning can reduce costs of damage to life and property.

(ii) It enables creativity and innovation among managers and subordinates who can come up with new ideas for improving efficiency in business. Planning involves identifying the best alternatives out of many options that also encourages satisfaction among the employees and eventually success to the organization. (ii) To regulate and develop a code of conduct and fair practices by inte brokers, merchant bankers, etc. with a view to making them competitive (iv) To regulate stock exchanges and the securities market to promote the fu

(iii) Planning makes availability of resources to be utilized optimally by businesses. It helps in reducing wastage of resources and avoids duplication of efforts thus, increasing efficiency

(i) Planning provides direction as it acts as a guide for deciding what course of action should be taken to attain the organisational goals.

(ii) Planning reduces the risk of uncertainty arising due to the dynamic nature of business environment as it enables a manager to anticipate and meet changes effectively.

(iii) Planning reduces overlapping and wasteful activities as it serves as the basis for coordinating the activities and efforts of different divisions and individuals.

(iv) Planning promotes innovation as it encourages new ideas that can take shape of concrete plans.

(v) Planning facilitates decision- making as it enables a manager to choose the best alternative course 'of action among the various available alternatives in light of present and future conditions.

(vi) Planning establishes standards for controlling. Planning provides standards against which the actual performance is measured and timely corrective actions are taken.

#### OR

Features of Planning are following:

(i) Planning focuses on achieving objectives by deciding upon the activities to be undertaken.

(ii) Planning is a primary function as it precedes all functions of management i.e., organising, staffing, directing & controlling.

(iii) Planning is pervasive as it is required at all the levels of management but its scope may vary.

(iv) Planning is continuous as plans need to be made on a continuous basis till an organization exists.

(v) Planning is futuristic as it seeks to meet future events effectively to the best advantage of an organization. Planning is, therefore, called a forward-looking function.

(vi) Planning involves decision-making as it involves rational thinking to choose the best alternative among the various available alternatives in order to achieve the desired goals efficiently and effectively. (v) Planning is futuristic as it seeks to meet future events effectively to the best advantage of<br>an organization. Planning is, therefore, called a forward-looking function.<br>(vi) Planning involves decision-making as it in

with the emerging complexity.

Reason: It leads to faster decision making, promotes flexibility and initiative because each division functions as an autonomous unit.

(b) The two limitations of divisional structure are as follows:

(i) There may be conflicts among the different divisions heads as in pursuit of higher profits, each of them may seek maximum allocation of resources at the cost of other divisions.

(ii) The cost is high as each division is provided with separate set of similar functions not find enough time to take care of all functional activities. At the same time, they are not in position to afford professional managers.

#### OR

Introduction: Management is as old as the organizations are but the systematic study of management started in the beginning of the 20th century. Management is not pure science; it is an art too.

Meaning: Management is an activity which a course of action to achieve specific result. Management as a group refers to all those persons who are involved in managing an organization.

Characteristics of Management are as follow:

(i) Management as goal -Oriented process.

- (ii) Multidimensional
- (iii) Complex process
- (iv) Dynamic process

(v) Social Process

(vi) Continuous process

Objectives of management are the end results that it seeks to achieve. The end results which management seeks to achieve in an organization in the form of achieving the following objectives: (iii) Complex process<br>
(v) Dynamic process<br>
(v) Social Process<br>
(vi) Continuous process<br>
Objectives of management are the end results that it seeks to achieve. The<br>
management seeks to achieve in an organization in the for

(i) Organizational objectives

(ii) Individual objectives

(iii) Social objectives

(i) Individual objectives: In an organization, individual or personal objectives emerge because individuals join it to satisfy their need. Thus it must include:

- (a) Fair and equitable remuneration for work performed.
- (b) Reasonable job security.
- (c) Training and development facilities.
- (d) Opportunity for promotion.
- (e) Recognition of good work.
- 

b. money market, differences between primary market and secondary market

Importance of Decentralisation:

30. a. allocative function<br>
b. money market, differences between primary market and secondary ma<br>
31. Decentralisation<br>
Importance of Decentralisation:<br>
(a) Develops Initiative among Subordinates: Decentralisation helps th 30. a. allocative function<br>
b. money market, differences between primary market and secondary ma<br>
31. Decentralisation<br>
Importance of Decentralisation:<br>
(a) Develops Initiative among Subordinates: Decentralisation helps th (a) allocative function<br>
(b. money market, differences between primary market and secondary market<br>
Decentralisation<br>
Importance of Decentralisation:<br>
(a) Develops Initiative among Subordinates: Decentralisation helps the to take all those decisions, which are for the improvement of enterprise, on their own and to develop appropriate solutions for solving different kinds of difficulties they face. This help in increasing confidence and self-reliance among the subordinates.

(b) Develop Managerial Talent for the Future: Under decentralisation, managers working at middle and lower level learn the art to take independent decisions. Decentralisation provides them a chance to prove their talent by handling various assignments independently. (c) Quick Decision Making : In a decentralised organisation decision-making is not restricted in few hands only but decision- making power is entrusted to all the managers who are performing the activities. As a result, more accurate and quick decisions can be taken as employees are well aware of the realities of the situation.

(d) Relief to Top Level Management: In a decentralised organisation, the authority to take routine operational decisions is delegated to the middle and lower level of management. As a result, top level managers relieve themselves from routine matters and consequently the work load is reduced.

(e) Facilitate Growth: Decentralisation provides considerable liberty to the managers at lower level. This allows them to do the work in a manner best suited to their department. When each department is doing best then the overall productivity increases and organisation is able to generate more revenues which can be used for growth and expansion purposes.

(f) Better Control: Decentralisation helps to evaluate the work performance at each level of management. Managers working at various levels are allowed to take their own decisions and they are personally accountable for their decisions. They cannot pass the blame to their employees.

them a chance to prove their talent by handling various assignments independently.<br>
(c) Quick Decision Making : In a decentratised organisation decision-making is not restricted<br>
of Devise Decision-making power is entrust (i) Earnings: Since the dividends are paid out of current and past earnings, there is a direct relationship between the amount of earnings of the company and the rate at which it declares dividend. If the earnings of the company are high, it may declare a higher dividend or viceversa.

(ii) Cash flow position: Since the dividends are paid in cash, if the cash flow position of the company is good it may declare higher dividend or vice-versa.

(iii) Access to capital market: If the company enjoys an easy access to capital market because of its credit worthiness. It does not feel the need to depend entirely on retained earnings to meet its financial needs. Hence, it may declare higher dividend or vice-versa.

(iv) Growth prospects: If the company has any forthcoming investment opportunities, it may like to retain profits to finance its expansion projects. This is because retained profits are considered to be the cheapest source of finance as it doesn't involve any explicit costs. Hence, it may declare lower dividend or viceversa.

(v) Preferences of the shareholders: The companies paying stable dividends are always preferred by small investors primarily if they want regular income in the form of 'stable dividend in pursuit of higher profits in future. Therefore, the preferences of the shareholders must be taken into consideration.

#### OR

The working capital requirements of Hemant will be less as he is engaged in trading business. The two factors that will affect his fixed capital requirements when he will start his own bread factory are described below:

(a) Level of collaboration: If Hemant gets an opportunity to set -up his factory in collaboration with another enterprise, his fixed capital requirements will reduce considerably else his fixed capital requirements will be more. returns' from their investments. Large shareholders may be willing to forgo their present<br>dividend in pursuit of higher profits in future. Therefore, the preferences of the shareholders<br>must be taken into consideration.<br>**O** (a) Level of collaboration: If Hermant gets an opportunity to set -up his factory in collaboration with another enterprise, his fixed capital requirements will reduce considerably else his fixed capital requirements will

(b) Financial alternatives available: If Hemant is able to get the place to start the factory and machinery on lease, his fixed capital requirements will reduce considerably. Whereas if he decides to purchase them, his fixed capital requirements will be more.

(b) The advantages of using the external sources of recruitment are stated below:

(i) Qualified Personnel: Through the external sources of recruitment, the management is able to attract qualified and trained people to apply for the vacant job positions in the organisation. Business Studies 97

(ii) Wider Choice: As the vacancies are advertised widely a large number of applicants from outside the organisation are likely to apply. This gives the organization a wider choice while selecting the people for employment.

(iii) Fresh Talent: The organizations cannot fulfil all the vacancies from within the organization. Therefore, by using the sources of external recruitment they get a wider choice and it brings new blood into the organization.

1. Right to Safety:

(a) The consumer has a right to be protected against goods and services which are hazardous to life and death.

(b) For instance, electrical appliances which are manufactured with substandard products or do not confirm to the safety norms might cause serious injury.

(c) Thus, consumers are educated that they should use electrical appliances which are ISI marked as this would be an assurance of such products meeting quality specifications.

2. Right to be informed:

(a) The consumer has a right to have complete information about the product he intends to buy including its ingredients, date of manufacture, price, quality, directions for use, etc.

(b) It is because of this reason that the legal framework in India requires the manufactures to provide such information on the package and label of the product.

3. Right to Choose:

(a) The consumer has the freedom to choose from a variety of products at competitive prices.

(b) This implies that the marketers should offer a wide variety of products in terms of quality, brand, prices, size, etc. and allow the consumer to make a choice from amongst these.

# KOCHI METRO SAHODAYA **AISSCE MODEL EXAMINATION CLASS - XII (2020-2021) MARKING SCHEME CHEMISTRY (043)**

- 1. (i)  $c$ (ii) d OR qn c iii) a iv) b 2.  $i)$  a ii) a iii) c iv) d  $3. b$ 4. d 5.  $c$ 6. c OR  $\mathsf{C}$ 7. b **OR**  $\mathbf b$ 8. c OR  $\mathsf C$ 9. b  $10. b$  $11. a$  $12. a$  $13. b$ 14. c OR  $\mathsf{C}$ 15. d 16. d
- 17. Cl is electron withdrawing group due to -ve Inductive effect , hence act as deactivating group.

Cl increases electron density of benzene ring at ortho and para position due to +ve Resonance effect.

OR

- $\mathbf{i}$ Ethane +  $Cl_2(light) \rightarrow C_2H_5Cl$ 
	- $2C_2H_5Cl + Na(dry ether) \rightarrow Butane$  $(1)$
- $\mathsf{ii}$  $C_6H_5Br + Na + CH_3Br$  (dry ether)  $\rightarrow$  Toluene (1)

18.  $\Delta T_f = K_f x m = \frac{K_f x w_2 x 1000}{.} = 2.25K$  (1)

 $\mathsf{M}_2$  x  $\mathsf{w}_1$ 

```
f.p. of solution = T_f^{\circ} - \Delta T_f = 273.15 – 2.25 = 270.9k\K (1)
19. ON= +2, e^4 t_2^3 (\frac{1}{2}+ \frac{1}{2})
    Tetrahedral, paramagnetic (1/2 + 1/2)OR
    [NiCl<sub>4</sub>]<sup>2</sup> ON=+2, 3d<sup>8</sup>, Cl is a weak ligand, no pairing of d elecrons, sp3, 2
    unpaired electrons, paramagnetic (1)
    [Ni(CO)<sub>4</sub>], ON=0, 3d^8 4s<sup>2</sup>, CO is a strong ligand, forces pairing of 4s electrons in 3d-
    orbitals, no unpaired electrons, diamagnetic.
                                                                   (1)20. Ref text part
    OR
    r = k [A]^1[B]^0 (1)
    order=1(1)21. k= .693/30 = .0231min-1
                                       (1)t = 2.303/.0231 log 10 = 99.69min (1)22. Ref text part
23. Bp=3, lp=2, expected geometry for 5bp is trigonal bipyramidal
    lp-lp repulsion> lp-bp repulsion> bp-bp repulsion
    In order to reduce Ip-lp repulsion and Ip-bp repulsion, Ip occupy equatorial position
    Shape: bent T-shape
24. Zaitsev rule ref text (y_2)2-Methylbut-1-ene, 2-Methylbut-2-ene (Y_2 + Y_2)Major alkene: 2-Methylbut-2 -ene
                                                   (\frac{1}{2})25. Vacancy defect (1)
    Density decreases (½+½)26. i) Zr and Hf have similar size due to lanthanoid contraction. Hence similar properties
    ii)In CuCl, Cu<sup>+</sup>ion with 3d<sup>10</sup>, no unpaired electrons, no d-d transition, colourless
      In CuCl<sub>2</sub>, Cu<sup>2+</sup> ion with 3d<sup>9</sup>, one unpaired electron, so coloured.
    iii)Fe:3d6 4s2, 4 unpaired electrons, hence stronger interatomic metallic bonding, higher
    melting point
    Cu: 3d10 4s1 ,only 1unpaired electron, weaker metallic bonding, so low mp.
   OR
   i)standard electrode potentials(E^{\circ}M^{2+}/M) of elements in 3d series become less -ve
            from left to right
            E<sup>o</sup> value of Cu is +ve, so Cu cannot displace H<sub>2</sub> from acids.
   \mathsf{ii}Due to extra stability of half filled(3d^5) and completely filled(3d^{10})
   iii)
            configuration in Mn<sup>2+</sup> and \text{Zn}^{2+} respectively.
27. i) Aryl halides are less reactive towards SN reaction.
    ii)1<sup>°</sup> amines are associated through intermolecular H-bonding which is absent in 3<sup>°</sup>
    amines.
             Alkyl groups are EDG, increases electron density on N atom
    iii)
```
Aryl groups are EWG, decreases electron density on N atom

Kochi Metro Sahoadaya

28. No. of atoms per unit cell,  $z = 8x1/8 + 2 = 3$  $\frac{1}{2}$ Density= zM  $= 3xM$  $a^3N_A$ 24x10<sup>-24</sup> x6.022x10<sup>23</sup>  $M = 34.69g$  $(1\%)$ 34.69g contain 6.022x10<sup>23</sup> atoms 200g contain= $6.022 \times 10^{23} \times 200 = 3.47 \times 10^{24}$  atoms (1) 34.69

29. i) dispersion medium gas eg.clouds

ii) dispersion medium water eg. Starch sol

iii) dispersed phase and dispersion medium are liquids eg. Milk

- 30.i) ref text
	- ii)Xe and Kr are larger and have low ionisation enthalpy iii)HI , I is large and low bond enthalpy for H-I
- 31. A is NaCl, B is HCl, C is Cl<sub>2</sub>, D is  $I_2$  (2)

2 NaCl +  $H_2SO_4 \rightarrow Na_2SO_4 + 2HCl$ 

 $HCl + AgNO<sub>3</sub> \rightarrow AgCl + HNO<sub>3</sub>$ 

AgCl + 2NH<sub>4</sub>OH  $\rightarrow$  [Ag(NH<sub>3</sub>)<sub>2</sub>]Cl +2H<sub>2</sub>O

2NaCl + MnO<sub>2</sub> +3H<sub>2</sub>SO<sub>4</sub>  $\rightarrow$  2NaHSO<sub>4</sub> + MnSO<sub>4</sub> + Cl<sub>2</sub> + 2H<sub>2</sub>O

 $Cl_2$  + 2KI  $\rightarrow$  2KCI +I<sub>2</sub>  $(3)$ 

**OR** 

```
a) i) H_2O < H_2S < H_2Se < H_2Teii) BiH_3 < SbH_3 < AsH_3 < PH_3 < NH_3(1+1)b) X = O_3, Y = PbSO_4
```

```
PbS + 4O_3 \rightarrow PbSO<sub>4</sub> + 4O_2 (1+1+1)
```

```
32. A= C_6H_5CHO, B=C_6H_5CH<sub>2</sub>OH, C= C_6H_5COONa, D= C6H6 (2)
```

```
C_6H_5 CHO + dil. NaOH \rightarrow C<sub>6</sub>H<sub>5</sub> CH<sub>2</sub>OH + C<sub>6</sub>H<sub>5</sub> COONa
```
 $C_6H_5$  COONa +Sodalime  $\rightarrow$   $C_6H_6$  +Na<sub>2</sub>CO<sub>3</sub>

 $C_6H_5CH_2OH + (O) \rightarrow$  $C_6H_5$  CHO  $(1+1+1)$ 

OR

Ref text  $\mathbf{i}$ ii)  $CH_3Br + KCN \rightarrow CH_3CN$ 

CH₃CN + H₂O/H<sup>+</sup> → CH₃COOH  
\niii) (a) Ethanal +Naol → yellow opt of iodoform  
\nPropanal + Naol → no yellow opt  
\n(b) Phenol +Br₂/H₂O → white opt  
\nBenzyl alcohol + Br₂/H₂O → no white opt  
\n33. i) 
$$
\Delta G^\circ = -nF E^\circ_{cell} = -6x 96500x0.89 = -515310J
$$
 (2)  
\nii) (a) Cd + 2H<sup>+</sup> → Cd<sup>2+</sup> + H₂ (1)  
\n(b) Ecell =  $\underline{F^\circ_{cell}} = 0.0591 \log[Cd^{2+}] p_{H2} = 0.400V$  (2)  
\n2 [H<sup>+</sup>]<sup>2</sup>  
\nOR  
\nii)  $\Lambda^\circ_m(AgCl) = \Lambda^\circ_m(AgNO_3) + \Lambda^\circ_m(KCl) - \Lambda^\circ_m(KNO_3) = 138.4 Scm^2/mol$  (2)  
\niii) Ag (s) + Fe<sup>3+</sup> (aq) → Ag<sup>+</sup> + Fe<sup>2+</sup>  
\nNot feasible since,  $E^\circ_{Fe^{3+}}|Fe^{2+} < E^\circ_{Ag^+}|Ag$  (1)  
\niii) Cathode:  
\nAg<sup>+</sup> + I'e →Ag  
\nAnode: Ag → Ag<sup>+</sup> + I'e (2)

# KOCHI METRO SAHODHYA MODEL QUESTION PAPER 2020-21

# **CHEMISTRY THEORY - (043)**

#### MARKING SCHEME

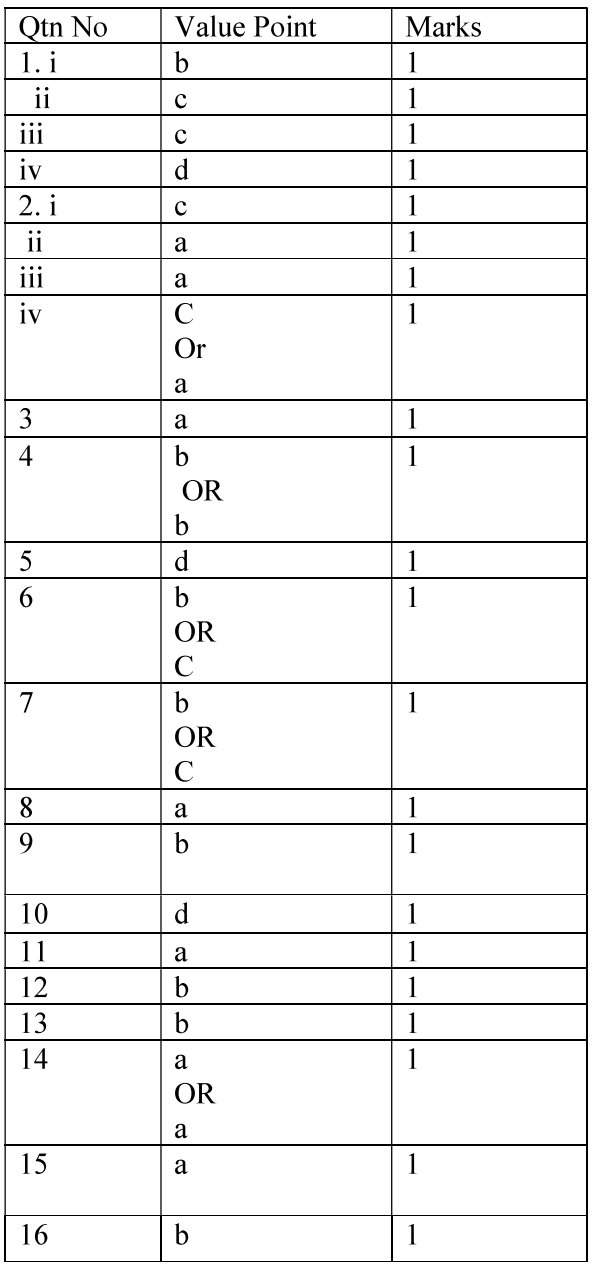

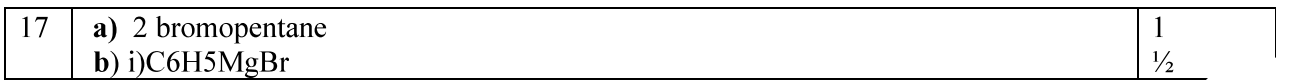

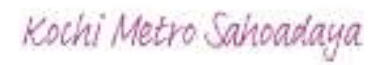
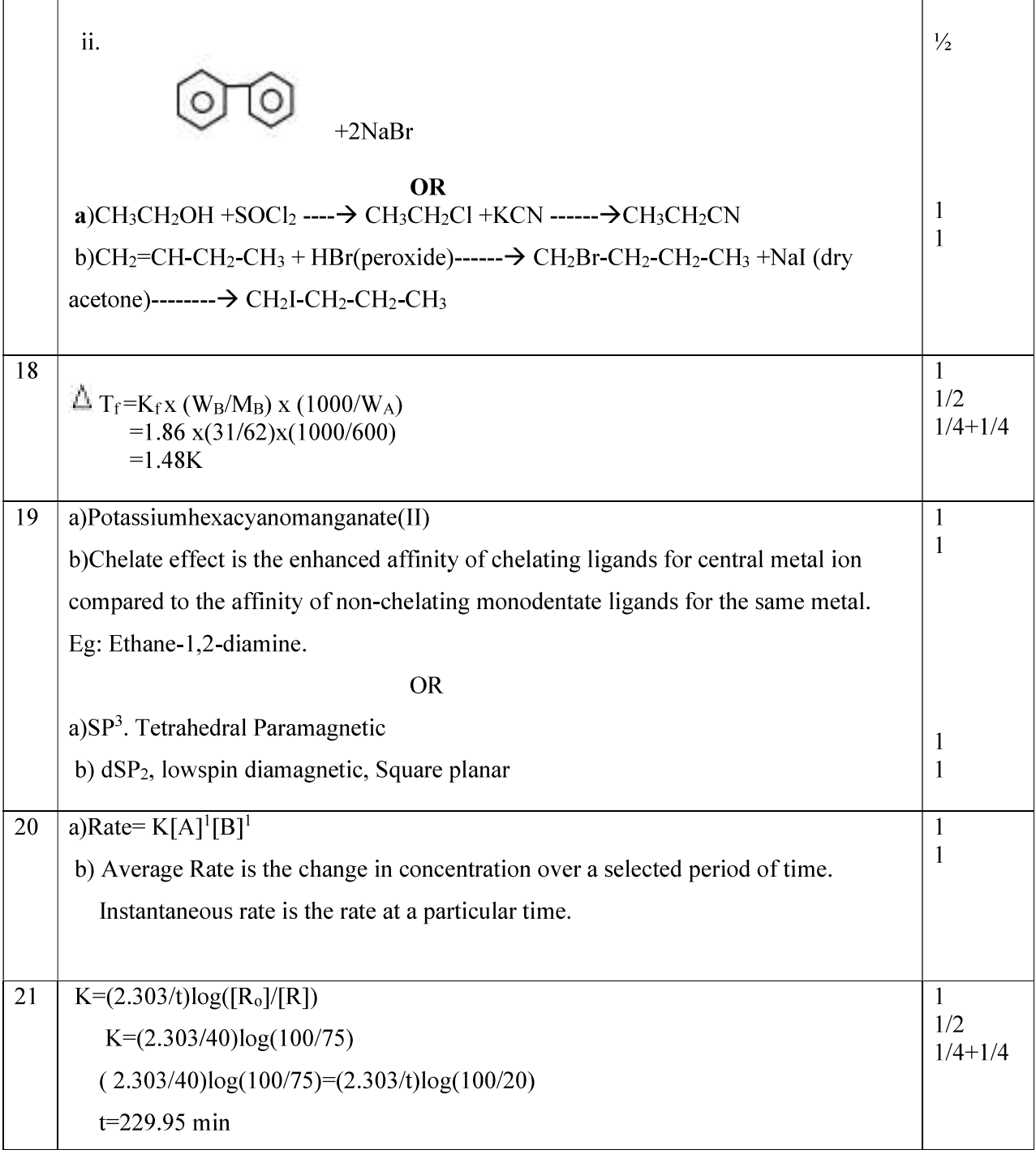

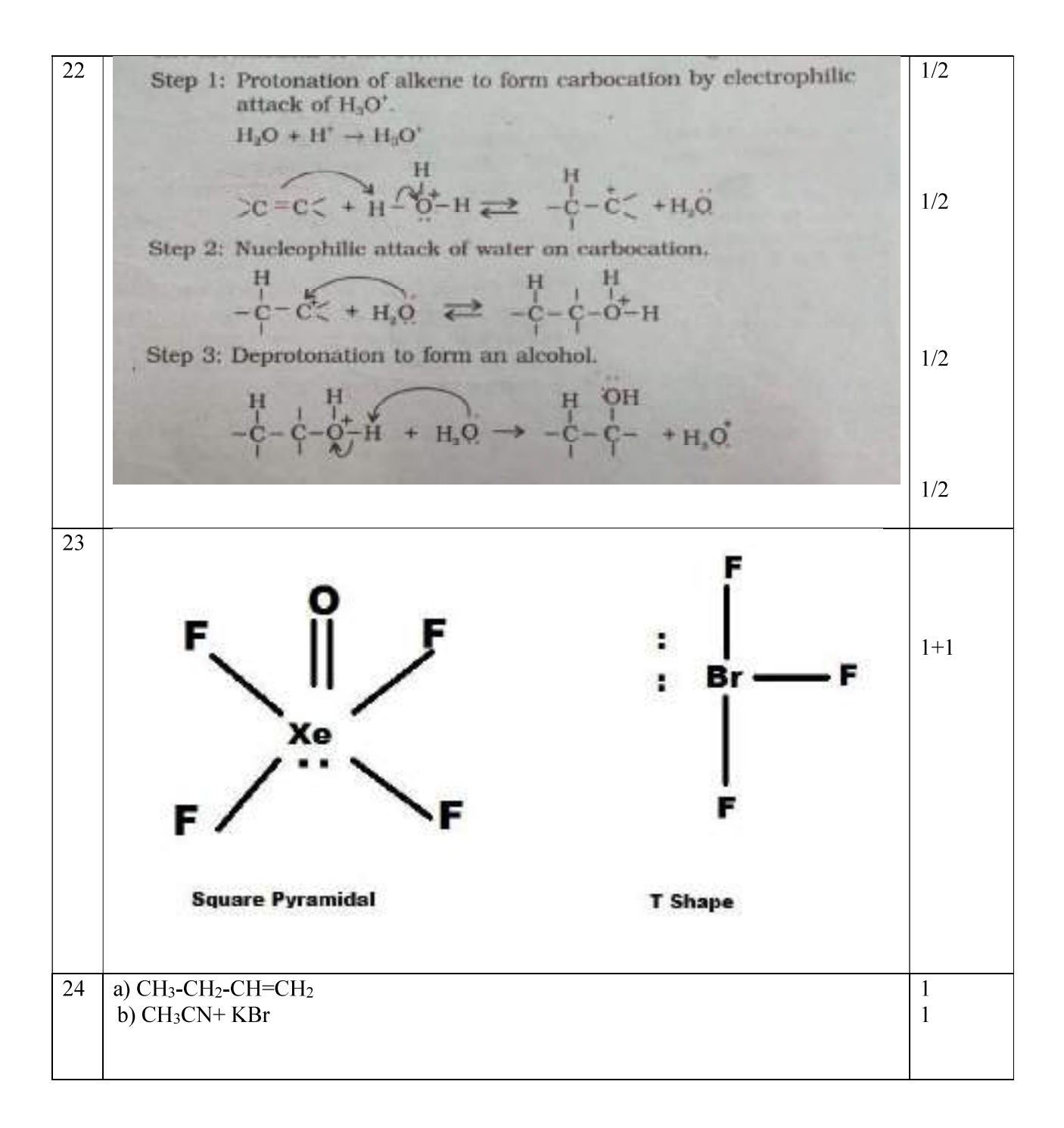

Kochi Metro Sahoadaya

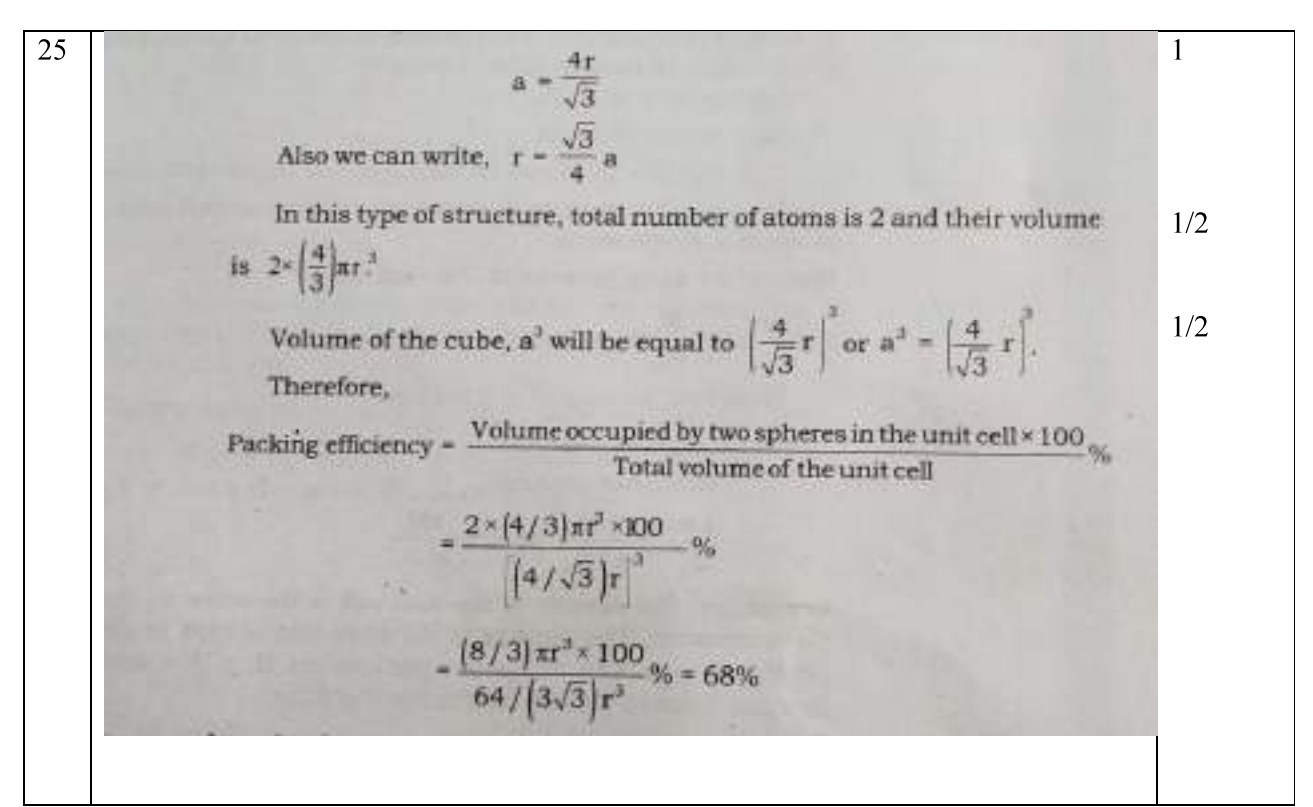

# **SECTION C**

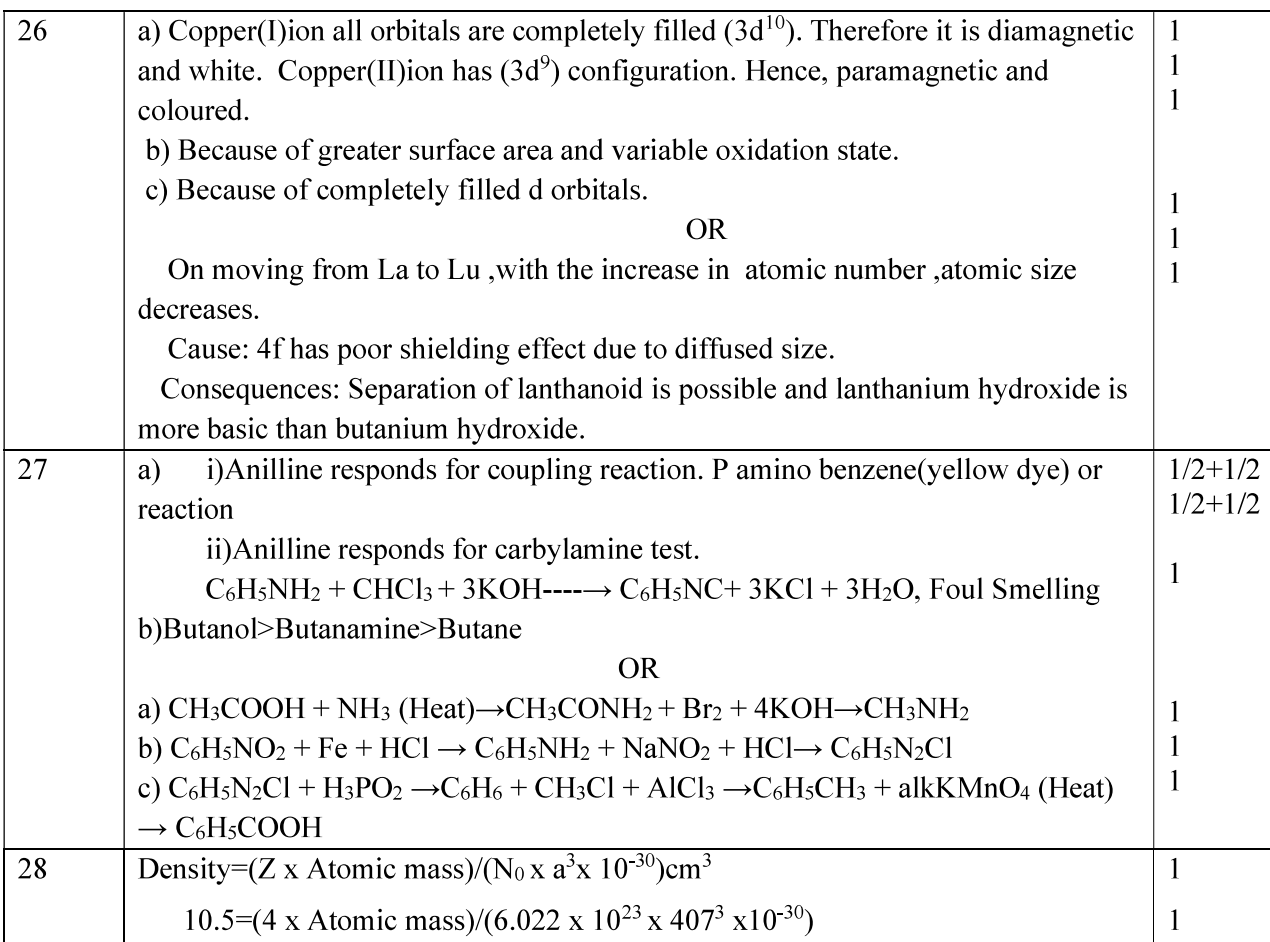

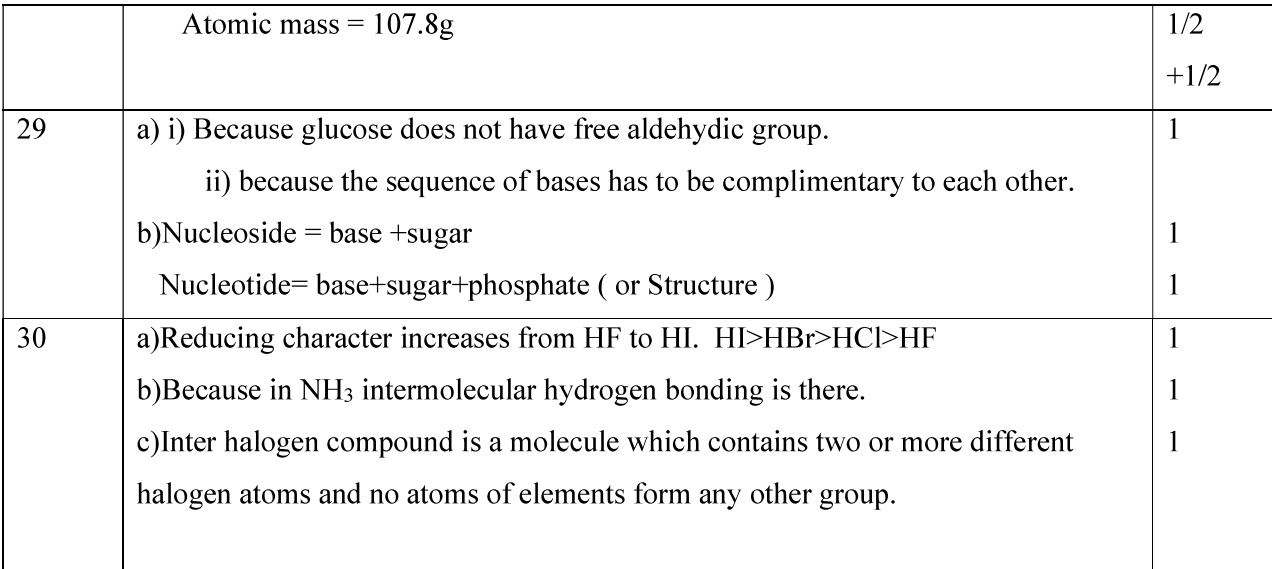

# **SECTION D**

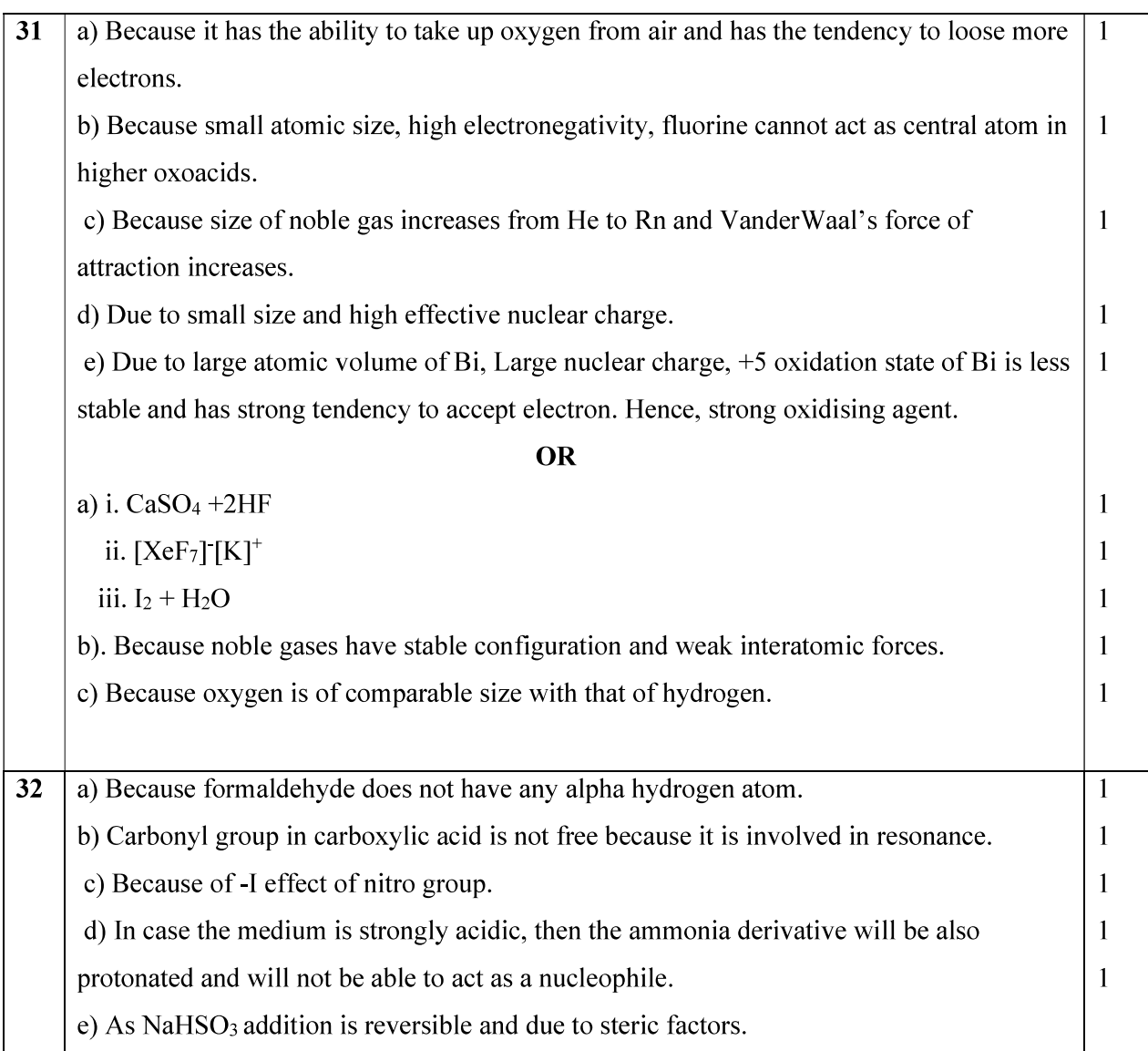

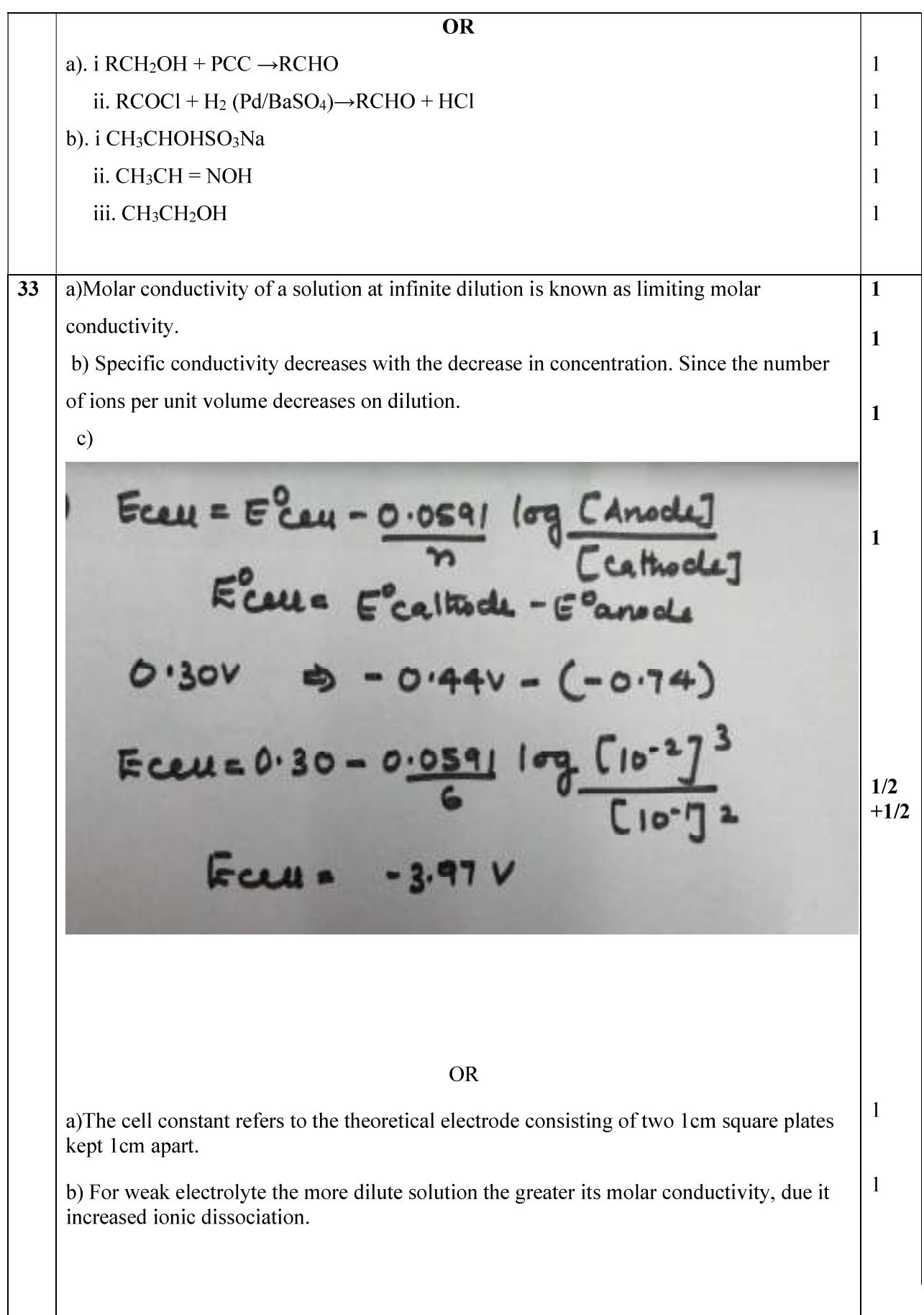

c) 
$$
\Delta G^0 = -nF\epsilon^0 \omega U
$$
  
\n $\Rightarrow -6 \times 965 \omega n + 0.34$   
\n $\Rightarrow -196860T$   
\n $\Delta G^0 = -2.303RT \log Kc$   
\n $log Kc = -\frac{\Delta G^0}{2.303RT} = -(-196860)$   
\n $\frac{2.303RT}{2.30378.314 \times 298}$   
\n $log Kc = 34.50$   
\n $\approx 3.17 \times 10^{34}$ 

Chemistry QP 3

## MARKING SCHEME

### SAMPLE PAPER 1

# SECTION A

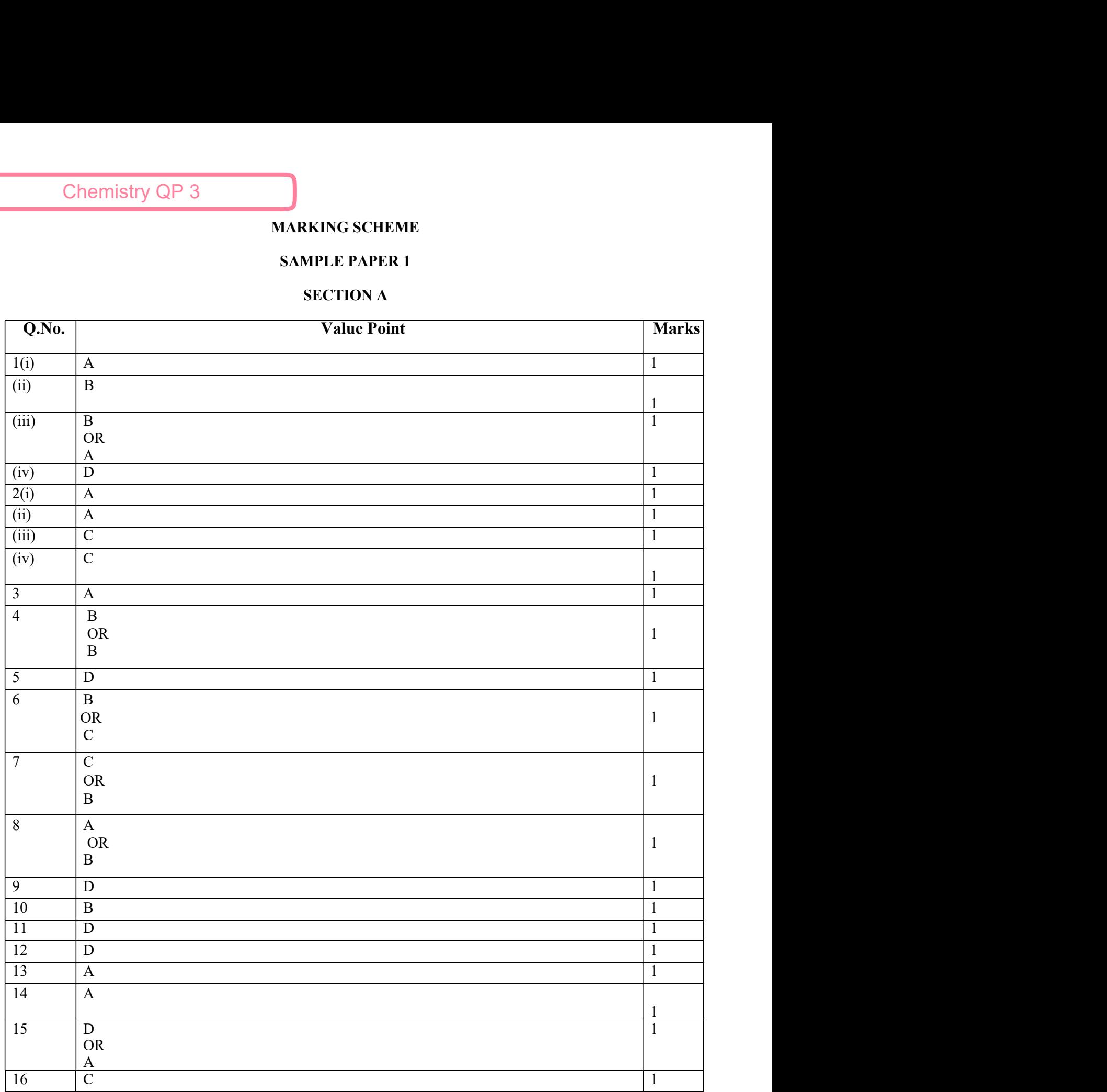

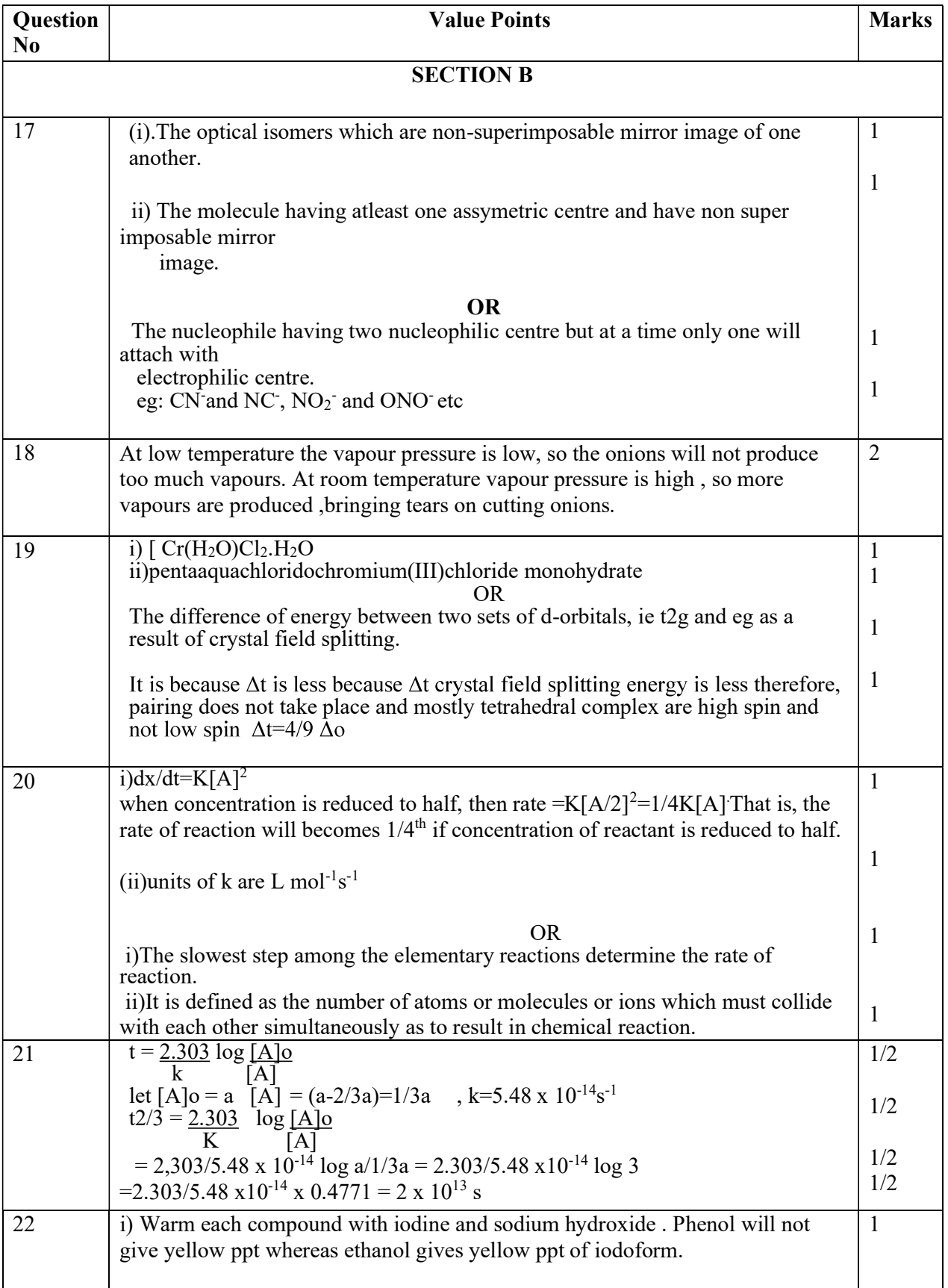

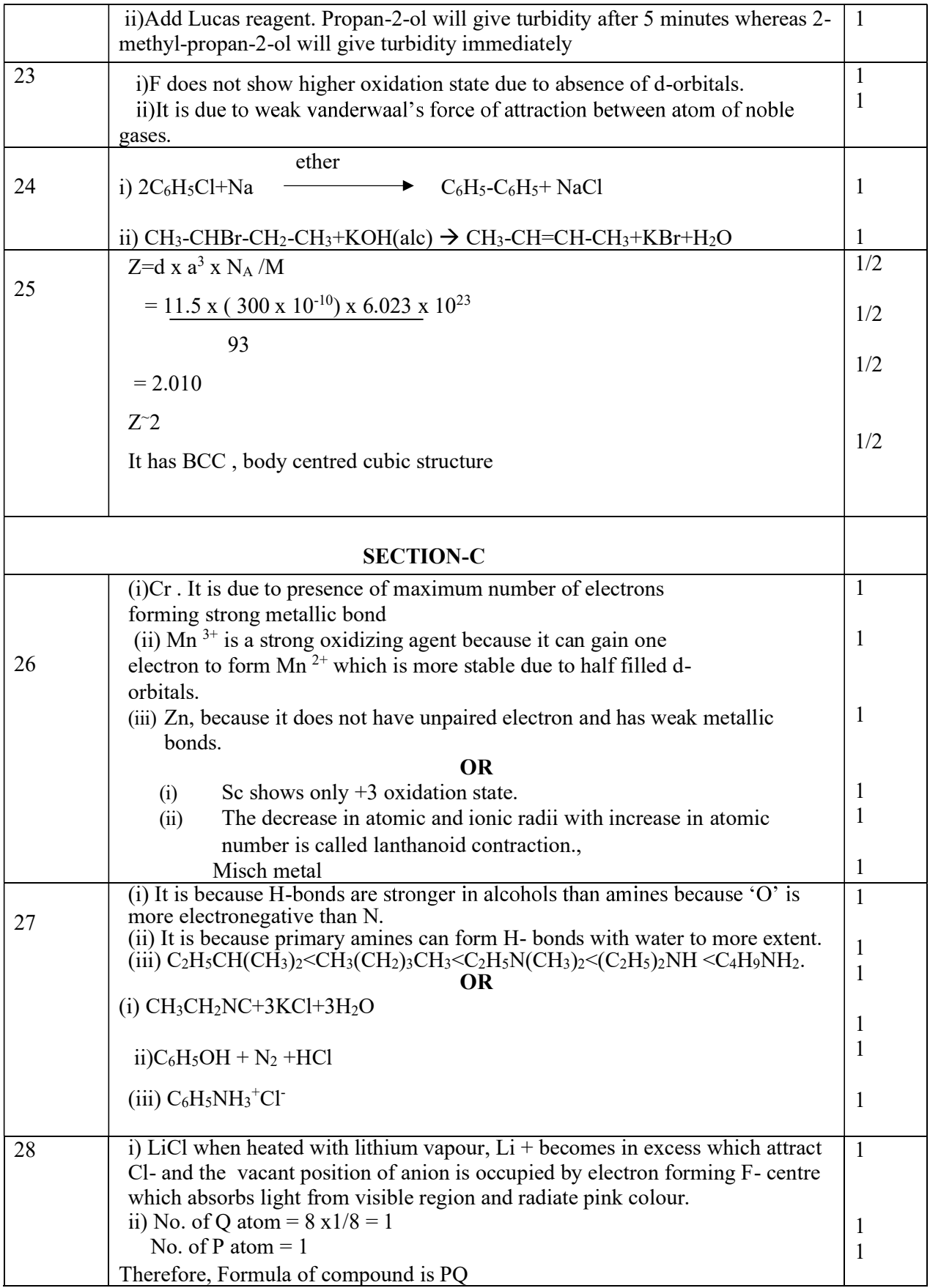

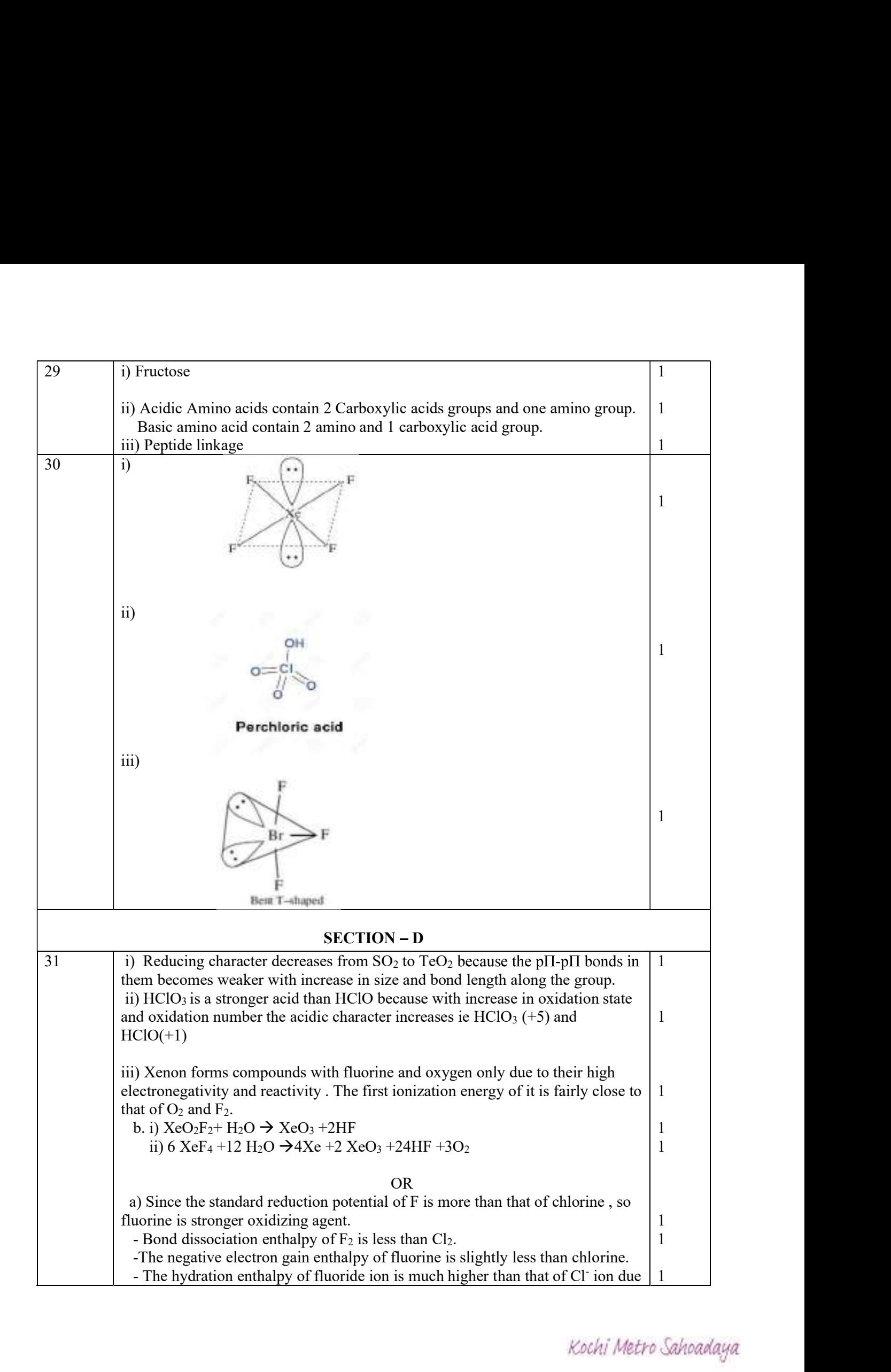

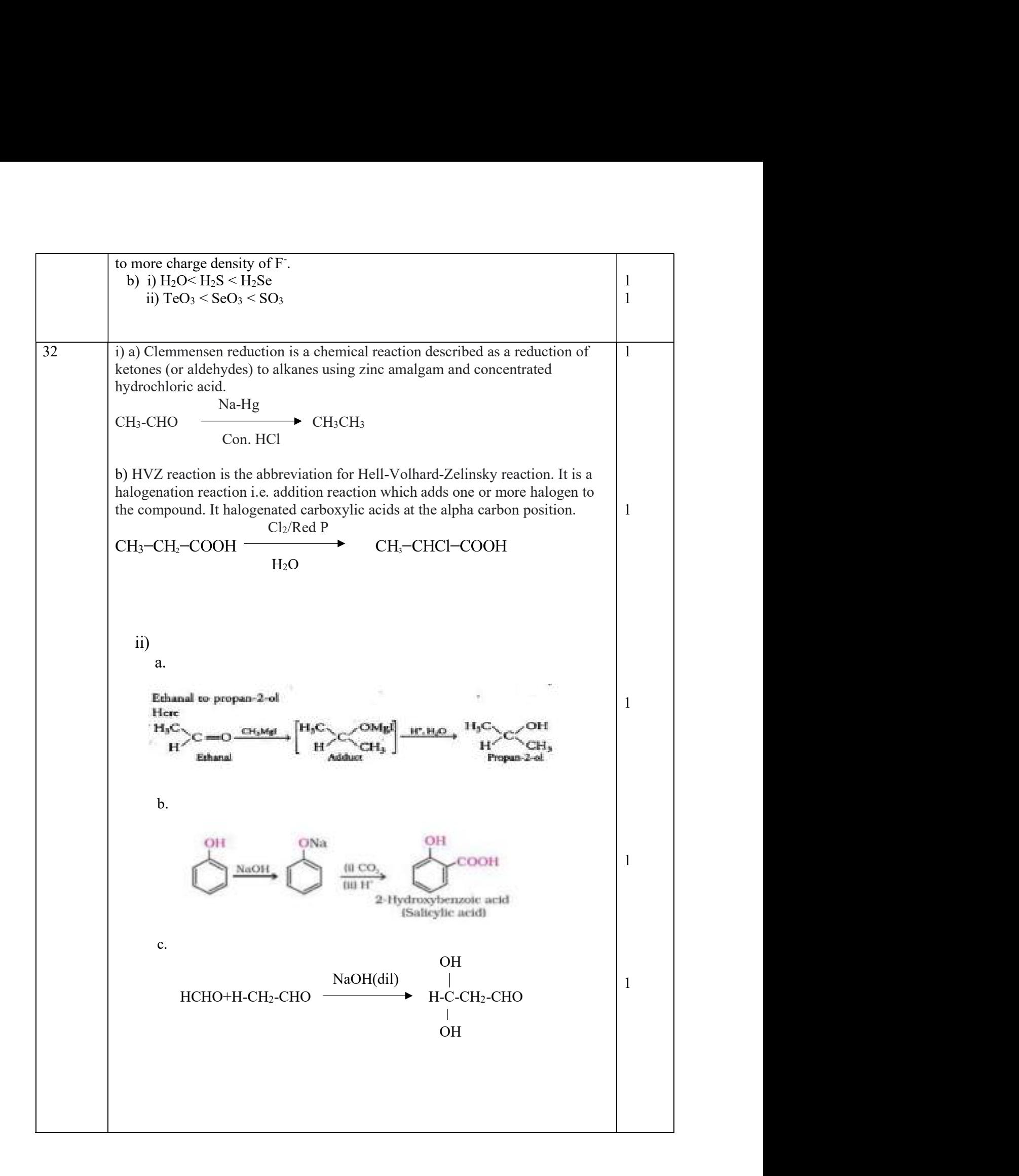

Kochi Metro Sahoadaya

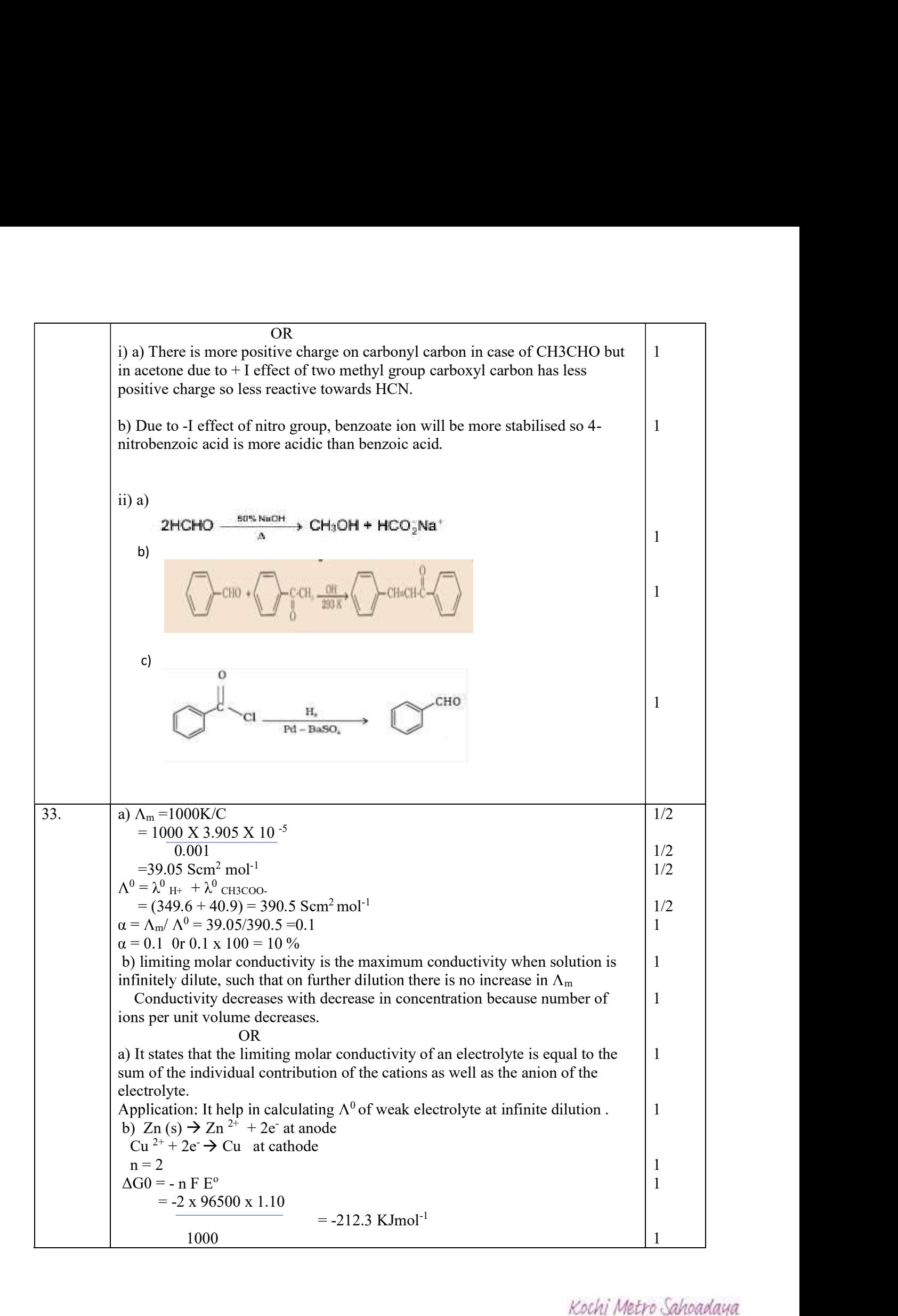

### MARKING SCHEME

### Maximum Marks: 70 Time Allowed: 3 hours

### General Instructions:

- 
- 
- -

 $C^{\infty}$  Computer Science ( $\mathcal{S}^{\infty}$ ) and  $\mathcal{S}^{\infty}$  (see Science (083)

- **1. This question paper contains two parts A and B. Each part is compulsory.**<br>
1. This question paper contains two parts A and B. Each part is compulsory.<br>
2. Both Part A and Part B have choices.<br>
3. Part-A has 2 sections: **EXECUTE SCIECT AND MARKING SCHEME**<br> **EXECUTE A AND MARKING SCHEME**<br> **EXECUTE A AND PART A AND PART A AND PART A AND PART A have choices.**<br>
2. Both Part A and Part B have choices.<br>
3. Part-A has 2 section – I is short answ **3.** Part-A has 3. Part-A has 2 sections:<br>
3. Part-A has 2 sections:<br>
3. Part-A and Part B have choices.<br>
3. Part-A has 2 sections:<br>
3. Part-A has 2 sections:<br>
4. Bection - I is short answer questions, to be answered in o a. Section I is short answer questions, to be answered in one word or one line. **EXECT SCIECT CONTROO SCHEME**<br> **B. SECTION SECTION SECTION**<br> **B. SECTION SECTIONS:**<br> **S. SECTION SECTIONS:**<br> **S. A. has 2 sections:**<br> **B.** Section - I is short answer questions, to be answered in one word or one line.<br> **B.** sub-parts. An examinee is to attempt any 4 out of the 5 subparts. 4. Part - B is Descriptive Paper. **EXECUTE:**<br> **SECUTE:**<br> **SECUTE:**<br>
- 
- - a. Section-I is short answer questions of 2 marks each in which two question have internal options.
- Marks: 70<br> **EXECUTE SECTENCE SECTEME**<br> **EXECUTE SURVENTS CONTENTS**<br> **EXECUTE SURVENTS**<br> **EXECUTE ALM A and Part B have choices.**<br> **Soft Part A and Part B have choices.**<br> **B.** Section I is short answer questions, to be an internal options. Instructions:<br>
This question paper contains two parts A and B. Each part is compulsory.<br>
Both Part A and Part B have choices.<br>
Part-A has 2 sections:<br>
a. Section – I is short answer questions, to be answered in one word or
	-

All programming questions are to be answered using Python Language only

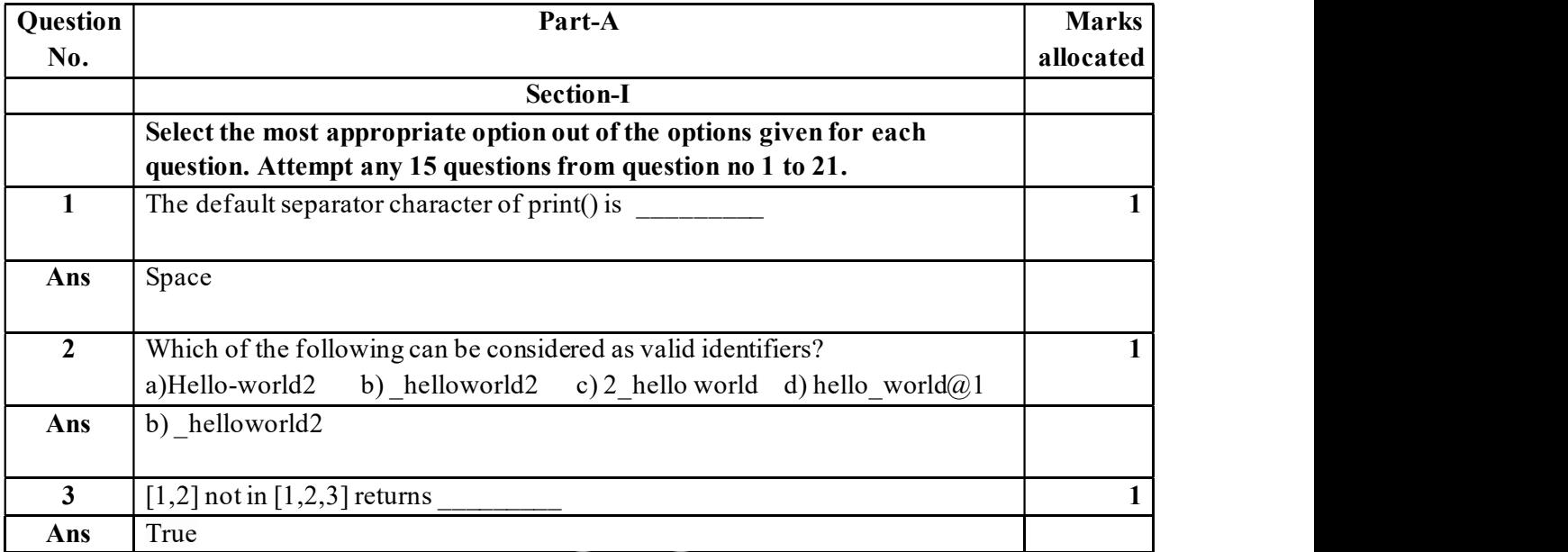

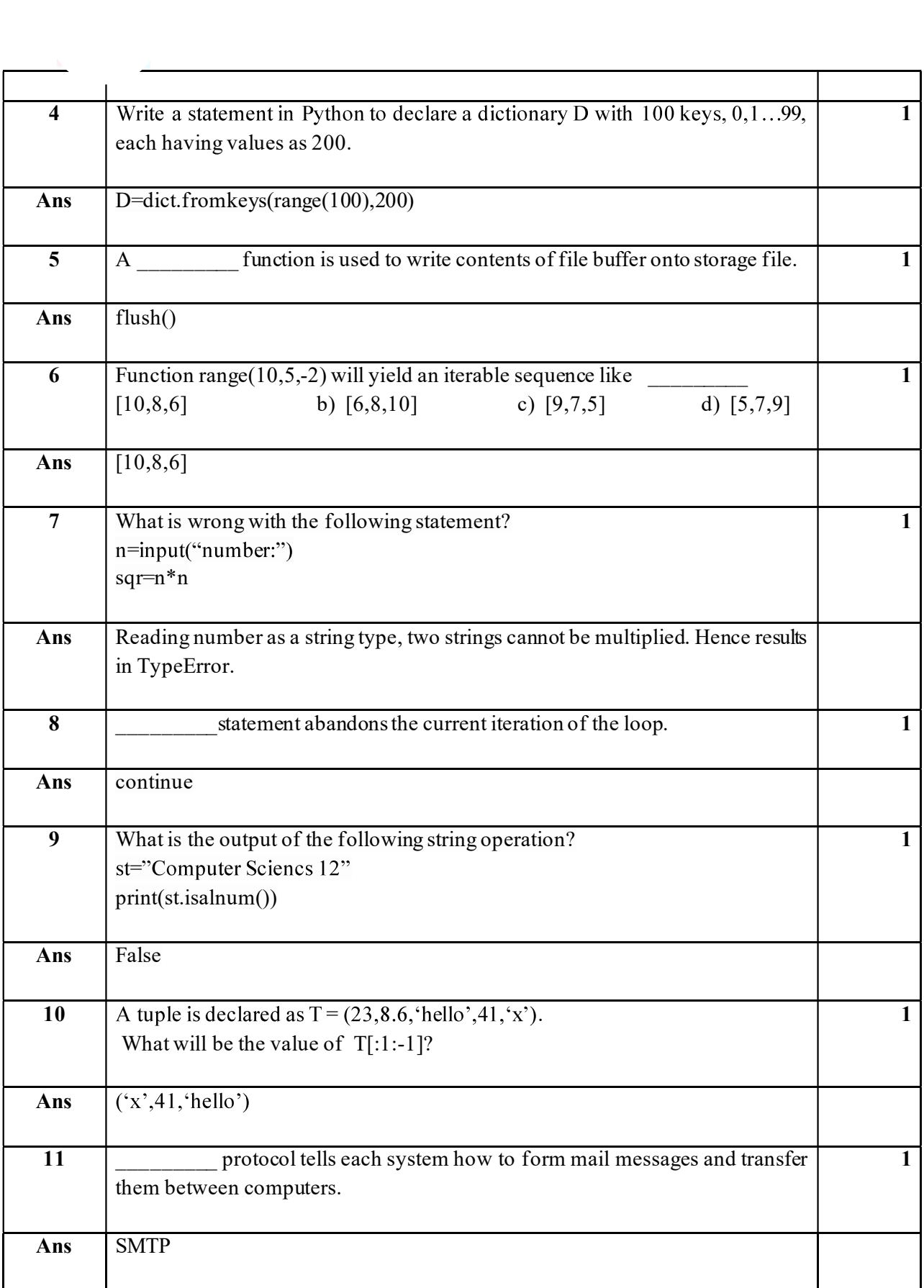

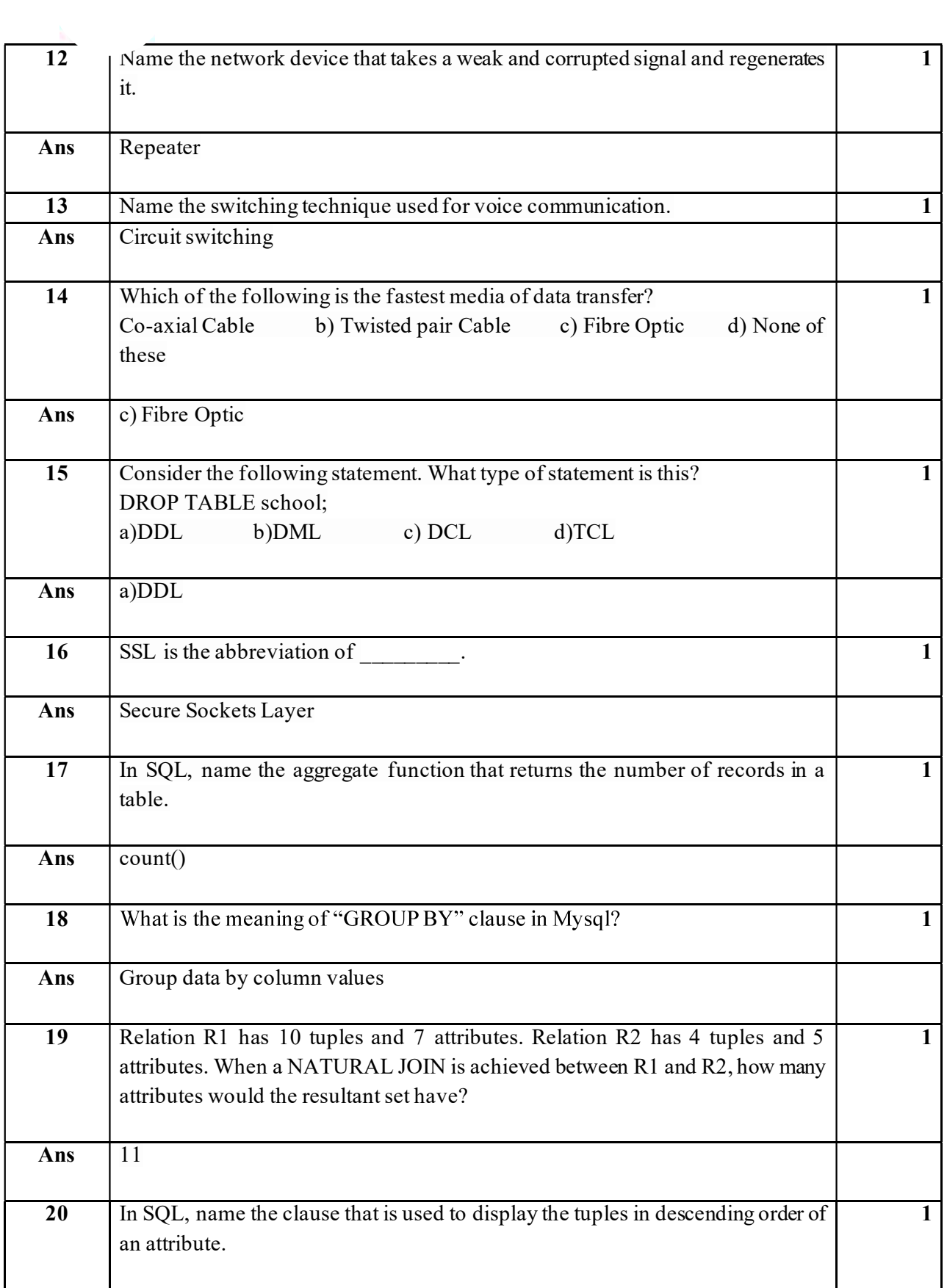

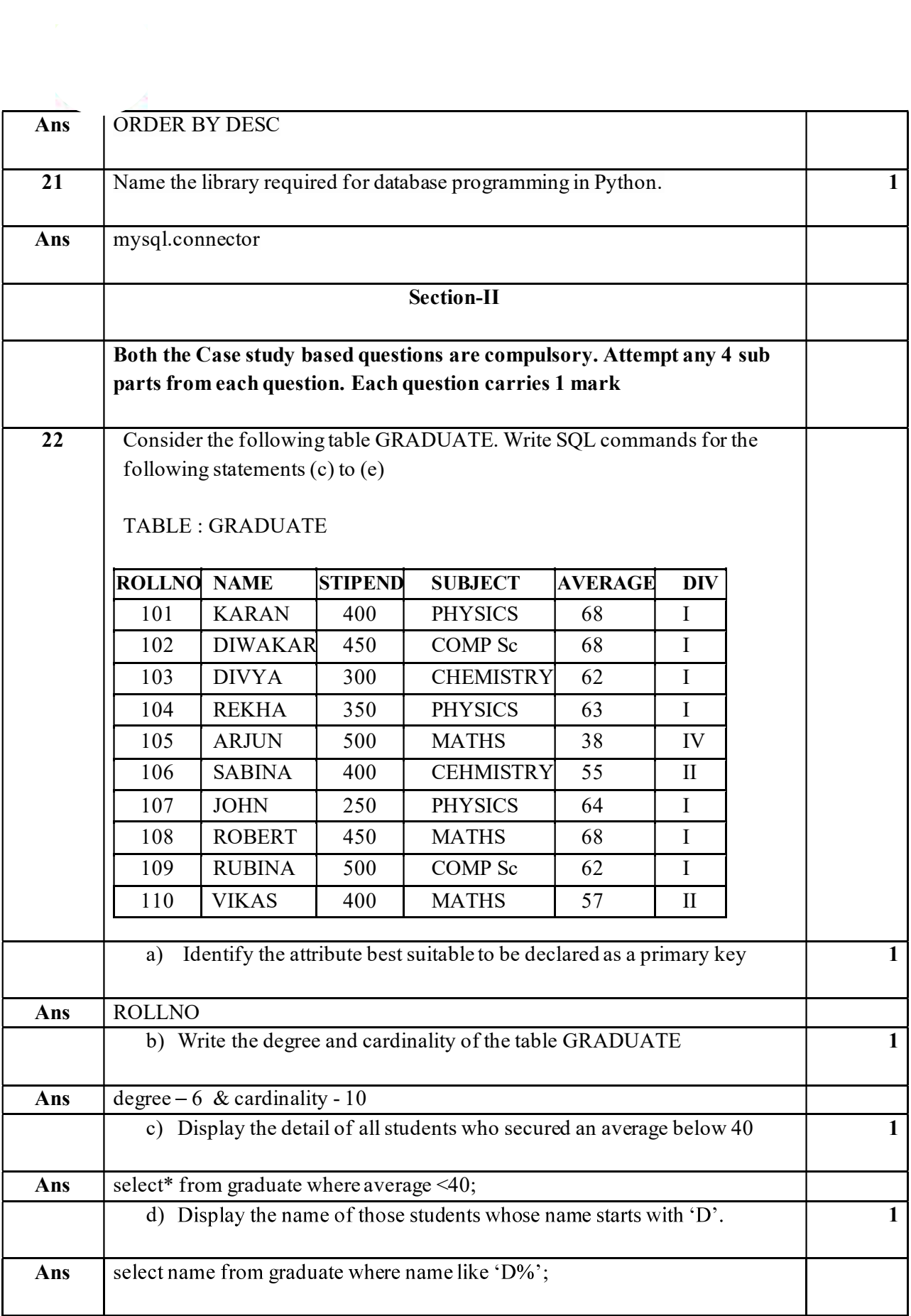

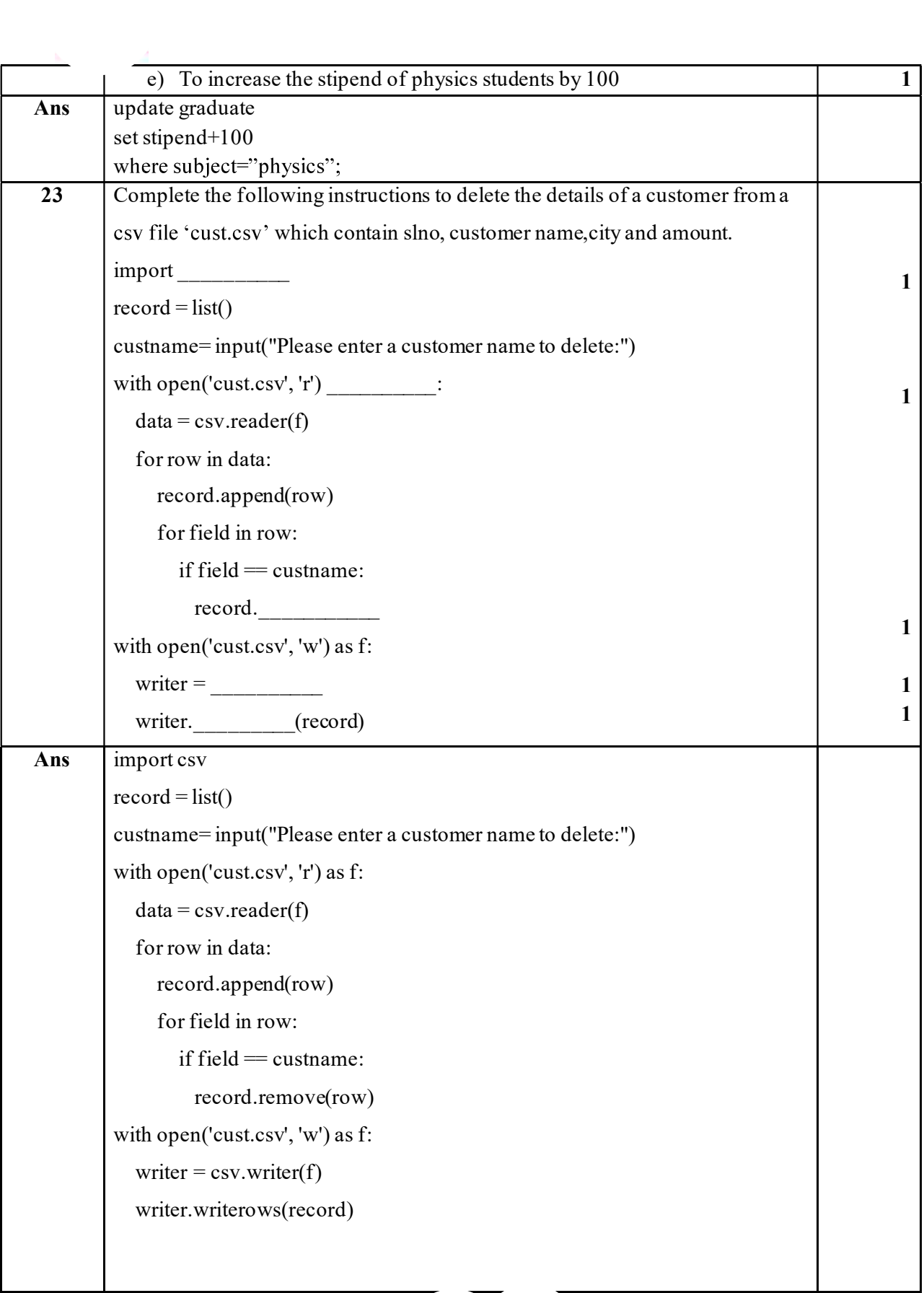

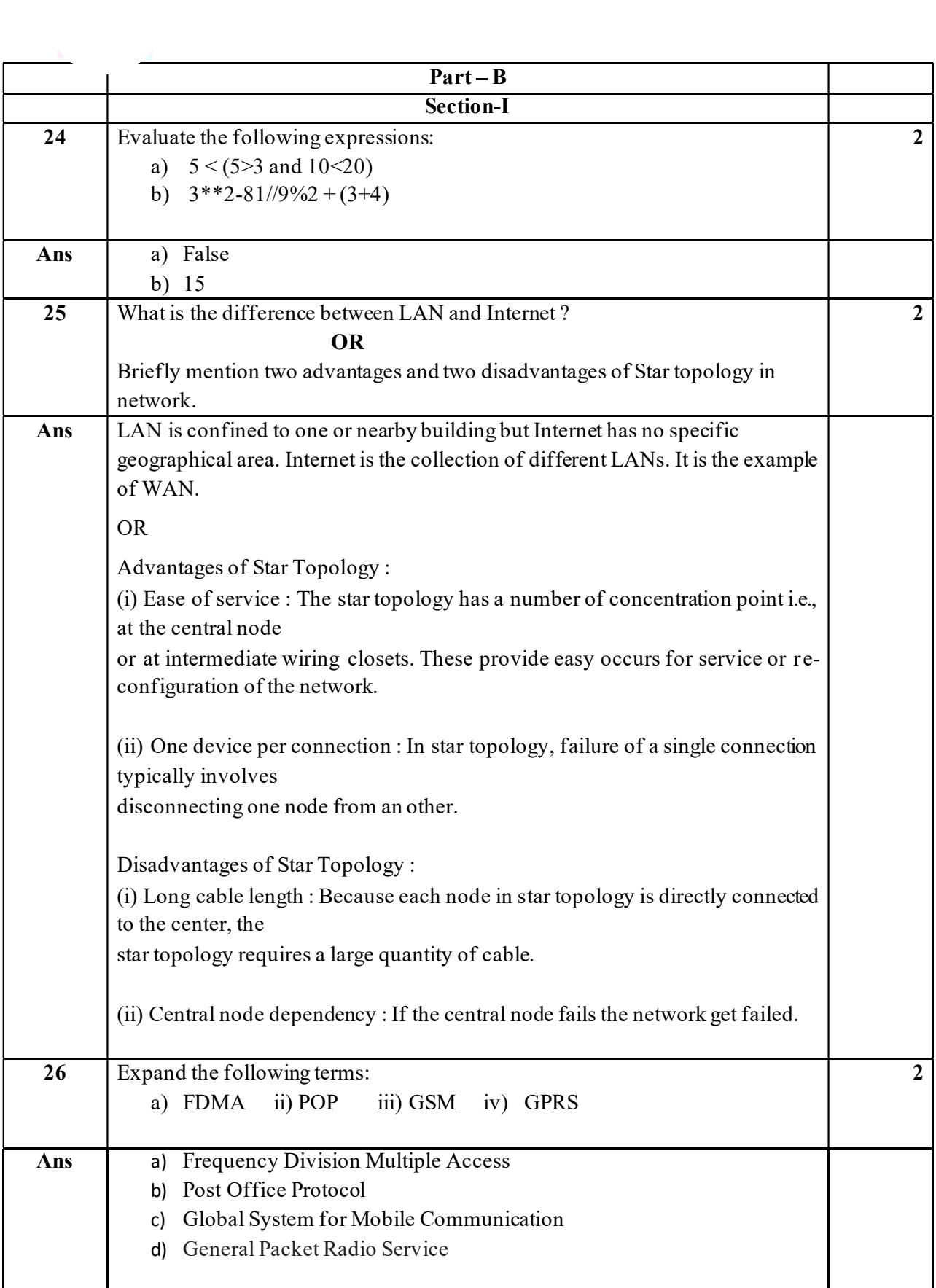

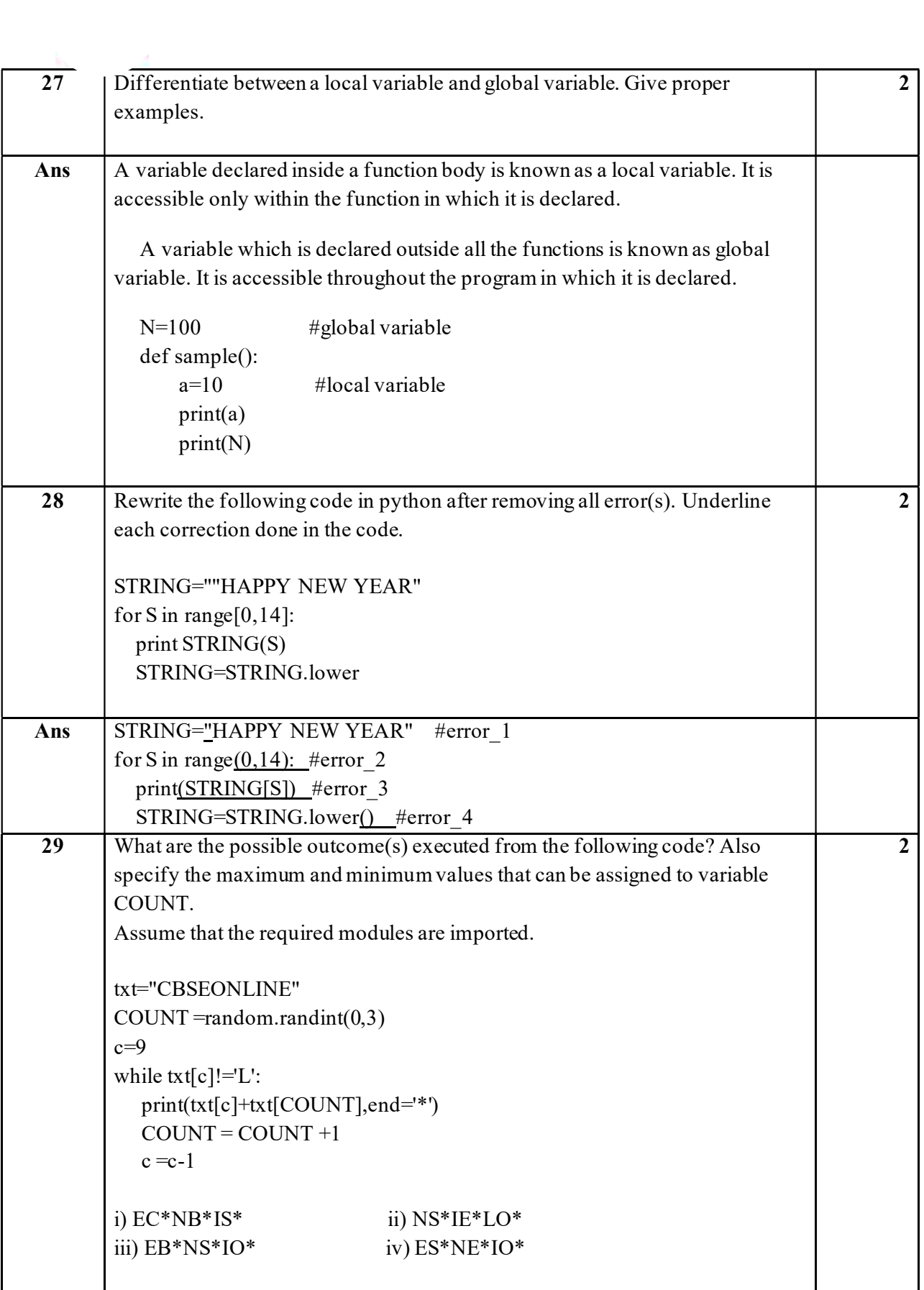

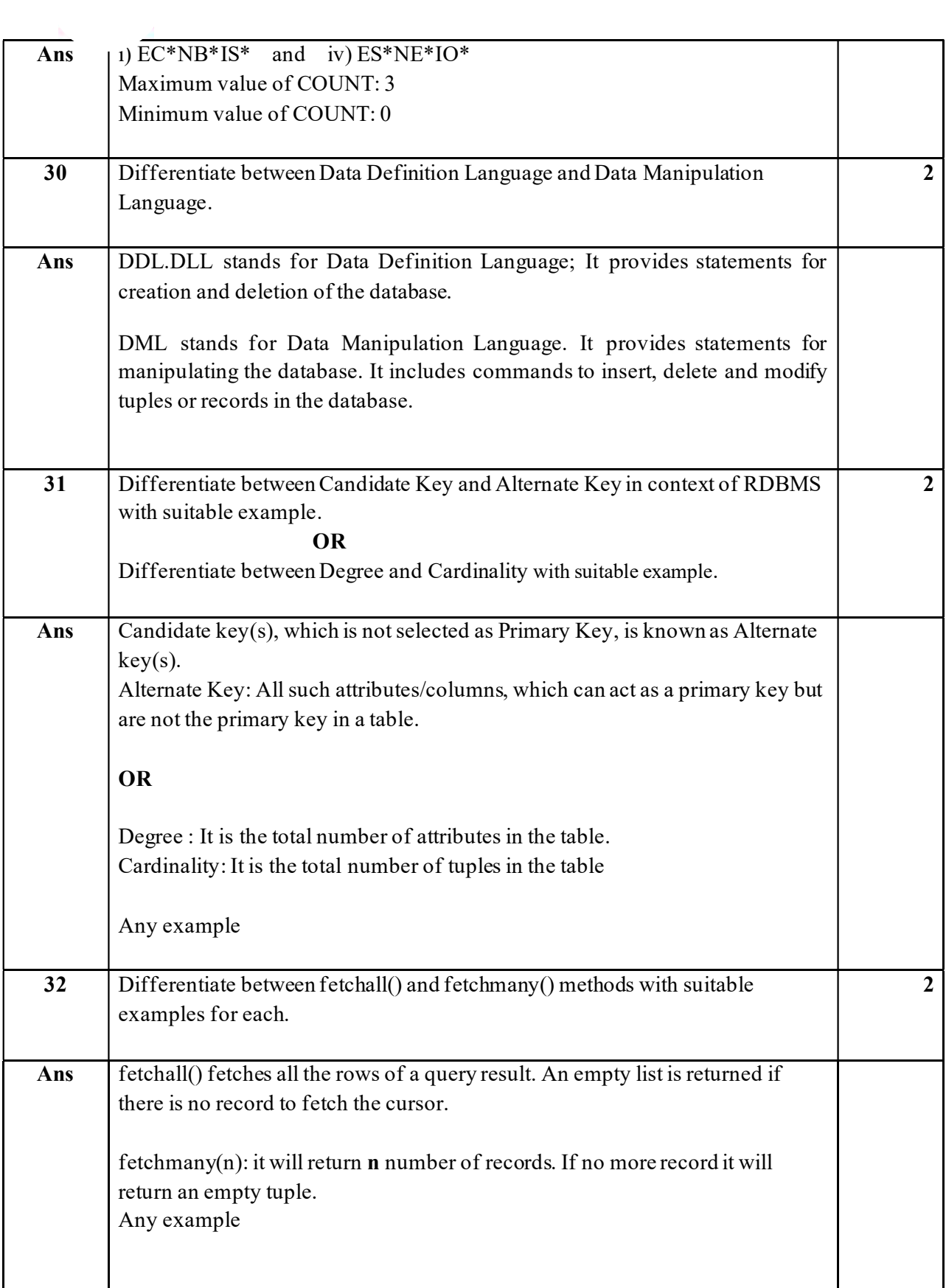

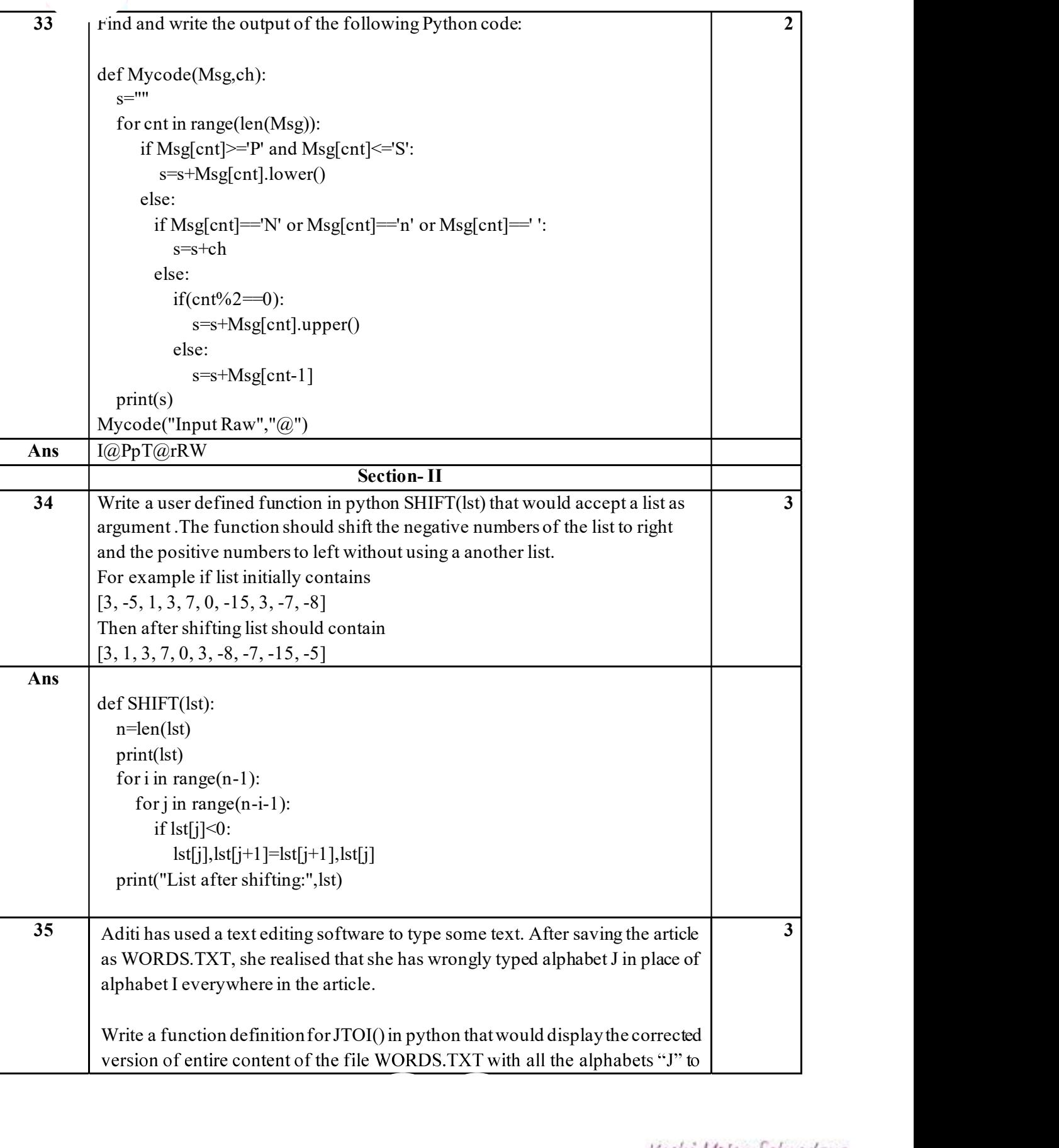

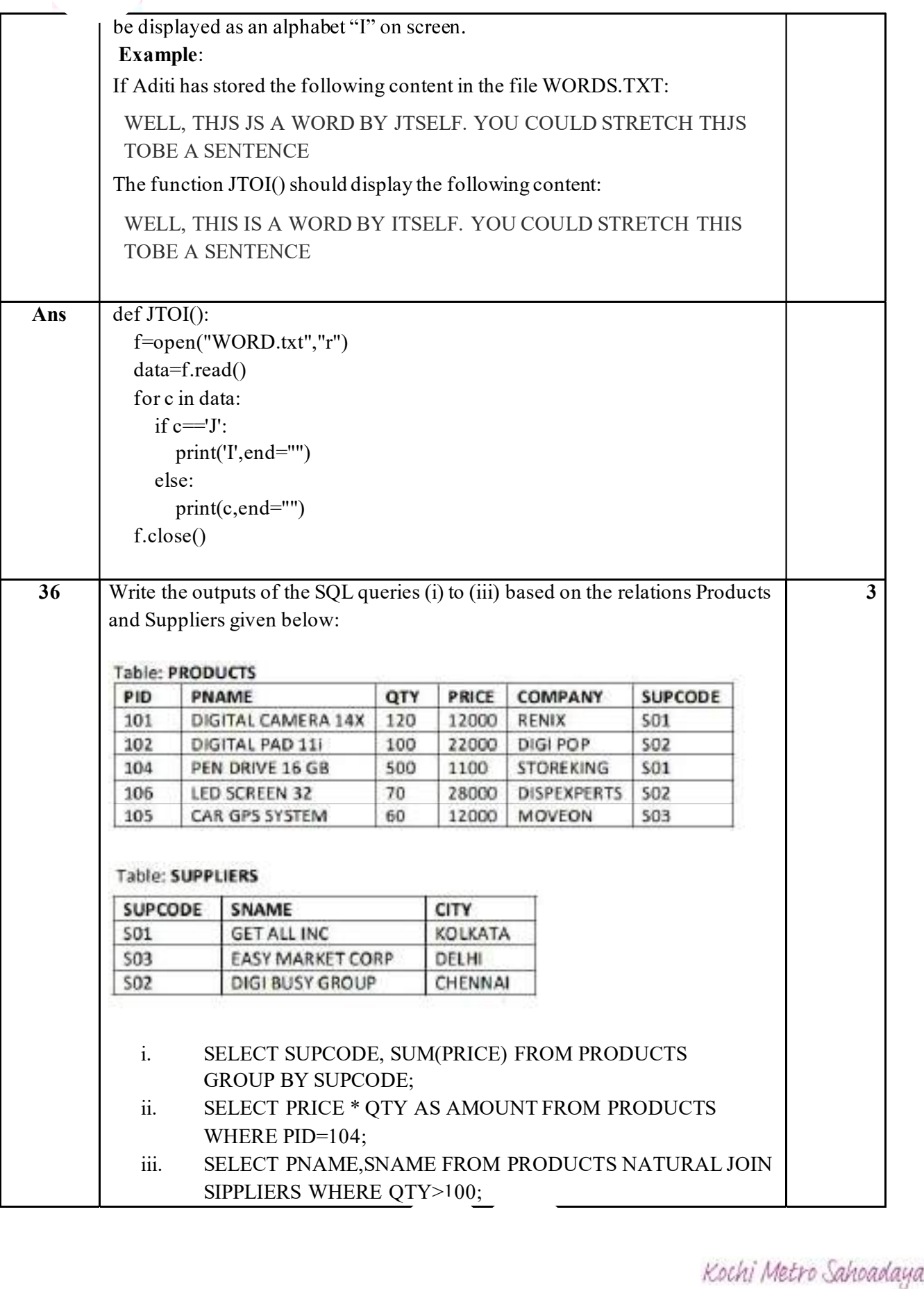

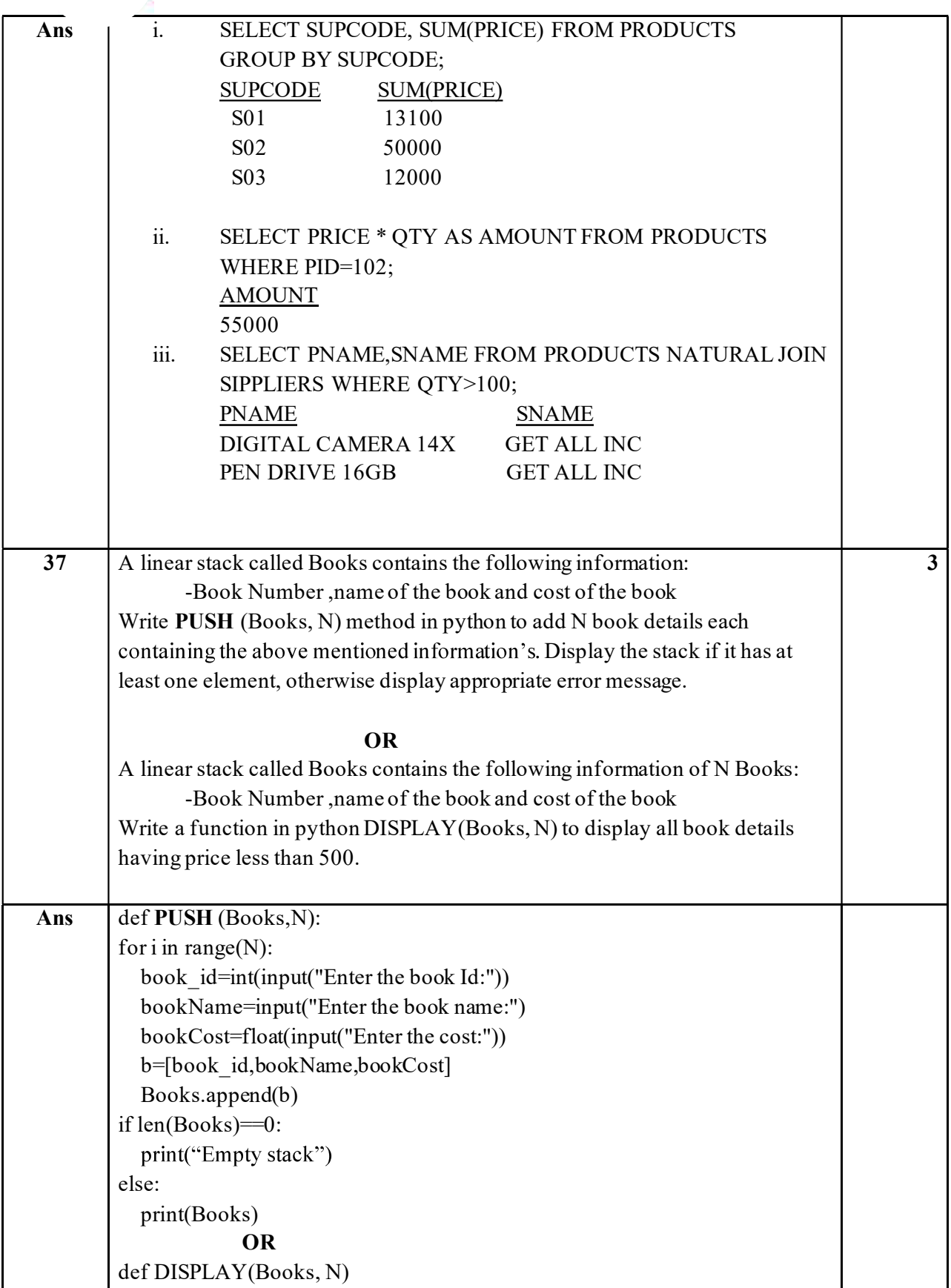

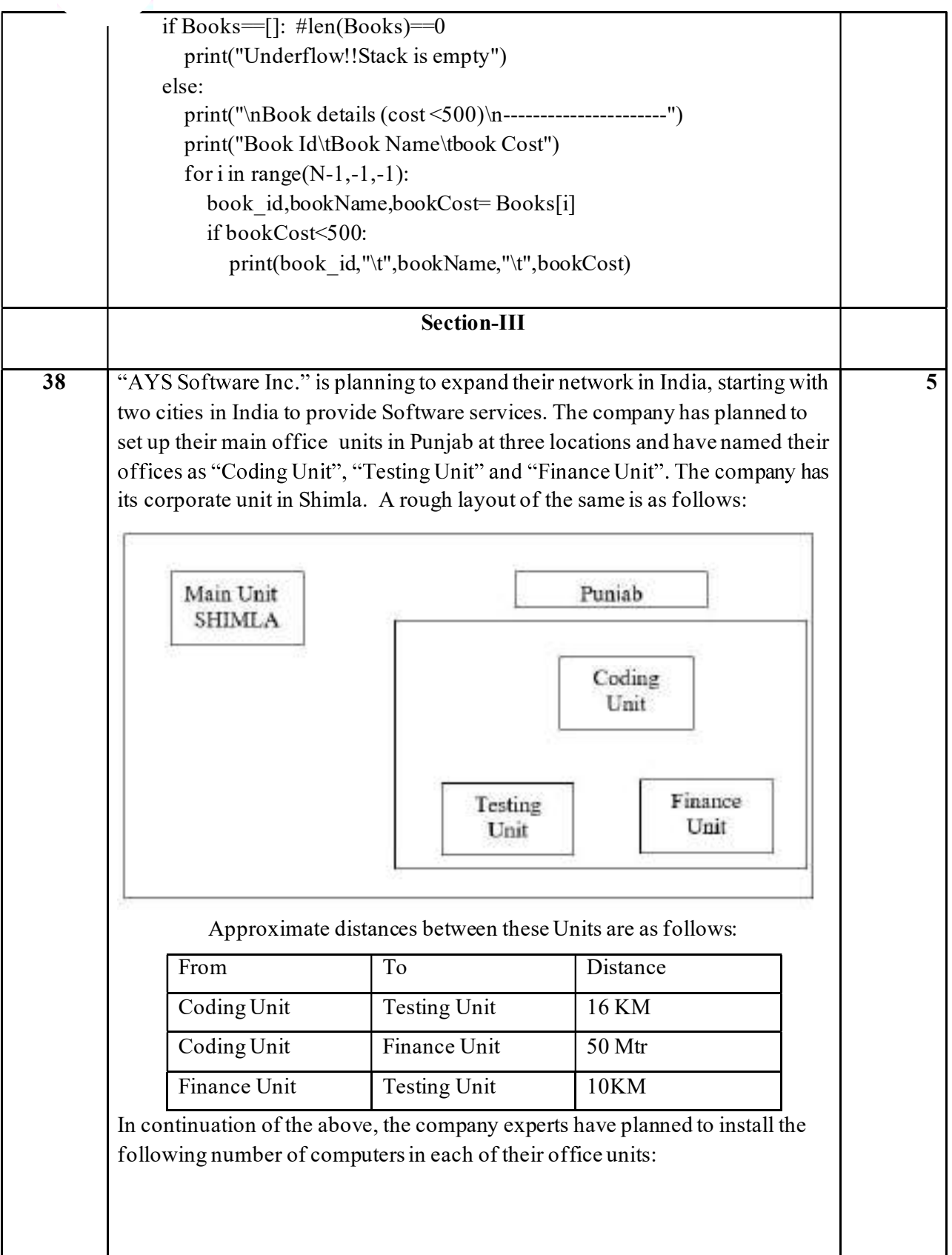

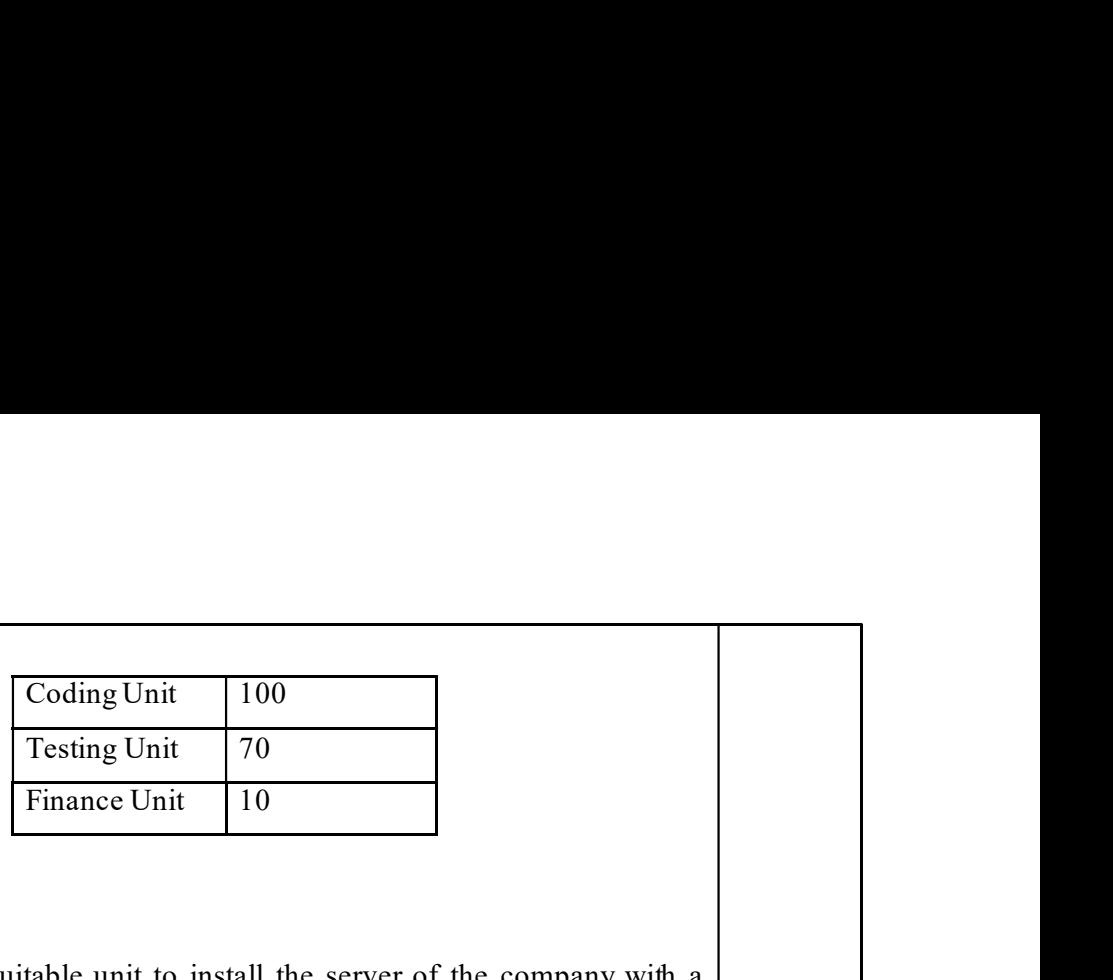

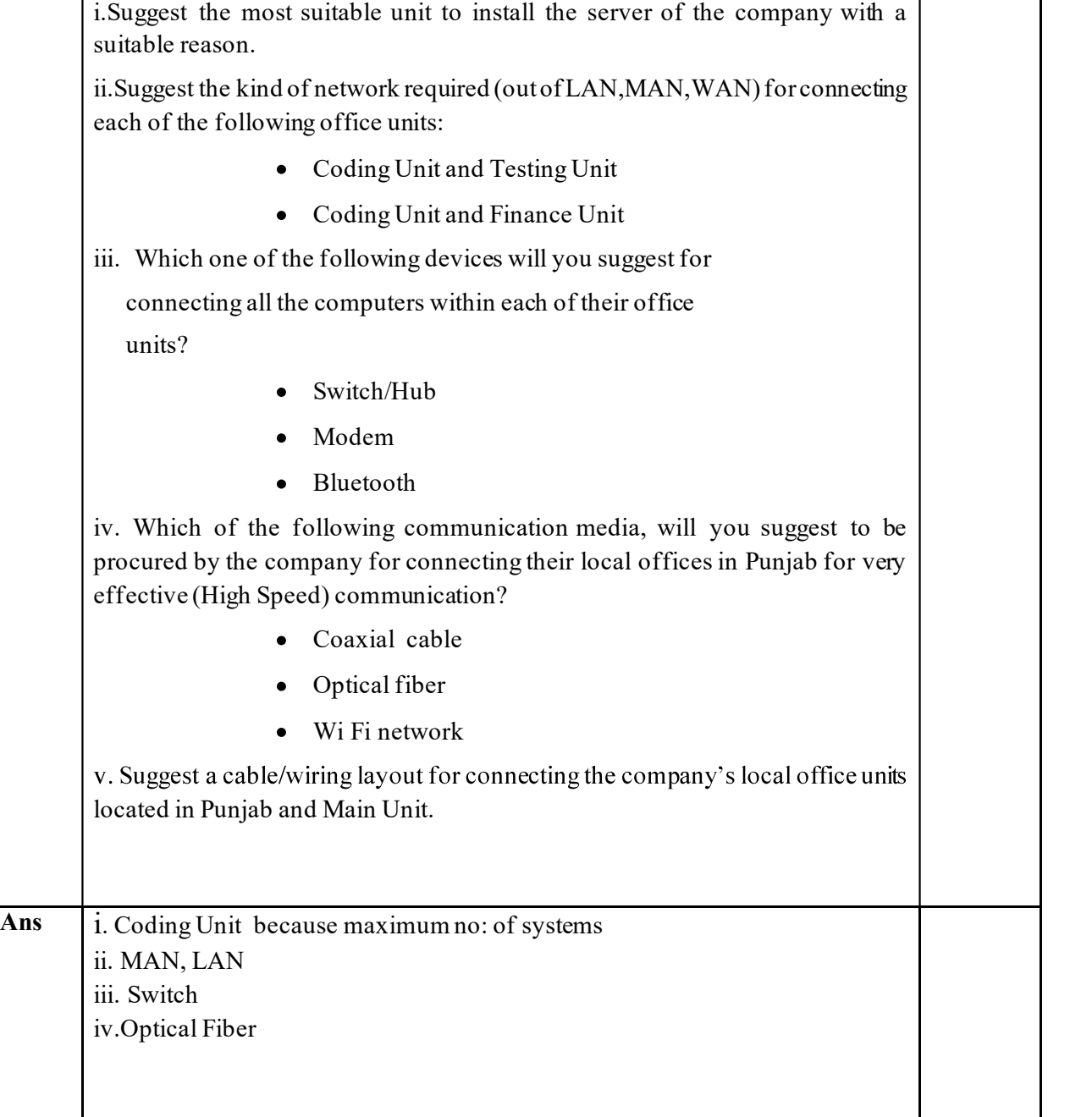

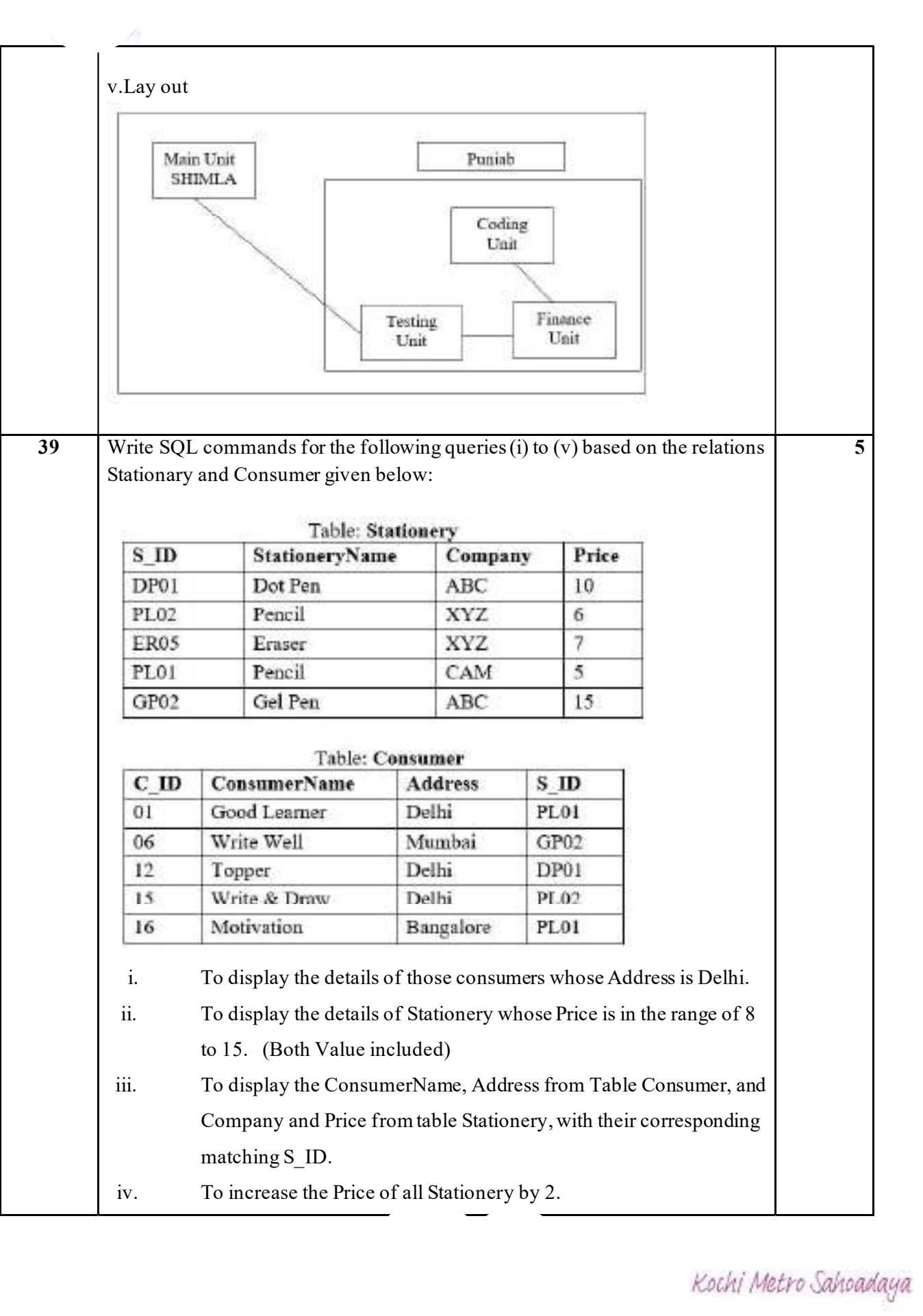

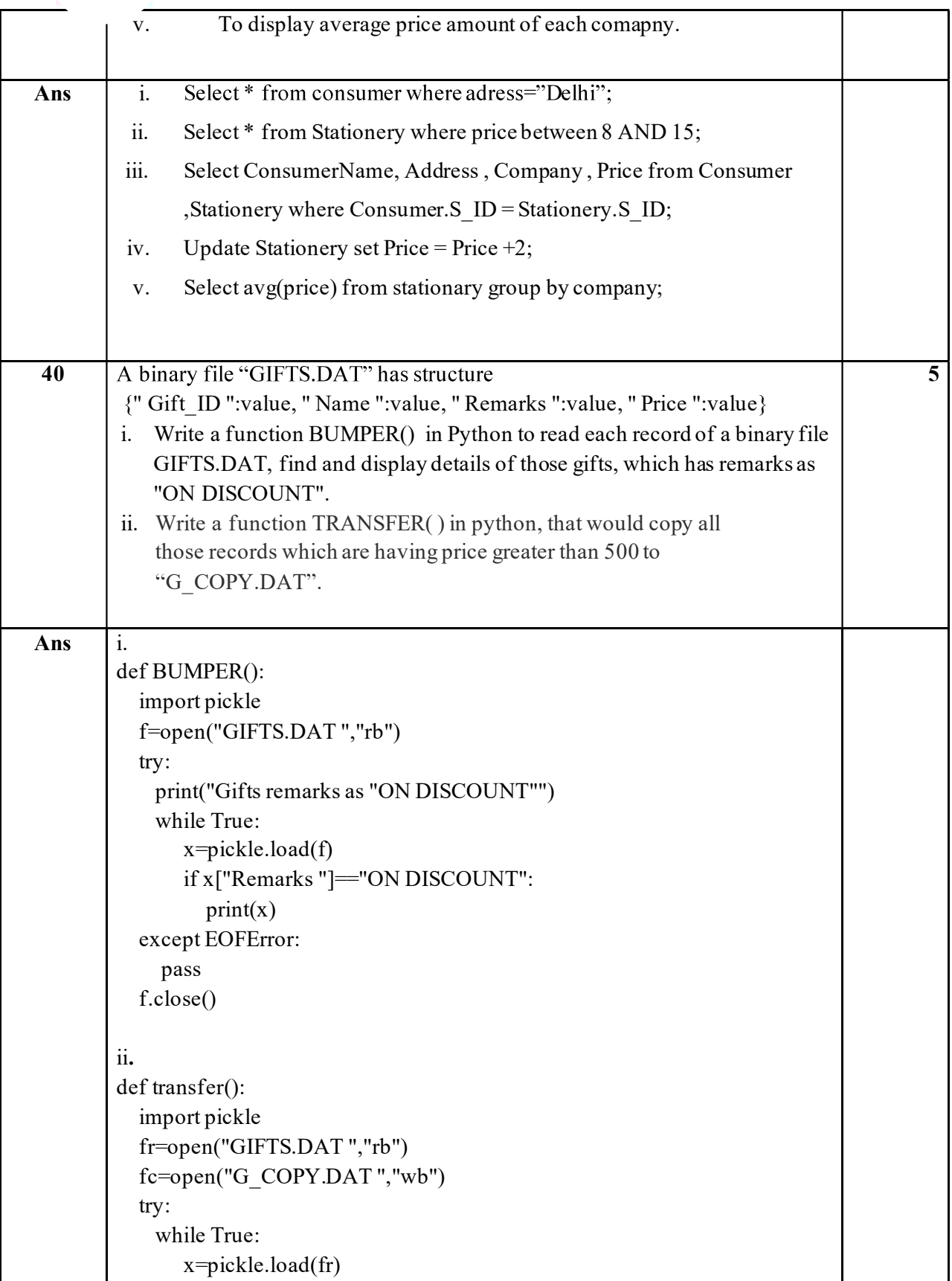

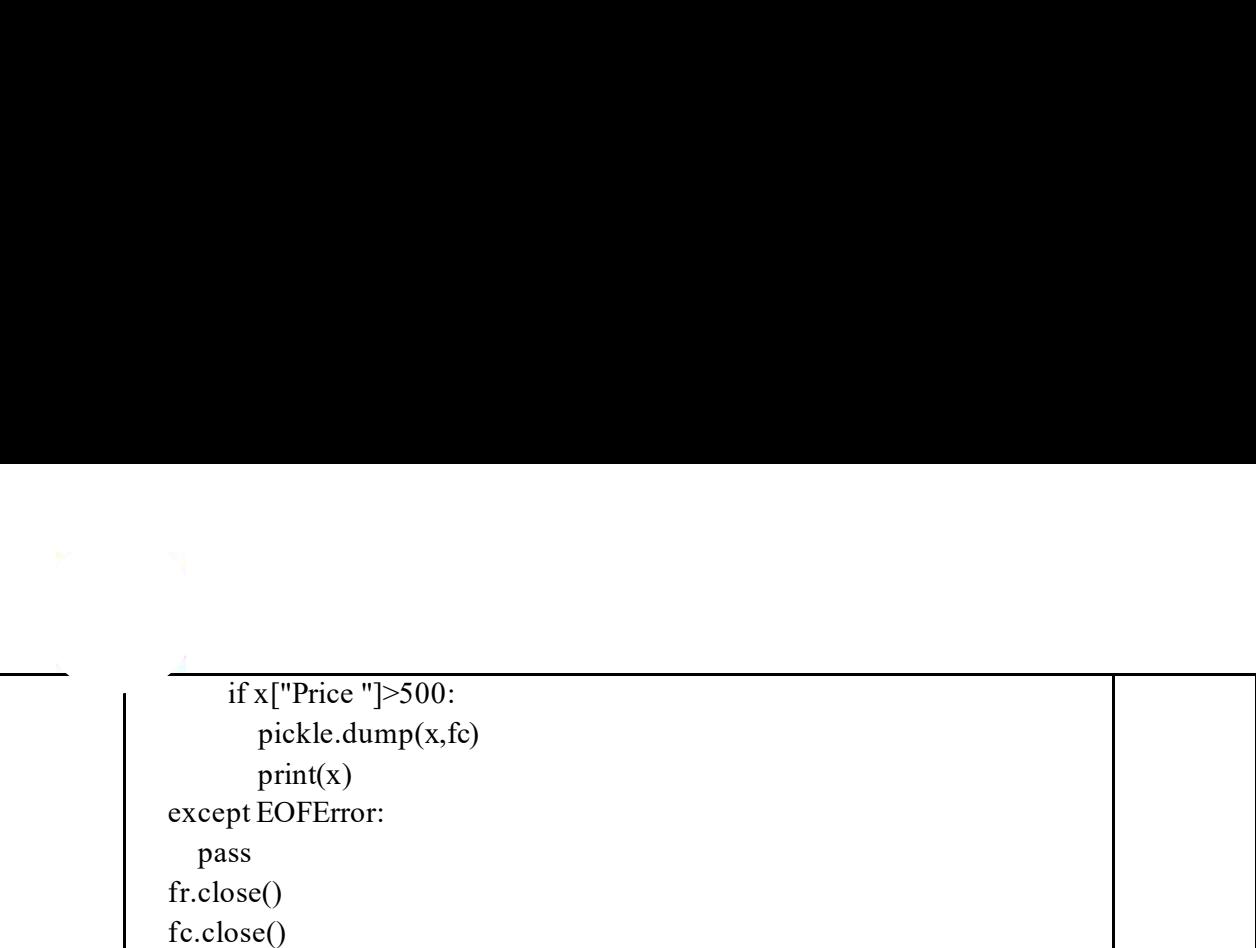

### **CLASS XII - ECONOMICS (030) Answer key**

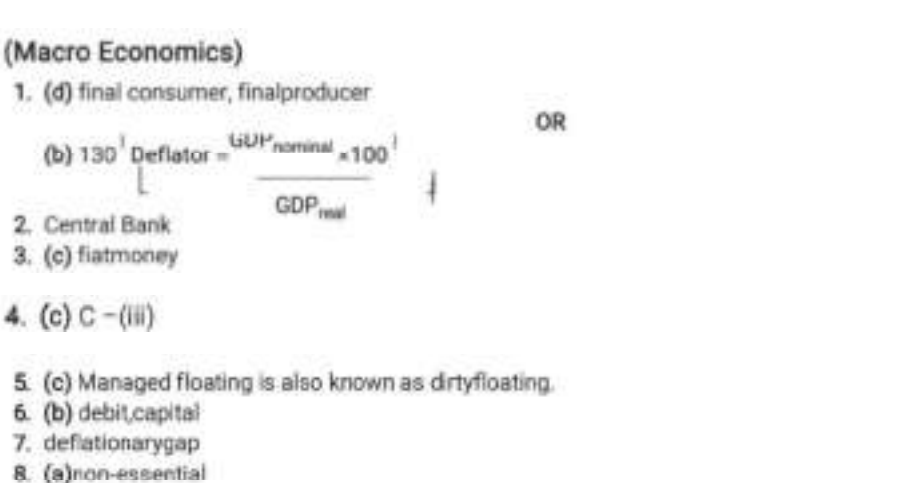

9. more

- 10. (d) both (b) and(c)
- 11. (a) True. GDP growth as an index of welfare loses its importance if there is deep economic divide in the economy as economic divide indicates increasing gap between rich and poorpeople.
	- (b) False. Real GDP increases only when there is increase in the quantity of output in the economy.
- 12. (a) False. The value of domestic currency will increase in relation to the currency of other country in case of appreciation. Thus, less rupees are to be paid for USdollar.
	- (b) False. Flexible exchange rate is determined by the forces of demand and supply in the international money market.

#### OR

No. Thisstatementisrefuted.Devaluationisthefallinthevalueofdomesticcurrencyinrelationtoforeign currencyasplannedbythegovernment.Inotherwords,itoccurswhenthevalueofthedomesticcurrency īπ deliberately reduced by the government by raising the exchange rate. On the other hand, depreciation occurs when the value of the domestic currency reduces due to the market forces of demand and supply. Here, government plays no role. Thus, it is clear that both the terms are notsame.

13. Legaltendermoneyreferstomoneywhichcanbelegallyusedtomakepaymentofdebtsorotherobligations. Fiatmoneyreferstothatmoneywhichisissuedbyorderofthegovernment.Itmustbeacceptedforalidebts. Thus,itcanbesaidthatlegaltendermoneyisalsocalledfiatmoneybecauseithastobeacceptedasmoney aspertheordersofthegovernment.ttincludesallnotesandcoinswhichthepeopleinacountryarelegally bound to accept as a medium ofexchange.

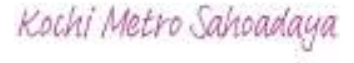

14. (a) As 75% of the increase in income is spent onconsumption  $MPC = \frac{\Delta U_0}{\Delta t} = 0.75$ Therefore,  $K = \frac{2N}{1} \frac{100}{1}$  at here K = InvestmentMultiplier 1-MPC 1-0.75 0.25 Increase in income = Increase in investment × Multiplier  $Y = \Delta I \times K$  $= 1.000 \times 4$  $= 4,000$  crore Thus, Total increase in income (ΔΥ) = ` 4,000 crore (b)Giventhat  $\Delta V = \Delta C + \Delta I$ Therefore.  $\Delta C = \Delta Y - \Delta I$  $-4,000 - 1,000$  $= 3,000$ crore Thus, Total increase in consumption expenditure ( $\Delta C$ ) =  $3,000$  crore OR The ratio between the change in consumption expenditure with the change in income is called Marginal Propensity to Consume. Marginal Propensity to Consume tells about the relationship between the change in consumption due to change in National income. Marginal Propensity to Consume (MPC) = 0G AY

Where, AC = Change in consumption expenditure

 $\Delta Y$  = Change in income

Relationship between Marginal Propensity to Consume (MPC) and Marginal Propensity to Save (MPS)-Sum of MPC and MPS is equal to 1. Thus, it can be explained as follows:

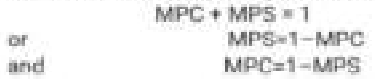

15. TheabovementionedmonetaryinstrumentinnewsreportisCRRLe.CashReserveRatio.Itistheminimum percentage of a bank's total deposits required to be kept with the RBI. It is fixed by RBI and changes from timetotimetocontrolthesupplyofmoneyintheeconomy.Whenthesupplyofmoneyistobeincreased, then CRR is lowered and when the supply of money is to be reduced then it is to beraised.

Thus to control the situation of excess demand/inflation, It should be increased as it will reduce the supply of money and the problem of excess demand can be controlled.

On the other hand, CRR should be lowered to correct the situation of deficient demand as it will increase the supply of money.

Inthegivennewsreport.CRRisreducedfrom4%to3%astheywanttoincreasesupplyofmoneyandwant to solve the problem of deficientdemand.

16. (a) This statement is true, so it is defended. GDP as an index of welfare of a country is not free from limitations. It also has some limitations which are as follows:

- (i) Distribution of GDP is not taken intoaccount.
- Composition of GDP is not taken intoconsideration. 庙
- (iii) Non-monetary exchanges are not recorded which underestimates theGDP.
- (iv) Externalities are not considered.
- (b)Itisanintermediateexpenditureforthefirmbecauseitinvolvespurchaseofservicesbyoneproduction unit (firm) from another production unit (lawyer). So, it will be deducted from the value of output of the firm to get the figure of value addition. So, it will not be included in national ncome.

OB.

Net Domestic Product at Factor Cost (NDPsc)

= Compensation of Employees + Rent + Interest + Profit + Mixed Income of Self-Employed

 $= 3,000 + 600 + 700 + 1,000 + 8,000 = 13,300$  crores

Net National Product at Market Price (NNP<sub>MP</sub>)

= NDP<sub>an</sub> - Net Factor Income to Abroad + Net Indirect Taxes = 13.300 - 60 + 500  $= 13.740$  crores

- 17. (a) It is a revenue expenditure as it neither creates asset nor reduce anyliability.
	- (b) It is a revenue expenditure as it neither creates asset nor reduce any liability.
	- (c) It is a capital expenditure as it creates an asset for the povernment.

### (Indian Economic Development)

- 18. (a) 1853
- 19. (b) socialisteconomy
- 20. (c) Assertion (A) is true but Reason (R) isfalse.

**OR** 

(b) Both Assertion (A) and Reason (R) are true but Reason (R) is not the correct explanation of Assertion  $(A)$ 

21. (d) Assertion (A) is false but Reason (R) istrue.

22. (d) D-(iv)

- 23. (b)manufacturing
- 24. Diversification
- 25. allied
- 26. livelihood
- 27. Rabi
- 28. Thisstatementistrue.EconomicgrowthoccurswhenGDPriseswhichmeansincreaseinthelevelofoutput. It can be achieved in twowevs:
	- (i) through greater employmentand
	- (ii) through bettertechnology

IndevelopingcountrieslikeIndia.economicgrowthbecomesmoreimportantwhenitisrelatedwithgreater opportunities of employment as there is massive unemployment and with employment opportunities, poverty can behandled.

ButIndiaistakinganotheroptiontoincreaseGDPi.e.throughtechnologywhichcreatesasituationofjobless growth.

OB

Difference between Formal workers and Informal workers

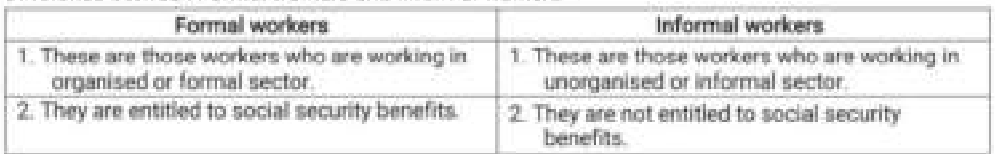

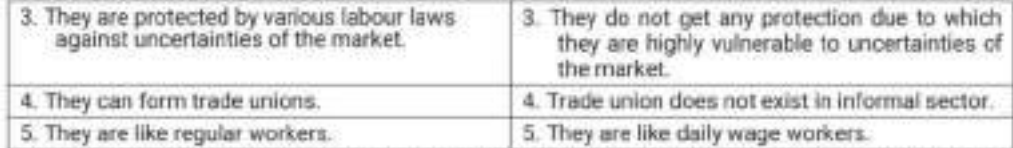

- 29. Regional Rural Banks were established under the Regional Rural Banks Act, 1976. They provide loans to small and marginal farmers, agricultural labourers and artisans. The main objective of setting up RRBs is to provide financial facilities for development of agriculture and other productive activities in rural areas. The performance of the RRBs, however, has not been quite satisfactory due to poor recovery rates. Many sponsoringbankshadtheirownbranchesinruralareasandtherevenueearningcapacityofRRBswasvery poor due to various restrictions placed on them. The government, therefore, initiated a reform process of the RRBs in 2004, as a result of which the performance of the RRBs improved after 2010.
- 30. This is true statement. British intended to achieve the following objectives through their policies of infrastructure.

(i) Expansion of Indian market for the British products through the railwaysexpansion.

- (ii) To handle export of raw material to Britain and import of finished goods from Britain through the development ofports.
- (iii) To increase administrative efficiency through the development of post andtelegraphs.
- (iv) Tofacilitatetransportationofrawmaterialfromdifferentpartsofthecountrytotheportsthroughthe developments of roads.

Thus itisclearfrom the above points that they were having personal objectives for which they were making policies and developinginfrastructure.

31. This is absolutely true statement, Before 1991, this was one of the important feature of economic policy. Duringthatperiod/Governmentusedtoprotectsmallscaleindustriestoavoidcompetitionfromlargescale industries.LargescaleindustrywasregulatedthroughseveralActslikeMRTPAct.Ontheotherhand.small scaleindustrywasofferedprotectionfromcompetition.Forthis.certainareasofproductionwereexclusively reserved for small scale industries specially, labour intensive industries. Financial institutions were also developed to cater to the needs of small scale industries. Several boards were established to promote the productsofsuchindustriesintheglobalmarket.Theseindustriesweregettingfullspoonfeedingfromthe government.

#### OR

Globalisation means integrating the economy of a country with the economies of other countries under conditionsoffreeflowoftradeandcapitalacrossborders.Forinstance,acarmanufacturerbasedin.Japan CBD. manufacture auto parts in several developing countries and ship the parts to another country for assembly, then sell the finished cars to any othercountry.

Longtermtradepolicy: Therearedifferentpolicystrategiespromotingglobalisationoftheindianeconomy. Oneoftheseislongtermtradepolicy.Inconformitywitheconomicreforms.foreigntradepolicyisenforced for a longer duration which indicates it as a liberal policy. According to this policy, all restrictions and controlsonforeigntradehavebeenremovedandopencompetitionisencouragedexceptforsomespecific goods.

- 32. Fromthefollowingtable.itisobservedthatallthethreecountrieshaveexperiencedanoticeablestructural change as all have shifted to secondary and tertiary sector. China is relying more on secondary sector whereas India and Pakistan are relying more on tertiary sector. In case of the employment primary sector provides maximum employment opportunities in India and Pakistan and Tertairy sector in case of China. However,Chinainshowinggreatsignofbecomingdevelopedcountriesintheworld.Expansionofservice sector in India and Pakistan is due to globalisation Le faster integration with the global economies. Thus, wecananalysefromthegiventablethatallthethreecountriesaregoingtowardsthepathofdevelopment China has shown better performance than other twocountries.
- 33. (a) This statement is true as poverty itself is a significant cause of environmental degradation. If poverty is reduced, then automatically the problem of environmental degradation will solve to much extent.It can be explained with the help of the followingexamples:
	- (i) hisduetopovertythattheruralandtribalpeopleresortstotree-fellingtogetwoodfordomestic fuel. It causes deforestation.
	- (ii) Slums are mushrooming across all parts of the country because of poverty only. It also causes environmental degradation by way of excessive release of domestic waste into thewaterbodies. Thus, it is clear that poverty should be addressed before environmental degradation.
	- (b) It is rightly said that sustainable development should be practised daily as a routine activity. It can be achievedwhenthereischeckonenvironmentalpollutionandenvironmentaldegradation. Wecanstop littering on roads and public places, we can maintain our vehicles to minimise the smoke emitted by vehicles. We can use public transport. All such activities will help in reducing pollution. Likewise, we canrecyclethewasteornottoconstructourhousesinunauthorisedareas. Thesewillhelpinminimising environmental degradation.

#### OR

- (a) Fernaleworkersintheruralareasareunwillingtomigrateforoutsidejobs. Theyprefertoworkattheir place of home even for a low wage. However, they must work to supplement their family income for ameaningfulsubsistence.Duetothishighpercentageoffemaleworkforceinruralareasisengagedin primarysector.
- (b) From the above table, it is clear that percentage of workforce engaged in primary sector has reduced from 72.72% to 43.8%. In secondary sector, it has increased from 10.02% to 24.7%. Likewise,workforce has increased from 17.26% to 31.5% in tertiary sector. However, the shift from primary to secondary and tertiary sector is noticeable but not significant. The indian economy is still known as agricultural economy.
- 34. (a) False, There is low productivity and low reward for work which leads to widespread poverty in rural areas. Nearly 50% of workforce is employed in rural area but it is contributing less than 20% toGDP.
	- (b) False, Workforce refers to number of person actually working or willing towork.
	- (c) True, Thefarmersareforcedtoselltheirproduceimmediatelyafterharvestingduetolackofwarehousing facility. It creates the situation of excess supply in the market due to which crop price falls and consequently there is a loss of revenue to thefarmers.

English QP 1

## **ENGLISH (CODE 301)**

## **GRADE 12**

### **ANSWER KEY**

### **READING**

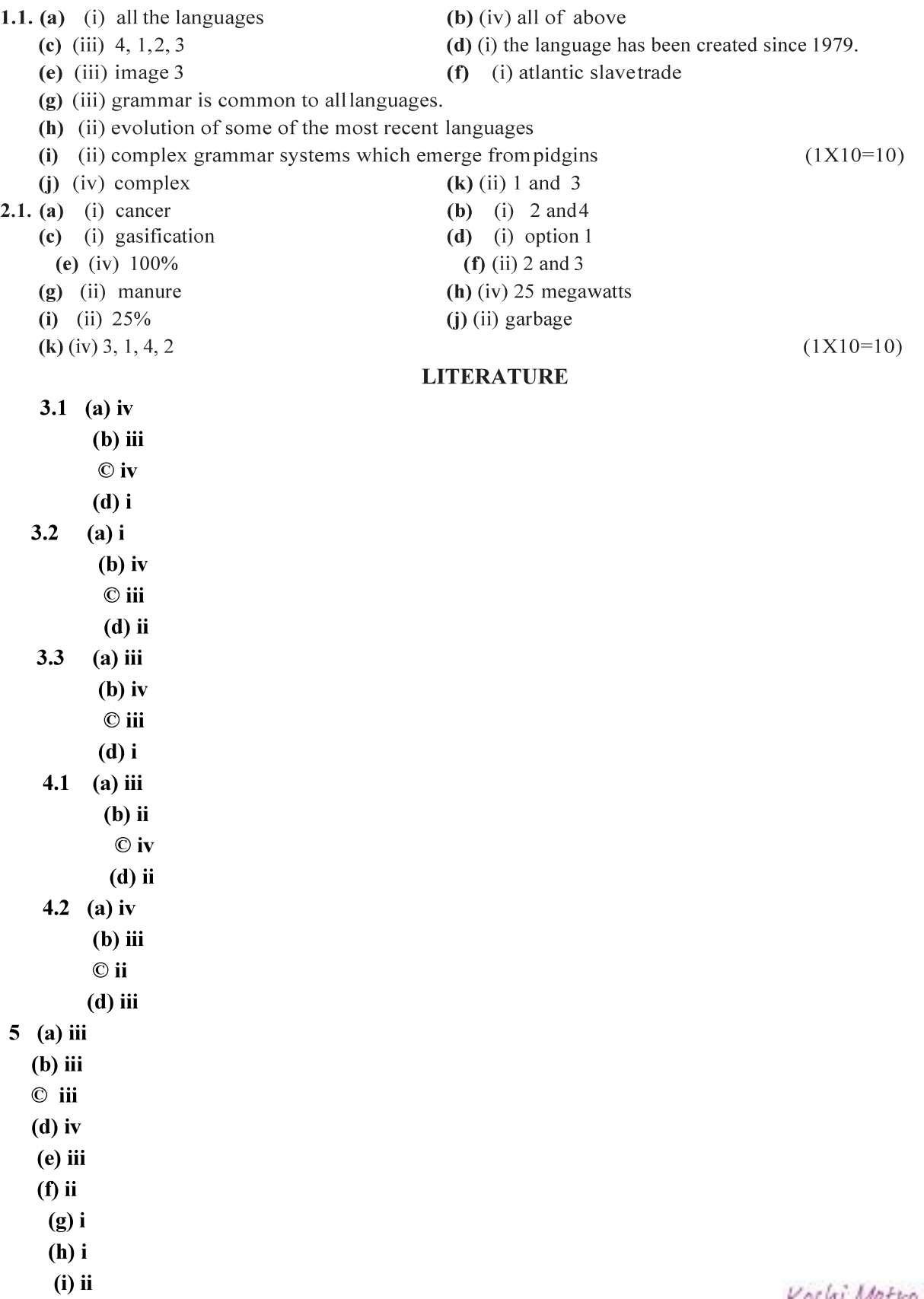

**WRITING** 

- 6. FORMAT 1 MARK **CONTENT 1 MARK EXPRESSION 1 MARK**
- 7. FORMAT 1 MARK **CONTENT 1 MARK EXPRESSION 1 MARK**
- 8. **FORMAT 1 MARK CONTENT 2 MARKS EXPRESSION 2 MARK S**
- 9. FORMAT 1 MARK **CONTENT 2 MARKS EXPRESSION 2 MARKS 10. FORMAT 1 MARK**

**CONTENT 2 MARKS EXPRESSION 2 MARKS** 

- $10.$ (i) Poet Neruda desires to have total inactivity. He rejects the pointless rush and hurry, the noise of machines that has bothered and disturbed us. He promotes the idea of world peace, that when everything is at rest, it will be an exotic moment.
	- (ii) The metaphor of the rattrap signifies that the whole world is a big rattrap which sets baits for the people. Whenever someone is tempted to touch this bait in the form of luxuries, he is caught in a dangerous trap.
	- (iii) When the poet looks at her mother at the airport before boarding the flight, she feels the familiar pain which she had earlier of losing her mother. As her mother is old and pale and her health is deteriorating, the poet feels that she might not be able to see her mother again.
	- (iv) The villagers were sitting at the back benches in M. Hamel's classroom as it was their way of showing respect to their master for his forty years of honest services. Moreover they realised the value of their native language and were guilty of disregarding their lessons.
	- (v) The writer says that 'little has moved with time in Firozabad' because the bangle making industry has not changed at all over the period of time. Where the world has made so much progress, Firozabad has not observed any sign of change. The illegal child labourers are still working in glass furnaces with high temperature as they used to do years ago.
	- (vi) Aunt Jennifer is living under the restraints of married life. She is panicky, fearful and frightened of her married life. She is a victim of gender domination at the hands of her husband. Her husband's authoritative attitude makes her so nervous that her fingers flutter while weaving.
- (i) When Charley visited Sam and told about the third level, Sam initially called it a waking dream wish 11. fulfillment. But because Sam was also insecure and wanted to be in a world free from fears and conflicts, he slowly began to believe in the existence of the third level. He wished that Charley was right. This can be inferred from the letter which he wrote.
	- (ii) The Governor of the prison was an extra cautious person. He was intelligently able to locate the hotel where Evans had been hiding. It was only due to his over confidence that Evans escaped otherwise he had no chance of escaping. That's why it was important that Evans should remain in disguise till the very last moment.
	- (iii) The General told Sadao that he would send his personal assassins to kill the soldier but he didn't do that for his self-interest. On the other hand, Dr. Sadao remembered that "I have been trained not to let a man die if I can help him". Therefore he rose above narrow prejudices of race and country and thought of saving Tom's life. Dr. Sadao was overpowered by the human goodness.
- 12 (A) We all have to face tough challenges in our life out of which many are unexpected and many are difficult to overcome but we must also learn to conquer those challenges with inner-strength, effective coping skills and support. The story 'Deep Water' gives such message in which a boy named Douglas<br>Kochi Metro Sanoadaya

tries hard to face the challenge and wins in the end.

Douglas had developed a kind of repugnance towards water because of the misadventure that happened with him twice. To overcome his fear, he took the help of a swimming instructor. He took rigorous training of six months before he gained full confidence to go under water.

Douglas still felt terror-stricken when he was alone in the pool. The fragments of the old shock were still alive in his memory. But then he thought that he would reproach it and go for another length of the pool. When he was not still satisfied, he went to Lake Wentworth in New Hampshire, dived off a dock at Triggs Island and swam two miles across the lake to Stamp Act Island. He had his residual doubts. So, he went to Conrad Meadows to Meade Glacier, dived into Warm Lake and swam across to the other shore and back. Thus, he made sure that all the terror had left.

He drew a deeper meaning from this experience. Those who have known stark terror and conquered it can appreciate. There is terror only in the fear of death. He had experienced both the sensation of dying and the terror that fear of it can produce. So, the will to live somehow grew intensely. He felt relieved; free to walk the mountain paths, climb the peaks and brush aside fear.

### **OR**

(B) Loneliness is a disagreeable emotional response to apparent isolation. Loneliness is also described as social pain—a psychological mechanism which persuades individuals to look for social connections. It is often associated with an unwanted lack of association and familiarity.

In 'The Rattrap', the peddler is devoid of love, friends and family in his life. And all this is due to his poverty. He wanders lonely on the roads selling rattraps and begging for food or shelter. Sometimes he has to steal for surviving. People's behaviour towards him is unkind and therefore he develops a negative attitude to them and thinks ill of others. He has a very pessimistic perspective and wants to succumb alone than trust anyone. He believes that everyone is greedy and blinded by the pursuit. He cannot build any kind of friendships. He prefers to lead a monotonous life until he meets Edla Williamson. She treats him with kindness and her benevolent act helps him realise that there is also good in this world. She tells him to be optimistic. This reveals that one must spend time together with other people instead of depriving themselves from social attachments.

13. (A) Derry was suffering from a severe sense of self-hatred and elimination because of his burnt face. He thought that he was very ugly and that's why no one would ever love him. He always remained suspicious of others' intentions. When Mr. Lamb heard about it, he felt very sad. He was disheartened to know that a fourteen year old boy was giving up on life just because of his physical disability. Mr. Lamb tried to befriend him but Derry showed no interest.

At first he shocked Derry with his strange talk. He tried to arouse Derry's interest in everything created by God. He persuaded him that he could get better than others. His encouraging words had charmed Derry. Mr. Lamb explained him that everyone and everything is essentially the same and the notion of beauty is relative. Mr. Lamb's ideas left a great impact on him and Derry began to see the world with a new perspective. Thus we can see that there developed an invisible kind of friendship between them which was not bound by age.

#### **OR**

(B) Going through the story and understanding the viewpoints of both the parent and the child, I would support the Mommy as the adults are mature enough and have the capacity to foresee the good or bad of their children. Moreover they have their expectations too from their children according to which they always desire the best for them.

In the story, we see that Roger Skunk's mummy got angry with him because she did not like her son smelling of roses. Roger was a skunk and so he must smell like a skunk only. She was not bothered how the other animals kept away from him because he smelled foul. She decided to take him back to that 'awful' wizard so that he could get back his old smell. A child's perspective is different from an adult's perspective. A child can think mother wicked and cruel and may be infuriated at her for making Roger smell bad again. But the adults are experienced and have a practical approach. Their reactions are instructed and their actions replicate their thoughts whereas the children are impulsive. Here the wizard must have taken the permission of Mommy before converting Roger into a good smelling skunk as little Roger didn't have that intelligence. In fact, the wizard had interfered with nature by using his magical powers and so he deserved to be punished by Mommy Skunk.
## KOCHI METRO SAHODAYA **AISSCE MODEL EXAMINATION (2020-2021) MARKING SCHEME ENGLISH**

**CLASS: XII** 

 $MARKS:80$ 

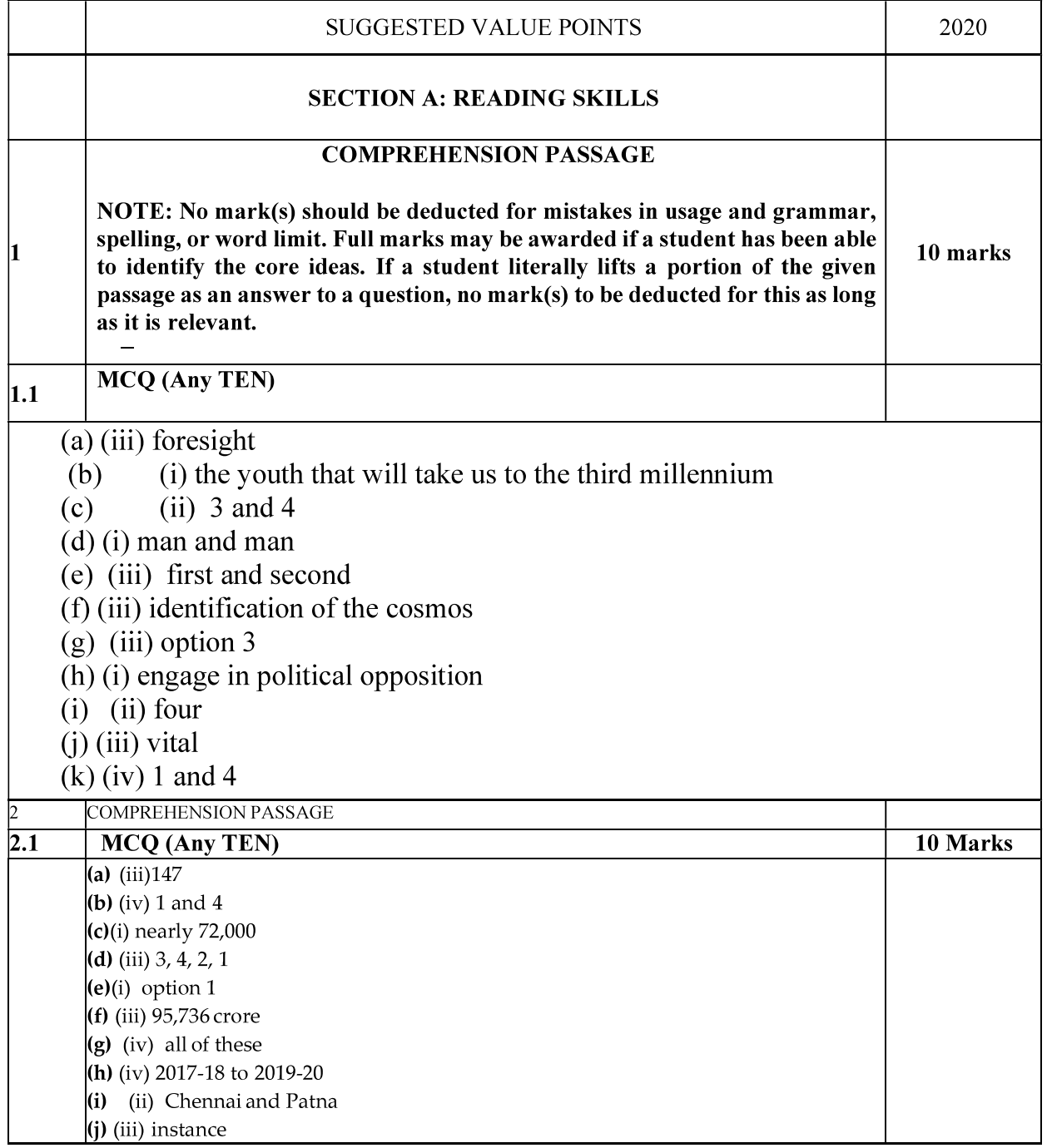

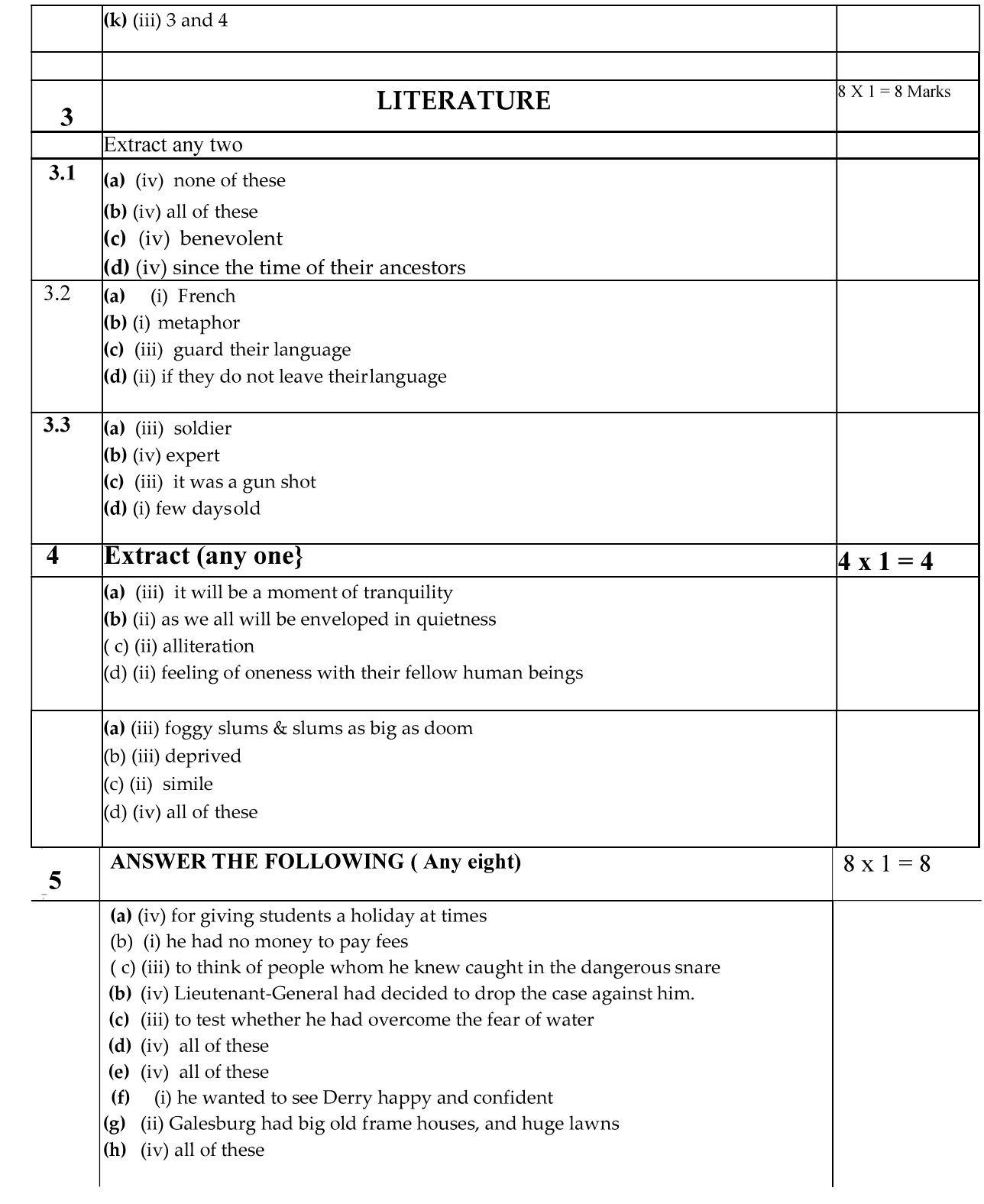

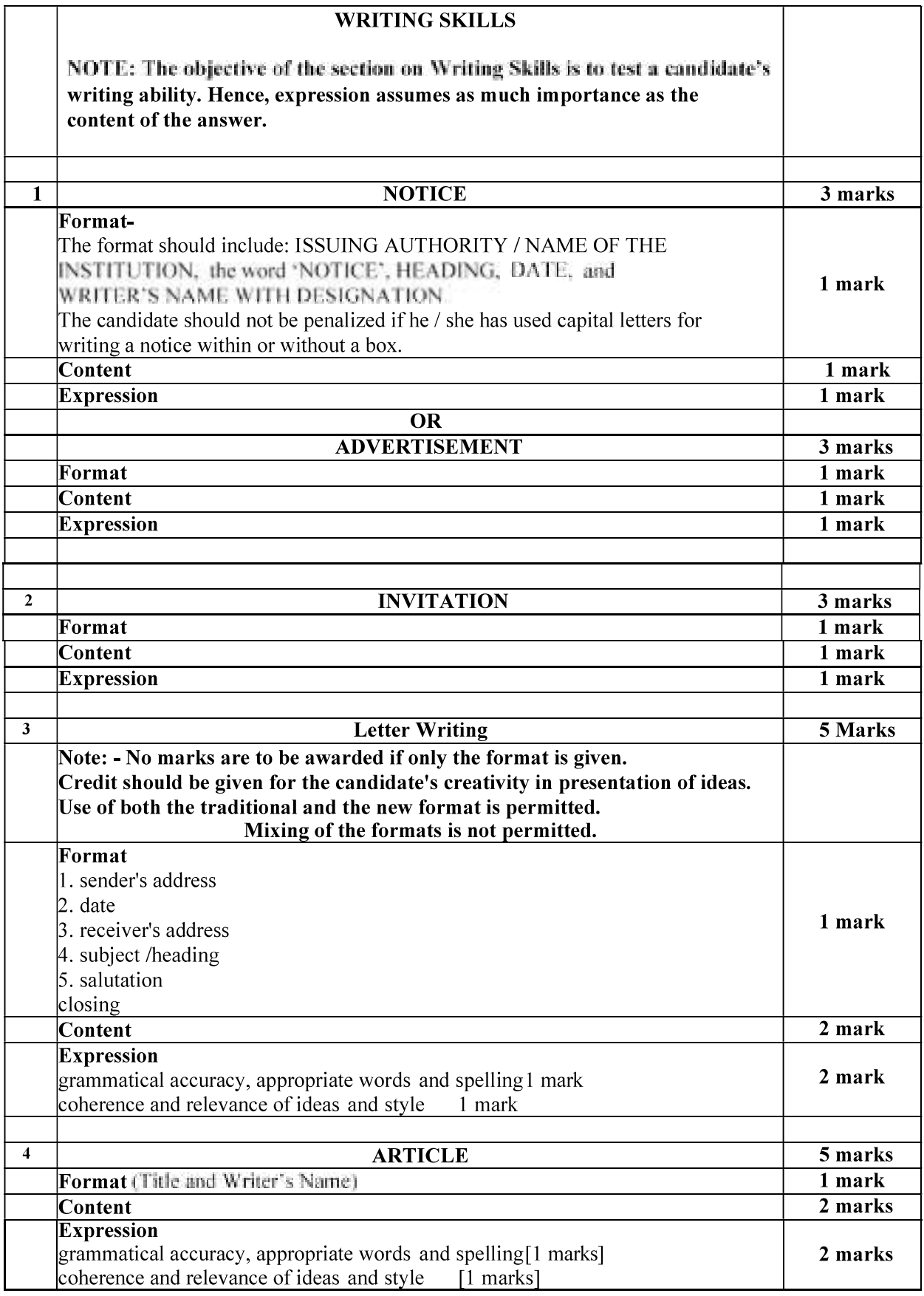

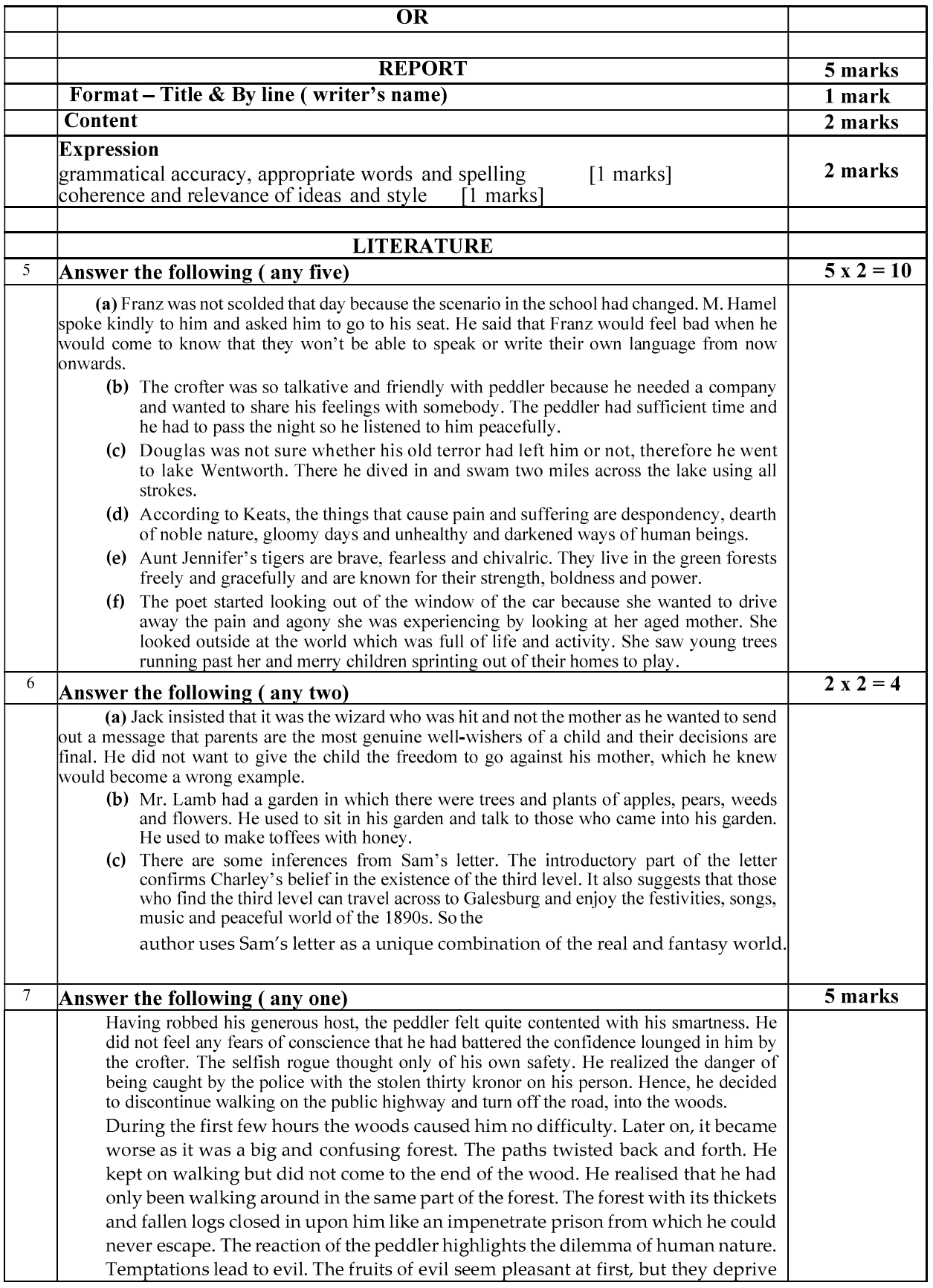

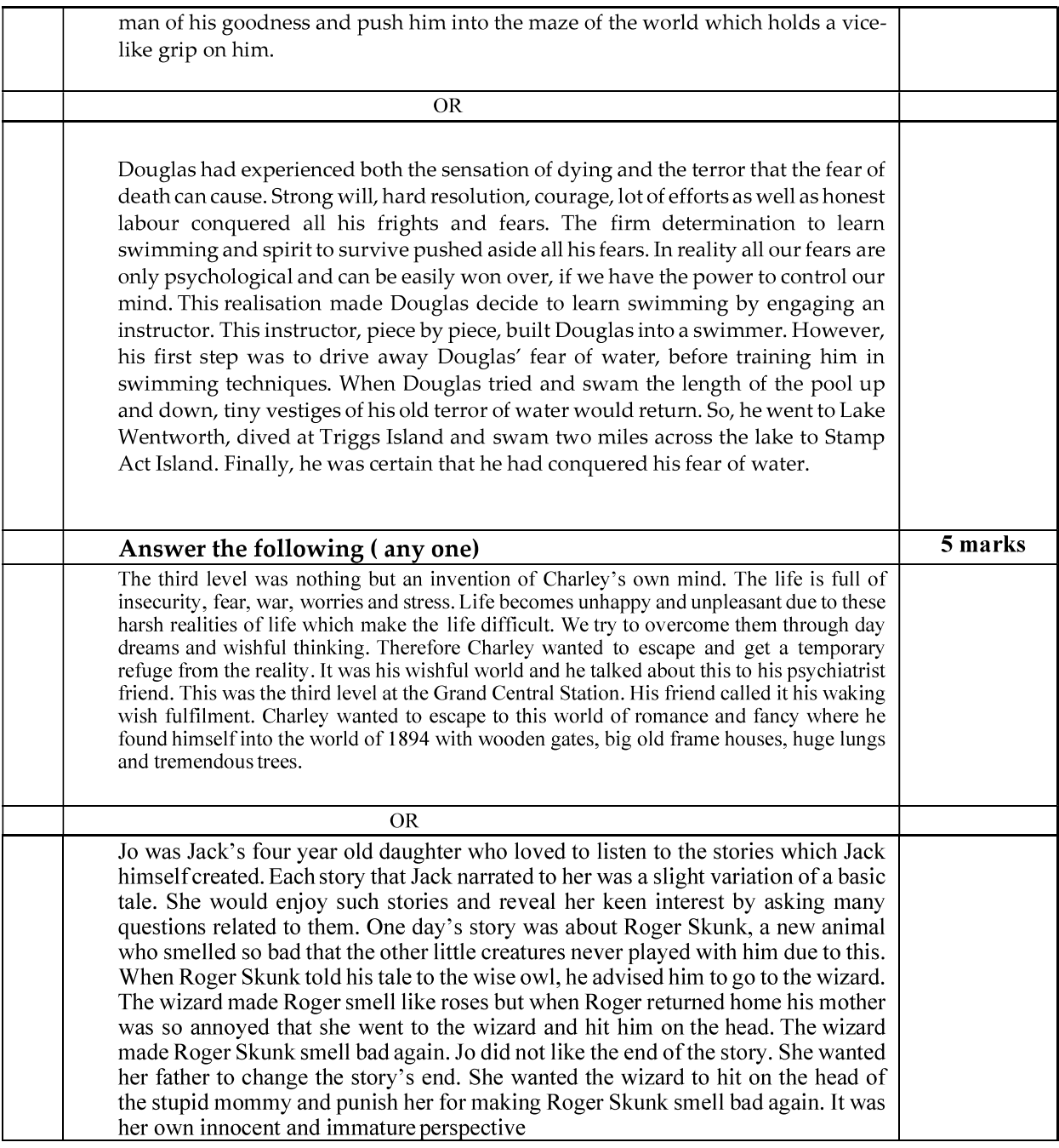

## Class XII INFORMATICS PRACTICES (065) Class XII<br>
Class XII<br>
INFORMATICS PRACTICES (065)<br>
SAMPLE QUESTION PAPER (2020 - 21)<br>
Time: 3 hrs<br>
ains two parts A and B. Each part is compulsory.<br>
ave choices.

Max Marks: 70 Time: 3 hrs

## General Instructions:

- 1. This question paper contains two parts A and B. Each part is compulsory.
- 2. Both Part A and Part B have choices.
- 3. Part-A has 2 sections:
	-
- 11 Informatics Practices QP 1<br> **Class XII**<br>
INFORMATICS PRACTICES (065)<br>
SAMPLE QUESTION PAPER (2020 21)<br>
Time: 3 hrs<br>
This question paper contains two parts A and B. Each part is compulsory.<br>
20th Part A and Part B have Informatics Practices QP 1<br>
SAMPLE QUESTION PAPER (2020 - 21)<br>
SAMPLE QUESTION PAPER (2020 - 21)<br>
Time: 3 hrs<br>
strail Instructions:<br>
This question paper contains two parts A and B. Each part is compulsory.<br>
3 castion I as An examinee is to attempt any 4 out of the 5 subparts. 1. This questions are a series of 2 meths of the series of the Section II is lost and Ref. This paper.<br>
1. Paper. (2020 - 21)<br>
1. Paper. (2020 - 21)<br>
1. Paper. (2020 - 21)<br>
1. This question paper contains two parts A and B **Example 18.1** INFORMATICS PRACTICES (065)<br> **SAMPLE QUESTION PAPER (2020 - 21)**<br>
Time and Instructions:<br>
2. Both Part A and Part B have choices.<br>
1. This question paper contains two parts A and B. Each part is compulsory.
- 
- - options.
- **Example 11 Internal COVERT CONSTRATE CONSTRATE CONSTRATE CONSTRANT CONSTRANT (SOCION PAPER (2020 21)**<br>
Time: 3 hrs<br> **Example 20 UESTION PAPER (2020 21)**<br>
Time: 3 hrs<br>
This question paper contains two parts A and B. E **Class XII**<br> **EXECTICES (065)**<br> **EXECTICES (065)**<br> **EXECTION PAPER (2020 - 21)**<br> **EXECTION PAPER (2020 - 21)**<br>
Time: 3 hrs<br>
This question paper contains two parts A and B. Each part is compulsory.<br>
<br> **Part-A** has 2 section options.
	- c. Section-III is very long answer questions of 5 marks each in which one question has question has internal option.

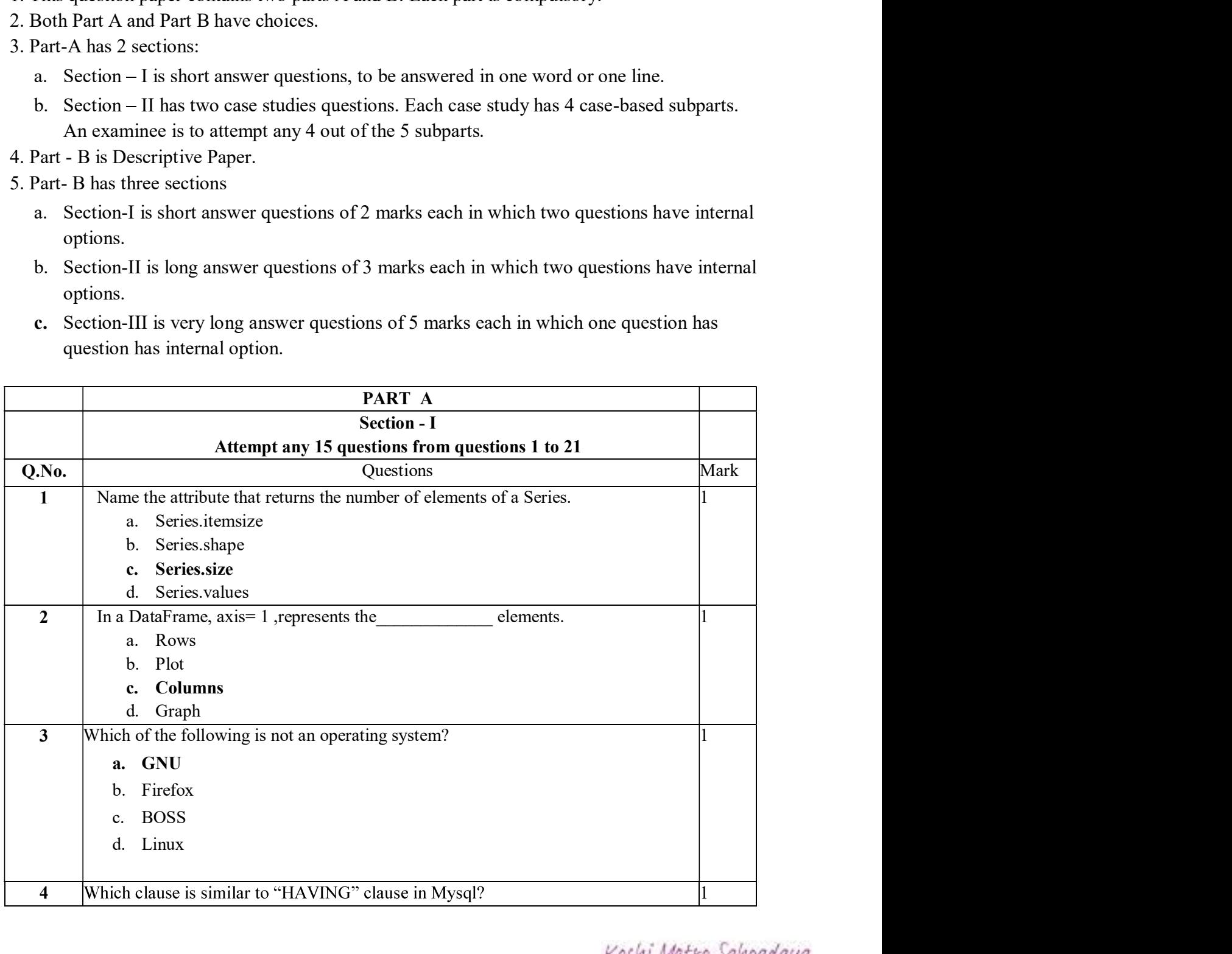

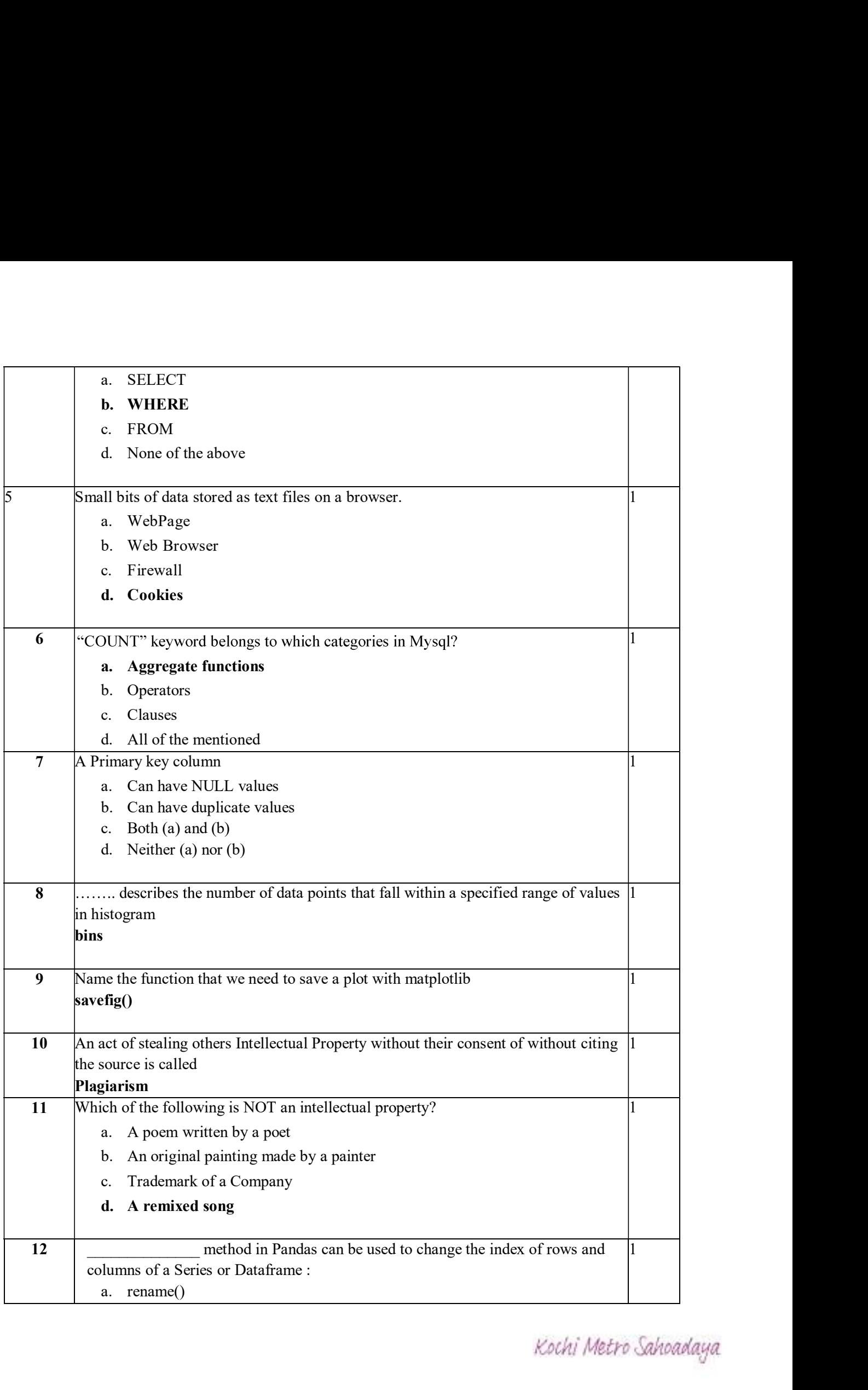

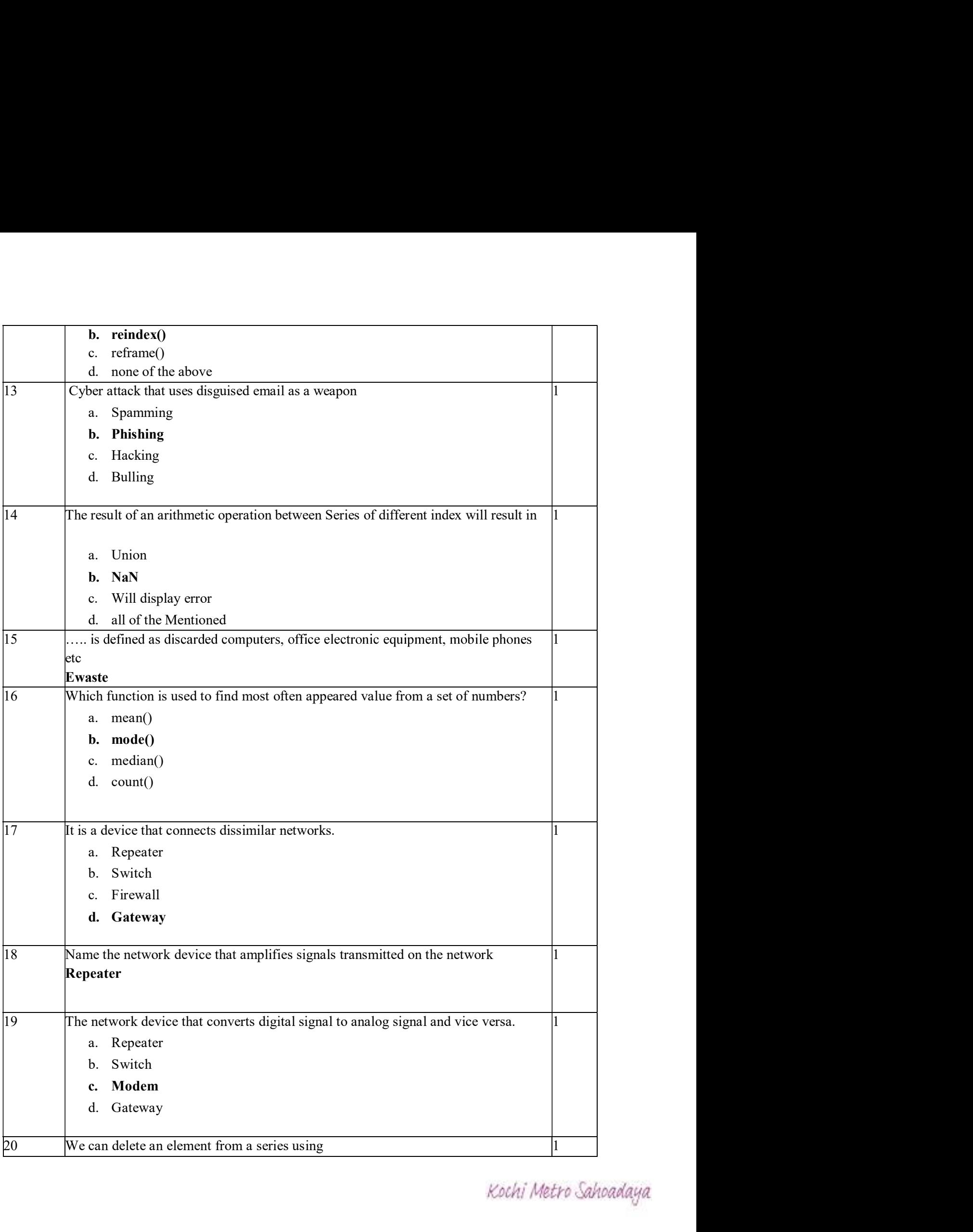

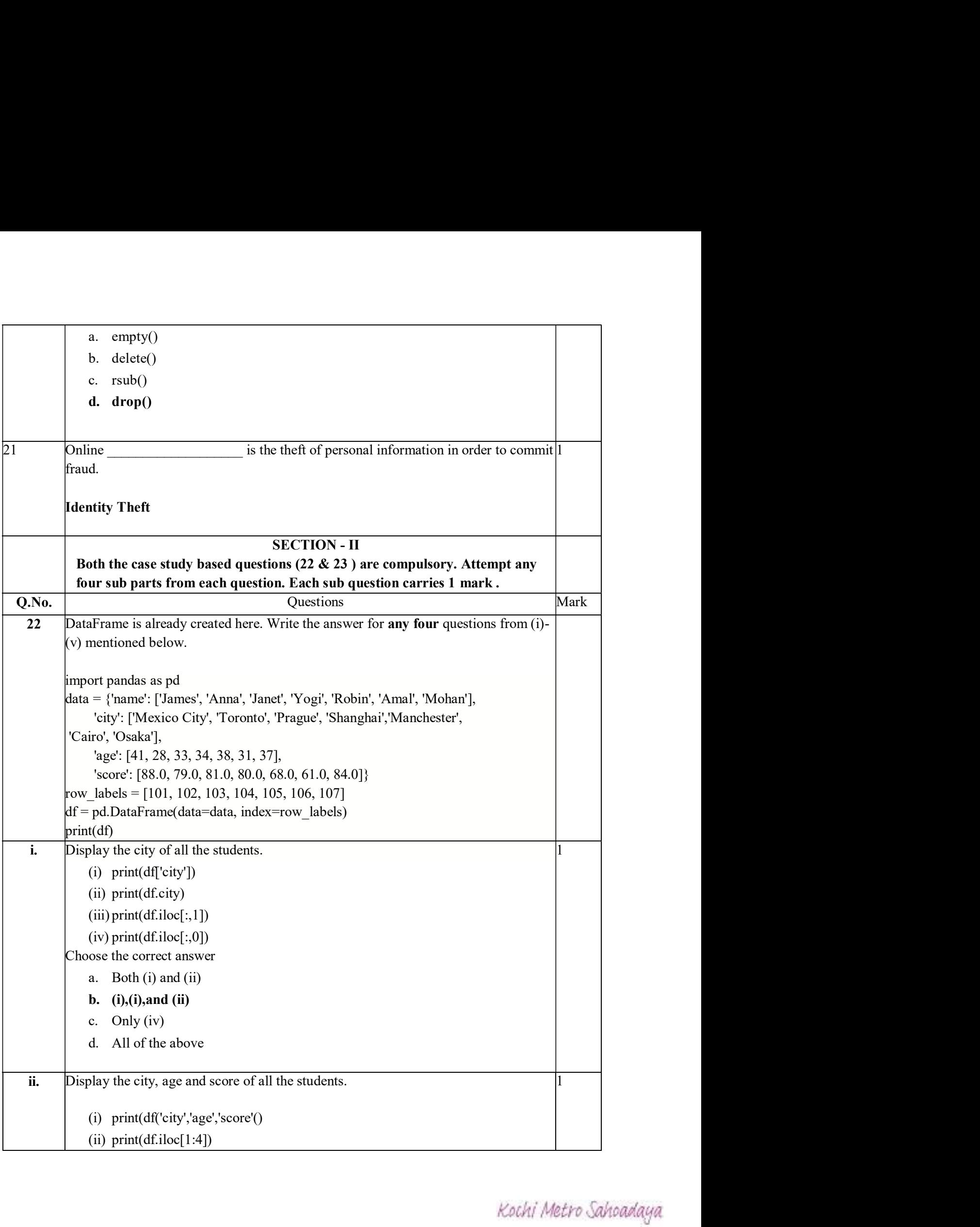

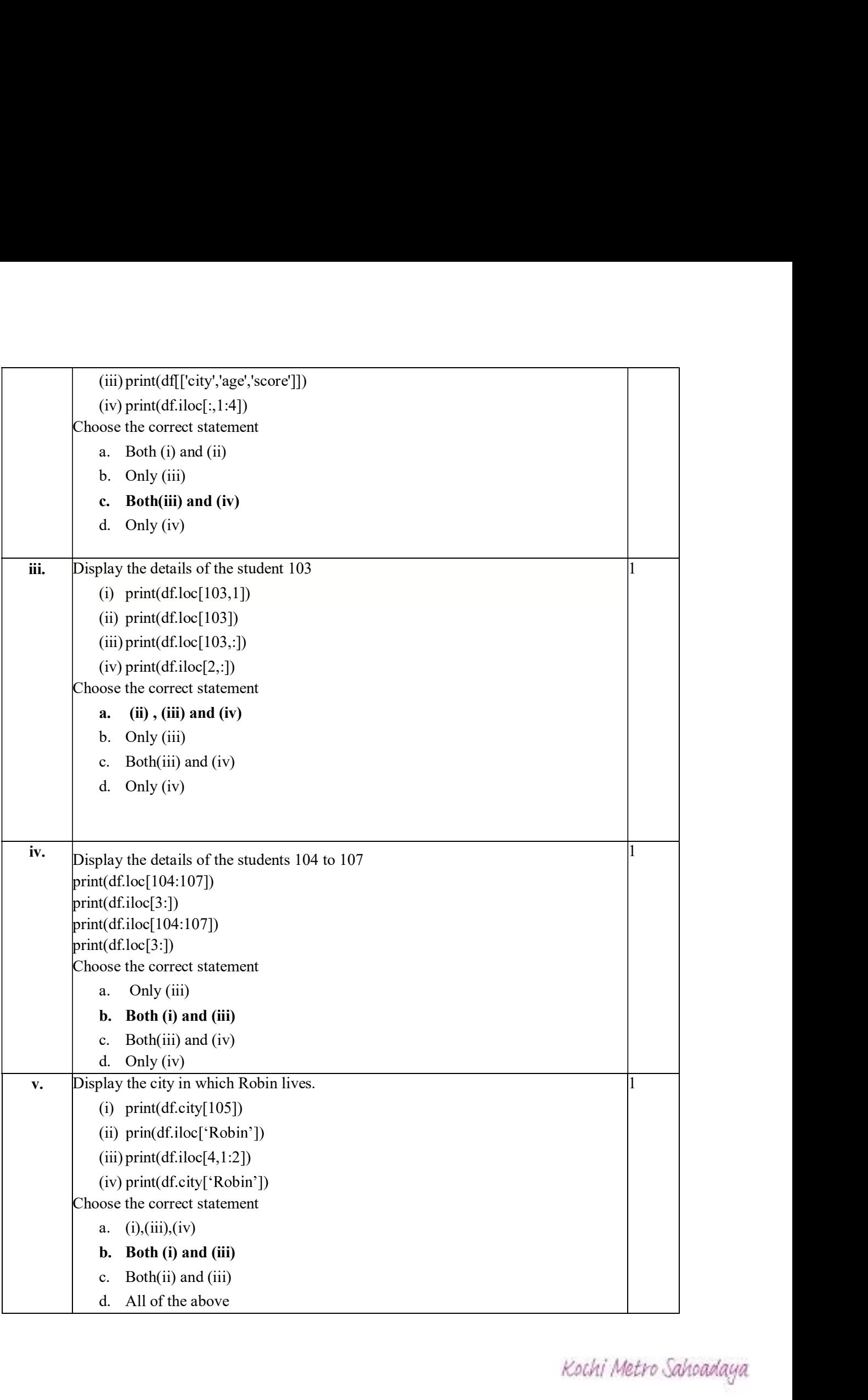

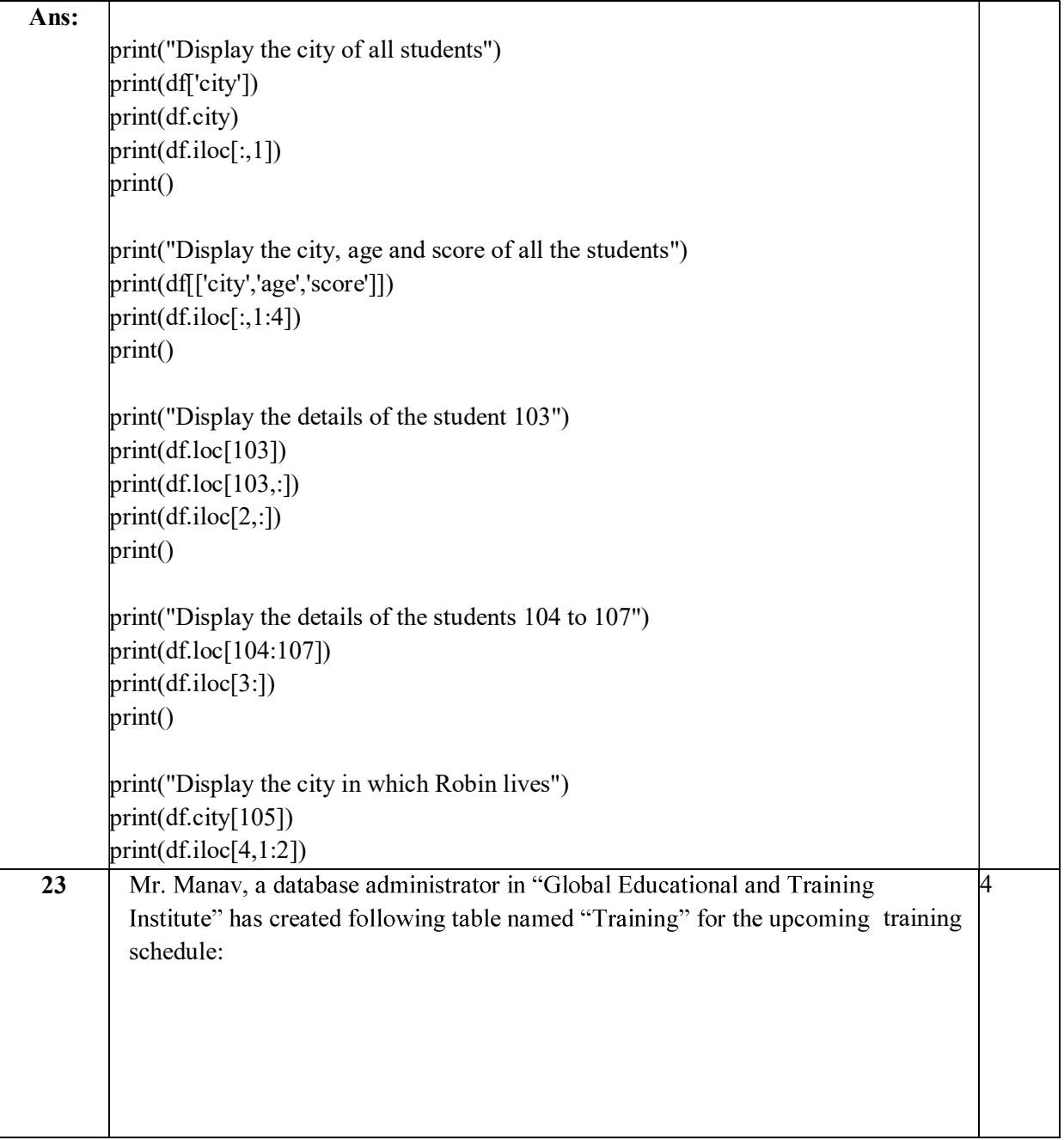

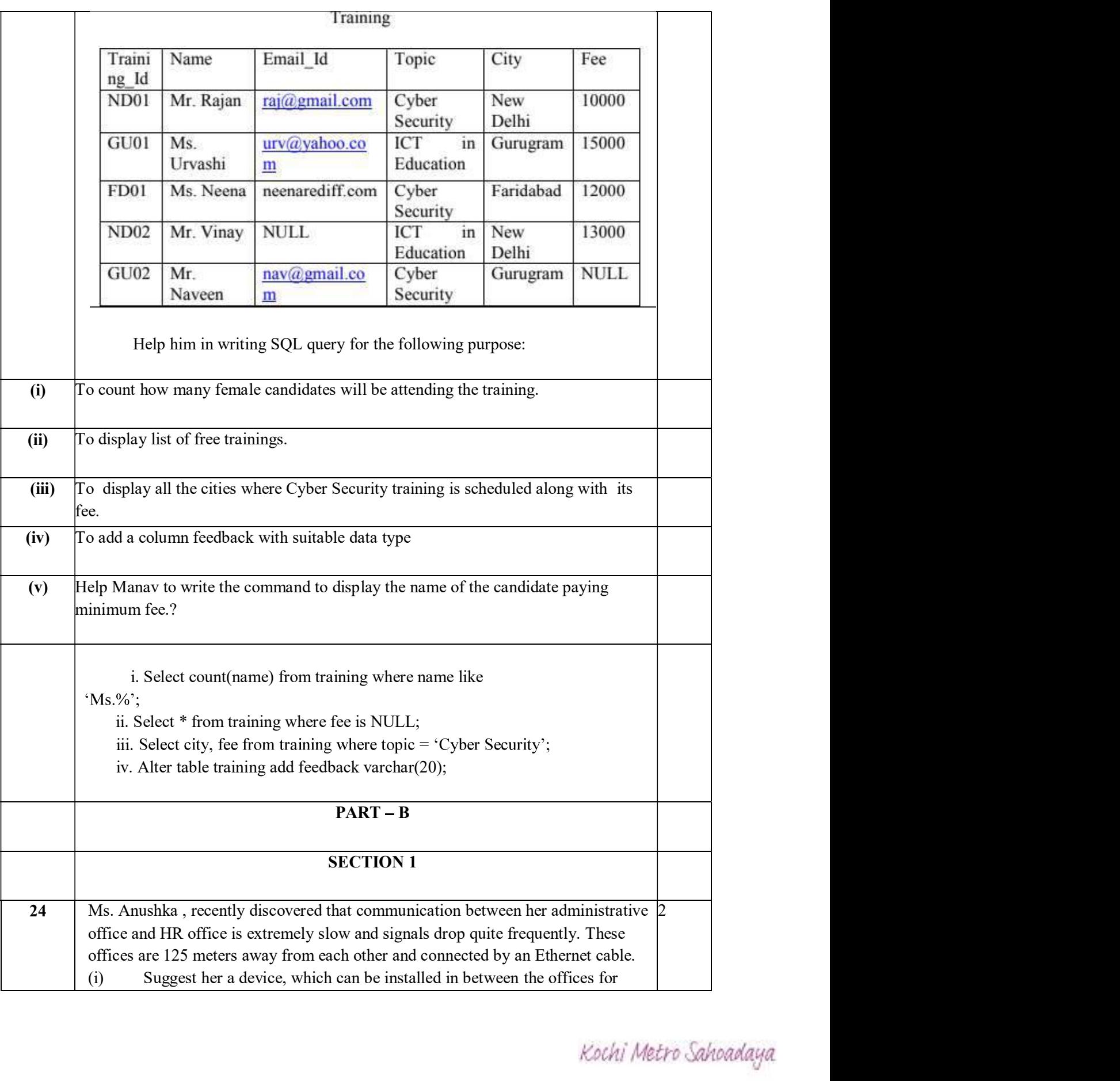

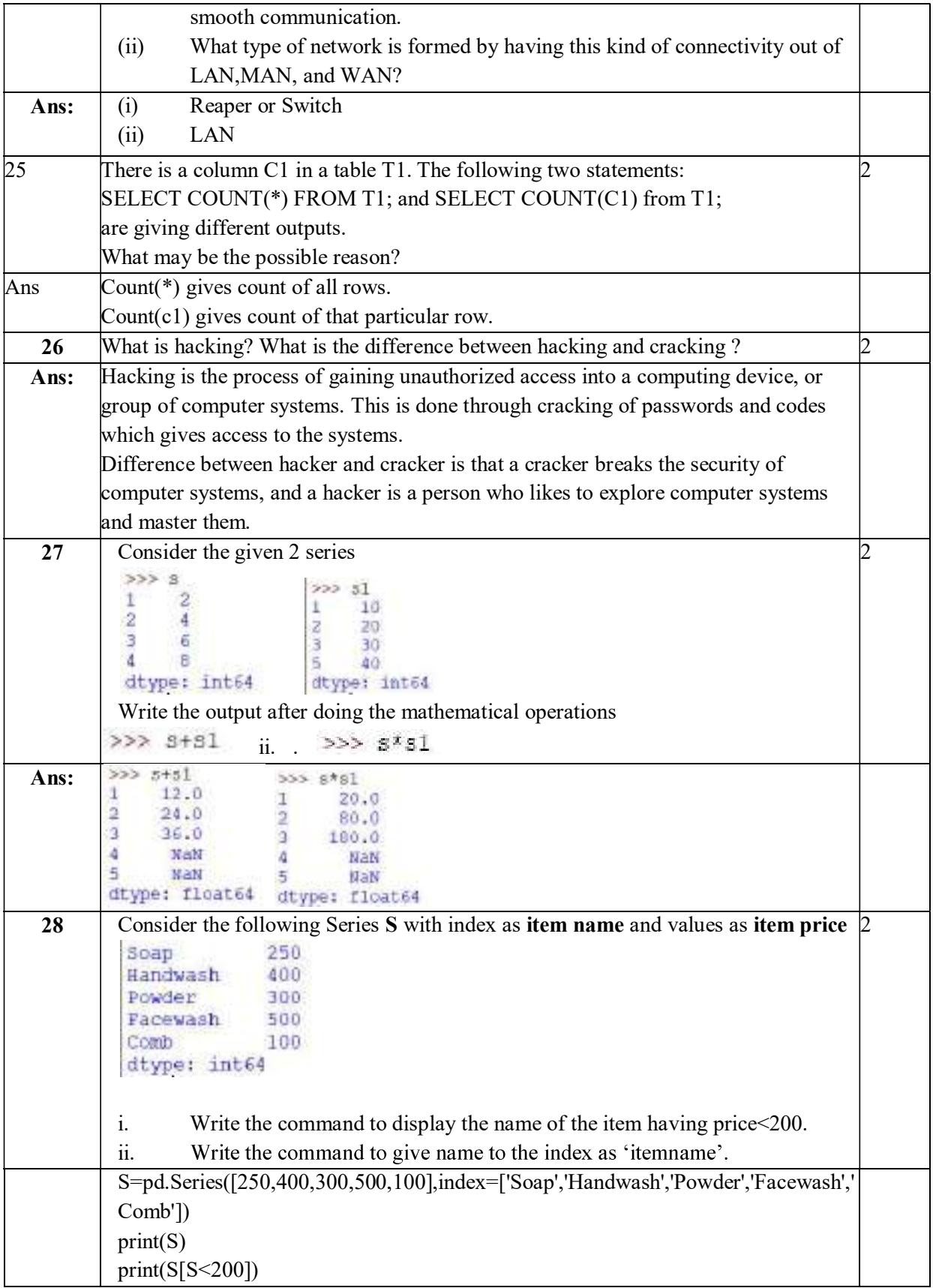

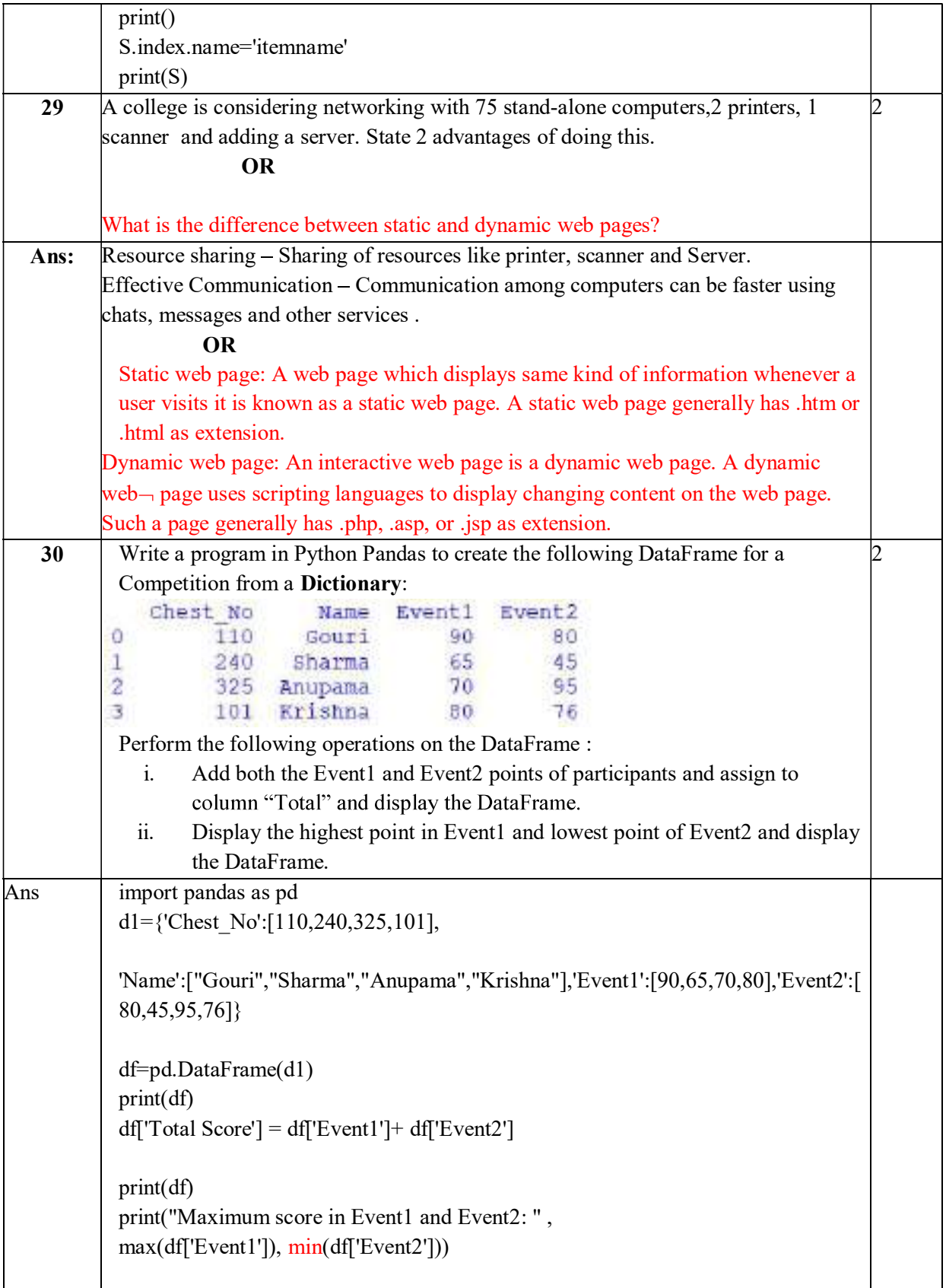

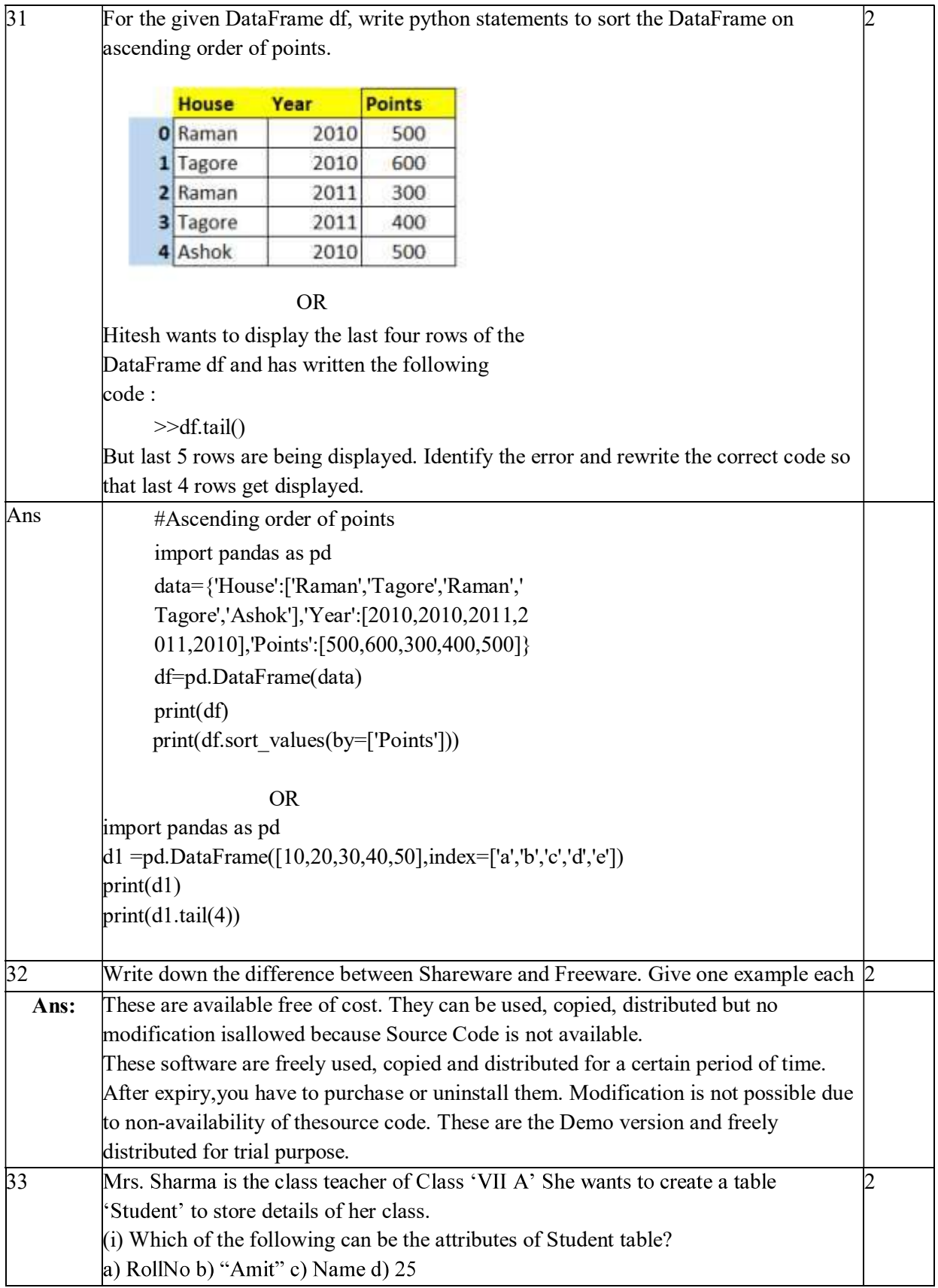

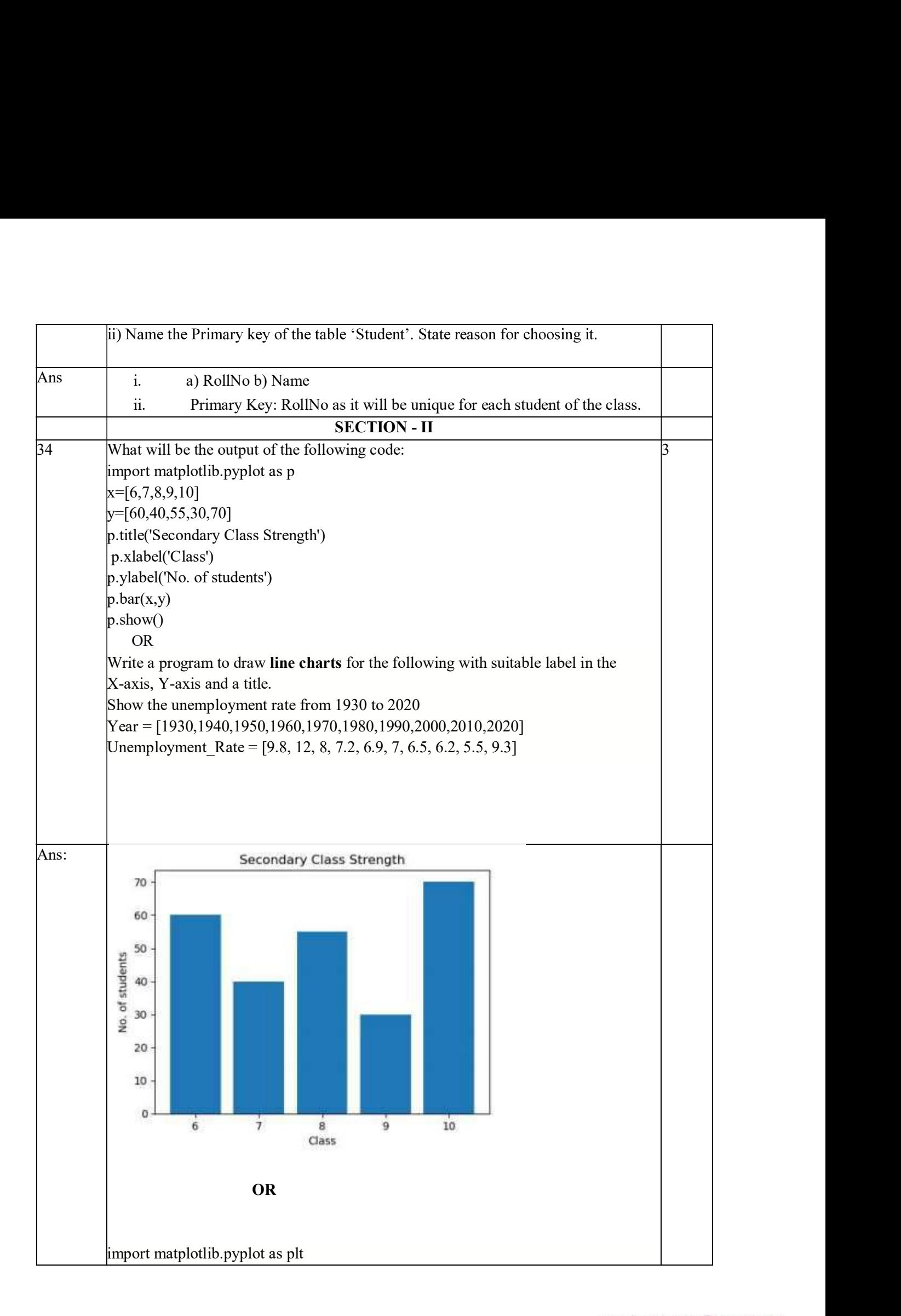

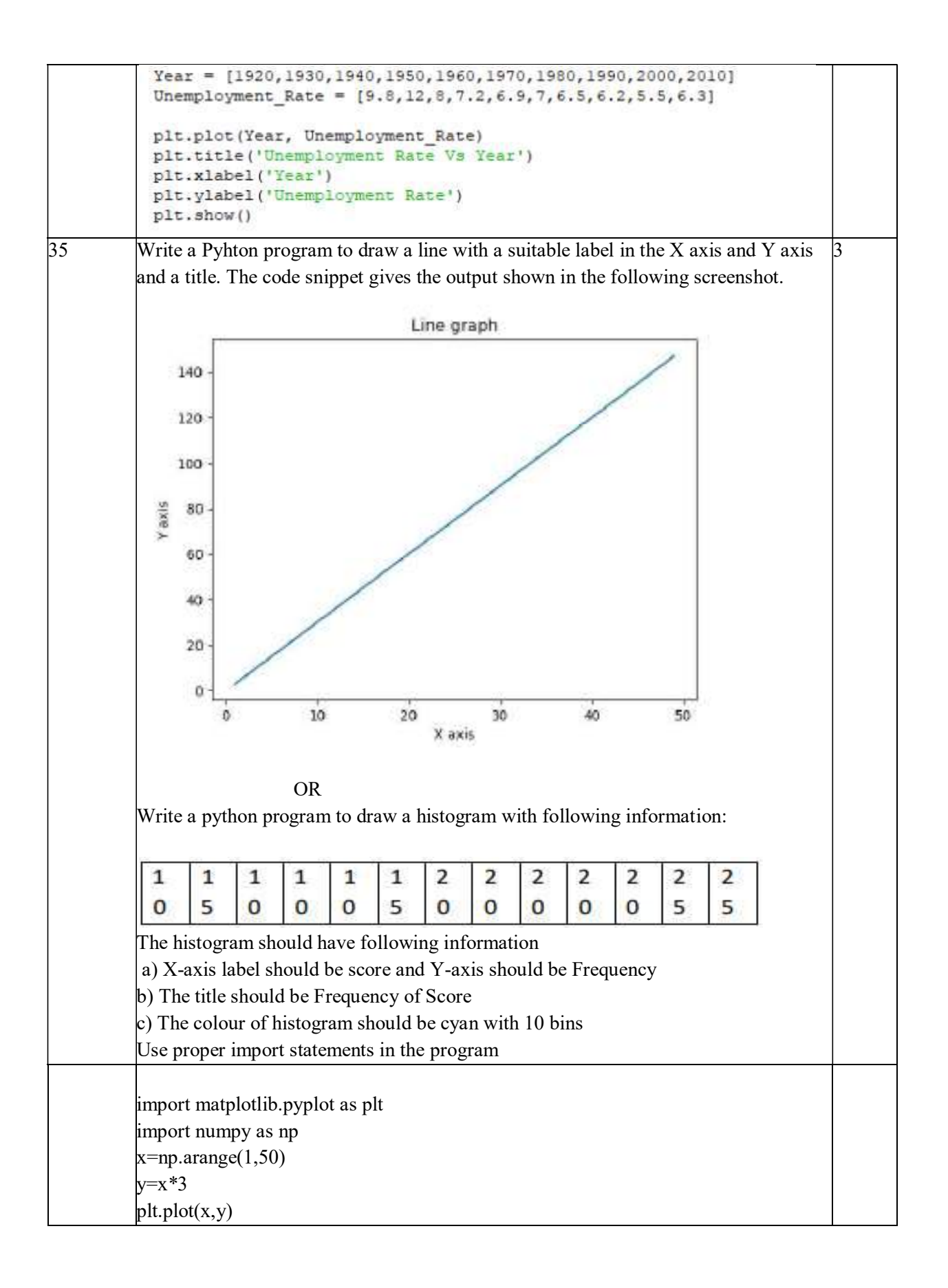

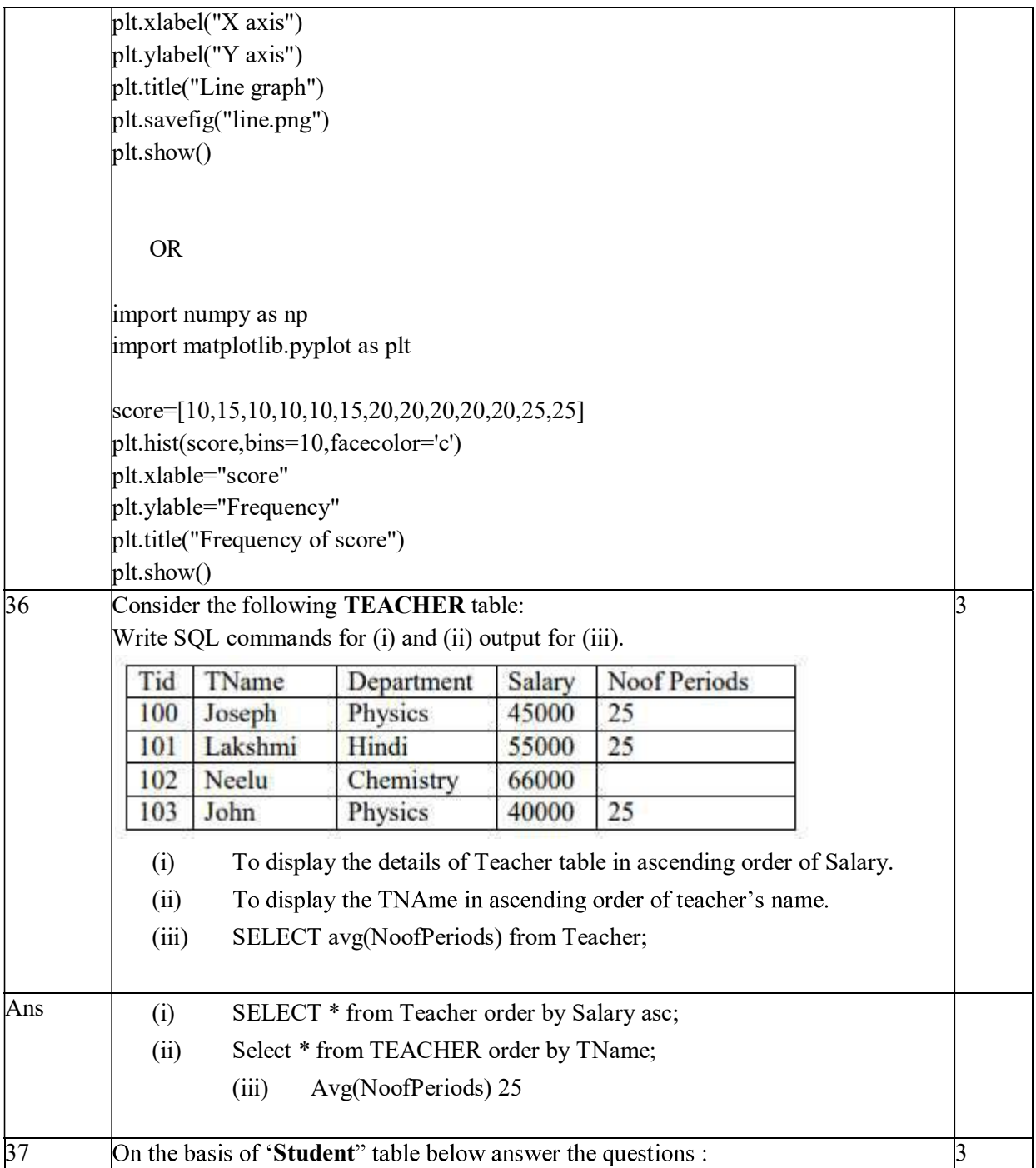

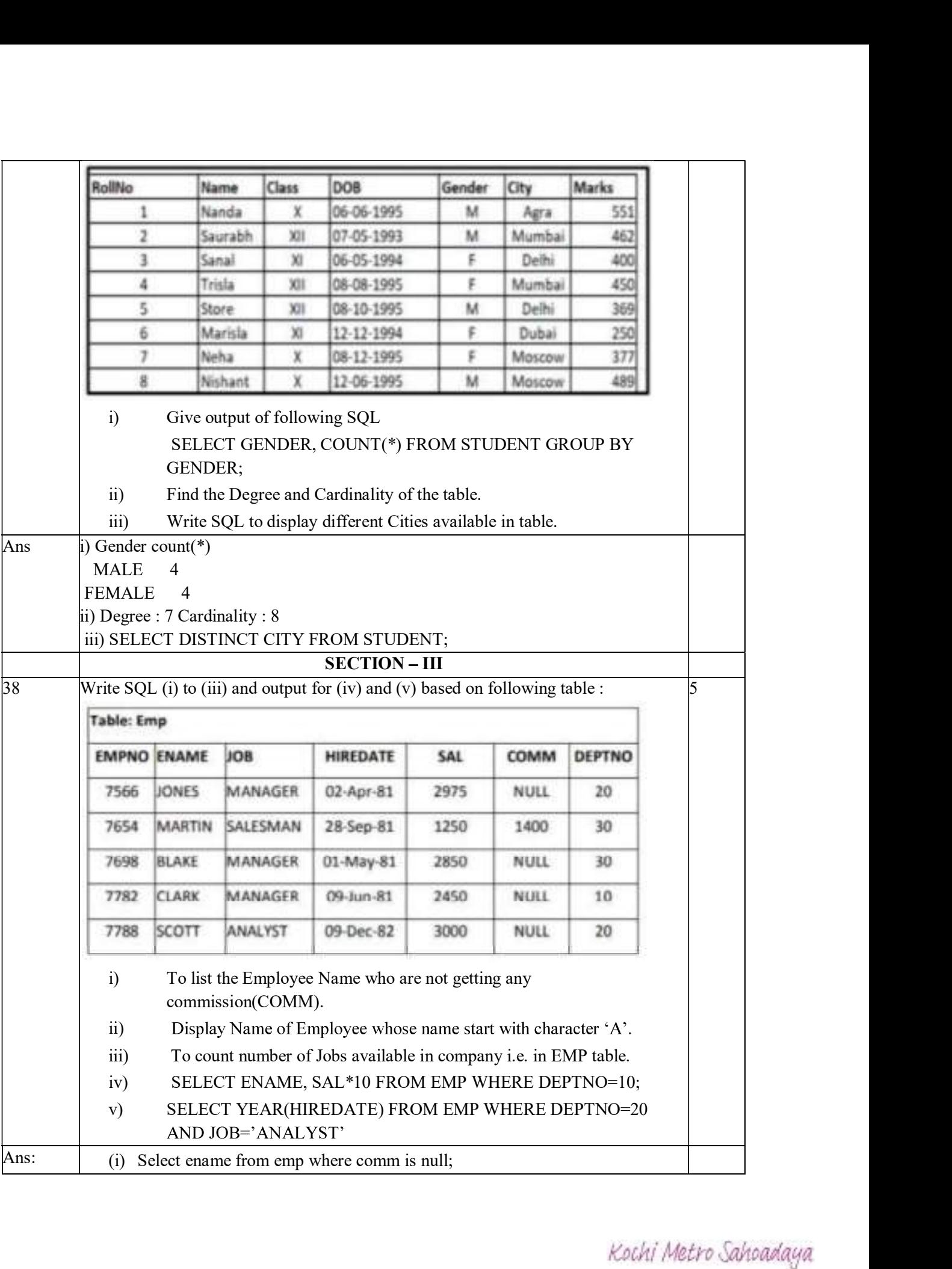

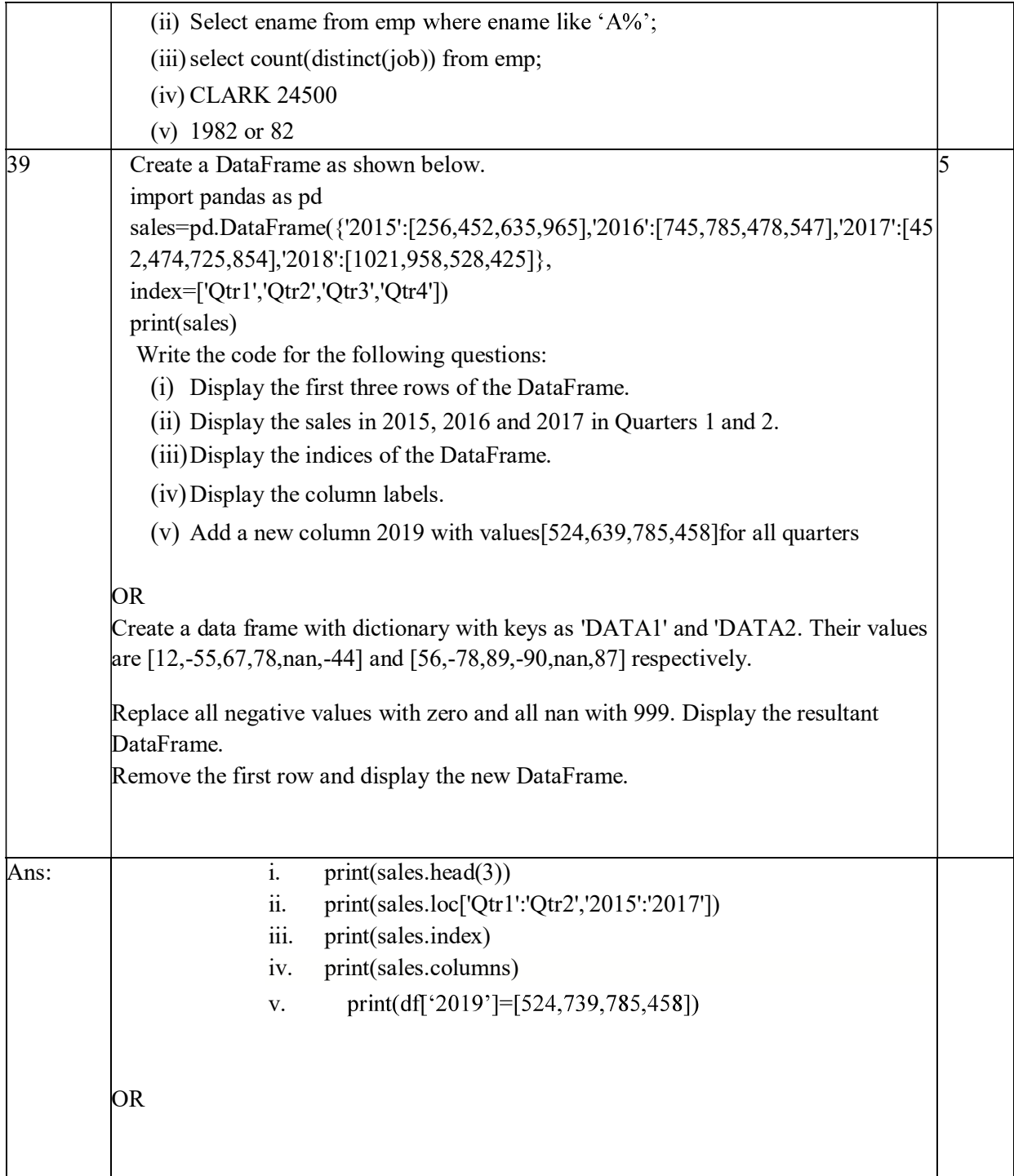

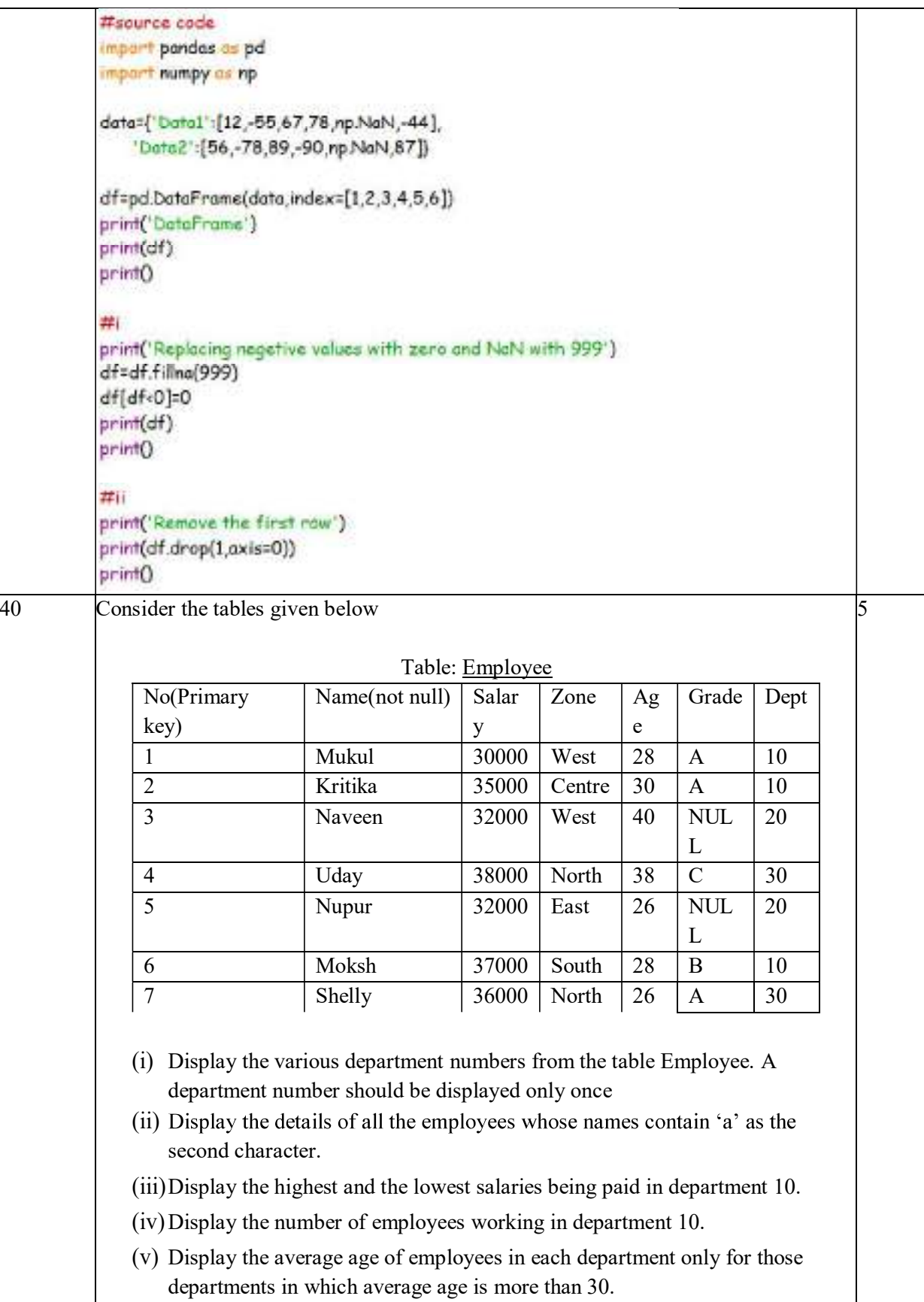

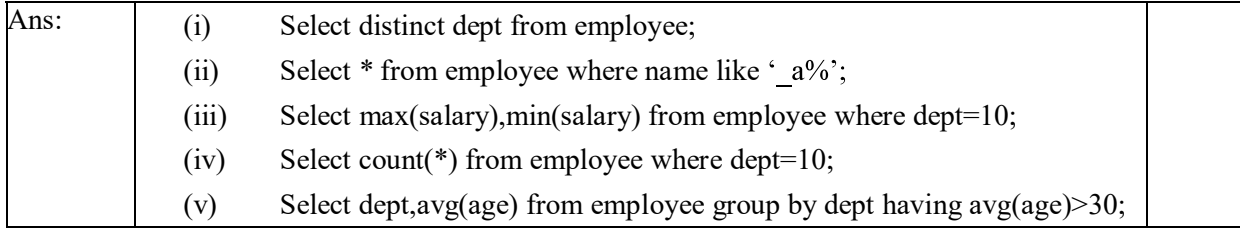

**Mathematics QP 1** Aaswer Key-Mathematics-class XII Number of non-reflexive relations defined on a set =  $\frac{x}{z^9} - \frac{z}{z^6} = \frac{z^{5}(z^3 - 1)}{z^{5}(z^3 - 1)} = 64x7$ 

$$
= 448
$$

(0x)  
\nLet 
$$
a=1
$$
,  $b=\frac{2}{3}$ ,  $c=\frac{1}{4}$   
\n $l-\frac{2}{3}$   $l\leq 1$ ,  $\frac{1}{3} \leq \frac{1}{2}$ ,  $l\leq 1$   
\n $\frac{2}{3}-\frac{1}{4}$   $l\leq \frac{1}{2}$   $l\leq 1$ ,  $\frac{5}{12} \leq \frac{1}{2}$   $l\leq 1$   
\n $l-\frac{1}{4}$   $l\leq \frac{1}{2}$   $l\leq 1$   
\n $\therefore$  R is not **trivial**

 $\|.\|$ 

2. Order of A' = 3x4, order of B' = 4x5  
\norder of C' = 7x3  
\nodd of C' = 7x3  
\n(a8.)  
\nFor a making to be Skewsymmetric, A' = -A  
\n
$$
\begin{bmatrix}\n0 & -1 & x \\
1 & 0 & -3 \\
-2 & 3 & 0\n\end{bmatrix} = \begin{bmatrix}\n0 & -1 & 2 \\
1 & 0 & -3 \\
-3 & 5\n\end{bmatrix} \Rightarrow x = 2
$$
\n3.  
\n3.  
\n
$$
\int \frac{dx}{e^x + \frac{1}{e^x}} = \int \frac{e^x dx}{e^{2x} + 1}
$$
\nPut  $e^x = -1$   
\n
$$
\int \frac{dt}{1 + t^2} = \tan^{-1} t + c = \tan^{-1} (e^x) + c
$$

$$
\log_{\mathcal{C}}\left|1\right|
$$

(6a)  
\n
$$
f(x) = \int e^{x} dx dx
$$
  
\n $= [e^{x}(-cot) - \int cot dx]_{0}^{x}$   
\n $= [e^{x}(-cot) - \int cot dx]_{0}^{x}$   
\n $= [e^{x}cot + \int cot x]$   
\n $= 2x - x + 2x$   
\n $f'(x) = cot x - [x(-3ux) + cot x]$   
\n $= x \int e^{x} dx$   
\n $= x \int e^{x} dx$   
\n $= x \int e^{x} dx$   
\n $= x \int e^{x} dx$   
\n $= x \int e^{x} dx$   
\n $= x \int e^{x} dx$   
\n $= x \int e^{x} dx$   
\n $= x \int e^{x} dx$   
\n $= x \int e^{x} dx$   
\n $= x \int e^{x} dx$   
\n $= x \int e^{x} dx$   
\n $f(x) = \int e^{x} dx$   
\n $f(x) = 225$   
\n $f(x) = 225$   
\n $f(x) = 225$   
\n $f(x) = 225$   
\n $f(x) = 225$   
\n $f(x) = 225$   
\n $f(x) = 225$   
\n $f(x) = 225$   
\n $f(x) = 225$   
\n $f(x) = 225$   
\n $f(x) = 225$   
\n $f(x) = 225$   
\n $f(x) = 225$   
\n $f(x) = 225$   
\n $f(x) = 225$   
\n $f(x) = 225$   
\n $f(x) = 225$   
\n $f(x) = 225$   
\n $f(x) = 225$   
\n $f(x) = 225$   
\n $f(x) = 225$   
\n $f(x) = 225$   
\n $f(x) = 225$   
\n $f(x) = 225$   
\n $f(x) = 225$   
\n $f(x)$ 

7. Any plane parable to 
$$
\overrightarrow{x}
$$
 (  $\overrightarrow{i} + \overrightarrow{j} + \overrightarrow{k}$ ) = 2 is  
\n $\overrightarrow{r}$  :  $\overrightarrow{c} + \overrightarrow{j} + \overrightarrow{k}$  =  $\overrightarrow{a}$  +  $b\overrightarrow{j} + c\overrightarrow{k}$   
\n $\therefore [a\overrightarrow{i} + b\overrightarrow{j} + c\overrightarrow{k}) \cdot ( \overrightarrow{i} + \overrightarrow{j} + \overrightarrow{k}) = 7$   
\n $\therefore [a\overrightarrow{i} + b\overrightarrow{j} + c\overrightarrow{k}) \cdot ( \overrightarrow{i} + \overrightarrow{j} + \overrightarrow{k}) = 7$   
\n $\therefore [a\overrightarrow{j} + b\overrightarrow{k}] = 1$   
\n $\begin{vmatrix} a+1 & b+1 & c+1 \\ c+1 & c+1 & d+1 \end{vmatrix} = 1$   
\n $\begin{vmatrix} a+1 & b+1 & c+1 \\ d+1 & d+1 & d+1 \end{vmatrix} = 1$   
\n $\begin{vmatrix} a+1 & b+1 & c+1 \\ d+1 & d+1 & d+1 \end{vmatrix} = 1$   
\n $\begin{vmatrix} a+1 & b+1 & c+1 \\ d+1 & d+1 & d+1 \end{vmatrix} = 1$   
\n2.  $\begin{vmatrix} a+1 & b+1 & c+1 \\ a+1 & b+1 & e+1 \end{vmatrix} = 1$   
\n2.  $\begin{vmatrix} a+1 & b+1 & c+1 \\ a+1 & b+1 & e+1 \end{vmatrix} = 1$   
\n2.  $\begin{vmatrix} a+1 & b+1 & c+1 \\ a+1 & b+1 & c+1 \end{vmatrix} = 1$   
\n3.  $\begin{vmatrix} a+1 & b+1 & c+1 \\ a+1 & b+1 & b+1 \end{vmatrix} = 1$   
\n4.  $\begin{vmatrix} a+1 & b+1 & c+1 \\ a+1 & b+1 & b+1 \end{vmatrix} = 1$   
\n5.  $\begin{vmatrix} a+1 & b+1 & c+1 \\ a+1 & b+1 & b+1 \end{vmatrix} = 1$   
\n7.  $\begin{vmatrix} a+1 & b+1 & c+1 \\ a+1 & b+1 & b+1 \end{vmatrix} = 1$ <

11. 
$$
AB = 3I
$$
  
\n $|AB| = |2I|$   
\n $|AB| = 2^8 |T| = 8$   
\n $2 |B| = 8$   $|B| = 4$   
\n12.  $\vec{a}^2$  partable to  $\vec{b}$   
\n $\frac{2}{6} = -\frac{1}{3} = \frac{3}{9}$   
\n $\frac{3}{6} = \frac{-1}{3} = \frac{3}{9}$   
\n13.  $P(A) = 1 - P(n6 \text{ A}) = 0.3$   
\n $P(A \cap B) = P(N) - P(B \cap B) = 0.3 \times 0.5 = 0.15$   
\n $P(\overline{A}/\overline{B}) = \frac{P(\overline{A} \cap \overline{B})}{P(\overline{B})} = \frac{P(\overline{A} \cap \overline{B})}{P(\overline{B})} = \frac{1 - P(A \cap B)}{1 - P(B)}$   
\n $= \frac{1 - [0.3 + 0.7 - 0.15]}{1 - 0.7} = \frac{0.15}{0.3} = \frac{1}{2}$   
\n14.  $2\overline{A} = 4 + 2\overline{X} = 0 \Rightarrow a_1 \cdot 2, b_1 = -1, C_1 = 2, d_1 = -5$   
\n $\therefore$  Required distance  $= |\frac{d_1 - d_2}{\sqrt{a_1^2 + b_1^2 + c_1^2}}| =$   
\n $= |\frac{-5 - (-8)}{\sqrt{4 + 1 + b_1}}| = \frac{3}{3} = 1$  unit  
\n15.  $a_1^2 = 90^\circ$  ,  $\beta = 135^\circ$ ,  $\beta = 45^\circ$ ,  $\beta = 45^\circ$   
\n $= 6.590 = 0$   
\n $m = 6.5 135 = 6.5 (180 - 15) = \frac{1}{\sqrt{2}}$   
\n $D$ 

 $\sim 10^{-1}$ 

Kochi Metro Sahoadaya

 $\mathbf{f}$ 

16. Let A be the event of getting odd numbers  
\n
$$
A = \{1,3,5\}
$$
,  $P(A) = \frac{3}{5}$   
\nLet B be the event of getting prime number  
\n $B = \{2,3,5\}$ ,  $P(B) = \frac{2}{6}$   
\n $AAB = \{3,5\}$ ,  $P(AB) = \frac{2}{6}$   
\n $P(\frac{B}{B}) = \frac{P(AB)}{P(A)} = \frac{\frac{2}{5}}{\frac{2}{5}} = \frac{2}{3}$   
\nSection II  
\n17 (i) b  
\n(ii) b  
\n(i) a.  
\n18 (i) c  
\n(ii) b  
\n(i) b  
\n(ii) b  
\n(i) b  
\n(ii) b  
\n(i) b  
\n(ii) b  
\n(i) b  
\n(ii) b  
\n(i) b  
\n(ii) c  
\n(i) b  
\n(ii) b  
\n(i) b  
\n(ii) c  
\n(i) b  
\n(ii) b  
\n(i) b  
\n(i) c  
\n(iv) d  
\n19.  $y = Gt^{-1} \sqrt{\frac{2g u^2 \pi}{2} G s^2 \pi} - \frac{1}{2} a t^{-1} \sqrt{\frac{(G s^{-1} g - S) u^2 \pi}{2}}{G s^2 \pi} - \frac{S u^2 \pi}{2} \pi} - \frac{1}{2} a t^{-1} \sqrt{\frac{2G s^2 \pi}{2} - \frac{S u^2 \pi}{2}}}{\frac{2G s^2 \pi}{2} - \frac{S u^2 \pi}{2}}{K \pi} - \frac{1}{2} a t^{-1} \sqrt{\frac{2G s^2 \pi}{2} - \frac{S u^2 \pi}{2}}}{\frac{2G s^2 \pi}{2} - \frac{S u^2 \pi}{2}}{K \pi} - \frac{1}{2} a t^{-1} \sqrt{\frac{2G s^2 \pi}{2}}}{\frac{2G s^2 \pi}{2} - \frac{S u^2 \pi}{2}}{K \pi} - \frac{1}{2} a t^{-1} \sqrt{\frac{2G s^2 \pi}{2}}}{\frac{2G s^2 \pi}{2} - \frac{S u^2 \pi}{2}} = \frac{1}{2} a t^{-1} \sqrt{\frac{2G s^2 \pi}{2}}}{\frac{2G s^2 \pi}{2} - \frac{S u^2 \pi}{2}} = \frac{1}{2} a t^{-1} \sqrt{\frac{2G s^$ 

$$
y = C_6 t^{-1} C_6 t (N_2 - N_2) - t_{\text{air}}^{-1} \left[ \frac{1 - t_{\text{air}} N_2}{1 + t_{\text{bar}} N_2} \right]
$$
  
\n
$$
= \frac{X}{2} - \frac{x}{2} - t_{\text{air}}^{-1} t_{\text{air}} (N_4 - N_2)
$$
  
\n
$$
= \frac{X}{2} - \frac{x}{2} - (\frac{x}{4} - \frac{x}{2}) = \frac{X}{4}
$$
  
\n20. A =  $\begin{bmatrix} 2 & -3 \\ -4 & 7 \end{bmatrix}$  given  
\n
$$
A = \begin{bmatrix} 2 & -3 \\ 4 & 2 \end{bmatrix}
$$
  
\n
$$
A^{-1} = \frac{1}{\int A} \begin{bmatrix} 2 & 3 \\ 4 & 2 \end{bmatrix}
$$
  
\n
$$
A^{-1} = \frac{1}{\int A} \begin{bmatrix} 2 & 3 \\ 4 & 2 \end{bmatrix}
$$
  
\n
$$
= \begin{bmatrix} 2 & -3 \\ 4 & 2 \end{bmatrix} - \begin{bmatrix} 2 & -3 \\ -4 & 7 \end{bmatrix} = \begin{bmatrix} 3 & -2 \\ 4 & 2 \end{bmatrix}
$$
  
\n
$$
= \begin{bmatrix} 2 & 3 \\ 4 & 2 \end{bmatrix}
$$
  
\n
$$
= \begin{bmatrix} 2 & 3 \\ 4 & 2 \end{bmatrix}
$$
  
\n
$$
= \begin{bmatrix} 2 & 3 \\ 4 & 2 \end{bmatrix}
$$
  
\n
$$
= \begin{bmatrix} 2 & 3 \\ 4 & 2 \end{bmatrix}
$$
  
\n
$$
= \begin{bmatrix} 2 & -3 \\ -5 & 2 \end{bmatrix}
$$
  
\n
$$
= \begin{bmatrix} 2 & -3 \\ 1 & 2 \end{bmatrix}
$$
  
\n
$$
A = \begin{bmatrix} -2 & -3 \\ -5 & 2 \end{bmatrix}
$$
  
\n
$$
A^{-1} = \begin{bmatrix} -2 & -3 \\ 1 & 1 \end{bmatrix}
$$
  
\n
$$
A^{-1} = \begin{bmatrix} -2 & -3 \\ 1 & 1 \end{bmatrix} = \begin{bmatrix} -2 & -3 \\ -5
$$

 $\overline{\phantom{a}}$ 

Smott. The Gardner Committee Committee

21. 
$$
\log x^3 = \log e^{x-8}
$$
  
\n $\sqrt{1-8x} = x - \sqrt{1-8x}$   
\n $\sqrt{1-8x} = 1$   
\n $\sqrt{1-8x} = \frac{1}{2}e^{x}$   
\n $\sqrt{1+8x} = \frac{1}{2}e^{x}$   
\n $\sqrt{1+8x} = \frac{1}{2}e^{x}$   
\n $\sqrt{1+8x} = \frac{1}{2}e^{x}$   
\n $\sqrt{1+8x} = \frac{1}{2}e^{x}$   
\n $\sqrt{1+8x} = \frac{1}{2}e^{x}$   
\n $\sqrt{1+8x} = \frac{1}{2}e^{x}$   
\n $\sqrt{1+8x} = \frac{1}{2}e^{x}$   
\n $\sqrt{1+8x} = \frac{1}{2}e^{x}$   
\n $\sqrt{1+8x} = \frac{1}{2}e^{x}$   
\n $\sqrt{1+8x} = \frac{1}{2}e^{x}$   
\n $\sqrt{1+8x} = \frac{1}{2}e^{x}$   
\n $\sqrt{1+8x} = \frac{1}{2}e^{x}$   
\n $\sqrt{1+8x} = \frac{1}{2}e^{x}$   
\n $\sqrt{1+8x} = \sqrt{1+8x}$   
\n $\sqrt{1+8x} = \sqrt{1+8x}$   
\n $\sqrt{1+8x} = \sqrt{1+8x}$   
\n $\sqrt{1+8x} = \sqrt{1+8x}$   
\n $\sqrt{1+8x} = \sqrt{1+8x}$   
\n $\sqrt{1+8x} = \sqrt{1+8x}$   
\n $\sqrt{1+8x} = \sqrt{1+8x}$   
\n $\sqrt{1+8x} = \sqrt{1+8x}$   
\n $\sqrt{1+8x} = \sqrt{1+8x}$   
\n $\sqrt{1+8x} = \sqrt{1+8x}$   
\n $\sqrt{1+8x} = \sqrt{1+8x}$   
\n $\sqrt{1+8x} = \sqrt{1+8x}$   
\n $\sqrt{1+8x} = \sqrt{1+8x}$   
\n $\sqrt{1$ 

$$
\Rightarrow \int_{0}^{a} \sqrt{x} dx = \int_{0}^{b} \sqrt{x} dx
$$
\n
$$
\Rightarrow \frac{2}{3} [x^{3/2}]_{0}^{a} = \frac{2}{3} [x^{3/2}]_{a}^{b}
$$
\n
$$
\Rightarrow \frac{2}{3} a^{3/2} = \frac{16}{3} - \frac{2}{3} a^{3/2}
$$
\n
$$
\frac{4}{3} a^{3/2} = \frac{16}{3} - \frac{2}{3} a^{3/2}
$$
\n
$$
a^{3/2} = \frac{16}{3}x^{3} + \frac{1}{3}x^{2} + \frac{1}{3}x^{3} + \frac{1}{3}x^{2}
$$
\n
$$
a^{3/2} = \frac{16}{3}x^{3} + \frac{1}{3}x^{3} + \frac{1}{3}x^{2}
$$
\n
$$
\frac{1}{2}a^{3} + \frac{1}{2}a^{3} + \frac{1}{2}a^{3} + \frac{1}{2}a^{3} + \frac{1}{2}a^{3}
$$
\n
$$
\frac{1}{2}a^{3} = -\frac{1}{2} \frac{1}{1} + \frac{1}{2}a^{3}
$$
\n
$$
\frac{1}{2}a^{3} = -\frac{1}{2} \frac{1}{1} + \frac{1}{2}a^{3}
$$
\n
$$
\frac{1}{2}a^{3} + \frac{1}{2}a^{3} + \frac{1}{2}a^{3}
$$
\n
$$
\frac{1}{2}a^{3} + \frac{1}{2}a^{3} + \frac{1}{2}a^{3}
$$
\n
$$
\frac{1}{2}a^{3} + \frac{1}{2}a^{3} + \frac{1}{2}a^{3}
$$
\n
$$
\frac{1}{2}a^{3} + \frac{1}{2}a^{3} + \frac{1}{2}a^{3}
$$
\n
$$
\frac{1}{2}a^{3} + \frac{1}{2}a^{3} + \frac{1}{2}a^{3}
$$
\n
$$
\frac{1}{2}a^{3} + \frac{1}{2}a^{3} + \frac{1}{2}a^{3}
$$
\n
$$
\frac{1}{2}a^{3} + \frac{1}{2}a^{3} + \frac{1}{2}a^{3}
$$
\n
$$
\frac{
$$

 $\sim 140$ 

35

 $\langle \hat{\mathbf{q}} \rangle$  .

 $\int \frac{1}{\sqrt{2}}$ 

26. Let P be the point (1,0,0) and 
$$
\Omega(x', y'z')
$$
 be the image.  
\nLet O be a point on the line AB (given)  
\n $\frac{x}{1} = \frac{y}{2} = \frac{z}{3} = \frac{z}{3}$   
\n $\Rightarrow 0$  is (9,29,30)  
\nDifferential Ratio of  $0! = 3-1,28,30$   
\n $0! = \frac{1}{1!} + \frac{1}{1!} = \frac{1}{1!} = \frac{z}{1!} = \frac{z}{1!} = \frac{$ 

勤。

 $(00)$ Let A be the event that first card is an Ace  $P(A) = \frac{H_{c1}}{52c_1} = \frac{4}{52} = \frac{1}{1.3}$ Let B be the event that Second card is a hed queen  $P(B) = \frac{2C_1}{52C_1} = \frac{2}{52} = \frac{1}{26}$ P(first card is an Ace and Second is a red green)  $=$   $\frac{1}{13}$   $\times \frac{1}{26}$  =  $\frac{1}{338}$ 

Kochi Metro Sahoadaya

Page 10

30 
$$
f(x) = 9x^2 + 6x - 5
$$
  
\n $9x^2 + 6x - 5$   
\n $9x^2 + 6x - 5 = 9x^2 + 6x - 5$   
\n $9x^2 + 6x - 5 = 9x^2 + 6x - 5$   
\n $9(x_1 + x_2) + 6 \ne 0$   $(x_1 - x_2) = 0$   
\n $9(x_1 + x_2) + 6 \ne 0$   
\n $x = -6 \pm \sqrt{36 + 36(5 + 9)} \Rightarrow -\frac{11}{16 + 9}$   
\n $6x \ln 9 + 6x \ln 2$   
\n $18$   
\n $6x \ln 9 + 6x \ln 2$   
\n $3x \ln (a + y) = -3n \ln 2 \ln 2$   
\n $3x \ln (a + y) = -3n \ln 2 \ln 2$   
\n $3x \ln (a + y) = -3n \ln 2 \ln 2$   
\n $3x \ln (a + y) = -3n \ln 2 \ln 2$   
\n $3x \ln (a + y) = -3n \ln 2 \ln 2$   
\n $3x \ln (a + y) = -3n \ln 2 \ln 2$   
\n $3x \ln (a + y) = -3 \ln 2$   
\n $3x \ln (a + y) = -3 \ln 2$   
\n $3x \ln (a + y) = -3 \ln 2$   
\n $3x \ln (a + y) = -3 \ln 2$   
\n $3x \ln (a + y) = 3 \ln 2$   
\n $3x \ln (a + y) = 3 \ln 2$   
\n $3x \ln (a + y) = 3 \ln 2$   
\n $3x \ln (a + y) = 3 \ln 2$   
\n $3x \ln (a + y) = 3 \ln 2$   
\n $3x \ln (a + y) = 3 \ln 2$   
\n $3x \ln (a + y) = 3 \ln 2$   
\n $3x \ln (a + y) = 3 \ln 2$   
\n $3x \$ 

**Continued by** 

zhoadaya - 104

31) 
$$
y = x^3 - 11x + 5 = 3
$$
  $6x - 3$   $8x^2 - 11 = 3$   $8x^3 - 11$   $6x + 11$   
\n96)  $6x - 11 = -3x - 3$   
\n $3x^2 - 11 = 3x - 3$   
\n $3x^2 - 11 = 3x - 3$   
\n $3x^2 - 11 = 3x - 3$   
\n $3x^2 - 11 = 1$   $3x - 3$   
\n $3x^2 - 11 = 1$   $3x - 3$   
\n $3x^2 - 11 = 1$   $3x - 3$   
\n $3x^2 - 11 = 1$   $3x - 3$   
\n $3x^2 - 11 = 1$   $3x - 3$   
\n $3x^2 - 11 = 1$   $3x - 3$   
\n $3x^2 - 11 = 1$   $3x - 3$   
\n $3x^2 - 11 = 1$   $3x - 3$   
\n $3x^2 - 11 = 1$   $3x - 11 = 1$   
\n $3x^2 - 11 = 1$   $3x - 11 = 1$   
\n $3x^2 - 11 = 1$   
\n $3x^2 - 11 = 1$   $3x^2 - 11 = 1$   
\n $3x^2 + 11 = 1$   $3x^2 - 11 = 1$   
\n $3x^2 - 11 = 1$   $3x^2 - 11 = 1$   
\n $3x^2 + 11 = 1$   $3x^2 - 11 = 1$   
\n $3x^2 + 11 = 1$   $3x^2 - 11 = 1$   
\n $3x^2 + 11 = 1$   $3x^2 - 11 = 1$   
\n $3x^2 + 11 = 1$   $3x^2 - 1$ 

36) 
$$
\frac{2}{x} + \frac{3}{y} + \frac{10}{8} = 2
$$
  $\frac{1}{x} + \frac{6}{y} + \frac{5}{z} = 5'$   $\frac{1}{x} + \frac{9}{y} - \frac{20}{8} = -4$   
\n $x = \frac{1}{x} - \frac{1}{x}$   
\n $\frac{1}{x} - \frac{1}{x} - \frac{1}{x}$   
\n $\frac{1}{x} - \frac{1}{x} - \frac{1}{x}$   
\n $\frac{1}{x} - \frac{1}{x}$   
\n $\frac{1}{x} - \frac{1}{x}$   
\n $\frac{1}{x} - \frac{1}{x}$   
\n $\frac{1}{x} - \frac{1}{x}$   
\n $\frac{1}{x} - \frac{1}{x}$   
\n $\frac{1}{x} - \frac{1}{x}$   
\n $\frac{1}{x} - \frac{1}{x}$   
\n $\frac{1}{x} - \frac{1}{x}$   
\n $\frac{1}{x} - \frac{1}{x}$   
\n $\frac{1}{x} - \frac{1}{x}$   
\n $\frac{1}{x} - \frac{1}{x}$   
\n $\frac{1}{x} - \frac{1}{x}$   
\n $\frac{1}{x} - \frac{1}{x}$   
\n $\frac{1}{x} - \frac{1}{x}$   
\n $\frac{1}{x} - \frac{1}{x}$   
\n $\frac{1}{x} - \frac{1}{x}$   
\n $\frac{1}{x} - \frac{1}{x}$   
\n $\frac{1}{x} - \frac{1}{x}$   
\n $\frac{1}{x} - \frac{1}{x}$   
\n $\frac{1}{x} - \frac{1}{x}$   
\n $\frac{1}{x} - \frac{1}{x}$   
\n $\frac{1}{x} - \frac{1}{x}$   
\n $\frac{1}{x} - \frac{1}{x}$   
\n $\frac{1}{x} - \frac{1}{x}$   
\n $\frac{1}{x} - \frac{1}{x}$   
\n $\frac{1}{x} - \frac{1}{x}$   
\n $\frac{1}{x$ 

×

Kochi Metro Sahoadaya

 $\langle \cdot | \cdot \rangle$ 

 $\hat{\pi}^{(i)}_{\tau}$ 

34) 
$$
f(y) = \begin{cases} \frac{y^3 + y^2 - h(y + 20)}{(y - 2)^k} &; y \neq 2 \\ \frac{h \cdot H}{y - 2} &; y = 2 \end{cases}
$$
  
\n $\begin{aligned} \lim_{y \to 2} \frac{(y - 2)^2 - (y + 5)}{(y - 2)^2} &= \lim_{y \to 2} \frac{(y - 2)^2 - (y + 5)}{(y - 2)^2} = h \\ \n\end{aligned}$   
\n35)  $2x^2 - \frac{dy}{dx} = 2xy + y^2 = 0$   
\n36)  $2x^2 \frac{dy}{dx} = \int (x - 2)^2 + x \frac{dy}{dx} = \int (x - 2)^2 + x \frac{dy}{dx} = \int (x - 2)^2 + x \frac{dy}{dx} = \frac{1}{2} \int (x - 2)^2 = \int (x - 2)^2 + x \frac{dy}{dx} = \frac{1}{2} \int (x - 2)^2 = \int (x - 2)^2 = \frac{1}{2} \int (x - 2)^2 = \frac{1}{2} \int (x - 2)^2$
$L \cdot P \cdot P$ 38)  $360x + 180y$   $\le 78000$  =)  $3x + y \le 600$ .  $2 + y \le 30$ TypeA =  $175'$  unch  $4797e^{-3}$  =  $75'$  and

 $p_{\theta t}$   $\theta R$ Value  $\frac{1}{2}(2,7z)$ 76 ) Alexanum .  $50$  $(15, 80)$  $95$  $(h0, 15)$ The measurem Value of  $X/b$  50 ed (40,50).

 $\sim$ 

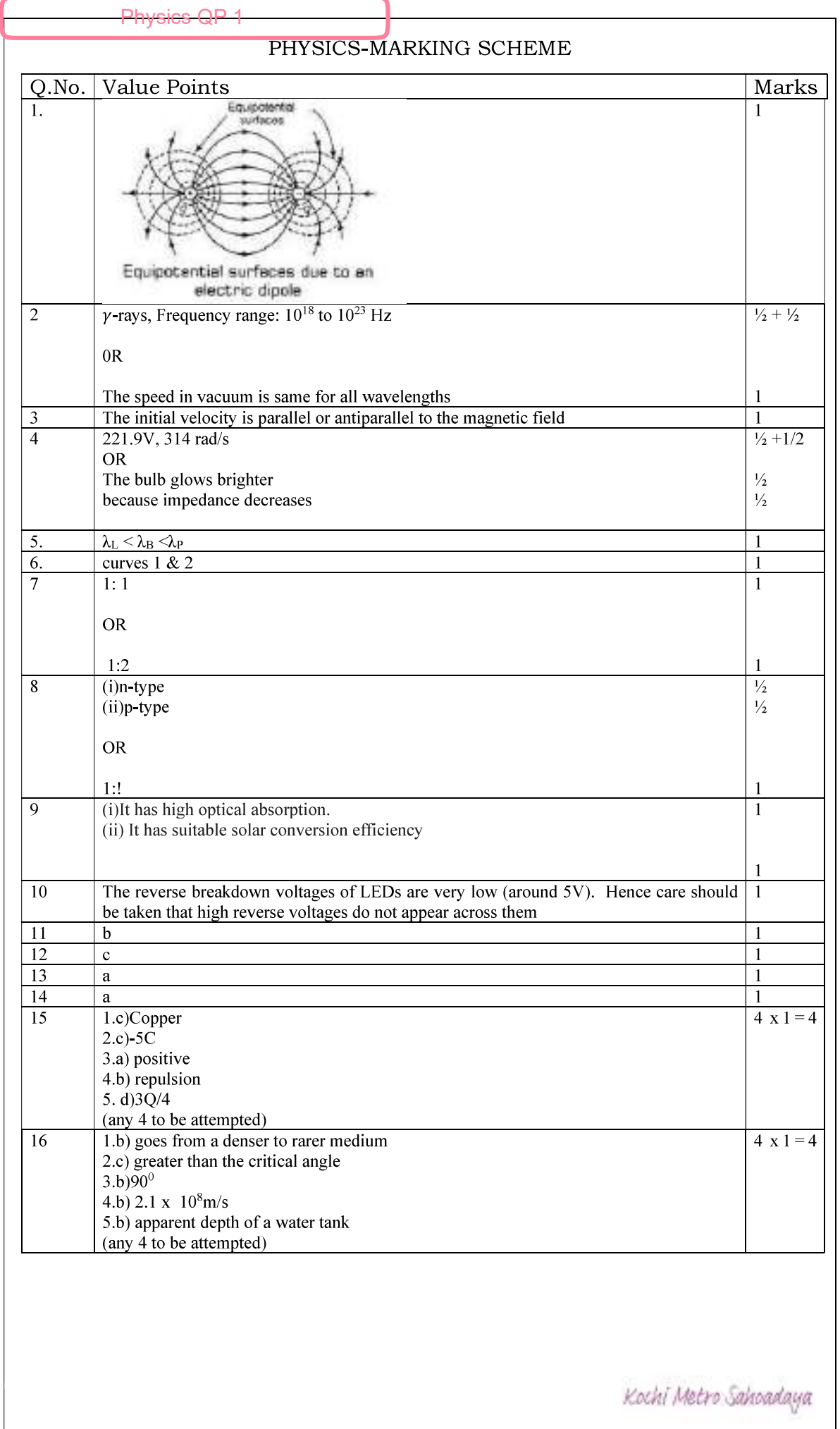

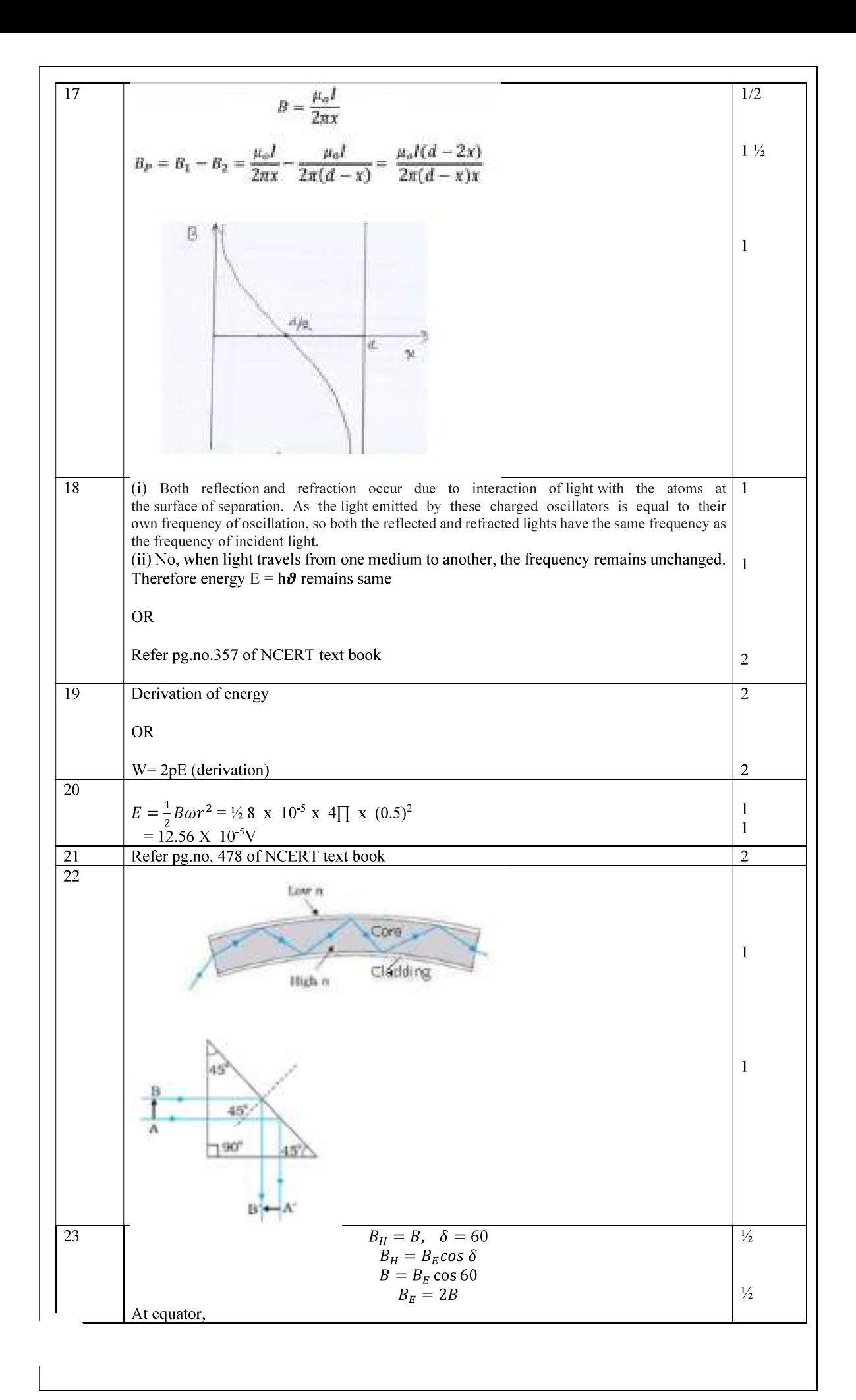

$$
B_{R} = 2B\cos 0 = 2B
$$
\n
$$
B_{R} = 0, \qquad \text{bck} = 0
$$
\n
$$
\tan 0 = \frac{B_{L}}{B_{R}} = \infty
$$
\nAngle of dip  $\delta = 90$   
\n(iks is possible only on magnetic north or south poles)  
\n
$$
24
$$
\nProblem  
\n25  
\n26  
\n27  
\n28  
\nAnswer 96a  
\nAnswer 96a  
\nAnswer 96a  
\nAnswer 96a  
\nAnswer 96a  
\nAnswer 96a  
\nAnswer 96a  
\nAnswer 96a  
\nAnswer 96a  
\nAnswer 96a  
\nAnswer 96a  
\nAnswer 96a  
\nAnswer 96a  
\nAnswer 96a  
\nAnswer 96a  
\nAnswer 96a  
\nAnswer 96a  
\nAnswer 96a  
\nAnswer 96a  
\nAnswer 96a  
\nAnswer 96a  
\nAnswer 96a  
\n45  
\n46  
\n47  
\n48  
\n49  
\n40  
\n41  
\n43  
\n44  
\n45  
\n46  
\n47  
\n48  
\n49  
\n40  
\n41  
\n42  
\n43  
\n44  
\n45  
\n46  
\n47  
\n48  
\n49  
\n40  
\n41  
\n42  
\n43  
\n44  
\n45  
\n46  
\n47  
\n48  
\n49  
\n40  
\n41  
\n42  
\n43  
\n44  
\n45  
\n46  
\n47  
\n48  
\n49  
\n40  
\n41  
\n42  
\n43  
\n44  
\n45  
\n46  
\n47  
\n48  
\n49  
\n40  
\n41  
\n42  
\n43  
\n44  
\n45  
\n46  
\n47  
\n48  
\n49  
\n40  
\n41  
\n42  
\n43  
\n44  
\n45  
\n46  
\n47  
\n48  
\n49  
\n40  
\n41  
\n42  
\n43  
\n44  
\n45  
\n46  
\n47  
\n48  
\n49  
\n40  
\n41  
\n42  
\

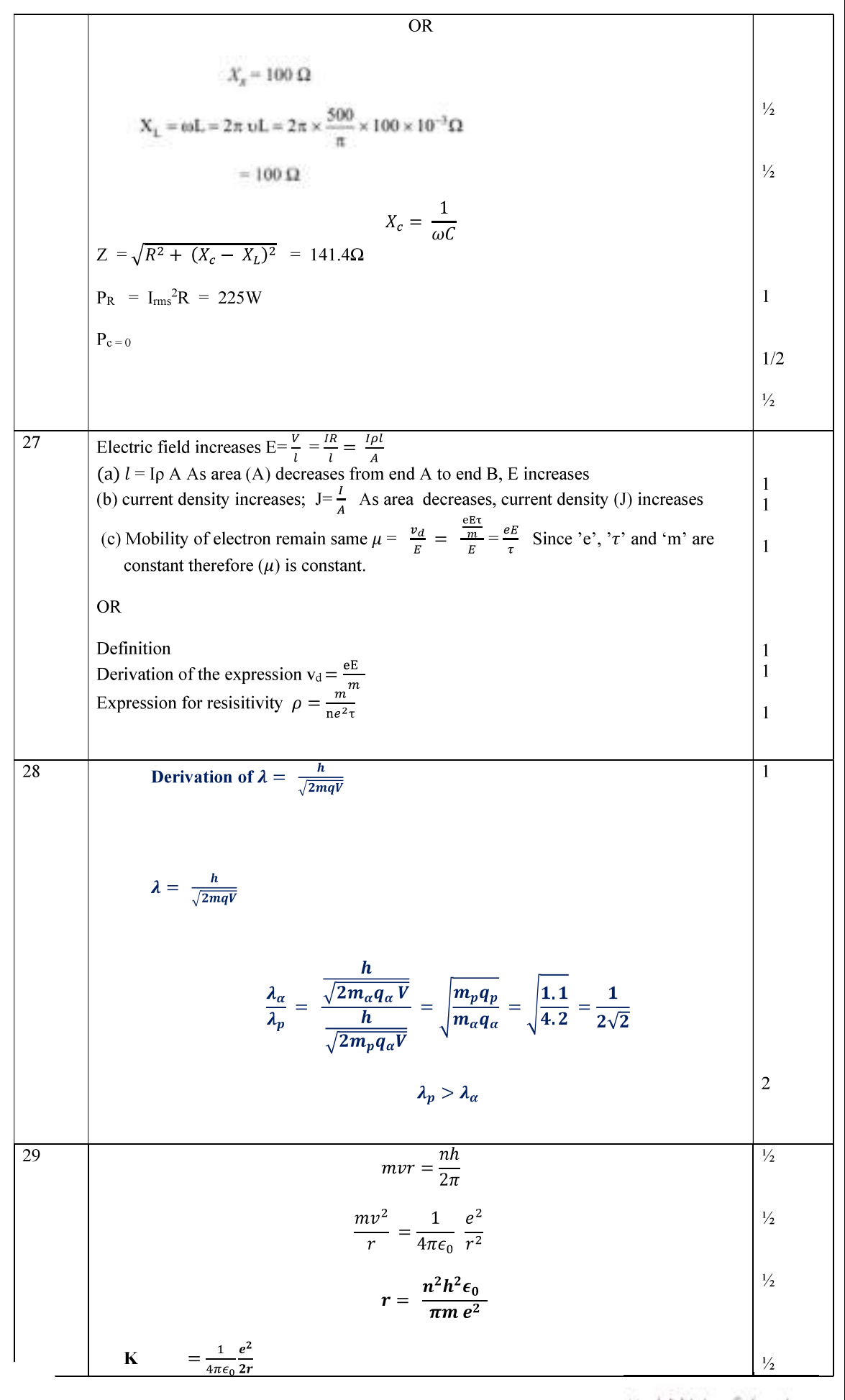

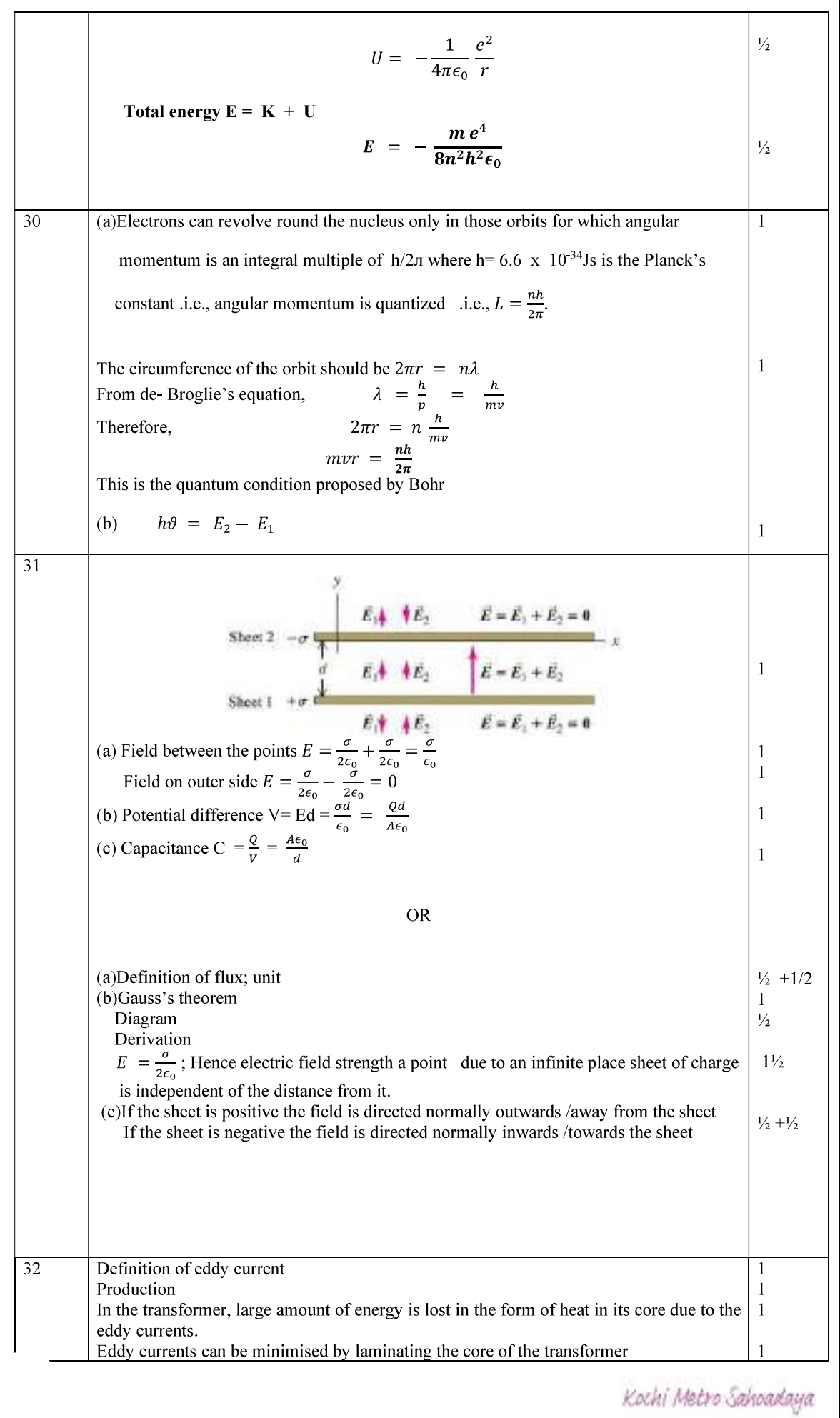

I

For 
$$
(n+1)^{th}
$$
 dark fringe  
\nFor  $(n+1)^{th}$  dark fringe  
\n
$$
x_{n+1} = \frac{(n+\frac{3}{2})\lambda D}{d}
$$
\n\nFringe width  $\beta = x_{n+1} - x_n$   
\n
$$
= \frac{2n}{d!}
$$
\n(c) The intensity at a point on the screen where waves meet with a phase difference ( $\phi$ ), is given by  
\n $I = 4I_0 \cos^2 \frac{\phi}{2}$   
\nPhase difference ( $\phi$ ) when path difference is  $x^2$   
\n $\phi = 2\pi$   
\n $\therefore$  for  $x = \lambda$ , we have  
\n $\therefore$  Lintensity  $I = 4I_0 \cos^2 \pi = K$   
\n $\therefore$   $4I_0 = K$   
\nPhase difference, when path difference is  $\lambda/4$ , is  
\n $\phi' = \frac{2\pi}{\lambda}$ ,  $\lambda/4 = \pi/2$   
\n $\therefore I' = 4I_0 \cos^2 \pi I_4$   
\n $= 2I_0$   
\n $\therefore I' = 4I_0 \cos^2 \pi I_4$   
\n $= 2I_0$   
\n $\therefore I' = 4I_0 \cos^2 \pi I_4$   
\n $= 2I_0$   
\n $\therefore I' = 4I_0 \cos^2 \pi I_4$   
\n $= 2I_0$   
\n $\therefore I' = 4I_0 \cos^2 \pi I_4$   
\n $= 2I_0$   
\n $\therefore$   $I' = 2I_0$   
\n $\therefore$   $I' = 2I_0$   
\n $\therefore$   $I' = 2I_0$   
\n $\therefore$   $I' = 2I_0$   
\n $\therefore$   $I' = 2I_0$   
\n $\therefore$   $I' = 2I_0$   
\n $\therefore$   $I' = 2I_0$   
\n $\therefore$   $I' = 2I_0$   
\n $\therefore$   $I' = 2I_0$ 

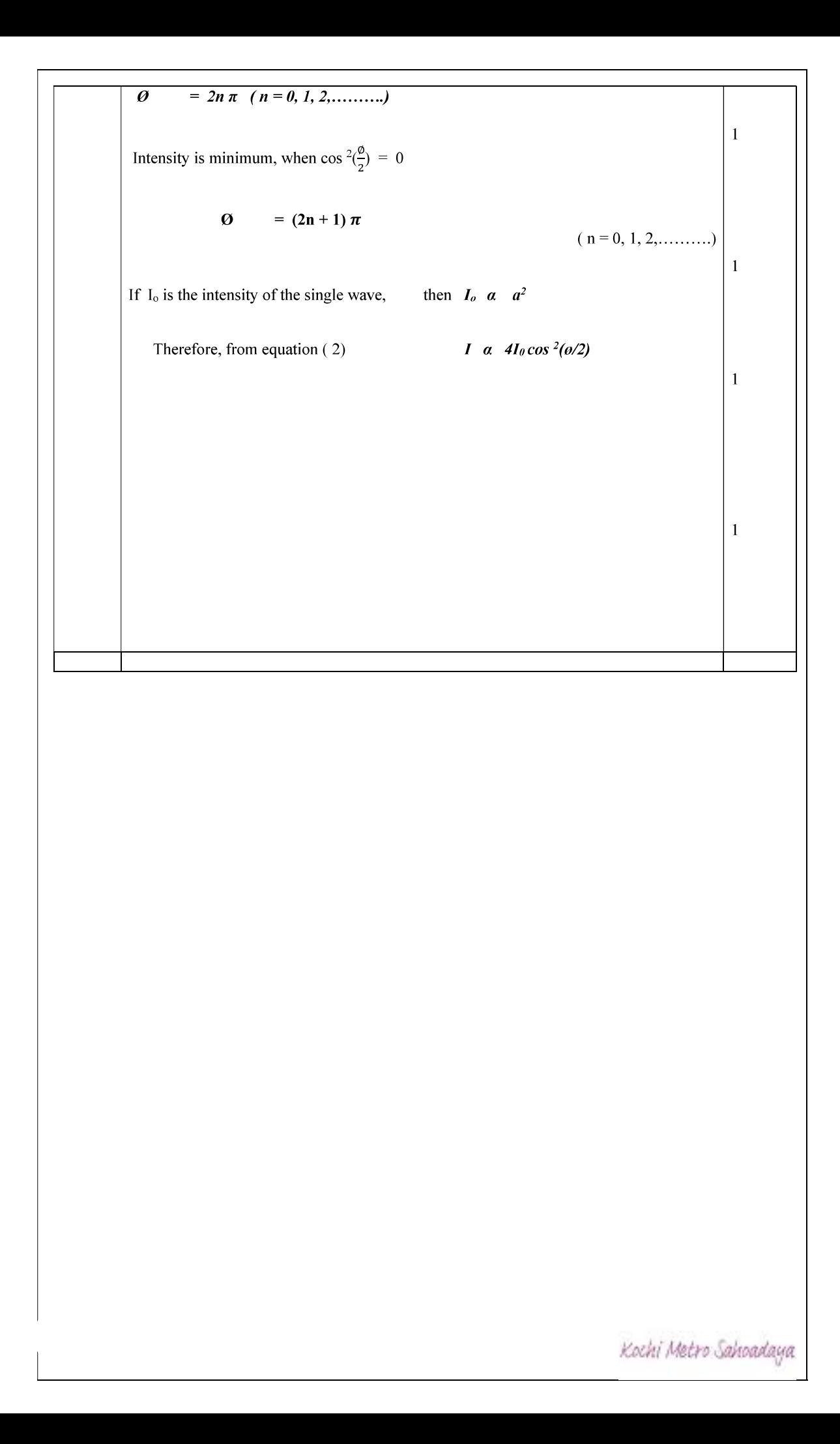

## PHYSICS Answer key

FITTEL SERIES AND THAT THE PHYSICS Answer key<br>- W0, as work function increases, K.Emax decreases. 1

1

1

OR

Graph

2.decreases

3.

$$
P = \frac{1}{f} = (\mu - 1) \left( \frac{1}{R_1} - \frac{1}{R_2} \right)
$$

 $\therefore$  power of the lens will be **increased** 1

4.

$$
\Rightarrow R_1 : R_2 = (1^{1/3} : 8^{1/3}) = \left(\frac{1}{8}\right)^{1/3} = 1 : 2
$$

5.As fractional change in minority charge carriers is more than the fractional change in majority charge carriers, the variation in reverse saturation current is more prominent. 3.<br>  $P = \frac{1}{f} = (\mu - 1) \left( \frac{1}{R_1} - \frac{1}{R_2} \right)$ <br>  $\therefore$   $\mu_{\text{violet}} > \mu_{\text{red}}$ <br>  $\therefore$  power of the lens will be increased<br>
4.<br>
Since  $R = R_0 A^{1/3}$ <br>  $\Rightarrow R_1 : R_2 = (1^{1/3} : 8^{1/3}) = \left( \frac{1}{8} \right)^{1/3} = 1 : 2$ <br>
5.As fractional change

OR

6. When a current-carrying coil is placed in a magnetic *field*, it experiences torque which produces proportionate deflection. 1

7. Microwaves are generally used in RADAR systems due to the fact that they have longer wavelengths and low frequencies. 1 nctional change in minority charge carriers is more than the fractional change in majority charge<br>
t, the variation in reverse saturation current is more prominent.<br>
on region widens under reverse bias.<br>
1<br>
a a current-ca 2. When a current-carrying coil is placed in a magnetic *field*, it experiences torque which produces<br>
5. When a current-carrying coil is placed in a magnetic *field*, it experiences torque which produces<br>
1.<br>
7. Microwav OR<br>
1<br>
Depletion region widens under reverse bias. 1<br>
1<br>
6.When a current-carrying coil is placed in a magnetic *field*, it experiences torque which produces<br>
proportionate deflection.<br>
7.Microwaves are generally **used in** 6.When a current-carrying coil is placed in a magnetic *field*, it experiences torque which produces<br>proportionate deflection.<br>
1<br>
7.Microwaves are generally **used in RADAR** systems due to the fact that they have longer w

8.M=NIA

 $=800x3x2.5x10^{-4}$ 

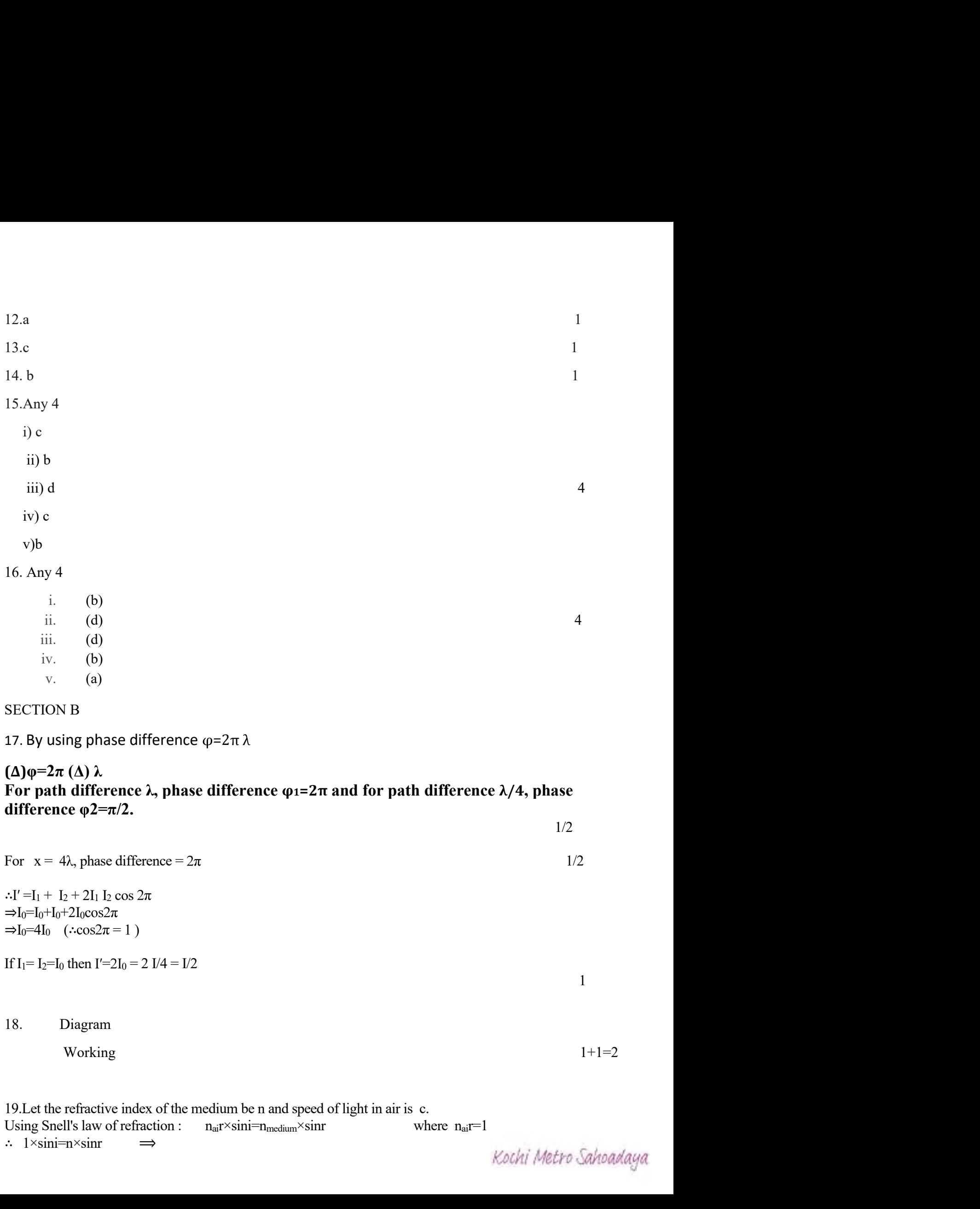

 $\Rightarrow I_0 = I_0 + I_0 + 2I_0 \cos 2\pi$  $\Rightarrow I_0 = 4I_0$  ( $\therefore \cos 2\pi = 1$ )

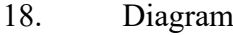

Working  $1+1=2$ 

 $\therefore$  1×sini=n×sinr

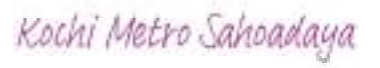

1

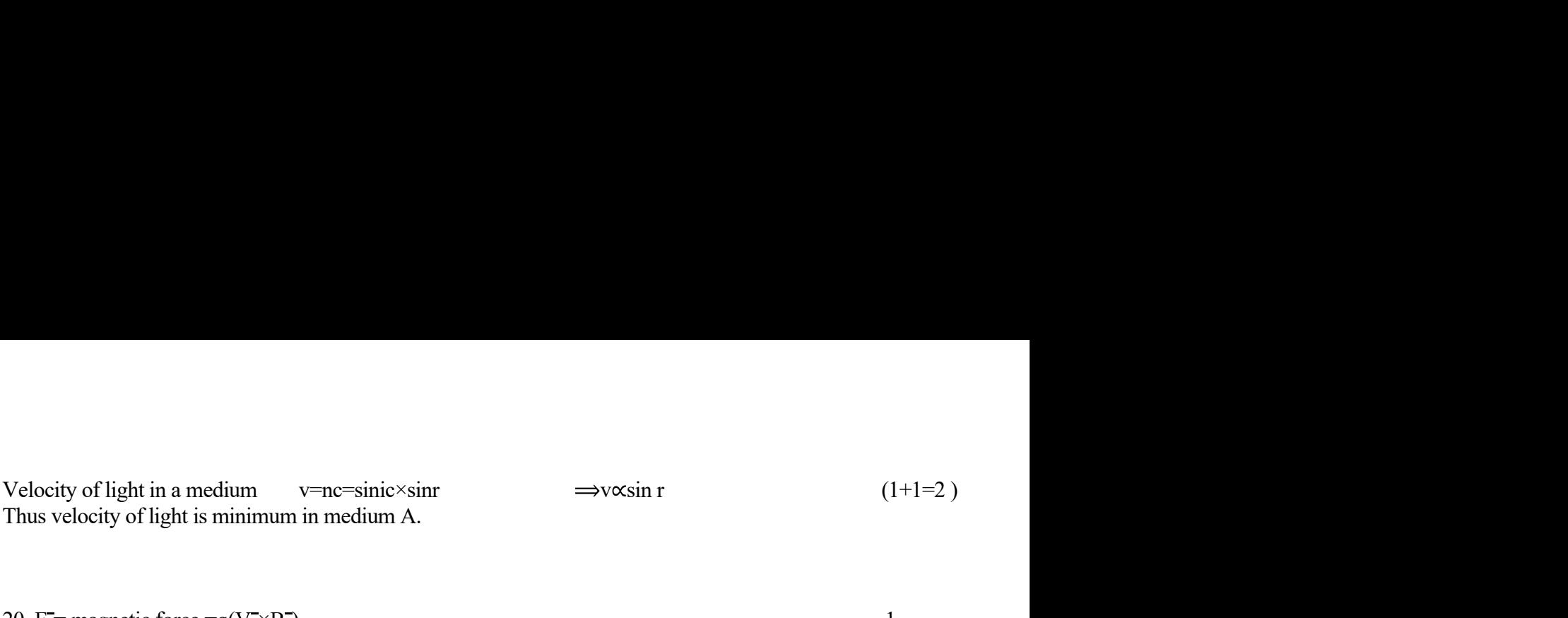

Velocity of light in a medium<br>
Thus velocity of light is minimum in medium A.<br>
20. F<sup>-1</sup> = magnetic force =q(V<sup>-×</sup>B<sup>-</sup>)<br>
20. F<sup>-1</sup> = magnetic force =q(V<sup>-×</sup>B<sup>-</sup>)<br>
Thus force is prependicular to the direction of the charge This force is perpendicular to the direction of the charge and also perpendicular to the direction of the magnetic field. 1 21. Angle of dip,  $\delta = 45^0$ ity of light in a medium<br>
v=nc=sinic×sinr<br>
velocity of light is minimum in medium A.<br>
= magnetic force =q(V-×B<sup>-</sup>)<br>
is force is perpendicular to the direction of the charge and also perpendicular to the<br>
agnetic field.<br>
g y of light in a medium v-ne-sinic x sin s<br>
leocity of light is minimum in medium A.<br>
magnetic force  $=q(V \times B)$ <br>
s force is perpendicular to the direction of the charge and also perpendicular to the direction of<br>
gnetic fiel Magnetic force  $=q(V\times B^*)$ <br>
donce is perpendicular to the direction of the charge and also perpendicular to the direction of<br>
tore is equippedicular to the direction of the charge and also perpendicular to the direction of<br> magnetic force  $=q(V \times B^*)$ <br>
force is perpendicular to the direction of the charge and also perpendicular to the direction of<br>
reite field.<br>
I of dip,  $\delta=45^0$ <br>  $\tan\delta' = \tan\delta / \pi$   $\cos\theta$ <br>  $\tan\delta' = \tan\delta / \pi$   $\cos\theta$ <br>  $\tan\delta' = \tan\delta / \pi$ 

 $\epsilon = \tan 45 / \cos 30^\circ = 1/\sqrt{3}/2 = 2/\sqrt{3}$ 

Or

Magnetic declination, or magnetic variation, is the angle on the horizontal plane between magnetic north and true north 1 The finge width decrease as wavelength get reduced when interference setup is taken from air to water.<br>
The fringe width decrease as wavelength get reduced when interference setup is taken from air to water.<br>
The fringe w

22.The fringe width of interference pattern increases with the decrease in separation between S1 S2 .

OR

 $1$  and the state of the state of the state of the state  $1$  and the state of the state of the state of the state of the state of the state of the state of the state of the state of the state of the state of the state of

 $1$  and the contract of the contract of the contract of  $1$  and  $1$  and  $1$ 

 $2.4\times10^{-4}$ m=6400x10<sup>-10</sup> xD/d  $D/d=2.4\times10^{-4}$ m/6400x10<sup>-10</sup>

 $\mu$  =1.5x10<sup>-4</sup>  $-\beta' = (2.4 - 1.5) 10^{-4}$ 

Magnetic declination, or magnetic variation, is the angle on the horizontal plane between magnetic<br>north and true north<br>  $\frac{1}{2}$ <br>
Magnetic dip, dip angle, or magnetic inclination is the angle made with the horizontal by **Magnetic dip,** dip angle, or magnetic inclination is the angle made with the horizontal by the<br>
Earth's magnetic field lines<br>
22. The fringe width of interference pattern increases with the decrease in separation between Earth's magnetic field lines<br>
22. The fringe width of interference pattern increases with the decrease in separation between S1 S2.<br>
The fringe width decrease as wavelength get reduced when interference setup is taken fro 22. The fringe width of interference pattern increases with the decrease in separation between SI S2.<br>
The fringe width decrease as wavelength get reduced when interference setup is taken from air to water.<br>
OR<br>  $\beta = \lambda D/d$ 22. The fringe width of interference pattern increases with the decrease in separation between S1 S2.<br>
The fringe width decrease as wavelength get reduced when interference setup is taken from air to water.<br>
OR<br>  $\beta = \lambda D/d$ The fining width decrease as wavelength get reduced when interference setup is taken from air to water.<br>  $\beta = \lambda Dd$ <br>  $\beta = \lambda (2 + \lambda 10^4 \text{m} - 6400 \text{x} 10^{10} \text{ xD}/d)$ <br>  $D/d = 2.4 \times 10^4 \text{m} - 6400 \text{x} 10^{10}$ <br>  $\beta' = 1.5 \times 10^4$ The fringe width decrease as wavelength get reduced when interference setup is taken from<br>  $\beta = \lambda D/d$ <br>  $2.4 \times 10^{-4} \text{m} = 6400 \times 10^{-10} \text{ xD}/d$ <br>  $D/d = 2.4 \times 10^{-4} \text{m}/6400 \times 10^{-10}$ <br>  $\beta' = 1.5 \times 10^{-4}$ <br>  $\beta - \beta' = (2.4 - 1.5) 1$  $W=pE(cos \theta 1-cos \theta 2)$ **OR**<br>  $\beta = \lambda D/d$ <br>  $2.4 \times 10^{-4}$ m=6400x10<sup>-10</sup> xD/d<br>  $D/d=2.4 \times 10^{-4}$ m/6400x10<sup>-10</sup><br> **β** = 1.5x10<sup>-4</sup><br> **β** = 0.4.1.5) 10<sup>-4</sup><br>
=0.9x10<sup>-4</sup> m<br>
23. Let an electric dipole is placed in a uniform electric field E , making an at OR<br>  $\beta = \lambda D/d$ <br>  $2.4 \times 10^{-4} \text{m} - 6400 \times 10^{-10} \text{ xD}/d$ <br>  $D/d = 2.4 \times 10^{-4} \text{m}/6400 \times 10^{-10}$ <br>  $\beta = 1.5 \times 10^{-4}$ <br>  $\beta = \beta (2.4 - 1.5) 10^{-4}$ <br>  $= 0.9 \times 10^{-4} \text{ m}$ <br>
23. Let an electric dipole is placed in a uniform electric fi

24. Working : During one half of the input a.c., the diode is forward biased and a current flows through RL . During the other half of the input a.c., the diode is reverse biased and no current flows through the load RL . 24. Working : During one half of the input a.c., the diode is forward biased and a current flows through RL .<br>During the other half of the input.a.c., the diode is reverse biased and no current flows through the load RL . Hence, the given a.v. input is rectified.

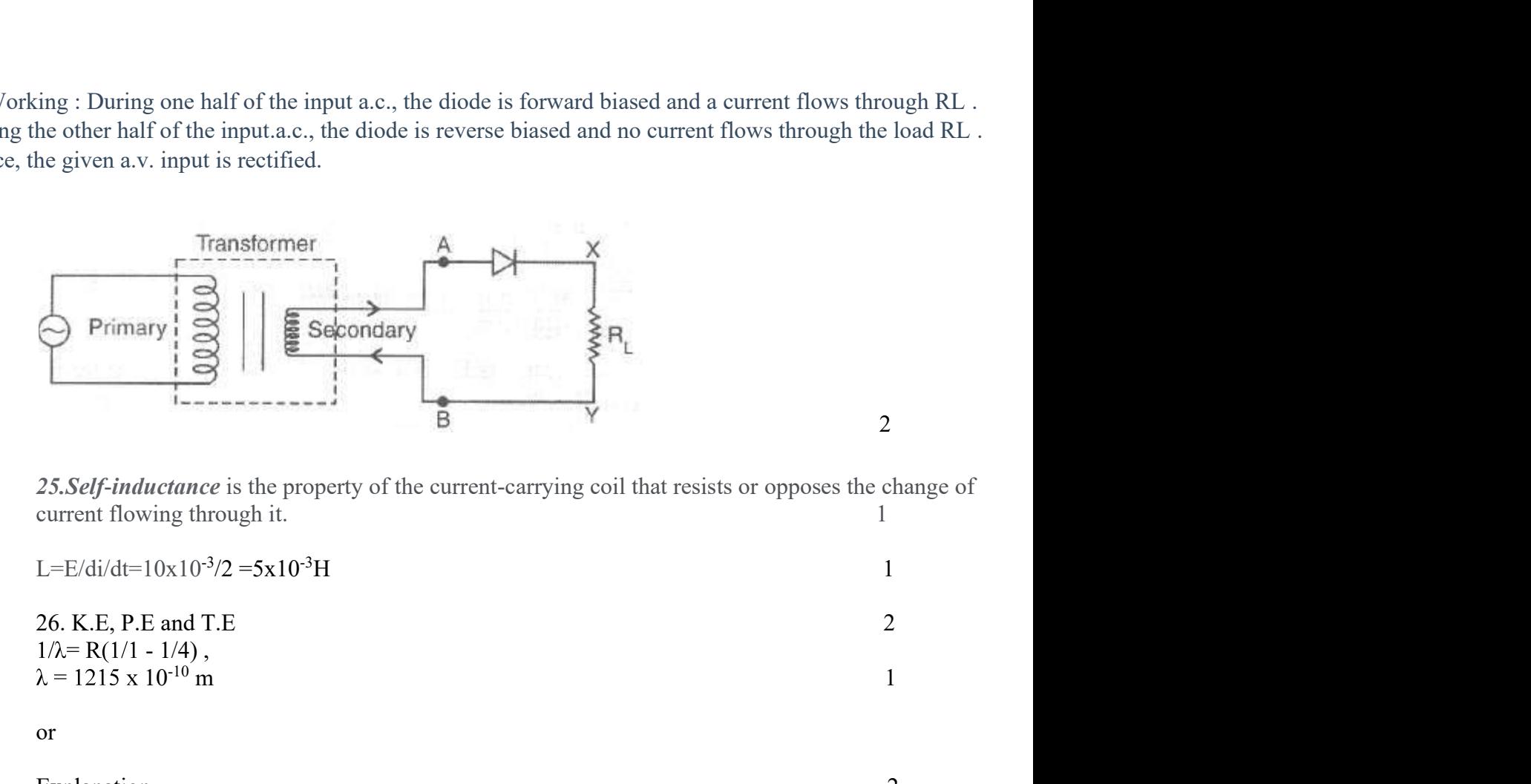

25. Self-inductance is the property of the current-carrying coil that resists or opposes the change of

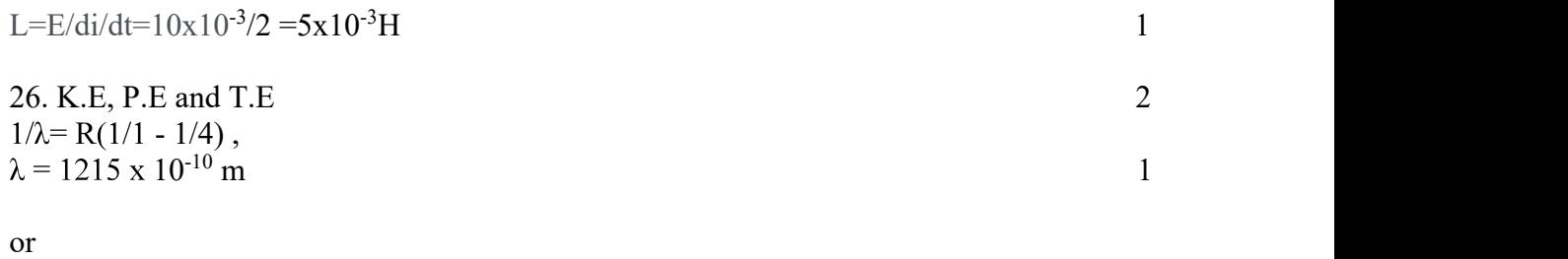

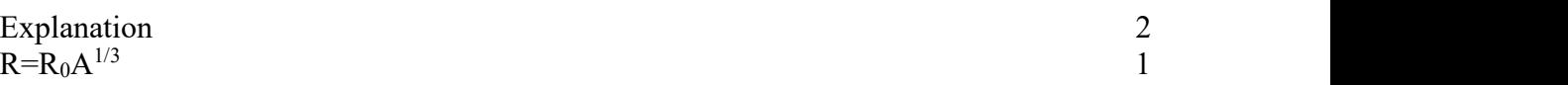

27.

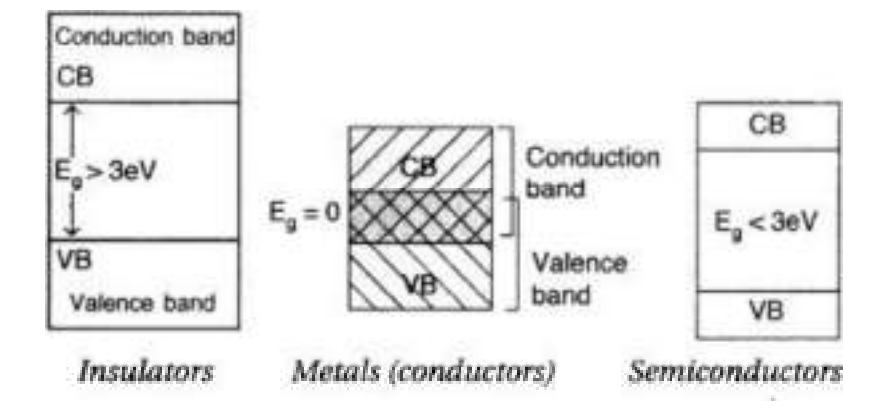

2

2

(b) (i) When the semiconductor is doped with an acceptor impurity, thereby results in an additional energy level a little above the top of the valence band.

(ii) The donor impurity results in an additional energy level a little below the bottom of the conduction band.

In the first case, electrons from the valence band, easily jump over to the acceptor lelvel, leaving 'holes' behind. Hence, 'holes' becomes the majority charge carriers.

In the second case, electrons from the donor level, easily 'jump over' to the conduction band. Hence, electrons become the majority charge carriers.  $Kochi$  Metro Sahoadaya  $(1/2+1/2=1)$ 

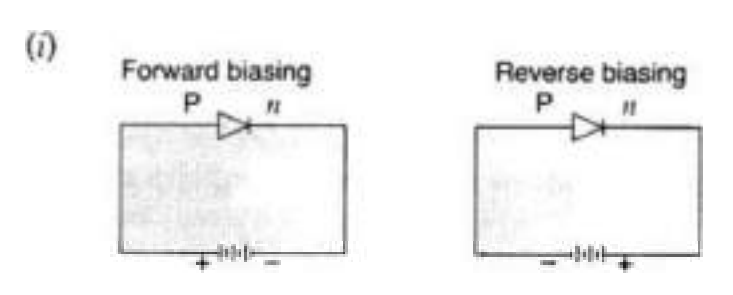

0r

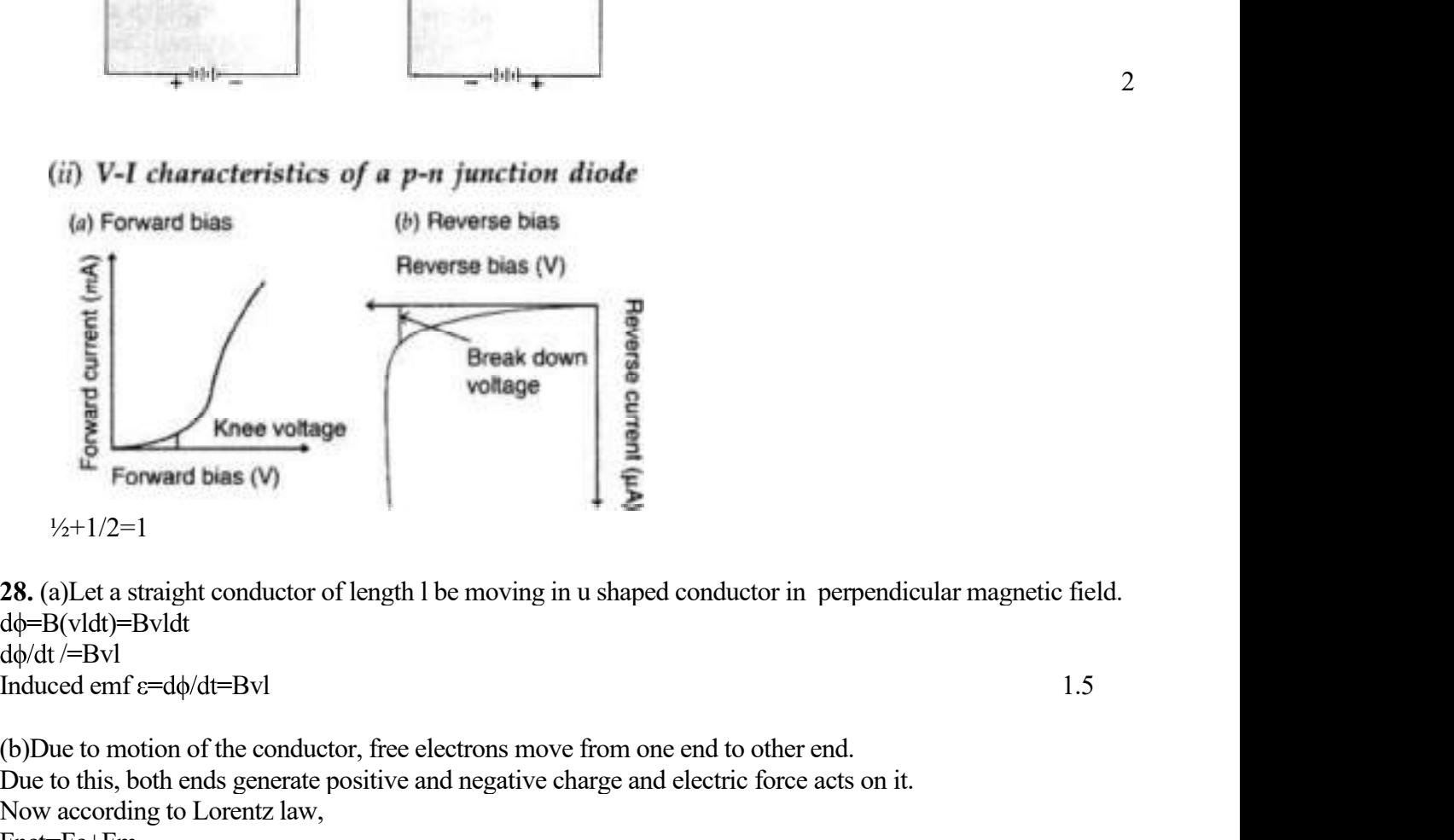

 $d\phi/dt$  /=Bvl

(b)Due to motion of the conductor, free electrons move from one end to other end. Due to this, both ends generate positive and negative charge and electric force acts on it. Now according to Lorentz law, Fnet=Fe+Fm At the voltage<br>  $\frac{1}{2}$ <br>  $\frac{1}{2}$ <br>  $\frac{1}{2$ Fe+Fm=0 **EVALUATE:**<br> **EVALUATE:**<br> E<br>
E<br>
E<br>
E<br>
E<br>
E<br>
E<br>
Forward bias (V)<br>
V<sub>2</sub>+1/2=1<br>
28. (a)Let a straight conductor of length 1 be moving in u shaped conductor in<br>
ddydt/=Bvl<br>
ddydt/=Bvl<br>
(b)Due to motion of the conductor, free electrons move from one en E = B v sine, when velocity perpendicular when magnetic field  $\theta$ =90<br>E = B v sin , when velocity perpendicular magnetic field<br> $\phi$ =B(vldt)=Bvldt<br>mduced emf  $\pi$ =d $\phi$ /dt=Bvl<br>b)Due to motion of the conductor, free electro  $E = Bv$ Also, dld $\xi$ = $|E|$ =Bv dξ=Bvdl Induced emf=Bvl=

```
29(a). Work function, \phi= 2.14 \text{eV} 1
Frequency of light, v=6\times1014Hz
```
Maximum K.E. is given by the photoelectric effect.

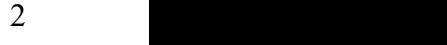

 $K=hv-\phi o$ 

K=(1.6×10-196.626×10-34×6×1014)-2.14=0.345eV

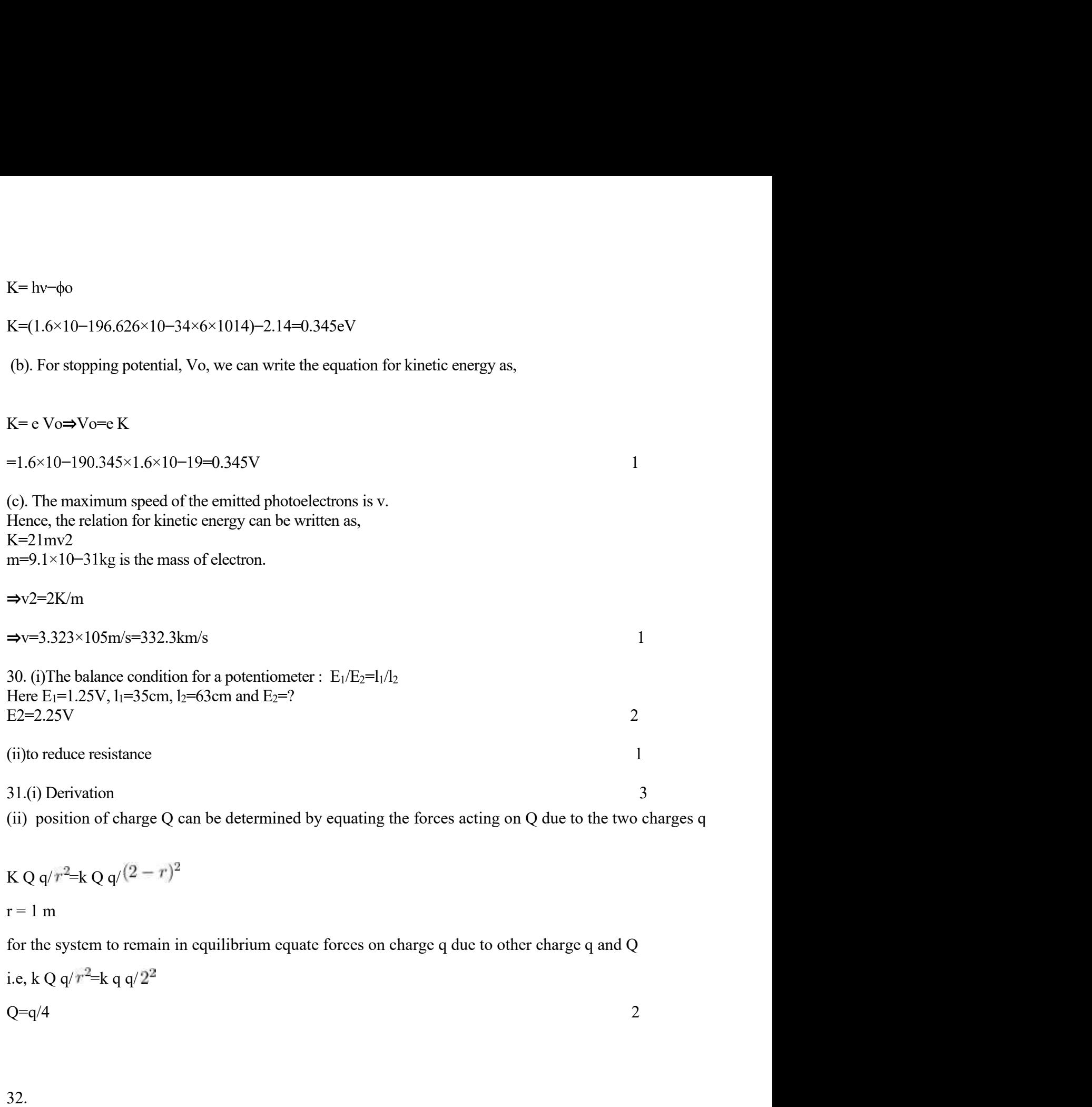

(ii) position of charge Q can be determined by equating the forces acting on Q due to the two charges q

$$
K Q q/r^2 = k Q q/(2-r)^2
$$
  
r = 1 m

for the system to remain in equilibrium equate forces on charge q due to other charge q and Q

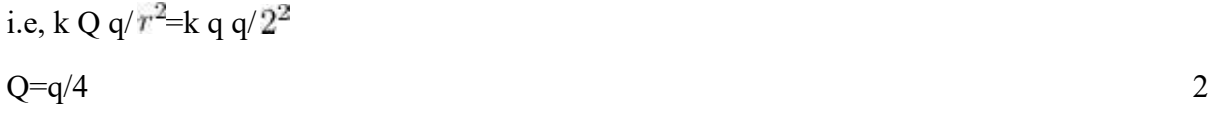

32.

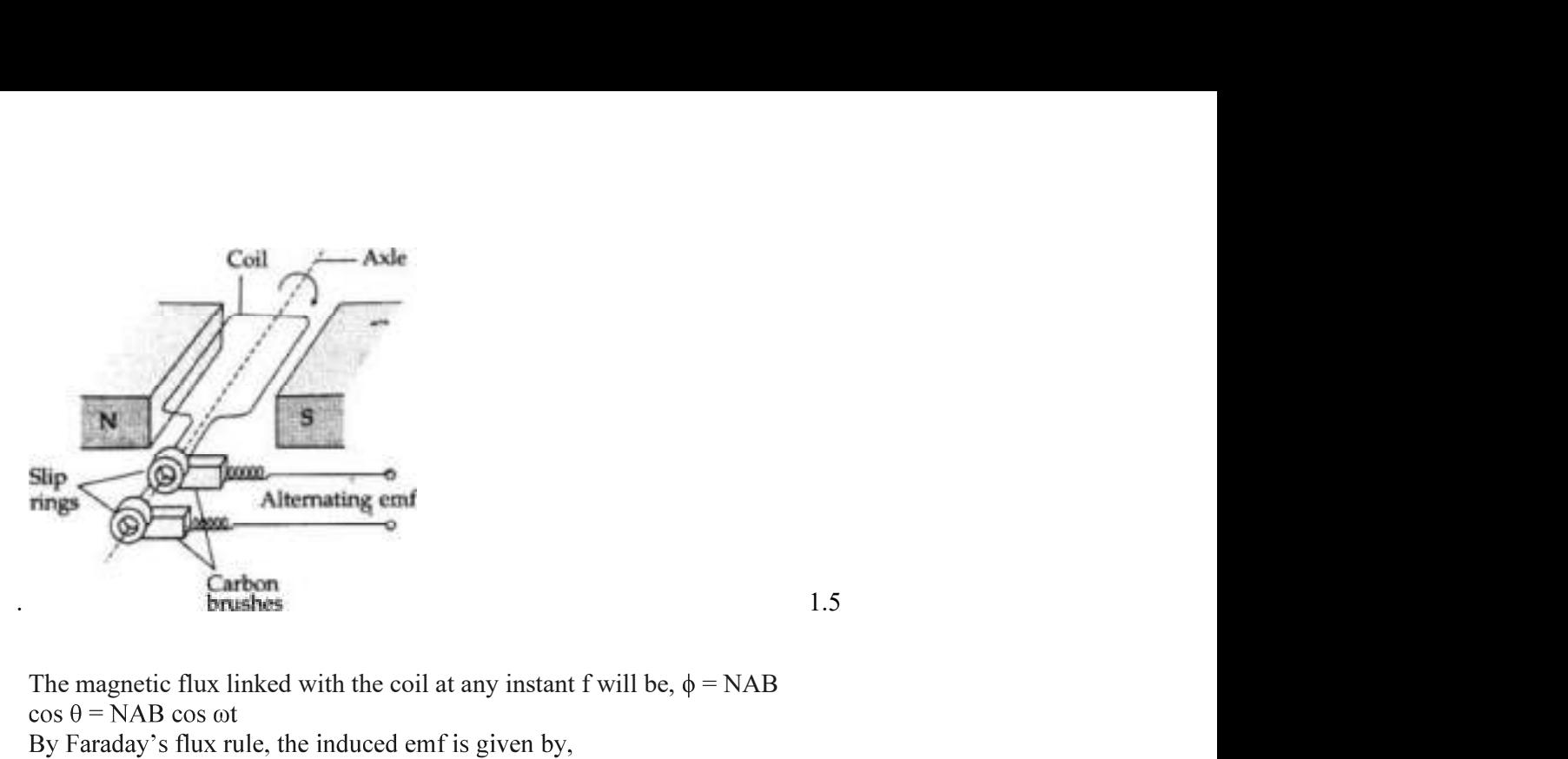

The magnetic flux linked with the coil at any instant f will be,  $\phi = \text{NAB}$ 

$$
E = -\frac{d\Phi}{dt} = \frac{-d}{dt} \text{ NAB (cos \omega t)}
$$
  
\n
$$
E = \text{NAB (sin \omega t)} \cdot \omega
$$
  
\n
$$
E = E_0 \sin \omega t \qquad \text{where } [E_0 = \text{NAB}]
$$

When a load of resistance R is connected across the terminals, a current I flows in the external circuit. 1.5

E = NAB (sin 
$$
\omega t
$$
) ...  
\n⇒ E = E<sub>0</sub> sin  $\omega t$  ....where [E<sub>0</sub> = NAB $\omega$   
\nWhen a load of resistance R is connected across the terminals, a current I flows in the  
\nexternal circuit.  
\nI =  $\frac{E}{R} = \frac{E_0 \sin \omega t}{R} = I_0 \sin \omega t$   
\n...  
\n $\omega$   
\n $\omega$   
\n $\omega$   
\n $\omega$   
\n $\omega$   
\n $\omega$   
\n $\omega$   
\n $\omega$   
\n $\omega$   
\n $\omega$   
\n $\omega$   
\n $\omega$   
\n $\omega$   
\n $\omega$   
\n $\omega$   
\n $\omega$   
\n $\omega$   
\n $\omega$   
\n $\omega$   
\n $\omega$   
\n $\omega$   
\n $\omega$   
\n $\omega$   
\n $\omega$   
\n $\omega$   
\n $\omega$   
\n $\omega$   
\n $\omega$   
\n $\omega$   
\n $\omega$   
\n $\omega$   
\n $\omega$   
\n $\omega$   
\n $\omega$   
\n $\omega$   
\n $\omega$   
\n $\omega$   
\n $\omega$   
\n $\omega$   
\n $\omega$   
\n $\omega$   
\n $\omega$   
\n $\omega$   
\n $\omega$   
\n $\omega$   
\n $\omega$   
\n $\omega$   
\n $\omega$   
\n $\omega$   
\n $\omega$   
\n $\omega$   
\n $\omega$   
\n $\omega$   
\n $\omega$   
\n $\omega$   
\n $\omega$   
\n $\omega$   
\n $\omega$   
\n $\omega$   
\n $\omega$   
\n $\omega$   
\n $\omega$   
\n $\omega$ 

Induced emf = B/V  $E = (0.3 \times 10^{-4}) \times (10) \times (5)$  volt  $E = 1.5 \times 10^{-3}$  V = 1.5 mV

OR

(b) Curve  $B \rightarrow$  voltage

Curve  $C \rightarrow$  current

Curve  $A \rightarrow$  power consumption over a full cycle.

Reason: The current leads the voltage in phase, by a plane angle of  $\pi$ 2, for a capacitor.

(c) 
$$
X_C = \frac{1}{\omega C} \left( X_C \propto \frac{1}{\omega} \right)
$$

2 a set of  $\sim$  2 a set of  $\sim$  2 a set of  $\sim$  2 a set of  $\sim$  3 a set of  $\sim$  3 a set of  $\sim$  3 a set of  $\sim$  3 a set of  $\sim$  3 a set of  $\sim$  3 a set of  $\sim$  3 a set of  $\sim$  3 a set of  $\sim$  3 a set of  $\sim$  3 a set of  $\sim$ 

1

1

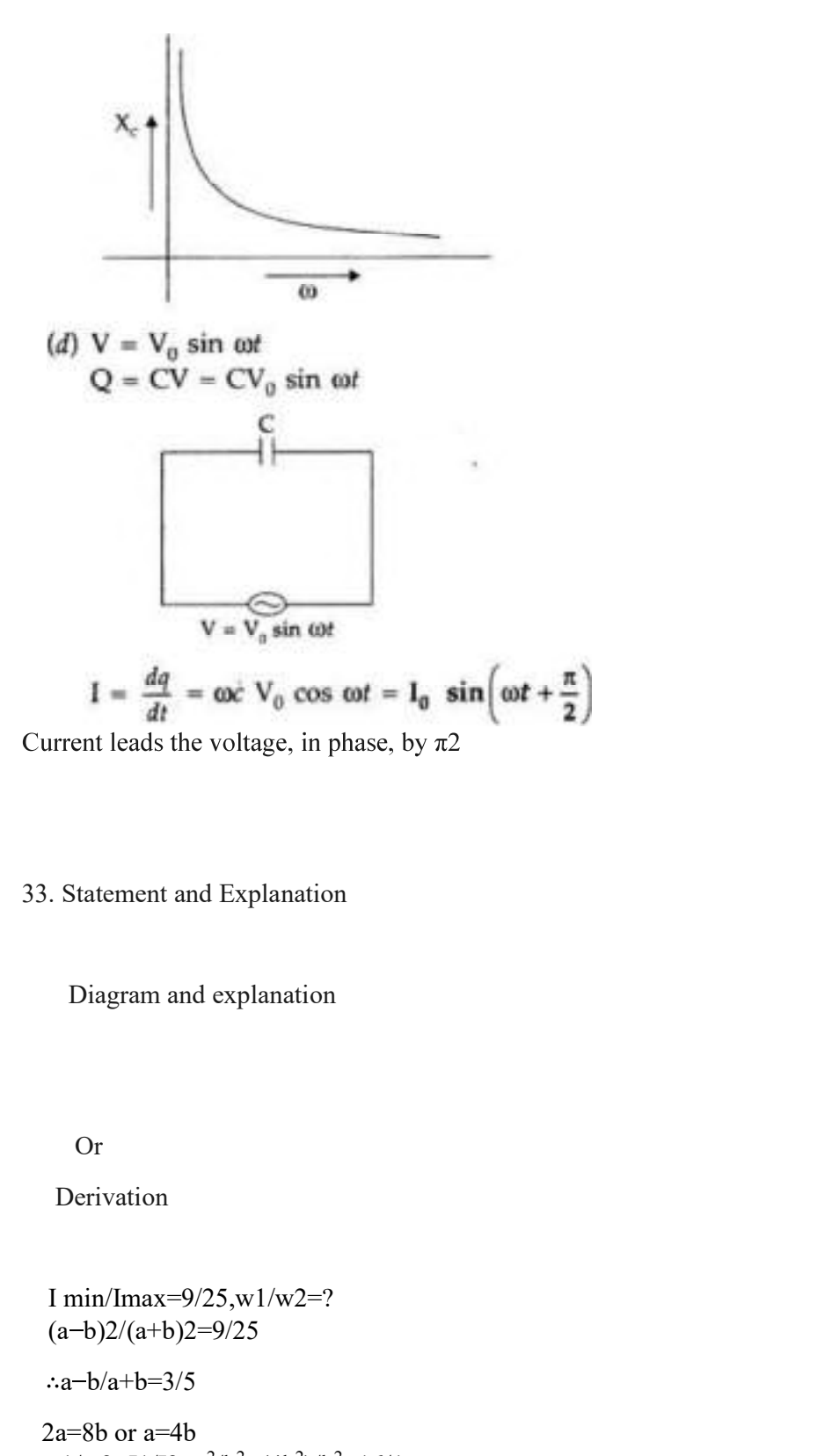

33. Statement and Explanation

Diagram and explanation

Or

Derivation

 $(a-b)2/(a+b)2=9/25$  $\therefore$ a-b/a+b=3/5 3. Statement and Explanation<br>
Diagram and explanation<br>
Or<br>
Derivation<br>
I min/Imax=9/25,w1/w2=?<br>  $(a-b)2/(a+b)2=9/25$ <br>  $\therefore a-b/a+b=3/5$ <br>  $2a=8b$  or  $a=4b$ <br>
w1/w2=11/12= $a^2/b^2=(4b^2)/b^2=16/1$ 

 $w1/w2=11/12=a^2/b^2=(4b^2)/b^2=16/1$  2

2

3

2

3